زیلیك و اسمیت

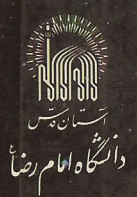

# 

دكتر جمشيد قنبري-دكتر تقي عدالتي **ویراستهٔ دکتر محسن سربیشه ای** 

ترجفة

#### زیلیک و اسمیت

## نجومواختر فيزيك مقدماتي

جلد اول

فيزيك فضا

ترجمة دكتر جمشيد قنبري-دكتر تقي عدالتي

Zeilik, Michael زيليك، ميشل. نجـوم و اختر فيـزيك مقـدمـاتي / زيليك، اسميت؛ تـرجمهٔ جمشيـد قنبـري، تقي عدالتي. \_ مشهد: آستان قدس رضوي، دانشگاه امام رضا(ع)، ۱۳۷۶. ج. ١: مصور، نمودار، جدول ـ (آستان قدس رضوي، دانشگاه امام رضا(ع)؛ ٥٩). Introductory, Astronomy & Astrophysics عنوان اصلي: واژه نامه. كتاىنامە. ١ . نجوم. ٢ . فيزيك نجومي. الف. اسميت، السك. Smith, Elske V. p. ب. قنبري. جمشيد، مترجم. په چ. عدالتي، تقي، مترجم همكار. د. عنوان.  $OBFT/Y$ ٥٢. ن ۸۸ ز فهرستنويسي پیش(ز انتشار : مؤسّسهٔچاپوانتشاراتبا همکاریکتابخانهٔ مرکزیآستانقدس رضوی بىت ئەيزى*ن* دائسكاه امام رضآ نجوم و اختر فیزیك مقدماتی ج ١ (فیزیک فضا) نام كتاب: زیلیک و اسمیت مؤلفان: دکتر جمشید قنبری۔دکتر تقی عدالتی مترجمان: دکتر محسن سربیشهای ويراستار: حروفچینی و صفحهآرایی: مریم افخمی دانشگاه امام رضا(ع)، مشهد، صندوق بستی ۵۵۳/ ۹۱۷۳۵ ناشر: ۳۰۰۰ نسخه، وزیری تيراژ: چاپ اوّل ۱۳۷۶ تاريخ انتشار: مؤسّسهٔ چاپ و انتشارات آستان قدس رضوی امور فنَّى و چاپ: حق چاپ محفوظ است توزیع: شرکت بهنشر دفتر مرکزی، مشهد: تلفن ۴۹۲۹۲ ، تهران: تلفن ۶۵۵۹۸۲ اصفهان: « ۶۷۳۶۷۶ ، تبریز : « ۶۷۳۰۸

## فهرست مندرجات<br>-

قسمت اوّل: منظومهٔ شمسی

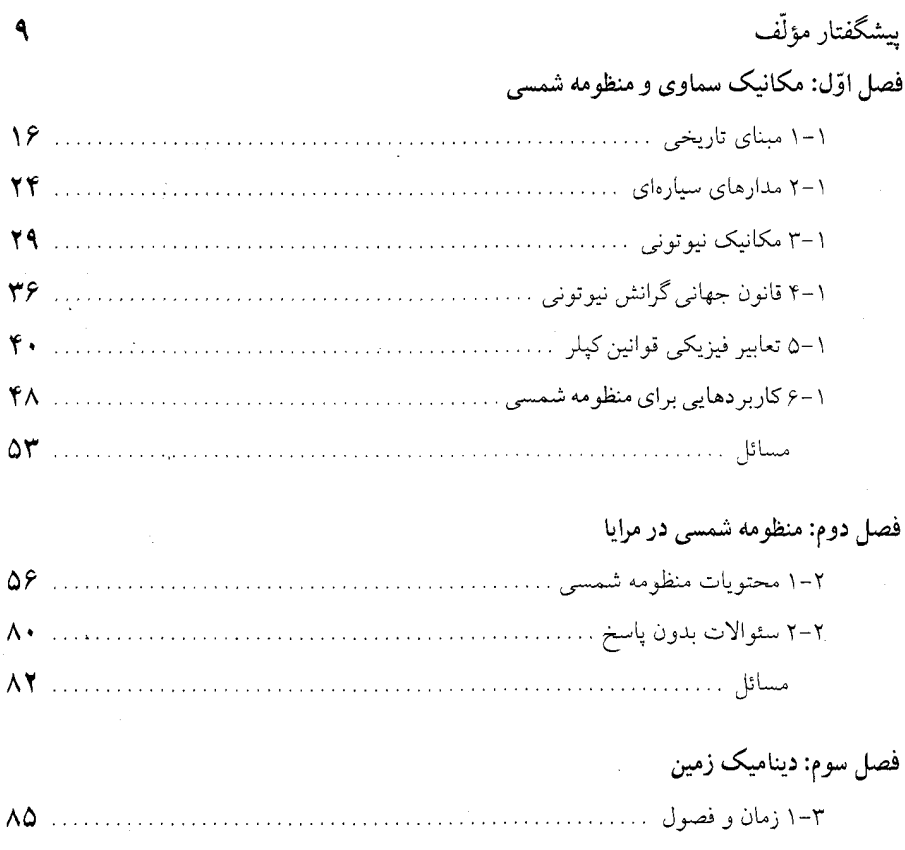

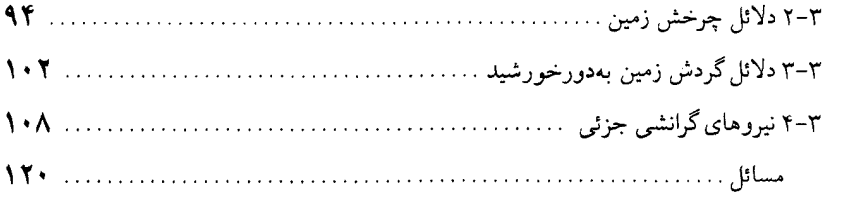

#### فصل چهارم: سیستم زمین ـ ماه

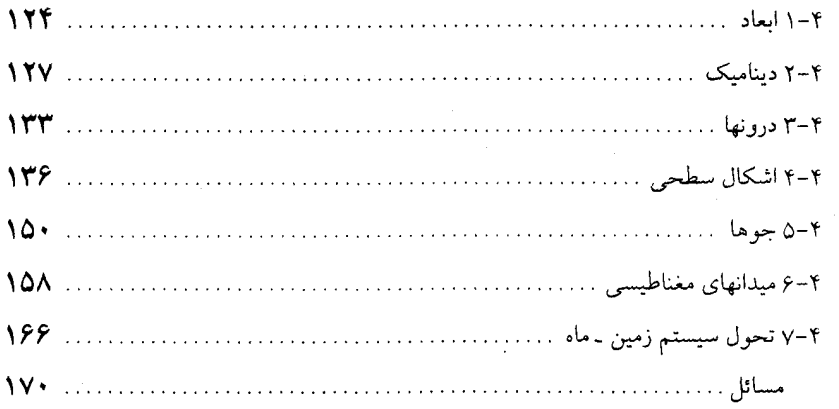

#### فصل پنجم: سيارات خاكي: عطارد، زهره و مريخ

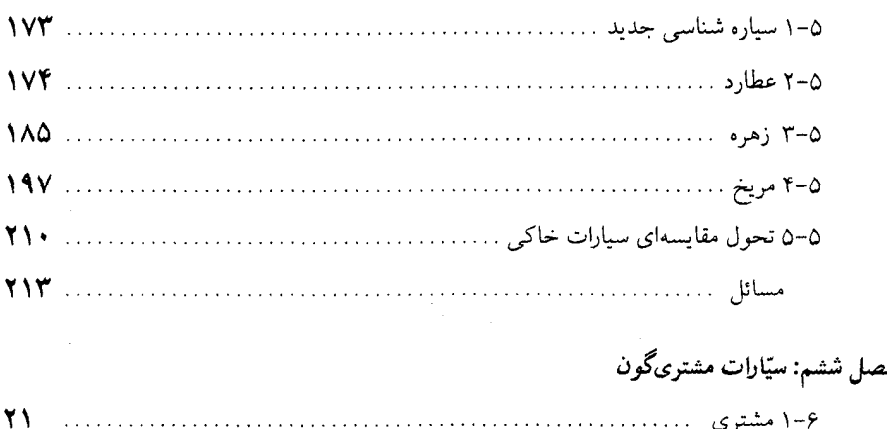

#### فصل ششم: سیّارات مشتریگون

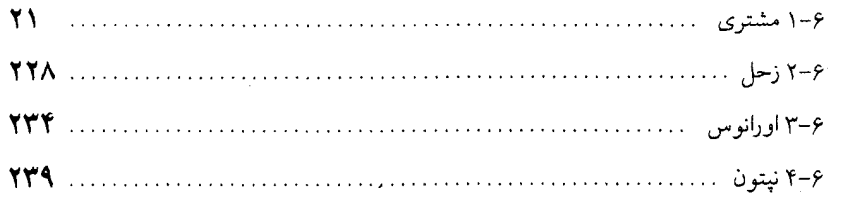

#### فهرست مندرجات / ٧

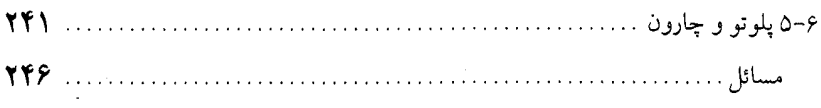

### فصل هفتم: اجرام سماوی کوچک و منشاءِ منظومه شمسی

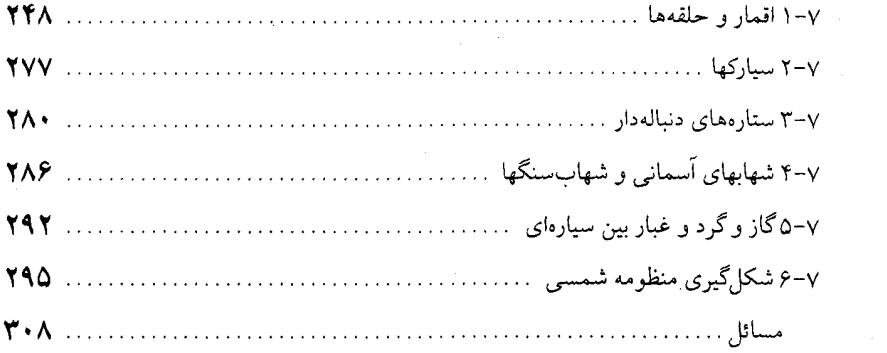

#### قسمت دوّم: ستارگان

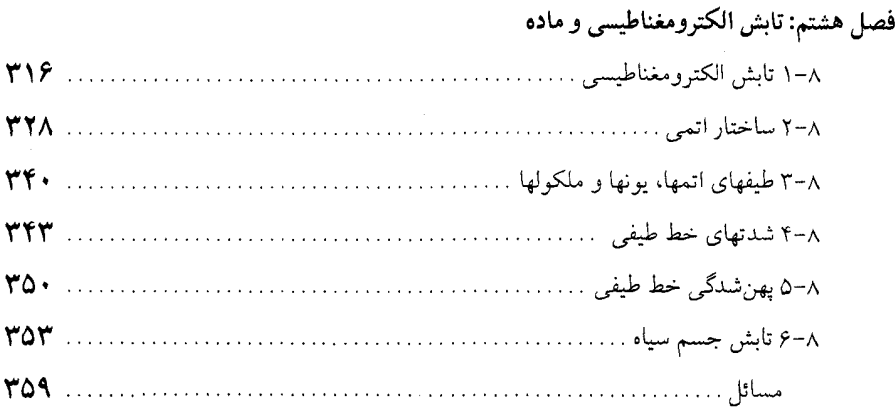

#### فصل نهم: تلسكوپها و آشكار سازها

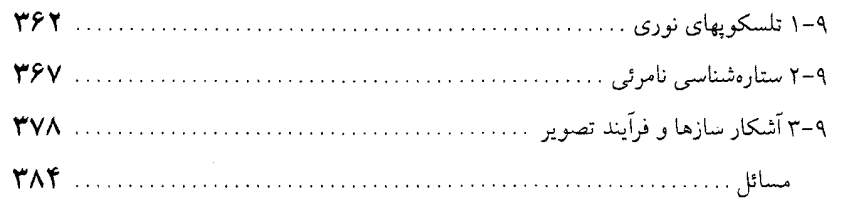

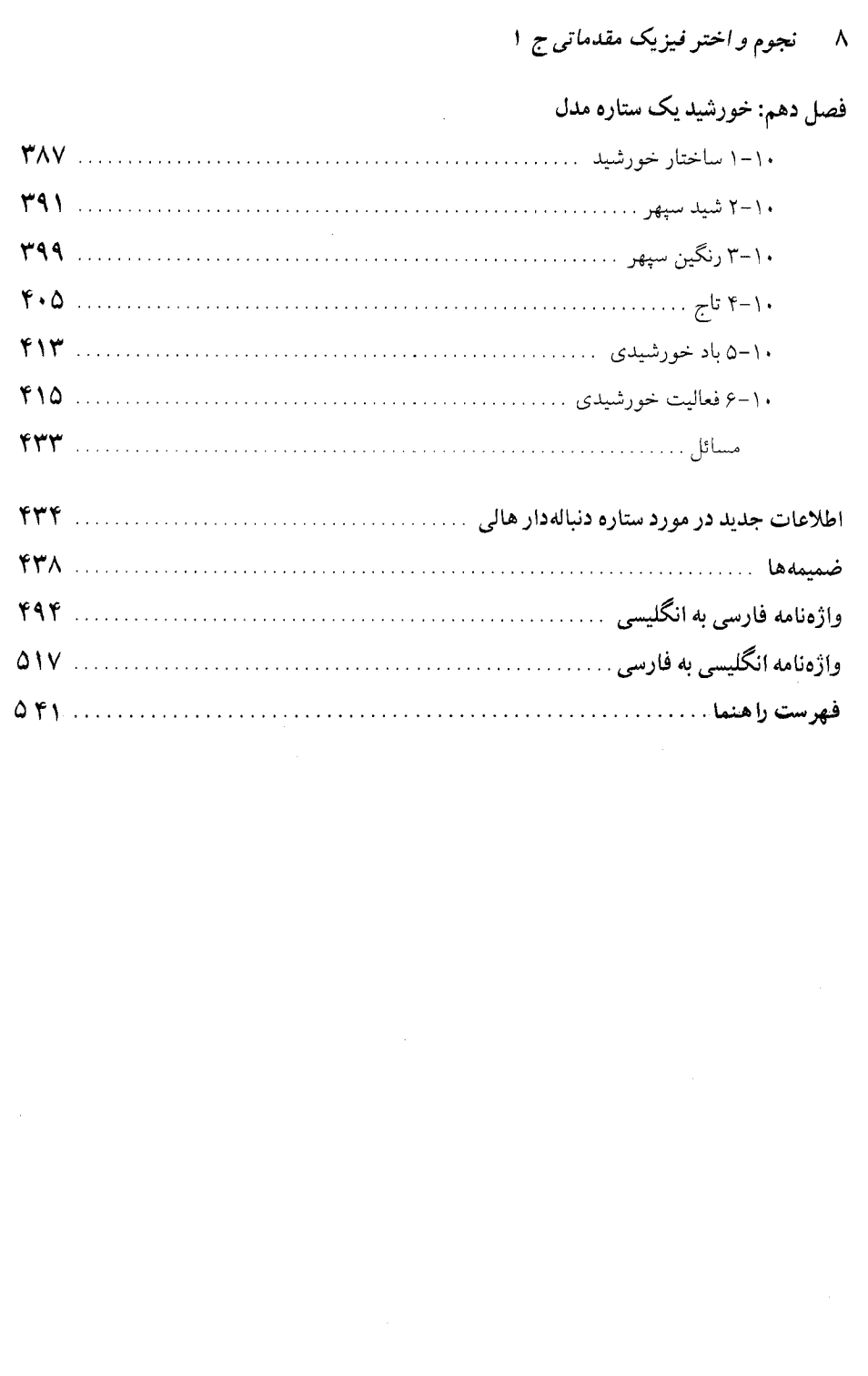

#### ىشگفتار مۇلف

ستاره شناسی می تواند به دو روش مورد بررسی قرار گیرد: یکی به عنوان قدیمی ترین دانش مشاهدهای که درباره آسمان پرستاره بحث میکند؛ دیگری به عنوان جوانترین علم هنگامی که با اختر فیزیک نظری ترکیب می شود. ستارهشناسی و اختر فیزیک پیهنه کیهان را می پوشاند ـ از سیارات نزدیک تا اختروش های دور قابل دسترس. در حقیقت، ستارهشناسی و اختر فـیزیک در تمام ازمنه از آغاز جهان تا پایان ممکن را در بر میگیرد. بنابراین، ستارهشناسی هم کیهان و هم بشر را در زمان و همچنین در فضا در نظر میگیرد.

ما این کتاب را بدین منظور نوشتهایم که فهرست و دور نمایی از ستارهشناسی و اختر فیزیک جدید برای دانشجویان جدی علوم، باشد. منظور ما این است که با توجه به مطالب این کتاب یک دانشجوی کارشناسی علاقمند بتواند مهارتهای ریاضی اساسی (مثلثات، جسر و حسیات) را بیا دانش ابتدایی فیزیک، ترکیب کند. (فرض میکنیم، که این زمینه فیزیک مشتمل بر الکترومغناطیس و همچنین مکانیک باشد.) هدف دانشجوی ایدهآل مااین است که بـاکـاربرد ابـزار فکـری بـرای توسعه درک خود از محتويات و ساختار جهان استفاده کند. هدف ما از نوشتن کتاب حاضر اين . بو ده است که برای این دانشجو دانش عمیقی از ستارهشناسی جدید با پـایهای مـحکم در اخـتر فیزیک ایجاد نمائیم. این تمایل نیاز به استفاده مداوم از مفاهیم فیزیکی که عناوین و موقعیتهای نجومی را به دست می دهد، دارد.

این کتاب دست یابی سنتی خارج از زمین را دنبال میکند و دارای این فایده است که با مطالب أشنایی شروع می شود و به طرف موضوعات جالب توجه پیش می رود. ایـن مـطالب در کـناب حاضر به چهار قسمت تقسیم میشود: قسمت اوّل، منظومه شـمسی؛ قسـمت دوم، سـتارگان؛ قسمت سوم، كــهكشان راه شيري؛ و قسمت چهارم، جهان. محتويات قسمت اول شامل، معرفي بسیاری از مفاهیم فیزیکی اساسی بخصوص مکانیک که در سراسـر کـتاب بـه کـار رفـته است،

میباشد. همچنین، سیارات را به عنوان مکانهایی که از منشاء منظومه شمسی تـحول یـافتهانـد. مورد بررسی قرار میدهیم. در قسمت دوم، مفاهیم اساسی مربوط به نـور و احسـاس از راه دور درباره آن را توسط ستارهشناسان، معرفی میکنیم. سپس نور یک ستاره بخصوص، خورشید، که به عنوان مدلی برای ستارگان دیگر به کار میرود، را مورد مطالعه قرار میدهیم. در قسمت سـوم، تودههای موضعی ستارگانی را بررسی میکنیم ـ کهکشان راه شیری ـ که ساختار و تحول آن بـر ستارگانی که کهکشان را میسازند، بسیار شدید است. کهکشان راه شیری نیز به عنوان مدلی برای سایر کهکشانها به کار میرود. سپس قسمت چهارم، به جهان دور دست برای بررسی محتویات و تحو ل آن در یک مقیاس بزرگ، بر میگردد.

به موازات به روز در آوردن مطالب برای مفیدتر ساختن آن به عــنوان یک کــتاب آمــوزشـی، تغییرات اساسی در این چاپ اعمال شده است. بعضی از این تغییرات حاصل نتایج جدیدی است که در توسعههای اخیر در عـلوم حـاصل شـده است. در قسـمت اول، تکـنیک سـیاره شـناسی مقایسهای را به عنوان تکنیکی برای رسیدن به تحول سیارات، مورد تأکید قرار می دهیم. هم چنین به طور اَشکار سیارات را از نظر فیزیکی به گروههای سیارات خاکی و مشتریگون تقسیم کردهایم. مواد اصلی منظومه شمسی به تعداد زیادی اجسام کوچک تـقسیم شـدهانـد، کــه ایــن مــوضوع سررشتهای برای درک چگونگی تشکیل منظومه شمسی است. اکنون، قسـمت دوم شـامل یک فصل مختصری در مورد تلسکوپ و آشکار سازها می باشد، ولی از نظر تکنیکی بحثی نمی شود، و تأكيد ما روى مقاصد مشاهدات است. همچنين ساير ستارگان را مستقيماً با خورشيد مـقايسه کردهایم. قسمت سوم شامل فصل جدیدی است که تولد ستارگان را به محیط بـین سـتارهای در موضوع تحول ستارهای و ساختار کهکشان راه شیری بهم پیوند میدهد. قسمت چهارم، عــمدتاً مواد جدیدی است که منعکس کننده رشد انفجار گونه نـجوم بـرون کـهکشانی در دهــه گـذشته مىباشد.

سعی کردهایم که مطالب این کتاب را بجای مباحث نجومی محض، به طور سازگاری بر اساس استدلالهای فیزیکی بسط دهیم. در پایان، تعداد و گستره مسائل انتهای هر فصل را زیاد کردهایم. انتظار داریم که این مسائل، دانشجویان را به مبارزه طلبیده و درک آنها از مطالب هر فصل عمیق تر کند. بعضی از مسائل توسط آلان یی. مارشر <sup>۱</sup> از دانشگاه بوستون<sup>۲</sup> تهیه شده است. جزوه کمک

<sup>1.</sup> Alan P. Marscher.

<sup>2.</sup> Boston Univ.

#### ييشگفتار مؤلف /١١

آموزشی این کتاب حل کاملی از مسائل انتهای هر فصل را ارائه میدهد.

كلامي راجع به واحدها. پس از بحث بين خودمان و همكاران، تصميم گرفتيم كه سـنت نجومی را بشکنیم و از سیستم واحدهای SI به جای cgs استفاده کنیم. چرا؟ نخست، واحدهای SI ، على رغم چند مشكل، استاندارد بين المللي هستند؛ ما به عنوان معلمين اين رشته بايد آن را دنبال کنیم. دوم، بسیاری از دانشجویان یک دوره فیزیک گـرفته یـا خــواهــندگـرفت کــه چــنین واحدهایی برای آنها استاندارد هستند. امیدواریم که دنبال کردن ایـن واحـدها سـبب سـردرگمی کمتری بشود. سوم، بعضی از معادلات ـ به طور مشخص در الکترومغناطیس ـ در فرمول بندی SI سادهتر هستند. مع ذالک، اقرار میکنیم که در بعضی از قسمتها بجای واحدهای SIاز واحدهائی که راحت تر بودهاند استفاده کردهایم ـ نظیر جو برای فشار جوی ـ و از به کار بردن پارسک نمی توانیم اجتناب کنیم! ضمیمه ۶ اطلاعاتی برای کمک جهت تبدیلات بین واحدهای SI و cgs تهیه میکند.

انتظار داریم که معلمین، این کتاب را برای یک دوره یکساله (دو ترم) و شاید با بعضی مطالب اضافی به کار ببرند. برای یک ترم، بهتر است انتخاب به عهده معلم گذاشته شود. گرچه، پیشنهاد مَیکنیم که فصول ۱ و ۸ به آن اضافه شود، زیرا آنها بسیاری از مفاهیم اساسی فـیزیکی را در بـر میگیرند. می خواهیم به طور مختصر ستارهشناسی و اختر فیزیک را تعریف کرده و اختلاف آنها را شرح دهیم. این مفاهیم، نظمهای علمیای هستند که ما در آنها دادههای جهان قابل مشاهده را جمع آوری کرده و بهم ربط داده و تحلیل میکنیم. اساس ستارهشناسی بر مشاهدات آســمان بــنا نهاده میشود، در صورتی که اختر فیزیک بیشتر نظری است و دانش به دست آمده در آزمایشگاه فیزیک را به پدیدههای نجومی اعمال کرده و آنها را برون،یابی میکند. اکـثر سـتارهشناسان اخـتر فیزیکدان نیز هستند و **بالعکس**. این دو رشته متفاوتند ول<sub>ی</sub> هر دو درک عمیقی از جهان فیزیکی را ارائه میدهند. ستارهشناسی از مشاهدات شروع شده و به تعابیر این مشاهدات ختم می شود، در صورتی که اخترفیزیک یک چارچوب فیزیکی برای درک مشاهدات توسط طرح مدلهای نظری، را تدارک مي بيند. جايي که اين دو رشته بهم مي رسند بر پايه معلومات ما از کيهاني وسيع و جالب در ديده و افكارمان، اثر مى گذارد.

همکاران ذیل ما را در تهیه کتاب حاضر کمک کردهاند: جک برنز<sup>1</sup> از دانشگاه نیو مکز یکوٌّ: تام

بالونک <sup>۱</sup> از دانشگاه کالگیت <sup>۲</sup>: ریچار دتسک ۳ از دانشگاه میشیگان؛ آلمازوک ۴ از کالج پومونا<sup>۵</sup>؛ آلن مارشر، دانشگاه بوستون؛ جان كاون ٦، دانشگاه اكلاهما ٧، آلن بنتلي ^، كالج ايسترن مونتانتا ٩؛ راجر شولیر ` `، دانشگاه ویرجینیا ` ` ؛ وبیل تیفت ` ` ، دانشگاه آریزونا. به ویژه از همکاری دکتر کن سی. جاکبز ۱۳، کالج هالیز ۱۴که در چاپ اول کتاب و شرکت نامبرده در این چاپ که دیده خواهد شد تشکر مے شود. از تایب اونابیل<sub>ی</sub> <sup>10</sup>که مایه سرافرازی است، قدردانی می شود.

مؤلفین،مسئول هر گونه خطای احتمالی می باشند. لطفاً هر گونه نظری راکه دارید به آدرس ذیل برای زیلیک ارسال کنید ـ با تشکر فراوان! تغییرات کوچکی می تواند در نشر بعدی صورت گېر د.

Michael Zeilik Dept. of physics & Astronomy University of New Mexico. Albuquerque, New Mexico 871131 Elske V. p. Smith Virginia commonwealth University 900 Park Avenue. Richmond, Virginia 23284

توجه کنید در زمانی که کتاب زیر چاپ بود، تصمیم گرفتیم کـه مـطالب جـدید مـربوط بـه ستارهدنبالهدار هالی را در انتهای فصول و قبل از ضمائم اضافه کنیم.

- 1. Tom Balonek.
- 3. Richard Teske.
- 5. Pomona College.
- 7. Univ. of Oklahoma.
- 9. Eastern Montanta College.
- 11. Univ. of Virginia.
- 13. Ken C. Jacobs.
- 15. Ona Bailey.
- 2. Colgate Univ.
- 4. Alma Zook.
- 6. John Cowan.
- 8. Alan Bentley.
- 10. Roger Chevalier.
- 12. Bill Tifft.
- 14. Hollins College.

قسمت اوّل منظومة شمسي

 $\sim 40\,$  km  $^{-1}$ 

فصل اول مکانیک سماوی و منظومه شمسی

اگر از زمین نگاه کنیم، خورشید نسبت به ستارگان منطقه البروج ٰ در مدت زمـانی کـه سیارات گردش تناوبی خود را در منطقه البروج انجام می دهند، در طی سفر سالانه خود به طرف مشرق حرکت میکند. سیارات، بر اساس حرکات مشاهده شدهشان به دوگروه تقسیم می شوند.گروه اول، شامل عطارد و زهره، می توانند به سمت شـرقِ خـورشید حرکت کنند و با بالا و بالاتر ظاهر شدن در قسمت غربی آسمان در هنگام غروب خورشید به عنوان ست**ارهٔ شامگاهی** شناخته مـیشوند. در بـزرگترین زاویـهٔ کشـیدگی ۲ شرقی، سیّاره بیشترین فاصلهٔ زاویهای در شرق خورشید را داراست و سپس همچنانکه به سمت خورشید می رود، در هنگام غروب آفتاب به افق غربی نزدیکتر می شود. سیاره با حرکت به طرف غرب خوشید به عنوان ستارهٔ صبحگاهی در غـرب آسـمان طـلوع می کند.

گروه دوم که با چشم غیر مُسلَّح قابل رؤیت هستند شامل مـریخ، مشـتری و زُحـل

2. elongation

میباشد. این سیارات نسبت به ستارگان مرتباً رو به شرق حرکت میکنند تا این که بـه حالت مقابله' ـ ۱۸۰° نسبت به خورشید برسند. سپس در یک توقف کوتاه یک حلقه برگشتی را بسمت غرب طی میکنند و سـرانـجام مسـیر رو بـه شـرق خـود را دنـبال می نمایند (شکل ۱–۱). این نوع پدیدهها، ستارهشناسان قدیم را مجذوب و در عین حال ناامید نمود. در این فصل به اختصار کوششهای تاریخی که برای تشریح این حرکتهای سیارهای انجام شده است، مورد بحث قرار مرگیرد ـ تلاشهائی که فیزیک و اختر فیزیک را بوجود آورد و در ایجاد مکانیک سماوی توسط ایزاک نیوتون۲ در قـرن هـفدهم بـه حدّاعليٰ خود رسيد.

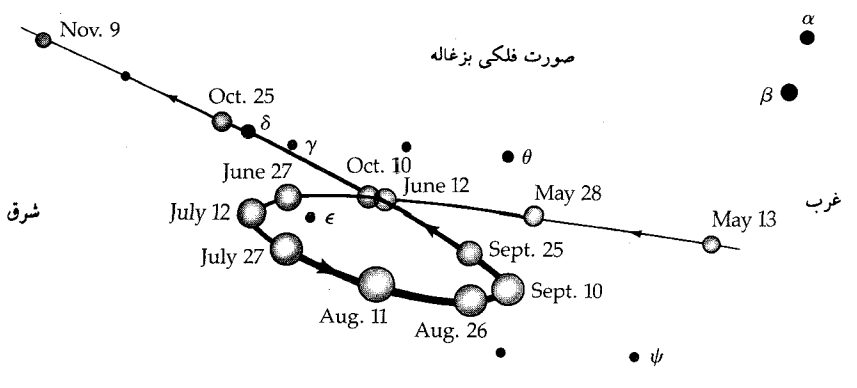

شکل ۱–۱. حرکت برگشتی مریخ. مسیر سیاره نسبت به ستارگان صورت فلکی بزغاله۳ نشان داده شدهاست.ستارگان به ترتیب روشنائی شان توسط حروف یونانبی علامتگذاری شدهاند. دایرههای توخالی،روشنائی نسبی سیاره را نشان می(هند؛ توجه کنیدکه سیارهٔ مریخ در ۱۱ آگوست ۱۹۸۷ میلادی روشنترین حالت را داشته است.

۱–۱ مبنای تاریخی

(الف) مدل خورشید مرکزی کپرنیک در قرن شانزدهم، نیکولاکپرنیک<sup>۴</sup> سـتارهشناس لهسـتان<sub>ی</sub> بـا مـدل **زمـین مـرکزی** منظومه شمسی که در آن زمان رایج بود، مخالفت کرد و مدل نوینی بنام مدل خورشید

- 1. Opposition
- 3. capricornus
- 2. Isacc Newton
- 4. Nicholas copernic

مرکزی را مطرح نمود. این مدل پایه و اساس آنچه راکـه امـروزه مـورد اسـتفاده قـرار می دهیم، تشکیل می دهد. کپرنیک خورشید را در مرکز منظومه شمسی و سیارات (شامل زمین) را بر روی دوایری در حال گردش به دور آن در نظر گرفت. پذیرفتن مدل خورشید مرکزی به کندی صورت گرفت، زیرا پیشگوییهای آن از مـدل زمـین مـرکزی چندان بهتر نبود، اما مآلاً به دلیل سادگی و هماهنگی مورد پذیرش قرار گرفت.

برای درک بهتر اهداف مدل کیرنیک، ابتدا به سابقه کمی در زمینه رصد خورشید، ماه و سیارات با چشم غیر مسلح احتیاج است. این زمینه قبلی با وجـودی کـه مـعمولاً بـر اساس مركزيّت زمين مي باشد، در عين حال سودمند است. روزانه آسمان نسبت به افق به طرف غرب مي چرخد. به نظر مي رسد كه خورشيد نسبت به ستارگان به سمت مشرق حرکت میکند و در یکسال آسمان را دور می زند. مسیر مجازی طی شده تبوسط خورشید دایرةالبروج' نامیده میشودکه در پشت سرآن، رشته مـخصوص صـورتهاي فلکی دوازده گانه منطقه البروج قرار دارند. سیارات (و خورشید و ماه) نسبت به ستارگان در داخل نوار منطقه البروج حرکت میکنند. در مـدل خورشید مرکزی در فاصلهای از خورشید، سیّارات به ترتیب از عطارد (نزدیکترین) تـا زهـره، زمـین، مـریخ، مشـتری، زُّحل، اورانوس، نپتون و نهایتاً پلوتو (دورترین) واقع شدهاند. سیاراتی کـه از زمـین بـه خورشید نزدیکترند سیارات داخلی۲ نامیده میشوند. عطارد و زهره در ایـن دسـته از سیارات قرار دارند. سیاراتی که از خورشید نسبت به زمین در فاصله دورتری واقع اند، سیارات خارجی ۳ نامیده میشوند. ایـن سـیارات، سـیارات مـرین تـا پـلوتو مـی باشند. حرکات سیارات داخلی آنگونه که در آسمان شب مشاهده میشوند با حرکات سیارات خارجي كاملأ متفاوت هستند.

زاویه دید بین راستای زمین تا مرکز خورشید و راستای زمین تا سیاره از نظر نـاظر زمینی را زاویه کشیدگی تعریف میکنیم. بر حسب اینکه سیاره از نظر ناظر زمـینی در شرق یا غرب خورشید واقع شده باشد زاویه کشیدگی شرقی یا غربی نامیده می شود. به زوایای کشیدگی ویژه زمین مرکزی، نامهای بخصوصی داده مـیشود: زاویـه کشـیدگی

1. ecliptic<br>3. superior planets

<sup>2.</sup> inferior planets

صفردرجه را اتصال یا پیوستگی می نامند (پیوستگی داخلی مـوقعی رخ مـیدهد کـه سیّاره بین زمین و خورشید قرارگیرد و **پیوستگی خارجی** وقتی است که سیاره در طرف مخالف خورشید نسبت به زمین واقع شود). زاویـه کشـیدگی ۱۸۰۰ را مـقابله و یکـی

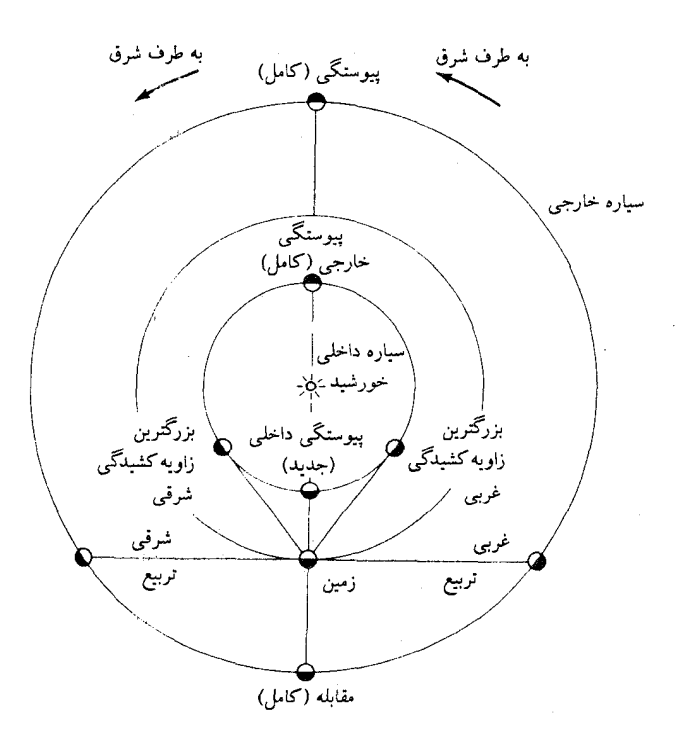

شکل ۱-۲. اشکال سیارهای خورشید مرکزی. پیکانها جهت حرکت مداری و همچنین جهت چرخش زمین را مشخص میکنند.

از ۹۰°ها را ت**ربیع** ۱ میiامند. هنگامی که یک سیاره داخلی حداکثر زاویـه کشـیدگی را پیداکند، آن را **بزرگترین زاویه کشیدگی** میفامیم. تنها سیارات داخلی ممکن است در موقعیت پیوستگی داخلی یا بزرگترین زاویه کشـیدگی (۲۸ْ بـرای عـطارد و ۴۸ْ بـرای زهره) قرار گیرند، اما هیچگاه در موقعیت تربیع یا مقابله واقع نمیشوند. برای سیارات خارجی، پیوستگی داخلی هرگز رُخ نـمیدهد و بـزرگترین زاویـه کشـیدگی آنـها ۱۸۰°

1. quadrature

مىباشد(هنگامىكەآنهادرحالت،مقابلەهستند).توجەداشتەباشيدكەماەبەعلت اين كە قمرِ زمیناستامکانعبورازپیوستگی داخلی،تربیع و مقابله(بزرگترین زاویه کشیدگی)را دارد. کپرنیکبهطرزصحیحی توضیح داد، هر چه سیاره در فاصله دورتری از خورشید قرار داشته باشد آهستهتر به دور خورشید حرکت می کند. هنگامی که زمین و سیارهای دیگر در یک طرف خورشید از یکدیگر عبور میکنند، حلقهٔ برگشتی ظاهری (شکل (۱–۳)) به علت حرکات نسبی سیاره دیگر و زمین رخ می دهد. همانطورکه سیاره در حال حرکت را از زمین نگاه میکنیم، خط دید ما حرکت زاویهای آن را معکوس میگرداند و چون مدارهای دو سیاره در یک صفحه قرار ندارند، حلقه مسدود می شود.

کيرنيک در مدل خورشيد مرکزي خود رابطهاي بين دورههاي تناوب هلالي و نجومي یک سیاره بدست آورد. **دورهٔ تناوب هلالی** s، مدت زمان<sub>ی</sub> است که از نظر ناظر روی زمین سیاره به موضع اولیهاش در آسمان نسبت به خورشید بر میگردد. برای سیارات داخلی، عطارد و زهره، این زمان مدت بین دو عبور متوالی سیاره از نـقاط پـیوستگـی داخلی می باشد. برای سیارات خارجی، دورهٔ تناوب هلالی زمان بین دو عبور متوالی از مقابله است. **دوره تناوب نجومی P** مدت زمـانی است کـه سـیاره مـداری را بـه دور خورشید نسبت به ستارگان طی میکند (شکل (۱–۴)). دوره تناوب نجومی زمین، E، برابر ۳۶۵/۲۶ روز است. زمین با آهنگ ۲۶۰<u>۰</u> در روز در مدارش حرکت مـیکند، در .صورتی که آهنگ حـرکت زاویـهای یک سـیّاره همانطور کـه از زمـین رؤیت مـیشود مساوی ۳۶۰ می باشد. برای یک سیارهٔ خارجی، زمین یک دور کامل را طی مـیکند و بهعلاوه بایَد زاویهٔ (خ۳۶ را در مدت E – E برای بازگشت سیاره خارجی به حـالت مقابله بپيمايد. بنابراين

$$
(\text{S-E})\;(\frac{\Upsilon \mathcal{S} \cdot \cdot}{\text{E}}) = \text{S}\;(\frac{\Upsilon \mathcal{S} \cdot}{\text{P}})
$$

$$
\frac{1}{S} = \frac{1}{E} - \frac{1}{P}
$$

برای یک سیاره داخلی، زمین یک سیاره خـارجـی است. بـنابرایـن، بـرای رسـیدن بـه نتیجه کپرنیک E و P را با یکدیگر تعویض میکنیم

یا

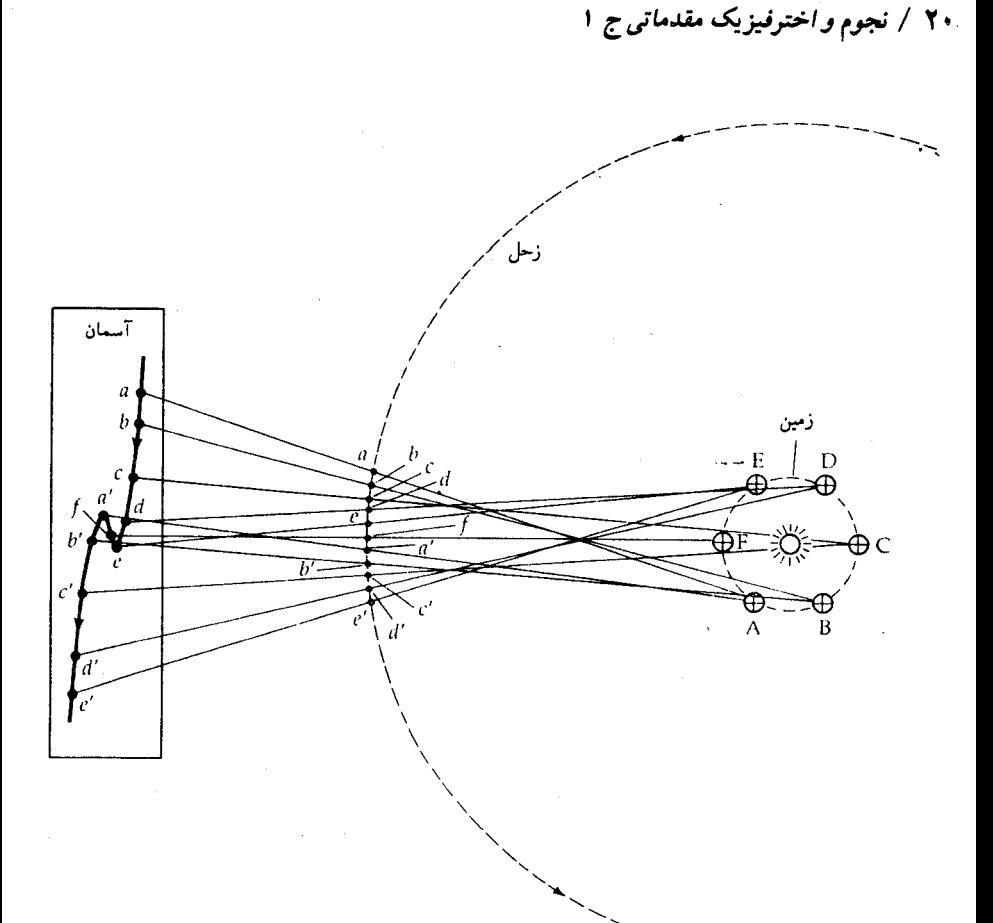

شکل ۱-۳. حرکت برگشتی در مدل خورشید مرکزی. همانطورکه زمین از یک سیاره خارجی عبور میکند، به نظر میرسدکه سیاره در سمت مخالف جهت عادی شرقیاش نسبت به ستارگان در حال حرکت است. در اینجا، زمین از زحل، در نقطه f که وسط حرکت برگشت<sub>ی</sub> را نشان میدهد، عبور میکند.

$$
\frac{1}{S} = \frac{1}{\frac{1}{E} - \frac{1}{E}}
$$
\n
$$
\frac{1}{S} = \frac{1}{\frac{1}{E} - \frac{1}{P}} = \frac{1}{\frac{1}{E} - \frac{1}{P}}
$$

به عنوان مثال، زهره راکه یک سیاره داخل<sub>ی</sub> با دوره تناوب هــلال<sub>ی</sub> ۵۸۳/۹۲ = S روز است، در نظر بگیرید. رابطه مناسب عبارت است از:

مشاهدات تلسکوپے گزارش شدہ توسط گالیلئوگالیله' در سال ۱۶۱۰ میلادی قویاً مدل خورشید مرکزی را بـرای مـنظومه شـمسی تأثـید کـرد. تـرسیمهای وی از سـطح چینخورده ماه و لکههای خورشیدی متحرک بر روی سطح خورشید، اعتقاد قدیمی بی عیب بودن و تغییر ناپذیری آسمانها را سست نمود.گالیله همچنین چهار قمر از بزرگترین اقمار مشتری راکشف کرد و نشان دادکه آنها به دور مشتری میگردند نه به دور زمین. این شکاف در نظریه زمین مرکزی، باکشف اهله زهره توسط گـالیله تـبدیل بـه رخـنهٔ جبران ناپذیر ی شد.

نورافشانی ماه و سیارات تنها به دلیل انعکاس نور خورشید از روی آنهاست. همواره نیمی از سیاره که در معرض نور خورشید قرار دارد روشن است در حالیکه نیمه دیگر آن تاریک می باشد. بخشی از نیمکره که توسط نور خورشید روشن گردیده است با تغییراتی در هیأت و شکل آن از زمین قابل رؤیت است. بنابراین، شکل **جدید** برای سیاره موقعی پیش می آید که ما تنها نیمکرهٔ تاریک را مشاهده کنیم (در پیوستگی داخلی بـرای مـاه، عطارد و زهره)، و موقعی که نیمکره روشن از نور خورشید در چشمانداز ما وارد شود، شکل کامل در نقطهٔ مقابله قرار میگیرد. سیارات خارجی هرگز نمیتوانند هلالی شکل دیده شوند (هنگامی که کمتر از نیمی از نیمکره قابل مشاهده از نور خـورشید روشـن گر دیده باشد) و تقریباً همیشه محدب ۲ شکل می باشند (موقعی که بیشتر از نصف سیاره به توسط نور خورشید روشن شده باشد).گالیله مشاهده کردکه سیاره زهره همه اشکال را از خود نشان می دهد ـ بنابراین، نتیجهگیری کرد که، زهره باید به دور خـورشید بـه گردد. این مشاهده مستقیماً مدل کیرنیک را تأیید کر د.

2. gibbos

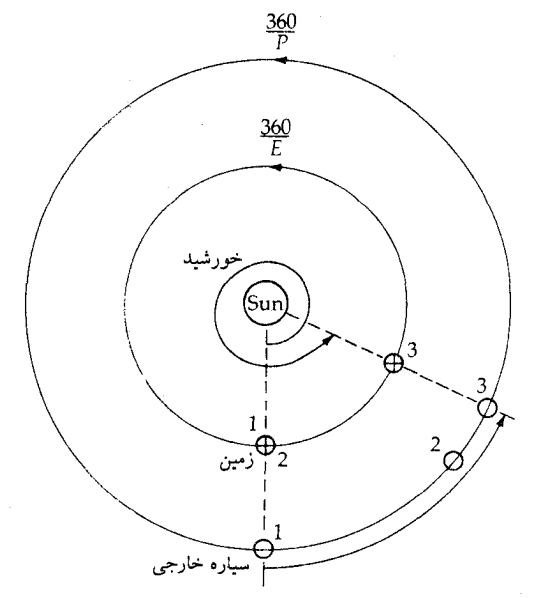

شکل ۱–۴. دورههای تناوب هلالی و نجومی در مدل خورشید مرکزی. همچنانکه زمین خورشید را با تندی زاویهای ۳<mark>۱۰</mark> درجه در هر روز دور م<sub>ی</sub>زند، یک سیاره خارجی ش<del>یس د</del>رجه در ر<del>گ</del>ز طی میکند (اگر از خورشید مشاهده شود). زمین پس از یک دور حرکت از موضع ۱ به موضع ۲ می رود و S-E روز طول میکشد تا به حالت مقابله بعدی برسد (در موضع ۳). در خلال این مدت سیاره خارجی از موضع ۱ به موضع ۳ حرکت کر ده است.

(ب) روشهای کیلری یوهانس کپلر ۱ با استفاده از مدل خورشید مرکزی کپرنیک و مشاهدات توأم با رنج و زحمت تیکو براهه ۲گه حدود ۲۰ سال به طول انجامیده بود به ضرورت وجود مدارهای سیارهای بیضی شکل پی برد (بخش (۱–۲)). وی در سالهای ۱۶۰۹ و ۱۶۱۹ میلادی سه قانون تجربي خود را پيرامون حركت سيارهاي چاپ كرد. اين قوانين زمينه را بـراي نقشه عظيم نيوتون تحت عنوان گرانش، آماده نمود.

حال روشهای کپلری برای تعیین فواصل سیارات را بررسی میکنیم. فاصله خورشید

تا زمین ـ **واحد نجومی** (AU)<sup>۱</sup> ـ را به عنوان واحد فاصله به کار میبریم. فاصله خورشید ـ سیاره r (به واحد نـجومی) مـمکن است مـوقعی کـه یک سـیاره داخلی به بزرگترین کشیدگی (شکل (۱–۵ الف)) میرسد، پیداگردد. زاویه SEP (آن را بنامید) مشاهده شده است و زاویه EPS ، °۹۰ میباشد، بنابراین طبق روابط مـثلثاتی

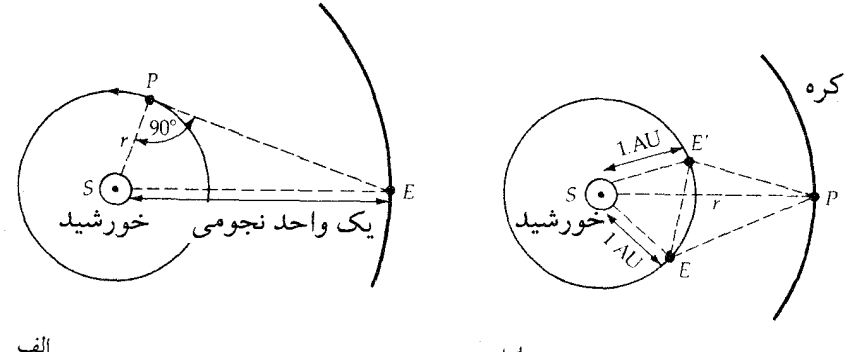

الف

شکل ۱–۵. تعیین فاصله در یک مدل خورشید مرکزی. (الف) هنگامی که یک سیاره داخلی به بزرگترین کشیدگی (P) می(سد، زاویه SEP را می(انیم و می;توانیم r را پیداکنیم، زیرا زاویهٔ SPE یک زاویه قائمه است. (ب) یک سیاره خارجی در آغاز و پایان یک دورهٔ تناوب نجومی در نقطهٔ P، و زمین در این دو زمان در نقاط E و ـُ E قرارگرفته است. زوایای PES و PÉS که کشیدگیهای سیاره از خورشید می,باشند، مشاهده شدهاند.

داریم r = sin a (این روش اولین بار توسط کپرنیک به کار برده شد.) روش کپلری برای یافتن فاصله یک سیاره خارجی از روش اول پیچیدهتر است (شکل (۱–۵ ب)). سیاره در آغاز و انتهای یک دورهٔ تناوب نجومی در Pاست، و زمین در این دو زمان در E و E میباشد. دقت کنید که کافی است نقطهٔ اختیاری P روی مدار سیاره قرار داشته باشد. چون دوره تناوب نجومی سیاره و همچنین زاویه ESÉ را میردانیم، باید زوایای PES و PÉS را مشاهده کنیم. مثلث ESÉ را میٍتوان با استفاده از قانون كسينوسها و مثلثات حل كرد (رياضيات ضميمه) و به اين ترتيب EÉ و زوایای SEÉ و SÉE را به دست آورد. بنابراین، از تفاضل آنها، زوایای PEÉ و PÉE معلوم می شوند و در نتیجه قادر به حل مثلث EPÉ خواهیم بود. حال می توان با در

1. Astronomical Unit.

نظر گرفتن مثلث SEP یا sÉP، r را به دست آورد. این فرآیند، روشی بودکه اولین بار توسط کپلر برای مدار مریخ، جهت درک بیضی گون بودن مدار مزبور پی گیری شد. این مسأله شکست مهمی برای عقیده رایج مدارات دایرهای از دیدگاه علم نجوم بود.

۱-۲ مدارهای سیارهای

(الف) سه قانون تجربي كپلر

کپلر بیش از ۲۰ سال برای درک چگونگی مدارات سیارهها زحمت کشید. او مدلهای زیادی برای شکلهای مداری را – حتی بیضی شکل – امتحان نمود، ولی از همه آنـها دست کشید. کپلر سرانجام نشان داد که صفحه مداری سیارهها از خورشید میگذرد و کشف کرد که شکل مداری سیارات، به صورت بیضی است (بخش (۱–۲ ب)). این یافتهها تحت عنوان قانون اول کپلر در سال ۱۶۰۹ میلادی انتشار یافت ـقانون بیضیها: مدار هر سیاره به شکل یک بیضی است که خورشید در یکی از کانونهای آن قرار دارد (شكل (١-۶ الف)).

وی روی سرعتهای سیارات نیز تحقیق کرد و دریافت که هر چه سیاره در مدارش به خورشید نزدیکتر باشد، سریعتر حرکت میکند. با رسم یک خط مستقیم که خورشید و سیاره را به هم وصل میکند (شعاع حامل)، او توانست این واقعیت را در قانون دوم خود بیان کند ـ قانون مساحتها: شعاع حامل یک سیاره مساحتهای مساوی را در زمـانهای مساوی جاروب میکند (شکل (۱-۶ب))..

کپلر ده سال دیگر برای جستجو وکاوش جهت هماهنگی بیشتر در حرکات سیارات متحمل زحمت گردید و در سال ۱۶۱۹ میلادی قانون سوم خود را ارائه داد ـ قانون دوره تناوب: مربع زمان تناوب حرکت سیارات با مکعب نصف قطر اطول (شعاع متوسط) مدار آنها متناسب است (شکل (۱–۶ج)).

قانون سوم به شکل جبری °P نوشته میشود،که در آن P دوره تناوب نجومی سیاره و aفاصله متوسط آن از خورشید است (نصف قطر بزرگ یک مدار بیضی شکل)، ثابت K برای تمام اجرام در حال گردش به دور خـورشید یکـی است. در سـال ۱۶۲۱ میلادی کپلر نشان داد چهار قمر مشتری که توسط گالیله کشف شـده بـودند از قـانون

مکانیک سماوی و منظومهٔ شمسی / ۲۵ سوم (با مقدار متفاوتی از K) تبعیت میکنندکه تأییدی بر کاربرد وسیع آن میباشد.

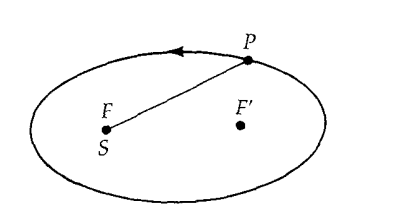

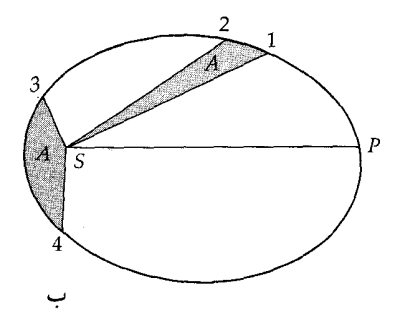

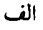

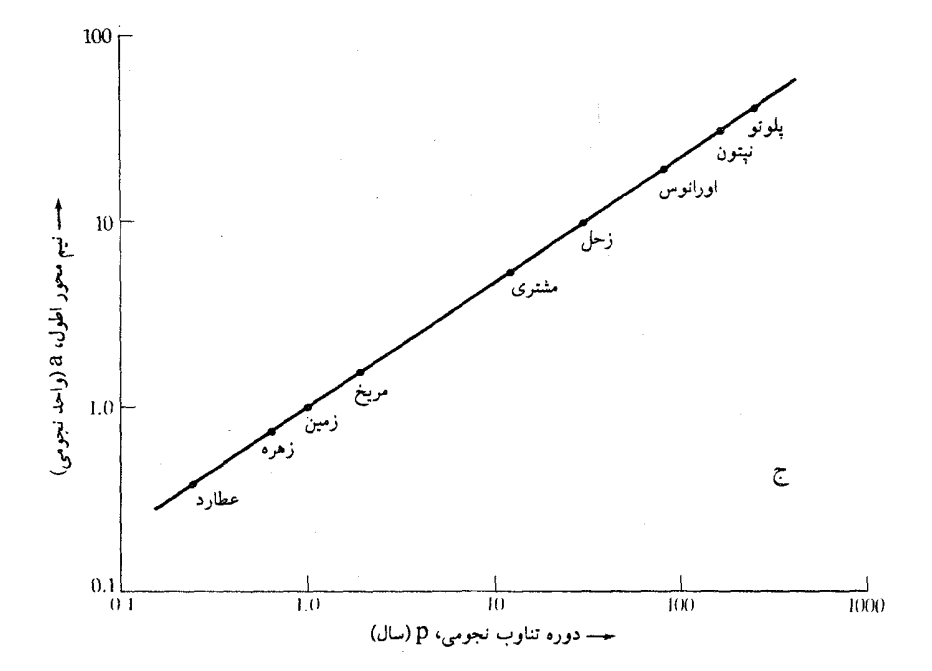

شکل ۱–۶. قوانین کپلری حرکت سیارهای. (الف) هر سیاره (P) مداری بیضی شکل (E) را حــول خورشید،که در یک کانون بیضی قرار دارد (F) طی میکند. (ب) دو فاصله زمانی مساوی ۱ تا ۲ و ۳ تا ۴ را در نظر میگیریم. شعاع حامل سیارهای (SP) سطوح مشابه (A) را در خلال این زمانها جاروب میکند. (ج) برای تمام سیارات بزرگ، نمودار log - log نیم محور اطول (a) در مـقابل دورههــای تناوب نجومی (P) خیلی نزدیک به خط مستقیمی با شیب کم میباشدکه تأییدی بر قانون سوم کپلر است.

(ب) خواص هندسی مدارهای بیضی شکل در ریاضیات **بیضی م**کان هندسی نقاطی است که مجموع فواصل هر نقطه از آن از دو نقطه ثابت به نام کانون مقداری ثابت باشد (شکل (١-٧))، بنابراین

$$
r + r' = \gamma a = \min_{\alpha \in \mathcal{A}} \left(1 - 1\right)
$$

خط واصل بین دو کانون F و F بیضی را در دو رأس A و Á قطع میکند. وقتی کـه r و f در امتداد این خط واقع شوند a نصف فاصله بین دو رأس است و a نـیم مـحور اطـول بیضی نامیده میشود. شکل یک بیضی توسط **خروج از مرکز آن**ا c تعیین می شود، به این ترتیب که فاصله هر یک از کانونها تا مرکز بیضی ae میباشد. وقتی که e=۰ بیضی تبدیل به دایره میشود. نصف نیمساز عمودی محور اطول، نیم محور اقصر b است. با استفاده از خطوط خطچین (r = ŕ = a) در شکل (٧-٧) و قضیه فیثاغورث داریم:

$$
b^{Y} = a^{Y} - a^{Y}e^{Y} = a^{Y} (1 - e^{Y})
$$
 (Y-1)

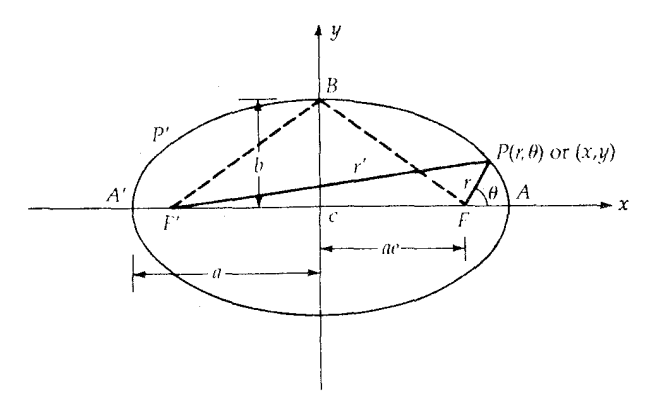

شکل ۱–۷. یک بیضی. ویژگیهای مهمی که در اینجا مشخص شدهاند عبارتند از AF فاصله حضیض، ÁF فاصله اوج، a نیم محور اطول، b نیم محور اقصر و c مرکز.

قانون اول کپلر خورشید را در کانون F قرار میدهد. رأس A، نقطه حـفیض' مـدار (نزدیکترین نقطه به خورشید) و رأس A، نقطه اوج ٌ (دورترین نقطه از خورشید) نامیده مى شوند. فاصله نقطهٔ حضيض AF، برابر است با a = a ( \ - e) ، ae = a و فاصله نقطه اوج ÁF ، مساوی (e+ ۱)a میباشد. در مدار بیضی شکـل، مـتوسط فـاصله یک سـیاره از خورشيد همان نيم محور اطول a است. اين واقعيت را با توجه به اين كه براي هر نقطه P واقع بر بیضی در فاصله rاز کانون F ، یک نقطه متقارن f در فاصله f از کانون F وجود دارد، ثابت مرکنیم، میانگین این فواصل a =  $\frac{r+\hat{r}}{2}$  مرباشد. این نتیجه برای هر دو نقطه دلخواه، اما متقارن نيز صادق است.

خیلی خوب است که فاصله هر نقطه روی بیضی را از یک کـانون (مـانند فـاصله خورشید تا سیاره یا سیاره تا ماهواره) به صورت تابعی از موقعیت آن نقطه بدانیم. مبدأ  $\theta$  = • بک سیستم مختصات قطبی (r , 0) در F قرار میدهیم و خط FA را بـه عـنوان انتخاب میکنیم. دراین صورت r فاصله FP و  $\theta$  ـ آنومالی حقیقی ـ زاویه AFP در خلاف جهت حرکت عقربههای ساعت را اندازه میگیرند. با استفاده از cos 0 ـ = (0 ـ 7) cos و قانون كسينوسها، داريم

$$
f^{\prime} = r^{\prime} + (\Upsilon ae)^{\Upsilon} + \Upsilon r(\Upsilon ae) \cos\theta
$$

رابطه (۱-۳) معادله بیضی در مختصات قطبی برای ۱>e≥۰ میباشد.

برای بدست آوردن مساحت بیضی، معادله مشابه با (۱–۳) در مختصات کـارتزین (x,y) راکه در مرکز بیضی واقع گردیده است، پیدا مـیکنیم. از شکـل (۱−۶) و قـضیه فيثاغورث نتيجه مي شودكه

$$
f^{T} = (x + ae)^{T} + y^{T}
$$
  

$$
r^{T} = (x - ae)^{T} + y^{T}
$$

باکم کردن این دو معادله از یکدیگر و استفاده از معادله (۱-۱)، رابطه f = a + ex را پیدا میکنیم. با جایگذاری در اولین معادله از دو معادله قبل و استفاده از معادله (۱–۲)،

داریم  
\n
$$
(\frac{x}{a})^r + (\frac{y}{b})^r = 1
$$
\n  
\nکه معادله یک بیضی در مختلفات کارتزین است. مساخت بیضی توسط انتگران دوگانه  
\nزیر داده میشود

$$
A = \mathfrak{f} \int^b dy \int^x dx
$$

 $x = a [\ } (\frac{y}{b})^T]^{\frac{1}{Y}}$ با قرار دادن dy = b cos z d z)y = bsinz)، انتگرال گیری آسان می شود و با در نظر گرفتن sin z + cos z = ۱ جواب نهائی برابر خواهد شد با

$$
A = \pi a b \tag{2-1}
$$

بیضی، مثالی از دستهای از منحنیهایی است که مقاطع مخروطی' نامیده میشوند. این خانواده منحنیها که نتیجهای از برش یک مـخروط تـوسط یک صـفحه در زوایـای مختلف میباشند، در برگیرنده دایره، بیضی، سهمی و هذلولی هستند (شکل (۱-۸)). از معادله (۱–۳) ملاحظه میکنیم که، هنگامی که ۰ = e، بیضی به یک دایــره تـبدیل میگردد (r = a). اگر e افزایش یابدکانون جدا میشود. وقتی که ۱ = e یکی از کانونها در بینهایت قرار میگیرد و سهمی مشخص شده را توسط رابطه زیر خواهیم داشت

$$
r = \frac{\gamma p}{(1 - \cos \theta)} \tag{9-1}
$$

که در آن p حداقل فاصله (در ۰ = 0) تاکانون باقیمانده میباشد. موقعی که خروج از مرکز از واحد بزرگتر باشد، هذلولی باز حاصل میگردد

$$
r = a (e' - 1) / (1 + cos \theta) \qquad (V-1)
$$

نزديكترين فاصله آن تاكانون برابر (١ - e a مىباشد. هنگامی که جسمی تحت تأثیر نیروی گرانش جسم دیگری حـرکت مـیکند، مـدار نسبی جسم در حال حرکت باید یک مقطع مخروطی باشد. (مدار نسبی، عبارت است از مدار مشاهده شده توسط ناظر روى جسم بـزرگتر) سـيارات، اقـمار و سـياركها داراي

#### 1. conic sections

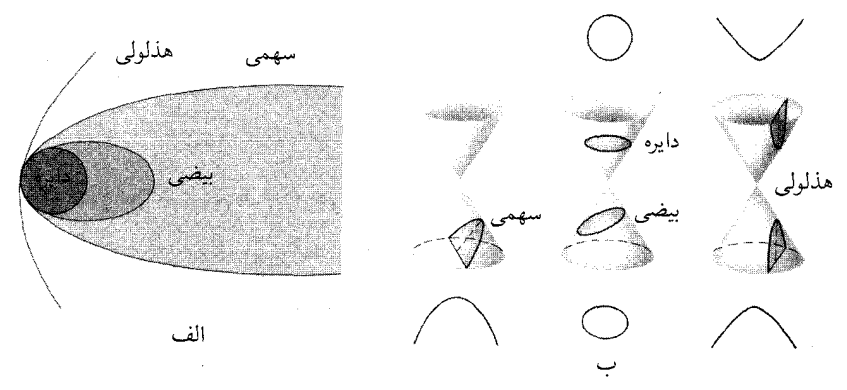

شکل ۱–۸. مقاطع مخروطی. (الف) خانواده منحنیهای مقاطع مـخروطی شـامل دایـره (e=۰)، بـیضی (c=۱)، سهمی (c=۱) و هذلولی (c>۱) میباشد. (ب) مقاطع مخروطی از تقاطع یک صفحه با یک مخروط بوجود میآیند. هنگامی که صفحه عمود بر محور مخروط باشد مقطع حاصل دایره است و هنگامی که صفحه با یک ططرف یال موازی باشد، سهمی بدست می\ید و هنگامی که زوایای بین را بسازد نتیجه بیضی است. هنگامی که صفحه با یک طرف مخروط زاویهای بسازدکه بزرگتر از زاویه باز مخروط باشد، حاصل يک هذلول<sub>ی می</sub>شود.

مدارهای بیضی شکل هستند؛ تعدادی از دنبالهدارها دارای خروج از مرکز نزدیک بـه یک میباشند که ضـرورتاً از مـدارات سـهمی شکـل تـبعیت مـیکنند. تـعداد کـمی از دنبالهدارها دارای مدارهای هذلولی غیر تناوبی هستند. این دنبالهدارها پس از ایـن کـه یکبار از نزدیکی خورشید عبور کردند، منظومه شمسی را برای همیشه ترک می کنند. وسایل نقلیه فضائی در مدارهای هذلولی شکل نسبت به زمین پرتاب شدهاند، اما این وسایل تقریباً همیشه، اسیر مدارهای بیضی شکل به دور خورشید گشتهاند. پیشتاز ۱۰۱ اولین سفینه فضائی با یک مدار بودکه ـ موقعی که توسط سیاره مشتری از مسیر خود منحرف گردید ـاز منظومه شمسی خارج شد.

#### ۰۱–۳ مکانیک نیو تون<sub>ی</sub>

ایزاک نیوتون با استفاده از نتایج تجربی کپلر درباره مدارهای سیارهای، قانون هماهنگی

را در دینامیک و گرانش بیان نمودکه آنرا در سال ۱۶۸۷ میلادی درکتاب اصول' خود چاپ کرد. نیوتون با بینش درخشان و فرمولبندی مفیدش شالوده آنچه راکه امروزه بنام فیزیک نیوتونی می شناسیم بنا نهاد. این بخش اولین قسمت از ساختار یکپارچه مکانیک نيوتوني را ارائه مي دهد.

نیوتون فرض کرد فضائی که هر حرکت در آن رخ میدهد یک فضای اقـلیدسی ـ فضای مطلق ـ سه بعدی میباشد. این حرکات در یک زمان مطلق رُخ میدهند که بـه آرامی میگذرد و متأثر از هیچ پدیدهای در جهان نیست. ماهیت اصلی در این طرح، ذره نقطهای است که دارای جرم بوده ولی بُعد ندارد (شکل (۱–۹ الف)). م**وقعیت ذره** در لحظه t نسبت به یک مبدأ توسط بردار (t x (t مشخص میشود؛ طول این بردار برحسب واحدهایی نظیر متر اندازهگیری می شود. اندکی بعد در زمان x + + ، ذره به موقعیت + xٓ ⊼∆با سرعت تقريبي

$$
\vec{V} = [(\vec{x} + \Delta \vec{x}) - \vec{x}] / [(t + \Delta t) - t] = \frac{\Delta \vec{x}}{\Delta t}
$$

جابجا شده است. وقتی که ۰ → ۵t در نقطه تمّبردار سرعت با مسیر ذره موازی شده و از عمل مشتقگیری نتیجه می شود  $\vec{v} = \frac{d\vec{x}}{dt}$ 

$$
(\wedge^{-1})
$$

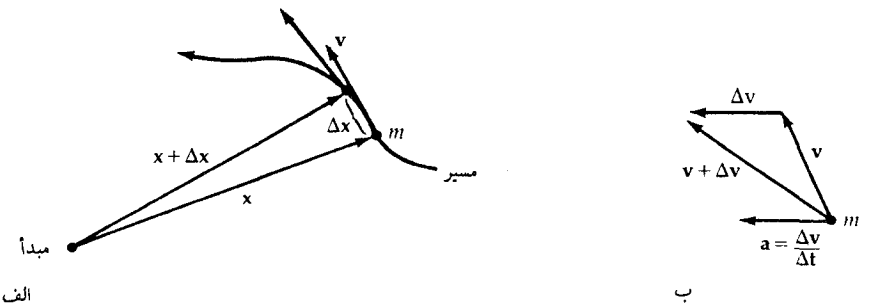

شکل ۱−۹. حرکت یک ذره. (الف) جرم m در زمان t در نقطه xاز مسیرش میباشد. در زمان t + ∆t موضع آن در x + Δx است. سرعت لحظهای در x + Δx برابر است با x + Δv. (ب) تغییر سرعت بین زمانهای t و t + Δt مقدار Δv است و از آن شتاب لحظهای a تعریف میشود.

#### 1. Principia

بزرگی بردار سرعت، تندی نامیده میشودکه بصورت ف<u>اصله بر</u> حسب متر بر ثانیه (m/s)<br>. و کیلومتر بر ثانیه (km/s) بیان میگردد. توجه داشته باشیدّ که سرعت ذره در زمان t برابر ⊽ میباشد، حال آنکه در k + ۲ برابر x− خاست. امکان دارد کـه تـغییرات سـرعت راتوسط بردار شتاب بیان کنیم (شکل (۱-۹ب)):

$$
\vec{a} = [(\vec{v} + \Delta \vec{v}) - \vec{v}] / [(t + \Delta t) - t] = \frac{\Delta \vec{v}}{\Delta t}
$$

$$
\vec{a} = \frac{d\vec{v}}{dt} \qquad (\Delta t \rightarrow + \Delta \vec{v})
$$
(9-1)

واحدهای شتاب <u>سرعت</u> می باشدکه همان ف<u>اصله ا</u>ست و بر حسب <u>پستر ب</u>ا کیلومتر بیان<br>(زمان)<br>م*ی گ*ردد. نیوتون همچنین بردار ا**ندازه حرکت خط**ی (با واحد، جرم ضـربدر سـرعت، مثلاً kg.m/s) ذره را در نظر گرفت و آنرا توسط حاصل ضرب زير تعريف كرد  $\vec{p} = m\vec{v}$  $(1 - 1)$ 

که در آن m جرم ذره و  $\mathrm{\bar{v}}$ سرعت لحظهای آن میباشد. اکنون به بررسی قوانین حرکت نيوتون باز ميگرديم.

(الف) قانون لختى ا

ارسطو ۲ در فیزیک خودکوشید تا نشان دهد، حالت طبیعی یک جسم، حالت سکون آن است. تجربه روزمرهٔ ما، برای تعیین صحت و سقم مطالعات ارسطو مبن*ی* بر ایـنکه همهٔ اجسام در حال حرکت سرانجام کند میشوند تا متوقف گـردند، مـناسب بـه نـظر میرسد. در واقع، ارسطو برای تشریح حرکت یک پیکان در فضا، این عقیده را بیان کرد که وقتی پیکان هوا را میشکافد و بجلو میرود، هوا در قسمت عقب پیکان منحرف شده و آن را بجلو ميراند.

گالیله به نتیجهٔ کاملاً متفاوتی دست یافت. اوگلولههایی را بر روی سطوح شـیبدار بگونهای رها کردکه به آرامی به پایین می غلتیدند و مشاهده کردکه گلولهها در سطح شیبدار مقابل تقریباً به اندازهٔ همان ارتفاعی که از آن رها شدهاند می٫رسند. هنگامی که گالیله سطوح را صاف تر و شیب سطح دوم را نسبت به افق کمتر کرد به این نتیجه رسید که گلولهها تا فاصله دورتری می غلتند. گالیله عامل کند شـدن حـرکت گـلولهها را بـه

اصطکاک نسبت داد وگفت که یک گلوله صاف بر روی یک سطح افقی برای هـمیشه تحت سرعت ثابتي خواهد غلتيد.

اندک<sub>ی</sub> بعد رنه دکارت ۱ این اصل را به شکلی که نیوتون به عنوان اولین قانون حرکتش (قانون لختی) بیان کرده بود، فرمولبندی کرد: هنگامی که نیرو بر جسمی اعمال نشود، سرعت یک جسم ثابت میماند (هم از نظر اندازه و هم از نظر جـهت). بـرای جسـم متحرک آزادی که نیرو بر آن اعمال نمیشود قانون اول ممکن است بصورت،  $\vec{\mathrm{v}}$  برابـر مقدار ثابت نوشته شود؛ زمانی که این مقدار ثابت صفر باشد جسمی که در ابتدا ساکن است، ساکن باقی خواهد ماند، مگر این که نیرویی بر آن وارد شود.

قانون اول نیوتون، در شکل جدید خود به عنوان قانون بـقاء انـدازه حـرکت خـطي  $\mathfrak{c}\bar{\mathsf{P}}=\vec{\mathsf{m}}$ ته میشود. برای جسمی به جرم m ممکن است بنویسیم، ثابت $\vec{\mathsf{P}}=\vec{\mathsf{m}}$ كه معادل است با

$$
\frac{dp}{dt} = \bullet \tag{11-1}
$$

توجه داشته باشید که این معادله حت<sub>ی</sub> در حالت متغیر بودن جرم جسم، مثل یک سفینه فضایی نیز صادق میباشد. درمورد یک جرم ثابت داریم

$$
m \frac{dv}{dt} = 0
$$

 $m\vec{a} = \cdot$ (بدون نيرو، جرم ثابت)

(ب) تعريف نيرو

قانون دوم نیوتون در مورد نیرویی که سرعت را تغییر دهد به طور ضمنی بوسیله این شرط که " مگر اینکه نیرویی بر جسم عمل کند" در قانون اول مورد اشاره قـرار گـرفته است. یک چنین تغییری در سرعت (در تندی یا جهت یا هر دو) توسط بردار شـتاب (معادله (١-٩)) نشان داده مي شود. يك حالت خاص مهم حركت شتابدار، حركت دایرهای است. در این نوع حرکت با وجودی که جهت حرکت تغییر میکند تندی ثابت باقى مىماند.

مفهوم نیرو در دومین قانون حرکت نیوتون (قانون نیرو) تعریف شده است: شتاب اعمال شده بر یک جسم با نیرو نسبت مستقیم داشته و با جرم به طور معکوس متناسب است. بنابراین، میتوان نوشت

$$
\vec{a} = \frac{\vec{F}}{m}
$$

و يا، به طور معمولتر

$$
\dot{\mathbf{F}} = \mathbf{m}\vec{a} \tag{1.7}
$$

توجه کنید که نیرو یک بردار با واحدهای جرم در شتاب بر حسب kg m/s میباشد. اگر چندین نیرو بر جسم منفردی اعمال شود، شتاب حاصل توسط معادله (١٦-١٢) و بـا استفاده از نیرویی که از جمع برداری تک تک نیروها میباشد، تعیین میگردد ـاین قانون بر هم نهی است. دو نیروی  $\vec{\mathrm{f}}_{\mathrm{r}}$  و  $\vec{\mathrm{f}}_{\mathrm{r}}$ برای بدست آوردن نیروی منتجهٔ F بـا هـم جـمع میگردند (شکل (۱۰-۱۰))؛ میتوانیم این روش را بر عکس کرده و نیروی F را به دو یا چند مؤلفه تجزیه کـنیم؛ ایـن دو نـیرو در ایـنجا تـوسط نـمادهاي Fx و Fy نـمايش داده مى شوند.

در معادله (۱–۱۲) باید جرم جسم ثابت باقی بماند. در تعریف جدید قانون دوم که استفاده از اندازه حرکت خطی فرمولبندی شده است، این محدودیت از بین میرود

$$
\vec{F} = \frac{\vec{dp}}{dt} \tag{1} \quad \text{(1} \quad \text{2} \quad \text{3} \quad \text{(3} \quad \text{4} \quad \text{4} \quad \text{5} \quad \text{(5)} \quad \text{(6)} \quad \text{(7)} \quad \text{(8)} \quad \text{(9)} \quad \text{(1)} \quad \text{(1)} \quad \text
$$

هنگامی که جرم مقدار ثابتی را دارد میتوان قانون دوم نیوتون را با استفاده از معادلات (۱–۹)، (۱–۱۰) و (۱–۱۳) فرمولبندی کرد. اکنون توجه داشته باشید کـه قـانون اول حرکت (معادله (١-١١)) به عنوان نتيجهاي از قانون دوم ميباشد.

مفهوم **جرم** در اینجا چیست؟ در مبحث دینامیک، جرم نـماینده لخـت<sub>ی</sub> یک جسـم است یعنی، مقاومت جسم در مقابل هر تغییری از حالت حـرکت جسـم. اگــر نـیروی یکسانی به دو جسم واردکنیم، سرعت جسم سنگینتر با آهنگ کمتری نسبت به جسم سبکتر تغییر خواهد کرد. به زبان امروزی، جرم را مقدار ماده موجود در جسـم تـصور کنید. بنابراین، دو گلوله سربی همانند، دو برابر جرم یکی از گلولهها را تشکیل میدهند.

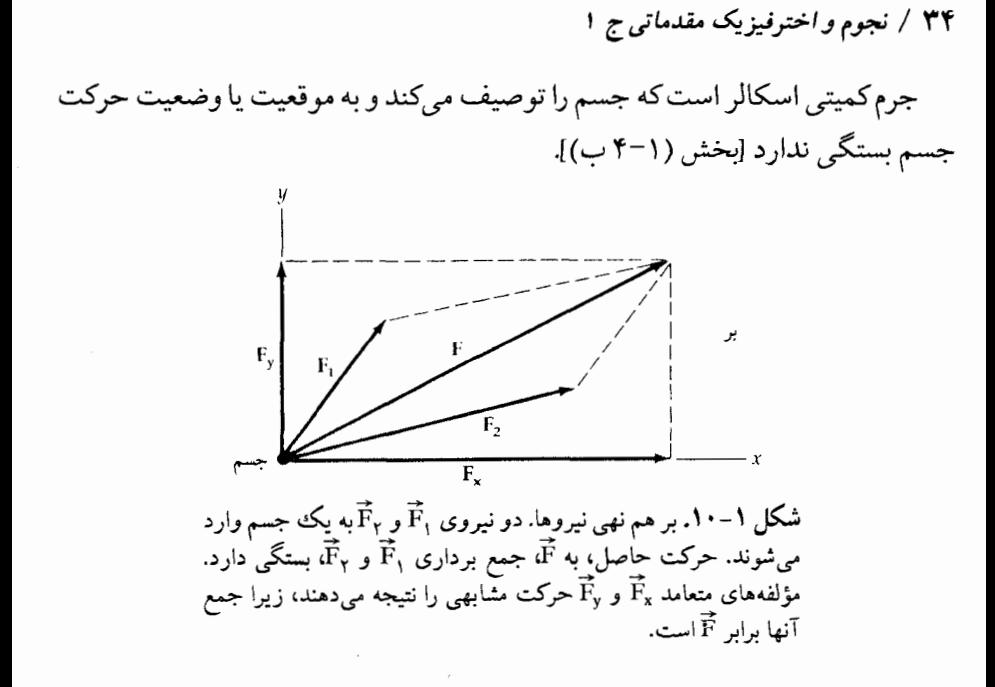

(ج) عمل و عكسالعمل نیوتون برای تکمیل نظریه دینامیک و اعمال آن برای مجموعهای از ذرات نقطهای، سومين قانون حركت خود را بسط وگسترش داد (قانون عمل و عكسالعمل): براي هر نیروی وارد شده بر یک جسم (در یک سیستم بسته)، نیرویی مساوی و مخالف که از طرف آن جسم اعمال میگردد، وجود دارد. حداقل یک مثال ساده نشان خواهد دادکه چرا قانون سوم الزامی است. وزن (نیرو) یک کتاب که روی میزی قرار گرفته است باید دقیقاً با نیرویی که از میز بر کتاب اعمال میشود، برابر باشد؛ در غیر اینصورت، مطابق

قانون دوم کتاب به طرف یا از میان میز شتاب خواهدگرفت. قانون سوم وضعیت سکون نیروهای موازنه شده را توصیف میکند.

بیان جدیدی از قانون سوم، قانون بقاء مجموع اندازه حرکت خطی است. با وجود اینکه، ممکن است با چندین جسم سر وکار داشته باشیم، ولی در اینجا تنها دو جسم را در نظر بگیرید. موقعی که هیچ نیروی خارجی بـر سـیستم اعـمال نگـردد [قـانون اول] مجموع اندازه حركت خطى سيستم تـوسط، مـقدار ثـابت =  $\vec{P}_\text{v} = \vec{P}_\text{v} + \vec{P}_\text{r}$ ، بـدست می آید. با در نظر گرفتن دو لحظه از زمان (لحظه بعدی توسط علامت (پریم) نشان داده

میشود) داریم  $\vec{P}_1 + \vec{P}_r = \vec{P}'_1 + \vec{P}'_r$  $\Phi_{\rm v}$ اگر فاصله زمـانـی ۵t بـاشـد و چـنانچه , $\vec{P}_{\rm v} = \vec{P}_{\rm v}$  و , $\vec{P}_{\rm v} = \vec{P}_{\rm v}$  را بـنامیم، میتوانیم با مرتب کردن رابطه بالا داشته باشیم  $\frac{\Delta \vec{P}_1}{\Delta t} = - \frac{\Delta \vec{P}_1}{\Delta t}$ به ازای ۵t کوچک دلخواه، دلتاها به دیفرانسیل تبدیل می شوند و معادلهٔ (۱-۱۳) قانون سوم را نتيجه م<sub>ي</sub>دهد

$$
\vec{F}_1 = -\vec{F}_1
$$

(د) خلاصه: قوانين حركت نيوتون

در اینجا شکل امروزی سه قانون مکانیک نیوتونی را بیان میکنیم. بـیاد آوریــد کــه مبنای قوانین نیوتون فضا و زمانِ مطلق است، و در آن یک ذره نقطهای به جرم m، که سیر (t) ترا طی میکند با سرعت لحظهای (t) تم،اندازه حرکت خطی  $\vec{r}$  (t) هسیر (t) سوعت لحظهای (e) می شتاب (fåتوصيف مىشود.

قانون اول (لختى):

سرعت و اندازه حرکت خطی یک جسم ثابت باقی میماند (از نظر اندازه و جهت)، مگر این که بر آن نیرویی وارد شود.

$$
\vec{\,\nabla\,}\,\mathsf{p}=\vec{\mathrm{P}}
$$

قانون دوم (نيرو): آهنگ زمانی تغییرات اندازه حرکت خطی یک جسم (یا سیستمی از اجسام) با نیروی وارد بر جسم (یا سیستم) برابر است.

$$
\vec{F} = \frac{dp}{dt}
$$

قانون سوم (عمل و عكسالعمل): در یک سیستم بسته، نیرویی که بوسیله یک جسم وارد میشود مسـاوی و مـخالف نیروی وارد شده بر اّن جسم است، یا مجموِع اندازه حرکت خطی یک سیستم بسته از اجسام نسبت به زمان مقداری ثابت است.

$$
\vec{F} = 4\omega_0 \vec{F}
$$
عصل 
$$
\vec{F} = 2\omega_0 \vec{F}
$$

۱-۴ قانون جهانی گرانش نیو تونی

قبل از نیوتون،کپلر تصور میکردکه نیروهایی برای نگهداری سیارات در مدار بـه دور خورشید بر آنها وارد میشوند؛ او مدارهای بیضی شکل را به نیروی کشش مغناطیسی نسبت داد. نیوتون با تعقیب یک سلسله از آموختهها نظیر استنتاجات ساده و مختصری که به دنبال می آید، قانون جهانی گرانش راکشف کرد و آنرا بر روی حرکت ماه آزمایش نمود و سپس حرکات سیارات را به تفصیل شرح داد.

(الف) نیروی جانب مرکز و گرانش

جسمی را در نظر بگیرید که در یک مدار دایرهای به شعاع r حول یک مـرکز نـیرو حركت مىكند (شكل (١١-١١ الف)). براى حفظ تقارن، بايد تندى ٧ جسم مقدار ثابتى داشته باشد، اما جهت بردار سرعت به طور ثابت تغییر کند. سرعتی با این تغییرات نمایانگر یک شتاب است ـ **شتاب جانب مرکز** که مدار دایرهای را حفظ میکند؛ از شکل هندسی قادر به بدست آوردن شتاب هستیم. در لحظه t، جسم در نقطه A میباشد و سرعت آن V است. در فاصله زمانی بسیار کوتاه بعدی ۵t ، جسم زاویه ۵4 را به طرف B طی میکند،که در آنجا سرعت  $\vec{v}$ خواهد بود. در شکل (۱۱-۱۱ ب) تغییر در سرعت، د از از متصل کردن انتهای دو بردار سرعت نشان میدهیم. واضح است که  $\vec{\mathrm v}$  -  $\vec{\mathrm v}$  $\rm V$  زاویه بین  $\vec{V}$  و  $\vec{V}$ ، هم می باشد. به خاطر آورید که بزرگی هر دو بردار  $\vec{V}$  و  $\vec{V}$ ، تندی است، برای مقادیر کوچک ۵6 از مثلثات استفاده میکنیم (شکل (۱-۱۱الف))،

> $\Delta\theta = \frac{s}{r} = V \frac{\Delta t}{r}$ و (شکل (۱-۱۱ب))

$$
\Delta\theta = \frac{\Delta V}{V}
$$

که در آن طول قوس sبه اندازه وتري که نقاط B و A را به هم وصل ميكند نزديک است. بنابراین، شتاب جانب مرکز دارای مقدار

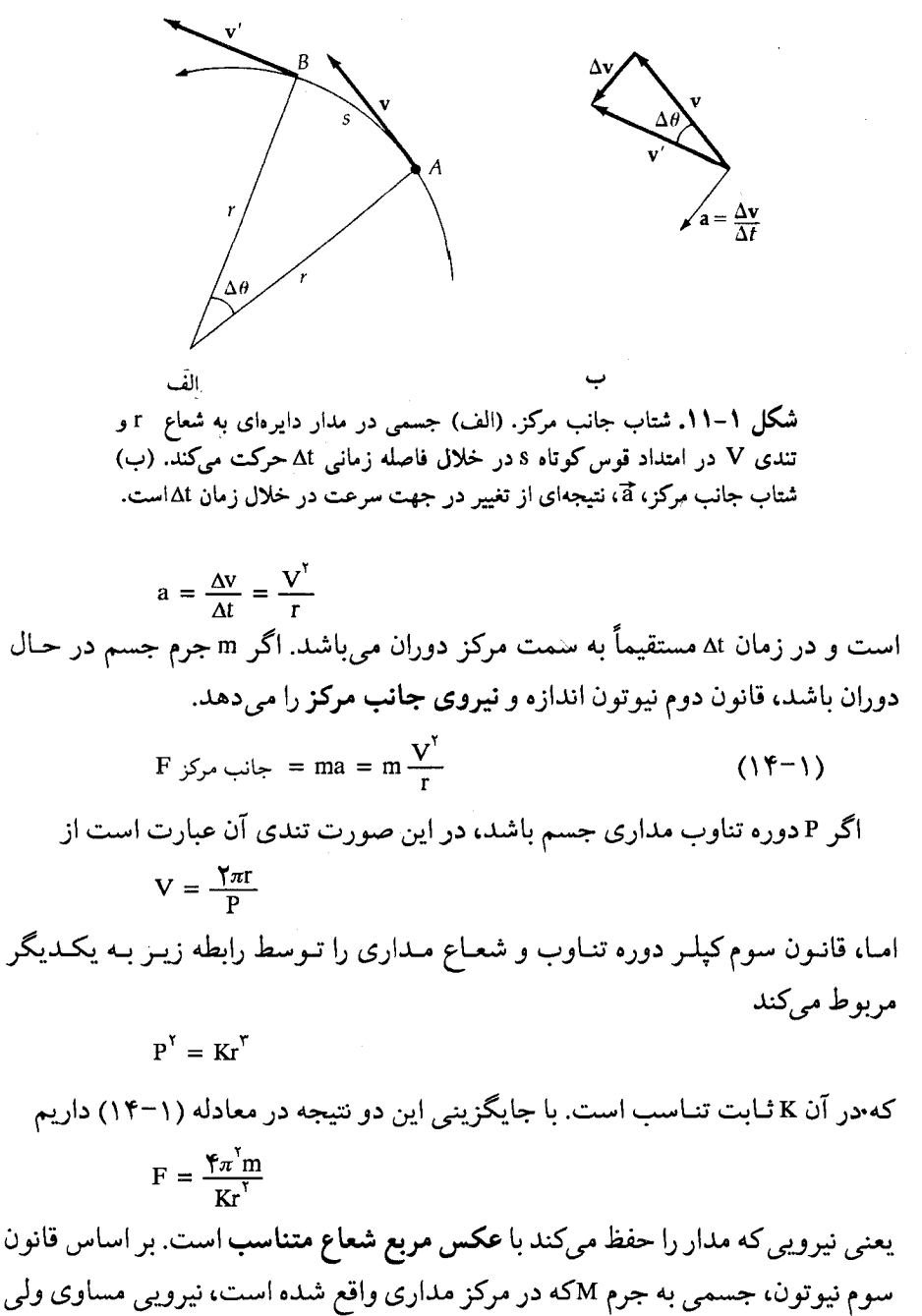

در خلاف جهت را احساس میکند. چون نیروی جانب مرکز که بر جسم مرکزی وارد

میشود باید با M متناسب باشد، لذا نیروی گرانش<sub>ی</sub> متقابل با حاصل ضرب دو جـرم متناسب است؛ با تعریف مجدد ثابت تناسب، داریم

$$
F_{\text{rel}} = \frac{G \text{ Mm}}{r^{\gamma}} \qquad (1\Delta - 1)
$$

که همان قانون جهانی گرانش نیوتونی است. جهت نیروی گرانش در امتداد خطی است که دو جسم را به یکدیگر متصل میسازد (از قانون سوم حرکت). مقدار ثابت جاذبهٔ G در دستگاه SI عبارت است از 's/۶۷ × ۱۰ \* ۰ \* ۱۰

معادله (١-١۵) نيروي گرانشي جاذبه بين دو جرم نقطهاي را بيان ميكند. براي يافتن جاذبه گرانشی یک جسم گسترده، باید حاصل جمع برداری مربوط به هر قطعه کوچک جسم را بيابيم. غالباً، اين فرآيند نسبتاً مشكل است، مباحث تقارن براي يك جسـم بـا تقارن کروی که بر روی جرم نقطهای در حال اثر است، به تنهایی مبیّن این است که نیروی گرانشی باید در امتداد خط واصل بین مراکز دو جسم عمل نماید. برای افزودن آثار تمام قسمتهای یک جسم کروی میتوانیم نشان دهیم که ا**ز نظر گرانشی** مانند وضعیتی است كه تمام جرم آن در مركزش متمركز شده باشد.

(ب) وزن و شتاب گرانشي در نزدیکی سطح زمین، اجسام دارای شتاب گرانشی رو به پائین بـا بـزرگی ثـابتی هستند (ازمعادله (١-١۵))

$$
g = GM_{\oplus} / R^{\dagger}_{\oplus} \approx 9 / \Lambda \text{ m/s}
$$

که در آن  $\mathtt{M}_{\oplus}$  جرم زمین و  $\mathtt{R}_{\oplus}$  شعاع آن می $\mathtt{u}$ شد. سطح پهن شده در قطبین و چـرخش سریع موجب بروز تغییراتی در مقدار اندازهگیری شدهٔ g از A/V۸۱ m/s<sup>۲</sup> در اسـتوا تـا ٬۹/۸۳۲m/s

وزن یک جسم عبارت است از نیروی لازم برای بی حرکت نگهداشتن جسم در میدان گرانشی. اگر جرم جسم m باشد، با توزین جسم توسط یک ترازوی فنری در سطح زمين، خواهيم داشت

mg = وزن

بر خلاف ثاب بودن جرم جسم، وزن آن به **موقعیت** جسم بستگی دارد. یک فضانورد بر
مکانیک سماوی و منظومهٔ شمسی / ۳۹

روی سطح ماه وزنش تقریباً لچ وزن طبیعی او بر روی سطح زمین مـی!شد، در مـدار ماهوارهها بدلیل اینکه فضانورد در حال سقوط آزاد در میدان گرانشی است، وزنش صفر خواهد بود. وزن و نیرو واحدهای یکسانی دارند و واحد مرسوم در دستگاه SI (ضمیمه ۶) نيوتون است، كه

$$
\text{if } |kg| \text{ and } |k| = \text{if } |k| = 1
$$

به خاطر داشته باشید که وزن یک نیرو است.

 $\mathrm{M}_{\oplus}$  (ج) تعیین  $\mathrm{G}$  و

در سال ۱۷۹۸ میلادی هانری کاوندیش' ثابت گرانشی G و در سال ۱۸۸۱ میلادی فیلیپ وان جولی ۲ جرم زمین ۱M<sub>e ر</sub>ا تعیین کردند. این دو روش شیوههای اولیه برای تعیین این ثابتهای مهم میباشند.

کاوندیش برای یافتن G، از یک دستگاه شامل دوگلوله کوچک با جرمهای m که از یک میله پیچشی آویزان شده بودند و دوگلولهٔ بزرگتر با جرم برابر Mکه مستقلاً به میله هم محور میله قبلی اتصال داشتند، استفاده کرد (۱۲–۱۲ الف). هر جفت جـرم مـجاور M\_m را ابتدا به فاصله D از یکدیگر قرار میدهیم، اما نیروی گرانشی بـین آنـها سـبب پیچش به میلههای پیچشی میشود و در حال تـعادل اسـتاتیکی فـاصله بـین جـرمهای m\_ M برابر می شود. با توجه به تقارن، نیروی گرانشی که سبب این انحراف مـی شود G برابر است با ۲GM m/d = <sub>کل</sub> F با کاوندیش با اندازهگیری مستقیم <sub>کل</sub> d, m, M, F مقدار G را پيدا کر د.

دستگاه وان جولی (شکل (۱-۱۲ب)) تشکیل شده بـود از یک تـرازو بـا دو جـرم کوچک m با محوری قابل دوران و شاخص ترازویی سبک در سطح افقی. هنگامی که وان جول<sub>ی</sub> جرم بزرگ M را در زیر یکی از این جرمهای کوچک قرار داد ترازو کج شد، برای اینکه ترازو به وضع اصل<sub>ی</sub> و اولیه خود بازگردد او یک جرم کـوچک n را در کـفهٔ دیگر جرم m قرار داد. اگر فاصله تعادل جرم M\_m، d باشد، نیروهایی که بر هر طـرف شاهین ترازو عمل میکنند، عبارتند از

1. Henry Cavendish. 2. Philip Von Jolly.

$$
F_1 = GM m/d^{T} + GM_{\oplus} m/R^{T}_{\oplus}
$$
  
\n
$$
F_T = GM_{\oplus} n/R^{T}_{\oplus} + GM_{\oplus} m/R^{T}_{\oplus}
$$
  
\n
$$
\omega_{\oplus} F_1 = F_T \omega_{\oplus} \omega_{\oplus}
$$
  
\n
$$
M_{\oplus} = (Mm/n) (R_{\oplus} / d^{T}) = \Delta / qV \times 1 \cdot {}^{TT} kg
$$

# ۱–۵ تعابیر فیزیکی قوانین کپلر

نیوتون به منظور به دست آوردن سه قانون تجربی کپلر، قوانین حرکت و گرانشی اش را با یکدیگر تلفیق کرد. میتوان مدارهای بیضی شکل را نیز از مـعادله (۱–۳) نـتیجه گرفت، اما نظر به اینکه استفاده از روابط (۱–۱۳) و (۱–۱۵) مستلزم وقوف به معادلات دیفرانسیلی برداری است، لذا ما این کار را نمیکنیم. قانون اول کپلر را میپذیریم و بـا روش نيوتون قوانين دوم و سوم كپلر را به دست مي آوريم.

(الف) قانون مساحتها و اندازه حركت زاويهاي

ابتدا قانون مساحتهای کپلر را برای یک مدار بیضی شکل (شکل (۱-۱۳)) نشان می دهیم. یک جسم، کانون F را در موقعیت r با سرعت V دور می زند. در خـلال فاصلهزمانی کوچک ۵t ، جسم از نقطه P به طرف Q حرکت میکند و بردار شعاعی زاویهٔ  $V_\mathrm{t}$  دا جاروب میکند. این زاویه کوچک برابر است با  $\frac{\Delta \mathrm{t}}{\mathrm{r}} \approx V_\mathrm{t} \approx 0$  ، که در آن  $V_\mathrm{t}$  مؤلفه عمود بر r سرعت V است. در طول این زمان، بردار شعاعی مثلث FPQ راکه مساحت  $\Delta t \rightarrow 0$  آن عبارت است از $N_t \stackrel{\Delta t}{\rightarrow} N \approx 0$  ، جاروب میکند. بنابراین، برای

$$
\frac{dA}{dt} = r \frac{Vt}{\gamma} = r^{\gamma} \left( \frac{d\theta}{dt} \right) / \gamma = H / \gamma \tag{19-1}
$$

که در آن مقدار ثابت H (اندازه حرکت زاویهای به ازاء واحد جرم) به این دلیـل ظـاهر میشود،که بر طبق قانون دوم کپلر آهنگ تغییر مساحت با زمان مقدار ثابتی است. توجه داشته باشید  $\frac{A}{P}=\frac{H}{\gamma}$ ، که در آن A =  $\pi$ ab مسطح کل بیضی و P دوره تـناوب میباشد؛ این رابطه توسط انتگرالگیری از معادله (١-١۶) بدست می آید. با ترکیب این نتیجه با معادله (١-١۶) و با توجه به اینکه ، V تندي کل در نقطه حضيض يا اوج ميباشد،

## مکانیک سماوی و منظومهٔ شمسر / ۴۱

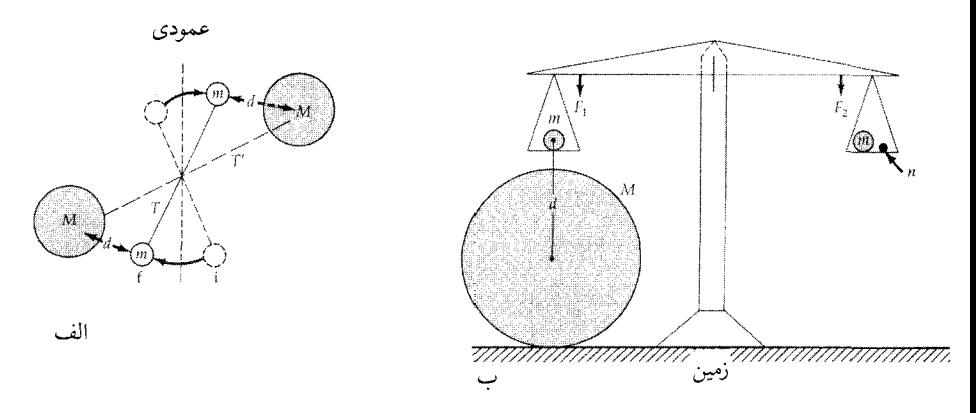

شکل ۱–۱۲. اندازهگیری ثابتگرانشی نیوتون G. (الف) در آزمایش کاوندیش از دو وسیلهٔ T ′ , T که آزادانه به دور یک محور عمودی میچرخند، استفاده میشود. نیروی گرانشی بین کرههای مجاور MLm میلهها را حول موقعیت تعادلشان میچرخاند (به موضع £ از موضع i)، به طوری که فاصله بین m و M ، d ، میشود. (ب) آزمایش وان جولی دربرگیرنده یک ترآزوی افقی آست و هنگامی که جرمهای m , M وجود نداشته باشند در یک وضعیت تعادل افقی قرار میگیرند. موقعیکه جرم M زیر جرم m در طرف چپ قرار گیرد، برای حفظ تعادل باید جرم n به جرم m طرف راست اضافه شود.

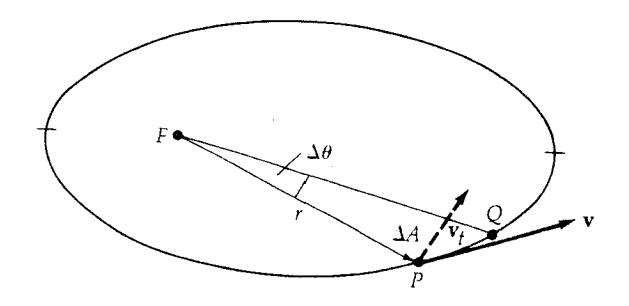

شکل ۱–۱۳. قانون مساحتها برای یک مدار بیضی شکل. جسمی در فاصله rدر یک مدار بیضی شکل با سرعت  $\vec{V}$ حول کانون F میگردد و در مدت ۵t از P به Q میرود. مؤلفهٔ عمود بر r سرعت V،  $\rm V$  است.

میتوانیم تندیهای حضیض و اوج یک سیّارهٔ در حال چـرخش بـه دور خـورشید را بـه دست آوریم. برای مثال، در نقطه حضیض داریم

$$
V = \frac{H}{r} = \frac{\gamma A}{Pr} = \gamma \pi ab / Pa(\cdot - e)
$$

که در آخرین تساوی از معادله (۱–۳) با ۰ = 0استفاده کردهایم. با ادامهٔ محاسبات در نقطه اوج و استفاده از معادله (١-٢)، داريم

نقله حضیض  
\n
$$
V = \begin{pmatrix} (7\pi \frac{a}{p}) \left[ (1+e) / (1-e) \right]^{\frac{1}{\gamma}} & \text{if } \\ & & (1V-1) \\ & & & (7\pi \frac{a}{p}) \left[ (1-e) / (1+e) \right]^{\frac{1}{\gamma}} & \text{if } \\ & & & \text{if } \\ \end{pmatrix}
$$

برای زمین، a برابر(۳۹۶ × ۱۰٬۴۹۶)(۱) AU یکسال (۳/۱۵۶ × ۱۰٬۴) و خروج از مرکز e = ٠/٠١۶٧ میباشند. بنابراین، تندی مداری از ۳٠/٣ km/s در نقطه حضیض تا ۲۹/۳km/s در نقطه اوج تغییر میکند.

$$
\vec{L} = \vec{r} \times \vec{P} = m \ (\vec{r} \times \vec{V}) \tag{1.1}
$$

که در آن m جرم جسم، ثمبردار مکان و F انـدازه حـرکت خـطى آن است (مـعادله (۱۰–۱۰)). حاصل ضرب خارجی برداری در معادله (۱–۱۸) عملی است که نتیجه آن ضرب مؤلفههای عمودی دو بردار تحت بررسی را بدست میدهد (ضمیمه ریاضی). بنابراین، اگر <del>آ</del>و آموازی باشند، در این صورت • = k \* خواهد شد. اندازه حرکت زاویهای آ، کمیتی برداری و با واحد kg.m /s است. با مشتقگیریاز رابطه (۱–۱۸)، داریم

$$
\frac{dL}{dt} = \vec{V} \times \vec{P} + \vec{r} \times (\frac{dp}{dt}) = \vec{r} \times \vec{F}
$$
 (19-1)

که در آن  $\vec{V}$  موازی  $\vec{P}$  است و  $\frac{dP}{dt}$ نیرو را توصیف میکند.  $\frac{dL}{dt}$ راگشتاور نیرو مینامیم (با واحد "kg.m'/s) و مشاهده میکنیم هنگامی که F با تمهمخط باشند ـ یک نیروی مرکزی، نظیر گرانش ـ این گشتاور نیرو صفر می¢سود. بنابراین، تـتّر حسب زمان مقداری ثـابت است. در نتیجه اندازه حرکت زاویهای برای همه نیروهای مرکزی ثابت باقی می ماند. با بکار بردن معادله (١-١٨) براي وضعيت شکل (١-١٢) نتيجه ميگيريم

مکانیک سماوی و منظومهٔ شمسی / ۴۳  $\frac{L}{m}$  = rV<sub>t</sub> = H = مقدار ثابت كه همان قانون دوم كپلر است.

(ب) شکل نیو تونی قانون سوم کپلر

نیروهای خـارجـی کـه بـر مـنظومه شـمسی وارد مـی شوند، اسـاساً قـابل اغـماض میباشند، بنابراین اندازه حرکت خطی کـل مـنظومه شـمسی مـقدار ثـابتی است. اگـر خورشید در مقابل سیارات در حال گردش حرکت نمی کرد، چنین نمی بود. لذا، خورشید باید حول مرکز جرم منظومه شمسی حرکت کند. این عقیده را برای یک سیستم منزوی متشكل از دو جسم متحرك كه تحت تأثير جاذبه گرانشي متقابلشان در مدارهاي دايرهاي حرکت میکنند، به کار می بریم؛ نتیجه نهایی، شکل نیوتونی قانون سوم کیلر است کـه برای مدارهای بیضی شکل نیز قابل اعمال است.

دو جسم به جرمهای ,m و m را در نظر بگیرید که به دور مـرکز جـرم ثـابتشان در فواصل ٢, ٢ و ٢, مي گردند (شكل (١-١۴)). چون نيروي گرانش تنها در امتداد خط واصل مراكز اجسام عمل ميكند، لذا بايد هر دو جسم با دوره تناوب يكسان P ، حركت كنند (گرچه تندیهای آنها متفاوت است (,V و ,V)). بنابراین، نیروهای مرکز گرای مداری عبارتند از:

$$
F_1 = \frac{m_1 v_1}{r_1} = \mathfrak{F} \pi^{\mathfrak{r}} m_1 r_1 / p^{\mathfrak{r}}
$$
 (Lil) 
$$
\mathfrak{r} \cdot \mathfrak{r}
$$

$$
F_{\gamma} = \frac{m_{\gamma}v_{\gamma}}{r_{\gamma}} = \gamma_{\pi}{}^{r}m_{\gamma}r_{\gamma}/p^{r}
$$
 (

قانون سوم نیوتون نتیجه می دهد که F, = F, و بنابراین داریم

 $\frac{r_1}{r_r} = \frac{m_r}{m_s}$  $(1 - 1)$ 

جسم سنگینتر نسبت به جسم سبکتر در فاصله نزدیکتری به دور مرکز جرم میگردد؛ معادله (١-٢١) موقعيت مركز جرم را توصيف ميكند.

فاصله کل دو جسم، ، ، + r، + r، شعاع مدارهای نسبی آنها نیز میباشد. اکـنون میتوان معادله (١-٢١) را به شکل زير نوشت،  $r_1 = m_{\gamma} a / (m_1 + m_{\gamma})$  $(YY-1)$ 

۴۴ / نجوم و اخترفیزیک مقدماتی ج ۱ اما، نیروی گرانشی متقابل F = F = F = اما، نیروی گرانشی متقابل F = F  $F_{\xi} = G m_1 m_{\xi}/a$  $(Y^{\mu-1})$ بنابراین، ترکیب معادلات (۱–۲۰الف)، (۱–۲۲) و (۱–۲۳) شکل نیوتونی قانون سوم کپلر را به دست میدهد.

$$
P^{Y} = \mathfrak{F}\pi^{Y}a^{Y} / G (m_{1} + m_{Y})
$$
 (Y $\mathfrak{F} - 1$ )

اگر جسم ۱ خورشید و جسم ۲ یک سیاره باشد، در این صورت m,>>m,> بوده و لذا تابت تناسب (با تقریب خوبی) در قانون سوم کپلر میباشد. توجه داشته K=۴ $\pi^{\gamma}/\text{GM}$ باشید که قانون سوم راهی برای توصیف آثار گرانشی، بدون مطرح کردن نیروها، ارائـه مے زدھ

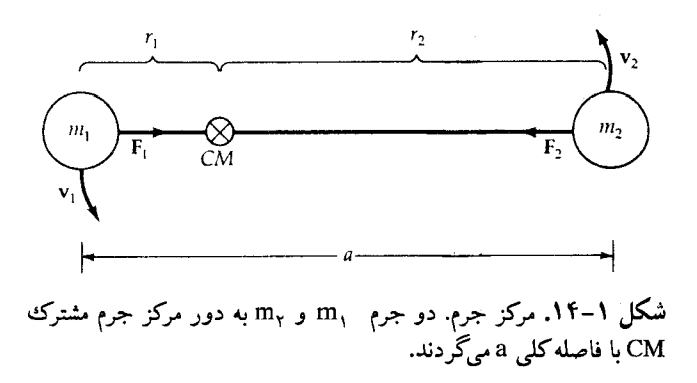

(ج) سرعت مداری برای درک بهتر مدارهای بیضی شکل، **سرعت مداری**  $\vec{V}$ را در نظر بگیرید. مـمکن است سرعت مزبور را به دو مؤلفه عمود بر هم تجزيه كنيم (شكل (١-١٥)): ،Vr تندي شعاعی و V، تندی «زاویهای». از معادلـه (۱+۱۶) و بحثـی کــه در دنـبالـه آن آمــده است، داریم

$$
\frac{d\theta}{dt} = (\Upsilon \pi / p) (a/r)^{\Upsilon} (\Upsilon e^{\Upsilon})^{\frac{1}{\Upsilon}}
$$
 (Y0-1)

با استفاده از معادله (۱-۳)، کـه مـعادله قـطبي يک بـيضي است، و مـعادله (۱-۲۵)

مکانیک سماوی و منظومهٔ شمسی / ۴۵

مشتقات نسبت به زمان زیر را به دست می آوریم  
\n
$$
V_r = \frac{dr}{dt} = (\text{Tra/p}) (e \sin \theta) (1 - e^{\text{V}})^{-\frac{1}{\text{V}}}
$$
\n
$$
V_{\theta} = r(\frac{d\theta}{dt}) = (\text{Tra/p}) (1 + e \cos \theta) (1 - e^{\text{V}})^{-\frac{1}{\text{V}}}
$$
\n
$$
(1 - e^{\text{V}})^{-\frac{1}{\text{V}}}
$$

توجه داشته باشید که معادله (۱-۲۶ب) در نقاط حضیض و اوج بـه مـعادله (۱–۱۷) تبدیل میگردد. اکنون تندی مداری کل از رابطه (۱-۲۶) پیروی میکند  $V^{\dagger} = r_r^{\dagger} + r_{\theta}^{\dagger} = (\Upsilon \pi a/p)^{\dagger} (\Upsilon + \Upsilon e \cos \theta + e^{\Upsilon}) (\Upsilon - e^{\Upsilon}) (\Upsilon \Upsilon - \Upsilon)$ با مرتب سازی مجدّد معادله قطبی برای یک بیضی داریم  $\cos \theta = [a(\lambda - e^{\lambda}) - r] / r$ و با جانشینی این نتیجه در معادله (١-٢٧)، سرانجام [با کمک رابـطه (١-٢۴)] نـتيجه مىگيريم

$$
v^{\gamma} = G (m_1 + m_{\gamma}) \left[ \left( \frac{\gamma}{r} \right) - \frac{1}{a} \right] \tag{7-\gamma}
$$

بنابراین، برای جرمهای معلوم، سرعت مداری کل تنها به فاصله آنها و نیم محور اطول مدارشان وابسته است. این نتیجه مفید مکرراً در این کتاب ظاهر خواهد شد.

(د) بقاء انرژی کل

مفهوم انرژی راه دیگری را برای نیل به نیروها و مکانیک نیوتونی در مورد مسـائل مربوط به مدارها مطرح میسازد. انرژی اغلب روش قدرتمندتری برای دستیابی به یک بینش در مورد مسائل مداری ارائه میدهد.

**انرژی** کمیتی منتسب به یک جسم است که توانایی جسم را برای بوجود آوردن تغییر حالت در جسم دیگری نشان می دهد. گرما صورتی از انرژی است، اگر دو جسم با هم تماس حاصل کنند جسم داغ جسم سرد راگرم خواهد کرد. انرژی الکتریکی مـوجب میشود که رشته یک لامپ چراغ برق برافروخته گردد (داغ شود). بدین ترتیب، نشان داده میشود که یک نوع انرژی به نوع دیگری تبدیل شده است. انرژی جنبشی (KE) انرژی **حرکتی** یک جسم است، اما اگر تصمیم بگیریم که همراه جسم حرکت کنیم، آن

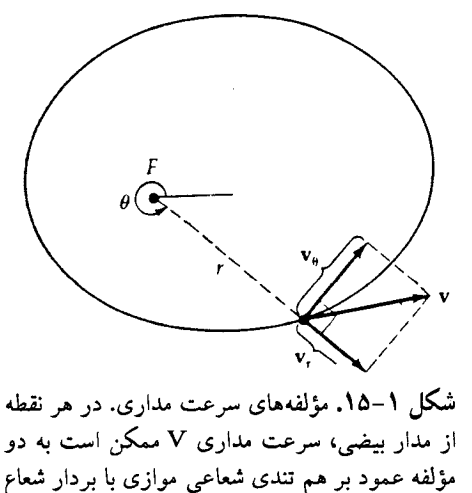

و تندی زاویهای عمود بر آن تجزیه شود.

جسم ساکن و فاقد انرژی جنبشی خواهد بود. ا**نرژی پتانسیل** مربوط به مکـان جسـم است (PE)؛ اگر جسم بتواند آزاد حرکت کند، این انرژی ممکن است به انرژی جنبشی تبدیل شود. در مکانیک سماوی، برای بدست آوردن ا**نرژی کل**، انرژیهای جنبشی و پتانسیل را با یکدیگر جمع میکنیم:

 $TE = KE + PE$ 

فرض کنیدکه نیروی Fّبر جسمی به جرم mکه در حال حرکت در مسیر (t)تحول یک نیروی مرکزی است، اثر میکند. در زمان بسیار کوچک dt ، جسم در امتداد بردار مکانی تم حرکت می نماید. وقتی جسم از موضع A به طرف موضع B می رود، کار (در دستگاه  $\vec{\mathrm{d}}$ SI واحد آن `kgm'/s' ژول؛ به ضمیمه ۶ مراجعه شود) انجام شده W توسط نیرو بر روی جسم عبارت است از

$$
W = \int_{A}^{B} \vec{F} \cdot d\vec{x}
$$
 (19-1)

 $\vec{\mathrm{d}}$ ممل ضرب نقطهای برداری در معادله (۱–۲۹) از ضـرب مـؤلفههای مـوازی  $\vec{\mathrm{F}}$  و  $\vec{\mathrm{d}}$ (ضمیمه ریاضی) بوجود می آید؛ هنگامی که F و k په بر یکدیگر عمود بـاشند، ضـرب نقطهای آنها صفر میشود. برای ارزیابی معادله (١-٢٩) توجه میکنیم  $\vec{F} \cdot \vec{dx} = m \left( \frac{dv}{dt} \right) \cdot \vec{v} dt = m \left( \vec{v} \cdot \vec{dv} \right) = d \left( \frac{mv'}{r} \right)$ 

مکانیک سماوی و منظومهٔ شمسی / ۴۷

که در آن از قانون دوم نیوتون وتعاریف سرعت و تندی استفاده شده است. بدینگونه با انتگرالگیری مستقیم از معادله (۱-۲۹) نتیجه میشود  $W = (\frac{mv'}{\gamma})_B - (\frac{mv'}{\gamma})_A = KE_B - KE_A$  $(\mathbf{r} \cdot -1)$ 

که انرژی جنبشی بوسیله <mark>۳<sup>۷۰ KE</sup> = <sup>mv</sup> مشخص میگردد.</mark> بنابراین، ک**ار انجام شده توسط** نیرو بر روی جسم، انرژی جنبشی آن را تغییر میدهد. در یک سیستم دو جسمی به جرمهای ,m و ,m انرژی جنبشی برابر ( $\frac{m_{1}v_{1}^{+}}{Y}+\frac{m_{1}v_{2}^{+}}{Y}$ است. اگـر نـیرو، نیروی گرانشی بین دو جسم باشد، داریم

$$
\vec{F} \cdot \vec{dx} = G \frac{m_1 m_Y}{r} dr = d \left( G \frac{m_1 m_Y}{r} \right)
$$
 در اینجا 7 فاصله شعاعی در جسم است. از معادله (۲–۲۹) مجدداً انتگرانگیری میشود

$$
W = (G \frac{m_1 m_\gamma}{r})_B - (G \frac{m_1 m_\gamma}{r})_A = PE_A - PE_B \qquad (\gamma \backslash - \backslash)
$$

که در اینجا از تعریف انرژی پتانسیل گرانشی متقابل ۳<u>۰۰۰ ، PE</u> = .G استفاده کردهایم. بنابراین، انرژی پتانسیل عبارتست از منفی کار انجام شده توسط نیروی گرانشی بـرای آوردن ,m از r=∞ به r = r به طوری که ,m ثابت بماند. توجه داشته باشید که انرژی پتانسیل گرانشی بین دو جسم هنگامی که بسیار دور از هم قرار گیرند، صفر میشود. چون هر دو انرژی جنبشی و پتانسیل واحدهای مشابهی (ژول) مـانند کـار دارنـد، معادلههای (۱-۳۰) و (۱-۳۱) را ترکیب میکنیم تا عبارت زیر حاصل گردد  $(KE + PE)_{B} = (KE + PE)_{A}$ 

یا بر حسب انرژی کل سیستم دو جسمی

 $TE_B = TE_A = \text{tr}_{\overline{A}}$ مقدار ثابت

بنابراین، انرژی کل سیستم گرانشی دارای بقاء است.  $TE = (\frac{m_1 v_1^2}{\gamma}) + (\frac{m_2 v_2^2}{\gamma}) - (G - \frac{m_1 m_2}{\gamma}) = \frac{1}{\gamma}$ مقدار ثابت $(TT-1)$ 

هنگامی که اجسام حرکت میکنند، امکان داردکه انرژی جنبشی و پتانسیل به هم تبدیل شوند، ولی انرژی کل دستگاه ثابت باقی میماند.

اکنون مقدار ثابت TE در معادله (۱-۳۲) را برای مدارهای بیضی شکل به دست می آوریم. با ارجاع به بخش (۱–۳ج) و یادآوری این نکته که اندازه حرکت خـطی کـل سیستم منزوی ثابت است؛ این مقدار ثابت را صفر انتخاب میکنیم، لذا m,v, = \_m,v, و بر حسب تنديهاي اجسام

 $m_1v_1 = m_1v_1$ از آنجائی که  $\vec{\mathrm V}_1 + \vec{\mathrm V}_2 = \vec{\mathrm V}_3$ سرعت نسبی هر جسم نسبت به دیگری است، داریم  $v_1 = m_\gamma v / (m_1 + m_\gamma)$  $v_{\gamma} = m_1 v / (m_1 + m_{\gamma})$ با جایگذاری این نتیجه در معادله (۱-۳۲)، نتیجه میشود TE = m<sub>1</sub>m<sub>y</sub>  $[\frac{v'}{v} (m_1 + m_2) - (\frac{G}{v})$  $(\tau\tau-1)$ 

با استفاده از معادله (۱–۲۴)، مـعادله (۱–۳۳) را در نـقطه حـضيض مـدار، جـائي كـه r=a(۱۰e) و v تندي حضيض كه توسط معادله (١−١٧) داده مي شود، ارزيابي ميكنيم. نتیجه، جهت TE = ـG، نشان میدهدکه انرژی کل منفی است ـ مدار بسته است. اکنون معادله (۱-۳۳) به صورت شکل نهایی خود در می آید

$$
v^{T} = G (m_{1} + m_{T}) [(\frac{T}{r}) - (\frac{1}{a})]
$$
 (T<sup>F</sup>-1)

که دقیقاً همان شکل به دست آمده در معادله (۱-۲۸) است. ایـن نـتیجه سـودمند و کلاسیک که بیان بقاء انرژی کل میباشد،گاهی معادله ویزویوا ۱نامیده میشود.

۱–۶ کاربر دهایی برای منظومه شمسی

برای فهم و درک بیشتر فرمولبندیهای بالا، باید از نتایج بدست آمده، برای حل چند مسأله فیزیکی استفاده کرد. این نکته را با درنظر گـرفتن مـثالهای مـختلف سـادهای از كاربرد شكل نيوتوني قانون سوم كپلر، نمايش مىدهيم. مکانیک سماوی و منظومهٔ شمسی / ۴۹

(الف) کاربرد قانون سوم کپلر  
شکل جدیدی از قانون هماهنگی، معادله (۲۳–۲) است  

$$
Pτ = †πτaτ / G (m1 + mτ)
$$
 (۳۵–۱)

با اعمال این رابطه به خورشید (M<sub>0</sub>) و سیارات (m<sub>p</sub>)، اگر زمان تناوب نجومی P را بر حسب سال و نیم محور اطول a را بر حسب AU اندازه بگیریم، سـادهسازی قـابل ملاحظهاي بوقوع مي پيوندد، زيرا در اينصورت

$$
\frac{a^{\nu}}{p^{\nu}} = 1 + (\frac{m_p}{M_{\odot}})
$$

توجه داشته باشید که عمل سادهسازی را با استفاده از واحدهای زمینی انجام دادهایم؛ این مطلب بیان میکند که همواره باید برای دستگاه در نظر گـرفته شـده، مـناسبترین واحدها را بکار برد. اجرای این عقیده با تشکیل **نسبتهای معادله (۱**-۲۴) به صورت زیر در م*ی* آید

$$
[(m_1 + m_1) / (m', + m', 1)] (\frac{p}{p'})^T = (\frac{a}{a'})^T
$$

در اینجا سیستم ,m و ,m (با دوره تناوب P و نیم محور اطول a) بـا سیستم استاندارد <sub>۱</sub>٬ m و <sub>۲</sub>٬ m (با ٬ p و ٬ a) سنجیده میشود. برای اجسامی که خورشید را دور میزنند یا برای ستارگان دوتایی (فصل ۱۲)، دستگاه استاندارد سیستم خورشید ـزمین است: P بر حسب سال، a بر حسب AU و همه اجرام بر حسب جرم خورشیدي بیان مي شوند (Mo). بر حسب این واحدها، °F میعنی ۱ = ۰ تابراین  $\kappa^{\nu}$  . بنابراین (G = ۴ $\pi^{\nu}$  برای اقمار سیارهای (اقمار طبیعی یا ماهوارههای مصنوعی)، از سیستم زمین ـ ماه استفاده میکنیم:  $\times$  ۱۰ $^{\mathsf{N} \mathsf{K}}$ روز،  $^{\mathsf{N}} \wedge \mathsf{N} \times \mathsf{N}$  =  $^{\mathsf{N}} \wedge \mathsf{N} \times \mathsf{N}$  / محکمیلومتر و  $\mathsf{N} \times \mathsf{N} \times \mathsf{N}$  (یـا  $\mathsf{N} \times \mathsf{N} \times \mathsf{N}$ ۵/۹۷۶) را قرار بدهید؛ سپس P را بر حسب روز، a را بر حسب کیلومتر و جرم m را بر حسب جرم زمینی (یاکیلوگرم) بدست می آورید.

به عنوان مثال، ستاره دنبالهٔداری را در نظر بگیرید که دارای مدار بیضی شکل با زمان تناوب ۷ سال میباشد و میخواهیم نیـم محـور اطـول مدارش را بیابیم. از آنجائی که .a = v $^{\frac{1}{\mathsf{t}}}$  = ۳/۷AU معادله (۲۵–۱) نـتيجه مـيشود  $\mathsf{t}$ ۷AU ه $\mathsf{m}_\circ$  . مـثال «  $\mathsf{M}_\circ$ 

دیگر، پیداکردن جرم اورانوس (Mu) بر حسب جرم زمین میباشد. مشاهده میکنیم که

میراندا<sup>۱</sup>، قمر اورانوس (که جرمش M<sub>m</sub> است) در مـدت ۱/۴ روز در فـاصله مـتوسط ۱۲۸۰۰۰km سیاره را دور میزند. با استفاده از سیستم استاندارد زمین ـ ماه، داریم

$$
\left[\left(M_{a} + M_{m}\right) / \left(M_{\oplus} + M_{m}\right)\right] \left(\frac{p_{m}}{p}\right)^{r} \approx \left(\frac{M_{u}}{M_{\oplus}}\right) \left(\frac{p_{m}}{p}\right)^{r} = \left(\frac{a_{m}}{a}\right)^{r}
$$

در اینجا از جرمهای میراندا و ماه نسبت به جرمهای بزرگتر سیارات اصلیشان یعنی اورانوس و زمین، صرف نظر کردهایم. با جانشین کردن دادههای مناسب، خواهیم داشت  $M_u \approx \left(\frac{\Upsilon \sqrt{\Upsilon}}{\Upsilon} \right)^{\Upsilon} \left(\frac{\Upsilon \Upsilon \Lambda \cdot \cdot \cdot}{\Upsilon \Lambda \cdot \cdot \cdot} \right)^{\Upsilon} M_{\oplus} \approx \Upsilon \cdot \Psi M_{\oplus}$ 

(ب) پرتاب موشکها

پرتابههایی را تصور کنید که از سطح زمین بـه صـورت قـائم بـه طـرف بـالا پـرتاب شدهاند. با صرفنظر از اصطکاک جوّی که به صورت مداوم باعث کاهش تندی پـرتابه میگردد، می توانیم از اصل بقاء انرژی کل برای یافتن ارتفاعی که پرتابه در نهایت صعود می نماید، استفاده کنیم.

در نزدیکی سطح زمین، جاذبه متمایل به پایین نیروی گرانشی F = mgاست که در آن m جرم پرتابه میباشد. بنابراین، انرژی ذخیره شده در بالاترین ارتـفاع h عـبارتست از KE =  $\frac{mv}{\gamma}$  . اگر تندی جسمی در سطح زمین v باشد، انرژی جنبشی آن  $\frac{mv}{\gamma}$  . PE= mgh خواهد بود. بر طبق بقاء انرژی کل:

$$
TE = (KE + PE)_{\text{avg}} = \text{GKE} + PE_h
$$

در نتیجه با تعیین TE در ۱=۵ و در بیشترین ارتفاع ۱، درمییابیم که m
$$
\frac{mv^{\tau}}{\gamma} = \frac{v^{\tau}}{\gamma}
$$
ه یا
$$
h = \frac{v^{\tau}}{\gamma g}
$$

به ازای 's = ۹/۸ m/s قطعه سنگر که با تندی ۱۴m/s = به طرف بالا پرتاب شود، قبل از برگشتن به زمین تا ارتفاع ۱۰ متری صعود خواهد کرد.

هنگامی که ارتفاعات بزرگتر از شعاع زمین را (& ≈ R) در نظر بگیریم، تقریب قبلی از بین میرود و باید از فرمول بندی صحیح معادله (١-٣٢) استفاده کنیم. با ارزیابی این

### 1. Miranda

مکانیک سما*وی و* منظومهٔ شمسی / ۵۱

4. 
$$
(\mathbf{R}_{\oplus} + \mathbf{h}) \circ (\mathbf{R}_{\oplus}) \circ (\mathbf{R}_{\oplus})
$$
 1. 
$$
(\mathbf{R}_{\oplus}) = (\mathbf{M}_{\oplus} \mathbf{m}/\mathbf{R}_{\oplus}) = \mathbf{M}_{\oplus} \mathbf{m}/(\mathbf{R}_{\oplus} + \mathbf{h})
$$
\n
$$
\mathbf{h} = \mathbf{R}_{\oplus} \left\{ (\mathbf{v}^{T} \mathbf{R}_{\oplus} / \mathbf{Y} \mathbf{G} \mathbf{M}_{\oplus}) / [1 - (\mathbf{v}^{T} \mathbf{R}_{\oplus} / \mathbf{Y} \mathbf{G} \mathbf{M}_{\oplus})] \right\}
$$
\n
$$
= (\mathbf{V}_{\otimes}) \left\{ \mathbf{R}_{\oplus} / [ \mathbf{R}_{\oplus} - (\mathbf{V}_{\otimes}) ] \right\}
$$
\n
$$
= (\mathbf{V}_{\otimes}) \left\{ \mathbf{R}_{\oplus} / [ \mathbf{R}_{\oplus} - (\mathbf{V}_{\otimes}) ] \right\}
$$

بیروی (۳۶–۲۴) درگستره  $\frac{v^r}{\gamma_g} \leq R_\oplus$ ، یعنی  $\frac{v^r}{\gamma_g} \leq R_\oplus$  از معادله (۳۱–۳۴) پیروی (۳۶–۲۴) به در گستره  $\frac{v}{\gamma_g} = R_\oplus \frac{v}{\gamma_g} = R_\oplus$ ۰۷ (۲ $\frac{1}{\gamma_g} = 1$ ۱/۲ km/s پرتابه به ∞ = h فرار میکند. این تندی بحرانی، تندی فرار نامیده میشود.

$$
v_c = (GM_{\oplus} / \Upsilon)^{\frac{1}{\Upsilon}} R_{\oplus} {\frac{1}{\Upsilon}} = v_c (1 + h / R_{\oplus})^{-\frac{1}{\Upsilon}}
$$
 (Y $\Lambda$ -1)

در اینجا v = (GM<sub>O</sub> / R<sub>O</sub>) = (V/A۶ km/s در اینجا v = (GM<sub>O</sub> / R<sub>O</sub>) در اینجا نظر از اصطکاک جوی) میباشد. با ترتیب مجدد معادله (١-٣٧)، داریم

$$
\mathbf{v}_{\mathbf{y},\mathbf{y}} = \sqrt{\mathbf{y}} \mathbf{v}_{\mathbf{z}} \left[ \left( \frac{\mathbf{R}_{\oplus}}{\hbar} + 1 \right) \right]^{\frac{1}{\mathbf{y}}}
$$

چنانچه ∞ → n تندي فرار عبارت خواهد بود از ۲٫<sub>۷٪</sub> = ر<sub>ار</sub>9؛ توجه داشته باشيدكه اين تندي فرار از سطح زمين است، نه از يک ماهواره.

مدار یک سفینه فضایی به طور مؤثری به سرعت در انتهای سوخت بستگی دارد. حالت سادهای از یک پرتابه در حال حرکت به طور موازی بـا سـطح زمـین را در نـظر بگیرید (نقطه Aدر شکل (۱-۱۶)). در صورتی که تندی در انتهای سوخت vرا بدانیم، معادله انرژی (معادله (١-٢٨))، نصف قطر اطول مدار را به دست مي دهد

a = r / [Y - 
$$
\left(\frac{V}{V_c}\right)^T
$$
] (d-1)

که r فاصله مرکز زمین تا نقطه A است. اکنون سرعت پرتاب مورد نیاز برای نگه داشتن پرتابه در مداری با نصف قطر اطول a، از معادله (١-٣٩٣لف) به دست مي آيد  $v = v_c (Y - \frac{r}{a})^{\frac{1}{Y}}$  $(1 - PY - 1)$ 

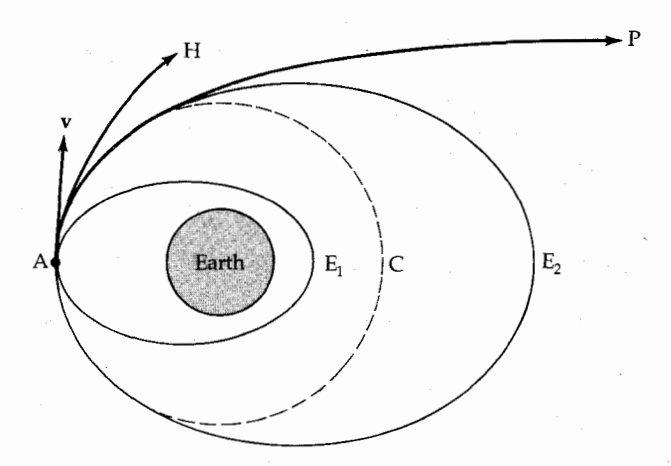

**شکل ۱-۱۶. م**دارهای دور زمین. در A یک سفینه فضایی دارای سرعت انتهای سوخت،  $\vec{\mathrm v}$ میباشد. اگر این سرعت با سرعت یک مدار دایرهای در فاصلهای از مرکز زمین برابر باشد، مدار دایرهای C حاصل میشود. هنگامی که  $\vec{\mathrm v} = \vec{\mathrm v}$ است یک مدار سهمی شکل P حاصل میشود؛  $\vec{\textbf{v}}$  برای سرعتی بیشتر، مدار هذلولی فرار، هذلولی H میباشد. هنگامی که  $\vec{\textbf{v}}$ بین این دو حد قرارگیرد، A حضیض مدار بیضی E<sub>۲</sub> است؛ و هنگامیکه ه باشد، A اوج مدار بیضی شکل  $\mathrm{E}_1$  خواهد بود.  $\mathrm{V}$  خواهد بود  $<\!\!\vec{\mathrm{v}}\!\!$ 

َ مکانیک سما*وی و منظومهٔ شمسی /* ۵۳

انتظار میرود هنگامی که v = v<sub>e</sub> باشد، مداری دایرهای به شعاع r = a نتیجه شود. وقتی کـه رابـطه ،v = ۷۲ v بـرقرار بـاشد، نـصف قـطر اطـول بـي نـهايت مـيشود و پرتابهدرامتدادمداری سهمی شکل فرار میکند؛ بنابراین، این تندی فرار مربوط به شعاع r است. وقتی که √۷ √ √ باشد، سفینه فضایی روی یک مسیر هذلولی فرار میکند. اگر v < √۲v باشد، پرتابه به مداری بیضی شکل وارد می شود و نقطه A آشکارا باید نقطه v < √۲v حضیض (نزدیکترین نقطه به زمین) یا نقطه اوج (دورترین نقطه از زمین) مدار باشد، زیرادرنقطه A سرعت عمود بر بردارشعاعی است. معادله(١-٣٩ الف)برای ،v =v و <v <√٢٧ بیان میکند که در نقطه a>r ،A است، لذا به حضیض وارد می شویم و مدار هرگز از A به زمین نزدیکتر نخواهد شد. برای ،v<v، داریم a < r بنابراین A نقطه اوج است. اگر فاصله حضیض از شعاع زمین &R کمتر باشد، ماهواره با زمین تصادم خواهد کرد.

مسائىل

- ۱ـ فرض کنید صفحهٔ مداری یک سیاره خارجی به اندازه ۱۰° به طرف دایرةالبروج انحنا پیداکرده است و آن سیاره در حین حرکت خود به طرف شمال، دایرةالبروج را در مقابله قطع کند. نموداری شبیه به شکل (۱-۳) رسم کنید که مسیر برگشتی این سیاره خارجي را نشان دهد.
- ۲ـ تصور کنید که در حال مشاهده زمین از سیاره مشتری هستید. چگونه دورهٔ تـناوب مداری قمری زمین را مشاهده خواهید کرد؟ هـمین مـطلب از سـطح سـیاره زهـره چگونه خواهد بود؟
- ۳ـ (الف) به طور صريح طرز بـدست آوردن مـعادله (١-۴) را تـوضيح دهـيد، تـمامى مراحل مقتضی را نشان بدهید. (ب) روی کاغذ نمودار، روابط قطبی زیر را بکشید: معادله (۱–۳) برای یک بیضی، معادلهٔ (۱–۶) بـرای یک سـهمی و مـعادله (۱–۷) براي يک هذلولي.
- ۴ـ شتاب گرانشي در سطح اجرام سماوي زير را بر حسب شتاب گرانشـي g در سـطح زمین به دست آورید

 $\mathcal{M}_m = \cdot / \cdot \uparrow \uparrow \uparrow M_{\oplus}$   $\mathcal{M}_m = \uparrow \uparrow \uparrow \uparrow \uparrow \uparrow m$ (الف) ماه

- $M_{\circ} = \Upsilon \times 1 \cdot V \cdot \text{kg}$  ( R<sub>o</sub> =  $V \times 1 \cdot V \cdot$ m) (ب) خورشيد  $(M_J = \Upsilon) \wedge M_{\oplus}$  و  $R_J = 1)/(\Upsilon R_{\oplus})$ (ج) سیاره مشتری ۵ـ تنديهاي حضيض و اوج عطارد چه اندازه است؟ فواصل حضيض و اوج اين سياره تا خورشید چگونه است؟ در هر یک از این نقاط حـاصل ضـرب vr (تـندي ضـربدر فاصله) را حساب کنید و نتیجه خود را به صورت فیزیکی تفسیر نمایید. ۶ـ موضع نسبي مركز جرم را براي (الف) سيستم خورشيد ـ مشتري (ب) سيستم زمين ـ ماه پيداكنيد.
- ۷ـ یک ماهواره تلویزیونی، با زمان تناوب نجومی دقیقاً ۲۴ ساعت، در مدار دایرهای در اطــراف زمــين قـرار داد. فـاصله چـنين مـاهوارهاي از سـطح زمـين چـقدر است؟ (راهنمائی: از قوانین کپلر استفاده کنید). اگر این ماهواره از دید ناظر زمینی ساکن به نظر برسد، جهتگیری صفحه مداری آن چگونه است؟
- ۸ ـ با استفاده از مفروضات مداری برای تیتان (ضمیمه ۳) جرم سیاره زُحل را بـدست آوريد.
- ۹ـ سنگي در مدار ماه از وضعيت سكون رها ميگردد و به طرف زمين سقوط ميكند. تندی سنگ هنگامی که به فاصله ۱۹۲۰۰۰ کیلومتری از مرکز زمین مـی(سد، چـه اندازه است؟
- ۱۰ـ(الف) نیم محور اطول مدار بیضی شکل یک سفینه فضایی با حداقل انرژی از زمین تا زهره چگونه است؟ (ب) سرعت همان سفینهٔ فضایی نسبت به زمین، در مـدار زمین چگونه است؟ (ج) موقعی که سفینه به سیارهٔ زهره میرسد، سرعت آن نسبت به سیاره چگونه است؟
- ۱۱ـ فرض کنید که یک پرتابه در فاصله r از مرکز زمین (R =) درای تندی انتهای سوخت ۷۲۷(جائی که ۷۰ × ۷ > ۳ میباشد. اگر بردار سرعت بصورت موازی با سطح زمین به اندازه ۴۵° بالای آن نشان داده شده باشد، نیم محور اطول a، دوره تناوب نجومی P و خروج از مرکز e بیضی را با نتیجهگیری از مدار بیضی شکل بر حسب v , r و مقادیر ثابت پیداکنید. همچنین آیا میتوانید e راکه زاویـه انـتهای سوخت در حضیض مـدار است، پـیداكـنید؟ (راهـنمائي: بـخش (١-۵م ج) بسـیار

مکانیک سماوی و منظومهٔ شمسی / ۵۵

سودمند است.) ۱۲ـسرعت فرار یک موشک پرتاب شده از سطح زمین را با موشکی که در فاصله ۱AU از خورشید واقع گردیده است، مقایسه کنید (یعنی سرعت فرار از منظومه شمسی در فاصله زمین تا خورشید می باشد).

۔ فصل دوم منظومه شمسی در مرایا

زمین ما عضوی از خانواده خورشید است ـ منظومه شمسی، نُه سیارهٔ اصـلی، تـعداد زیادی قمر طبیعی (اقمار)، تعداد زیادی سیارکها، تعداد نامعلومی ستارههای دنبالهدار به همراه شهابها و شهاب سنگها، به دور خورشید در حال گردش هستند. هر دسته از اجرام دارای خصوصیات مشخصه (این فصل) و رفتار ویژه مجزا (فصول ۳ الی ۶) مانند رفتار منظمی که نیاز به توصیف بر حسب منشأ منظومه شمسی دارند، میباشد (فصل ۷). در اینجا جنبههای فیزیکی منظومه شمسی را مورد بررسی قرار میدهیم؛ سپس به جزئیات این جنبهها میپردازیم. مبنای فیزیکی این دورنما، مکانیک سماوی میباشد که بـرای اجرام منظومه شمسي به كار رفته است.

# ۲-۱ محتويات منظومه شمسي

تمامی اجرامی که تحت نیروی گرانشی خورشید در مدارهـا در گردشند، منظومه شمسی را تشکیل میدهند. این اجرام بر اساس جرمشان در سلسله مراتب مشـخصی

قرار دارند: در رأس آنها خورشید واقع است، سپس سیارات، اقمار و حـلقههای آنـها، خردههای بین سیارهای (ستارههای دنبالهدار، سیارکها و شمهابها) و در آخـرین مـرتبه گازها وگرد و غبار بین سیارهای قرار دارند. (برای خلاصهای از دادههای منظومه شمسی به ضمیمه ۳ نگاه کنید.)

#### (الف) سيّارات

امروزه خورشید را در مرکز سیستمی شامل نٌه سیاره که به دور آن در حال گردشند، قرار می دهیم. این نه سیاره بر حسب فاصله متوسط از خورشید به ترتیب عبارتند از: عطارد، زهره، زمین، مریخ، مشتری، زحـل، اورانـوس، نـپتون و پـلوتو. جـرم کـل ایـن سیارات جمعاً 1۴M ۰/۰۰۱۴M است و فقط توسط نور منعکس شده خورشید میدرخشند. بخش عمدهٔ جرم منظومه شمسي مربوط به خوشيد است (شكل (٢-١)).

حركات

سیارات در حرکت خود به دور خورشید در مدارهای بیضی شکل از قوانین کپلر و نیوتون پیروی میکنند. محورهای نیمه اطول مداری آنها در یک الگوی نسبتاً منظم قرار دارند. در سال ۱۷۶۶ میلادی (قبل از آنکه اورانوس، نیتون و پلوتو کشف شوند)، «تيتوس `» اهل وينتبرگ يک قاعده تجربي تقريبي در ارتباط با فواصل متوسط خورشيد ـ سیاره را پیداکرد؛ در سال ۱۷۷۲ میلادی یوهان بُد آ این رابطه را منتشر کرد و امروزه بنام قانون بُد یا قاعدهٔ تیتوس ـ بُد موسوم است. این قاعده به شکل رشتهای از اعـداد بـه صورت زیر نوشته میشود.

۰۰۰ و (۲× ۳) + ۴ و (۲× ۳) + ۴ و ('۲× ۳) + ۴ و ('۲× ۳) + ۴ و ۴ از تقسیم حاصل هر یک از عبارات رشته فوق بر عدد ده، رشته زیر بدست می آید ۰۰۰ و ۳۸/۸ و ۱۹/۶ و ۱۰ و ۱۲ و ۲/۸ و ۱/۶ و ۱/۰ و ۱/۰ و ۰/۲

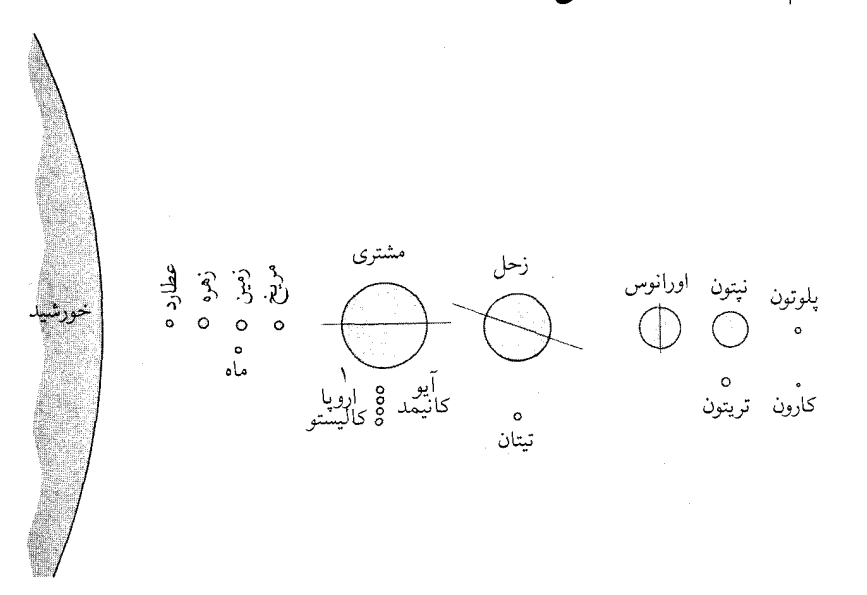

شکل ۲–۱. اندازههای نسبی سیارات. در این مقیاس فقط بخشی از لبهٔ خورشید قابل مشاهده است. علاوه بر سیارات، بزرگترین هشت قمر آنها نیز مشاهده می شوند

اگر فاصله خورشید تا زمین را به عنوان واحد طول (١٨U) در نظر بگیریم، مـتوسط فواصل خورشید ـ سیاره (جدول (۳-۲) ضمیمه) به قرار زیر خواهد بود

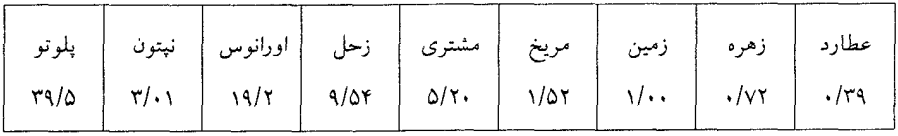

به استثناء شکاف در ٢/٨AU (جایی کـه سـیارکها قـرار دارنـد)، قـانون بُـد بـه طـور شگفتانگیزی در مورد هفت سیاره داخلی مورد قبول است ـاین یک قاعده منظم است که به طور ضمنی به یک فرایند فیزیکی دلالت میکند. به فاصلههای نزدیک و فشرده از خورشید تا مریخ (شکل (۲-۲)) و توزیع بازتر و منظمتر از مشتری به بعد توجه کنید.

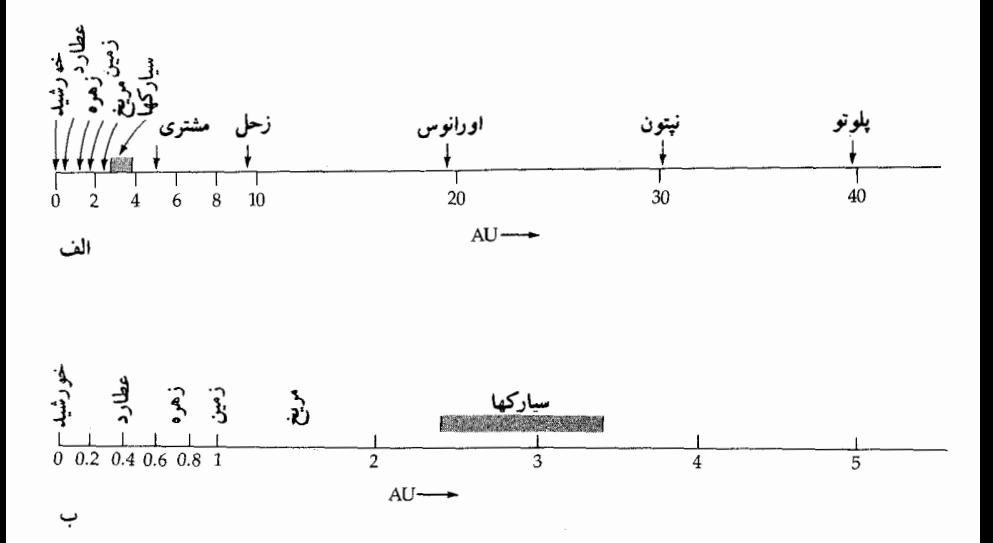

شکل ۲–۲. فواصل مداری نسبی سیارات. (الف) مقیاس فاصله بر حسب AU از خورشید تا پلوتو. (ب) وسعت مقیاس داخل منظومه شمسی را نشان میدهد.

مدارها سه خصوصیت برجسته حرکت سیارهای را نمایش می دهند (جدول (۳-۱) ضمیمه). اولاً همه سیارات از دید ناظر واقع در بالای صفحه حرکت مداری زمین، دارای حرکتی در جهت خلاف حرکت عقربههای ساعت به دور خورشید می باشند ـ مدارها مستقیم هستند. ثانیاً، صفحات مداری سیارات بسیار نزدیک بـه صـفحه دایـرةالبـروج (صفحه مدار زمین) است، بنابراین هنگامی که از زمین نگاه میکنیم همهسپارات غیر از پلوتو همیشه در عرض نوار ۱۶° منطقه البروج ۱ قرار دارند (تمایل پلوتو ۱۷° است). ثالثاً، خروج از مرکز مداري بجز در مورد نزديکترين سياره به خورشيد و دورترين سياره به آن یعنی عطارد و پلوتو، کمتر از ۰/۱ است. مدار پلوتو به علت داشتن خروج از مرکز بزرگ (e = ۰/۲۴۹) به گونهای است که فاصله پلوتو در قرین خورشید (نزدیکترین فاصله تا

خـورشید) ٢٩/٦٨٨U و در بـعید خـورشید ' (دورتـرین نـقطه نسـبت بـه خـورشید) ۴۹/۳۶AU می باشد. پلوتو در حرکت مداری[ش نسبت به نیتون به خورشید نـزدیکتر می شود (شکل (۲-۳)). لذا، بر این اساس دانشمندان گمان می کنند که پلوتو قمر دورشدهای از نیتون است.

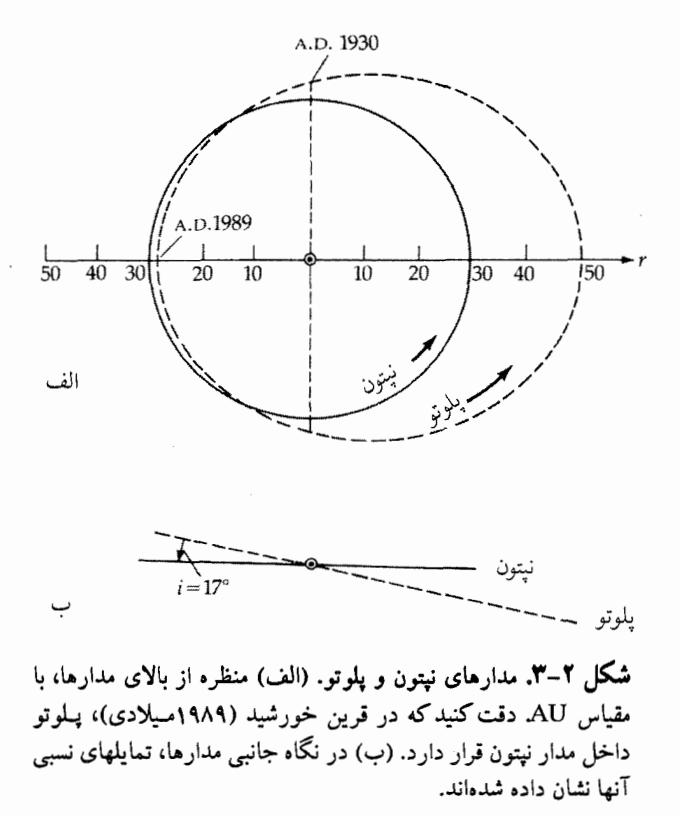

**زمان تناوب چرخش نجومی** یک سیاره، زمان چرخش آن نسبت به ستارگان است؛ این زمانهای تناوب به روشهای گوناگونی تعیین میشوند (جدول (۳–۲) ضمیمه). یک روش اصلی، در ارتباط با اثر دوپلری است که به طور مفصّل در بخش ((۸–۱) الف) توضيح داده خواهد شد. ماهيت جابجائي دويلر اين است كه وقتي نور بوسيله يك جسم گسیل میشود (یا امواج رادیویی پخش میگردند)، مؤلفه شـعاعی سـرعت بـر حسب

1. aphelion

طول موج (یا فرکانس) نسبت به طول موج در حال سکون انتقال مییابد: یک انتقال به قرمز برای دور شدن و یک انتقال به آبی برای نزدیک شـدن. مـقدار انـتقال بـه مـقدار سرعت شعاعی بستگی دارد (برای تندیهای غیر نسبیتی):

 $\frac{\Delta \lambda}{\lambda} = \frac{v_r}{c}$ در اینجا ۵۸ تعییر طول موج، ۸طول موج ساکن، ،۷ قسمت شعاعی سرعت و cتندی نور است.

قبلاً فرض شده بودكه چرخش زهره و عطارد به دور خورشید همزمان است (بـه عبارت دیگر، یعنی اعتقاد بر این بودکه دورههـای تـناوب چـرخشـی نـجومی آنـها بـا دورههای تناوب مداری نجومیشان برابر است). تا این که سرانجام در اواسط ۱۹۶۰میلادی اندازهگیریهای رادار دوپلری، دورههای تناوب آنها را ثبت کرد. در مورد ماه و مریخ با توجه به علامتها و لکّههای فراوان و مشخصی که در سطح آنها قرار دارند، مي توانيم به آهنگ چرخش آنها پي ببريم. سيارات غولپيكر مشتري، زُحل، اورانوس و نپتون فقط جـوهاي فـوقاني خـود را نشـان مـيدهند، بـطوري كـه مـيتوان از بـررسي خصوصیات جوی و یا با مشاهدهٔ تابش انتقال یافته دوپلری از لبهٔ آن سیارات به چرخش آنها پی برد. جوّ این سیارات بزرگ در استواکمی سریعتر از قطبین آنها میچرخد، پس هیچگونه آهنگ چرخش واضحی وجود ندارد. گاهی اوقـات، مـیدان مـغناطیسی داده می شود. سطح پلوتو به طور یکنواخت منعکس کننده نیست؛ مقدار نور خورشید که این سیّاره منعکس مـیکند، در ضمن چـرخش تـغییر مـیکند. بـا مشـاهده ایـن تـغییرات روشنایی، دوره تناوب چرخش پلوتو را بدست می آوریم.

پخی سیاره E را با رابطه زیر تعریف میکنیم

 $\boldsymbol{\mathcal{E}} = (\mathbf{r_e} \cdot \mathbf{r_p}) / \mathbf{r_e}$ 

که  $_{\rm c}$ ، شعاع استوائی و  $_{\rm r}$ شعاع قطبی آن است.کرهٔ کامل دارای  $\mathcal{E}=\mathcal{E}$  میباشد. اگر تمام سیارات دارای شکل سیال متعادل باشند، انتظار داریم که ٤، بـا افـزایش آهـنگ چرخش، افزایش یابد؛ نظریات علمی حاضر با این عقیده در توافق است (جدول (۳-۲) ضمیمه). اندازهگیریهای دقیق زمین یک پخی به مقدار ۲۹۸/۳ را نشان میدهد. بـرای سایر سیارات، پخی را میٍتوان با اندازهگیری قرص قابل رؤیت سیاره و یا بـا تـجزیه و

تحلیل آشفتگیهای حاصل در مدارهای قمرهای سیاره تعیین کرد. سیارات مایع و بزرگ بسیار پخ هستند تا حدی که سیارههای مشتری و زحل در تـلسکوپ بسـیار شـبیه بـه بیضی گون به نظر میرسند.

استواهای سیارات نسبت به صفحات مداریشان به مقادیر متفاوتی اریب هستند. محورهای چرخشی عطارد، ماه و مشتری تقریباً با محورهای گردشی آنـها هـم راسـتا مي باشند، در صورتي كه در مورد زمين، مريخ، زحل و نپتون زاويه بين اين محورها تقريباً ۴۵° است. میل استوائی این سیارات کمتر از ۹۰° است، به طوریکه آنهاتماماً از غرب به شرق یا **به طور مستقیم** (در همان جهت<sub>ی</sub> که تمام سیارات به دور خورشید مـ<sub>ی</sub>گردند) می چرخند. زهره و اورانوس از شرق به غرب یا به طور برگشتی میگردند (شکل (۲-۴) الف). محور چرخشی اورانوس لزوماً در صفحهٔ مداریش قـرار دارد، بـه طـوریکه اگـر قطب اورانوس در حال حاضر به طرف ما باشد در ظرف ٢١سال ما در صفحه استوائي آن قرار خواهيم گرفت (شكل (٢-۴) ب).

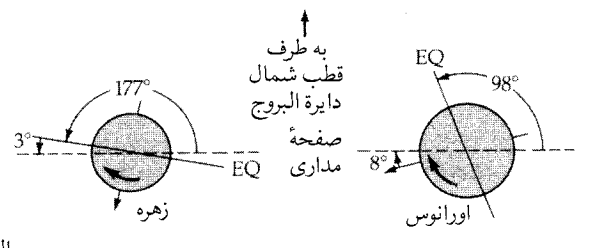

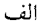

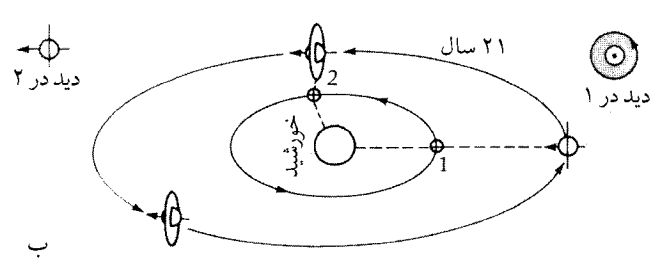

شکل ۲–۴. میلهای استوایی. (الف) زهره و اورانوس به طور برگشتی میچرخند، زیرا تمایل استوایی آنها (EQ) نسبت به صفحات مداریشان بیش از °۹۰ است. (ب) محور چرخش اورانوس و صفحه مداری آن تقریباً همجهتاند. در مکان ۱، سیاره را دُر بالای قطب میبینیم، در صورتی که ۲۱سال بعد در مکان ۲ صفحه استوایی آن را در نـیمرخ مشاهده میکنیم. مدارهای اقمار در ۱ تمام رخ و در مکان ۲ به پهلو هستند.

عطارد و زهره دارای آهنگهای چرخشی کندی هستند که ممکن است بویسله پیوند اسپین ـ مدار و تشدید توضیح داده شود. دوره تناوب چرخش هلالی زهره (دوره تناوب چرخش آن نسبت به زمین) ۱۴۶ روز میباشد که برابر با یک چهارم دورهٔ مداری هلالی آن است. دورهٔ تناوب چرخش نجومی عطارد دقیقاً کٖ دوره تناوب مداری نـجومی آن است (جدول (۲–۳) ضمیمه). از این رو، به نظر می رسد که تشدید هلالی سیاره زهره نسبت به زمین تقریباً چهار به یک است، و در مورد عطارد نیز به نظر می رسد که قُفل نجومي <sup>۱</sup> آن روي خورشيد سه بـه دو بـاشد. هـر دو سـياره تـا حـدي مـورب هسـتند (سیگارشکل). نیروهای جذر و مدی خورشیدی با این تغییر شکلها بر هم کنش دارند وحرکت چرخشی مستقیم سیاره راکند میکنند، تا زمانی که یک تشدید به وجود آید. خروج از مرکز زیاد مدار عطارد سبب ایجاد تشدید خورشید ـ عطارد میگردد (شکل(۲-۵)). هر یک از دو انتهای قطر اطول سیاره عـطارد در یکـی از نـقاط قـرین خورشید به طرف خورشید قرار میگیرد و عطارد در دو زمان تناوب مداری نجومی سه بار مي چرخد.

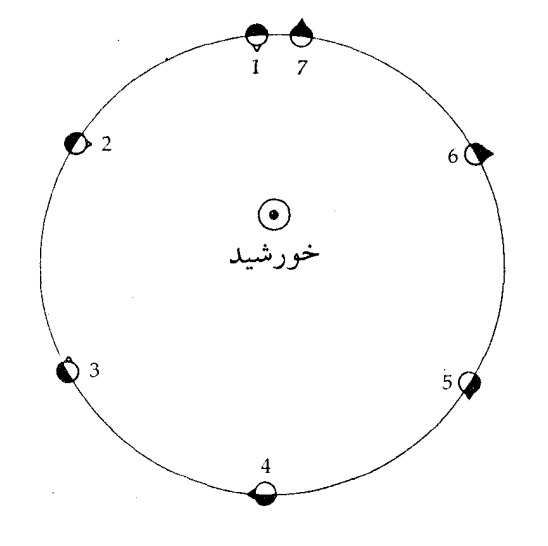

شکل ۲–۵. مدار عطارد. چون آهنگ چرخش این سیاره دو سوم دوره تناوب مداری!ش است، سه چرخش نجومی را در دوگردش کامل انجام میدهد.

1. Sidereal lock.

#### درونها

بطور طبیعی سیارات بـه دو دسـته تـقسیم مـیشوند. (جـدول ٣-٣ ضـمیمه): (١) سیارات کوچک جامد **زمینی** (عطارد، زهره، زمین، ماه و مریخ)،که جرمهای آنها بزرگتر از زمین نیست و (۲) سیارات بزرگ، سیال و مشت**ری گونه** (مشتری، زحل، اورانوس و نپتون) که از نظر جرمی بین ۱۵M تا ۲۱۸M قرار دارند، پلوتو سیاره دوگانهای است که در هیچ یک از دستهبندیهای فوق جای نمیگیرد.

جرم سیارهای (۱) با اعمال قانون سوم کپلر به مدارات قمرها اندازهگیری می شود و یا (٢) مدارات قمرها هنگامي كه هيچ قمر طبيعي وجود نداشته باشد با مشاهده اختلالات حاصل از گرانش یک سیاره در مدارهای دیگر سیارات، سیارکها، ستارههای دنبالهدار و یا فضا پیماهای مصنوعی. شعاع سیارهای نیز به طریق زیر قابل اندازهگیری است: (۱) بوسیله اندازه گیری ظاهری قرص سیارات، (٢) با پیداکردنزمان کامل پوشیدگی (زمانی که یک سیاره از جلو یک شیء عبور میکند) ستارهها، اقمار سیارهها و فـضاپیماها و (۳) همچنین شعاع سیارات نزدیک را میتوان با اندازهگیری دقیق زمان تپشهای رادار که از نقاط مختلف سطح یک سیاره منعکس میشوند، بدست آورد. باتقسیم جرم سیاره (M) بر حجم اَن (۳ $\pi$ ۳) میتوانیم چگالی متوسط  $\rho$ اَن را حساب کنیم (در واحدهای sı ، كيلوگرم بر متر مكعب):

$$
\overline{\rho} = \frac{M}{\gamma / \gamma \pi R^{\gamma}}
$$
 (1–1)

چگال<sub>ی</sub> آب خالص ۱۰۰۰kg/m است. چگال<sub>ی</sub> بالای سیارات زمینی، در گسترهٔ ۳۴۰۰ تا ۵۵۰۰کیلوگرم بر متر مکعب، گواه بر این حقیقت است که این سیارات از مواد سنگین و سختی همچون آهن، سیلیس و منیزیم تشکیل شدهاند. چگالی پایین سیارات مشتری گونه (زحل می تواند بر آب شناور بـماند!) نشـان دهـندهٔ آن است کـه ايـن سـيارات از ترکیباتی شبیه ترکیبات خورشید تشکیل شده، در حالی که عناصر هیدروژن و هـلیوم نسبت به عناصر دیگر از درصد بالاتری برخوردارند.

ساختار درون<sub>ی</sub> یک سیاره بستگی به ترکیبات شیمیایی، چگالی، دما و فشار آن دارد. عموماً فشار در نواحی نزدیکتر به مرکز یک سیاره افزایش مییابد و همچنین دمـا در

نتیجه فشار بیشتر و گرمائی که بوسیله تجزیه مواد رادیواکتیو آزاد می شود، زیاد میگردد. موادگوناگون تحت شرایط مختلف به طور پایدار باقی مـیمانند، بـطوری کـه تـرکیب شیمیایی به طور شعاعی لایه لایه است. زمین دارای یک هسته مذاب فلزی است که در روی آن سیلیکاتهای سبکتر شناورند؛ انتظار داریم که قسمت درونی زهره نیز چـنین باشد، زیرا زهره نیز جرم و ترکیباتی شبیه زمین دارد. سیارات مشتری گونه دارای درون متراكم تري هستندكه عمدتاً از هيدروژن و هليوم كه احتمالاً به شكل گِل شُل ميباشند، تشكيل شدهاند.

با استفاده از چگالی متوسط، ترکیب و پخی مشاهده شدهٔ یک سیاره، میتوانیم الگوهای فیزیکی ثابتی از بخش مـرکزی آن بسـازیم (درست هـماناطور کـه در مـورد ستارگان در فصل ۱۶ انجام خواهیم داد). معمولاً گسترهای از مـدلها بـا دادههـای مـا مطابقت دارند، بنابراین فقط مشاهده و نظریه پیشرفته میتواند ما را به یک تصویر واحد رهنمون سازد.

از آنجائی که نمیتوانیم بخش های مرکزی سیارات را به طور مستقیم مورد بررسی و مطالعه قرار دهیم، بوسیله استنتاج و قیاس به مطالعه میپردازیم.

#### سطوح

در سیارات مشتری گون و زهره فقط جوهای ابری فوقانی آنها قابل رؤیت است، ولی در سیارات زمینی و ماههای بزرگ علائم سطحی آنها نیز نـمایان هسـتند. مـهمترین دادههای واقعی که از سطح سیارات میتوان کسب کرد، عبارتند از: رنگ، آلبدو ۱ و دما. رنگ یک سیاره به ترکیبات سطح و جو آن بستگی دارد. اقیانوسها و قارّهها به زمین رنگ آبی مخلوط با سبز، قهوهای و نارنجی میدهند؛ و مناطق وسیع در زمین که از ابر یا برف پوشیده شده است به رنگ سفید به نظر م<sub>سی</sub>رسد. سطح بـازالتـبی <sup>۲</sup> مـاه بـه رنگ خاکستری تیره با رگههای سفید رنگ به نظر م<sub>ی</sub>رسد، در صورت<sub>ی</sub> که بیابانهای مریخ به رنگ قهوهای ـ نارنجی مشاهده میشوند. در سطح آیو ۳ (بزرگترین قمر مشـتـری) یک پرده زرد رنگ دیده میشودکه نتیجه گرد و غبارهای گـوگردی آتشـفشانهای فـعّال آن

1. Albedo  $3. I<sub>0</sub>$ 

2. Basaltic.

است.

آلبدوی هر شیء کسری از نور خورشید است که توسط آن منعکس میشود. در سیارات بدون جو یا دارای جو کم (عطارد، ماه و مریخ)، آلبدو خـیلی کـم است، زیـرا صخرهها منعکس کنندههای ضعیفی میباشند. سطوح یخ زده، نظیر بیشتر اقمار زحل، به طور نسبی دارای آلبدوی بالا هستند. خاصیت انعکاس بالای ابرها منجر به آلبدوهای زیاد سیارات مشتری گون و زهره می شوند. آلبدوی زمین متغیر است چون به عواملی مانند فصل، برف و ابر بستگی دارد و دارای میانگین ۰/۳۵ میباشد.

یک مشخصه مهم سطوح سـیارهای «**دمـای سـطحی**» است. حـال بـبینیم چگـونه دماهای سطحی تابش کنندههای جسم سیاه، مشاهده و محاسبه میشوند. فصل هشتم شامل بحث کاملی درباره اجسام سیاه تابشگر میباشد. در اینجا خواص اصلی این جسم فرضی را به شما معرفی میکنیم. میتوانید به دوگونه اجسام سیاه را تـصور کـنید: بـه وسیله خواص جذبی و یا خواص نشری آنها. همانگونه که از این نام پیداست، یک جسم سیاه تمام تابشهای الکترومغناطیسیای راکه به آن برخورد میکند، جذب میکند و هیچ بخشمی از آن را منعکس نمیکند. از این رو، آلبدوی جسم سیاه «صفر» است. وقتبی یک جسم سیاه تا دمای معینی گرم شود، طیف نورگسیل شده از آن (شکل (۲–۶)) شکل مشخصی دارد که «م**نحنی پلانک**» نامیده میشود و دارای یک بیشینه است. یک جسم سیاه بیشترین انرژی خود را در طول موجهای نزدیک به

 $\lambda_{\text{max}} = (\cdot / \cdot \cdot \text{YA4AM}) / T = (\text{YA4A }\mu\text{m}) / T$  (Y-Y) گسیل میدارد که در آن T دمای مطلق جسم سیاه؛ یک میکرومتر برابر <sup>۶-</sup>۱۰ متر است. این رابطه «ق**انون وین**» <sup>۱</sup> است که بر طبق آن تابش خورشیدی در نیم میکرومتر (نـور سبز)؛ یک قله دارد. در دمـای معـمـولـی اتـاق (T = ٢٩٠ ْk تله منحنی در طول موج بلندتر مادون قرمز (۱۰μm = ۱۰μm)(شکل (۲-۶)) واقع است. از این رو، می توانیم دمای سطح سیاره را به وسیله مشاهده تابش آن در ناحیه مادون قرمز تعیین کنیم. از جو و قسمتهای مختلف سطح سیاره، طول موجهای مختلفی تابش میشوند. برای

مثال،امواج رادیویی سانتیمتری از سطحجامد زهره سرچشمه میگیرند،امواج میلیمتری

فقط ميتواننداز جو پائيني آن فرار كنند و امواج مادون قرمزاز جو بـالائي آن مـي]يند. بنابراین، میتوانیم دمای سیاره و ترکیب سطوح مختلف سـیاره و جـو آنـرا بـه وسـیله مشاهده مقدار تابشی که در طول موجهای مختلف گسیل میشود، به دقت تعیین کنیم. از أنجاكه ماه جو ندارد، پرتوهاي مادون قرمز مستقيماً از سطح قابل رؤيت أن مي آيند و تابش با طول موج بلندتر از چندین سانتیمتر از زیر سطح ماه ناش<sub>عی</sub> می شود. با استفاده ازاین مطلب میتوان شرایط زیر سطحی را به دقت مطالعه کرد.

سیارهای که انرژی بیشتری در ثانیه از آنچه که از خورشید دریافت میدارد، تابش

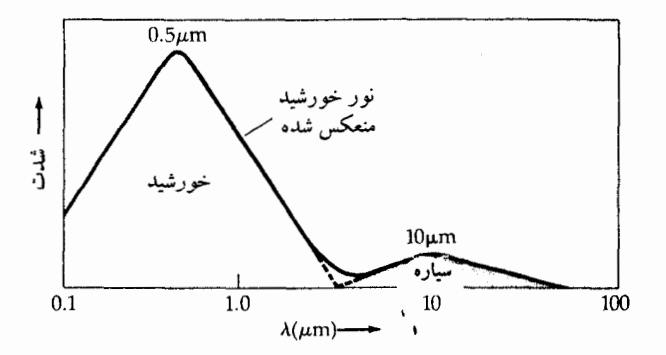

شکل ۲–۶.گسیل پیوسته خورشید و یک سیاره. در حالبی که خورشید مانند جسم سیاه تابش میکند، تـابش آن در نـزدیکی µm/ ۱/۵ دارای یـک قله است. بــرای سـیــارهای بـــادمای ســطــحی ،۲۹۰°، قــلـه در ۰µm ا واقـع است.

میکند باید یک منبع گرمای داخلی داشته باشد. اندازهگیریهای دقیق در سطح زمین،یک جریان گرمایی را از درون داغ زمین نشان مـی٬هد؛ هـمین واقـعه بـرای مـاه نـیز اتـفاق می!فتد. معلوم شده است (از مشاهدات مادون قرمز) که سیارات دیگرِ نظیر مشـتری، زحل و نپتون گرماي بيشتر توليد ميكنند.

اکنون نشان میدهیم که چگونه دماهای نظری جسم سیاه پیدا می شوند (جـدول (۳-۳) ضمیمه). ایده اساسی این است که دریابیم در چه دمایی، یک جسم سیاه کوچک (یک سیاره) باید تابش کند تا با انرژی دریافتی از خورشید در تعادل باشد. از «قـانون

استفان '» برای تابش جسم سیاه (فصل ۸) استفاده میکنیم. این قـانون شـار انـرژی E (انرژی گسیل شده از واحد سطح در واحد زمان یا ۳<sub>m</sub>) را به دمای T جسم سیاه مربوط مے کند.

 $\mathfrak{r}\pi\mathrm{R}_{\circledcirc}^{\gamma}\mathrm{E}_{\circlearrowright}=\mathfrak{r}\pi\mathrm{R}_{\circledcirc}^{\gamma}\sigma\mathrm{T}_{\circlearrowright}^{\gamma}=\mathfrak{r}/\Lambda\times\mathfrak{t}\overset{\gamma\circ}\mathrm{w}$ انرژی گسیل میدارد که ( ،ل) تابندگی خورشید است ـ توان تابشی کل آن. همین مقدار انرژی از میان کرهای به مساحت  $\pi{\rm r_p}^\star$  جریان مییابد که  ${\rm r_p}$  فاصله سیاره تا خـورشید میباشد و شار انرژی روی سیاره عبارت است از

$$
E_p = \mathbf{Y} \pi R^{\mathsf{T}}_{\circ} / \mathbf{Y} \pi r^{\mathsf{T}}_p = (R_{\circ} / r^{\mathsf{T}}_p) E_{\circ}
$$

اگر یک متر مربع از ماده جسم سیاه در مقابل این انرژی قرار گـیرد، بـه دمـای تـحت خورشیدی می رسد:

$$
T_{ss} = (R_{\odot} / r_p)^{\frac{1}{\gamma}} T_{\odot} \approx \Upsilon 40 (r_p)^{-\frac{1}{\gamma}} K
$$
 (Y-Y)

که در آن  ${\rm E_p} = \sigma {\rm T_{ss}}^*$  در تساوی آخر، مقادیر خورشیدی مناسب را وارد کرده و  ${\rm r_p}$  را بر حسب AU بیان داشتهایم. دماهای تحت خورشیدی اساساً همان دماهای تعادل «هنگام ظهر» هستند.

اگر چه دماهای تحت *خو*رشیدی برای ظهر محلّی در سطوح سیارات<sub>ی</sub> که به کندی می چرخند (عطارد، ماه و پلوتو) بکار میروند، امّا این دماها برای سـیارات جـودار یـا برای سیاراتی که چرخش سریع دارند، مناسب نمیباشند. بـرای ایـن گـونه سـیارات، فرضِ كنيد كه سطح جذب كنندهٔ مؤثر،مقطع عرضى ع $\mathrm{{\pi R}^\mathrm{v}}_{\mathrm{p}}$  است و سطح تـابشكنندهٔ A مؤثر، مساحت سطح کل ۴ $\pi \text{R}^\text{v}_{\text{ p}}$  میباشد که در آن  $\text{R}_{\text{ p}}$  شـعاع سـیاره است. آلبـدوی کسری از تشعشع تابش خـورشیدی است که منعکس میشود، بطوری که فـقط کسـر

1. Estefan's law

(A-۱) جذب شده است. بنابراین، انرژی جذب شده در ثانیه عبارت است از  $( \Delta A) \pi R^{\gamma} P_p = ( \Delta A) \pi R^{\gamma} P (\frac{R_{\circ}}{r_n})^{\gamma} \sigma T_{\circ}^{\gamma}$ 

در حالیکه سیاره توان  $\pi R^\intercal_{\ p} \sigma T_p$  را تابش مـیکند. مـجدداً از مـفهوم تـعادل اسـتفاده میکنیم؛ هرگاه آهنگ جذب انرژی با آهنگ گسیل انرژی برابر باشد، یک دمای تعادلی بدست می آید. (در غیر این صورت دما میبایست یا بالا رود یا پائین بیاید.) با برابر قرار دادن این مقادیر و حل معادله دما به دست می آید:

$$
T_p = (\mathbf{1} - A)^{\frac{1}{\tau}} (R_o / \Upsilon r_p)^{\frac{1}{\tau}} T_o
$$
  
\n
$$
\approx \Upsilon V V (\mathbf{1} - A)^{\frac{1}{\tau}} (r_p)^{\frac{1}{\tau}} K
$$
 (2-1)

که در آن <sub>rp</sub> بر حسب AU بیان میشود. دماهای تعادلی جسم سیاه (جـدول (۳-۳) ضمیمه) هنگامی که ۸ = A باشد، بدست می آید. با در نظر گرفتن اثر آلبدو، میتوانیم دماهای سیارهای مشاهده شده را با تقریب بهتری بدست آوریم. اما، به خـاطر داشـته باشید که در این تخمینهای اولیه از پیچیدگیهای مهم مثل چرخش جو سیاره و نگهداری گرمایی آن، چشمپوشی شده است.

از میان سیارات زمینی، عطارد و ماه اساساً دارای جو نیستند، زهره و مریخ دارای جو متشکل از دی اکسید کربن (،CO) هستند و جو زمین عمدتاً از ازت مـولکولی (N,) و اكسيژن مولكولي (O,) تشكيل شده است. مـواد اصـلي تشكـيل دهـنده جـو سـيارات مشتري گونه عبارتند از هيدروژن مـولكولي (H,) و هـليوم (He) . بـه طـور كـلِّي، جـو سیارات در نزدیکی سطح آنها بیشترین مقدار چگـالی را دارد و بـا افـزایش ارتـفاع بـه سرعت رقیق می شود. ترکیب یک جو ممکن است لایهای باشد، که گازهای سنگینتر نزدیک به سطح سیارهاند، اما اختلاط آشفته و بادها میٍتوانند منجر بـه یک نـاحیه بـا ترکیب یکنواخت شوند. در فاصله دوری از سطح سـیاره، پـرتوهای مـاورای بـنفش و ایکس خورشیدی اتمهای جو رامعمولاً یونیزه میکنند و یا این که مولکولها را میشکنند

و لايه يون سپهر ا (فصل ۴) را بوجود مي آورند. برای کسب اطلاعات در مورد جو سیارهای، سادهترین مـدل را بـرای آن در نـظر میگیریم. با تقریب مرتبه اول، یک جو، مشابه یک «گاز کامل» رفتار میکند، یعنی مانند ذرات<sub>ی</sub> که فقط از طریق برخوردهای کشسان با یکدیگر بر هم کنش میکنند. چنین گازی از رابطه خاص<sub>می</sub> بین فشار، دما و چگال<sub>ی</sub> تبعیت میکند.

 $P = nKT$ 

که در آن P فشار (آهنگ تغییر اندازه حرکت ذرات در اثر برخورد) و واحد آن نیرو بر واحد سطح  $\frac{N}{\pi r}$  n چگالی ذرات (تعداد بر "m)، T دمای مطلق کلوین (K) و K ثابت بولتزمن که برابر ۲٬۴۰٬۰۰٬۰۰٬۰۰ است. دراثر برخوردهای مداوم ذرات گاز، در یک دمای معین، توزیع تعادلی سرعتها به صورت

$$
F(v)
$$
 dv  $\alpha$  exp  $\left(-\frac{1}{Y}mv^{\gamma}/kT\right)v^{\gamma}dv$ 

است که به «توزیع ماکسولی» سرعتها در یک گاز موسوم است (شکل (۲-۷)). توجه داشته باشیدکه به دلیل داشتن کاهش نمایی، توزیع، یک دنباله طولانی در سرعتهای بالا دارد ـ به این معنی که تعدادی از ذرات در اثر برخورد به سرعتهای خیلی بالا رسیدهاند. قله این توزیع «محتملترین سرعت» را به صورت

$$
Vp = (\Upsilon K T / m)^{\frac{1}{\Upsilon}}
$$

بدست میدهد که در آن m جرم یکی از ذرات گاز است. در حالی که سرعت این ذرات (اتمها یا مولکولها) در یک گسترهٔ وسیع توزیع شدهاند و پس از هر برخورد به شـدت تغییر میکنند، انرژی **جنبشی متوسط** به ازای هر ذره برابر است با

$$
\overline{\text{KE}} = (\text{m}/\text{Y}) \text{ V}^{\text{T}} = \text{YKT}/\text{Y}
$$
 (9–Y)

که در آن m جرم ذره و T دمای مطلق گاز است. از مـعادله (۲–۶) <mark>جذر میانگین مربع</mark> سرعت V<sub>rms</sub> را به صورت زیر بدست می آوریم  $V_{\text{rms}} = (\overline{V}^{\dagger})^{\frac{1}{\gamma}} = (\Upsilon K T/m)^{\frac{1}{\gamma}}$  (V-Y)

که بر طبق آن سرعت متوسط ذرات با دما بالا میرود و با جرم کاهش می یابد. در نواحی رقیقِ بالای جو، ذرهای که با سرعت فرار ،V به سمت خارج حرکت میکند، شانس بسیار

1. Ionsphere

خوبی برای ترک جو دارد و V<sub>e</sub> عبارت است از  $V_e = (YGM / R)^{\frac{1}{Y}}$  $(\wedge - \Upsilon)$ که در آن M جرم سیاره و R شـعاع آن است. بـرای یک نـوع مشـخصی از ذرات، اگـر  $0.6$  $0.4$ 

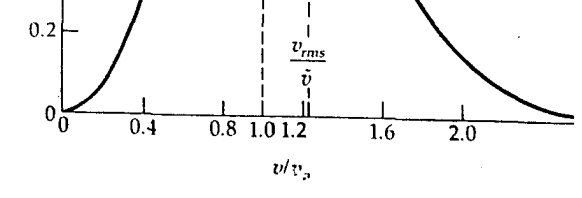

شکل ۲–۷. توزیع ماکسول برای ذرات یک گاز. سرعتهای ذرات در حـوالی مـحتملترين سـرعت Vpکـه قـله مـنحنی را نشـان مـی،دهد، پراکندهاند. اعداد روی محور عمودی به تعدادکل n درگاز بـهنجار شدهاند.

باشد، در آن صورت آن نوع گاز، در عرض فقط چند روز جو را ترک خواهد $V_{\rm rms}{=}V_{\rm e}$ كرد.براي نگه داشتن يك جو به مدت چندين بيليون سال (تقريباً به اندازهٔ عمر منظومه شمسی)، در یک سیاره باید ۲۰۷ $\rm V_e$ اشد. (ضریب ۱۰)، دنباله تندی بالای توزیع ماکسولی تندیها را به حساب میآورد.) بنابرایـن، نـوع مشـخصی از مـولکول بـه طـور نامحدودي حفظ مي شود تا اين كه (معادلات (٢-٧) و (٢-٨))

$$
T \leq G \text{Mm} / \cdot \cdot \text{KR} \tag{4-7}
$$

شکل (۲–۸) نقاط مربوط به دمای تعادل<sub>ی</sub> جسم سیاه (جدول (۳–۳) ضمیمه) و ،V را برای سیارات و تعدادی از قمرها نشان میدهد؛ خطوط و نقطهچین ۱۰۷ را برای انواع مولکولی مختلف، نمایش میدهند. بر اساس این مدل خام، یک سیاره تمام گازهایی راکه در بالای این خطوط قرار دارند، حفظ کرده و بقیه گازها فرار میکنند. این

مدل به طور منطقی با مشاهداتی مبنی بر این که سیارات مشتری گونه تمام گازهای خود را نگه داشتهاند؛ زمین و زهره و مریخ، هیدروژن و هلیوم خود را از دست دادهاند ولی ازت و دیاکسیدکربن را حفظ کردهاند؛ عطارد و ماه جو ندارند و اینکه بزرگترین قمرها دارای جو هستند را توجیه میکند. (در واقع، تیتان جو غلیظی دارد کـه عـمدتاً از ازت تشکیل شده، اما به دلیل واکنش شیمیایی بر روی متان و سایر ترکیبات به صورت مه در آمـده است.)

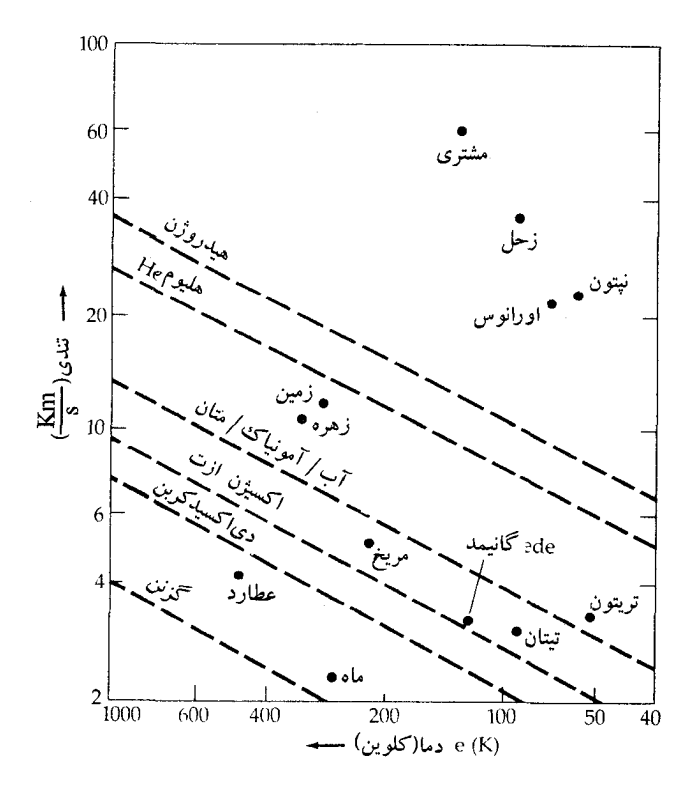

شکل ۲–۸ . نگهداری گازهای جوی. تندیهای مولکولی متوسط بـه صورت تابعی از دما به همراه تندیهای فـرار بـرای اجـرام مـعین، داده شدهاند. خطوط منفصل ده برابر تندیهای مولکولی متوسط راکه نشانگر طول عمر بی نهایت است، نشان میدهند.

(ب) قمرها و حلقهها

تعداد اقمار سیارهای طبیعی، یا مـاهها، در مـنظومه شـمسی زیـاد است. امـا، جـرم آنهارویهم رفته جرمی به اندازه ۱M<sub>۰۰</sub>۰/۱M میباشد. هشت قمر تقریباً به ابعاد ماه هستد، در حالی که بقیه آنها خیلی کوچکترند و شبیه سیارکهای بزرگ[ند. ماهِ زمین، دو قمر مریخ، پنج قمر داخلي مشتري، هشت قمر داخلي زحل و پنج قـمر اورانـوس مـدارات تـقريباً دایرهای دارندکه عمدتاً در صفحه استوایی سیارات واقع اند. مشاهدات نشان میدهدکه این بیست و یک قمر، یک چرخش همزمان ناشی از اصطکاک جذر و مدّی از خود نشان میدهند (همانگونه که ماه خودمان این کار را انجام می دهد).

تنها سه قمر به دور سیارات خاکی می چرخند، در حالیکه سیارات مشتری گـونه حداقل ۵۱ قمر دارند. هر چه جرم سیاره بیشتر باشد گستره تأثیر گـرانشـی آن بـیشتر خواهد بود. این مطلب به همراه این موضوع که سیارات مشتری گونه به کمربند سیّارکی نزدیک هستند، به این معنی است که آنها میتوانند سیارکها را از طریق گـرانش بـه دام اندازند. اقمار سیارات مشتری گونه با اجرام کوچک، خروج از مرکز زیاد، مدارات اُریب و حرکت برگشتی، احتمالاً توسط سیارکها به دام افتادهاند، همانند اقمار مریخ.

میدانیم که سه تا از چهار سیارهٔ مشتری گونه، دارای حلقه هستند و چهارمی یعنی نپتون نیز ممکن است دارای حلقه باشد. البته در میان این سیستم حلقهها، زُحل زیباترین حـلقهها را داراست. در هـر حـال، ايـن سـيستم حـلقه درون حـدّ روچ \ است (بـخش (۳–۴ه)). تعدادي از حلقهها ظاهراً به نظر ميرسد كه در امتداد اقمار كوچك، درست در خارج و داخل مرزهایشان قرار داشته باشند.

(ج) سټارکىهـا <sub>ب</sub>قانون <sup>ب</sup>ند<sup>۲</sup>، وجود سیارهای در فاصله ۲/۸AU، بین مریخ و مشـتری را «پـیش بـینـی میکرد». اما، تا سال ۱۸۰۱ میلادی طول کشید تاگیوسٌپ پیازی ۳ یک س**یارهٔ کوچک** بنام سرس۴ را در این منطقه کشف کرد. تـا سـال ۱۸۹۰ مـیلادی بـیش از ۳۰۰ سـیارک بـا نیم محور اطول مداری بین ۲/۳ تا ۳/۳AU پیدا شده بودند ـ آنـها کـمربند سـیارکی را

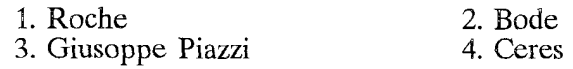

تشکیل میدهند. امروزه عناصر مداری بیش از ۳۰۰۰ سیارک ـ شناخته شدهاند و هـر سیارکی بر اساس یک نام و مشخصات مداری شمارهگذاری می شود، مثلاً مانند سیارک ۱۰۰۰ پیازی.

سیارکها کوچکتر از آن هستند که دارای جو باشند، چون قطرهای مشاهده شدهٔ آنها در گسترهاي از مقادير تـقريباً بـزرگ (سـرس، ۱۰۲۰Km؛ پـالاس '، ۵۳۸Km؛ وسـتا '، ۵۴۹Km) تا مقادیر کوچک فراوان (با قطر حدود ۱Km)؛ قرار میگیرند، مـطمئناً تـعداد بسیار زیادی صخرهٔ کوچک نیز در کمربند سیارکی وجود دارد. جرم کل سیارکها احتمالاً حدود ۴درصد جرم ماه است. بزرگترین سیارکها تمایل دارند که به فـاصله دورتـری و کوچکترین آنها در فاصله نزدیکتری از خورشید قرار گیرند؛ مدار تمام سیارکها مستقیماً به دور خورشید است. سیارکها دارای خروج از مرکزهای مداری تـا حـداکـثر ۰/۸۳ هستند که بیشتر آنها در گستره ۰/۲ تا ۰/۳ قرار میگیرند و دارای میلهای مداری تا ۶۸° میباشند، اما میل بیشتر آنها کمتر از ۳۰ْ است. کمربند سیارکی دارای نـواحـی خـالی است که آنها را شکافهایِ کِرِک وود ۳ میiنامند، و این شکافها در جاهایی که نیم محور اطولِ مداری دارای دوره تناوبی باکسر سادهای از دوره تناوب مداری مشـتری بـاشد (مانند لٖ ، ڸ ، پ ، ܐ ، ܐ ، قرار ميگيرند. آشفتگي هاي گرانشي دورهاي ناشي از مشتري، تمام سیارکها را از این شکافها خارج کرده است.

در جاهایی که نسبت دورههای تناوب <del>لا و به باشند</del>، سیارکها به صورت **گروهها و** یا خانوادههایی تجمع میکنند؛ مثلاً گروه پانزده عضوی تراژون<sup>۴</sup> در مـدار مشـتری قـرار دارند بهطوري كه خورشيد و مشتري در دو رأس مثلثهاي متساوى الاضلاع و اعضاي این خانواده در رأس سوم آن واقعاند. اعضای خانوادهٔ تراژون در این نواحی که در مقابل آشفتگیها پایدارند، در مواضع تعادل<sub>ی</sub> مقید شدهاند. بعضی از سیارکها که به نـام گــروه آپولو<sup>۵</sup> نامیده میشوند و شامل دِدالوس<sup>۲</sup>، ایکاروس<sup>۷</sup> و ژئوگرافـوس<sup>۸</sup> هسـتند، دارای قرین خورشیدهای مداریای میباشندکه در داخل مدار زمین واقع میشوند، به طوری

- 1. Pallas.
- 3. Kirk Wood.
- 5. Apollo.
- 7. Icarus
- 2. Vesta
- 4. Trojan.
- 6. Daedalus.
- 8. Geographos
منظومهٔ شمسی در مرایا / ۷۵

که ممکن است گاهی از نزدیک زمین عبور کـنند. در پـانزدهم ژوئـن ۱۹۶۸ مـیلادي، ایکاروس از فاصله Km \* ۰ \* ۱۰ \* ۶/۴ نـزدیک زمـین عـبور کـرد. بـعضی از مـردم از یک برخورد بیم داشتند و پیش بینی میکردند که جهان پایان میپذیرد، اما این طور نشد. درست مشابه پلوتو، دوره تناوب چرخش سیارکها از طریق حـرکتهای نـامنظم نـور منعکس شده خورشید از آنها، اندازهگیری می شود. بعضی از منحنی های نوری مشاهده شده دارای دو بیشینه و دو کمینه در هر دوره هستند که با اجسام دوکی شکلی که در هر ۲۰–۳ ساعت یکبار مسی چرخـند، مـطابقت دارنـد (دوره تـناوب چـرخشــی مـتوسط سیارکها، ۷ساعت است). بنابراین، تکههای نامنظمی از سنگها را تجسم میکنیم. که قطر أنها چندین کیلومتر است و در عرض چند ساعت به دور خود می چرخـند و احـتمال برخورد میان آنها حداقل یک میلیون سال طول میکشد.

(د) ستارگان دنبالـهدار

ستارههای دنبالهدار اجرام مزاحم کوچکی میباشند کـه هـر چـند یکـبار در داخـل منظومه شمسی ظاهر میشوند (شکل (۲–۹)). ستارههای دنبالهدار روشـن مـرئی، دارای دنبالههایی هستند که می توانند تا °۹۰ در آسمان امتداد داشته باشند. هر ستاره دنبالهدار به یادبودکاشف آن (دنبالهدار اوترما ۱) یا دیگر همکارانش (دنبالهدار ایکیا ـ سکی آ) و نیز بر اساس سال کشفشان نام گذاری شدهانـد (مـثلاً ۱۹۷۱a اولیـن سـتاره دنبالهداری بود که در سال ۱۹۷۱ میلادی کشف شد و همینطور ۱۹۷۱b بعدی بود و غیره). پس از آن که مداری برای آنها محاسبه شود، شمارهگذاری بر اساس عبور از نقطه قرین خورشیدی انجام میگردد (مثلاً ستاره دنبالهدار ۱۹۷۱۱ اولین ستاره دنـبالهداری بود که در سال ۱۹۷۱ میلادی از نقطه قرین خورشیدی گذشت). تمام ستارههای دنبالهدار در مدارهای بیضی شکل بـه دور خـورشید حـرکت مـیکنند (بـرخـی مسـیر برگشتی دارند) و تمام آنها اعضای منظومه شمسی می باشند. می توان آنها را به دو دسته متمایز تقسیم کرد: (۱)ستارههای دنبالهدار با **دوره تناوب طولانی** کـه شـامل اکـثریت ستارههای دنبالهدار میشوند و دارای خروج از مرکز مداری خیلی نـزدیک بـه واحـد

(تقریباً سهمی گون) هستند. و (۲) گروه خیلی کوچکتر ازستارههای دنبالهدار با دوره **تناوب کوتاه** که بازگشت آنها تناوبی است. بیشتر ستارههای دنبالهدار مشاهده شده در فاصله ٢AU-۱ از خورشید به نقطه قرین خورشیدی میرسند و میل مدار آنـها تـمام مقادیر را شامل می شوند. بنابراین، ستارههای دنبالهدار در یک حجم کـروی بـه مـرکز خورشید حرکت مےکنند، در حالی که سیارات در نزدیکی دایرةالبروج حرکت می نمایند. بعید خورشیدی <sup>۱</sup>های ستارههای دنبالهدار با دوره تـناوب طـولانی، مـمکن است تا ۵۰۰۰۰AU باشد و دوره تناوب مداري آنها به يک ميليون سال و حتى بيشتر بالغ شود؛ این ستارههای دنبالهدار فقط یکبار که از نقطه قرین خورشیدی عبور می کنند دیده میشوند. در بعضی موارد آشفتگیهای گرانشی سیارهای بـاعث مـیشود مـدار سـتاره دنبالهدار هذلولی شود (۱/ <e) به طوریکه از منظومه شمسی فرار میکنند، حال آنکه در موارد دیگر مدارها به صورت بیضی های کوچک در می آیند. به این ترتیب، مشتری یک گروه چهل و پنج عضوی از ستارگان دنبالهدار را به دام انداخته است که اینک بـه دور خورشید میچرخند و بعید خورشیدی آنها نزدیک مدار مشتری است. ستارههای دنبالهدار با دوره تناوب کوتاه در میان سیستم سیارهای حـرکت مـیکنند: مـثلاً، سـتاره دنبـالهدار انكه ۲ كوتاهـتـريـن دوره تنـاوب ۳/۳ ســال را دارا مـىبـاشد (٢٨U/٢٩) . مشهورترین ستاره دنبالهدار با دوره تناوب کوتاه، ستاره دنبالهدار هـالی۳ است کـه هـر ۷۶سال بکبار به قرین خورشیدی باز میگردد.

ستاره دنبالهدار با هر بار عبور از نقطه قرین خورشیدی مقداری از مواد خود را در اثر گرمای خورشید و نیروهای جذر و مدی از دست می دهد، تا بالاخره، ستاره دنبالهدار از بین می رود. مشاهده شده است که برخی از ستارههای دنبالهدار با دوره تناوب کوتاه به چندین تکه تقسیم شده و یا حتی از هم پاشیدهاند.

چون ستارههای دنبالهدار از بین میروند، اگر قرار باشد ما امروزه آنها را مشـاهده کنیم باید به طور مداوم به آنهامواد افـزوده شـود. فـرض مـیکنیم کـه هسـته سـتارگان دنبالهدار، به همراه منظومهشمسی، حدود ۵ بیلیون سال پیش بوجودآمده باشند. برای

- 
- 1. Aphelia<br>3. Halley.

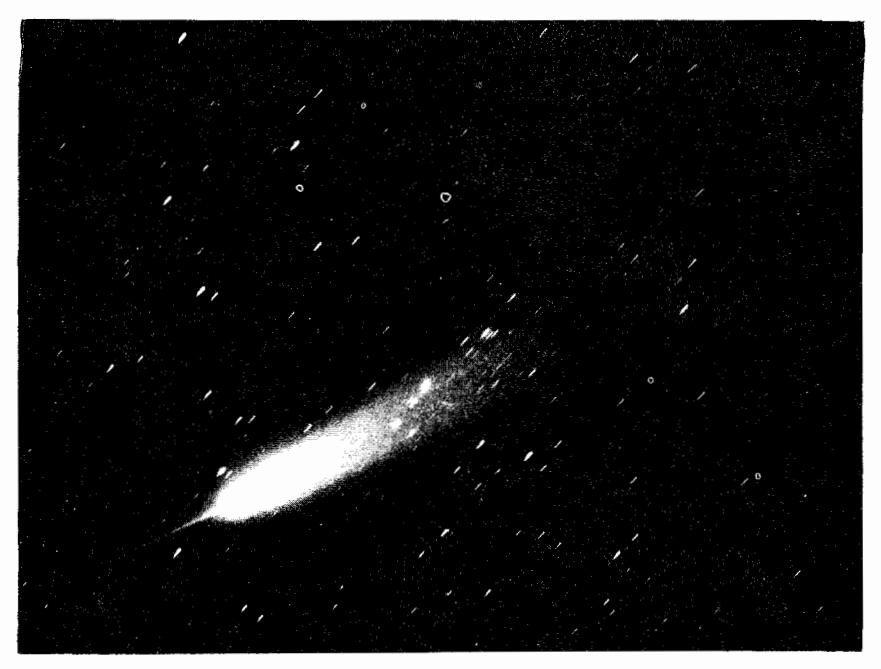

شکل ۲–۹. ستارەدنبالەدار آرند ـ رلاند '. به دنباله باریک ستارەکە متوجه به طرف خورشید است، توجه کنید (رصدخانه لیک ٌ).

توضیح ادامه وجود آنها، جان اوورت<sup>۳</sup> فرض کردکه یک **ابر ستاره دنبالهدار کروی** تا فاصله ۵۰۰۰۰AU از خورشید وجود دارد که شامل ۱۰' جسم ستاره دنبالهدار است. این مجموعه در اثر آشفتگی های حاصل از عبور ستارهها در مرز خارجی، هستهها را از دست میدهد. در لبه داخلی، آشفتگی های سیارات باعث انحراف هستهها بـه سـمت خورشید می شوند. آشفتگی های دیگر ممکن است باعث شوند که ستاره دنبالهدار یا از خورشید فرار کند و یا وارد یک مدار تناوبی شـود و درآنـجا بـه آرامـی از مـیان بـرود. تخمینهای اخیر پیشنهاد میکنند که ۱۰<sup>۱۴</sup> ستاره دنبالهدار وجود داشته باشد کـه تـعداد بسیار زیادی از آنها در مدارهای کم و بیش دائمی به فاصله ۲۰۰۰۰AU ـ ۱۰۰۰۰ حركت مى كنند.

(ه) سنگهای آسمانی

اگر در منظومه شمسی به حرکت درآئیم، در تمام زوایای میل، **سنگهای آسمانی** را خواهیم یافت. این سنگهای آسمانی از سیارکها (با قطر ۱۰km) تا میکرو شمهابسنگها (کوچکتر از ۱mm) و غبار میان سیارهای (تقریباً ۱٬۱٬۳m)را در بر میگیرند. قطعات حاصل از برخورد سیارکها، سنگها را تولید میکنند درحالی کـه قـطعات کـوچکتر از پـاشیدن ستارههای دنبالهدار ناشبی می شوند. هنگامی کـه یک سـنگ آسـمانی وارد جـو زمـین می شود، اصطکاک آنرا تا حد درخشش گرم و قابل رؤیت میکند. این عمل در ارتـفاع حدود ۱۲۰km اتفاق می!فتد ـ یک شهابسنگ. از درخشش شهابها به این نتیجه میرسیم که چگالی متوسط آنها از ۲۰۰ تا ۱۰۰۰کیلوگرم بر متر مکعب است (مشابه ماده مرکزی یک ستاره دنبالهدار!). یک سنگ آسمانی در اثر تبخیر، ذوب و تکه تکه شدن، کاهش جرم پیداکرده و هوایی راکه از میان آن عبور میکند پونیزه می نماید. برخی از شهابها آنقدر روشن هستند که سایه ایجاد مـیکنند ـ ایـنها راگـ**ویهای آتشـین** مـیiنامند. یک ذرهشهاب نوعی، به اندازه یک دانه شن است و یک گوی آتشین بـه انـدازه یک قـلوه سنگ

سنگهای آسمانی ای که به طور کامل در جو از بین نرفته باشند، به عنوان شهابسنگ ها به زمین بـرخـورد مـیکنند. شـهابسنگهای بـزرگ در اثـر بـرخـورد حـفرههایی مـانند حفرههای سطح ماه و یا حفرهای که در آریزونا<sup>۱</sup> با عرض یک کـیلومتر بـوجود آمـده، ایجاد میکنند(شکل (۲-۱۰)). شهابسنگهای کوچکتر به هنگام رسیدن به زمین نابود نمیشوند و میکروشهابسنگها (که قطری از ۰/۵ تا ۲۰۰ میکرومتر دارند) از میان جو به حرکت خود ادامه میدهند و روزانه جرمی معادل ۱۰ْkg را بر سطح زمین فرو میریزند. زمین گاهگاهی از میان یک گروه سنگهای آسمانی عبور میکند ـ یعنی قطعاتی از ماده جامد حاصل از یک ستاره دنبالهدار. وقتی این حادثه اتفاق میافتد ما شاهد یک **بار**ش شهابی در آسمان خواهیم بود. در طی چنین بارشی، به نظر می رسد که شهابها از نقطه بخصوصی از آسمان فرو میریزند، که آن نقطه را **تابان <sup>۲</sup> م**یiامند. این بارشها معمولاً مستناسب بسا صورت فسلكياي كـه نمقطه تـابان در آن قـرار دارد، نـام گـذاري

منظومهٔ شمسی در مرایا / ۷۹

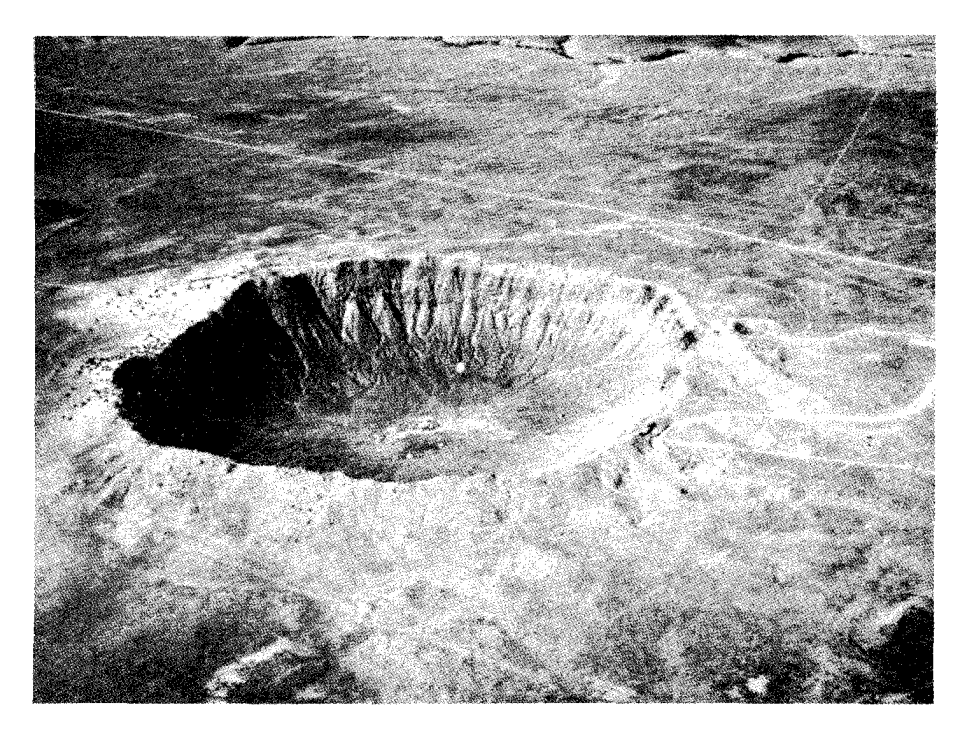

**شکل ۲–۱۰.** حفره شهابی بارینگر <sup>۱</sup>.این حفرهکه در آریزونا و در نزدیکی فلاگستاف <sup>۲</sup> قرار دارد حدود ۴۰۰۰۰ سال پیش بوسیله ضربهای بوجود آمده است (نیروی هوای<sub>ی</sub> ایالات متحده).

میشوند. برای مثال، بارش شهابی پرسید<sup>۲</sup>که در ماه اوت ظاهر میشود، به نظر میرسد که از صورت فلکی برساووش ٔ مـی]ید. خـردههای یک بـارش شـهابی از یک سـتاره دنبالـهدار ناشـي مي شوند. براي مثال، خردههاي بارش پرسيد به ستاره دنبالهداري بهنام IA۶۲ III منتسب هستند.

(و) غبار وگاز میان سیّارهای سرانجام به **غبار میان ستارهای** میرسیم (با اندازهای از یک تا صد میکرومتر)که احـــتمالاً از دنـــباله غــبارين ســتارههاي دنــبالهدار نــاشي مــيشوند. ســفينههاي

2. Flagstaff 1. Baringer. 4. Perseus 3. Perseid

فضایی مارینر 'ابرهای متشکل از غباری را در اطراف زمین ـمریخ آشکار کردند. احتمالاً تمام سیارات به دلیل داشتن جاذبه گرانشی، ابرهای غباری را در اطـراف خـود بـه دام میاندازند. نوار کم رنگ نور منطقه البروجی که قبل از سپیده دم به خوبی قابل مشاهده است، در اثر انعکاس نور خورشید از یک تجمع قابل ملاحظهٔ گرد و غـبار در صـفحه دايرةالبروجي بوجود مي آيد. شدت اين نور پراكنده شده، با دور شدن از خورشيدكمتر می شود (شکل (۲-۱۱)).

## ٢-٢ سؤالات بدون پاسخ

بررسی اجمالی ما، ساختار و محتویات منظومه شمسی را آشکار ساخت، اما داستان به همین جا خاتمه نمییابد. بسیاری از جنبههای مشـاهده شـده، مـانند مـنابع شهابسنگها را میتوانیم با موفقیت توجیه کنیم. با این وجـود، بسـیاری از سـؤالات در رابطه با منشأ اين جنبهها بدون پاسخ باقي ميءانند. ايـن سـؤالات لايـنحل، جـوابـهاي آزمايشي را موجب مي شوند (فصل ٧).

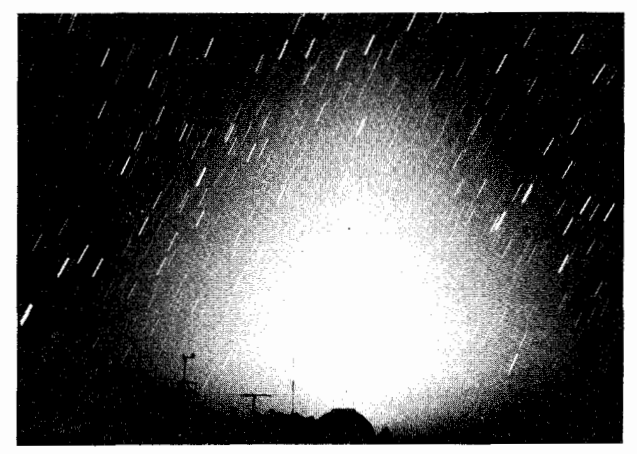

شکل ۲–۱۱. نور منطقه البروجی. این عکس که با زمان نوردهی کوتاه گرفته شده است (توجه کنیدکه ستارگان، دنبالهدار دیده میشوند)، نور بالایکوه هالیکالا<sup>۲</sup> در هاوای<sub>ک</sub> <sup>۳</sup> را نشان میدهد. (ا. پیترسون<sup>۲</sup> و اِل.کیفابر <sup>۵</sup>).

- 1. Mariner
- 3. Hawaii
- 5. L. Kieffaber
- 2. Halikala
- 4. A. Peterson

منظومهٔ شمسی در مرایا / ۸۱

سؤال اساسی در اینجاست که منظومه شمسی چرا و چگونه به وجود آمده است. چرا پنج سیاره کوچک خاکی و چهار سیارهٔ مشتری گون وجود دارند؟ چه چیزی توزیع مدار سیارات را موجب شد؛ آیا قانون بُمد یک قـانون بـنیادی است؟ چـرا سـیارات در مدارهایی نزدیک به دایرةالبروج حرکت میکنند؟

همچنین توزیع اندازه حرکت زاویهای منظومه شمسی بـه صـورت یک مـعماست. اندازه حرکت **زاویهای چ**رخشی خورشید عبارت است از

 $\gamma M_{\circ} R^{V}_{\circ} W_{\circ} / \Delta \approx 1 \cdot {}^{rr} kg . m^{V} . s^{-1}$ 

m در حالی که هر سیاره دارای اندازه حرکت زاویهای مداری p / ۲ $\pi$ ma است که در آن جرم سیاره، a نیم مـحور اطـول مـداری آن و p دوره تـناوب مـداری نـجومی را نشـان میدهد؛ جمع کل اندازه حرکت زاویهای سیارات برابر است با: '¬kg . m' . s' \* . . بنابراین، سیارات ۹۷درصد اندازه حرکت زاویـهای سـیستم را تشکـیل مـی دهند. چـرا خورشید که سنگینتر است سهم بیشتری ندارد؟

آیا یک آهنگ چرخش اولیه وجود داشته است و اگر چنین است چرا سیارات خاکی خیلی کندتر از سیارات مشتری گون میچرخند؟ چه چیزی باعث شد که محور چرخش اورانوس در صفحه مداری آن قرار گیرد؟ آیا هیچ جو سیارهای نخستینی وجود داشـته است؟ چرا زهره و تیتان و سیارات مشتری گون، چنین جوهای فشردهای دارنـد؟ چـه چیزی سطح سیارات و اقمار را به شکل کنونی درآورده است؟ اقمار سیارات باتعداد، اجرام و توزیع مداری مشاهده شده از کجا منشأگرفتهاند؟ چرا حلقههای زحل، مشتری و اورانوس چنین با هم متفاوتند؟ چه چیزی کمربند سیارکی را بوجود آورد؟ سـتارگان <sub>.</sub> دنبالهدار چگـونه شكـل گـرفتهانـد، و تـعدادشـان چـندتا است؟ چـه چـيزي تـركيبات شهابسنگی راکه ما مشاهده میکنیم، تولید کرده است؟

بسیاری از سؤالات مقدماتی بایستی توسط مدلی که قرار است منظومه شمسی ما را توجيه كند، پاسخ داده شود. تا وقتي كه چنين مدلي به وجود آيد، تنها مي توانيم آنچه را که میبینیم بپذیریم و سعی کنیم که اسرار پیش رویمان را بگشائیم.

## مسائل

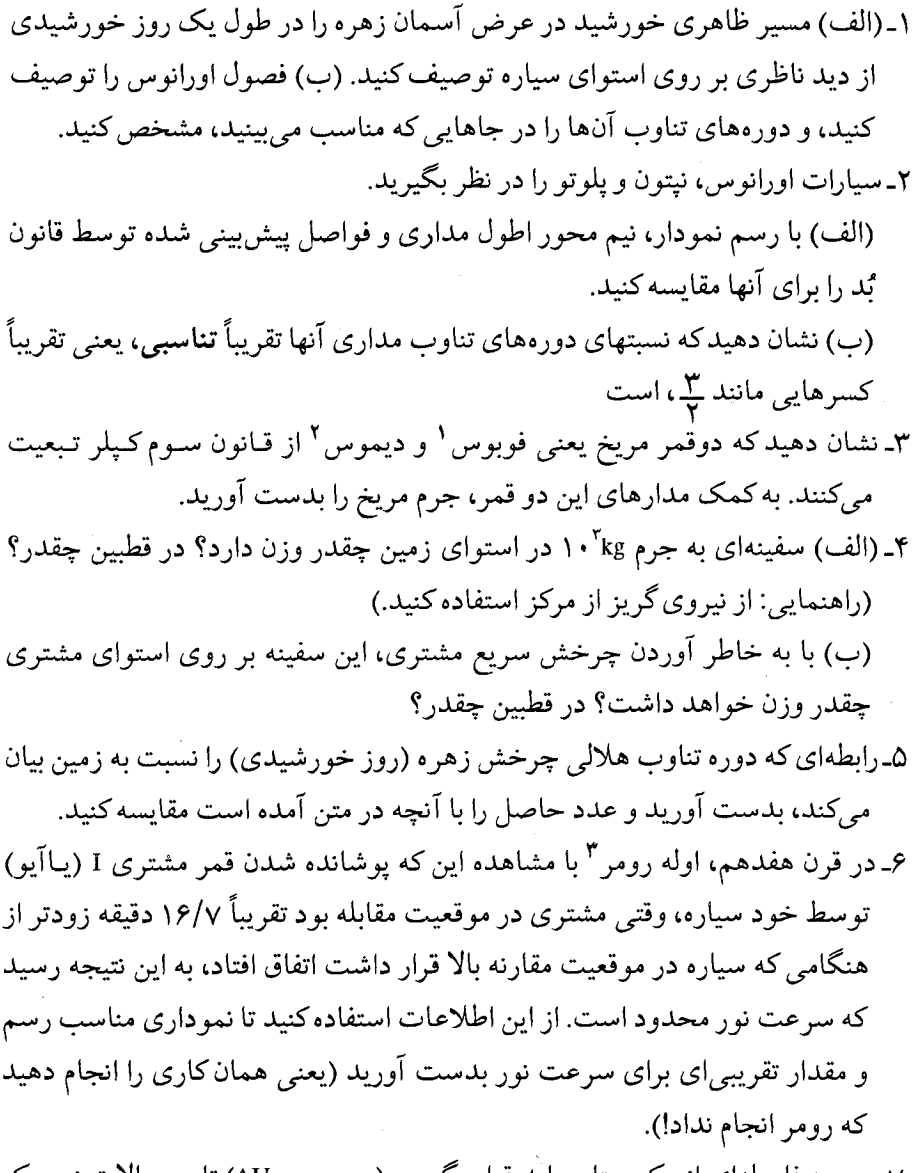

۷ـ در چه فاصلهای از یک ستاره باید قرار بگیریم (بر حسب AU) تا در حالات زیر یک

- 
- 1. Phobos<br>3. Ole Romer

منظومهٔ شمسی در مرایا / ۸۳

دمای تحت ستارهای، قابل مقایسه با دمای زمین داشته باشیم: (الف) ستاره ابط الجوزاء `` (با دماي سطحي T = ۱۲۰۰۰ د شعاع  $T = \mathsf{f}(\mathsf{R} = \mathsf{f}(\mathsf{R} = \mathsf{f}(\mathsf{R} = \mathsf{f}(\mathsf{R} = \mathsf{f}(\mathsf{R} = \mathsf{f}(\mathsf{R} = \mathsf{f}(\mathsf{R} = \mathsf{f}(\mathsf{R} = \mathsf{f}(\mathsf{R} = \mathsf{f}(\mathsf{R} = \mathsf{f}(\mathsf{R} = \mathsf{f}(\mathsf{R} = \mathsf{$  $\zeta(R = \cdot/\Delta R_{\odot} \text{ or } T = \Upsilon \cdots \Upsilon^{*} \text{ (k)}$  (ب) ٨ـ در فضاي ميان ستارهاي، فرمالدئيد (H,CO)كشف شده است. (الف) تندي مولكولي متوسط را براي ٢٨٠°K = ٢، محاسبه كنيد. آيا ماه اين كاز را به مدت بیلیونها سال نگه می دارد؟ (ب) آيا قمر زُحل، تيتان، فرمالدئيد را حفظ خواهد كرد؟ (براي تيتان شعاع تـقريباً ۲۶۰۰کیلومتر و جرم تقریباً ۰<sup>٬۳</sup>kg است). ۹ـ ستاره دنبالهداری با فاصله قرین خورشیدی AU\*۱۰ × ۵ و خروج از مـرکز مـداری ۰/۹۹۵ را در نظر بگیرید. (الف) فاصله قرین خورشیدی و دوره تناوب مداری آن چقدر است؟ (ب) تندي ستاره دنبالهدار در بعيد خورشيدي و قرين خورشيدي چقدر است؟ (ج) تندی فرار از منظومه شمسی در بعید خورشیدی ستاره دنبالهدار چقدر است و از این نتیجه چه چیزی استنتاج میکنید؟ ۱۰ـنموداري رسم كنيد تا نشان دهد چراگاه يك بارش شهابي در تمام طول سال ادامه دارد، در صورتی که برخی دیگر در اوقاتی از سال نمود بیشتری دارند و در زمانهای دیگر ضعیفاند (مثل بارش شهابی پرسید در سال ۱۹۸۵میلادی). ۱۱ـ آلبدوی زهره حدود ۰/۷۷ است و این به دلیل جو ابری آن میباشد. دمای ظهر سیاره چقدر است؟ (دمای اندازهگیری شده ، ۷۵۰ می باشد.) ۱۲ـ(الف) دماي سطحي عطارد در ظهر تقريباً ۲۰۰۴ و در نيمه شب ۱۲۵ْ ۱۲۵ است. طول موجهایی راکه سطح سیاره به ازای آنها بیشترین انرژی را در ظهر و نیمه شب گسیل

می دارد، محاسبه کنید.

(ب) خروج انرژی را به ازای واحد سطح برای نیمه شب و ظهر حساب کنید. ۱۳ـ زمین، زهره و مریخ همگی در جوشان دیاکسیدکربن دارند. نسبت جذر متوسط مربع تندی به سرعت فرار را برای هـر کـدام مـحاسبه کـنيد و در مـورد نگـه داري

2. Banard.

دي اكسيد كربن براي هر كدام توضيح دهيد. ۱۴ـدوره تناوب مداري تقريبي براي يک هسته ستاره دنبالهدارگونه در ابر اوورت چقدر است؟

- ۱۵ـ دمای تعادل جسم سیاه را برای یک سیارک در حال چرخش سریع به شعاع ۱۰۰km و آلبدوی ۰/۵ محاسبه کنید.
- ۱۶ـ به طور تقریبی میتوان گفت که اندازه حرکت زاویهای چـرخشـی یک کـره MVR است كه در آن V سرعت استوايي است. بـا يك مـحاسبه تـقريبي، انـدازه حـركت زاویهای مداری و چرخشی مشتری را بـدست آوریـد و آنـها را بـا انـدازه حـرکت زاويهاي چرخشي خورشيد، مقايسه كنيد.

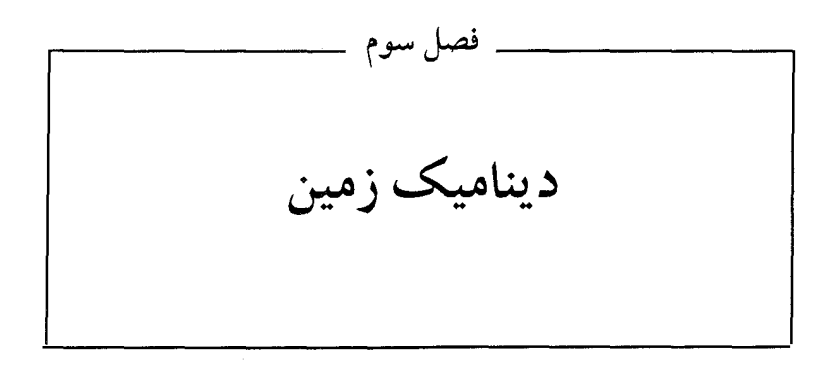

قبل از بررسی دقیق منظومه شمسی، دینامیک زمین خودمان را ارائه میکنیم. در فصل چهارم به خصوصیات فیزیکی زمین و ماه میپردازیم. دینامیک و فیزیک زمین هر دو، زمینهای برای بررسی سایر سیارات خاکـی ایـجاد

می کنند، زیرا زمین را بهتر از هر سیاره دیگری می شناسیم.

۰-۳ زمان و فصول

شما به كلمات ث**ان**يه، دقيقه، ساعت، روز، هفته، ماه و سال آشناي<sub>و،</sub> داريد، اما آنها دقیقاً به چه معنی هستند؟ اندازهگیری زمان به طور دلخواه و قراردادی صورت میگیرد. ستارهشناسان ثانیه، دقیقه، ساعت و روز را بر حسب چرخش زمین، هفته و مـاه را بـر حسب حرکت مداری ماه، و سال را بر حسب گردش زمین بـه دور خـورشید تـعریف میکنند. (توصیه میکنیم که قبل از ارائه این بحث ضمیمه ۱۰ را مرور کنید.)

(الف) سیستمهای زمان زمینی

یک روز عبارت است از فاصله زمانی بین دوگذار بالایی متوالی یک نقطه مـرجـع سماوی<sub>.</sub> یک **گذار بالایی** وقتی اتفاق می|فتدکه یک نقطه مرجع سماوی یا یک جرم در حال عبور به طرف غرب، نصفالنهار سماوي را قطع كند؛ نصفالنهار سماوي عبارتست از یک خط فرضی که از نقطه شمالی افق، بنام سمتالرأس '، به نقطه جنوبی افق رسم می شود. اعتدال بهاری نقطه صفر برای **زمان نجومی** است، و روز نجومی به طور دلخواه به ۲۴ ساعت نجومی به فواصل مساوی تقسیم شده است که هر کـدام از آنهاشامل ۶۰ دقیقه نجومی و ۶۰ ثانیه نجومی در دقیقه هستند. حال، ۱ ساعت متناظر است با ۱۵° چرخش زمین نسبت به ستارگان، بطوری که وقتی نقطه اعتدال بهاری روی نصف|لنهار سماوي ما قرار ميگيرد **زمان نجومي محلي** صفر ساعت و صـفر دقـيقه و صفر ثانیه است، و وقتی که نقطه اعتدال بهاری بـه انـدازه °۳۰ ـ ۲ سـاعت ـ در غــرب ِ نصف!لنهار سماوي محل قرار گيرد، ساعت ٢ است. زاويه ساعتي نقطه اعتدال بهاري را به عنوان زمان نجومی محلی تعریف میکنیم (شکل (۳-۱)). زاویه ساعتی عبارتست از این که یک جسم سماوي به چه فاصلهاي به طرف غرب (مثبت) و یا شرق (منفي) از نصفالنهار قرار گیرد. نقطه اعتدال بهاری در هر سـال تـقریباً بـه انـدازه "۵۰ در طـول استوای سماوی به طرف غرب پیش میرود (بخش (۳–۴ج))، و بنابراین دوره تناوب واقعی چرخش زمین (که نسبت به ستارگان اندازهگیری می شود) ۰/۰۰۸ ثانیه طولانی تر از یک روز نجومی است.

اندازهگیری زمان در روی زمین به طور پیچیدهای بـه مکـان خـورشید در آســمان بستگی دارد. **زمان خورشبدی ظـاهری** عـبارتست از زاویـه سـاعتی خـورشید واقـعی بهعلاوه ۱۲ساعت، بطوری که نقطه صفر در نیمه شب در ساعت صفر و ظهر ظاهری محلی همواره در ساعت ۱۲ اتفاق می|فتد. در هر حال، طول روز خورشیدی ظاهری حتبی برای یک ناظر مشخص، در طول سال ثابت نیست. این تغییرات در اثر خروج از مرکز زمین و تمایل صفحه استوایی زمین نسبت به دایرةالبروج یعنی صـفحه مـدار آن میباشد (شکل (۳-۲)). سرعت مداری زمین در نقطه قرین خورشیدی (حـدود دوم

ژانویه) به یک بیشینه و در نقطه بعید خورشیدی (حـدود سـوم ژوئـیه) بـه یک کـمینه میرسد که با قانون دوم کپلر مطابقت دارد. خورشید این حرکت متغیر را به این ترتیب منعکس میکند که در طول دایرةالبروج در نقطه قرین خورشیدی سریعتر از نقطه بعید خورشیدی به طرف شرق حرکت میکند. برای بازگردانـدن خـورشید بـه ظـهر، زمـین میبایست زاویهٔ بیشتری بچرخد و بنابراین روز خورشیدی ظاهری در قرین خورشیدی طولاني تر از بعيد خورشيدي است.

عامل دیگر این است که خورشید در روی دایرةالبروج حـرکت مـیکند، امـا زمـان خورشیدی ظاهری در طول استوای سماوی اندازهگیری میشود. بـنابرایـن، فـقط آن مؤلفه از حرکت به طرف شرق خورشید که موازی با استوای سـماوی است بـر زمـان خورشیدی ظاهری اثـر مـیگذارد. بـرای پـرهیز از نـاسازگاریهای ایـن زمـان مـتغیر خورشیدی، **زمان متوسط خورشیدی** را به صـورت زاویـه سـاعت<sub>ی</sub> یک نـقطه فـرضـی (خورشید متوسط) که در طول استوای سماوی و به طـرف شـرق بـا آهـنگ زاویـهای متوسط خورشید واقعی حرکت میکند، تعریف میکنیم. **روز مـتوسط خــورشیدی** در نیمه شب شروع می شود (نسبت به این نقطه) و طول آن عبارتست از ۱۳۶۵/۲۵۶۴ سال. تفاوت میان زمان خورشیدی ظاهری و زمان متوسط خورشیدی تعدیل زمان <sup>۱</sup> نـامیده شده است، زیرا اثرات جمع شدنی هستند و خورشید متوسط ممکن است تا ۱۶دقیقه با خورشيد حقيقى متفاوت باشد.

اکنون زمانی نجومی را با زمان متوسط خورشیدی (شکل (۳-۳)) مقایسه میکنیم. همین طورکه زمین در مدار خود مسافت A را طی میکند، چرخش زمین باعث میشود که نقطه اعتدال بهاری به گذار بالایی بازگردد ـ یک روز نجومی گذشته است. از آنجاکه زمین در حدود °۱ سمجم در مدار خود حرکت کرده است، قبل از اینکه خـورشید بـه نصف|لنهار محل برگردد و یک روز خورشیدی متوسط بگذرد (B)باید به اندازه این یک درجه، چرخش اضافی داشته باشد. به هر حال، ۱ْ با چهار دقیقه نجومی مطابق است و بنابراین، روز متوسط خورشیدی ۴ دقیقه طـولانی تر از روز نـجومی است. طـول روز نجومی با واحدهای زمان متوسط خورشیدی عبارتست از ۴/۰۹ْ و ۵۶<sup>m</sup> و ۰۹

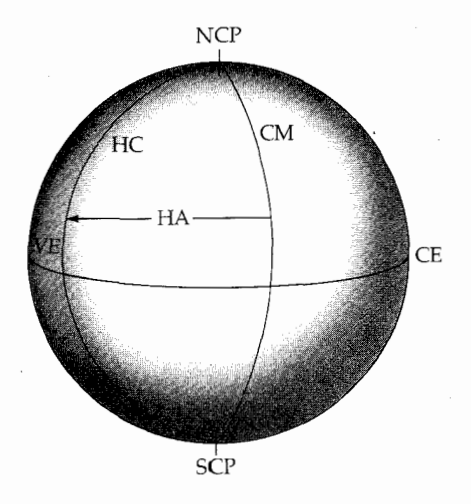

**شکل ۳–۱.** دایرههای مرجــع در آســمان. در روی شکــل نــصفالـــهار ســماوی نــاظر (CM)، اســتوای سماوی (CE)، قطبهای شمال و جنوب سماوی NCP و Scp) و زاویه ساعتی (HA) اعتدال بهاری (VE) در طول دایرهٔ ساعتی (HC) آن، نشان داده شدهاند.

بنابراین، بر حسب زمان متوسط خورشیدی، به نظر میرسد که سـتارگان هـر شب بـه اندازه حدود ۴ دقیقه **زود تر** از شب قبل طلوع میکنند. ستارهای که امشب در گذار بالایی قرار دارد، یک ماه بعد در ساعت ۱۰ شب به نصف النهار خواهد رسید (۳۰×۳۳). زمان متوسط خورشیدی در هر طول جغرافیایی بر روی زمین متفاوت است، زیـرا

زاویه ساعتبی خورشید ظاهری به مکان ناظر بستگی دارد. برای اجتناب از مشکلات عملی چنین سیستم زمانبندی، در اطراف جهان ۲۴ منطقه **زمانی** در نظر میگیریم.

تمام نقاط واقع در هر منطقه زمانی طولی، که هر کدام حدود ۱۵° (۱b) پهنا دارند، دارای ی**ک زمان استاندارد** هستند؛ مرزهای هر منطقه به گونهای انتخاب میشوند کـه بیشترین تسهیلات را برای کار با آنها ایجاد کنند (مثلاً، یک شهر معمولاً به طور کامل در میان یک منطقه جـا داده مـی شود). مـنطقه مـرجـع در گـرینویچ انگـلستان و در طـول جغرافیایی صفر درجه قرار دارد. زمان استاندارد در گرینویچ را **زمان متوسط گرینویچ** و یا **زمان جهان***ی می***گویند (که علام**ت اختصاری آن .U. T است)؛ وقـایع نـجوم*ی* مـثل

خسوف یاکسوف کامل معمولاً بر حسب زمان جهانی داده میشوند. شهر نیویورک در ۵ ساعت غرب گرينويچ و در منطقه زماني استاندارد شرقي (E. S. T) قرار دارد و بنابراين، برای بدست آوردن زمان چنین وقایعی برای نیویورک، از ساعت جهانی ۵ ساعت کـم می کنیم. به منظور بهره گیری از ساعات اضافی روز در طول تابستان (بخش (۳- ۱ب)) از وسط بهار تا وسط پائیز، در بسیاری از نقاط جهان، یک ساعت به زمان استاندارد محلی اضـافه مـیشود. بـنابرایـن، سـاعت ١١ بـعدازظـهر بـه وقت زمـان قـابل اسـتفاده روز پــاسیفیک ' (P. D. T) در ســانفرانسـیسکو <sup>۲</sup> مـطابق است بـا زمـان ۱۰PM اسـتاندارد پاسیفیک (P.S.T) و بـرای بـدست آوردن زمـان جـهانی ۸ سـاعت بـه زمـان اسـتاندارد پاسیفیک اضافه میکنیم، زیرا سانفرانسیسکو به اندازه ۸ منطقه زمانی در غرب گرینویچ قرار دارد (زمان جهاني برابر است با زمان قابل استفادهٔ روز پاسیفیک به علاوه ٧ ساعت).

آهنگ چرخش زمین در معرض تغییرات کوچک ولی غیر قابل پیش بینی قـرار دارد (بخش(۳–۴)). به منظور پیش بینی دقیق مکان اجسام در منظومه شمسی، به یک زمـان استاندارد ثـابت نـياز داريـم و بـنابرايـن، در مكـانيك سـماوي، زمـان تـقويمي (.E. T) جایگزین زمان جهانی مـیشود. در آغـاز سـال ۱۹۰۰ پس از مـیلادِ مسـیح، یک ثـانیه تقویمی به صورت <u>پرسوره و ۱٫۵۵۶</u>٫۹۲۵/۹۷۴۷۴ برجی و زمـان جهانی و تقویمی با هم توافق داشتند. امروزه، این دو زمان بـه انـدازه ۴۰ثـانیه بـا هـم اختلاف دارند.

هفته و ماه منشأ باستان<sub>ی</sub> دارند و از دوره تناوب مداری ۲۹/۵۳ روزهٔ هلال<sub>ی</sub> ماه به دست می آیند. برای این که در یک سال تعداد کاملی ماه جای گیرد، بـه آنـها طـولهای قـراردادی ۲۸، ۳۰ و ۳۱ روزه نسـبت داده شـدهانـد. هفتـه شـامل هفـت روز (کـه هر كدام آنها به نـام سـيارهاي نـاميده شـدهانـد) احـتمالاً بـر پـايهٔ اهـلهٔ تـربيعي مـاه است  $\chi(\gamma \wedge \gamma) \times \frac{\gamma}{\gamma} = \frac{1}{\gamma} \times \frac{\gamma}{\gamma}$  . (روز ۷  $\approx$ 

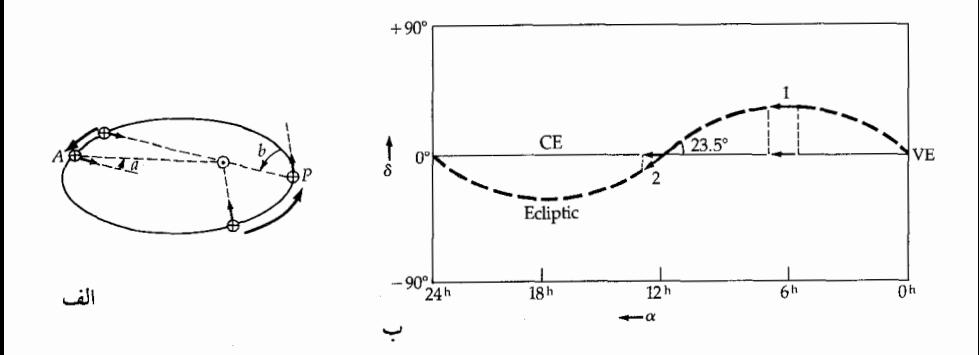

شکل ۳–۲. تغییرات در زمان خورشیدی ظاهری. (الف) تصویری شماتیکه از حرکت مداری زمین در یک روز. در نزدیکی بعید خورشیدی (نقطه A)، زمین بـه انـدازه °۳٦۰ بـعلاوه a مـبیچرخــد تـا یک، روز خورشیدی ظاهری راکامل کند. نزدیک قرین خورشیدی (نقطه P)، زمین یک روز خورشیدی ظاهری را با چرخش خود به اندازه °۳۹۰ به علاوه زاویه bکامل میکند. از این رو، روز خورشیدی در قرین خورشیدی طولانی تر از بعید خورشیدی است، زیرا b > a. (ب) یک نقشه مستطیل شکل از آسمان نشان میدهدکه دایرةالبروج به اندازهٔ °۲۳/۵ نسبت به استوای سماوی (CE) تمایل دارد. حرکت به طرف شرق خورشید در دو نقطه (۱و۲) نشان داده شده است. فقط مؤلفههایی از این حرکت که به مـوازات (CE) هسـتند بـاعث می شوندکه زمان خورشیدی ظاهری تغییر کند.

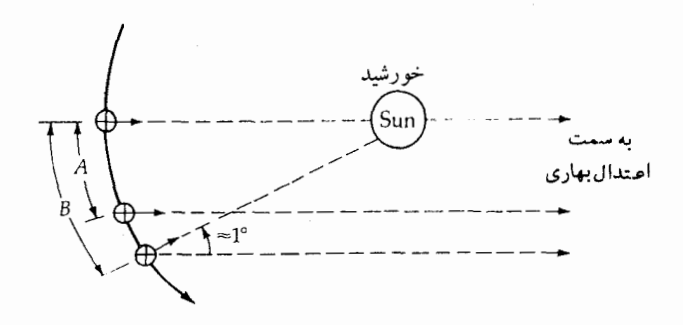

شکل ۳–۳. روزهای نجومی و خورشیدی. همین طور که زمین نسبت به نقطه اعتدال بهاری یک دور میچرخد، مسافت A را در روی مدار خود طی میکند. برای کامل کردن یک روز متوسط خورشیدی، زمین به اندازه ۱ْ بیشتر میچرخد تا خورشید را به عقب و به روی نصف!لنهار برگرداند. زمین به اندازه مسیر B حرکت کر دہ است.

سـال عبـارتست از زمان*ی* که طول میکشد تا زمین یک دور به دور خورشید بگردد، اما تـعاريف مـختلـف منجـر به سـه نـوع سـال مــيشـوند. گــردش زمـين نسـبت بــه ستارگان به اندازه ۳۶۵/۲۵۶۴ روز متوسط خورشیدی یا یک سال نجومی طول میکشد (<sup>ثانیه</sup> ۱۰ <sup>دقیقه</sup> ۹ <sup>ساعت و رن</sup>ه۳۶۵)، در حال<sub>ی</sub> که سال بـرجــی کـه ۳۶۵/۲۴۲۲ روز مـتوسط خورشیدی (<sup>نانیه</sup>۴۶ <sup>دقیقه</sup>۴۸ <sup>ساعت</sup>۵ <sup>روز</sup>۳۶۵) طـول مـیکشد، عـبارتست از دوره تـناوب نسبت به نقطه اعتدال بهاري كه هر سال به اندازه ّ ۵۰ در طول دايرةالبروج به طرف غرب پیشروی میکند. سرانجام، از آنجاکـه آشـفتگی۵ای سـیارهای بـاعث مـیشوند قـرین خورشیدی زمین در جهت حرکت مداری جلو بیافتد، زمان بین دو گذار متوالی قـرین خورشیدی را سال آنومالی <sup>۱</sup> مینامیم که ۳۶۵/۲۵۹۶ روز متوسط خـورشیدی است ( ثانيه ۵۳ دقيقه ۱۳ ساعت و روز ۳۶۵).

تقویم گریگوری ۲ که سعی در تقریب زدن سال فصول (سال بـرجـی) دارد، شـامل ۳۶۵ روز در هر سال معمولی و ۳۶۶ روز در سالهایی که به چهار قابل قسمت هستند (سالهای کبیسه ۳) میباشد. برای دست پابی به یک دقت یک روز در ۲۰۰۰۰ سال، فقط آن سالهایی که بر ۴۰۰ قابل قسمتاند سالهای کبیسه هستند (۲۰۰۰ سال پس از میلاد مسیح)؛ سالهای قابل قسمت بر ۴۰۰۰ همان سالهای معمولی باقی میمانند (۸۰۰۰ سال پس از میلاد مسیح).

(ب) فصول

فصلهای زمین ـ بهار، تابستان، پائیز و زمستان ـ به علت این که صفحه استوایـی آن ٬۲۳/۵٬ نسبت به صفحهٔ دایرةالبروج میل دارد (شکل (۳-۴))، بوجود می آیند. خروج از مرکز مدار زمین کوچکتر از آن است (۰/۰۱۷ه = e) که بتواند اثری بر فصلها داشته باشد؛ توجه كنيد كه قرين خورشيدي در ضمن زمستان شمالي (دوم ژانويه) اتـفاق مـىافـتد. تعداد ساعتهای روز و ارتفاع ظهر خورشید به دماهای مشخصه فصلها منجر میشوند، هر دوی آنها به عرض جغرافیایی نـاظر وبـه مـوقعیت خـورشید در روی دایـرةالبـروج بستگي دارند. اين دو علت را به طور جداگانه مورد بررسي قرار ميدهيم.

<sup>1.</sup> anomalistic year

هنگامی که خورشید در نقطه اعتدال بهاری (حدود ۲۱ مارس) و یا در نقطه اعتدال **پائیزی** (حدود ۲۳ سپتامبر) در روی مدارش قرار دارد، میل آن صفر درجه میباشد و در آن هنگام در تمام نقاط روی سطوح زمین طول روز ۱۲ ساعت و طول شب نیز۱۲ ساعت است. ارتفاع ظهر خورشید (سمت الرأس) در استوا ۹۰ْ است و در روی قطبها به صفر درجه تقلیل مییابد. در ا**نقلاب تابستانی <sup>۱</sup> (در حدود ۲۲ ژو**ئن) خورشید بـه

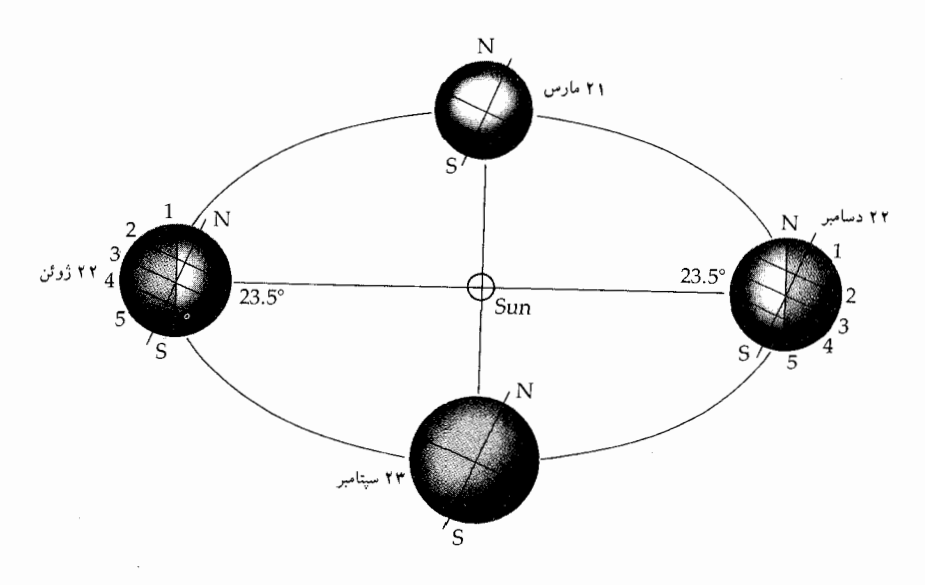

شکل ۳–۴. میل استوایی زمین و فصول. استوای زمین به اندازه ۲۳/۵ْ نسبت به دایرةالبروج میل دارد. روز و شب برای نقاط انقلاب و اعتدال نشان داده شدهاند. عرضهای جغرافیایی علامت گذاری شده عبارتند از (۱) دايرهٔ قطب شمال " (N° (1\r)، (۲) مدار رأس السرطان " (N° (۲۳/۵)، (۳) استوا (°.)، (۴) مدار رأس " الجدى  $\delta^{\circ}(\mathbf{S})^{\mathbf{d}}$ ) و (۵) دايرهٔ قطب جنوبي $\delta^{\circ}(\mathbf{S})^{\mathbf{d}}$ (۲٫۲

بیشترین میل خـود یـعنی °۲۳/۵+ مـی(سد و در عـرض جـغرافـیایی °۲۳/۵ شـمالی خورشید در ظهر درست از بالای سر ناظرهای روی این مدار عبور میکند ـ این مدار رأس السرطان است. (حـدود ٣٠٠٠ سـال پـيش، در انـقلاب تـابستاني، خـورشيد در

- 1. Summer Solstice
- 3. Tropic of Cancer.
- 2. Arctic Circle.
- 4. Tropic of Capricorn.

5. Antarctic Circle.

صورت فلکی سرطان بوده است.) در این تاریخ در نیمکره شمالی روزها حداکثر طول خود را دارند و در آنجا تابستان شروع مـيشود، و هـمزمان بـا آن در نـيمكره جـنوبي زمستان آغاز میشود و روزهاكوتاهترين طول خود را دارند.

در ا**نقلاب زمستانی <sup>۱</sup> (**حدود ۲۲ دسامبر) وضـعیت درست بـرعکس است و ایـن هنگامی است که میل خورشید ۲۳/۵<sup>۰</sup> میباشد. در آن هنگام از نظر نـاظرهای روی مدار عرض جغرافیایی ۲۳/۵° جنوبی، خورشید درست از بالای سر آنها عبور میکند ـ این مدار رأس|لجدی است (انقلاب زمستانی در ۳۰۰۰ سال پیش، در صـورت فـلکی جَدي بوده است)، و در نيمكره شمالي زمستان و در نيكره جنوبي تابستان است.

مدار عرض جغرافیایی ۶۶/۵ شمالی دایرهٔشمالگاننامدارد. همین طورکه در آنجا تا اول انقلاب تابستانی بهار به تابستان تبدیل می شود، طول روزها بلندتر می شوند و در آن هنگام خورشید به مدت ۲۴ ساعت غروب نمیکند. از پائیز تا زمستان، روزهـاکـوتاه میشوند تا هنگامی که در انقلاب زمستانی یک شب ۲۴ ساعته داریم. در شمال دایرهٔ شمال<sub>ی</sub>، در تابستان خورشید به مدت چندین روز غروب نمیکند (**خورشید نیمه شب)** و در زمستان به مدت چندین روز خورشید طلوِع نمیکند. در قـطب شـمال، در نـقطه اعتدال بهاری یک «روز» شش ماهه آغاز مییشود و در اعتدال پائیزی یک «شب» شش ماهه شروع خواهد شد. درجنوبدايرهٔجنوبگان (عرض جـغرافيايي ۶۶/۵° جـنوبي) همان اتفاقاتی که در شمال رخ دادهاند، درست شش ماه بـعد در ایـن مـنطقه صـورت مي گير ند.

مقدار کل انرژی خورشیدی دریافتی توسط زمین از یک روز تا روز دیگر ثابت باقی میماند، اما تأثیر گرمایی این انرژی ـ **آفتاب زدگی <sup>۲</sup> ـ هم** به عرضٌ جغرافیایی و هم به زمان بستگی دارد. ارتفاع خورشید معین می کند که یک مقدار مشخص تابش بر روی چه سطحي گسترده شده است (شكل (٣-٥)). در نظر بگيريد كه وقتي خورشيد در سمت الرأس واقع است، یک واحد انرژی بر روی مساحت A میūابد. وقتی که ارتفاع خورشید باشد، همین مقدار انرژی بر روی سطح  $\frac{ {\rm A} }{ {\rm e} {\rm i} {\rm n} \theta}$ گسترده می شود ـ قابلیت گرم کنندگی باکم شدن 6کم میشود. بنابراین، تابستان گرمتر از زمستان است، زیرا در تابستان خورشید

1. Winter Solstice

2. solar insolation.

ساعتهای بیشتری در آسمان است. مناطق استوایی زمین به خاطر این که خورشید ظهر هرگز دور از نقطه سمت الرأس عبور نمىكند، همواره گرم هستند. قطبها به ايـن دليـل دارای کلاهکهای یخی هستند که خورشید ماههای بسیاری را در زیر افق بسر میبرد و وقتی هم طلوع میکند در یک ارتفاع کم قرار میگیرد.

سطح زمین (به خصوص اقیانوسها به دلیل ظرفیت گرمایی بالای آب) و جو مخازن گرمایی خوبی هستند و به کندی به گرمای خورشیدی پاسخ می دهند. در نتیجه، تغییرات دما با تأخير زماني روزانه و فصلي بين آخرين حد آفتابزدگي خورشيد و آخرين حد دما تنظیم میشوند. برای مثال، با وجودی کـه گـرمازدگـی خـورشید در ظـهر بـه حـداکـثر میرسد، ولی اوایل بعدازظهر معمولاً گرمترین قسمت روز است. فوریه سردترین ماه زمستان شمالي است، اما دسامبر ماه كمترين آفتابزدگي خورشيد است.

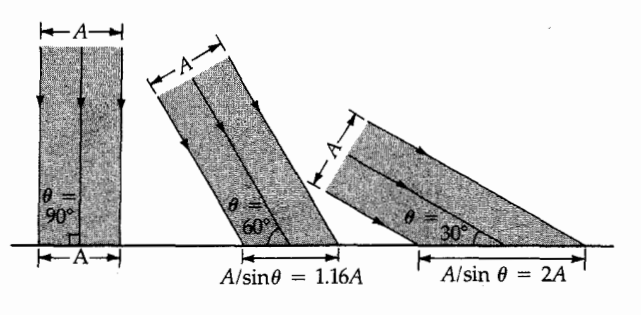

**شکل ۳**–۵. آفتاب زدگ<sub>ی</sub> خورشیدی. یک واحد انبرژی خبورشیدی بـه هنگامی که خورشید در سمت الرأس قرار دارد بر مساحت A روی زمـین برخورد میکند. برای سایر ارتفاعات  $\theta$ ، نور خورشیدی روی مساحتی به<br>اندازهٔ همکسترده میشود.

۳-۲ دلائل چرخش زمین چگونه ثابت کنیم که زمین میچرخد؟ دور زدن به طرف غرب کرهٔ سماوی میتواند در اثر چرخش به طرف شرق روزانه زمین باشد، اما این دلیل خوبی نیست چراکه بهطور

هم ارز با این مطلب، میتوانیم ایدهٔ یک کرهٔ سماوی چرخان به مرکز زمین سـاکـن را

بپذیریم. چرخش زمین را تنها میتوان به این ترتیب ثابت کرد که بحثهای خود را بر پایهٔ قوانين ديناميكي كاملاً تأثيد شده نيوتن بناكنيم.

(الف) اثر کوریولیس <sup>۱</sup>

مسیر ظاهری موشکها و اقمار مصنوعی زمین وقتی قابل درک هستند که زمین را در حال چرخش فرض كنيم. پرتابهاي را در نظر بگيريد كه از قطب شمال پرتاب مي شود تا در استوا فرود آید (شکل (۳–۶)). روی زمینی که در حال چرخش نباشد، پرتابه در تمام مدت پرواز خود دقیقاً بر روی یک نصف!لنهار طول جغرافیایی قرار مـیگیرد. امـا، بـر رویزمینی که در حال چرخش باشد، هدف روی استوا به اندازه ۴۶km/sec، بهطرف شرق حرکت می کند و پرتابه در غرب هدف فرود خواهد آمد. اگر چه قرار است حرکت پرتابه بهطرف جنوب باشد ولي مسير حركت آن نسبت به زمين بهطرف راست منحرف می شود. شتاب فرضی که این اثر را موجب می شود ـ اثر کوریولیس ـ در سـال ۱۸۳۵ میلادی توسط گاسپارگوستا و دوکوریولیس <sup>۲</sup> استنتاج شد (۱۸۴۳–۱۷۹۲ میلادی).

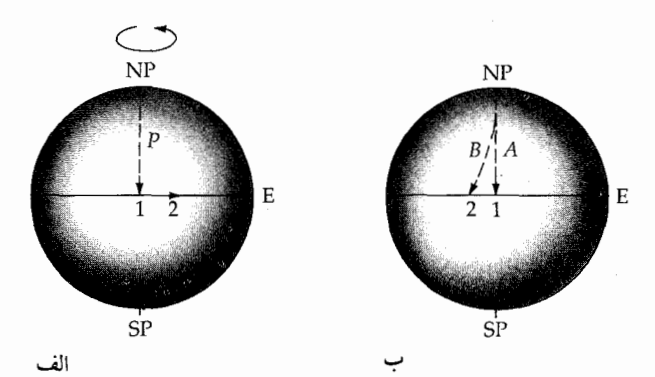

**شکل ۳**–۶. مسیرهای پرتابه در روی زمین. (الف) بر روی یک زمین چرخان موشکی که از قطب شمال (NP) به طرف هدفی در نقطه ۱ نشانه گیری شده است، پرتاب می شود. در طول زمان پرواز، زمین (و هدف) از نقطه ۱ به نقطه ۲ میچرخند. (ب) ناظر سطح زمین مسیر حرکت موشک را در صورتبیکه زمین نـمبیچرخـید بـهصورت (الف) مـبیدید در حالبيکه در واقع بهصورت (ب) مي.بيند.

همواره به نظر میرسد که اجسام متحرک در نیمکره شـمالی بـهطرف راست و در نیمکره جنوبی بهطرف چپ منحرف میشوند. اگر سرعت پرتابه  $\vec{V}$ و سرعت زاویهای برداری زمین @ باشد (جهت آن بهطرف قطب شمال سماوی است و مقدار آن اسپین زمین را بر حسب واحد ر<mark>ادیان</mark> اندازه میگیرد)، در آنصورت این مشاهدات بر حسب شتاب كوريوليس بهصورت ّزير خلاصه مىشوند

$$
\vec{a}_{\text{output}} = \vec{Y} \ (\vec{V} \times \vec{\omega}) \tag{1-\Upsilon}
$$

حاصلضرب خارجی منجر به حاصلضرب مؤلفههای قائم �� , �� میشود و جـهت <sub>کوریولیس</sub>ةدر جهتمی است که انگشت شست شما موقعی که اگر انگشتان دست راست را در جهت ۷ قرار دهید و آنها را از طریق کوچکترین زاویه بهطرف ۵ بچرخانید (قانون دست راست)، نشان خواهد داد. گ

حال معادله (۳–۱) را بدست می آوریم. یک جسم با سـرعت ثـابت شـعاعی  $\tilde{V}$  در بالای یک میز چرخان با سرعت زاویهای ۵ت میچرخد (شکل (۳-۷)). در زمان t جسم مبدأ (A) راترک میکند و فاصله dr را در زمان بینهایت کوچک dt طی میکند تا به نقطه B برسد. در همان زمان، نقطه B به اندازه زاويه

de = 
$$
\omega
$$
dt  
حرکت کرده و به نقطه  $B' \omega$ ل سیده است. از هندسه مسئله داریم:  
dx = V dt $\omega$ ds = drd $\Theta$ 

 $\label{eq:2.1} \begin{split} \mathcal{E}^{(1)}_{\mathcal{A}}&=\frac{1}{2}\left(\frac{1}{2}\left(\frac{1}{2}\right)^{2}+\frac{1}{2}\left(\frac{1}{2}\right)^{2}\right)\left(\frac{1}{2}\left(\frac{1}{2}\right)^{2}+\frac{1}{2}\left(\frac{1}{2}\right)^{2}\right)\left(\frac{1}{2}\left(\frac{1}{2}\right)^{2}+\frac{1}{2}\left(\frac{1}{2}\right)^{2}\right)\left(\frac{1}{2}\left(\frac{1}{2}\right)^{2}+\frac{1}{2}\left(\frac{1}{2}\right)^{2}\right)\left(\frac{1}{2}\left$ 

بنابراين،

$$
ds = (Vdt) (\omega dt) = V\omega (dt)
$$

اما، برطبق قانون دوم نيوتون، اين جسم وقتى تحت تأثير شتاب ثابت ٣٧، = <sub>كوريوليس</sub> ā قرار داشته باشد، در زمان dt مسافت  $\frac{\mathrm{d}( \mathrm{d} t)^\top}{\gamma} = \mathrm{d} s = \frac{1}{\gamma}$ را طی میکند. به علاوه، همانطوریکه معادله (٣-١) نشان مي دهه، جهت انحراف ظاهري به طرف راست است.

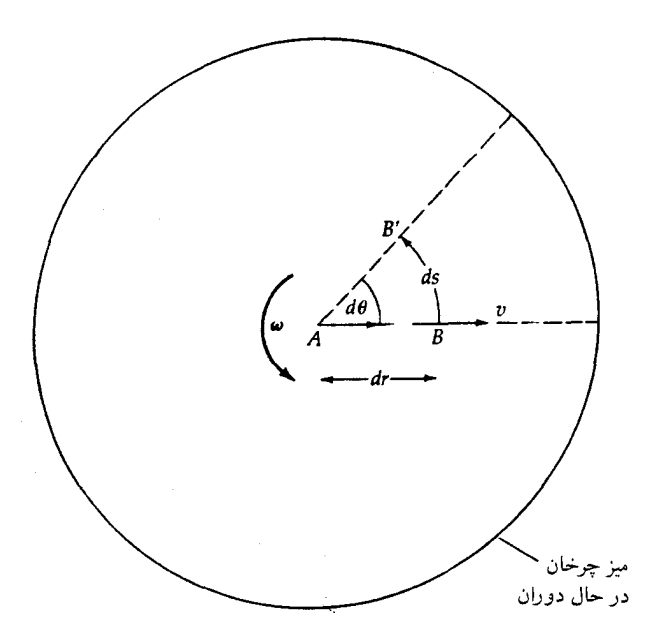

شکل ۳–۷. اثرکوریولیس. در حالمیکه جسم بر روی میز چرخان فاصله dr را از A به B و در زمان dt طی میکند، میز چرخان به اندازه زاویه  $\mathrm{B}^\prime$  چرخیده است. در همان زمان،  $\mathrm{B}$ از طریق مسیر sb چرخیده و به  $\mathrm{d}\theta$ میںرسد. بهنظر میںرسدکه جسم نسبت به میز چرخـان بـهطرف راست منحرف شده است.

اثر کوریولیس مشخصات الگوهای باد در مقیاس بزرگ جو زمین (و نیز جریانات اقیانوسها) راکنترل میکند. **سیکلون <sup>۱</sup>** عبارتست از یک چرخش هوای محلی در جهت عکس حرکت عقربههای ساعت در نیمکرهٔ شمالی (و یا در جهت حرکت عـقربههای ساعت در نیمکرهٔ جنوبی) که توسط انحراف به راست کوریولیسی هوایی که به سمت مرکز ناحیهٔ کم فشار جریان مییابد، ایجاد میشود. یک پـادسیکلون هـنگامی بـوجود مي آيد كه هواي در حال گريز از مركز يك ناحيه با فشار بالا در نيمكره شمالي، در جهت حرکت عقربههای ساعت در محل به چرخش در آید (و در نیمکره جـنوبی در جـهت عکس عقربههای ساعت).گرمای خورشیدی سلولهای قائم بزرگی از حرکت باد راکه

1. cyclone.

سـلول،هاي،هادلي ١ نـام دارنـد، ايـجاد مـيكند (شكـل (٣-٨)). در سـطح زمـين، اثـر کوریولیس باعث می شود که این بادها در جهات معین مثل بادهای تجارتی شرقی (۵ تا °۳۰ شمالی و جوبی)، بادهای حرارتی غربی (۳۵ تا °۵۰ شمالی و جنوبی) و بادهای قطبی شرقی (۶۰ تا ۹۰° شمالی و جنوبی) حرکت کنند. در عرضهای جغرافیایی کـم، نوارهای هوای نسبتاً آرام بهعنوان مناطق آرام استوایی (از صفر تا ۵° شمالی و جنوبی) و عرضهای جغرافیایی آرام (۳۰ تا ۳۵ْ شمالی و جنوبی) شناخته می شوند.

توجه کنید که اثر کوریولیس در ترکیب با همرفت<sup>۲</sup> الگوی کل<sub>ی</sub> جریانهای جوّی را بوجود می آورد. ه<mark>مرفت</mark> یک<sub>ی</sub> از طرق انتقال انرژی حرارت<sub>ی</sub> از یک نقطه به نقطه دیگر است. (دو فرآیند دیگر برای انجام این عمل عبارتند از تابش و هدایت) در جـو زمـین جریان همرفت هنگامی صورت میگیردکه تابش خورشید، زمین و هوایی که با زمین در تماس است راگرم کند. هوا منبسط میشود و چگالی آن کم میگردد. هـواي خـنکتر

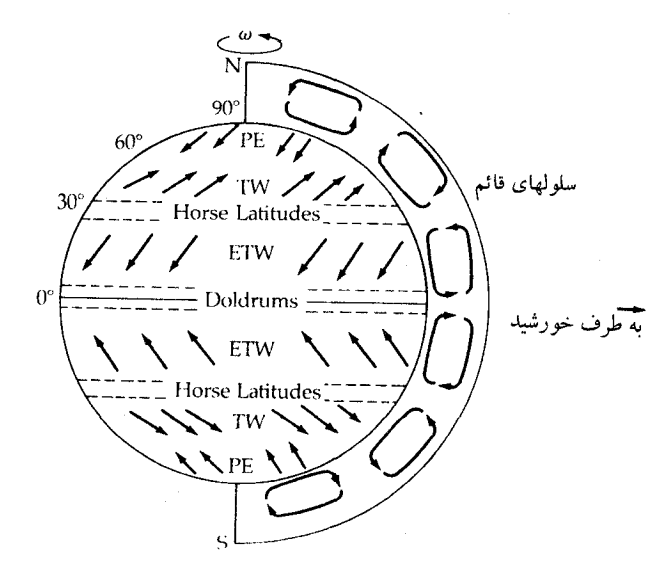

شکل ۳-۸. الگوهای کلی باد در سطح زمین گرمای خورشیدی، سلولهای عمودی از هوای در حال همرفت را ایجاد می نماید و اثر کوریولیس این حرکت را (در نیمکره شمالی) به راست و یا (در نیمکره جنوبی) به چپ منحرف میکند، تا بادهای تجارتی شرقی (ETW)، بادهای حرارتی غربی (TW) و بادهای قطبی شرقی (PE) را بر قرار سازد.

و چگالتر به پایین می آید تا جایگزین هوای گرمتر شود و در عین حال هوای گرمی که به بالا م<sub>ی</sub>رود خنک میگردد. هوایی که در حال پائین آمدن است در موقع رسیدن به زمین گرم می شود و بالاخره مجدداً به بالا بر میگردد. این مدار هوای بالارونده و پائین رونده گرما را از زمين به جو انتقال ميدهد و همينطور جريان بالا به پائين را بر قرار ميسازد.

## (ب) آونگ فوکو

در سال ۱۸۵۱میلادی برنارد لئون فوکو ۱۸۶۸/۱۸۴۹ میلادی) یک آونگ را (یک توپ سنگین که به انتهای یک سیم ۶۰متری بسته شده بود) از سقف یک معبد در پاریس آویخت و با توجه به این نکته که صفحه نوسان آونگ در طول روز می چرخید، چرخش زمین را اثبات کرد. اگر زمین نمی چرخید، این چرخش صفحه نوسان اتفاق نمی|فتاد، به این دلیل که تمام نیروهای وارد بر توپ (یعنی گرانش زمین و کشش سیم) در صفحه نوسان مي يودند.

از زمین دور مـی.شویم و تـاب خـوردن آونگ در حـین چـرخش زمـین را مشـاهده میکنیم. در قطب شمال، در حال<sub>ی</sub>که زمین زیر پاندول هر ۲۴ ساعت نجومی یک دور می چرخد، به نظر میررسد که آونگ بـا دوره تـناوب، سـاعت ۲۴=۲، بـهطرف غـرب می چرخد. آونگی که در صفحه استوایی در استوای زمین نـوسان مـیکند، هـیچگونه نیروی عمودی بر صفحه نوسانش احساس نمیکند و بنابراین اصلاً نمی چرخد (& =P). در يک عرض جغرافيايي مياني، φ، (شکل (٣-٩)) مؤلفه عمودي تندي زاويه زمين، ω، عبارتست از @osin. به هر حال، تندی زاویهای بطور معکوس با دوره تناوب چـرخش متناسباست (X $\frac{y\pi}{p}$  = @)بطوریکه بهنظر میررسد آونگ بادوره تناوب <u>۲۴ ساعت</u> = p به طرف غرب میچرخد. اندازهگیریهای دقیق آونگهای فوکو این رابطه را دقیقاً تأیید میکنند و به ما امکان می۵هند تا دوره تناوب چرخش زمین را بهطریق کاملاً دینامیکی تعيين كنيم.

(ج) زمین پخ آ شکل سطح زمین بهصورت یک کره پخ است. شعاع قطبی (rp = ۶۳۵۶/۸km) به انــدازه ۲۱/۴km از شــعاع اسـتوايـي (re = ۶۳۷۸/۲km)كـمتر است. چـنانكه پـخي عبار تست از

$$
\mathcal{E} = \frac{(r_e - r_p)}{r_e} = \frac{\gamma \cdot \gamma}{\gamma \gamma \sqrt{\gamma}} = \frac{1}{\gamma \gamma \sqrt{\gamma}}
$$

این پخی نشان می دهد که زمین در حال چرخش است. اگر زمین جسمی به حالت سیال می بود شکل آن چرخشش را اثبات میکرد، چراکه یک سیال می بایست شکل خود را با نیروهای خارجی تنظیم نماید ـ یک جسم سیال غیر چرخان بهصورت کروی است. ولی، زمین از موادی تشکیل شده است که حت<sub>ی</sub> اگر هیچ چرخش<sub>می</sub> هم در کار نباشد شکل پخ آنرا حفظ خواهد کر د.

امروزه میbدانیم موادی که زمین از آنها تشکیل شده است سختی متوسطی تقریباً به اندازه سختبي فولاد دارند. اما، اين مواد بهصورت پلاستيک هستند و شکل حالت تعادل

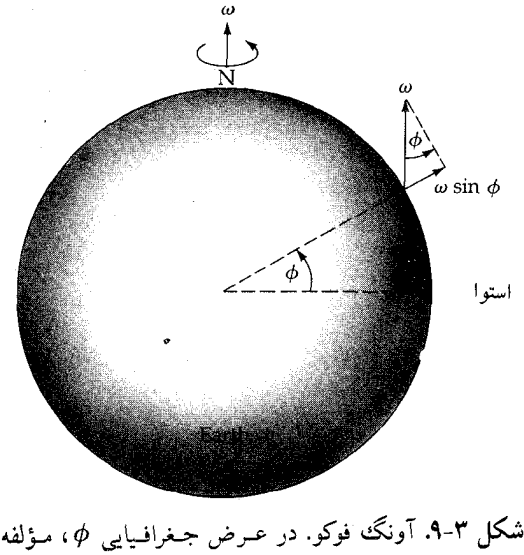

عمودی تندی زاویهای زمین @Wsin میباشد، و بنابراین زمین در زیر آونگ با دوره تناوبی متناسب!  $\frac{1}{\text{sin}\phi}$  می چرخد.

1. oblate.

جسم سیال دوّار را حفظ میکنند. جرم mکه بر روی یک زمین کروی چرخان و در عرض جغرافیایی ¢ قرار دارد (شکل (۳–۱۰)) تحت تأثیر دو شـتاب قـرار مـیگیرد (بـخش (۴-۱ الف)): (۱) شتاب گرانشی ۲۰۰۰ که به سمت مرکز زمین است و (۲) شتاب جانب مرکز  $\omega$ ۲ cos $\phi$  در مدار دایرهای به شعاع  $\phi$ r cos. اگر جرمی آزاد باشد که حرکت کند (یک جرم بهصورت سیال)، شتاب جانب مرکز بر آن اثر میگذارد. مؤلفه عمودی این شتاب جانب مرکز،  $\phi$ ۲ cos ّp = هاز وزن آن جرم میکاهد در حالیکه مـؤلفه افـقی شتاب، &r sin و v = ، i ، باعث مي شود كه جرم به سمت استوا حركت كند. با در نظر گرفتن تعداد زیادی از چنین جرمهای سیال (در واقع،کل زمین)، مشاهده میکنیمکه در استواي زمين يک برآمدگي بوجود مي آيد و آنقدر رشد ميکند تا جرمهاي سيال نتوانند از اين «تپهٔ» استوايي بالا بروند ـ شكل پخي حالت تعادل بوجود مي آيد.

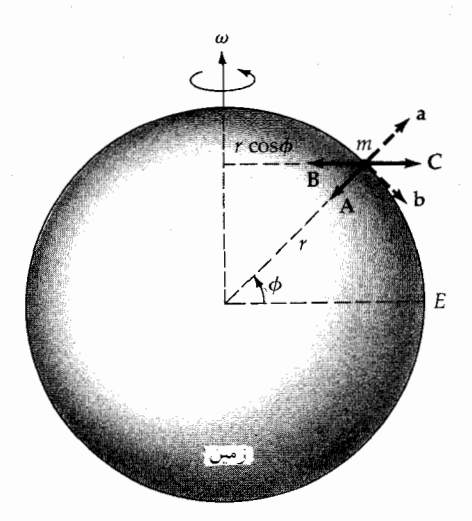

شکــل ۳-۱۰. پــخي زمــين. جـرم m در عـرض جغرافیایی  $\phi$  دارای شتاب گرانشی  $\vec{A}$  و شتاب جانب مرکز B (از محل چرخش حول محور زمین) میباشد. مجموع برداری این دو نیرو سبب یک مؤلفه قائم <del>آ</del> میشودکه وزن راکاهش میدهد و مؤلفه افقی  $\vec{b}$ سبب لغزش جسم به طرف استوا (E) میگردد.

۳-۳ دلائل گردش زمین بهدور خورشید

همانند چرخش زمین، باید دقت کنیم که گردش زمین بهدور خورشید را هم اثبات کنیم. سه دلیلی که در زیر خواهیم آورد در زمان کوپرنیک و کپلر در دسترس نبودند، از این رو به نظریات این دو دانشمند بهصورت حدس و گمان نگاه می شد و این نظریات استحكام كامل نداشتند تا مورد قبول واقع شوند. امروزه اين دلايل نمود غير قابل بحث الگوي خورشيد مركزي منظومه شمسي هستند.

(الف) ابیراهی نور ستارگان

در سال ۱۷۲۹میلادی، ستارهشناس انگلیسی جیمزبرادلی ۱/۶۹۲-۱۶۹۳میلادی) انحراف نور ستارگان راکشف کر د وبا استفاده از تندی محدودنو ر km/sec ۰ × ۳ ≈ ۲ × ۲ چنین توضیح داد که این پدیده در اثر حرکت مداری زمین بوجود می آید.

تصور کنید که شما در حالیکه یک چتر بالای سر خودگرفتهاید، زیر بارانی که بهطور قائم فرود می آید قدم میزنید. هر چه قدر سریعتر راه بروید، مجبور خواهید بود، برای اینکه باران به صورت شما نخورد، چتر را بیشتر به سمت جلو پائین بیاورید. هنگامی که نور ستارهای وارد تلسکوپ می شود، اتفاق مشابهی می افتد (شکل (۳-۱۱)). اگر زمین در حال سکون میبود، میتوانستیم تلسکوپ خود را بهسوی نقطه سمت الرأس نشانه برویم تا ستارهای راکه در آنجا قرار دارد ببینیم. اما، اگر زمین با تندی V در حال حرکت باشد، بایستی تلسکوپ را در جهت حرکت به اندازه زاویه  $\theta$  (کـه  $\theta$  بـر حسب رادیـان است) كج كنيم.

$$
\theta \approx \tan \sigma = \frac{V}{C} \tag{Y-T}
$$

بنابراین، پائین تلسکوپ میتواند پرتو نوری راکه بـه بـالای تـلسکوپ وارد مـی شود، دریافت کند. برادلی این زاویه چرخشی بسیار کوچک را مشاهده کرد، "۲۰/۴۹=6، با استفاده از معادله (۳-۲)، تندي مداري زمين را بهصورت

$$
V = \theta c = (9/9\gamma\gamma x) \cdot \int_0^b (r/\gamma x) \cdot \int_0^b km/s = \gamma 9/\lambda \cdot km/sec
$$

استنتاج مىكنيم. همینطور که زمین بهدور خورشید میگردد جهتی که تـلسکوپ خـود را در آن جـهت منحرف میکنیم، تغییر میکند. از آنجاکه مـدار زمـین اسـاساً دایـرهای است، بـهنظر م<sub>ی</sub>رسد که ستارگان بر روی کرهٔ سماوی م**دارهای انحراف** سالانه ط<sub>ی</sub> میکنند (شکل (۲-۱۲)). ستارهای که بر روی قطب مـدار دایـرةالبـروج قـرار گـرفته بـاشد، مشـاهده می شود که سالی یک بار حول دایرهای به شعاع زاویهای "۲۰/۴۹ حرکت میکند.

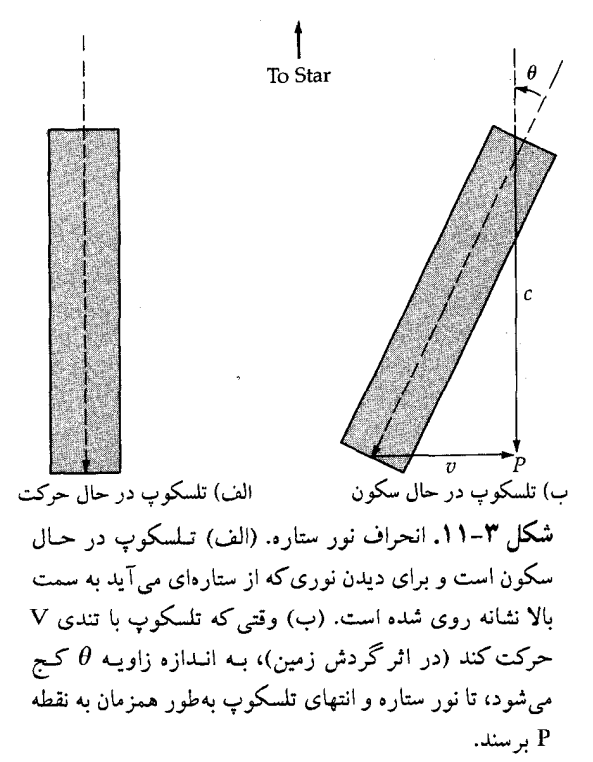

ستارگانی که روی دایرةالبروج واقع باشند در طول خطوطی با نیم طول زاویـهای ۳۰/۴۹" به جلو و عقب حرکت نوسانی انجام میدهند. در یک عرض سماوی میانی β (زاویه نسبت به دایرةالبروج)، مدار انحراف یک بیضی با نیم قطر اطول "۲۰/۴۹ و نیم قطر اقصر/sin ("٢٩/ ٢٠) حركت ميكند. اگر زمين بهدور خورشيد نميگرديد، اين رفتار مشاهده شده در مورد مدارات، انحراف غیر قابل توضیح می بود.

(ب) اختلاف منظر ستارهای <sup>۱</sup>

در حـاليکه سوار بر اتومبيل خود در يک بزرگراه در حال حرکت هستيد توجه کنيد که بـهنظر مـی(سد اشیـاء نـزدیک بـه شما، نسبت بـه اشیاء دورتـر بــه سـمت عـقب

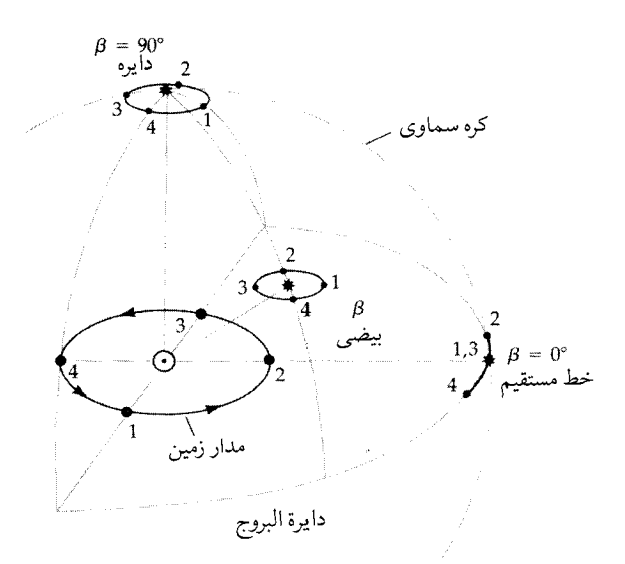

شکل ۳–۱۲. مدارهای ستارهای ظاهری که بر اثر انحراف نور ستاره ایجاد می شوند. زمین در چهار موقعیت از مدار ش بهدور خورشید نشان داده شده است (۱ تا ۴). به دلیل تغییر در جهت انحراف در طول سال، مسیرهای ترسیم شده توسط ستارگان برای آنهایی که درست در بالای صفحه مدار (قطب دایرةالبروج)، دو صفحه مدار (دایرةالبروج)، و نیز برای آن ستارگانی که در موقعیت میان دو حالت فوق قرار گـرفتهانــد، نشان داده شده است.

حركت ميكنند (شكل (٣-١٣ الف)). اين اثر نمايي خط ديد ما، اختلاف منظر ناميده میشود. بر طبق الگوی خورشید مرکزی منظومه شمسی، از آنـجا کـه زمـین در حـال گردش بدور خورشید است، ستارگان نزدیک که روی کرهٔ سماوی قرار دارند می بایست

اثر اختلاف منظر را از خود نشان دهند (شكل(٣-١٣ ب)). اگر زاويه اختلاف منظر مشاهده شده برای یک ستاره "π(بر حسب ثانیه قوسی) باشد، فاصله آن ستاره مطابق شکل (۳-۱۳-ب) عبارتست از:

$$
d = (\mathbf{Y} \cdot \mathbf{\hat{P}} \mathbf{Y} \mathbf{\hat{P}} \mathbf{\hat{Q}} / \pi^{\mathrm{u}}) \ \mathbf{A} \mathbf{U} \tag{Y - Y}
$$

توجه کنید که عدد ۲۰۶۲۶۵ عبارتست از تعداد ثانیههای قوسی موجود در ۱ رادیان. (براي يک بحث کامل راجع به اختلاف منظرها و فواصل ستارهاي بـه فـصل يـازدهم مراجعه كنيد.)

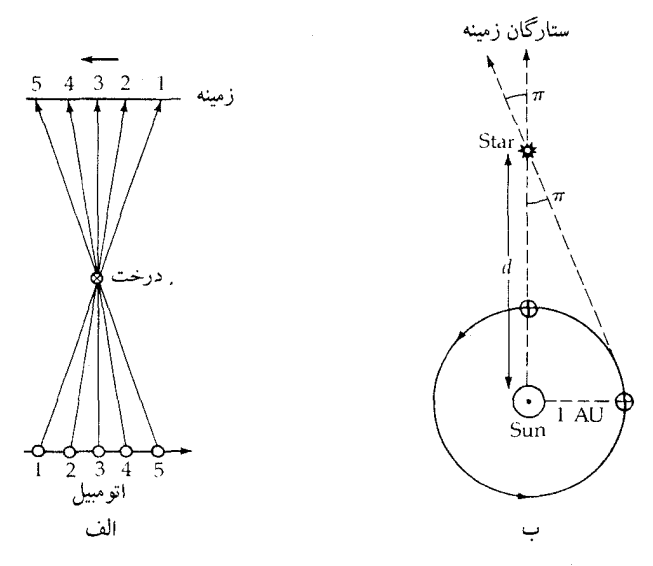

**شکل ۳-۱۳.** اختلاف منظر. (الف) حرکت یک جسم نزدیک، در مقایسه با زمینه، وقتبی موقعیت ماروی خط پائینی از ۱ تا ۵ تغییر میکند. (ب) در اثر حرکت زمین به دور خورشید یک اختلاف منظر ستارهای (زاویــه $\pi$ ) رخ میدهد. تغییر در موقعیت خط پائینی سبب ایجاد یک جابجایی ظـاهری ستاره نبست به ستارههای زمینه می شود.

الگوي خورشيد مركزي كوپرنيك، تا موقعي كه اولين اختلاف منظر ستارهاي در قرن نوزدهم مشاهده شد، متزلزل بود. در سـال ۱۸۳۸میلادي، فـردریک ویـلهلم بسـل ۱

<sup>1.</sup> Friedrich Wilhelm Bessel.

(۱۸۴۶–۱۷۸۴ میلادی) اولین اختلاف منظر ستارهای را به چاپ رسانید: ۲۹۴۳/۰ برای ستاره سیگنبی ۱۶۱، در حدود همان زمان اف. جی. دبلیو استرو<sup>۲</sup> اختلاف منظر ستارهٔ نسر واقع ۳ وتي. هندرسون ۴ اختلاف منظرِ آلفاقنطورس <sup>۵</sup> را پيداكردند. امروزه مي دانيم که نزدیکترین ستاره به زمین پروکسیما قنطورس ۱ میباشد که اختلاف منظر آن "۷۴۶/۰ و فاصله آن K۷۰ ،۰۰۰ AU (حدود ۴×۱۰<sup>۱۳</sup>km یا ۴ سال نوری) است. اختلاف منظر برای تمام ستارگان کوچکتر از "۱/۰ است.

همچنانکه زمین بر روی مدار خود بهدور خورشید میگردد، هر ستاره بر روی کرهٔ سماوی یک مدار اختلاف منظری سالیانه ترسیم میکند (شکل (۳–۱۴)). ستارههای واقع بر قطبهای دایرةالبروج بر روی دوایری که شعاع آنها به فاصله ستاره از خورشید بستگي دارد، حركت ميكنند و ستارههاي واقع بر دايرةالبروج در طول خطوطي نوسان میکنند. برای بیضیهای اختلاف منظری کلی، نسبت نیم قطر اقصر به نیم قطر اطـول برابر است با  $\beta$ sin ،که در آن  $\beta$ عرض سماوی ستاره میباشد، درست مشابه مدارهای انحراف. با این وجود، توجه داشته باشید که برای یک جهت مشخص  $\beta$ ، مدار انحراف همواره ثابت می۵اند ولی مدار اختلاف منظری به فاصله ستاره بستگی دارد. همچنین مدار انحراف یک ستاره به اندازهٔ ۹۰° با مدار اختلاف منظری آن اختلاف فاز دارد.

(ج) اثر دوپلري برای آخرین اثبات گردش زمین از اثر دوپلری استفاده میکنیم. در فصل هشتم این حقیقت راکه طول موج تابش الکترومغناطیسی (نـور) مـتناسب بـا سـرعت نسـبی در امتدادخط دید شیئی مورد نظر جابجا می شود، بدست می آوریم. اگر یک ستاره تابشی با طول موج 8. مادر کند و ما این تابش را با طول موج ٨مشاهده کنیم، فرمول دوپلر برای سرعتهای خیلی کمتر از سرعت نور عبارت است از

$$
\frac{\Delta \lambda}{\lambda_{\bullet}} = \frac{\lambda - \lambda_{\bullet}}{\lambda_{\bullet}} = \frac{v_r}{C}
$$
 (f - T)

- 1. Cygni 61.
- 3. Vega.
- 5. α Centuari.
- 2. F. W. Struve.
- 4. T. Henderson.
- 6. Proxima Centauri.

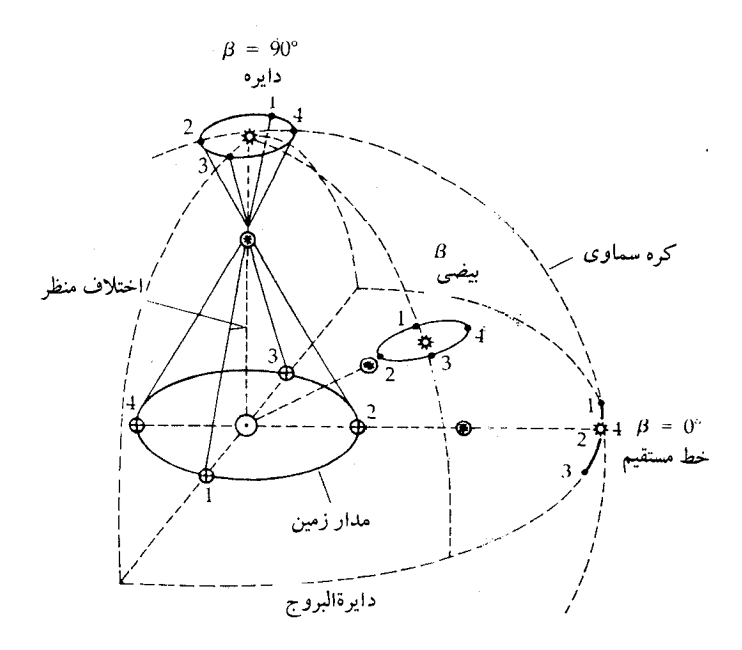

شکل ۳–۱۴. مدارهای اختلاف منظری. تغییر مداری زمین باعث حرکت تناوبی موقعیتهای ستارهای میشود. توجه کنید که اینها به اندازه °۹۰ بـا مـدارهـای انحراف اختلاف فاز دارند و اندازه زاویهای آنها به فاصله از ستاره بستگی دارد.

که در آن vr تندی نسبی در امتداد خط دید (برای حالت دور شدن مثبت و برای حالت نزدیک شدن منفی) بین مشاهده کننده و مشاهده شونده و C تندی نور است.

در مورد ستارگان<sub>ی</sub> که در قطب دایرةالبروج قرار گرفتهاند، هیچ انتقال دوپلری اتفاق نمی افتد. بر روی یک عرض سماوی میانی  $\beta$ ، انتقال بهصورت سینوسی و با دوره تناوب یک سال است و دامنهٔ Δ ۸بهصورت cos β تغییر میکند. حداکثر دامنه این انتقال دوپلری برای ستارگانی که روی دایرةالبروج هستند اتفاق می|فتد که در مـورد آنـها مـقدار کـل سرعت مداری زمین نقش دارد. یک روش استاندارد برای اندازهگیری تندی گـردشی زمین این است که این انتقال بیشینه را اندازه بگیریم و سپس به کمک مـعادله (۳–۴)، V⊕ = ۲۹/۸۰km/s بدست آوریم. حرکت فضایی یک ستاره نسبت به خورشید با یک انتقال دوپلری ثابت به انتقال دوپلریای که با زمان تغییر میکند و در اثر گردش زمـین

بوجود آمده است، اضافه میشود. این دو اثر بهسادگی از هم قابل تمیز هستند. چرخش زمین یک اثر دوپلری روزانه بوجود می آورد که دامنه آن با @cos متناسب است که <sub>ه</sub> عرض جغرافیایی زمینی ناظر و  $\delta$ زاویه میل منبع دیده شده میباشد.

## ۴–۴ نیروهای گرانشی جزئی

دو شئی کروی از نظر گرانشی مانند دو جرم نقطهای رفتار میکنند. اگر اجسام کشسان یا غیر کروی باشند و یا اگر تعداد زیادی اجسام دیگر نیز حضور داشته باشند، نیروهای گرانشی جزئی ممکن است اهمیت پیداکنند. این اثر از آنجاناشی میشودکه گرانش به فاصله بین اجسام بستگی دارد و بنابرایـن قسـمتهای مـختلف یک جسـم گسـترده (یـا سیستم) تحت تأثیر شتابهای گرانش*ی* متفاوتی واقع خواهد شد.

(الف) جزر و مد

اگر مدت<sub>ی</sub> را در کنار یک جسم بزرگ تشکیل شده از آب گذرانده باشید، می دانید که سطح آب روزانه دوبار در **جزر و مد** پائین و بالا میرود و نیز میدانید که یک جزر یا مد مشخص، هر روز یک ساعت دیرتر اتفاق می افتد. ماه دلیل اصلی جزر و مد است چراکه هر روز به اندازه ۵۳ دقیقه دیرتر از روز پیش به نقطه عبور بالای*ی* باز میگردد ـ تـقریباً همزمان با مدّ. قسمت جامد زمین که چسبندگی آن خیلی بیشتر از آب است نیز سریعاً به نیروهای جزر و مدّی ماه پاسخ می دهد. آلبرت. آ. مایکلسن ' (۱۹۳۱–۱۸۵۲میلادی) در سال ۱۹۱۳میلادی برای اولین بار، با مشاهده جزر و مَدّ آب در لولههای بلند افقی، آن را اندازهگیری کرد. او فرض کرد که زمین بیiهایت صُلب است و قوانین نیوتون را بکار گرفت تا جزر و مدّهایی راکه انتظار آنها میروفت، محاسبه کـند. جـزر و مـدهای مشاهده شده فقط ۶۹ درصد مقداری بودند که نظریه پیش بینی میکرد. این تـفاوت را میشد چنین توضیح دادکه به زمین سختیی بیش از فولاد نسبت داده است، بهطوریکه پاسخ زمین در مقابل نیروهای جزر و مدی ماه بهصورت جزر و مدّهایی تا ارتفاع چندین سانتيمتر باشد.

دین*امیک زمین / ۱*۰۹

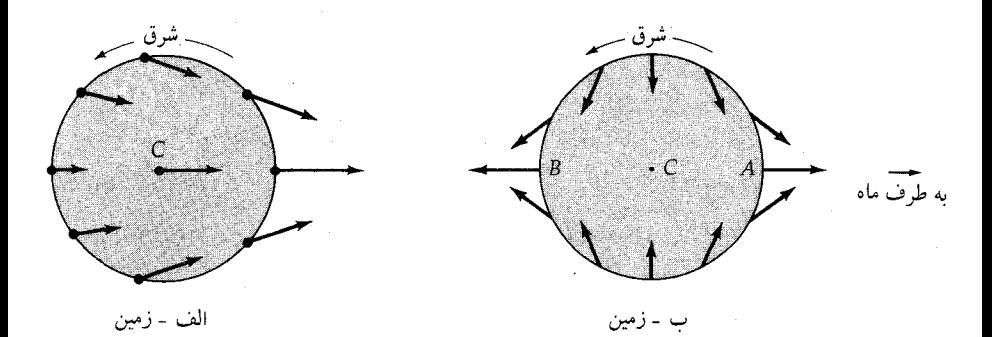

**شکل ۳**–۱۵. نیروهای جزر و مدّی وارد بر زمین. (الف) جاذبهگرانشی ماه بر روی زمین توسط چند بردار نیرو نشان داده شده است. (ب) شتاب برداری مرکز زمین (c) از شتابهای سطحی کسر میگردد. بردارهای باقیمانده نیروهای جزر و مدّی را نشان میدهند.

حال از قوانین نیوتون استفاده میکنیم تا جزر و مدّ را با یک روش کلْ<sub>ی</sub> توضیح دهیم. فرض میکنیم زمین شکل حالت تعادل چرخشی خود (یک شبه کره پخ) راکه اسـاساً كروي است دارا باشد. اين كره را با عمق يكنواختي از آب مي پوشانيم و سؤال ميكنيم كه نیروی گرانشی ماه بر این آب چه اثـری دارد (شکـل(۳-۱۵ الف)). بـا تـفریق شـتاب برداری در مرکز زمین (C) از هر کدام از شتابهای برداری سطحی، شتابهای جزر و مدّی جزئی (شکل (۳–۱۵ ب)) را بدست می آوریم. این نیروهای جزر و مـدّی، بـرای آب مدّهایی حدود یک متر ارتفاع در نقاط B , A و در امتداد خطالمرکزین ایجاد میکنند، در حالی که زمین با همین شکل هر روز یک دور بهدور خود می چرخد.

جزر و مدّهای واقعی از نوسانات واداشته در اقیانوسهای زمین نـاشـی مـیشوند، بطوریکه ارتفاع و زمان جزر و مدّ، ممکن است به مقدار قابل توجهی با آنچه که نظریه پیش بینی میکند، متفاوت باشند. در بعضی از خلیجها و دهانهٔ رودخانهها، آبهای جزر و مدَّى ممكن است تا ارتفاع بيش از ١٠ متر جمع شوند.

حال می خواهیم در مورد بـدست آوردن شـتابهای جـزر و مـدّی کـمی بـیشتر بـه جنبههاي كمّي مسئله بپردازيم. بهعنوان اولين تقريب، از شتاب جانب مركز كوچكي كه در اثر حرکت مداری زمین و ماه بهدور مرکز ثقلشان در هر ماه نـجومی (۲۲/۳۲روز) ایجاد میشود، صرفنظر میکنیم. مراکز زمین و ماه مطابق شکل (۳-۱۶) به اندازه d از

هم فاصله دارند و یک ذره کوچک در سطح زمین، تحت زاویه ¢نسبت به خطالمرکزین  $B = \frac{\text{GM}_\text{m}}{\text{y}}$  قرار دارد. بزرگی شتاب گرانشی مرکز زمین دراثر ماه  $\text{A} = \frac{\text{GM}_\text{m}}{\text{y}}$  و شتاب ذره است. A را بهطریق برداری از B کسـر مـیکنیم. ایـن تـفّریق بـر مـؤلفهای از B کـه بـر خطالمرکزین عمود است تأثیری نمیگذارد و بزرگی آن عبارت است از  $a = B \sin\theta = GM_m R_{\oplus} \sin\phi / r^T$  $(\Delta - \Upsilon)$ مؤلفه B موازي با خطالمركزين بهدين صورت است  $b = B \cos\theta = GM_{m} (d - R_{\oplus} \cos\phi) / r^{T}$ باقیمانده پس از تفریق Ã عبارت است از نیروی جزئی b' =  $\left(\frac{GM_{\text{m}}}{r}\right)$  [(d - R<sub> $\oplus$ </sub> cos $\phi$  -  $\left(\frac{r}{d}\right)$ ]  $(5-\tau)$ با استفاده از قانون کسینوسها و این حقیقت که 1>><del>ه</del> ، داریم  $r^{\dagger} = d^{\dagger} [\dagger - \dagger (\frac{R_{\oplus}}{d}) \cos \phi + R_{\oplus} / d^{\dagger}]^{\frac{1}{\tau}} \approx d^{\dagger}$ بنابراین، معادله (۳–۵) نهایتاً (تا پائینترین رتبه) به صورت زیر درمی آید.  $a \approx GM_m R_{\oplus} \sin\phi / d^{r}$ (۷–۲ الف) معادله (۳-۶) را مي توان بهصورت زير نوشت  $\mathbf{b'} \approx (\mathbf{GM}_m / \mathbf{d}^{\mathsf{T}}) [\mathbf{L}(\mathbf{R}_{\oplus} / \mathbf{d}) \cos \phi - (\frac{\mathbf{r}}{d})^{\mathsf{T}}]$ و با بسط دادن نتیجه نسبت به <sub>۱</sub>۳ به کمک قضیه دو جملهای (در ضمیمه ریاضی آورده شده است)، بدست می آوریم b'  $\approx$   $\gamma$ GM<sub>m</sub> R<sub>⊕</sub> cos $\phi$  / d<sup>r</sup>  $(\cup$   $V^{\perp}T)$ دو معادله (۲–۷) تصویر کیفی ما را از مسئله تأثید میکنند (شکل (۳–۱۵ ب)) و نشان میدهند که نیروهای گرانشی جزر و مدّی بهصورت <u>KR</u> تغییر میکنند که در آن M جرم منبع نیروی جزر و مدّی، R بعد جسمی که تحت تأثیر نیروهای جزر و مدّی قرار میگیرد و d فاصله بين دو جسم است. میتوان نشان داد که عموماً این رابطه برای نیروهای جزر و مدّی بـا مشـتقگیری از قانون گرانش نیوتون نسبت به R ، نتیجه می شود

$$
\frac{\mathrm{d}F}{\mathrm{d}R} = -\gamma \mathrm{GM}_{\mathrm{m}} / R^{\gamma}
$$
و با بردن dR به سمت راست معادله داریم  $dF = -(\Upsilon GM_m / R^{\Upsilon}) dR$  $(\wedge \neg \Upsilon)$ 

که در آن dF نیروی گرانشی جزئی در جهت R است. در اینصورت dR عبارت است از قطر یک جسم صُلب و یا فاصله بین دو جسم نزدیک به هم که تحت تأثیر نیروهای جزر و مدّی قرار مے گیر د.

خورشید نیز بر روی زمین اثرات جزر و مدّی ایجاد مـیکند. از آنـجاکـه شـتابهای جزئي بهصورت <sub>۲</sub>۳ تغيير ميكند و نيز براي هر دو مورد R = R، نيروي بالابرندهٔ جزر و مدّى خورشيد، نسبت به ماه عبارت است از

 $(M_{\odot} / M_{\rm m})$   $(r_{\rm m} / r_{\odot})^{\nu} = (1/44 \times 1 \cdot \nu^{\nu} \cdot \text{kg}) / (V/\gamma \cdot \nu^{\nu} \cdot \nu^{\nu} \cdot \text{kg})$  $x(\gamma/\Lambda \gamma x) \cdot \left( \frac{\lambda}{\Lambda} \right)^r / (\frac{\lambda}{\Lambda \gamma} \cdot x) \cdot \left( \frac{\lambda}{\Lambda \gamma} \right)^r \approx 0/11$ 

اثرات جزر و مدّی خورشید و ماه بهصورت برداری با هم جمع م*ی*شوند، بطوری که جزر و مدّ منتجه به کشیدگی ماه بستگی دارد. زمانی که ماه در حالت مقابله یا مقارنه قرار میگیرد، این دو نیرو با هم جمع میشوند تا **جزر و مدّهای بهاری** خیل<sub>ی</sub> بلند را ایجاد کنند؛ وقتی ماه در حالت تربیعها قرار میگیرد، دو نیروی جزر و مدّی قسمتی از یکدیگر را حذف میکنند و نتیجه، جزر و مدّهای خفیف و معمولاً کم است.

(ب) نتایج اصطکاک جزر و مدّی وقتبي كه زمين و اقيانوسها تحت تأثير نيروهاي بالابرنده جزر و مدّى قرار مىگيرند،

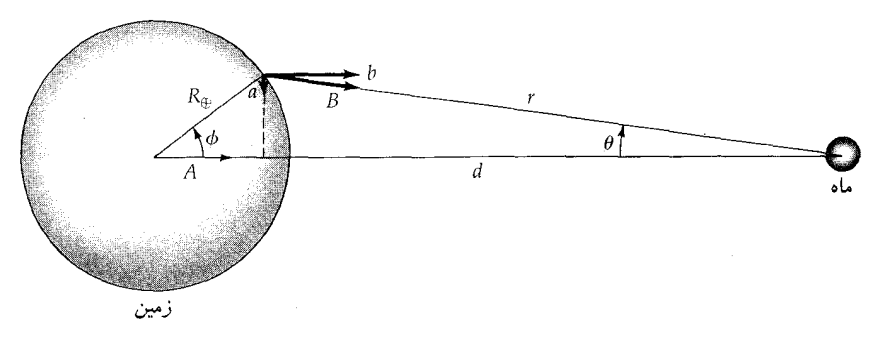

**شکل ۳**–۱۶. هندسه نیروهای جزر و مدّی وارده از طرف ماه بر زمین.

در اثر اصطکاک، انرژی (بهصورت گرما) تلف میشود. قسمت اعظم این انرژی در دریاهای کم عمق و خطوط سـاحلی کـه در آنـجا در اثـر جـزر و مـدّ اقـیانوسها آب بـا قارههاتماس میگیرد، از دست میرود. این ا**صطکاک جزر و مدّی** از انرژی چرخشی زمین می کاهد بطوری که طول روز با آهنگ قابل اندازهگیری ۲۶ ۰ / ۰ در هر قرن افزایش مـی!بد. اصطکـاک جـزر و مـدّی دو پدیدهٔ جالب در سـیستـم زمـیـن ـ مـاه را سـبب مي شود: چرخش همزمان ماه و تحول جزر و مدّى.

زمین نیز بر ماه نیروهای جـزر و مـدّی کـه حـدود ۲۰ ≈  $\frac{M_{\oplus}R_m}{M_m R_{\oplus}}$ بـرابـر بـیش از نیروهای جزر و مدّی ماه بر زمین است، وارد میکند. اتلاف انرژی زیادی کـه بـه ایـن ترتیب حاصل می شود، باعث کاهش چرخش ماه میگردد تا زمانی که ماه مجبور شود چرخش همزمان انجام دهد، بطوری که دوره تناوب چرخش نجومی آن با دوره تناوب نجومي گردش آن حول زمين دقيقاً برابر گردد.

متوسط گشتاورهای خارجی وارد بر سیستم زمین ـ ماه قابل صرفنظر کـردن است، بطوری که اندازه حرکت زاویهای کل سیستم (بخش (۱-۵)) باید ثابت بـماند. انـدازه حرکت زاویهای زمین رو به کاهش است، زیرا اصطکاک جزر و مدّی چرخش آنراکند میکند، از این رو، ماه میبایست با دور شدن خود از زمین، اندازه حرکت زاویهای خود را افزایش دهد. در این صورت قانون سوم کپلر ایجاب میکند که طول هـر مـاه بـیشتر گردد. در آینده دور «روز» و «ماه» یک<sub>می</sub> خواهند شد و هر دو تقریباً ۵۰ برابر روز فعل<sub>می</sub> میشوند. نیروهای جزر و مدّی به آبها شتاب می۵هند، اما اقیانوس بـه طـور آنـی بـه نیروهای جزر و مدّی ماه پاسخ نمی۵دهد (شکل (۳–۱۷)). هم چنان که زمین در زیـر ماه میچرخد برآمدگیهای جزر و مدّی کمی در طرف شرق خطالمرکزین زمین و مـاه تشکیل میشوند. برآمدگی A به ماه نزدیکتر است تا برآمدگی B و بنابراین، برآمدگی A کم*ی* بیشتر به ماه نیرو وارد میسازد. نیروی غیر مرکزی حاصل ماه را شتاب می دهد و باعث میشود که به صورت مارپیچی از زمین دور شود. همزمان با این عمل نیروی وارد شده از طرف ماه بر برآمدگیها به چـرخش زمـین شـتاب مـنفی مـی۵هد (قـانون سـوم نیوتون). اگر از لحاظ زمانی به عقب برگردیم، مییینیم که در آن موقع زمین میبایستی سریعتر از امروز میچرخید و طول ماه میبایست کوتاهتر میبود. در واقع، مـطالعات

دیرینشناسی بر روی مرجانهای فسیل شدهای که حدود ۱۰<sup>۸</sup> سال پیش از این زندگی میکردهاند، نشان میدهدکه در آن زمان هر سال شامل ۴۰۰ «روز» بوده است و جزر و مدَّهای اقیانوسی قویتر از امروزه بودهاند ـ زمین در گذشته سریعتر میچرخیده و مـاه نزديكتر بوده است.

حال بهطور صریحتری نشان میدهیم که ماه برای بدست آوردن سرعت زاویـهای بیشتر، میبایست شعاع مداری خود را افزایش دهد. قوانین کپلر ایجاب میکنند که هر چه یک مدار بزرگتر باشد، دوره تناوب آن بیشتر خواهد بود. بنابراین، آیا اگر جسمی به یک مدار بزرگتر برود، اندازه حـرکت زاویـهای آن (= جـرم × شـعاع مـداری × تـندی مداری) بیشتر میشود یا کمتر؟ پاسخ این است که اندازه حرکت زاویهای مـتناسب بـا جذر فاصله افزايش مي يابد.

اکنون ببینیم چگونه میتوان این مطلب را دید. فرض کنید یک مدار دایرهای به شعاع R داريم. در آن صورت

 $L \propto RV$ 

که <mark>د</mark>ر آن

 $V = \frac{\gamma \pi R}{P}$ 

بنابراين،

 $V^{\dagger} = \frac{\mathfrak{r} \pi^{\dagger} R^{\dagger}}{R^{\dagger}}$ 

اما، قانون سوم كپلر ايجاب مى كند كه

 $P^{\gamma} \propto R^{\gamma}$  $\frac{1}{V^{\tau}} \propto R$ 

 $V \propto \frac{1}{R^{3/2}}$ 

یا همان چیزی است که بیان کردیم.

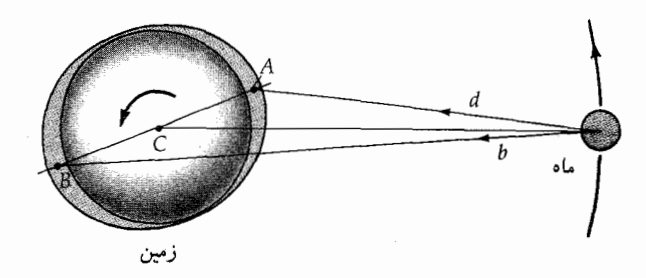

شکل ۳-۱۷. تحّـول جـزر و مـدّی. بـرآمدگیهای جـزر و مـدّی زمین (A , B) توسط اصطکاک به سمتی رانده میشوندکه جلوتر از موقعیت مداری ماه باشند. اصطکاک از چرخش زمین میکاهد و برآمدگیها، ماه را در مدار خود شتاب می دهند.

(ج) حركت تقديمي <sup>١</sup> و حركت رقص محوري ٢ احتمالاً با رفتار يک فرفرهٔ در حال چرخش و يا يک ژيروسکوپ آشنا هستيد. زماني كه محور دوران فرفره بر خط قائم منطبق نباشد، انتظار داريم فرفره به يك طرف خود به زمین بیفتد، در حال<sub>ی</sub> که محور دوران زاویه خود با خط قائم را حفظ میکند و فقط بـه آرامي حول خط قائم مي¢رخد ًاين **حركت تقديمي ف**رفره توسط قوانين حركت نيوتون پیشبینی میشود.

جاذبه گرانشی زمین Fکه بر فرفره وارد میشود،گشتاور افقی N = 7 × F آرا تولید میکند (بخش (١-۵الف)). از آنجاکه گشتاور درست هـمان آهـنگ تـغییرات زمـانی اندازه حرکت زاویهای فرفره  $\vec{1}$ است ( $\vec{N}=\frac{dL}{dt}$ ) ، هیچگونه مؤلفه قائم وجود ندارد تا فرفره را بیندازد و بنابراین، فرفره فقط میتواند بچرخد، یـا حـول مـحور قـائم حـرکت **تقدیمی** انجام دهد. نیرهای گرانشی جـزئی کـه بـر روی بـرآمـدگی اسـتوایـی (در اثـر چرخش) زمین پخ وارد میشوند،گشتاورهایی تولید میکنند که به پدیدهٔ مشابهی برای زمین ـ حرکت تقدیمی زمین ـ منجر می شود.

ماه و خورشید باعث حرکت تقدیمی ماه ـ خورشیدی زمین می شوند، که اثـر مـاه

غالب است. مدار ماه دارای میلی به اندازه ۵° با دایرةالبروج است، اما نیروی متوسط آن بطرف مرکز دایرةالبروج میباشد. صفحه استوایی زمین نسبت بـه دایـرةالبـروج زاویـه °۲۳/۵ دارد (شکّل (۳–۱۸)) که برآمدگیهای استوایی آن در A , A هستند. برآمدگی A توسط ماه قویتر جذب میگردد تا برآمدگی B ، و نیرهای جزئی نشان داده شـدهانـد. گشتاور حاصل به سمت داخل صفحه است، بطوري كه بردار اندازه حركت زاويـهاي زمین Iً به سمت غرب، حرکت تقدیمی انجام میدهد. خورشید هم یک اثر مشابه ولی کمی ضعیفتر ایجاد میکند، وگشتاورهای اختلالی که سایر سیارات ایجاد میکنند نیز یک حرکت تقدیمی سیارهای بوجود می آورند که تا ۲درصد حرکت تـقدیمی کـل را تشکیل می دهند. بر اثر این گشتاورها، قطبهای سماوی با زاویه میلی به انـدازه ۲۳/۵° نسبت به قطب دایرةالبروج باقی می مانند، ولی هر ۲۶۰۰۰ سال یک بار حرکت دایرهای حول قطب دايرةالبروج انجام مى دهند. در حال حاضر ستارهٔ نسبتاً روشن قطبي ( (آلفاي دباصغر ٌ) تقریباً موقعیت قطب شمال سماوی را نشان میٖدهد، اما حـدود ۱۴،۰۰۰ سال پس از میلاد مسیح، ستاره قطبی ستاره نسر واقع ۳ (آلفای شلیاق۴) خواهد بود.

در حالي كه قطبهاي سماوي حركت تقديمي انجام مي دهند، محل تلاقي استواي سماوی و دایرةالبروج (نقاط اعتدال بهاری و پائیزی) با آهنگ ۲۶۰۰ پعنی تقریباً "۵۰ در سال در امتداد دایرةالبروج به سمت غرب پیش میرود (که این مقدار برابر خواهد بود با "۴۶≈°۳/۵°×۵۰"۵۰ در هر سال در طول استوای سماوی). این پدیدهٔ حرکت تقدیمی نقاط اعتدالین نتایج مهم بسیاری در بر دارد: این پدیده از طریق تـعریفی کـه برای روز و سـال کـردهايـم بـر سـيستمهای زمـانی روی زمـين اثـر خـواهـد گـذاشت؛ ستارههایی که یک ناظر ستارهٔ حول قطبی می بیند را تغییر می دهد، و بهطور قابل توجهی مختصات موقعیت سماوي تمام اجسام اَسماني را تحت تأثیر قرار میدهد (ضمیمه ۱۰) از آنجاكه اثر حركت تقديمي بهسهولت قابل رؤيت است، موقعيتهاي اجسام در سيستم مختصات استوایی سماوی (ضمیمه ۱۰) میبایست بهطور مـداوم نسـبت بـه سـیستم زمانبندي فعلي تغيير داده شود.

- 2. Alpha Ursae Minoris.
- 4. Alpha Lyrae.
- 1. Polaris
- 3. Vega.

به دلیل اینکه ماه و خورشید در بالا و زیر صفحه استوایی زمین حرکت میکنند، در گشتاورهایی که بر روی برآمدگی استوایی زمین عمل میکنند تغییرات تناوبی صورت میگیرد. این تغییرات به یک حرکت رقص محوری یا لنگ زدن محور چـرخش زمـین میانجامند. دورههای تناوب ماهانه و سالانه در رقص عمودی سهم کوچکی دارند، امّا سهم عمده (توسط جیمز برادلی که به مسئله انحراف مشهور است، کشف شده است) که دامنه آن "۹ و دوره تناوب آن ۱۸/۶ سال است، از حرکت برگشتی گرههای مدار ماه ناشي ميشود (فصل ۴).

(د) حد روچ <sup>۱</sup> و حد ناپایداری

تاکنون مدارهای نسبی دو جرم کروی (سخت) راکه به یکدیگر نیروی گرانشی وارد میکنند، مورد بحث قرار داده و قوانین کپلر را بدست آوردهایم. اکنون به تأثیر نیروهای گرانشی جزئی بر اجسام غیر صُلب و نیز بـر سیستمهای شـامل بـیش از دو جسـم میپردازیم. بطور کلی یک قمر مصنوعی نمیتواند به سیاره مادر خود خیلی نـزدیک شود (حد روچ) ویا از آن خیل<sub>ی</sub> دور گردد (حد ناپایداری)، بدون اینکه نتایج دینامیک<sub>ی</sub> وحشتناكي ببار آيد.

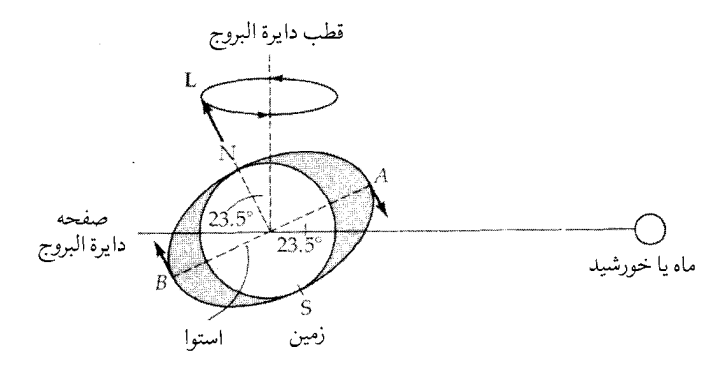

**شکل ۳–۱۸.** حرکت تقدیمی محور زمین. نیروهای جزر و مدّی جزئی وارده بر برآمدگیهای استوایی زمین (B , A) منجر به یک گشتاور میشوند (جهت آن به سمت داخل صفحه است)که موجب میگردد بردار اندازه حرکت زاویهای زمین (Lّ)به سمت غرب حرکت تقدیمی انجام دهد.

قمر

یک قمر مصنوعی کروی شکل به جرم m را در نظر بگیرید که شعاع آن rاست و در فاصله d بهدور سیاره مادر خودکه جرم آن M و شـعاع آن R است میگردد(M>>m) (شکل (۳−۱۹ الف)). اگر قمر مصنوعی بـه حـد کـافی بـزرگ بـاشد (r ≥۵۰۰km)، خودگرانشی آن بر تمام نیروهایی که آنرا به هم پیوسته نگه میcارند، غلبه میکند و این نــیرو قــدرت و شکــل قـمر را مـعین مــیسازد. در سـال ۱۸۵۰مـیلادی ادوارد. روچ (۱۸۸۳–۱۸۲۰میلادی) نشان دادکه چنین قمری اگر به فاصلهای کمتر از

$$
d = \gamma / \gamma \gamma (\rho_M / \rho_m)^{\dagger} R \tag{9-7}
$$

به سیاره مادر خود نزدیک شود، تکه تکه خواهد شد. در رابطه بالا $\rho_{\text{M}}$  چگالی متوسط بر حسب واحدهاي sI ، تميزه مادر و $\rho_{\rm m}$ چگالي متوسط قمر است. اين حد روچ) $\rho_{\rm m}$ است. مثلاً، اگر قرار بود ماه به اندازه بیش از ۱۸۵۰۰km ≈ ۱۲/۹R = d = ۲/۹R به مرکز زمین نزدیک شود،از هم میگسیخت و به قطعات کوچکی تبدیل می شد.

معادله (٣-٩) براي يک قمر سيال بدست آمده است که در اثر نيروهاي جزر و مدّي سیاره مادر به یک شبه کره **دوکی شکل** (به شکل توپ فوتبال آمریکایی) در آمده باشد. اکنون یک قمر کروی سخت را در نظر میگیریم تا بهطور تقریبی نتیجه بالا را بدست آوریم (شکل (۳-۱۹ الف)). از آنجاکه شتاب جانب مرکز مداری قـمر ۵<sup>۲</sup>۵ بـوسیله جاذبه گرانشی  $\frac{\mathrm{GM}}{^{\gamma}}$  سیارهٔ مادر بوجود آمده است، تندی زاویهای قمر حول سیاره مادر سنگین خود عبارت است از (طبق قانون سوم کپلر)

 $\omega = \left(\frac{GM}{r}\right)^{\frac{1}{\tau}}$ شتاب گرانش*ی* جزئی بین مرکز قمر (نقطه ۱) و لبه خارجی (نقطه ۲) در اثر سیاره مادر عبارت است از

> $\textbf{A} = \left( \textbf{GM} \; / \; \textbf{d}^\textsf{Y} \right) \, \textbf{}_a \, \textbf{GM} \; / \; \textbf{(d + r)}^\textsf{Y} \approx \, \texttt{YGMr} \; / \; \textbf{d}^\textsf{Y}$ و شتاب جانب مرکزی جزئی بین این دو نقطه به صورت زیر است

$$
B = \omega^{V} (d + r) - \omega^{V} d = \omega^{V} r = \frac{GM_{r}}{d^{V}}
$$
  
|- $Q_{V} = \omega^{V} (d + r) - M_{V} = \gamma^{V} G M r / d^{V}$ 

۱۱۸ نجوم و اخترفیزیک مقئماتی ج ۱  
جبران شود، بطوری که از هم پاشیدگی وقتی صورت میگیرد که  
d = r (۳M/m) 
$$
\frac{1}{\tau}
$$

از آنجاکه چگالی متوسط به صورت نسبت جرم کل به حجم تعریف میشود، داریم  
\n
$$
\rho_{\text{M}} = \frac{\text{YM}}{\text{Y}\pi \text{R}^{\text{Y}}}, \quad \rho_{\text{m}} = \frac{\text{YM}}{\text{Y}\pi \text{R}^{\text{Y}}}
$$
\n
$$
= \frac{\text{YM}}{\text{Y}\pi \text{R}^{\text{Y}}}, \quad \rho_{\text{m}} = \frac{\text{YM}}{\text{Y}\pi \text{R}^{\text{Y}}}
$$
\n
$$
= \text{R} \left( \text{Y} \rho_{\text{M}} \big/ \rho_{\text{m}} \right) \approx 1/\text{YY}(\rho_{\text{M}} \big/ \rho_{\text{m}})^{\frac{1}{\text{Y}}} \text{R}
$$

111  
\n
$$
1 \frac{1}{\sigma} \frac{1}{2} \frac{1}{2} \
$$

$$
Gmm / (dr)^{T} = \gamma GMm \, dr / d^{T}
$$

$$
d = (\Upsilon M / m)^{\frac{1}{\Upsilon}} dr
$$

که برای اجسامی با چگالیهای یکنواخت بهصورت زیر درمی آید

$$
d \approx \gamma / \Delta(\rho_M / \rho_m)^{\frac{1}{\gamma}} R \tag{17-7}
$$

در مورد اجسام یخی یا سنگی با قطرهای بیش از ۴۰Km، ضریب عددی ۱/۳۸ است، و برای جسمی که مستقیماً به داخل سیاره سقوط میکند، ضریب ۱/۱۹ میباشد.

اقمار طبیعی موجود در منظومه شمسی که اندازه مدار آنها بزرگ است در بالاتر از حد روچ سیارات مادرشان میگردند، اگر چه تعدادی از قمرهای کوچک زحل در واقع در حــد روچ قــرار دارنــد. ســیستم حـلقههای زیـبای زحـل در حـدود ٨٠٠٠٠ الی ۱۳۶۰۰۰Km دورتر از مرکز سیاره واقع!ند و بنابرایـن، کـلاً در داخـل حـد روچ آن کـه ۱۵۰۰۰۰km است، قرار دارند. سیستم حلقههای مشتری و اورانوس نیز در یـائینتر از حد روچ آن سیارات واقعند. هیچ قمر سنگی یا یخی با قطری بیش از ۴۰km نمیتواند بدون این که از هم بپاشد، وجود داشته و یا تشکیل شده باشد. این مطلب که این حلقهها از تعداد زیادی ذرات جامد تشکیل شدهاند به این معنی است که قدرت پیوستگی آنها بیش از نیروهای جزر و مدّی از هم پاشنده است. اقمار مصنوعی مطمئناً پایین تر از حد روچ زمین قرار دارند، ولی توسط استحکام کشسان موادی که از آنها ساخته شدهاند، به هم نگه داشته می شوند. یک کرهٔ صُلب فولادی به قطر یک متر قبل از این که نیروهای جزر و مدّى، بر استحكام كشسان داخلي آن غلبه كنند، مي تواند به اندازه ۱۰۰ متر به یک جرم نقطهای به جرم &M نزدیک شود!

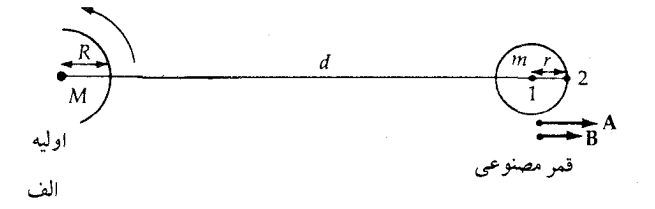

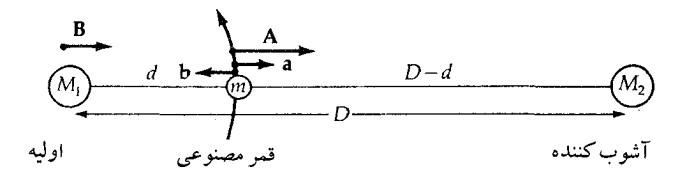

شکل ۳-۱۹. حد روچ و حد ناپایداری. (الف) هندسه در مورد حـد  $\vec{\mathrm{B}}$  روچ، هنگامی که نیروی گرانشی جزئی  $\vec{\mathrm{A}}$  و شتاب جانب مرکز جزئی ما بَیِّن نقاط ۱ و ۲ از خودگرانشی جسم تجاوز نماید. (ب) یک قمر m، در اثر اخـتلالات جــزئـي ā = Ä ـ Ä = ü كــه تــوسط يك عــامل پریشندگی به جرم <sub>m ا</sub> ایجاد شدهاند، هنگامی که d از حـد نـایایداری تجاوزکند از سیارهٔ مادر خود میگریزد.

هر چه یک جسم در فواصل دورتر و دورتری از سیاره مادر خود بهدورآن گـردش کند، پریشندگی جزئی از جانب سایر اجسام،مهمترمیگردند (شکل(۳-۱۹ ب)). در بالاي حد ناپايداري، جسم از سياره مادر خود ميگريزد. عامل پريشندگي M2، شتاب جزئي

$$
a = A - B = [GM_{\gamma} / (D - d)^{\gamma}] - GM_{\gamma} / D^{\gamma} \approx \gamma GM_{\gamma} d / D
$$

را بین جسم دوران کننده و سیاره مـادر آن بـوجود مـیٰآورد (در صـورتی کـه  $d>>b$ . منگامی که این شتاب با شتاب گرانشی سیارهٔ مادر یعنی  $\mathrm{G\,M}_1$  / d برابر باشد، جسم چرخان در حد ناپایداری قرار میگیرد:

$$
d = (M_1 / \gamma M_r)^{\frac{1}{\gamma}} D \tag{17-7}
$$

توجه داشته باشید که معادله (۳–۱۳) فقط در صورتی مـعتبر است کـه M,<<M, در صورتی که M,  $\, \geq \, M, \, \geq \, M$ ، میبایست از رابطه دقیق زیرا برای یافتن d بر حسب D استفاده

$$
d^{r}(D - d) = (M_{1} / M_{r}) D^{r}(D - d)^{r}
$$
 (1f-f')

از معادله (۳-۱۳) ، حد ناپایداری برای ماه ـ با خورشید به عنوان یک عامل اخـتلالی km ۱/۷×۱۰٬ است؛ این مسافت چهار برابر فاصله فعلی زمین تا ماه میباشد، و بنابراین ماه در مقابلگریز پایداراست. ستارههای دنبالهدار ممکن است در اثر پـریشندگی حاصل از سایر ستارگان (M,  $\approx$  M, هنگامی که حضیض ستارهای دنبالهدار در فواصلی بیشتر از ۰٬<sup>۵</sup>AU قرار گیرند، از منظومه شمسی بگریزند (زیرا معادله (۳–۱۴) به این معنی است که  $\frac{D}{\gamma}$  که ع $\frac{D}{\gamma}$  و AU^(AU^(2).

مسائل

۱ـ (الف) یک ساعت نجومی در مدت ۵ ساعت خورشیدی متوسط چه مقدار از یک ساعت دیواری خورشیدی متوسط جلو (یا عقب) میافتد؟ (ب) وقتی که زمان خورشید ظاهری ظهر را نشان میدهد، زمان نجومی تقریبی در

روزهای زیر چه مقداری را نشـان خـواهـد داد: (i) اولیـن روز بـهار، (ii) اولیـن روز تابستان، (iii) ٢١ آوريل و (iv) ٢ ژانويه؟ ۲ـ مسیر خورشید در آسمان برای هر فصلی از سال را بر حسب ارتـفاع زاویــه ســمت (ضمیمه ۱۰) در: (الف) استوا (ب) عرض جغرافيايي ٣۵ شمالي (ج) قطب شمال توصيف كنيد. از اصطلاحات توصيفي مانند: ارتفاع ظهر، زاويه سمت طلوع آفتاب، زاویه سمت غروب آفتاب، و زاویهای که در آن خورشید با افق تماس پیدا میکند، استفاده كنيد. ۳ـکیپ کاناورال ' در طول جغرافیایی ۲۳°۸۰ غربی و عرض جغرافیایی ۲۸°۲۸ شمالی واقع است. موشکی از آنجا بهطرف جنوب پرتاب میگردد و ۱۰ دقیقه بعد در استوا فرود می آید. طول جغرافیایی محل برخورد موشک با زمین چیست؟ ۴ـ در بررسي اثر كوريوليس متذكر شديم، جسمى كه تحت شتاب ثابت a قـرار گـيرد، مسافت ج = 5 را در زمان t طی خواهیم کرد. نشان دهید که تندی جسم با زمـان متناسب است و در واقع شتاب جسم نیز aاست. ۵ـ چرخش زمین نیز انحرافی در نور ستارگان ایجاد میکند. (الف) حداكثر مقدار اين انحراف روزانه چقدر است؟ (ب) در چه مکانی از زمین این اثر بیشترین مقدار خود را دارد؟ (ج) برای چه ستارگانی (مکان ستاره روی کرهٔ سماوی است) این اثر بیشینه است؟  $\omega^\texttt{YR}_\oplus$  جـ (الف) اگر شتاب جـانب مـركز زميـن در اثـر چرخـش زمين، در استوا برابـر  $^\texttt{YR}_\oplus$ باشد، و $\frac{\tau\pi}{\rho} = \omega$  ، که در آن p برابر است با یک روز، در آنصورت وزن شخصی که از قطب شمال به استوا میرود چند درصد کم میشود؟ از پخی زمین صرفنظر کنید. (ب) اکنون چرخش زمین را نادیده بگیرید و درصد افزایش وزن شخصی که از استوا به قطب میررود و بر روی زمین پخ حرکت میکند را بیابید.

(ج) نتایجی راکه از (الف) و (ب) بدست آوردهاید با هم ترکیب کنید و از آنجا نتیجه بگیرید که g **مؤثر** چگونه از قطبهای زمین تا استوا تغییر میکند.

د تندی مداری زمین تقریباً ۳۰۰km/s است. ستارهای در طول موج ۵۱۷/۳nm = هم یک $\lambda_{\rm e}$  = ۵ خط طیفی گسیل میدارد (nm = ۱۰<sup>-۹</sup>m). وقتـی که ستـاره در روی دایـرةالبـروج (عـرض سمـاوي ٠ = 8) قرار دارد و زمين بهدور خورشيد در حال گردش است، اين طول موج با چه دامنهای نوسان میکند؟

- ۸ـ در بخش (۳–۱۴لف)، نیروهای جزر و مدّی جزئی ماه بر سطح زمین را در صورتی از حرکت سیستم زمین ـ ماه بهدور مرکز جـرمشان در مـدت هـر مـاه صـرفنظر شـد، محاسبه کردیم. سیستم مختصاتی انتخاب کنید که مبدأ آن بر روی مرکز جرم قـرار داشته باشد و با تندی زاویهای ۵۰ (بهدلیل این حرکت ماهانه نجومی) به سمت شرق در حال چرخش باشد، و شتاب جانب مرکز زمین را در سطح زمین به حساب آورید تا رابطهای صحیح برای شتاب جزر و مدّی کل در سطح زمین بدست آید. از چرخش روزانه زمین چشم پوشی کنید. (راهنمایی: مرکز جرم زمین ـ ماه در داخل کره زمین قرار دارد.)
- ۹ـ بر روی یک کاغذ میلیمتری بزرگ با در نظر گـرفتن مـقیاس، فـواصـل حـد روچ و مدارهای داخلیترین اقمار سیارهای و نیز حلقههای سیارهای را برای (i) زمین، (ii) مریخ، (iii) مشتری، (iv) زحل و (v)اورانوس رسم کنید. فرض کنید که در تمام حالات با یک جمله کوتاه نتایج کار خود را خلاصه کنید.  $\rho_{\rm M}$  =  $\rho_{\rm m}$
- ۱۰ـ نیروهای جزر و مدّی را که ماه (در نقطه حضیض) به زمین وارد میکند و آنـهایی (نیروها) راکه خورشید (در قرین خورشیدی) به زمین وارد میسازد و نیز نیروهایی که سیاره زهره (در نزدیکترین فاصله) به زمین وارد می سازد را با هم مقایسه کنید. ۱۱ـفرض کنید که زمین و ماه کروی هستند و ماه بر روی یک مدار دایرهای به دور زمین میگردد. اندازه حرکت زاویهای چرخشی زمین و ماه را محاسبه کرده و بـا انـدازه حرکت زاویهای مداری مقایسه کنید. جرم کروی با چگالی یکنواخت دارای انـدازه حرکت زاویهای چرخشی MVR(۲ٖ) است، که در آن V سرعت استوایی و R شعاع است. مجموع این اندازه حرکتهای زاویهای برای سیستم زمین ـ ماه باید مقدار ثابتی

باشد (از گشتاورهای خارجی صرفنظر میکنیم.) از طریق مـحاسبه آهـنگ کـاهش اندازه حرکت زاویهای چرخش زمین در اثر اصطکاک جزر و مدّی، آهنگی که مـاه بهطور شعاعی از زمین دور می شود را تخمین بزنید.

۱۲ـ ماه تا زمانی که از برآمدگیهای جزر و مـدّي عـقب نـماند و انـتقال انـدازه حـرکت زاویهای متوقف شود، به دور شدن خود از زمین ادامه خواهد داد. محاسبات كامپيوتري نشان مي دهندكه اين اتفاق وقتي روي خواهد دادكه فاصله بين زمين و ماه km ۶/۴۵×۱۰° گردد. دوره تناوب مداری ماه در آن هنگام را محاسبه کنید.

۱۳ـ تابش خورشید را در شهر آلبکرکی <sup>۱</sup>، نیومکزیکو <sup>۲</sup> (عرض جغرافیایی حـدود ۳۵° شمالی) در ظهر برای روز انقلابتابستانی و روز انقلابزمستانی با هم مقایسه کنید.

ِ فصل چھارم سیستم زمین ــ ماه

بررسی مفصل منظومهٔ شمسی با سیاره مسکونی ما زمین و قمرش ماه شروع میشود. قرنها بررسی بر روی زمین منجر به فهم خوبی از این سیاره شده است و مطالعه ماه در عصر فضا از سال ۱۹۵۷ میلادی با فرود آمدن انسان در آن تغییر اساسی کرده است. این فصل مختصراً دانش ما را در محدودهٔ زمین برای یافتن اینکه زمـین بـه عـنوان تـوسعه یافتهترین سیاره و ماه همانند یک دنیای فسیل<sub>ی</sub> میباشد، بالا می برد.

١-١ العاد

ابتدا اندازه زمین بهوسیله یک منجم یونان<sub>ی</sub> به نـام اراتـوستن \ (۲۷۶−۱۹۵ قـبل از میلاد) تعیین شده است، کسی که توجه کرد در تحویل تابستان ارتفاع ظهر خورشید در شهر سین ۲ حدود ۱۲۰ و ْ۷ باارتفاع آن در شهراسکندریه ۳ (شکل (۴–۱))اختلاف دارد.

- 1. Eratosthenes.
- 3. Alexandria.

وی بافرض اینکه زمین کروی بودهواسکندریه ۵۰۰۰ استادیا ( ۱۶km) - استادیوم) در شمال سین قرار دارد، محیط دایرهٔ زمین را به صورت زیر بدست آورد

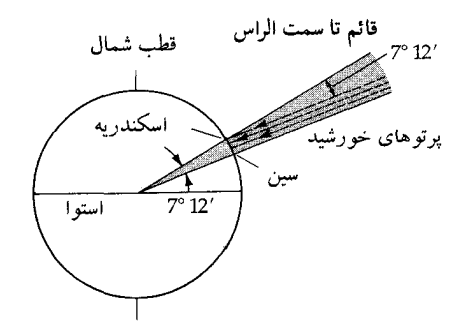

شکل ۴–۱. هندسه برای روش اراتوستن جهت تعیین اندازه زمین.

 $\left(\frac{\mu \rho \cdot i}{\nu/\nu^*}\right)$ ۵۰۰۰ = ۲۵۰۰۰۰۰  $\approx$ استادیا = ۴۰۰۰۰  $\left(\frac{\mu \rho}{\nu/\nu^*}\right)$ 

مقدار فوق شعاعی حدود ۱٪ شعاع استوائی زمین R⊕ = ۶۳۷۸/۲km را می دهد، اما حقيقتاً مقدار صحيح استاديوم را نمي دانيم و بنابراين، توافق با مقدار جديد ممكن است یک اتفاق باشد. اراتوستن محققاً ایدهٔ درستی در بهکارگیری ایـن روش داشـته است. امروزه اندازه گیریها شامل فنهایی مانند اقمار زمین پیمایی و رادار می شوند.

زمین عضو اصلی در سیستم ماه ـ زمین است. ماه یکی از بزرگترین و سنگینترین اقمار در منظومهٔ شمسی نسبت به سیاره اصلی خودش است (شکل (۲-۲)). اکـنون پلوتو ٌ و کاژن ؓ از این نظر اولیناند زیرا شعاع کاژن نصف شعاع پلوتو و جـرم آن ۰/۱ جرم پلوتو است (فصل ۶). شعاع ماه (۱۲۷۲Rش) ۱۷۳۸km و جرمش (۱۲۳M).) ۷/۳۵ × ۱۰ ۷/۳۵ است و قمر تریتون<sup>۴</sup> مـتعلق بـه نـپتون<sup>۵</sup> (۱۳M<sub>N</sub>) ۰/۰۰ و ۱۰۹R<sub>N</sub>) و تیتان <sup>٦</sup> متعلق به زحل ۰/۰۰۰۲۵M<sub>s</sub>) و ۰/۰۴۰R<sub>s</sub>) می باشند. فاصله متوسط بین مراکز زمین و ماه ۳۸۴۴۰۵km یا حدود چ۶۰/۳R (شکل(۳-۳ الف)) است. هـچنین، مـرکز

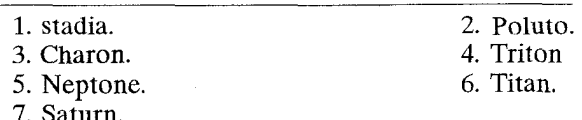

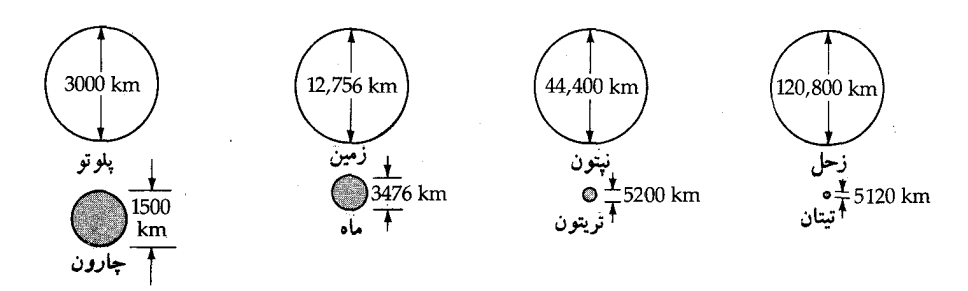

شکل ۴–۲. اندازههای قمرها. بزرگترین اقمار نسبت به اندازههای سیارات مادرشان با مقیاس نشان داده شدهاند.

جرم سيستم به فاصله

$$
\frac{M_{\rm m}a_{\rm m}}{M_{\oplus}+M_{\rm m}}=\frac{(\cdot/\cdot\,|\,\Upsilon\Upsilon)(\Upsilon\wedge\Upsilon\Upsilon\cdot\Omega)}{1/\cdot\,|\,\Upsilon\Upsilon}=\Upsilon\varphi\vee\mathrm{km}
$$

از مرکز زمین قرار دارد، زمین و ماه این نقطه راکه ۱۷۰۷km زیر سطح زمین می باشد، در هر ماه یک دور میزند (شکل(۳-۳ب)).

اگر فرض کنیم که جرم ماه نسبت به زمین کوچک است، مـیتوانـیم جـرم زمـین را تخمین بزنیم و با استفاده از قانون سوم کپلر داریم  $\frac{\mathsf{f}\pi^\textsf{i} a_\text{m}^\textsf{i}}{\text{GP}_\text{m}^\textsf{i}}$  ، این قانون را میتوان برای مدارهای قمر مصنوعی نیز بکار برد. نتیجه چنین است  $M_{\oplus} = \Delta/4\Lambda \times 1 \cdot {}^{14}kg$ 

$$
M_{m} = \left(\frac{d_{\oplus}}{d_{m}}\right) M_{\oplus} = \sqrt{\Upsilon \Delta \times 1} \cdot {}^{^{7} \dagger} kg = \left(\frac{1}{\Delta 1/\Upsilon}\right) M_{\oplus}
$$

که در آن @d فاصله مرکز جرم تا مرکز زمین و @d فاصله از مرکز جرم تا مرکز ماه است. امروزه مدارهاي قمري فضاپيما براي تعيين دقيق M<sub>m و همچنين</sub> تعيين توزيع جرم داخلي ماه به کار میرود. پَخی ماه ۰/۰۰۶ است و ماه بهطور جزئی در امتداد محور اطـولش

(برآمدگی جزر و مدی!) به سمت زمین کشیده شده است.

امروزه فاصله زمین ـ ماه از انعکاس تپهای رادار از سطح قمری (با دقتی حـدود چند متر) یا تبهای نوری لیزر از آینههای نصب شده توسط فضانوردهای آیولو ' (بـا دقتی حدود یک سانتی متر)، تعیین می شود. حال می توان با اسـتفاده از فـاصله تـا مـاه اندازه ماه را به طرق زير پيداكرد:

۱) تعیین زمان پوشیدگی ستارگان و سیارات یا از گرفتگیهای خورشیدی، ۲)اندازهگیری اندازه زاویه ظاهری ماه در آسمان از قطر ظاهری ماه که ۳۱دقیقه قوسی (حدود ۰/۵ درجه) است و فاصله ماه ـ زمین (۳۸۴۰۰۰km) میتوانیم قطر آن را حساب کـنیم کـه مقدار آن ۳۴۷۶km (شعاع ۱۷۳۸km) میگردد.

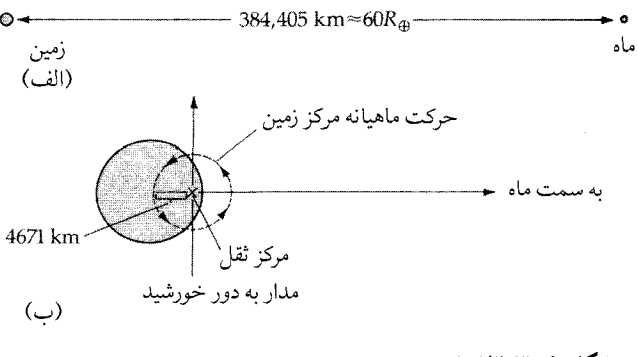

شکل ۴–۳ (الف). سیستم زمین ــ ماه با مقیاس ترسیم شده است. (ب) محل مرکز ثقل (مرکز جرم) سیستم زمین ۔ماہ.

۲-۲ دینامیک الف-حركات اجازه دهید که حرکات اصلی زمین را خلاصه کنیم (فصل سوم). مرکز جرم سیستم زمین ـ ماه، خورشید را در فاصله یک AU و در یک سال نجومی که برابر ۳۶۵/۲۵۶۴ روز مـتوسط خـورشيدي است، دور مـي(ند. زمـين هـر ٢۴ سـاعت نـجومي يک بـار

می چرخد و مرکزش در یک ماه نجومی ۲۷/۳۲۲ روز بـه دور مـرکز جـرم مـیگردد. محور چرخش زمین حول قطب دایرةالبروج تقریباً در ۲۶۰۰۰ سـال حـرکت تـقدیمی انجام می دهد و محور آن کمی به دور محور چرخش لنگش دارد. بالاخره، اصطکاک جزر و مدی، زمان چرخش زمین را حدود ۰/۰۰۲ ثانیه در قرن کاهش میدهد.

حرکات ماه خیلی پیچیدهتر است. ماه نسبت به ستارگان، مرکز جرم را در یک مـاه نجومی (۲۷/۳۲۲روز) دور میزند و نسبت به خورشید این مسـیر یک مـاه هــلالی <sup>۲</sup> می شود (اهلههای ماه ۲۹/۵۳۱ روز). نسبت به **خط گرهای ۳** ماه (به زیر مراجعه شود)، دوره تناوب مداری، یک مـاه گـرهای یـا ا**ژدهـائی<sup>؟</sup> (۲**۱۲/۲۱۲روز) است و نسـبت بـه حضیض آن ، دوره تناوب یک ماه آ**نـومالی<sup>۵</sup> (۲۷/۵۵۵ روز) س**ـیباشد. دوره تـناوب چرخش<sub>عی</sub> همزمان ماه یک ماه نجومی است، بنابراین ما فقط یک نیم کره ماه را می بینیم. از پشت ماه که هنوز دیده نشده است توسط فضاپیمای لونای ۳ روسیه در آکتبر ۱۹۵۹ میلادي عکس گرفته شده است.

در واقع، میتوانیم حدود ۵۹ درصد کل سطح ماه را به علت حرکت رخگــرد آ آن مشاهده کنیم (این مطلب نخستین بـار تـوسط گـالیله شـناخته و تـفسیر شـده است). رخگردهای قمری، حاصل اثرات هندسی میل مدار ماه و استوا میباشند. مـاه بـا یک آهنگ نسبتاً یکنواخت می چرخد ولی با تندیهای مختلفی در مدار غیر دایرهای حرکت میکند. این اختلاف به یک جنبندگی شرقی ـ غربی ظاهری مـاه در حـدود ۱۷٬ و ۶° منجر میشود ـ حرکت رخگردی در طول جغرافیائی ـ (شکل (۴-۴ الف)). گرچه ضرورتاً استوای ماه با سطح دایرةالبروج به طور موازی قرار میگیرد، ولی مدار ۹۰ و ۵° نسبت به دایرةالبروج منحرف شده و بنابراین، یک «خط گرهای» شمال ـ جنوب ظاهري با حرکت<sub>ی</sub> حدود ۴۱٬ و ۶<sup>۰ م</sup>ی بینیم ـ **حرکت رخگردی در عرض جغرافیایی** ـ (شکل  $\phi((\zeta - \zeta + \zeta))$ 

نیروهای گرانشی جزئی خورشیدی روی سیستم زمین ـ مـاه سـه اثـر مـهم ایـجاد میکنند: (۱) مدار ماه را در تربیع کشیده میسازند، (۲) باعث مـیشوند کـه حـضیض

- 1. sidereal month 3. line of nodes
- 5. anomalistic.
- 2. synodic month.
- 4. dragonic month
- 6. libration

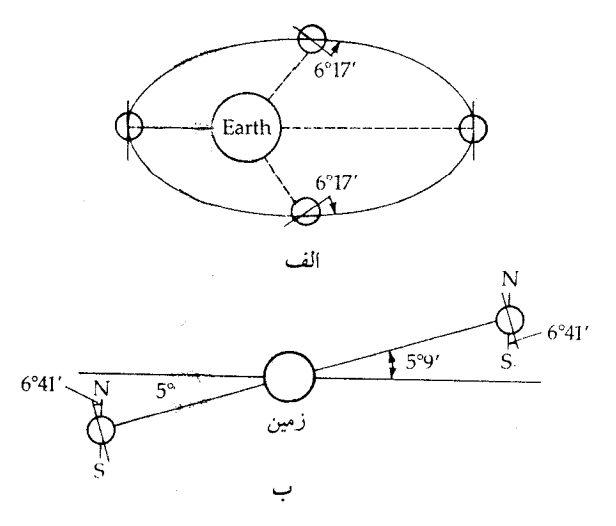

شکل ۴-۴. رخگردهای قمری. (الف) رخگردی در طول جغرافیایی به عنوان نتیجهای از چرخش ثابت ماه در جای<sub>می</sub> که تندی مداری در یک مدار بیضی شکل تغییر میکند، رخ میدهد. (ب) رخگـرد در عــرض جغرافیایی، حاصل ترکیب میل مدار ماه با دایرةالبروج و میل استوایی آن با صفحه مداریش میباشد.

مدار ماه به سمت شرق (مستقیم) با دوره تناوب ۸/۸۵ سال حرکت تقدیمی انجام دهد و (۳)گشتاوری را روی مدار متمایل شده تولید میکنند که باعث میشود خـط گـرهها (تقاطع صفحه مدار ماه و صفحه دایرةالبروج) دائماً به طرف غرب دایرةالبروج با دوره تناوبی برابر ۱۸/۶ سال برگردد. به خاطر خروج از مرکز آن (۰۵۵٪ + = e) فاصله مداری ماه از ۳۶۳۲۶۳km در حضیض به ۴۰۵۵۴۷km در اوج تغییر می یابد. قطر زاویهای ماه از ۳۲/۹ تا ۲۹/۵٬ متغیر است.

(ب) اهلهها خورشید همیشه یک نیم کرهٔ ماه را روشن میکند، اما از زمین، کسرهای مختلفی از نیمکرهٔ روشن را می بینیم که به زاویه کشیدگ<sub>ی</sub> <sup>۱</sup>.ماه بستگ<sub>ی</sub> دارد. چرخهٔ اهلههای **زمین** 

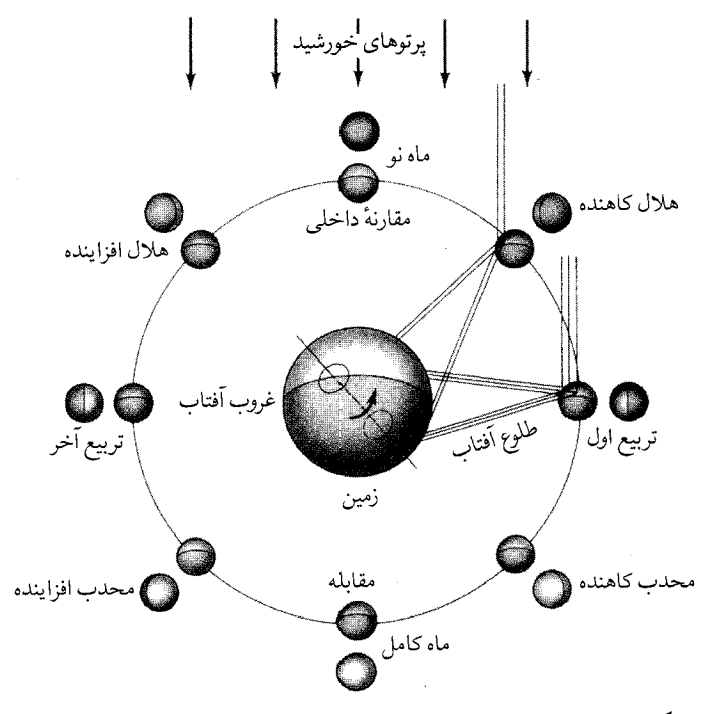

شکل ۴–۵. اهلههای قمری. ماه در اینجا در هشت موضع برای چــرخــه اهــله هلالیاش همانطورکه زمین را دور میزند، نشان داده شده آست. قسمت سایهدار، نیمه تاریک غیر تابان ماه است.

مرکزی ماه، یک ماه هلالی طول میکشد (شکل (۴-۵)). این اهلهها به ترتیب زیر اتفاق می افتند: ماه نو (مقارنه داخلی)، هلال افزاینده، ربع اول (تربیع)، محدب افزاینده،ماه کامل (مقابله)، محدب کاهنده، ربع سوم (تربیع)، هلال کاهنده، و برگشت به مـاه نـو. موقعیت ماه در آسمان به اهلهاش مربوط شده است. تربیع اول ماه در شرق و در ظهر نمودار می شود، در غروب آفتاب از مدار نصف النهار محل عبور کرده و در نیمه شب در غرب غروب میکند. همان طور که از ماه دیده میشود، زمین بـه صـورت اهـلههای مشابهاي در يک چرخهٔ معکوس جلوه ميکند (ماه نو در زمان زمين کامل اتفاق ميافتد)، و نسبت به افق ماه، زمین تقریباً در همانِ مکان در آسمان باق*ی می*ماند.

(ج)گرفتگيها به طورکلی **گرفتگی** وقتی رخ میدهدکه سایه یک جسم آسمانی روی جسم دیگر میافتد؛ در فصل ششم گرفتگیهای اقمار مشتری توسط سیاره مادر ذکر شده است. گرفتگی ها در سیستم زمین ـ ماه به تغییر جهت **خط گرههای** مدارِ مایل ماه بستگی دارد، زیرا ماه باید نزدیک سطح دایرةالبروج باشد تا مستقیماً بین خـورشید و زمـین در یک حادثه خورشید گرفتگی قرار گیرد و از میان سایه زمین در یک ماه گرفتگی عـبور کـند (شكل (۴-۶)).

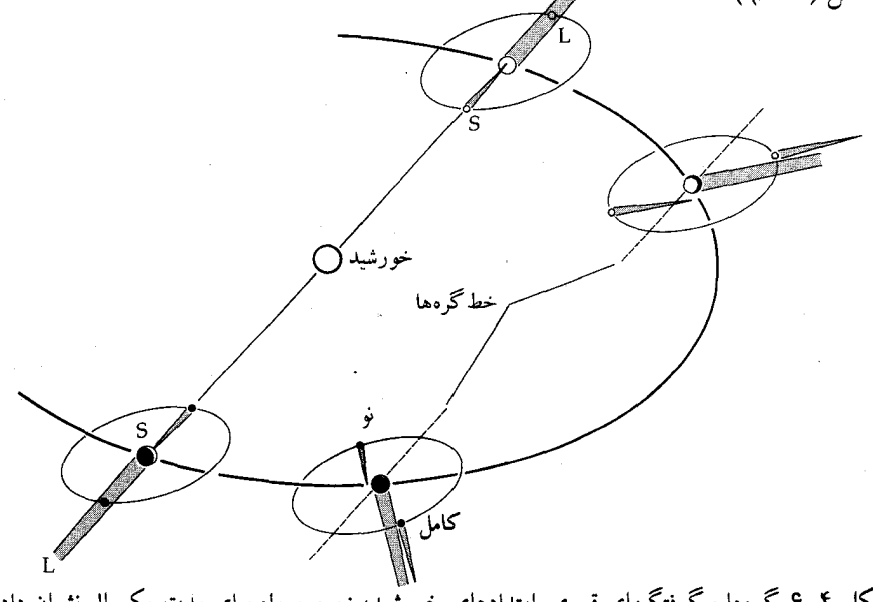

شکل ۴–۶.گرهها وگرفتگیهای قمری. امتدادهای خورتسید، زمین و ماه برای مدت یکسال نشـان داده شدهاند. سایههای ایجاد شده توسط زمین و ماه نواحیی هاشور خورده هستند. خط گرهها (خط بریده) بایستی برای این که هر گرفتگی رخ دهد به طرف خورشید قرار گیرد.گرفتگیهای قمری (L) و خــورشیدی (S) مشخص شدهاند.

خورشيدگرفتگيها قطر زاویهای خورشید تقریباً مساوی زاویه دیده ماه یعنی ۳۲ میباشد! خط گرههای مدار ماه دو بار در هر سال به سمت خورشید متوجه میشود، بنابراین ماهِ نو میٍ تواند حالتهی باشد که به اندازهٔ کافی به دایرةالبروج نزدیک بوده و خورشید را بپوشاند ـ یک

خورشید گرفتگی. هنگامی که ماه از یک طرف مرکز خورشید عبور مـیکند، مـا یک خورشید گرفتگی جزئی را میبینیم. اگر ماه در مدارش نزدیک حضیض نباشد، اندازهٔ زاویهای آن کمی کوچکتر از خورشید است و یک خورشید گرفتگی حلقوی با حلقهای از قرص قابل رؤیت خورشید میتواند جایگزین شود. در نزدیک*ی ح*ضیض هـنگامی کهمرکز ماه از مرکز خورشید عبور میکند یک خورشید گرفتگی **کامل** جالب صورت مې گير د.

ماه گرفتگی

در مدار ماه عرض سایه زمین (جائی که خورشید تماماً پنهان شده است) ۹۲۱۲km است که وقتی از ماه نگاه شود، معادل قطر زاویهای ۲۲/۴۰ و ۱° میباشد. وقتی خط گرهها پائین این سایه قرار میگیرد یک ماه گرفتگی میتواند در ماه کـامل واقـع شـود (شکل (۴–۷)). هم ماه گرفتگی کامل و هم ماه گرفتگی جزئی ممکن است اتفاق بیافتد

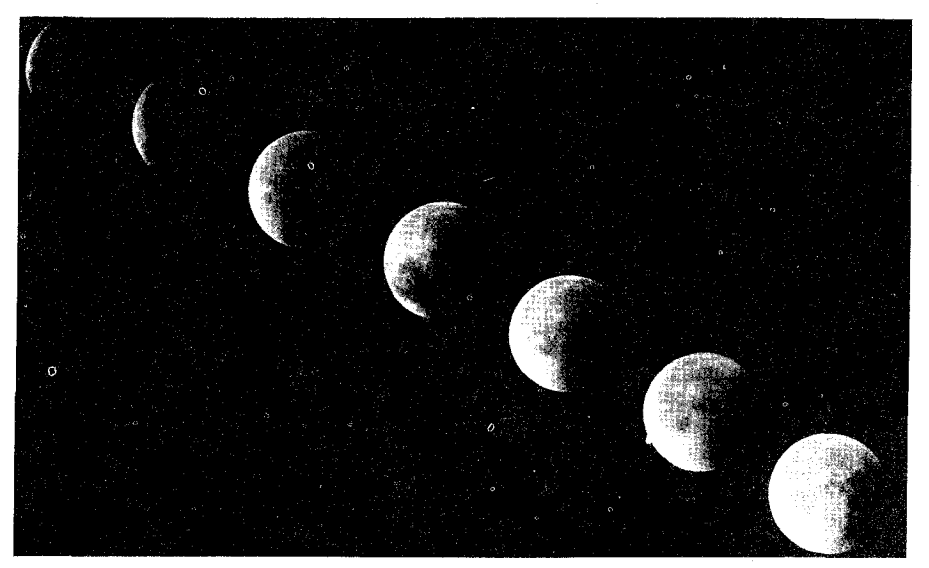

شکل ۴–۷. یک رشته زمانی از صحنههای یک گرفتگی کامل قمری در ژوئیه ۱۹۸۲ میلادی. از چپ به راست، رشتههای زمانی عکسبرداری بر روی فیلم منفی یکسان،بیرون آمدن ماه را از سـایه زمـین نشــان <sub>مي دهند. (</sub> بي.*والسكي* `).

و ماه در یک ماه گرفتگیِ کاملِ مرکزی تا ۴۰<sup>m (۱</sup> تاریک باق*ی می*ماند.

مِتْن ' منجم یونانی (۴۰۰قبل از میلاد) متوجه شد که مـاه اهـلههای یکسـانی را در همان روز ماه (مانند ماه کامل در ۱۳ آوریل در سال ۱۹۸۷میلادی) در فواصل زمـانی ۱۸/۶ سال ارائه میدهد ـ این به عنوان **چرخه متونیک<sup>۲</sup> شناخته شده است. همچنین** یک پدیدهٔکاملاً مشابه برای **برگشتگرههای م**دار ماه، **چرخهٔ ساروس ۳**است. خورشید گرفتگی ها و ماه گرفتگی های مشابه در فواصل زمانی ۲۲۳ ماه هلالی تکرار می شوند (۱۸سال و ۱۰روز) و چون مدت ساروس ۶۵۸۵/۳۲ روز است باید انتظار داشته باشیم که در سه چرخهٔ ساروس یک گرفتگ*ی* تکراری را در یک مکانِ روی زمین مشاهده کنیم. چرخه ساروس تقریباً مساوی ۲۲۳ ماه هلالی، ۲۴۳ ماه گرهای و ۲۳۹ ماه آنومالی است.

۳-۳ درونها (الف) زمين چگالی متوسط زمین برابر است با "۳ $\frac{m_{\oplus}}{m_{\pi}R_{\pi}^{r}} = \frac{m_{\oplus}}{m_{\pi}R_{\pi}^{r}} = 0$  (چگالی آب خالص ۱۰۰۰کیلوگرم بر متر مکعب است). چـون چگـال صــحزهای سـطح زمـین در حـدود ۴۰۰۰kg/m است، درون زمین باید خیلی چگال<sub>ی</sub> باشد. درون زمین چنین طبقهبندی شدهاست: یک لایهٔسطحی ضخیم ۳۵کیلومتری بـهنام پـوستهباچگالی ۳۳۰۰kg/m سپس گوشته(غشاء) جامد از سیلیکاتهائی مانند اولیوین ۴ با چگالی ای تقریباً از ۳۰۰۰ تا ۶۰۰۰ کیلوگرم بر مترمکعب تاعمق ۲۹۰۰ کیلومتری، و هستهخارجی مایع با ضخامت ۲۲۰۰ کیلومتر با چگالی حدود ۹۰۰۰ تا ۱۱۰۰۰ کیلوگرم بر متر مکعب و سرانجام هسته داخلي جامد با چگالي حدود ۱۲۰۰۰ کيلوگرم بر مترمکعب در شعاع ۱۳۰۰km.

2. Metonic 4. Olivin.

۱۳۴ / نجوم و اخترفیزیک مقدماتی ج ۱

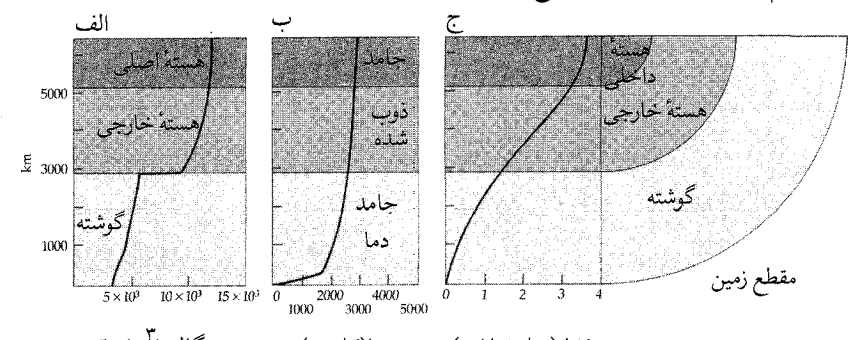

فشار(ميليونها اتم) دما(كلوين) چگالي(kg/m شکل ۴–۸. درون زمین. این الگو از مشاهدات موج زمین لرزه استخراج شده است. (الف) تغییر چگالی از سطح به مرکز. (ب) تغییر دماکه به سرعت بالا میرود و سپس لایه به لایه کاهش مییابد. (ج) تغییرات فشار.

این تصویر درونی زمین از مطالعهٔ گسیل امواج زمین لرزه استنباط شده است (زلزله شناسی). زمین لرزهها هم امواج تراکمی طولی (P) و هم امواج اغتشاشی عرضی (S) را تولید میکنند که بر روی مسیرهایی که تـوسط چگـالی و تـرکیب مـواد داخـلی تـعیین شدهاند، حرکت میکنند (شکل (۴-۹)). این دو موج توسط تغییرات در چگالی محیطی که در میان آن حرکت میکنند، شکسته شده و توسط چگال<sub>ی</sub> انفصال منعکس می شوند، لذا تنها امواج P مـيتوانـند در نـاحيه مـايع انـتشار يـابند. بـا انـدازهگـيري مـوج داراي مشخصات حالت تراکمی (P) یا بالا ـ پائین (S) و زمان سیر از مرکز یک زمین لرزه است، مسیر عبور موج در درون زمین را تعیین میکنیم. هیچکدام از امواج s در میان هسته دیده نميشوند (اين امواج توسط هسته خارجي مايع جذب مـيشوند)؛ امـواج P در فـصل مشترک هسته ـگوشته منعکس میشوند، و امواج ضعیف P منعکس شده توسط هسته جامد، مشاهده شدهاند.

میدانیم که قسمتی از هستهٔ زمین مایع میباشد، اما ترکیب دقیق آن واقعاً ناشناخته است. اغلب ژئوفیزیک دانان جهش چگال<sub>ی</sub> را به تغییر سیلیکاتها در گوشته بـه آهـن ـ نیکل یا بعض*ی* آلیاژ آهن در هسته نسبت می دهند، به هر حال ترکیب دقیق آن در مقایسه باگوشته صخرهاي، هسته فلزي است.

يستم زمين - ماه / ١٣٥

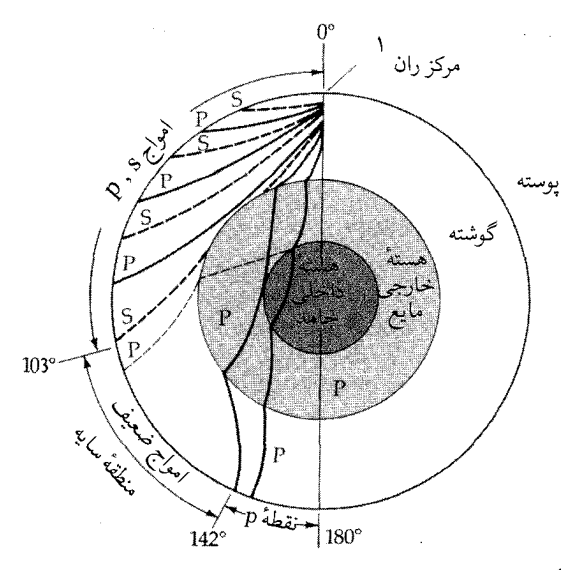

شکل ۴–۹. امواج زمین لرزه. امواج s (خط بریده) و هم p (خط پر) نشان داده شدهاند. امواج s توسط هسته مایع خارجی جذب شده،و امواج p توسط هسته داخل<sub>ی</sub> مـنعکس مـ<sub>،</sub>شوند (خط بريده روشن).

(ب) ماه

از جرم و شعاع ماه متوجه میشویم که چگالی متوسط آن ۳۳۷۰کیلوگرم بـر مـُتر مکعب است که شبیه به چگالی پوستهٔ زمین میباشد. آپولوها نمونههائی از سطح ماه را با چگالی های نزدیک به ۳۰۰۰ کیلوگرم بر متر مکعب گزارش دادهاند. ترکیب این نمونهها شبیه سیلیکاتهای بازالت است و بنابراین، در جهت مرکز ماه چگالی نمی تواند افزایش پابد. ایستگاههای زلزله شناسی که توسط فضانوردهای آپولو نصب شـدهانـد، آشکار کر دهانـد کـه مـاه از نظر زلزلـهشنـاسی آرام است و ماه لـرزههائی کمتر از مقياس ۲ ریشتر، در مقایسه با زمین لرزههای عمده ۷ یا ۸ ریشتر اندازهگیری شده است. بعضی لرزههای قمری به بـرخـوردهای سـنگهای آسـمانی نسـبت داده مـیشوند. تـعدادی نوسانات ضعیف که از حضیض ماه سرچشمه میگیرند، و وقوع گروههای ماه لرزهها،

مرکب از یک رشته لرزههائی که چندین روز طول میکشند، دیده شدهاند. به هر حال منشاء ایـن گـروههاي لرزه نـاشناخته است و ظـاهراً بـه اثـرهاي جـزر و مـدي مـربوط نمیباشند. ارتعاشات ایجاد شده بوسیله برخوردهای اجزاء آپـولو روی سـطح قـمری خیلی آهسته میرا می شوند (تقریباً ماه به مدت یک ساعت طنین می|ندازد). یک الگوی رایج از داخل ماه بر اساس این زلزله شناسی قمری شامل یک هسته غیر فعال جـامد، بنانهاده شده است؛ یک گوشته با قسمت جزئی مذاب؛ و پوستهای با عمق حداقل ۶۰ تا ۷۰کیلومتر در بعضی جاها رخ داده است (شکل (۴-۱۰)). بنابراین، نواحی خارجـی داخل ماه به نظر مي آيد كه طبقه طبقه و مختلف باشند. همان طور كه از چگالي حجمي کم انتظار می رود، هسته فلزی نیست.

یوسته (۲۰۰۰kg/m $\mathfrak{r}_0$ ) یوسته

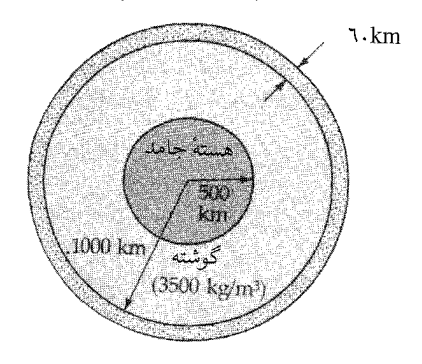

شکل ۴–۱۰. درون ماه. این الگو بر مبنای نتایج فرود آپولو پایه گذاری شده است؛ و مقادیر نمونهای را برای اندازهها و چگالیها نشان می دهد.

۴-۴ اشکال سطحی اساساً سطوح ماه و زمین با هم متفاوت هستند. سطح زمین سیر تکـاملی جـامع و سریعیرا به عنوان نتیجهای از داخل گرم و جو فرسایشی ضخیم، طـی مـیکند. چـون داخل ماه سرد است و ماه هیچ جو ندارد، سطح آن توسعه ابتدائی خودش را حفظ کرده

است. اجازه دهید به طور خلاصه مشخصات سطح زمین را مطرح کنیم و سپس سطح ماه را در مقایسه با آن مورد بررسی قرار دهیم.

(الف) سطح و عمر زمين

سطح زمین حد فاصل بین **پوسته کم چگالی و جو** است. پوسته ترکیب شده است از: ۱) سنگ سپهر ' جامد با چگال<sub>ی</sub> متوسط "۳۲۰۰kg/m"، با تکههای قارهای خارهای <sup>۲</sup> سبک که به عمق ۳۵کیلومتر میررسند و کف های اقیانوس بازالت با چگالی بیشتر که فقط تا عمق ۵کیلومتر ادامه مییابند و ۲) آب سپهر ۳ آب ـ مایع که تقریباً ۷۰درصد مساحت سطح زمین را تا عمق متوسط ۳/۵کیلومتری میپوشاند (شکل(۴-۱۱الف)). پوسته روی گوشته در تعادل شناوری است. حرکات آهسته گـوشته بـالاتر، انـتقال قـارهای، ساختمان کوه و زمین لرزهها را میراند. سطح زمین شامل تعدادی قاره جدا و صفحات اقیانوسی است. در طول مرزها در صفحات اقیانوسی گـدازههـای پـوستهٔ پـائینتر بـه صفحات کناری فشار می آورند و قارهها را بـه طـرف سـطح حـرکت مـیدهند (شکـل (۱۱-۴)))؛ این فرایند تحولی برای پوسته، صفحه زمین ساختی نامیده می شود.

ساختمان صفحهاي به طور نسبتاً زيـادي سـطح زمـين را بـيشتر اوقـات در مـقياس زمانی، طوری تغییر میدهد که از نظر ستارهشناسی کوتاه است. برای مثال، قـارههای کنونی به طور قابل ملاحظهای از زمان خورد شدن از یک جرم زمینی مـنفرد در ۲۰۰ میلیون سال پیش حرکت کردهاند. مدارک زمین شناسی نشان می دهندکه آهنگ شناوری قارهای، اکنون فقط به اندازه چندین سانتی متر در سال است، که این تخمین توسط خط پایه طویل تداخل سنجی (فصل ۹) تأیید شده، و انتقال یک جسم را از ۱ تا ۲ سانت<sub>ی</sub> متر در سال در زمان واقعی آشکار کرده است. صفحه زمین ساختی مطمئن مـی۳سازدکـه حوزههای رودخانهای اقیانوس، جوانترین قسمت پوسته زمین هستند، زیرا آن جـائی است كه گدازهٔ جدید از گوشته جاري مي شود.

سطح سنگ سپهر باگسترهاي در دماي مشاهده شده از ۲۰۰ تا ۳۴۰ درجه كـلوين محل زندگی ابناء بشر است. پوشش ابر زمین از فـضا دیـٰده شـده و قـطبهای یـخی

1. lithosphere

3. hydrosphere

درخشانی به نظر می]یند (با آلبدو زیاد) و قارهها سبز روشن و خرمائی دیده میشوند. اقیانوسها آبی خیلی تیره هستند. خانهٔ ما زیبا، اما به صورت یک کشتی پیچیده در فضا است.

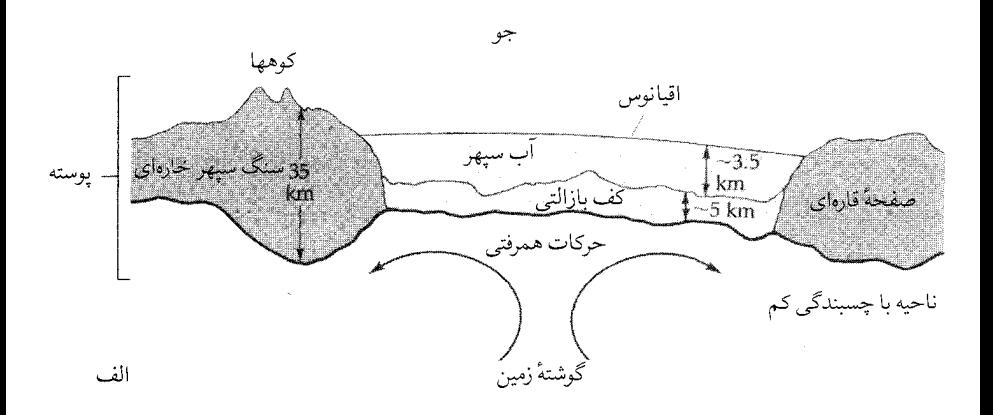

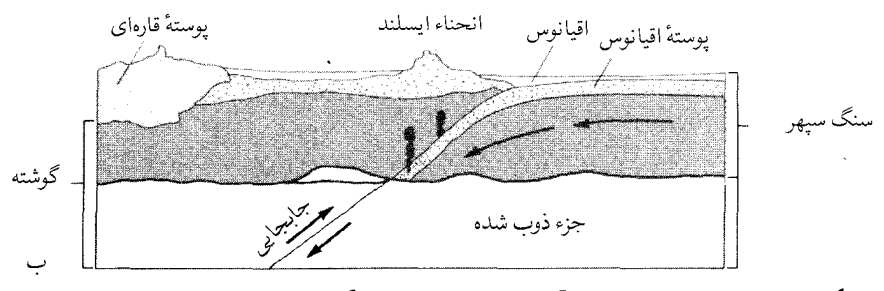

شکل ۴–۱۱. پوسته زمین. (الف)گوشته بالایی، پوسته (سنگ سپهر و آب سپهر)، و صفحات، با حرکات همرفت درگوشته، صفحات را به حرکت وامیدارند. (ب) برخوردهای بین پوستهای و صفحات اقیانوسی سبب تحول ساختار سطح میشوند.

عمر زمین چقدر است؟ حوزههای اقیانوس جوانترین قسمت پوسته را مـیسازند، قسمتهائی از تودههای قارهای مسنترین هستند. ما می توانیم عمر این صخرهها را از روی واپاشی رادیواکتیو حدس بزنیم و از آن، به عمر زمین پی ببریم. به خاطر ناپایداری طـبيعي هســتههاي عـناصر راديـواكـتيو، فـن تـاريخ گـذاردن راديـواكـتيو مـؤثر واقـع میشود.وقتی این هستهها واپاشی میکنند، بـه هستههای سـادهتر تـجزیه مـیشوند.

ایزوتوپهای اولیه مادر نامیده میشوند و فراوردههای حاصل اتـمهای دخـتر هسـتند. توسط گروه بزرگی از اتمهای رادیواکتیو میتوانید آهنگ عـمدهای از تـجزیه را تـعیین کنید. نصف یک قطعه اورانیم ۲۳۸ ( U \*\*\*) در مدت ۴/۵ بیلیون سال متلاشی می شود، نیمهٔ باقیمانده نیز در ۴/۵ بیلیون سال بعد و غیره (شکل (۴–۱۲)). شما در هر زمانی میتوانید مقدار اورانیم باقیمانده را محاسبه کنید، گرچـه زمـان واپـاشی بـرای هـر اتـم اورانیم نمیتواند تعیین شده باشد، بر عکس بـا دادن یک نـمونه سـنگ شـامل <sup>۲۲۸</sup> و داشتن نيمه عمر اورانيم مي توانيد عمر نمونه را بدست آوريد. علاوه بر اورانيم عناصري که میتوانند به عنوان سنگهای رادیواکتیو عمل کنند عبارتند از: رییدیم (Rb'^) که به استرنسیم (Sr°) با یک نیمه عمر ۴۷ بیلیون سال واپاشی میشود، و پتاسیم (K°) که به گاز بی اثر آرگون (Ar'') با یک نیمه عمر ۱/۳ بیلیون سال تبدیل میگردد. تاریخ حاصله عبارت است از زمان سپری شده از موقعی که سنگها **جامد گردیده** و اتمهای مـادر و اتمهای دختر محبوس بودهانـد. آهـنگ نـرمي و سـختي صـخرهها بـعد از مـنشأ آنـها می توانند به ساعتهای تاریخ گذاریشان برگردد.

اجازه دهید شکل تابعی واپاشی رادیواکتیو را بررسی کنیم. فرض کنید n که عـدد بزرگی است معرف تعداد اتمهای رادیواکتیو می باشد، تـعداد مـتوسط واپـاشی ها در فاصله زمانی dt برابر dn خواهد بودکه این با شمارهٔ باقیمانده در زمان t متناسب است، بنابراين

$$
- \mathrm{dn} = \lambda \mathrm{ndt}
$$

$$
\frac{\mathrm{dn}}{\mathrm{n}} = -\lambda \mathrm{dt}
$$

که A ث**ابت واپاشی** است. از این معادله انتگرال میگیریم ثابت+ At - = ،L<sub>n</sub>(n) در +=،  $\mathcal{W}$  in = n

 $\label{eq:2.1} \mathcal{L}(\mathcal{L}^{\text{max}}_{\mathcal{L}}(\mathcal{L}^{\text{max}}_{\mathcal{L}}(\mathcal{L}^{\text{max}}_{\mathcal{L}}(\mathcal{L}^{\text{max}}_{\mathcal{L}^{\text{max}}_{\mathcal{L}}})))))$ 

$$
l_n(n) = -\lambda t + l_n(n_*)
$$
  

$$
l_n(n) - l_n(n_*) = -\lambda t
$$
  

$$
ln(\frac{n}{n_*}) = -\lambda t
$$

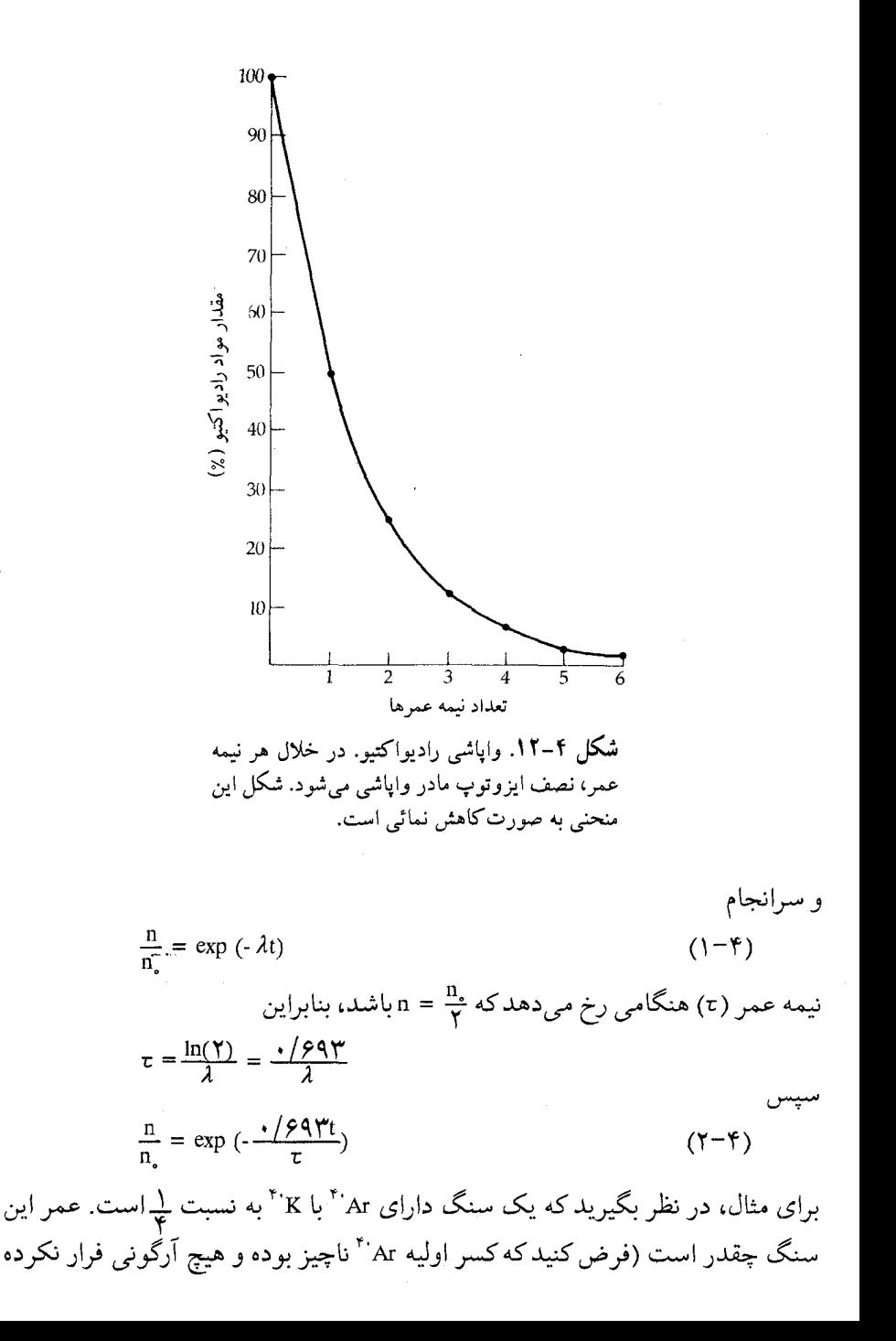

باشد)؟

$$
\frac{1}{\varphi} = \exp\left(-\frac{1/\varphi q \gamma t}{\tau}\right)
$$

$$
\ln\left(\frac{1}{\varphi}\right) = -\frac{1/\varphi q \gamma t}{\tau}
$$

$$
-\frac{1}{\varphi q} = -\frac{1/\varphi q \gamma t}{\tau}
$$

$$
\gamma = \frac{t}{\tau} \Rightarrow t = \gamma \tau
$$

$$
t = \gamma \times \frac{1}{\gamma} \times \frac{1}{\tau} \text{d} \omega
$$

$$
t = \gamma/\varphi \times \frac{1}{\tau} \text{d} \omega
$$

ب سریب مصابق انچه مساهده سده است، می باشد. (توجه دن<br>وضعیت تعادلی برای جسم سیاه در نظر گرفته شده است.) براٹ این

ساختار مرئبي گالیله در سال ۱۶۰۹ میلادی برای اولین بار (شکل (۴–۱۳)) ماریای ۱ قمری تاریک یا «دریاها» (اسامی لاتین در سال ۱۶۵۱ میلادی توسط ریچیولی <sup>۲</sup> داده شد)،زمین های مرتفع قمری نورانی با دهانههای آتش فشـان فـراوانشـان و کــوهستانهای قـمری را بـا تلسکوپ ناقصاش مشاهده کرد. سىفينههاى فىضائى بـا سـرنشين و بـدون سـرنشين، اطلاعات زیادی دربارهٔ سطح ماه بدست آوردهاند.

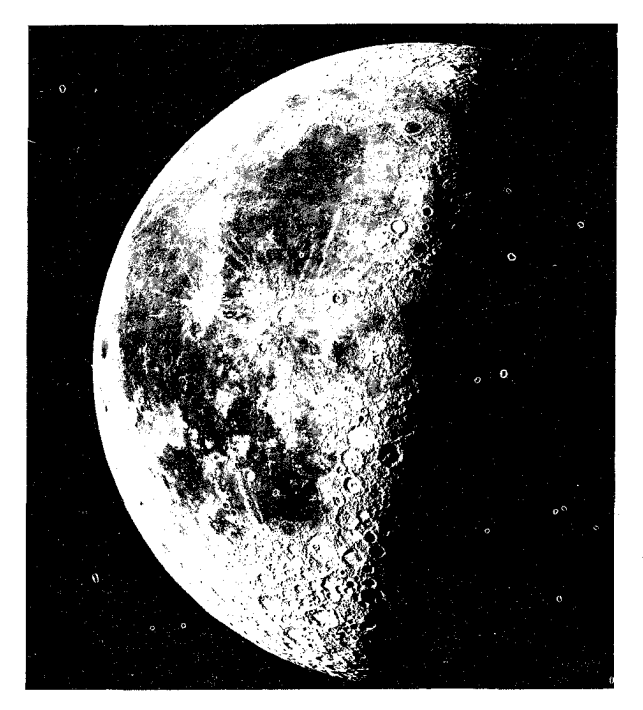

**شکل ۴–۱۳.** ماه در آخرین ربع. خط پایانه، نواحی روشن و تاریک را در طرفهای غربی (روز) و شرقی (شب) ماه را جدا میکند (در رصدخانه لیک ٌ ٌ).

دهانههای اً تش فشان. تمام سطح ماه بر اثر دهانههای آتش فشان آبـله مـانند شـده است:گودیهای مقعر با حاشیههای مرتفع بلند یکنواخت خارجی، بعضی وقتها با یک

قله در مرکز سطح. دهانههای آتشفشان در اندازههائی از گـودالهـای مـیکروسکپی تـا بزرگترین آنها (بایلی ') با قطر ۲۹۵ کیلومتر، تـغییر مـیکنند. دهـانه آتش(فشـانِ بـزرگ کپرنیک (شکل (۴-۱۴)) دراقیانوسی از طوفانها محاط شده است. نزدیک سازی خواص مختلف به ما اجازه می دهد که سن نسبی را از موقعی که دهانههای آتش فشان جوان به طور آشکار از دهانههای آتشفشان پیرتر فزونی میگیرند، تعیین کنیم. ماریای قمری دارای تعداد کمی دهـانهٔ آتشفشـان دورتـر نسـبت بـه زمـینهای مـرتفع قـمری

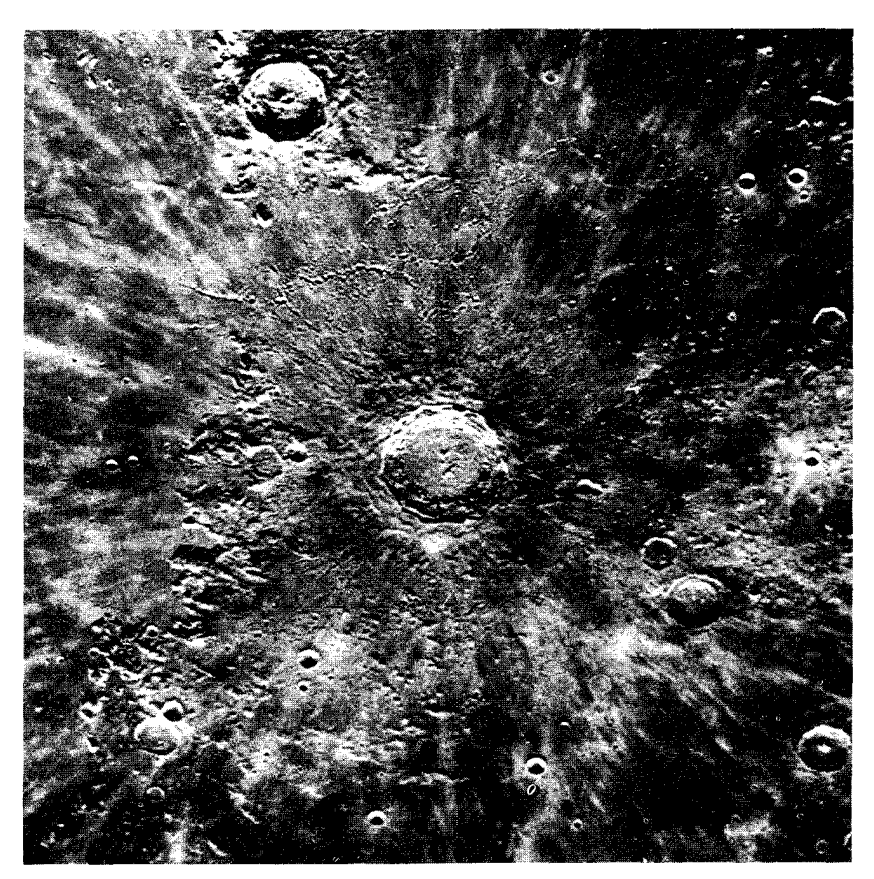

شکل ۴–۱۴. دهانه آتشفشان کپرنیک. به سیستم پرتو خارج شونده از دهانه آتشفشان و زمین ناهموار در خارج لبه توجه كنيد. (رصدخانهٔ ليک)

میباشد و بنابراین ماریا بایدجوانتر از ارتفاعات باشد. خیلی از دهانههای آتش فشـانها مخصوصاً تیکو و کپرنیک (شکل (۴-۱۴)) الگوهائی از **پرتوها** را ارائه می دهند که در برگیرنده دهانههای آتشفشانهای ثانوی از آوار خاموش شده، هستند.

دهانههای آتشفشان تحول می یابند و هنگامی که مواد دیوارههای آنها فروریخته و آهسته نايديد شوند و همانطوركـه ديـوارههـا خـود بـه خـود افت يـيداكـنند (شكـل (۴-۱۵))؛ سنگهای آسمانی با بمباردمان، حفرههای جدیدی را تولید کرده و دهانههای آتشفشانهای قدیمیتر را پر میکنند. در مقابل چنین فرسایشی برای دهانههای آتش فشان با قطر یک سانتی متر عمری معادل چندین میلیون سال تخمین زده شده است که این زمان برای دهانههای آتش فشان بزرگتر طولانی تر است (به قطر دههاکیلومتر). اگر چه دهانههای آتشفشان بزرگ ناپدید نمیشوند، ول<sub>ی</sub> دیوارههای آنها در اثر بـرخـوردِ سنگهاي آسماني و تغييرات دما و ماه لرزهها فرسوده مي شوند.

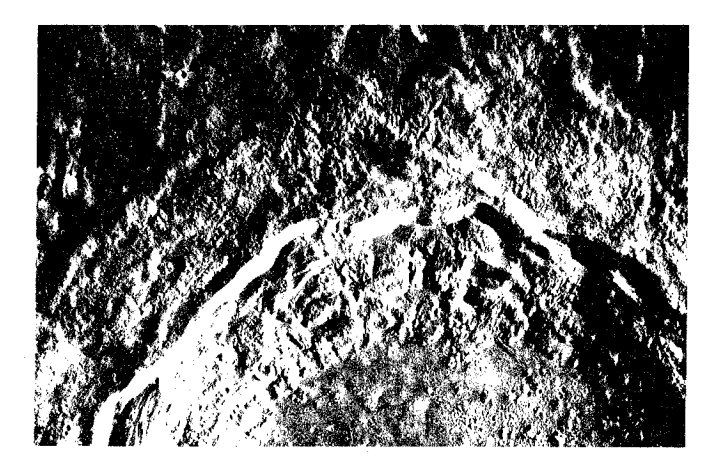

شکل ۴–۱۵ـ د یزش و پوشش پرتابه. این منظره از دیواره شمالی کپرنیک، چند برآمدگی شکل گرفته از ریزش و حرکت به سمت پائین مواد لبهای را نشان میدهد. به پرتابه در خارج از لبه توجه شود.(**ناسا**)<sup>(</sup>

الگوی پذیرفته شده برای منشاء دهانه آتشفشان، برخورد سمنگ آسـمانی است. بزرگترین دهانههای آتش،فشان ناشی از برخورد سیارکهای کـوچک بـه مـاه مـیباشند.

بعضي از صورتهاي قمري شامل تعدادي از دهانههاي آتشفشان مـانند آلفـونسوس ل دلیلی بر جریانهای گدازه یا منشاء آتشفشانی میباشند، اما تعداد کمی از دهانههای آتش فشان در اثر برخورد به وجود نیامدهاند.

هنگامی یک دهانه آتش فشان برخوردی تولید میشودکه یک سنگ آسمانی در حال سقوط به سطح برخورد کند و بیشتر انرژی جنبشی|ش را به انرژی حرارتـی انـفجاری تبدیل نماید؛ باقیماندهٔ انرژی جنبشی برای شکستن مواد سطحی و خلق امواج زلزلهای مصرف می شود. مواد قمری مشابه با انفجارهای شیمیایی (TNT) یا هستهای به اطراف پراکنده میشوند. همانطور که سنگِ آسـمانی بـه سـطح بـرخـورد مـیکند یک مـوج ضربهای شکل میگیرد، سنگها را آنقدر متراکم میکند که بعضی نرم شده و به صورت سیال در می آیند. این مواد سنگی به طور انفجاری پراکنده می شوند و حفرهای را برای تشکیل یک دهانه آتشفشان ایجادکرده و برای به وجود آوردن یک لبه بلند روی هـم قـرار مـيگيرند. بـعضيها بـه عـنوان يک **پـوشش پـرتابه<sup>٢</sup> ا**ز قـطعات وراي لبـه پـرت میشوند(شکل (۴-۱۵)). پراکندگیهای ذرات با سرعت زیاد دورتر فرود میآیند تا پرتوهای دهانههای آتش فشان ثانویه را ایجادکنند و از جهش ضربه اولیه یک قله مرکزی فراهم می سازد (مانند جهش به هنگامی که شیئی بهداخل مایع مـی|فـتد). سـنگ&ای آسمانی در این فرآیند نابود میشوند. یک سیارک بـا شـعاعی حـدود ۱km در حـدود ۲×۱۰'' ۲×۲ سنگ را شامل میشود و هنگامی که با سرعت ۴۵km/sec به مـاه بـرخـورد میکند، انرژی جنبشی ۱۰٬<sup>۲۲</sup> ه $\frac{mv}{\mathsf{r}}\approx 1$ ، سنگ را تبخیر کرده و یک دهانه آتش فشان به اندازه دهانه کپرنیک ایجاد میکند. (توجه کنید که ۴۵km/sec سرعت فرار از ماه است کـه از خورشید AU ۱ فاصله دارد. این مجموع حداقل تندیای است که یک شیء می تواند از بی نهایت به سطح ماه برخورد کند. ) برای حفاری گـودال دهـانههای آتشفشـان بـزرگ مانند تیکو "، کلاویوس "، دریای اورینتیل <sup>۵</sup>به انـرژیای در گسـتره '' ۱۰ تـا ۱۰<sup>۲۴</sup> ژول نياز است

ارتفاعات. اکثر سطح ماه در برگیرنده نور رنگر ، ارتفاعات قمری حفرهای سنگین،

- 1. Alphonsus.
- 3. Tycho
- 5. Mare Orientale
- 2. ejecta blanket.
- 4. Clavius

مخصوصاً اطراف ماه (شكل (۴–۱۱ الف)) ميباشد. عمر ارتفاعات تـا °۲×۱۰ سـال تخمین زده شدهاند. این قدیمیترین بخش سطح قمری را نشان میدهد.به طور کلیي، ارتفاعات با یک اِمختلاف متوسط ۳کیلومتر بلندتر از ماریا هستند.

سرزمینهای پست (ماریا <sup>۱</sup>). سطوح تاریک بزرگ<sub>ی</sub> از سطح ماه ماریا یـا «دریـاها» نامیده می شوند (مفرد میر<sup>۲</sup> است)، هرچند واقعاً دشتهای مسطحی از گدازهٔ بازالتیک تیره هستند. از ۳۰ماریای شناخته شده فقط ۴ تا در طرف دور ماه پیدا شدهاند. تعدادی از آنها تقریباً مدور هستند و قطر آنها از ۳۰۰ تا ۱۰۰۰کیلومتر متغیر است. عقیده بر این است که این حوزههای میر دایرهای طرحهای برخوردی باشند که بعداً باگدازهٔ مذاب پر شدهاند (شکل(۴-۱۶ ب)). وجود دهانههای آتش فشانی طغیان کرده و پیر دلالت بر آن دارند که بعضی از آتشفشانها بین زمـان تشکـیل حـوزه مـیر و خـروج گـدازه صـورت گرفتهاند. الگوي برخوردي حوزههاي مير توسط شكل منحني بعضي از رشته كـوهها (مانند آپنیز ۳) که در مرز ماریا و در بالای آن قرار دارند و توسط مشاهده پرتاب مواد از نزدیک ارتفاعات، تأیید شده است. کوههای آپنین از بالا آمدن پوسته در زمان برخوردکه دریای ایمبریوم<sup>۴</sup> ایجاد شده، حاصل گردیدهاند.

ماریا دهانههای آتش فشانی کمتری نسبت به ارتفاعات قمری دارد (شکل(۳-۱۶ ج))، این چگالی کمتر دهانه آتش فشان اشاره به عمر کم آنها میکند ـاین ایده از تاریخ گذاردن نمونههای قمری که حدود ۳/۲×۱۰ سال عـمر دارنـد، تأثـید شـده است. دهـانههای آتشفشان جـوان و تـازه مـانند کـپرنيک (شکـلهای (٣-١٣) و (٢-١٤))، بـر روی ماریا دیـده شـدهانـد. بـه عـلاوه، مـاریا چـینخوردگیهای بـرافـراشـته، گـنبدها، تـپهها، درّهها و خیلی از آن چیزهائی که دال بر بعضی از نمونههای فعالیت آتش فشانی است را ارائه می دهد.

اختلالهای گرانشی مداری سفینههای فضائی قمری دلالت بر این دارند که حوزههای رودخانهاي اطراف مير با مواد چگال پرشدهاند ـ ايـن خـلاف قـاعدههاي گـرانشـي، جرم تجمعي(تجمعات جرم)<sup>0</sup> ناميده مي شود. اين حوادث به گدازههائ<sub>ي</sub> كه حفرهها را

- 1. Maria
- 3. Apennines.
- 5. mascons.
- 2. Mare
- 4. Imbrium.
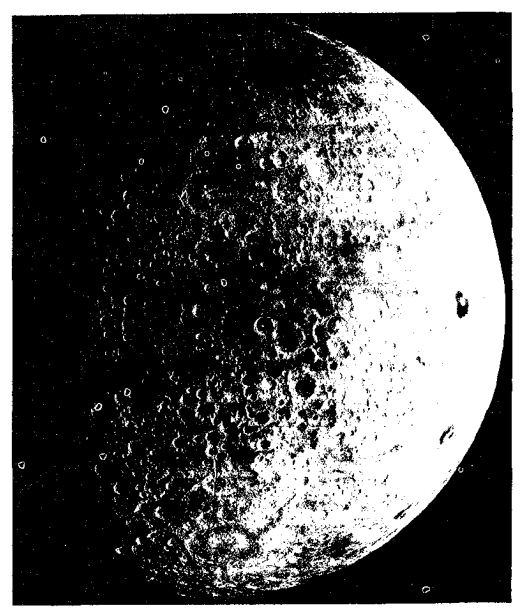

الف

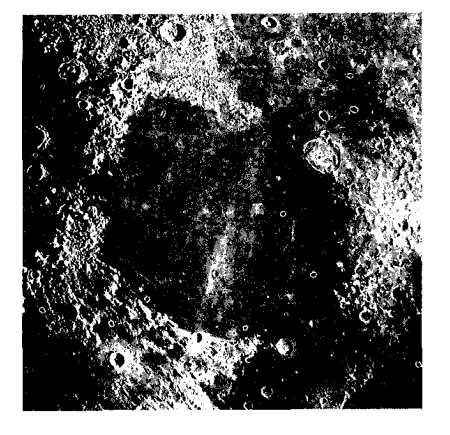

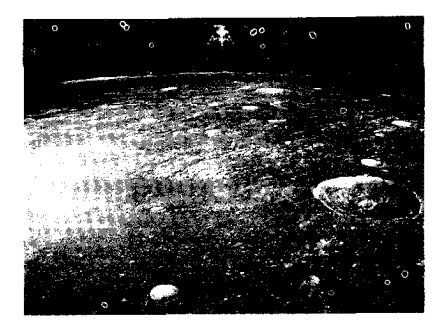

ج

شکل ۴–۱۶. سطح ماه. (الف) این عکس طرف دور نواحی ارتفاعات دهانهای شکل ماه را نشان میهد. دهانه آتشفشانی تاریک مسطح در طرف شرق (راست) تسیولکوسکی <sup>۱</sup> است. (ناسا) (ب) یک حوضچه ۔<br>قمری میر؛ به شکل دایرہای آن توجه کنید. (رصدخانه لیک) (ج) منظره نزدیک<sup>ی</sup>تری از سطح یک میر همانگونه که آپولو قمری بر روی سطح فرود میآید.

### 1. Tsiolkovsky.

پر میکنند و دارای چگال<sub>ی</sub> زیاد و ترکیبات مختلف نسبت به بقیه سـطح قـمر هسـتند، صورت ميگيرند. وجود اينها دلالت بر اين داردكه پوستهٔ ماه آنقدر سخت و عميق است که اجرام تجمعی نمیتوانند در آن فرو روند.

تركيب مواد سطحى

زمین شناسان روسی و آمریکائی سطح مـاه را بـخوبی بـررسی و تـجزیه و تـحلیل کردهاند و مأمورین آپولوهای بشری، صدهاکیلوگرم از خاک و سنگهای آن را آوردند. اساس سطح ماه پوشیده از یک لایهٔ نازک مخلوط شده خوبی از سنگها و خاک سُست است. خاک سُست در اثر برخورد سنگهای آسمانی که خرد و پخش شـدهانـد، تـولید میشود و خاک را تا ابعاد ذرهای خرد میکنند. این خاک عمقش از ۲ تا ۱۰ متر در ماریا تغییر *می*کند و تخمین زده م*ی*شودکه عمق آن در ارتفاعات به علت دهانههای آتشفشان وسیع ۱۰ متر است؛ پارههای ' بزرگ خارهٔ ریز زیادی مانند سنگهای ساییده شده در ته و نزدیک عمق دهانههای آتش،فشان بر خوردی دیده شدهاند. خاک ماه، ترکیب و قدرت چسبندگی شن و ماسه را دارد و رنگ آن خاکستری تیره با سایهی خرمایی است. بهم زدن حاصل از برخورد سنگهای آسمانی، خاک سُست را در طول ۵۰ میلیون سال کاملاً مخلوط مىكند.

مواد آورده شده از ماه (شکل (۴–۱۷)) عبارتند از: ۱)نمونههای چسبنده، خـاک دانههای ریز شاملِ ذراتِ متوسط با اندازه ۱۰μm با ناخالصی کوچک (۵۰μm) شیشه یا کرههای اُبسیدیان ۲ ؛ ۲)**سنگهای اَذرین** کوچک از ماریا که گواه<sub>ی</sub> بر گداختگی، بلوری شدن مجدد و شکستگی ضـربهاي؛ ۳)پـارههاي کـوچکي از مـرکب خـميرهاي خشـن بریسیاس "که اتصال تراکمی مواد زیادی را نشان میدهد؛ و ۴)سنگهای آذرین رنگی نورانی از ارتفاعات که **آنورتوزاتیز<sup>۴</sup> نام**یده مـیشود. تـوجه کـنید کـه هـم صـخرههای ارتفاعات و هم صخرههای سرزمینهای پست، آذرین هستند و بنابرایـن از گـدازههـای جامد تشکیل شدهاند. معذالک، بـه طـور قـابل مـلاحظهاي از نـظر تـرکيب مـتفاوتند. آنورتوزایتها، آلومینیم و سیلیکاتهای کلسیم با چگالی کم و بازالتهای میر، سلیکاتهای

- 2. Obsidian.
- 4. Anorthosits.
- 1. chunk.
- 3. Breccias.

## م زمین ـ ماه / ١۴٩

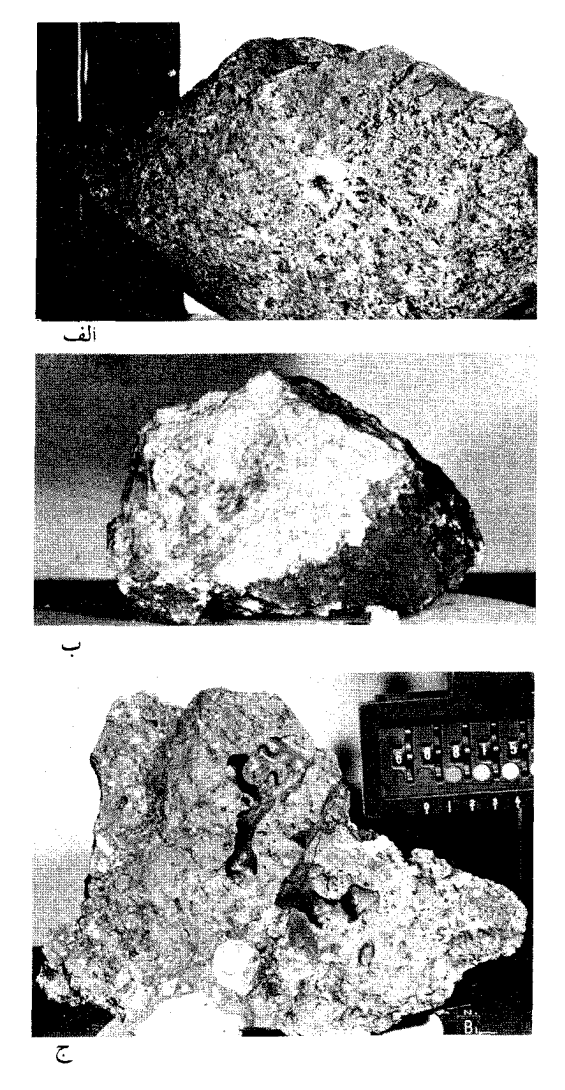

شکل ۴–۱۷. نمونههای سطح ماه. (الف) یک بازالت میرحفرههایی از حبابهای گاز در گدازه را نشان میدهد. سورآخ در مرکز، نتیجه برخورد یک شهابسنگ کـوچک است. (ب) یک صخره ارتفاعات شامل آنورتوزایت (سطوح سفید). این نمونه از آپولوی ۱۵<br>میباشد که به عنوان صخرهجنسیس <sup>۱</sup> شناخته شده است. (ج) یک بریسیا، به طوری کـه قطعات بزرگ صخرههای دیگر در موادکدرترکه از یک ببرخورد ذوب شدهاند، در هم فرو رفتهاند. (ناسا)

آهن و منیزیم با چگال<sub>ی</sub> زیاد هستند. آنورتوزایتها بلورهای بزرگ<sub>ی</sub> را نشان م<sub>ی</sub>دهند که دلالت بر این داردکه خیلی آهستهتر از بازالتهای میر سرد شدهاند. سـنگهای آذریـن، باقیماندههائی از خاره زیرین ماه هستند که بهوسیله آتشفشان به سطح آورده شـده و بریسیاس ها وقتبی تولید شدهاند که طبقات رسوبی از برخورد سنگهای آسمانی متراکم، تحت فشار قرار گرفتهاند. اغلب نمونههای آورده شده از ماریا دارای عمری برابر ۳/۲ بیلیون سال میباشند و در ضمن بعضی خردهها یا باقیماندهها در ارتفاعات، عمری به بلندی ۴/۶ بیلیون سال دارند. به طور کلی صخرههای ارتفاعات عمری بین ۳/۸ تا ۴ بیلیون سال دارا میباشند. نتیجه مهمی که از این عمرها گرفته میشود، ایـن است کـه قسمت عمدهاي از تحول تدريجي سطح ماه بايد در طول زمان خيلي كوتاهي در اولين بیلیون سال بعد از منشاء پیدایش خود ماه، اتفاق افتاده باشد. حوضچههای میر بعد از ارتفاعات تشکیل شده و بعداً بهوسیله گدازهها به صورت سیل جاری شدهاند. تـاریخ مواد ماريا، عمر ٣/٢ بيليون سال به آن مىدهد.

ترکیب شیمیایی سطح ماه اساساً بازالت است که با خواص زیر مشخص میگردد: ۱) مارياگدازههائي از ريشهٔ آذرين (مذاب) است؛ ٢) با محتويات آهن آزادكم، ماريا شامل آهن، کبالت و نیکل بیشتری از ارتفاعات است؛ ۳) اغلب عناصر فرّار دارای فراوانی کم هستند و در بعضی تغییرات شیمیایی ظاهراً جایگزین شدهاند؛ ۴) گدازههای ماه در مواد معدنی محتوی نوار آهن و تیتانیوم بالاتری از بازالتهای زمین<sub>ی</sub> میباشند؛ ۵) مواد ماه بدون آب هستند، یعنی در حضور آب یا بخار آب تشکیل نشدهاند. نواحی نمونهگیری شده دلالت بر این دارند که ماریا به طور شیمیایی همگن است، ولی به علت دارا بودن مقدار نسبتاً کم آلومی نیم، با ارتفاعات متفاوت است.

۴-۵ جوها (الف)ماه تا به حال هیچگونه جوي در ماه تشخيص داده نشده است. در واقع جرم ماه آنقدر كم

است که نمي تواند حرارت داخلي زيادي را تحمل کند، گرچه نـمونههاي کـميابي از گازهای خروجی (شبیه بخارات آتشفشانی) مشاهده شدهاند. از گدازههائی که از ماریا

جریان پیدا میکنند هیچ جوی تولید نمیشود و در طی همین زمـان بـه عـلت گـرانش سطحی کم و دمای سطحی زیاد ماه، فرار میکنند. به عـلاوه، بـادهای خـورشیدی در جاروب کردن هر ردپائی از گازهائیکه ممکن است از سطح بیرون بیایند، بسـیار مـؤثر هستند. حتبی گازهای حاصل از سوخت پایگاههای آپولو برای مدت زیادی دوام نیاورد. مثال زیر این نکته را نشان میدهد. آبی راکه توسط فضانوردهای آپولو بر روی سطح ماه ریخته شده است را مد نظر قرار دهید. در ظهر قمری (T ≈ ۴۰۰k) ریشهٔ متوسط

مربع سرعت مولکولهای آب برابر است با (معادله (۲-۷))  $V_{rms} = \left(\frac{\gamma KT}{m}\right)^{\frac{1}{\tau}} = \left[\frac{\gamma}{\tau}\right] (\frac{\gamma}{\tau} \times 1.5 \text{ m/s}^{-1/2}) (\frac{\gamma}{\tau}) / \left(1/\sqrt{\tau} \times 1.5 \text{ m/s}^{-1/2}\right)^{-1/2} \approx \frac{\gamma \gamma}{\tau} \cdot \text{m/s}^{-1/2}$ 

بنابراین، ۳ سمت $\frac{V_{\rm esc}}{V_{\rm max}}$ . این بدین معنی است که هنگامی که مولکولها با سرعت زیادی فرار مى كنند و از توزيع سرعت ماكسول نيز پيروي دارند، زمان عمر آنها فقط چند سال است. (یادآوری میشودکه در فصل ۲ ما از معیاری استفاده کردیم که ۱۰ ≤ Vesc بود.)

(ب) زمین زمین جو اولیه خود را از دست داده است (H و ترکیبات H)، اما یک جو ثانوی در نتيجهٔ انفجار و خروج گاز ايجاد شده است. جرم زياد و گرانش جاذبهاي زمين موجب شده است که جو خود را نگه دارد و به صورت جوی که ما امروز تنفس م<sub>ی</sub>کنیم تغییر كند (جدول (٢-١)).

ساختار جوى جو زمین لایهلایه شده است (شکل ۴–۱۸). تراپوسفر ' با چگالی زیاد و شکل کاملاً مرکب، جو نزدیک سطح زمین است که بیشترین هوا در آن قرار دارد. همانطوری کـه كوههاي بلند با قله برفي نشان مي دهند، دما به طور يكنواخت با ارتفاع كاهش مي يابد تا اینکه در ۱۵کیلومتری به **تراپوپاز<sup>۲</sup> م**یرسیم. سپس، دما اندک<sub>ی</sub> در اس**تراتوسفر** ۳ رقیق و آرام، زیاد میشودکه تا لایه ۴۰کیلومتری در م**زوسفر<sup>۴</sup> ادامه دارد**. دومین دمای کمینه نزدیک ۹۰کیلومتری (حدود ۱۹۰k) اتفاق میافتد و سپس دما بهطور یکنواخت از دما

- 1. Troposphere.
- 3. Stratosphere.

2. Tropopause.

4. Mesosphere.

۱۵۲ / نجوم و اخترفیزیک مقدماتی ج ۱ سیهر<sup>۱</sup> (۹۰ تا ۲۵۰کیلومتر) تا نزدیک ۱۵۰۰ تا ۲۰۰۰ درجه کلوین در مرکز اگزوسفر<sup>۲</sup> افزایش می یابد.

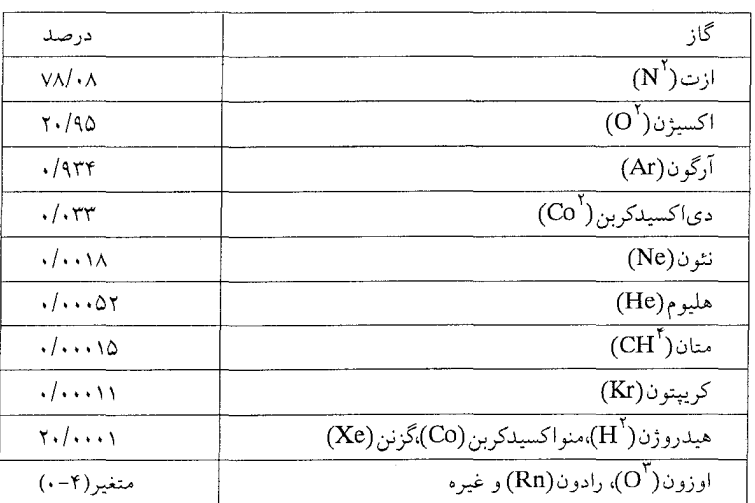

جدول ۴-۱. ترکیب شیمیایی جو زمین در نزدیک سطح (توسط حجم)

توجه کنید که چگالی جوی مرتباً در تراپـوسفرکـاهش مـییابد و سـپس بـیشتر در ارتــفاعات مـرتفع كـم مـي شود، نـوع كـاهش بـه صـورت يك تـابع نـمائي است. ايـن ُخصوصیات را میتوان به صورت زیر توصیف کرد: توجه کنید که جـو زمـین بـه طـور ناگهانی به طرف بالا از سطح زیاد یا به طرف زمین کم نمی شود. نیروی رو به پائین گرانی با فشار رو به بالای هر لایه در تعادل است ـ شرط<sub>ی</sub> که تعادل هیدرواستاتیک ۳ نـامیده میشود. قطعه ضخیمی از جو به ضـخامت Δr و سـطح A را در نـظر بگـیرید. نـیروی گرانشی که قطعه ضخیم را پائین میکشد عبارت است از

$$
F_g = ma = \rho_{(r)} A \Delta r \left( \frac{GM}{r} \right)
$$

که  $\rho_{\rm (r)}$  چگالی هوا در قطعه ضخیم است؛ توجه کنید جرم این هوا را از ضرب چگالی آن در حجم قطعه ضخیم A ∆r ، بدست می∫وریم. نیروری **خالص** به طرف بالا بـر روی

1. Thermosphere.

2. Exosphere.

3. Hydrostatic.

قطعه ضخیم A ۵ Pاست که P I۵ **ختلاف** فشار بین بالا و پائین قطعه می باشد. در حالت تعادل، این نیروها به صورت<sub>ی</sub> متعادل برمیگردند که  $A \Delta P = \varphi(r) A \Delta r \left(\frac{GM}{r}\right)$  $\frac{\Delta P}{\Delta r} = \rho(r) \left( \frac{GM}{r} \right)$ در حدي كه Ar بهسمت صفر ميل مىكند:  $\frac{dp}{dr} = \rho_{(r)} \left( \frac{GM}{r} \right)$  $(\tau-\tau)$ این مع**ادله تعادل هیدروستاتیکی ا**ست. این معادله برای هر وضعیتی از تعادل فشار ـ گرانی به کار میرود. فرض کنید که جو، یک گاز ایدهآل است، بنابراین از معادله حالت P = nKT پیروی m میکندکه در آن هے =n. در اینجا n چگالی عددی ("m / m)، م چگالی جرمی ("kg/m) و m جرم مولکولی متوسط گاز جو (در واحدهای جرمهای هیدروژنی) است، بنابراین  $P = \frac{\rho KT}{m}$ U  $\rho = \frac{mP}{kT}$ عبارت فوق را به جاي pدر معادله (٢-٣) جايگزين ميكنيم.  $\frac{\mathrm{dP}}{\mathrm{dr}} = -P \left( \frac{\mathrm{m}}{\mathrm{KT}} \right) \left( \frac{\mathrm{GM}}{\mathrm{r}^{\gamma}} \right)$ یا  $\frac{\text{dP}}{\text{P}} = -(\frac{\text{m}}{\text{KT}}) (\frac{\text{GM}}{\text{r}^{\gamma}}) \text{dr}$ حال یادآور میشویم که  $g(r) = \frac{GM}{r^r}$ 

که g شتاب گرانی در فاصله r از مرکز زمین و M جرم زمین است. پس  $\frac{dP}{P} = -g(r) \left( \frac{m}{KT} \right) dr$ و اگر از این معادله از r تا r انتگرال بگیریم، داریم  $\frac{p(r)}{p(r_{s})}$  = exp [-g ( $\frac{m}{KT}$ ) (r - r<sub>\*</sub>)]

که در آن T, g و m تقریباً درگسترهٔ rتا ,rثابت هستند. اکنون تعریف میکنیم r - r, = h که ارتفاع بالای سطح و ثابت $\frac{K T}{g_{\rm m}}\approx H=\frac{1}{g_{\rm m}}$ به عنوان مقیاس ارتفاع است، در اینصورت $r_*$  $P(h) = P(h<sub>o</sub>) \exp(\frac{-h}{H})$ 

که h هر ارتفاعی بالای سطح مرجع h, است. این رابطه معادله فشار سنجی نامیده شده است. این معادله برای نواحی جو سیارهای که دما و وزن مولکولی متوسط سریعاً تغییر نکند، به کار میرود. توجه کنید که H، مقیاس ارتفاع، واحد طول را دارد و آن فاصلهای در جو در جهت حرکت رو به بالاست که فشار با نسبت لےکاهش می بابد. در سطح زمین H ≈ ۸km و بنابراین فشار (و چگالی) در ارتفاع ۸کیلومتری تقریباً لے، یعنی ۲/۷ مرتبه کمتر از سطح است. فشار در سطح زمین یک جو و معادل نیوتون ۱/۰۱×۱/۰۱ میباشد. در حال<sub>ی</sub>که چگال<sub>ی</sub> جو به طور یکنواخت با ارتفاع کاهش می بابد، نمودار دو کمینه و

سه بیشینه را نشان می دهد. پرتو ماوراءِ بنفش و پرتوهای ایکس خورشیدی با جو مرکب طبقه طبقه شده بر هم كنش مىكنند تا مولكولهاي اكسيژن و ازت جدا شوند و يونيدگي بعضی اتمها برای تولید چگالی لایهای از الکترونهای آزاد در ی**ون سپهر** ۱ صورت گیرد (حدود ۵۰ تا ۳۰۰کیلومتر). تعادل یونیدگی یون سپهر خودش خود را تنظیم مـیکند، زيرا هر چه الكترون و يون بيشتري موجود باشد الكترونهاي آزاد سريعتر با يونها تركيب میشوند و بدین ترتیب حالت تعادل پایدار برقرار میشود. غلظت اکسیژن اتمی (0)، ازتاتمی(N )، اوزون (O<sub>r</sub>) و اکسید نیتریک (No , No<sup>+</sup>) در ترازهای مـختلفی از یـون سپهر پيدا مي شوند و تمام سيستم به عنوان يک سپر عمل مي کند که اکثر تابش خطرناک خورشیدی برای ادامه حیات را جذب میکند.

اثرات مشاهده شده جو

تابش الكترومغناطيسي بهوسيله جو زمين جذب، پخش و منكسر مي شود و تمام اين پدیدهها به طول موج تابش فرودی بستگی دارند. جو برای اغـلب طـول مـوجها کـدر است، ول<sub>ی</sub> (۱) امواج رادیوئ<sub>ی</sub> با طول موج<sub>بی</sub> درگسترهٔ ۱mm\ تا ۲۰ متر (که بـهوسیله تلسکوپهای رادیویی آشکار شدهاند) و (۲) نور مرئی از ۲۹۰nm (نزدیک ماوراءِ بنفش)

## 1. Ionsphere

زمین ـ ماه / ۱۵۵

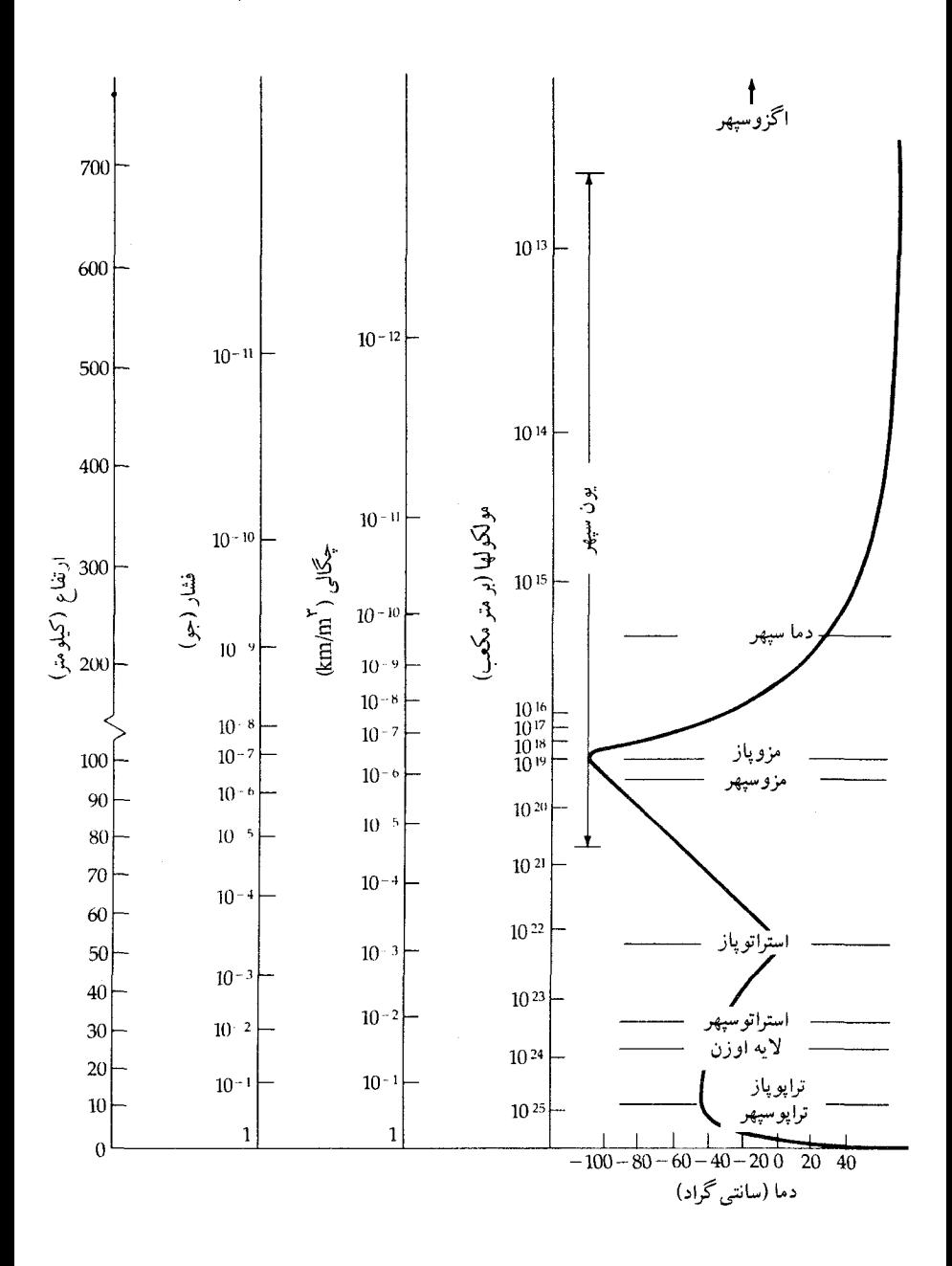

شکل ۴–۱۸. تغییر فشار، چگالی و دما با ارتفاع در هر یک از لایههای جو زمین.

تا حدود ۱٬µm (نزدیک مادون قرمز) را عبور می دهد ـ "پنجرهای"که از میان آن میتوانیم جهان را با چشممان و تلسکوپها ببینیم. تابش با طول موج کوتاه (کمتر از ۲۹۰nm) جو را تجزیه و یونیزه میکند و در این فرآیند جذب میشود. برای مثال، لایه اوزون (۴۰-۱۰ کیلومتر) تابشی از ۳۰۰ تا ۲۱۰ نانومتر را جذب میکند. تابش در نـاحیه مـادون قـرمز (حدود ۱ میکرومتر تا ۱ میلی متر) وقتی کـه مـولکولهائی مـانند , O, , O, , N و بـه خصوص H<sub>۲</sub>۰ را تحریک کند، جذب می شود. در طول موجهای بلندتر از حدود ۲۰متر، <sub>.</sub> یون سپهر مانند یک سپر هادي که تابش فرودي را جـذب و مـنعکس مـيکند، عـمل مى نمايد.

این که چگونه جو بر روی نور مرئی اثر میکند از بنفش (۴۱۰nm) تا قرمز (۶۵۰nm) تأثیرات مستقیمی بر روی دید ما از جهان دارد. مهمترین این آثار عبارتند از: پراکندگی، خاموشی، انکسار (ودید) و پخش نور وقتی با یک ذره بر هم کنش مـیکند، پـراکـنده میشود و چگونگی پراکندگی آن به طول موج و ابعاد پراکننده بستگی دارد. وقتی نور بوسیلهٔ مولکولهای جو پراکنده شود (L << A) شدت تـابش پـراکـنده شـده از قـانون پراکندگ*ی* رایله <sup>۱</sup> پیروی میکند

$$
I_{\text{J}} \propto \frac{1}{\lambda^{\tau}}
$$

بنابراین، نور آبی بیشتر از نور قرمز پراکنده میشود و ما آسمان را آبـی مـی.بینیم. ایـن اختلاف در پراکندگی باعث می شود که خورشید (یا هر ستاره دیگر) وقتی از میان یک ضخامت قابل ملاحظهاي از جو ديده شود، مانند هنگام غروب آفتاب، قرمز رنگ به نظر میرسد. این پراکندگی باعث می شود که نور آبی در امتداد خط دید حذف شود. بعضی تابشها در هر طول موجی حتی قرمز پراکنده میشووند و بنابراین، روشنی ستارگان در جو ضعیف میشود ـاین پدیده را خاموشی ۲ نور میگوئیم. مشاهدات نجومی باید برای به حساب آوردن قرمزی و خاموشی تصحیح شوند، گرچه اشتباهات مـیتوانـند بـا نگـاه کردن به نزدیک سمتالرأس یا از یک قلّهٔ کوه کاهش داده شوند. وقت<sub>ی</sub> λ ≈ L بـاشد، مانند ذرات غبار با ابعاد ۱٬µm که نور قرمز را پراکنده میکنند، و در نتیجه قانون پراکندگی به صورت زیر در می آید

1. Rayleigh.

2. extinction.

## $I_{\varepsilon}$ راکندگی $\frac{1}{\lambda}$

سرانجام، وقتی A << L باشد مانند قطرات کـوچک آب در ابـرها، اسـاساً پـراکـندگی مستقل از طول موج است ـ ابرها نور خورشید را به این طریق متفرق میکنند، لذا سفید ديده مي شوند.

هنگامی که نور از یک محیط به محیط دیگر عبور میکند، ش**کسته** یا خم میشود. محیط را توسط ضریب شکست آن مشخص میکنیم. **ضریب شکست** هوا با چگالی اش افزایش می بابد، بنابراین نور ستارهای که از یک ستاره در ارتفاع حـقیقی  $\theta$  مـی]ید بـه سمت پائین و به طرف زمین منکسر شده و به ارتفاع  $\theta$  <  $\theta$ میرسد (شکل ۴–۱۹). این اثر در سمتالرأس به صفر مىرسد و همان گونه كه به طرف افق مىرويم بيشتر اهميت پیدا میکند. درافق یک شیء آسمانی حدود ۳۵٬ بالاتر از موقعیت واقعی اش قرار میگیرد، بنابراین در غروب هنگامی که پائین خورشید را روی افق می بینیم واقعاً زیر افق قرار دارد. غیر همگنی های چگالی در جو باعث بالا و پائین رفتن اتفاقی مقادیر انکسار برای نور ورودی می شود، بنابراین ستارگان به نظر مـی[یند کـه در آسـمان مـی(قصند (چشمک میزنند). این اثر تفکیک زاویهای، تـلسکوپـها را در حـدود "۱ ("۲۵/۰ در حالتهای استثنائی) محدود میکند و ما این را **دید نجومی** میiامیم. وقتی جو ثابت و چشمکزدن کوچک است، دید خوب میباشد. سیارات و قمرها با قطرهای زاویـهای بیش از حد دید به طور پایدار درخشان دیده میشوند، زیرا فقط لبـههایشان چشـمک مى زنند.

با تمام این اثرات مزاحم و با نوری که از فضا می آید (مخصوصاً با کدری جو زمین براي اغلب طول موجهاي تابشي تعجب نخواهيد كردكه مشاهده كنندگان، وسايل خود را روی قلههای کوه قرار میدهند یا این که برای دیدن جهان در اقمار مصنوعی مداری رقابت میکنند. به طور واضح رصد خانه ایدهآل باید در یک مکانی بالای محو کنندگی جو قرار داشته باشد.

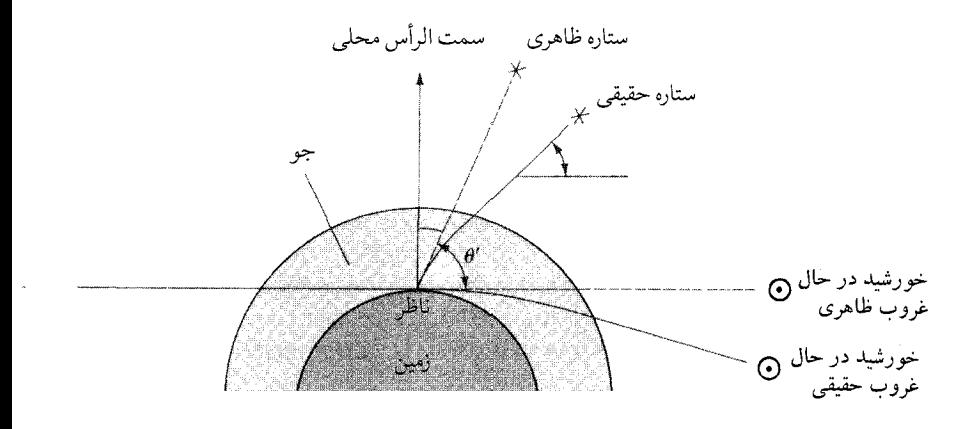

شکل ۴–۱۹. شکست جوی. پرتوهای نور از اجرام سماوی مثل خورشید یا هر ستاره دیگر توسط جو خم شدهاند، به طوری که بلندتر از آنچه که واقعاً هستند بنظر میرسند.

۴–۶ میدانهای مغناطیسی

(الف) آهنربائي قمري

در حال<sub>ی</sub> که میدان مغناطیسی زمین با قدرتی حدود T <sup>۰</sup>٬۴ × ۰/۴ در سطح آن برای چند صد سال مطالعه شده است، خواص مغناطیسی قمری را فقط با بـررسی فـضائی سطح ماه، می توان بدست آورد. مغناطیس سنجهایی توسط فضانوردهای آپولو در سطح ماه قرار داده شدهاند، میدان مغناطیسی قمری ذات<sub>ی </sub>راکمتر از T <sup>۹-</sup> ۱۰ نشان م<sub>ی</sub> دهند، امـا چشمـههای متـمرکز شدهٔ مغناطـیسی در روی سطح ماه با قـدرتی حـدود T ^- ۱۰ وجود دارند. به هر حال، مغناطیس کلی ماه فوقالعاده کوچک بوده و قابل صرف نظر کردن است. اگر مدل دینامو (بخش (۴–۶ب)) برای منشاء میدان مغناطیسی یک سیاره درست باشد، در این صورت هستهٔ ماه اساساً نمیٍتواند از آهن و نیکل گداخته ترکیب شده باشد. (همچنین چگالی ماه آنقدر کم است که نمیتواند هستهٔ فلزی داشته باشد.) از طرف دیگر، بعضی نمونههای سنگ سطحی خیلی بیشتر از این که از یک چنین میدان مغناطیسی ضعیفی انتظار داشتهباشیم، مغناطیس شدهاند. معدنهای آهن در یک سنگ

آذرین در زمان جامد بودنشان میدان مغناطیسی خود را نگـه مـیدارنـد. بـنابرایـن، در گذشته میدان مغناطیسی ماه باید قویتر از آنچه امروز است، بوده باشد.

(ب) مغناطیس سپهر <sup>۱</sup>

زمین یک میدان **دو قطبی مغ**ناطیسی داردکه محور آن نسبت به محور چرخش زمین به اندازه ۱۲° میل دارد و خطوط میدان از قطب شمال مغناطیسی بیرون آمده و در قطب جنوب مغناطیسی وارد می شوند. هم جهت بودن محورهای مغناطیسی و چـرخشــی زمین دلالت بر این دارند که دوران زمین به ایجاد خـاصیت آهـنربائی کـمک مـیکند. عقیده بر این است که حرکات سیالی در هسته بیرونی فلزی مسئول میدان مـغناطیسی نـظیر نـمونهاي از الگـوي ديـنامو مـيباشند (بـارهاي الكـتريكي مـتحرك يك مـيدان مغناطیسی ایجاد میکنند). بررسی های پالئو مغناطیسی <sup>۲</sup> نشان دادهاند که میدان به طور اتفاق*ی* با دوره تناوب متوسطی حدود ۱۰<sup>۴</sup> تا ۱۰<sup>۵</sup> سال تغییر جهت میدهد و امروزه ما مشاهده میکنیم که شدت میدان به طور آهسته در حال کاهش است.

شدّت دو قطبی مغناطیسی تقریباً به صورت لٖ با فاصله r از زمین کم میشود، در صورتی که چگالی جو به صورت نمائی کاهش می یابد. میدان مغناطیسی آنسوی جو نیز مهم است. حوزه میدان مغناطیسی زمین م**غناطیسی سپهر** است که در مرز مگنتوپاوز <sup>۳</sup> جائی که آن با باد خورشیدی تلاقی کرده بر هم کـنش مـیکند، پـایان مـییابد (شکـل (۲۰–۲)). معناطیس سپهر ساختاری شبیه ستاره دنبالهدار داشته و بهوسیله فشار بادهای خورشیدی روی میدان مغناطیسی زمین دور از خـورشید ایـجاد مـی شود. در فاصله بین &AR تا &۱۰R از زمین، میدان دو قطبی واضح است و در ورای آن یک ناحیه انتقال و ضربهاي شديد وجود داردكه به طرف خورشيد است و دنباله مغناطيسي آن طویل تر از ۱۰۰۰R به سمت دور از خورشید امتداد دارد.

معناطیس سپهر زمین شامل فرآیندهای فیزیکی پیچیدهای از پیلاسما و میدانهای مغناطیسی است که در حال حاضر شروع به درک آن کردهایم. خوشبختانه این مغناطیس سپهر نزديكترين حوزه مغناطيسي به ما است و به طور كامل از زمان شروع اكتشاف فضا

<sup>1.</sup> Magnetospere.

<sup>2.</sup> Paleomagnaetic.

<sup>3.</sup> Magnetopause.

مطالعه شده است. این حوزه به عنوان مدلی برای دیگر مغناطیس سپهرها در منظومهٔ شمسی که در اطراف دیگر سیارات با ستارههای دنبالهدار پیدا شدهاند، به کار میرود. نکته اصلی این است که: بر هـم کـنش بـاد خـورشیدي و مـغناطیس سـپهر یک مـولد الکترومغناطیسی سیارهای ایجاد میکندکه با آهنگ ۱۰٬ مگاوات انـرژی جـنبشی بـاد خورشیدی را به الکتریسته تبدیل میکنند.

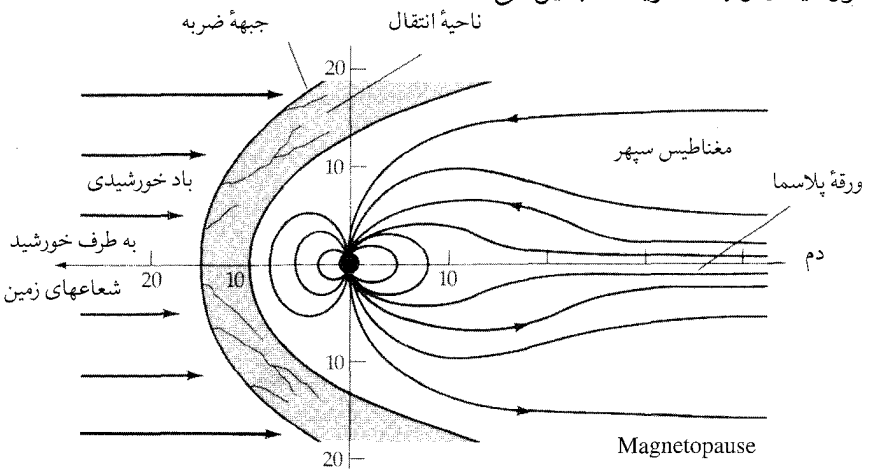

شکل ۴–۲۰. مغناطیس سپهر زمین. باد خورشیدی با میدان دو قطبی مغناطیسی زمین برخوردکرده و یک موج ضربهای در پشت ایجاد میکندکه در مغناطیس سپهر قرار دارد. واحدها بر حسب شعاع زمين هستند.

(ج)کمربندهای تابشی وان آلن <sup>۱</sup> مگنتوپاوز، باد خورشیدی را به دور از زمین منحرف میکند، اما خیلی از پرتوها و الکترونها در مغناطیس سپهر نفوذ میکنند. در آنجا بهوسیله میدان مغناطیسی دو قطبی زمین در کمربندهای تابشی چنبرهای هم مرکز با محور مغناطیسی بدام میافتند (شکل (۲۱–۲)). کشف این کمربندها (کمربندهای تابشی وان اَلن) بهوسیله گروهی که توسط جيمز إ. وان ألن سرپرستي مي شد از مشاهدات قمرها تـا سـال ١٩۵٨ مـيلادي انـجام گر فت.

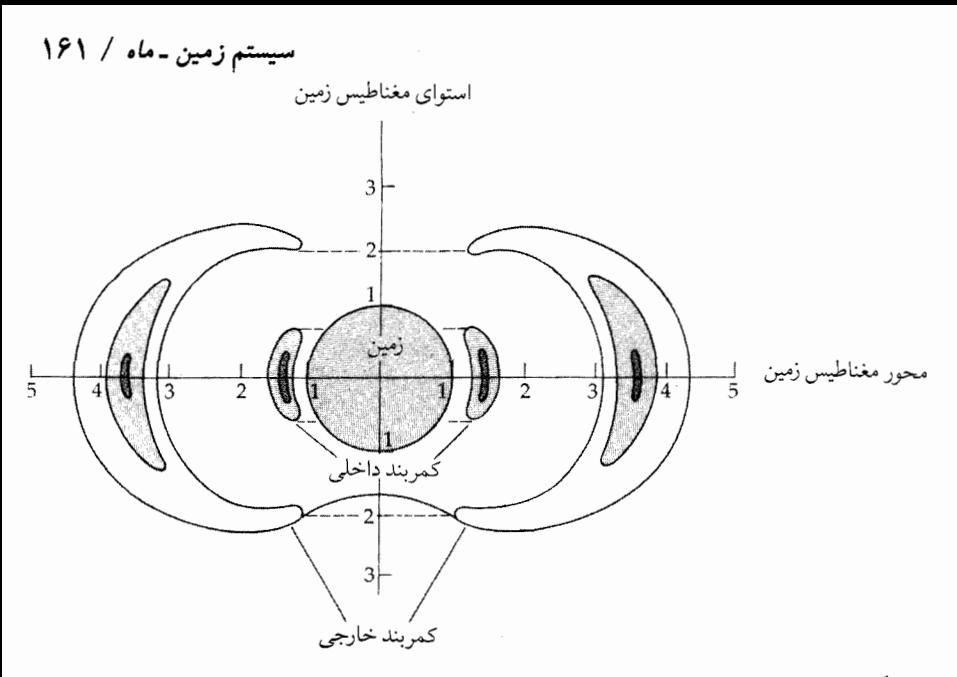

شکل ۴–۲۱.کمربندهای تابشی وان آلن. ابعاد کمربند خارجی بـر حسب شـعاع زمـین هسـتند. مرزهای سایهدار، چگالیهای نسبی ذرات را نمایش میدهند.

در حال حاضر، اقمار مصنوعي حامل نوعي آشكار سازها، جزئيات كمربندهاي تابشي را ثبت كردهاند. گرچه همه پروتونها و الكترونها در سرتاسر مغناطيس سيهر ييدا شدهاند، اما دو کمربند متمایز وجود دارد: (۱) کمربند داخلی کوچک بین په ۱R و پ۲R، جائی که پروتونهای با انرژی ۵۰MeV و الکترونهای بـا انـرژی بـیشتر از ۳۰MeV قـرار دارند، و یک شکاف مشخص و (۲) کمریند خارجی بزرگ از ۴R<sub>⊕</sub> تا ۴B<sub>®</sub>، جائ<sub>ی</sub> ک پروتونها و الکترونهاي کم انرژي جمع شدهاند. (الکترون ولت، eV، واحد انرژي مناسب در فـيزيک ذرات و فـيزيک اتـمى است ل<sup>ـ ۱</sup>٬ ۱ × ۱/۶۰۲۱ × ۱/۶۰۲۱، ۱KeV=۱۰<sup>٬</sup>ev)، ۰٬ ا = ۱۰٬ او آن انرژي به دست آمده بهوسيله يک الکترون است که بين دو صفحه با فاصله ۱ متر و اختلاف پتانسیل ۱ ولت شتاب میگیرد.)کمربند داخلی نسبتاً پـایدار است، اما تعداد ذرات در كمربند خارجي با سازه ١٠٠ تغيير مي كند. ذرات بدام افتاده در کمربندها از باد خورشیدی و از پرتوهای کیهانی که در بالای جو زمین بر هم کنش می کنند، می آیند.

ذرات باردار که در کمربندها به دام افتادهاند در امتداد خـطوط نـیروی مـغناطیسی

حرکت مارپیچی انجام می دهند (با دوره تناوبهای از ۰/۱ تا ۳ ثانیه) و بین **نقاط** آینهای شمالی و جنوبی رفت و برگشت میکند (شکل (۴-۲۲)). ذرات در کمربند داخلی ممکن است با جو بالائی رقیق در این نقاط آینهای برای ایجاد نور قطبی بر هـم کـنش انجام دهند (بخش (۴–۶۶))؛ چنین ذراتی از کمربند خارج می شوند. علاوه بر حرکت مارپیچی و نوسانی شمال ـ جنوب ذرات آنها در طول جغرافیائی به دلیل کاهش شدت میدانهای مغناطیسی و گرانشی با افزایش فاصله از زمین، انتقال می یابند. پروتونهای پر انرژي به طرف غرب اطراف زمين در حدود ٠/١ ثانيه حركت ميكنند و الكترونهاي كم انرژی به طرف شرق در حدود ۱ تا ۱۰ ساعت جا به جا مـیشوند. ایـن جـابجایی بـه يكنواختى طول جغرافيائي كمربندهاي تابشي منجر مىشود.

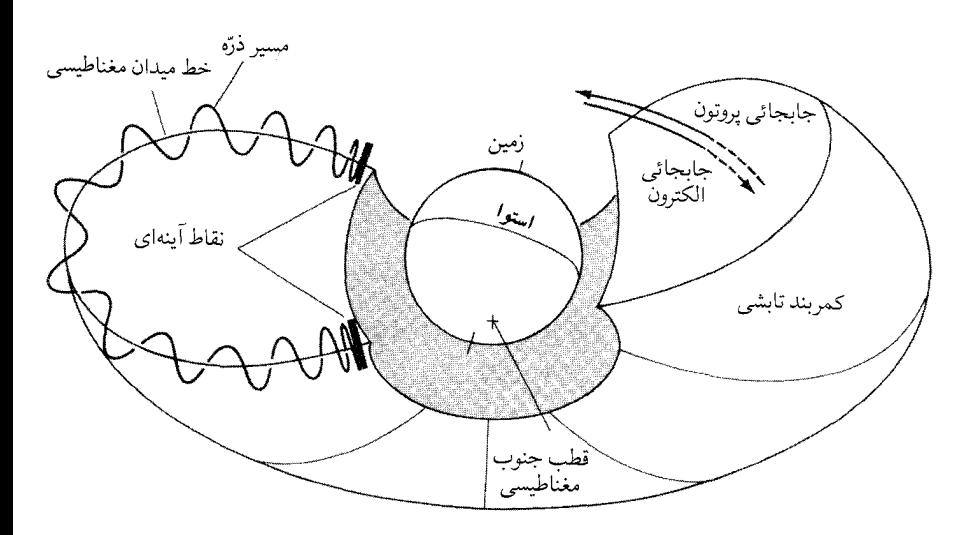

شکل ۴–۲۲. حرکت ذره در کمربندهای وان آلن. ذرات بارداری که از خورشید میرسند در امتداد خطوط میدان مغناطیسی حرکت مارپیچ انجام میدهند و بین نقاط آینهای شمال و جنوب رفت و آمـد مـیکنند. پروتونها و الکترونها به علت بارهای مخالفشان در جهات مخالف جابه جا می شوند.

حال ایـن حـرکـات ذره بـاردار را بـه طـور کمـی بـررسی مـیکنیم. بر طـبق قـانون

$$
\vec{F} = q \; (\vec{V} \times \vec{B})
$$
\n
$$
\vec{F} = \vec{V} \times \vec{B}
$$

وقتی یک ذره باردار با بار q که با سرعت V (بـر حسب مـتر بـر ثـانیه) در یک مـیدان مغناطیسی حرکت کند نیروی F (بر حسب نیوتون) بر آن وارد می شود. توجه کنید ک میدان مغناطیسی بر طبق قانون دست راست توسط بردار B نشان داده می شود به طوری که F بر V و B، عمود است (شکل (۴–۱۲۳الف)). گـرچـه جـرم پـروتون (x ۱۰<sup>-۲۷</sup>و ۱/۶۷۳) خیلمی بیشتر از جرم الکترون (۹/۱۰۹ × ۹/۱۰۹) است، اما بار پروتون با بار الكترون مساوى و مختلف العلامت مى باشد. از آنجائى كه F) F . dr = (F . V) dt = 0 عمود بر V است)، بنابراین انرژی جنبشی ذره بهوسیله یک میدان مغناطیسی، تغییر داده نمیشود (تندی کل V ثابت باقی میماند). ذره در میدان مغناطیسی یکنواخت در یک مسیر دایرهای حرکت مے کند (شکل (۴-۲۳ب)). نیروی لورنتز (معادله (۴-۴))، مسیر د<sub>ا</sub>یره<sub>ا</sub>ی سرسد <sub>سی</sub> در دست دست میلی است.<br>نیروی جانب مرکزی برای مداری به شعاع r ایجاد میکند، بنابراین دست <mark>mV</mark><br>T = qVB

$$
r = \frac{mV}{qB} \tag{2- $\epsilon$ )
$$

برای مثال، یک پروتون با تندی V = ۱۰ ْm/s وقتی F = ۱۰ ٔ ۲ باشد، خطوط میدان مغناطیسی را با شعاع r = ۱۰km دور میزند.

اگر ذره در امتداد یک خط میدان مغناطیسی حرکت کند، یک مسیر مارییچ طی خواهد كرد (شكل (٣-٢٣ج)). وقتى ذره در حـوزه شـدت مـيدان بـالاتر (B افـزايش می یابد) حرکت کند، مدار دایرهای کوچک شده در حالی که تندی دایرهای آن افزایش می یابد. از آنجائی که انرژی جنبشی کل ذره نمی تواند تغییر کند، حرکت آن در طول خط میدان باید آهسته شـود؛ سـرانـجام اگـر یک ذره بـه شـدت بـه ذره دیگـری بـرخـورد کند، جهت حـرکت مـعکوس مـیشود. تـوجه کـنيد، ذرات بـاردار کـه در نـاحيهاي از خطوط میدان مغناطیسی باریک حرکت میکنند بهطور مؤثر تا سرعتهای خیلی بالا شتاب میگیرند. این فـراّیـند در گـروهیاز وضـعیتهای اخـترفیزیکی مـانند فـجر در

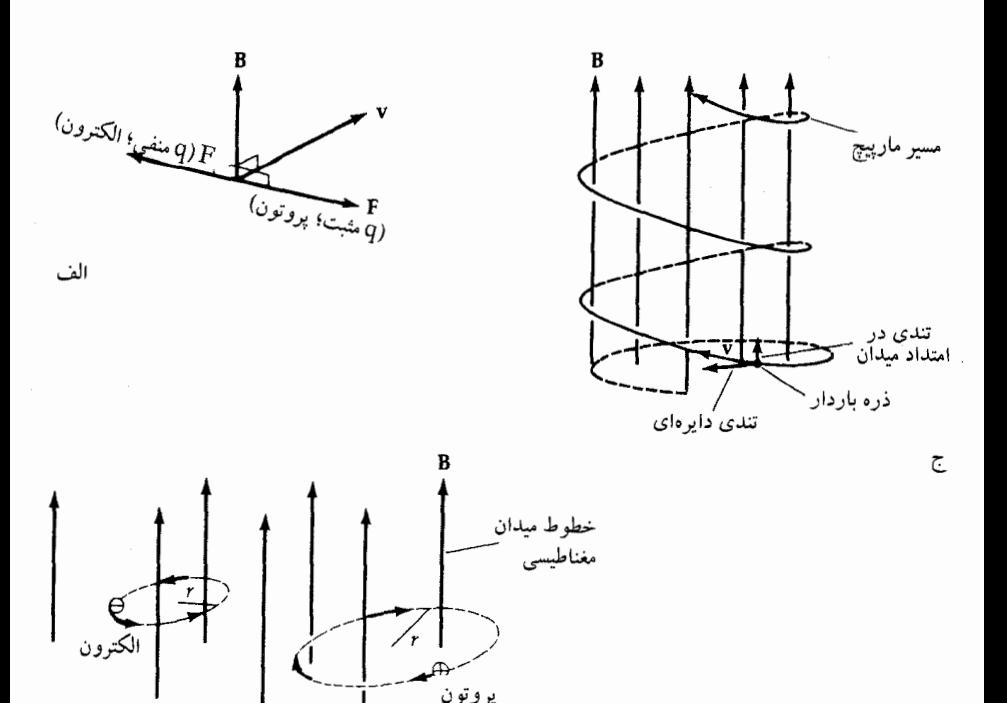

شکل ۴–۲۳. حرکات ذرات باردار در یک میدان مغناطیسی. (الف) نمودار برداری برای جهت نـیروی لورنتز. (ب) مدارهای دایرهای الکترونها و پروتونها در یک میدان مغناطیسی یکنواخت. (ج) مدار مارپیچی یک ذره باردار با مؤلفهای از سرعت در امتداد خطوط میدان یکنواخت.

نقطهٔ اَینهای، اتفاق م<sub>ی</sub>افتد.

(د) فجرها <sup>۱</sup>

کمربند تابشی داخلی با جو بالای زمین بر هم کنش کرده و فجرهای رنگی را تولید میکند: فجر شمالی با نورهای شـمالی در عـرضهای جـغرافـیایی شـمالی بـالا و فـجر جنوبیدر عرضهای جغرافیایی جنوبی بالا. پراکندگی تابان روی سطوح بزرگی از آسمان از زمانهای باستان در نواحی شمالی بین ۱۵ تا °۳۰از قطب مغناطیسی مشاهده شدهاند. نـمايش،اي فـجري مـمكن است سـوسوزدن بـاريكههايي يـا پـردههاي نـوري يـا

1. Aurorae.

کمربندپیوستهای که شدت و رنگ آن (مثل صورتی، آبی و سبز) در دورهای از ساعات تغییر میکند، باشد (شکل (۴-۲۴)). اندازهگیریهای مثلثاتی ارتفاعات فجرها نشـان می دهند که بیشتر بین ۸۰ و ۱۶۰ کیلومتر با چندتایی به بلندی ۱۰۰۰ کیلومتر رخ م<sub>ی ا</sub>دهند.

گسیلهای فجری هنگامی که الکترونها با انرژی کم از منطقه تـابش داخـلی خـارج میشوند و در اثر بـرخـوردگـازهای جـوی را بـرانگـیخته و یـونیزه مـینمایند، نـتیجه میشوند. همان طور که این گازهای برانگیخته، اساساً اکسیژن و ازت، به اشکال پایدار خود بر میگردند، نور مرئی با رنگهای ویژهای منتشر میشود. بـاد خـورشیدی نـقش مهمي را در فجر بازي ميكند، هم در فـراهـم كـردن الكـترونهاي لازم و هـم بـهوسيله برآشفتن مغناطیس سپهر به طوري كه ذرات در كمربندهاي تابشي محصور در داخل جو نزدیک نقاط آینه، به تله می|فتند. فعالیت خورشیدی موجب پیدایش فجر میشودکه قوياً به اتفاقاتي كه جلوهگر فجر هستند، مرتبط مي شود.

بر اساس مدلهای اخیر، فجر نتیجه رها شـدن انـرژی از مـدار مـغناطیسی بـوسیله فرآیندی که ا**رتباط مجدد مغناطیسی** نامیده شده است، مـیباشد. ایـن زمـانی انـجام می شود که نواحی میدانهای مغناطیسی مخالف، یکدیگر را جذب کنند و خطوط میدان مغناطیس<sub>ی</sub> بتوانند بشکنند و در ترکیباتی جدید مجدداً ترکیب شوند. یک محل از این ارتباطات مجدد ورقه يلاسما در دم مغناطيسي است؛ نقطه ارتباط مجدد معمولاً حدود ۱۰۰R پائین تر از زمین قرار دارد. میدان مغناطیسی خالص در این نقطه صفر است. باد خورشیدی به طور اتفاقی انرژیهای مغناطیسی کافی را به سوی مغناطیس سپهر جمع میکند، همچنان که خطوط میدان به آنجا کشیده می شود و ارتباط مجدد جـدیدی در ۱۵R از زمین انجام میگیرد. میدان در یک طرف زمین حذف میشود و الکترونها را به سوی جو سوق میدهد تاگسیلهای فجری را ایـجاد کـند. در ایـن هـنگام، یک حـباب پلاسماکه در برگیرنده خطوط میدان حلقوی میباشد از میدان مـغناطیسی مـتصل بـه زمین آزاد شده و به سمت پائین حرکت میکند. به این ترتیب، تعادل مغناطیس سـپهر پایهگذاری می شود. فرآیند ارتباط مجدد مغناطیسی در یک پلاسما برای محیط ستارگان دنبالهدار (بخش (۷–۳)) و دیگر موقعیتهای اختر فیزیک به کار رفته است.

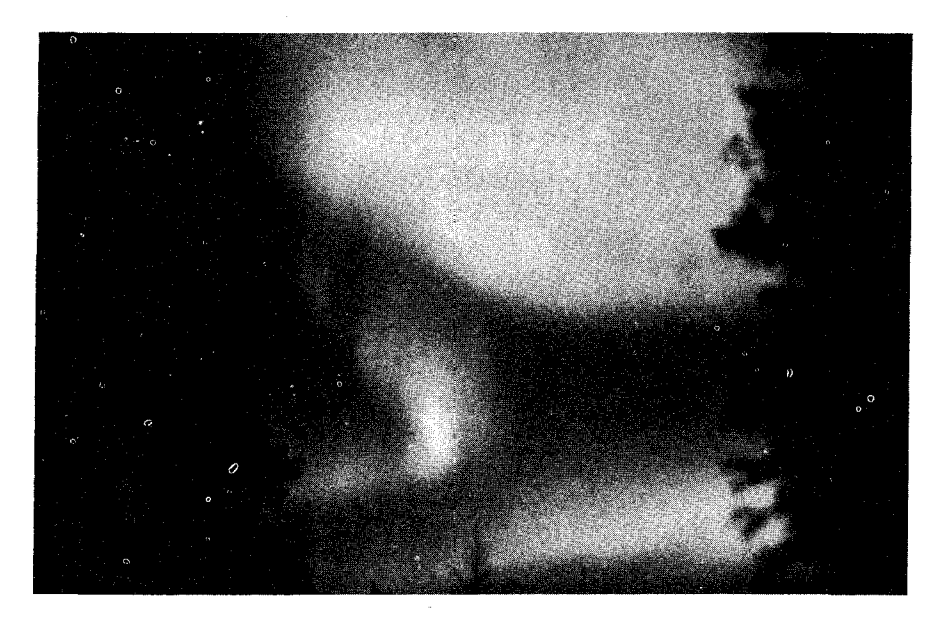

شکل ۴–۲۴. فجر شمالی. به ساختار شبه پوششی در این زمان عکسبرداری تـوجه کـنید. (انـجمن تحقيقات ملي كانادا).

## ۷-۴ تحول سیستم زمین ــ ماه

اکنون ما در موقعیتی هستیم که با اتکاء بر خواص فیزیکی زمین و ماه ـ به خصوص با تعيين عمر تخت سنگها از طريق مطالعات راديواكتيويتهاي ـ تحول آنها را بفهميم. ايـن مقایسه، زمین را به عنوان سیارهای که حاوی متحولترین سیاره خاکی ـ وهنوز در حال تحول ـ و ماه را به عنوان یک دنیای فسیل که شواهد مراحل اولیه را در تحول سیارهای خاک<sub>ی</sub> حفظ میکند، متمایز خواهدکرد. (برای استنباط مـنشاء زمـین و مـاه بـه بـخش (۶-۷) مراجعه کنید.)

#### الف ـ تاريخچه ماه

در حدود ۴/۶ بیلیون سال قبل، ماه تشکیل شده است. این کـه مـاه نـزدیک زمـین تشکیل شده یا نه مشخص نیست، ولی احتمالاً از به هم پوشی تکههای مـاده تشکـیل شده است. بعد از این که قسمت اعظم جرم ماه تشکیل گردید، فرود این تکهها به داخل

ماه ادامه یافت. در خلال ۲۰۰ میلیون سال بعد از تشکیل ماه، این گلولههای پرتابی از فضا، سطح ماه را بمباران مىكردند و همزمان با تلاشى راديواكتيو ماه را آنقدر گرم كردند که ذوب شد. مواد با چگال<sub>ی</sub> کمتر به طرف سطح لایه ذوب شده جاری شدند و مواد فرّار به فضا دفع گرديدند. پوسته اين لايه ذوب شده در حدود ۴/۴ بيليون سال قبل شروع به سخت شدن کرد. از ۴/۱ تا ۴/۴ بیلیون سال قبل پوسته به آهستگی سرد شد. بمباران فضايي سطح ماه ادامه يافت ولي به تـدريج كـم شـد. سـقوط ايـن ذرات سـبب ايـجاد دهانههای آتش فشانی شدندکه اکنون در نواحی مرتفع یافت می شوند.

زیر این سطح، ماده ماه ذوب شده باقی میماند. در حدود ۳/۹ تا ۴/۱ بیلیون سال قبل تکههای عظیمی پوسته را شکافت و تولید دهانههایی کردکه بعداً به دریاهای سطح ماه تبدیل شدند. برای مثال، دهانه دریای شرقی ماه ۴ بیلیون سال قبل زمانی کـه یک شیء شکافی به عرض حدود ۲۵ کیلومتر در سطح ماه ایجادکرد، تشکیل شد. بعد از این که این دهانهها شکل گرفتند، با مواد مذاب پر شدند. علی رغم این که پوسته ماه حرارت اولیهاش راکه به تدریج بازیافته بود، از دست داد، عناصر رادیواکتیو با نیمه عمر کوتاه که متلاش*ی می*شدند سریعاً بخشهایی از آن را دوباره گرم کردند. از ۳ تا ۳/۹ بیلیون سال قبل مواد مذابی که دوباره باگرم شدن رادیواکتیو تشکیل یافتند با شکافتن پوسته نازک زیر حفرهها به داخل آنها جاری شدند و دریاهای ماه را به وجود آوردند.

در ۳ بیلیون سال گذشته، پوسته ماه غیر فعال باقی مانده است. مع ذالک، تکههای کوچک از فضا از زمانی که این پوسته منجمد شده، بدون انقطاع سطح آن را زیر و رو کردهاند. این دانههای شن مانند، سطح ماه را صاف کرده و آن را پودر نمودند. بمباران مداوم بهوسیله اجسام بزرگ سطح تکه تکه شده آن را به هم زده است. برخوردها خاک را ذوب کرده و با سرد شدن سریع برسیاها و شیشههای کروی را تشکیل دادهاند.

توجه كنيد كه در اين تاريخ تـحول (جـدول (٢-٢))، نـواحـي مـرتفع قـديميترين بخشهای پوسته ماه و نواحی پست (دریاها) جوانترین بخشها را میسازند. زمانی که دریاها تشکیل شدند تحول بخش داخلی ماه و پوسته به دلیل ایـن کـه بـیشتر حـرارت اولیهاش را در یک بیلیون سال از دست داد، دچار وقفه گردید. این حرارت داخلی ناشی از مجتمع شدن اولیه و تلاشی رادیواکتیو، تحول یک سیاره خاکی را به پیش می برد. به

طور کلی آهنگ کاهش حرارت متناسب با مساحت سطح سیاره است؛ مقدار حرارت ذخیره شده متناسب با جرم آن میباشد. بنابراین، عمر تحول یک سیاره خاکی تـقریباً متناسب است با مجموع مقدار انرژی در دسترس تقسیم بر آهنگ کاهش انرژی، یا به عبارت دیگر c & R بنابراین، سیارات خاکی بزرگتر، از جهت این که فرآیندهایی که بهوسیله حرارت داخلی به جلو رانده میشود مدت زمان بیشتری طول میکشد، متحولتر خواهند شد. همچنین، سیاره حجیمتر جو را طولانیتر نگه می داردکه منجر به فرسایش سطح آن توسط باد و باران خواهد گردید. حال با در نظر گرفتن این موضوع، زمین را مورد بررسی قرار میدهیم.

(ب) تاریخچه زمین

فرآیندهای تحولی که تحت تأثیر حرارت داخلی ایجاد شدهاند، زمین را از ۶ مرحله تحول عبور دادهاند. اولین مرحله ۴/۶ بیلیون سال قبل شروع شد، زمانی کـه زمـین از اجتماع اجسام کوچک تخته سنگی در طی فقط چند میلیون سال تشکیل می شد. در نیتجه آن، یک سیاره ناهموار با ترکیبی کم و بیش یکنواخت ایجاد شدکه تمام قطعات آن تقريباً مخلوط يكساني از مواد ساخته شده بود. جو اَن در زمان تشكيل مملو از هيدروژن وگازهای بی اثر بود. تجمع و تلاشی رادیواکتیو موجب داغ شدن داخلی سـریع شـد. گازهاي با چكاكم به داخل فضاگريختند.

در دومین مرحله که در حدود ۴/۵ بیلیون سال قبل شروع شد، داغ شدن رادیو اکتیو (و شاید از انقباض گرانشی) بخش داخـلی را ذوب کـرد. نـتیجه اشـتقاق، شکـلگیری هستهای از مواد متراکم و پوستهای از مواد سبک بود. در مراحل سوم و چهارم فعالیت آتشفشانی حاصل از حرارت درونی سبب جو ثانوی شد که حاوی بـخار آب، مـتان، آمونیوم، دی اکسید سولفور و دی کسید کربن بود. در ادامه فرو افتادن اجسـام بـزرگ پوسته شکافته میشد. گودالهای اقیانوسی شکل گرفتند و سطح زمین به اندازه کافی برای سقوط باران سرد شد و گودالها شروع به پر شدن کردند.

در مرحله پنجم، در حدود ۳/۷ بیلیون سال قبل، اولین قاره ظاهر شد، و صفحه زمین ساختی شروع شد، و کوهها رشدکردند و تنها تحت تأثیر تغییرات آب و هوایی ناشی از باد و باران قرار گرفتند. به آهستگی جو متحول شد و تا اندازهای تحت تأثیر حیات قرار

گرفت. به طور تقریب ۲/۲ بیلیون سال قبل سرد شدن پوستهای، پوسته را تا حد کافی ضخیم کرد تا فعالیت صفحهای زمین به صورتی که امروز می بینیم، در آید. در حـدود ۶۰۰ میلیون سال قبل، این سیاره وارد ششمین مرحله تحوّلی خود شد. فرآیندهایی که در مرحله پنجم شروع شدند با آهنگ آهستهتري ادامه يافتند تا زمين به شكلي كه خيلي شبیه به امروز است، درآید.

تحول سیارات خاکی تغییر در درون، سطح و جو آنها را شامل میشود. این تغییرات عمدتاً بهوسیله حرارت درونی سیاره به پیش می رود: در نتیجه، هر چه سیاره سنگین تر باشد حرارت داخلی بیشتری را تولید میکند (از تلاشی رادیواکتیو)، حرارت را به مدت طولاني تري حفظ مي كند و به درجه بالاتري تحول مي يابد.

سطوح توسط چندین فرآیند تصحیح شدهاند: برخورد با خردههای داخل سیارات؛ جريان حرارت داخلي به خارج، آتشفشان، فـرسايش بـهوسيله بـاد و آب و حـركات پوستهای (اگر گوشته داغ باشد). جوها در نتیجه بر هم کنش با نور خورشید، فـرار بـه داخل فضا، تبخير شدن (ناشي از حرارت داخلي) و حيات (در صورت وجـود) تـغيير می کنند. به خصوص، زندگی بر روی زمین دومین جوش را (که از خروج گاز تولید شد) به جو مملو از اکسیژن تبدیل کرد که ما اکنون از آن لذت می بریم.

| فرآيندها                                                                          | <b>زمان</b> (بيليونها سال¢يش)                 | حاد ئە           |
|-----------------------------------------------------------------------------------|-----------------------------------------------|------------------|
| تجمع قطعات كوچك مواد                                                              | $\mathsf{Y}/\mathsf{P}$                       | تشكيل            |
| ذوب لايه خارجي توسط حرارت حاصل از<br>سقوط مواد و یا تلاشی رادیواکتیو؛ عناصر فرّار | $\mathbf{Y}/\mathbf{Y}=\mathbf{Y}/\mathbf{S}$ | پوستهٔذوبشده     |
| گُم شده                                                                           |                                               |                  |
| جامد شدن پوسته مادامی که ذرات برای<br>تشكيل دهانههاى آتشفشان سقوط مىكنند          | $\mathbf{Y}/\mathbf{Y}=\mathbf{Y}/\mathbf{Y}$ | دهانههاىارتفاعات |
| سقوط کاهش یافته، ولی تشکیل حوضچهها از<br>برخورد چند قطعه بزرگ؛ خروج بازالتها از   | $\tau/\mathfrak{q} - \tau/\mathfrak{q}$       | حوضجههاي بزرگ    |
| أتشفشان زير پوسته جامد                                                            |                                               |                  |

حدول ۳-۲. تحول ماه: یک مدل مدرن

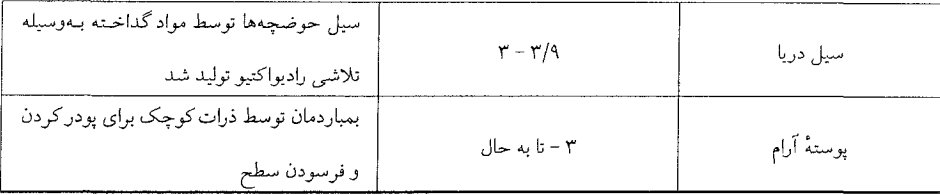

مسائل

- ۱. (الف) یک کشت<sub>ی</sub> فضایی آپولو به سمت ماه پرتاب می شود. در چه نقطهای بین زمین و ماه شتاب گرانشي خالص نخواهد داشت؟ (ب) چه مدت طول میکشد تا سفینه در یک مدار دایرهای در ۵۰کیلومتری بالای سطح ماه، ماه را یک دور بزند؟
- ۲. با استفاده از طول ماه نجومی (۲۲۲/۳۲۲ شبانهروز) و دورههای تناوب دوران زمـین (۳۶۵/۲۶ شبانهروز)، عقب افتادن نقاط گرهای (۱۸/۶ سـال) و جـلوافـتادن قـرین خورشیدی ماه (۸/۸۵ سال)، طول کمیت های زیر را محاسبه کنید (الف) ماه هلالی
	- (ب) ماه گرهای
	- (ج) ماه آنومال<sub>ی</sub>
- ۳. فرض کنید که مدار ماه دایرهای است و در صفحه دایرةالبروج قرار دارد. تفاوت در جاذبه خورشیدی بر روی مدار ماه را در مقابله و مقارنه به دست آورید، و آن را با جاذبه گرانشی زمین مقایسه کنید. آیا اکنون میتوانید بفهمید که چرا مدار مـاه یک بيضى ساده نيست؟
- ۴. (الف) در صورتی که شعاع هسته ماه & به ایمانده بخش داخـلیاش را چگـالی یکنواخت "۶۰۰۰kg/mپر کرده باشد، چگالی یکنواخت این هسته چقدر است؟ (ب) نیروهای جذر و مدی زمین بر ماه را در نقاط اوج و حضیض مدار ماه حساب كنيد؛ نتايج حاصله را تفسير كنيد.
- ۵. انرژی جنبشی متوسط به ازاء هر ملکول گاز در دمای T برابر است با  $\frac{\text{mv}^\tau}{\text{Y}} = \frac{\text{m}^\tau}{\text{Y}}$  که

در آن X = ۱/۳۸۰ × ۱۰٬۳۲۸ ـ یک ذره با سرعت قائم v در سطح زمین، قبل از این که به طرف زمین برگردد تا ارتفاع  $\frac{V'}{\gamma_g} = \frac{1}{\gamma_g}$  میرود. (الف)نشان دهیدار تفاع مشخصه برای مولکولی به جرم mدر دمای Tبرابراست با ۲۳ = h. (ب) در ۲۵۰k = T، ارتسفاعات مشمخصه را برای ازت (N,)، اکسیژن (O,) دياكسيدكربن (Co,) و هيدروژن (H,) محاسبه كنيد. اين مـوضوع دربـاره سـاختار **ترکیبی ج**و زمین به شما چه میگوید؟ (ج) چگونه این محاسبه با مقیاس ارتفاع محاسبه شده در این فصل اختلاف دارد؟ ۶. (الف) اگر یک ستاره شدّت تابش یکسانی را در تمام طول موجهای مرئی منتشر کند، رنگ ظاهري آن در سطح زمين چه خواهد بود؟ (ب) توضیح دهید چرا در موقع غروب، خورشید (شبیه یک بیضی) تخت به نظر می رسد؟

- ۷. نشان دهید کـه دوره تـناوب دایـرهای P (بـر حسب ثـانیه) بـرای یک بـار در مـیدان مغناطیسی یکنواخت B به شعاع بستگی ندارد، ایـن دوره تـناوب را بـرای پـروتون متحرک<sub>ی</sub> در سرعت ۱۰<sup>۰٬</sup>m/s در یک میدان مغناطیسی T<sup>۰۰٬</sup>۳۲ ارزیابی کنید.
- ۸. نموداری ترسیم کنید و با اسـتفاده از قـانون نـیروی لورنـتز تـوضیح دهـید کـه چـرا الکترونها در کمربندهای تابشی به علت کاهش شدّت میدان مغناطیسی با فاصله از سطح زمین، به طرف شرق انتقال می یابند.
- ۹. شعاع هسته زمین را نسبت به شعاع کل آن، طوری به دست آورید که چگالی هسته ۰۱۰۰۰kg/m (۱۰۰۰kg/m) کوشته ۲۵۰۰kg/m و چگال<sub>ی</sub> متوسط ۵۵۰۰kg/m باشد.
- ۱۰. دراگزوسپهرزمین،دما ممکن است به ۲۰۰۰k برسد. طول عمر متوسط بخار آب را در اینجا از مقایسه سرعت متوسط آن با سرعت فرار از زمین، تخمین بزنید.

۱۱. معادله تعادل هیدرواستاتیک در قسمتهای درونی سیارهای میتواند به کار برده شود، زیرا منقبض یا منبسط نمیشوند. این معادله را با تـقریبهای مـناسب بـرای تخمیـن فشـارهاي مركزي مـاه و زمين به كـار بـبريد. راهـــنـمـائـيهـا: از مـعادله و dp  $\approx \Delta p = p_c - p_s$  با dp  $p_e \approx \Delta p = p_c - p_s$  فشار سطحی است، استفاده p کنید. فرض کنید ۰ = ps. برای (r)مچگالی متوسط و برای r شعاع سیاره را به کار برید.

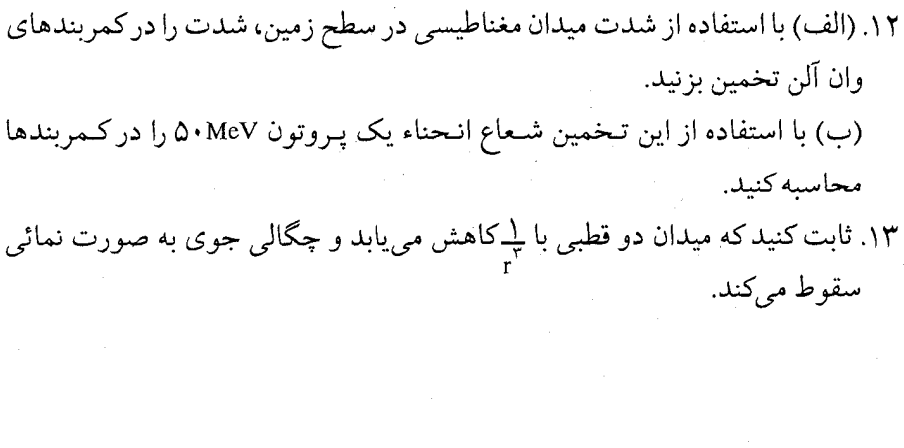

فصل پنجم سيارات خاكي: عطارد، زهـره و مـريخ

تاکنون خواص عمومی منظومه شمسی (فصلهای اول و دوم) و اساس دو سیارهٔ خاص زمین و ماه را ارائه دادیم (فصول سوم و چهارم). از این دو جهان آشنا به عنوان پایههایی برای سیاره شناسی مقایسهای دیگر سیارات خاکی: عـطارد، زهـره و مـریخ اسـتفاده ميكنيم. سعي خواهيم كرد به تاريخهاي تحولي اين اجرام با طرح شباهتهاي زمين و ماه پي ببريم.

۵–۱ سیاره شناسی جدید

چون چشم بشر بهتنهایی قادر نبود جزئیات کوچکتر از یک درجـۀ قـوسی را تـمیز بدهد، اختراع تلسکوپ در قرن هفدهم جرقهای برای تشخیص ماهیت سیارات بـود ـ سیارهشناسی. در سال ۱۶۱۰ میلادی گالیله، مشاهدات تلسکوپی چهار تا از بزرگترین اقمار مشتری (گالیلهای)، اهلهٔ زهره، حفرههای سطح ماه، لکههای تاریک خورشید و شکلهای عجیب غیر کروی زحل (حلقههایآن)را توصیف کرد. جوّ زمین، تفکیک نور

قابل رؤیت تلسکوپ برای حدود "۱ را محدود میکند، بنابراین، علائم سطحی و جـو فقط اجرامی که دارای اندازهٔ زاویهای بیشتری هستند، میتوانند به طور کـامل مـطالعه شوند. قطر زاویهای بیشینه عطارد از زمین تنها "۱۲ و برای اورانوس در حدود "۴ است، در یک چنین حالاتی دید اپتیکی لبهای بهترین است.

فنآوری و متدهای جدید، مشخصه سیاره شناسی مدرن است. پـنجره اپـتیکی تـا نزدیکی ماوراءِبنفش (عکسبرداری) و تا نزدیکی مادون قرمز (آشکار سازهای حـالت جامد) گسترش يافته است. اكنون تلسكوپهاي راديويي و رادار همتاي پنجرهٔ راديـويي شدهاند. بالونهای با ارتفاع زیاد، راکتها، قمرهای مصنوعی و سفاین فضایی که به بالای جو زمین پرواز میکنند دیدگاه وسیعتر و واقعیتری از منظومهٔ شمسی به ما میدهند. فضاپیماهایی که به ماه و سیارت فرستاده میشوند به طور مهیجی تصویر ما را از ایـن اجرام توسعه میدهند. نکته اصلی در اینجا آن است که یک فضاپیمای کوتاه عمر قدرت تحلیل ما را بهطور زیادی افزایش میدهند ـ در مورد پروازهای ویجر به مشتری و زحل با ضريب ١٠.ّ

### ۲-۵ عطارد

عطارد نزدیکترین سیاره به خورشید و نیز کوچکترین سیاره خاکی است. هر سال در حدود سه بار به عنوان ستارهٔ درخشان شامگاهی در نزدیکی افق غروب خورشید و نیز به عنوان یک ستارهٔ صبحگاهی ظاهر میشود. به خاطر سرعت کم آن نسبت به زمین از لحاظ افسانهای، خدای روشنی نامیده شده است. در مواقعی، عطادر در درخشـندگی شبیه زحل میشود، اما معمولاً به واسطه درخشـندگی هـمسایهاش، خـورشید نـاپدید مىگردد.

(الف) حركتها عطارد در یک مدار با ثابت خروج از مرکز (۶/ ۲۰۵۴) و میل (۷ درجه نسبت به دایرةالبروج) زیاد با نیم قطر اطول ۳۸۷۱AU ۰ و یک دوره تناوب مداری نجومی ۸۷/۹۶ روز به دور خورشید میگردد. بزرگترین زاویهٔ کشیدگی این سیاره که از زمـین سيارات خاكى / ١٧٥

مشاهده شده است در بازهای از ۱۸ْ (قرین خورشیدی) تا ۲۸ْ (بعید خورشیدی)، با متوسط °۲۳ ، قرار دارد.

تصور می شد که دوره تناوب چرخشی نجومی عطارد یا (مانند زمین) ۲۴ ساعت یا به طور همزمان ۸۸ روز باشد. اما، در اوایل سال ۱۹۶۰ میلادی برای اولین بار تپشهای راداری منعکس شده از سطح عطارد دریافت شدند و در سال ۱۹۶۵ میلادی جی. اچ. پتنژیل ' و آر. ب. دایس ۲ مستقیماً با استفاده از فنهای راداری دوپلری نشان دادهاند که دوره تناوب چرخشی در حدود ۵۹ روز است. در یک تحلیل مـجدد کـه از دادههـای قدیمی و دادههای جدید قابل مشاهده در رصد خانه پیک ـ دو ـ مـیدی ۳ در فـرانسـه بدست آمد، دوره تناوب رادار را معلوم کرد و در یک اندازهگیری، دورهَ تناوب 1 · / ۰ ± ۵۸/۶۵ روزی با استوای سیاره که ضرورتاً با صفحه مدار آن موازی است، نتیجه شد. عطارد در یک تشدید چرخش ـ مدار با خـورشید است [بـخش (۲-۱ الف)) ]،شکـل (۲–۵)]؛ دوره تناوب چرخشی نجومی آن ۵۸/۶۴ شبانهروز است کـه دو سـوم دوره تناوب مداری نجومی آن می باشد. دورههای تناوب قبلی آن احتمالاً اشتباه بو دهانـد، چون اشکال سطحی در عطارد معمولاً تنها در بزرگترین زاویـهٔ کشـیدگی مـیتوانـند مشاهده شوند که در دوره تناوب مداری هلالی ۱۱۵/۸۸ شبانهروزی اتفاق میlفتد ـ ضرورتاً دو برابر دوره تناوب چرخشی نجومی.

ستارهشناسی راداری به ما امکان میدهد تا فاصله، اندازه، چرخش و شکلهای سطحی با مقیاس بزرگ یک سیاره را با تحلیل تیشهای راداری (با طول موجهای ≈ ۱ تا ۱۰ سانتی متر) منعکس شده از سطح سیاره بفهمیم. در حالی که اشکال سطحی قمری همانند حفرهها وكوهستانها به سادگي قابل تفكيكاند، يك تب راداري فرستاده شده به یک سطح سیاره خاک<sub>می</sub> معمولاً زاویهاش از خود سیاره پهنتر است. بنابراین، باید تپ برگشتی را به مؤلفههای تأخیر **زمانی** و ا**نتقال دوپـلری** تـجزیه کـنیم (شکـل (۵-۱)). كوتاهترين تأخير زماني در نقطه تحت زمين در روي سياره اتفاق مي افتدكه فاصلهٔ سياره

1. G. H. Pettengill 3. Pic - du - Midi.

2. R. B. Dyce.

از زمین را بدست می دهد. تأخیرهای زمانی طولانیتر متوالیاً از حلقههای هم مرکز حول نقطه تحت زمین در فاصلههای ثابت سرچشمه میگیرند که طولانیترین تأخیر در لبه سیاره و در نتیجه شعاع آن تعریف میشود. همان طور که سیاره میچرد بسامد امواج منعکس شده رادار انتقال دویلری پیدا میکنند (فصل ۸)، به طوری که بسامدهای بالاتر از بسامد بازگشتی اصلی از لبهٔ نزدیک شونده و بسامدهای پایینتر از لبهٔ دورشـونده، سرعت چرخشی سیاره را آشکار میکنند. انتقالها در لبهها بیشینه و در نقطه تحت زمین صفر است. نقشه برداری راداری سطح سیارهای تنها توسط عدم قطعیتها در شـدت علامت، تأخیر زمان و انتقال بسامد محدود میشود؛ به علاوه، یک ابهام دوگانه مکانی نیز وجود دارد (شکل (۵–۱))، اما، این را میتوان، همان طور که جهت سیاره ـ زمین تغيير مي كند بر طرف كرد.

رابطه بین انتقال دوپلری و دوره تناوب چرخشی را میتوانیم به صورت زیر ببینیم. انتقال در طول موج، اختلاف بین موجی که بیرون فـرستاده مـیشود و آنکـه دریـافت مے گر دد

$$
\frac{\Delta\lambda}{\lambda} = \frac{V}{c}
$$

میباشد که در آن 8٫طول موج منتشر شده، V سرعت شعاعی و cتندی نور است. برای یک سیارهٔ کروی آهنگ چرخش خطی بیشینه در استوا اتفاق می افتد:

$$
V_{\text{final}} = \gamma \pi R / P
$$

چون هر لبه در انتقال مشاركت دارد،

$$
\frac{\Delta\lambda}{\lambda_{\rm s}} = \text{YV}_{\text{total}}/c
$$

که از آن با داشتن شعاع سیاره و انتقال انـدازهگـیری شــده، آهـنگ چـرخش سـیاره را محاسبه مى كنيم.

سیارات خاکی / ۱۷۷

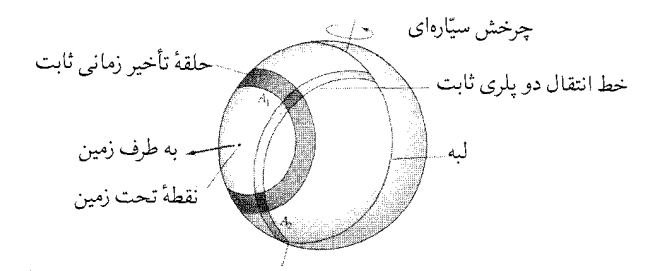

شکل ۵-۱. نقشه برداری راداری. یک تت راداری منعکس شونده از نیمکره سیارهای مقابل به زمین را در نظر بگــیرید. تأخــیـ های زمــانـی متفاوت، تشکیل یک رشته از حلقههای هـم مـرکز را مـی۵هند. آنـها خطوط انتقال دوپلری ثابت را در دو نقطه (A, و A,) قطع میکنند، به طوری که یک شکل در ,A یا ,A دارای ابهامی در موقعیت است.

شبانهروز خورشیدی در عطارد چقدر طول مرکشد؟ با یک رابطه خیلم شسیه ب ارتباط بین دوره تناوب مداری قمری و نجومی سیارات، رابطه بین شبانهروز خورشیدی و نجومی را میتوان به دست آورد. فرض کنید که روی عطارد بودید و خورشید نیز در بالاي سر شما قرار داشت (شكل (۲-۵)). فرض كنيد T دوره تناوب گردش عطارد به دور خورشید (۸۸ روز)، P دوره تناوب چرخش<sub>می</sub> نجومی (۵۸/۷ شـبانهروز) و S دوره تناوب چرخشی هلالی (شبانهروز خـورشیدی) بـاشد. بـعد از یک شـبانهروز زمـینی، عطارد نسبت به ستارهها ۳۶۰<sup>۰</sup> (زاویه A) و نسبت به خورشید صرفاً ۲۶۰<sup>۰ (</sup>زاویـهٔ B) مي چرخد. اختلاف بين اين دو زاويه (زاويه C) برابر است با فاصلهٔ زاويهاي ٢٦. D) که عطارد در مدارش حرکت کرده است. بنابراین

$$
\frac{\gamma \varphi}{P} - \frac{\gamma \varphi}{S} = \frac{\gamma \varphi}{T}
$$

$$
\frac{1}{S} = \frac{1}{P} = \frac{1}{T}
$$

با عدد گذاري خواهيم داشت

$$
\frac{1}{S} = \frac{1}{\Delta\Lambda/V} - \frac{1}{\Lambda\Lambda} = \frac{1}{2} / \frac{1}{2.5}
$$

 $S = \sqrt{9}$ شبانەروز

شبانهروز خورشیدی عطارد درست دو برابر طول سال آن است.

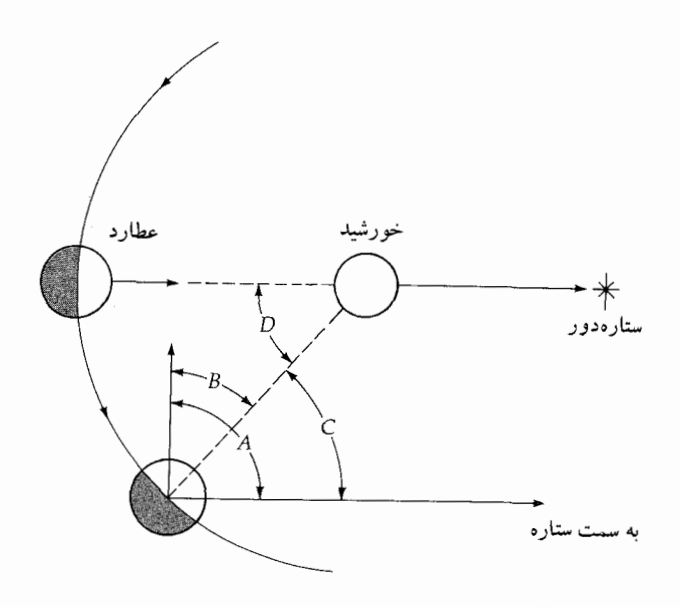

شکل ۵-۲. هندسه برای شبانهروز خورشیدی در عطارد

(ب) مشخصههای فیزیکی شعاع عطارد ۲۴۴۰کیلومتر است. جرم آن ۱۰٬۰۵۵M (۳/۳× ۱۰٬۰۳ میباشد که از اختلالات گرانشی بر روی فضاپیما محاسبه شـده است (عـطارد هـیچ قـمر طبیعی ندارد). چگال<sub>ی</sub> متوسط آن "۵۴۲۰kg/m میباشد که نظیر یک سیاره خاک<sub>می</sub> است، امـا براي اندازهٔ عطارد زياد است. چون گراني كلي عطارد كمتر از زمين است (فشردگي آن کمتر است)، اما چگال<sub>ی</sub> حجمی آن در حدود چگال<sub>ی</sub> حجمی زمین میباشد، لذا باید در برگیرنده مقدار بیشتری از فلزات باشد. حدس میزنیم که در داخل عطارد یک گـوشته صخرهاي و يك هستـهٔ بزرگ فلـزي (شـايد نـيكـل و أهــن) وجــود داشـتـه بــاشـد (شكل (۵-۳)).

آلبدوی سطحی آن خیلی کم است (۰۵۶٪ در طول موجهای قابل مشاهده) که بر

سیارات خاکی / ۱۷۹

عناصر صخرهای حتی تاریکتر از سطح ماه دلالت میکند. دمای سطحی از حدود ۷۰۰°k در نقطه قرین خورشیدی تحت خورشیدی تا حدود ۱۰۰°k در طرف تـاریک تغییر میکند. روز خورشیدی گرم و طولانی و سرعت فرار کم (۴/۲km/sec) وجود جو در عطارد را غیر ممکن می سازد. مولکولهای گاز حتی آنهایی که سنگینتر هستند بـه آسان<sub>ی</sub> به سرعت فرار خواهند رسید و بنابراین، نمیتوان انتظار داشت که هیچ جوی در آن دوام بیاورد. سفینهٔ فضایبی مارینر ۱۰ یک طیف سنج ماوراءِبنفش را برای جستجوی جو حمل میکرد. این وسیله یک جو رقیق از هلیوم و هیدروژن را آشکار کرد، اما فشار سطحی جو خیلی کم بود، اندکی کمتر از ۱<sup>۰۱۵</sup> جو. اکنون محاسبات فرار جوی بهدین صورت است. برای هلیوم در ظهر،  $\rm V_{rms}$  = (  $\rm YkT$  / m)  $\rm \frac{1}{7}$ 

$$
= \left[ \begin{array}{c} \left[ \begin{array}{c} \gamma \left( \frac{1}{f} \times 1 \cdot \frac{Y^T}{f} \right) \left( \sqrt{1 + 1} \right) \end{array} \right] \end{array} \right]^{1/2}
$$
\n
$$
= \gamma / 1 \text{ km/sec}
$$

به طوري كه،

 $\frac{V_{\text{rms}}}{V_{\text{esc}}} = \frac{Y/1}{Y/Y} = \frac{1}{2}$ 

و طول عمر چند ساعت است.

نداشتن جو قابل ملاحظه به معنى نداشتن پوشش فضايي است. اين دال بر اين است که در عطارد گستره دما از ظهر تا نصف شب بسیار شدید است. اکنون آنها را بـا مـاه مقایسه میکنیم. شب در ماه و عطارد ضرورتاً یکسان است: هیچ پوششی آن را در بـر نگرفته و بنابراین از طرف تاریک آن تابش مادون قرمز در خلال شب طولانی مستقیماً به فضا فرار میکند. لذا، هر دو جسم تقریباً در نیمه شب دارای یک دما میباشند: حدود ۰۰۰k. در ظهر دماي سطحي به آلبـدوي سـطحي و فـاصله از خـورشيد بسـتگي پـيدا میکند. ماه و عطارد یک آلبدو دارند، اما عطارد ۲/۵ مرتبه نسبت به ماه به خـورشید نزدیکتر است. بنابراین، در ظهر خیلی گرمتر میباشد، زیرا شار خورشیدی ۶/۲۵ برابر بزرگتر است. اصلاً چرا عطارد با چنین گرمی روز و سرعت فرار پائین باید دارای جــو باشد؟ یک جواب باد خورشیدی است. ریزش مواد از باد خورشیدی که شـامل ۱۰٪ هلیوم است قادرند اتلاف را دوباره جبران کنند. حداقل برای هلیوم، منبع ممکن دیگر

تلاشي راديواكتيو عناصر داخلي عطارد است.

(ج) اشكال سطحي

دوربینهای تلویزیونی مارنیر ۱۰ پنجاه درصد سطح عطارد را به طور اجمال بررسی کرد و تفکیک ما از جزئیات آن را پنج هزار برابر افزایش داد. عکسها، سطحی مـانند سطح ماه خـودمان را آشكـار كـردند. چـند تـفاوت عـمده وجـود دارد كـه عـبارتند از حفرههای کمتری با اندازهٔ متوسط، نبودن رشته کوهها، تعدادی صخرههای بـه شکل گوش ماه<sub>ی</sub> کمءمق که **پرتگاه <sup>۱</sup>** نامیده میشوند، آبگیرهای کـمتر و جـریانهای بـزرگ گدازهٔ آتشفشانی و نسبتاً دشتهای فاقد حفره بیشتر در میان نواحی با حفرههای زیاد.

این تفاوتها مهم هستند ولی هنوز سطح عطارد از دور به وضـوح شـبیه سـطح مـاه میباشد. سرزمینهای بلند عطارد با حفرهها سوراخ شدهاند، مانند نواحمی بـلند و بـی حفاظ ماه (شکل (۵–۴)). پرتوهای نور رنگی از بعضی از دهانهها بیرون مـیجهند و آشکار است که اینها با فشردگیهای شدید در طول دوران گذشتهٔ طوفانی عطارد تشکیل شدهاند. بعضی از حفرهها قبطرشان بیش از ۲۰۰ کیلومتر کـه در حـدود بـزرگترین حفرههای ماه است. مارنیر ۱۰ در قسمت شمالی غربی سیاره یک حوزه دریایی را پیدا کرد ـ حوضچه کالوریس ۲ («داغ») ـ (شکل (۵−۵)). قطر آن احتمالاً ۱۳۰۰ کیلومتر است.حوزه توسط حلقههایی که از کوهستانهای با ۲کیلومتر ارتفاع محدود شده است. حوضچه كالوريس از نظر اندازه و ساختمان قوياً شبيه حوزههاي خاوري ماه است.

همه این شباهتها به این معنی نیست که ماه و عطارد عیناً یکسان هستند. سطح آنها حداقل از سه جهت با یکدیگر اختلاف دارد: ۱) سطح عطارد پـرتگاههایی دارد کـه صدها کیلومتر طول دارند. ۲) حتی نواحی پر حفره عطارد کاملاً بـا حـفرهها پـوشانده نشدهاند بلکه با دشتهای داخل حفرهها متفرق گردیدهاند و ۳) عطارد دارای حفرههای کوچک کمتری از آنچه که انتظار میرفت، در صورتی که حفرههای با هـمان آهـنگی كهروي ماه شكل گرفتهاند به وجود آمده باشند، مي باشد. از اين دو اختلاف آخر مي توان حدس زد، مواد حاصل از آتش فشان دارای گستره متفاوتی از ابعاد برای عطارد نسبت به

<sup>1.</sup> scarps.

<sup>2.</sup> Caloris Basin.

سیارات خاکی / ۱۸۱

ماه بودهاند یا بعضی از فرآیندها بعد از آتش فشان سطح را تغییر دادهاند. طول پرتگاههای عطارد (شکل (۵–۶)) از ۲۰ تا ۵۰۰کیلومتر و ارتفاعات آنها از چند صد متر تا ۲ کیلومتر تغییر مـیکنند. پـرتگاههای مـنفرد اغـلب انـواع مـختلفی از عوارض سطح را قطع میکنند. اگر نواحی عکسبرداری شده توسط مارنیر ۱۰ معرف سطح کلی عطارد باشد، ماهیت پرتگاهها به این معنی است که شعاع عطارد یا به خاطر سرد شدن پوسته، هسته یا هر دو، یک تا سه کیلومتر کوچک شده است و به موجب آن گسلههایی با فشار شکل گرفتهاند و پرتگاهها را ایجاد کردهاند.

(د) میدان مغناطیسی

مارنیر ۱۰ یک میدان مغناطیسی ضعیف سـیارهای را بـا شــدتی در حــدود ۲۲۰nT (nT = ۱۰<sup>-۹</sup>T) آشکار کرد. اگر چه این مقدار کوچک است ولی برای قطع مغناطیس سپهر <sup>۱</sup> در بادهای خورشیدی کاف<sub>ی</sub> است. در اینجا میدان مغناطیسی ذرات باردار (اکثراً پرتونها) را از باد خورشیدی اطراف سیاره منحرف میکند.

به نظر میررسد که میدان عطارد یک دو قطبی باشد که کم و بیش با محور چرخش سیاره در یک امتداد قرار گرفته است. در این صورت به طـور کـلی مـیدان مـغناطیسی عــطارد شـبيه مـيدان مـغناطيسي زمـين ولمي ضـعيفتر از آن است. حـضور يک مـيدان مغناطیسی و همچنین چگالی زیاد سیاره دلالت بر آن دارد که عطارد مانند زمین دارای يك هستهٔ فلزي است كهعمدتاً از آهنونيكل تشكيل شده است. فرض مي شودكه اكنون این هسته نسبتاً سردوجامد باشد، زیرا یکسیاره کوچک سریعاًگرما را از دست می دهد. یادآوری میکنیم.که میدان مغناطیسی زمین فرضاً از یک دینامویداخلی نتیجه میشود که حرکات چرخشیاش را توسط حرکت دورانی زمین بدست آورده است. چون عطارد خيل آهستهتر از زمين ميچرخد يک ميدان مغناطيسي براي پهنۀ سياره واقعأ قابل انتظار نبوده و منشاء آن روشن نیست. شاید هسته عطارد هنوز بهطور جزئی مذاب باشد.

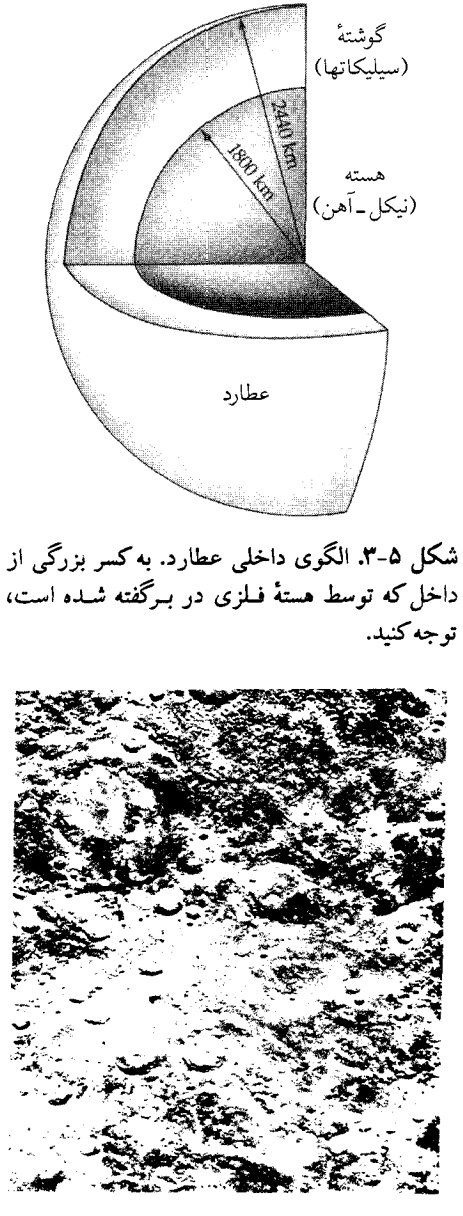

شکل ۵-۴. سرزمینهای بلند حفره دار عطارد. به حفره روشـن تـابان (سمت چپ پایین) و به حفره حلقهای دوتایی در بالای آن توجه کنید. محیط حلقه بیرونی حدود ۱۷۰کیلومتر میباشد. (ناسا)
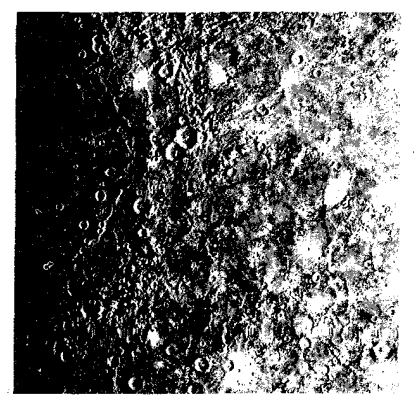

شکل ۵-۵. حـوضچه کـالوريس. نـصف ايـن قـطر ۱۳۰۰کـيلومتری حوضچه حلقوی در خط پایانی، یعنی خط بین شب و روز در طرف چپ، قابل مشاهده است. مرزهای چین خورده و زمینهای کم ارتفاع سیل گرفته در طرف چپ قابل رؤیتاند. (ناسا)

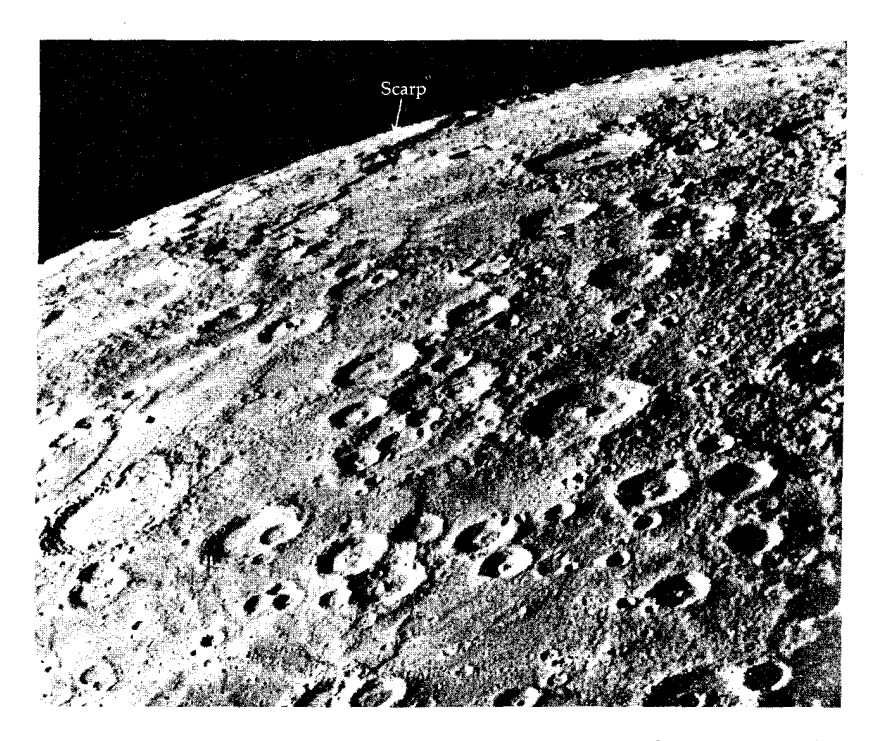

شکل ۵-۶. یک پرتگاه در عطارد. این لبه (پیکان) تا چند صدکیلومتر امتداد می یابد. (ناسا)

(ھ) تحول سطح

چون ماه و عطارد هر دو فاقد جوهای قابل توجهی هستند، آب و هوا سطوحشان را فرسوده نمیکند. هر دو جهانهای کوچکی با ناحیه داخلی سردتر از ناحیهٔ داخلی زمین هستند. اکنون نه آتش فشانهای فعال زیادی دارند و نه دستخوش تحول سطحی دائمی می شوند که زمین از انتقال یافتن صفحات پوستهای تجربه کرده است.

فقدان جو و کوتاه بودن زمان تحول پوستهای هر دو به جرمهای کوچک ماه و عطارد بر میگردند. گرانشهای سطحی آنها آنقدر کم است که اکثر گـازها بـه سـرعت فـرار میرسند و جوشان برای مدت طولانی حفظ نمی شود. همچنین جرمهای کوچک دلالت بر این دارند که حرارت داخلیشان از تلاشی مواد رادیواکتیو نسبت به مقدار مشابه برای زمین کمتر است و جریان گرماییشان به طرف بیرون چنان سریع می باشدکه هر دو جسم به سرعت سرد خواهند شد. داخل زمین داغ است و شارش گرمایی به طرف بیرون آن جريانهايي در گـوشته پـلاستيكي ايـجاد مـيكند و ايـنها تـحول پـوستهٔ زمـين را نـيرو میبخشند. ماه و عطارد هر دو فاقد این ترکیب درونی داغ و گوشته پلاستیکی هستند.

با استفاده از شباهتهای قمری میتوانیم یک الگوی کار برای تحول عطارد با مراحل کلیای که در زیر می آیند ترتیب بدهیم: (۱)گرم شدن سطح (بهوسیله تراکم یا تلاشی رادیواکتیو) و شکـلگیری پـوستهٔ جـامد، (۲) آتشفشـانی سـنگین، (۳) شکـل گـیری حوضچههای بههم فشرده، (۴) پر کردن حوضچهها با شارشهای گدازهای آتش فشانی و (۵) آتشفشان<sub>ی</sub> کم شدت.

يک مقايسه قمري پيشنهاد ميكندكه منقوش شدن سطح عطارد به ۴ بيليون سال قبل یعنی، نه مدت طویلی بعد از آن که سیاره شکل گرفت، بر میگردد (مرحله ۱). اولین فاز آتشفشانی تـوسط آتشفشـانی بـعدی زدوده شـده است (مـرحـله ۲). بـه ايـن نـتيجه میرسیم که به نظر میرسد صفحات داخل حفرهها هر شکاف بههم پیوسته قدیمی را پوشاندهاند. در حدود همان زمان، پرتگاهها از جمع شدگی پوسته، داخـل، یـا هـر دو گسترش يافتند.

شکلگیری حوضچهها (مرحله ۳) بایستی در انتهای بمباردمان سنگین سطح اتفاق افتاده باشد. چندین قطعه بزرگ در سطح خرد شده و یکی از آنها حوضچه کالوریس را

درست کرده است. کمی بعد از آن شارش مواد مذاب آتش فشانی گسترده شده (مانند آنچه که قسمت دریاهای ماه را درست کرده است) و دشتهای وسیع و صـاف مـانند دشتهای مجاور حوضچه کالوریس را ایجاد کرده است، (مرحله ۴). از آن به بعد بههم فشردگیهای اندک، حفرههای تابان تازهای را به وجود آورده است، (مرحله ۵).

#### ۵-۳ زهره

زهره دومین سیاره خاکی از طرف خورشید و نزدیکترین سیاره به زمین است. زهره به عنوان ستارهٔ صبحگاهی و شامگاهی به بیشترین زاویـه کشـیدگی|ش ۴۸ْ مـی(سد. بیشینه درخشندگی آن تنها به وسیلهٔ خورشید و ماه افزایش مییابد. زهـره الهـه عشـق نامیده میشود و شباهت زیادی در اندازه و جرم به زمین دارد، اما در سایر جهات بـه مقدار زیادی متفاوت است.

(الف) حركتها تقریباً چرخش دایرهای (e = ٠/٠٠۶٨) مدار زهره نسـبت بـه دایـرةالبـروج ٣/٣٩ ً شیب دارد و دارای نیم قطر اطول ۷۲۳۳AU/۰ و دوره تناوب مداری نجومی ۲۲۴/۷۰ شبانهروزمیباشد.در مدار زهره، عطارد و زمین سیارههای فوقالعاده درخشانی هستند. مطالعات انتقال دوپلری راداری نشان می۵دهند که سیاره با یک دوره تناوب نجومی ۱ ۲۴۳/۰۱ شبانهروز با حرکت برگشتی می چرخد و شیب صفحه مدار نسبت به استوایش فقط °۳است (و طبق رسوم سنتی این شیب به صورت °۱۷۷+ یا °۸۷− برای نشان دادن حركت برگشتى أن نوشته شده است).

(ب) مشخصههای فیزیکی فاصله زمین تا زهره را میتوان مستقیماً تـوسط رادار انـدازه گـرفت؛ سـپس شـعاع فیزیکی آن از روی قطر زاویهایاش بدست می آید.

زهره دارای شعاع ۶۰۵۲km است که فقط ۵درصد از شعاع زمین کوچکتر میباشد. زهره مانند عطارد هیچ قمر طبیعی شناخته شدهای ندارد و بنابراین تنها وقتی که یک فضاپیما از آن میگذرد یا آنرا دور میزند میتوان بدقت جرم آنـرا مـحاسبه کـرد. اگـر

فضاپیما در مدار باشد بسادگی از قانون سوم کپلر استفاده میشود. در طول یک گذر آنی (از انتقال دوپلری علائم رادیوئی) شتاب فـضاپیما را انـدازه گـرفته و از قـانون گـرانش نیوتون استفاده میکنیم. جرم زهره ۴/۸۶ × ۴/۸۶ بر آورد میشود (۸۲ درصد جـرم زمین). چگالی حجمی بدست آمده "۵۲۰۰kg/m است که تقریباً همانند زمین میباشد. حدس مي زنيم كه داخل زهره مانند داخل زمين شكل (۵-۷): يك پوسته صخرهاي (كه خاکنشین 'های زهره تأیید کردهاند)، یک گوشته و یک هستهٔ فلزی باشد. چون زهره چگالی کمتری از زمین دارد، تصور میکنیم که تا حدی هستهٔ کوچکتری را دارا باشد.

وسایل فضایی بین سیارهای پرتاب شده هم بوسیلهٔ آمریکا و هم بـوسیلهٔ شـوروی آشکار کردند که جو زهره شامل حدود ۹۶ درصد دیاکسید کربن،۳درصد ازت، و مقدارناچیزی (۰/۱–۰/۱۰ درصد) بخار آب، اکسیژن، کلرورئیدروژن، آرگون، فـلورور ئيدروژن، سولفور ئيدروژن، دياكسيد سولفور، هـليوم و مـنواكسـيد كـربن مـي.باشد. خاکنشینهای زهرهای روسهاکشف کردندکه فشـار سـطحی جـو ۹۵ جـو، و دمـای سطحی به علت تابش خورشید در حدود ۷۴۰k می باشد.

این دمای زیاد شاید از بدام افتادنهای مؤثر حرارت سطحی نتیجه شده باشد، زیرا دي اكسيدكربن تابش مادون قرمز را خوب جذب مي كند (پديده گلخانهاي). بادهاي جوي در زهره از روز به طرف شب، و از استوا به طرف نواحی قطبی می وزد و شـارش بـاد حرارت را حمل مىكند. در طول اثر گلخانهاى خيلى مؤثر، اين حمل و نقل جوى گرما، دمای سطحی را بر روی سطح زهره نسبتاً ثابت نگه میدارد و دماها ۱۰k یا کمتر تغییر می کنند.

درخشندگی نوری زهره از آلبدوی زیناد (۱/۷۶) از ابىرها و جـو ضـخيمش نـتيجه میشود. ساختار و حرکت ابرهایش در عکسبرداریهای ماوراءِبـنفش (شکل (۵-۸)) می توانند مشاهده شوند. وسایل فضایی پیشتاز <sup>۲</sup> زهره دریافتندکه ابرها در دو لایهٔ وسیع شناوراند (شکل (۵–۹)). لایههای بالایی ابر در ارتفاع تقریبی ۶۵کیلومتری قرار داشته و ضخامتی در حدود ۵کیلومتر را دارا میباشند. قطرات ریز مایع در ابرها قطری حدود

يک ميکرون را در بر ميگيرند. در زير سطح بالايي شناور در هوا يک لايۀ نازک مه وجود دارد. در زیر آن، در ارتفاع ۵۰km لایهٔ ابر پایینی با غلظت زیاد، وجـود دارد. در ایـنجا ذرات ابرها هم جامد و هم مایعاند و برخمی از آنها ۱۰µ قطر دارنـد. در زیـر ارتـفاع ۵۰کیلومتری، ابرها بهتدریج رقیقتر میشوند؛ در زیر ۳۳کیلومتری تا روی سطح، جو خالی از هر ذرهای می باشد. مدلهای ابرها همان طور که از عکسهای وابسته به پـرتو مادون قرمز مشاهده می شوند دلالت بر این دارند که شامل یک محلول ۹۰ درصـدی اسید سولفوریک مخلوط با آب میباشند. اگر چه جو و ابرهای زهره حاوی مـقداری بخار آب هستند، اما اگر همه آنها به طور یکنواخت روی سطح منقبض شوند تنها ۳۰ سانتي متر ضخامت خواهند داشت.

عکسبرداری با نور ماوراءِبنفش بهوسیلهٔ مارنیر ۱۰ آشکار کرد که قلهٔ ایـن ابـرها در مدلهایی شبیه به تند بادهای زمین به بالای جو جریان می یابند (شکل (۵-۸)). ابرهایی که مانند یک فرفره با سرعت تقریبی ۳۰۰km می چرخند استوا را احاطه کردهاند ـ این سرعت برای دور زدن سیاره در چهار روز کافی است. همچنین بهخاطر چـرخش ایـن سیارهٔ پهن، بادها در یک چرخههای بزرگی که ۱۰۰ تا ۵۰۰کیلومتر قطر دارند از استوا به طرف قطبها می وزند. آنها در دو ابر غول پیکر بادی نواحی قطبی را می پوشانند.

مدل چرخش جو زهره در مقیاس بزرگ بر حسب حفرههای هادل<sub>ی</sub> <sup>۱</sup> تـوضیح داده شده است. هوا از روی نواحی گرم ـ استوا ـ بر می خیزد و به قلههای هوای سردتر در عرضهای جغرافیایی بالاتر جریان می یابد. سپس، هوای سرد با هوای گرم بر خاسته از سطح عوض می شود. تزلزلهایی که بهوسیلهٔ چرخش سریع ایـجاد شـدهانـد، در زمـین چرخش های هادلی را به سه حفره در هر نیمکره میشکنند. در زهره یک مدل با حفره منفرد در جو پایینی تقریب معقولانهای است. هوای گرم برخاسته را میتوان بر اساس ارتباط مقياس ارتفاع H با دما فهميد (بخش (٢-٥ ب)).

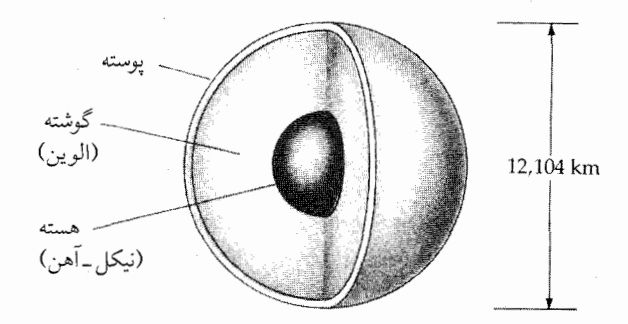

شکل ۵-۷. داخل زهره. این مدل بر اساس چگالی حجمی و بر مبنای این فرض است که درون آن شبیه داخل زمین میباشد.

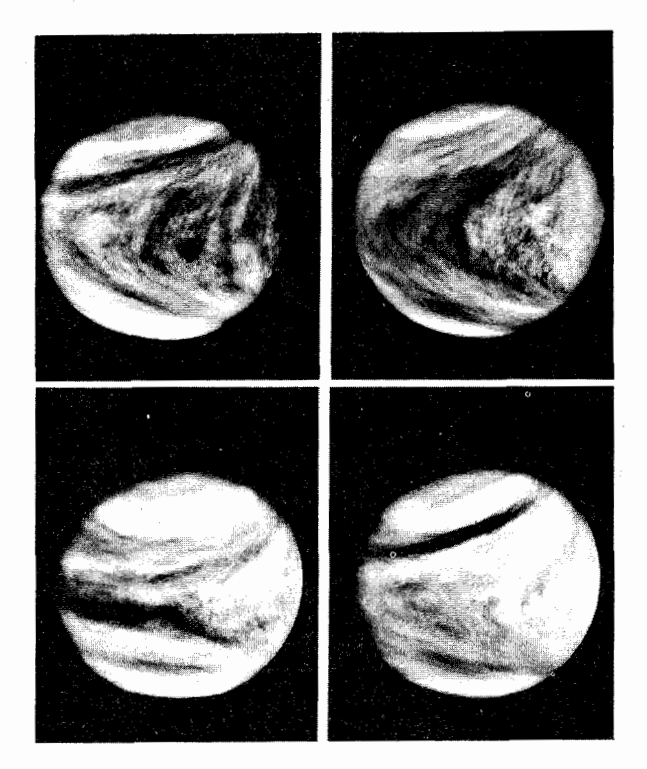

شکل ۵-۸ـ اشکال جو زهره. شکل "Y"که ترکیبی از ابرهای چرخان میباشد در این چهار شکل تغییرکرده است و با فاصله یک شبانهروز از هم گرفته شدهاند. به کلاهک ابرها در هر قطب توجه کنید. (ناسا)

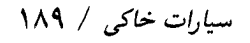

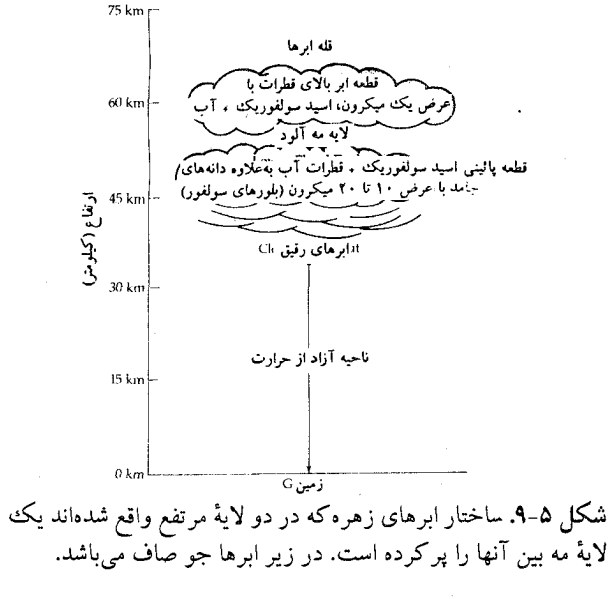

(ج) اشكال سطحي سطح زهره را با ارسال خاکنشینهایی برای عکسبرداری یا انتشار علامتهای راداری برای نقشهبرداری از عوارض سطح آن، مورد بررسی قرار میدهیم. این کار اخیر فلات بلند، آتشفشانهای غول پیکر، حـفرههای بـهم فشـرده و شکـافهای طـولانی درههـا را آشکار کرده است. سرتاسر زهره کاملاً مسطح بـه نـظر مـىرسد. اخـتلاف ارتـفاعات سطحی کوچکند و به استثناء تعداد کمی نواحی مرتفع، تنها ۲ تا ۳کیلومتر ارتفاع دارند. در اینجا در سطح زهره اختلاف سطح بلند و پست تا ۱۲ کیلومتر است در حالی که این اختلاف برای ماه و عطارد ۴ کیلومتر و برای مریخ ۲۵ کیلومتر و بـرای زمـین ۹ تـا ۲۰ کیلومتر (قلهٔ اورست ۸/۸۵کیلومتر ارتفاع وگودال ماریانا ۱۱/۰۳کیلومتر عمق دارد) است.

سیمای نقشه برداری شده زهره در دو نیمه جنوبی و شمالی به طور قابل توجهی با يكديگر اختلاف دارند. ناحيهٔ شمال كوهستاني با فلاتهاي مرتفع بدون آتش فشان است، در مقابل، قسمت جنوبی شامل سطح نسبتاً تخت اَتش(فشانی زمینی می باشد. فـلات

بزرگ شمالی (۱۰۰۰ تا ۱۵۰۰کیلومتر) اشتارترا<sup>۱</sup> نامیده میشودکه از بزرگترین فلات بالا آمده در زمین (فلات هیمالایا) بزرگتر است. سه رشته کوه در حاشیه غربی، شمالی و شرقی اشتار وجود دارند. رشته شرقی کـوههای مـاکسـول ۲ نـامیده مـی شود (شکـل (۱۰-۵)) كه شامل بلندترين ارتفاعات ديده شده تا امروز در زهره است: ۱۲km . رادار، یک ناحیهٔ صاف را بطوری که از یک شارش گدازهای و مخروطی آتشفشانی نـزدیک مرکز ماکسول انتظار می رود، نشان می دهد. رشته کو ه شمالی سه کیلومتر بالاتر از اشتار قرار گرفته است. رشته غربی تنها ۲ کیلومتر از فلات بالا آمده است. این سه رشته کوه ممکن است چینخورده بوده و از صفحات متحرک یوستهٔ زهره برخاسته باشند و نیز ممکن است شبیه به کوهستانهای ساخته شده از صفحات زمین ساختی زمین باشند.

نیمه جنوبی سطح زهره شامل دشتهای پست، لوله شده که (شکل (۵-۱۱)) توسط هم حفرههای بزرگ (تا ۸۰۰km قطر) و هم حفرههای کوچکتر (کـمتر از یک کـیلومتر عرض از هم جدا شده می باشد. حفرههای کوچکتر از این در زهره تشکیل نمی شوند، زیرا جو غلیظ آن، هر شیء را قبل از این که آنها بـه سـطح بـرسند کـاملاً مـی سوزانـد. حفرههای زهره شبیه حفرههای ماه، عطارد و مریخ هستند و لذا به احتمال زیاد منشاء برخوردی دارند. ونرای۳۸ در وسط ناحیه جنوبی سیاره فرود آمد. ابزار و تجهیزات آن آشکار کردندکه صخرههای زهره بیشتر سنگ خارایی است تا سنگ چخماقی ـ حداقل یک نتیجه به ما می دهد که قسمتی از سطح ایـنجا قـدیمی است. شـارشهای گـدازهای بعدی توانسته است صحرههای سنگ چخماقی را بیرون بریزد. گرچـه آتشفشـانها در اینجا دلالت میکنندکه سطح باید قدیمی باشد؛ از طرف دیگر، آتشفشانها و ساختار کوهستانی حفرههای آتشفشانی را از بین بر دهاند.

به نظر میررسدکه بتا رجیو ۴ حداقل از دو آتشفشان مـجزا تشکـیل شـده است، و همچنین به نظر می آید که از یک اّتشفشان پیچیده عظیمالجثه در یک ناحیه شکستگی بزرگ شمال جنوب (شکل (۵-۱۲)) تشکیل شده است. در اینجا آتشفشانها شـیب

1. Ishtar Terra.

2. Maxwell.

3. Venera 8.

4. Beta Regio.

ملایمه دارند. ایـن آتشفشـانها، آتشفشـانهای سـیر نـامیده مـی شوند. (مـایونالوا<sup>۱</sup> و مــايوناكـيا٢ در هـاوايـي٣ آتشفشـانهاي سـپري هسـتندكـه نسـبتأ مسـطحانـد. اغـلب آتشفشانهای سپری دارای یک دهانه مـرکزی فـرورفته ـ یک کـالدرا<sup>۴</sup> ـ در قـلْههایشان می باشند.) یک آتش فشان در بتا رجیو دارای ۸۲۰کیلومتر قطر، ۵کیلومتر ارتفاع و ۶۰تا ۹۰کیلومتر قطر دهـانه در قـلهاش مـیباشد. در مـقابل، جـزیره هـاوایـی (یک جـزیره آتشفشانی) با عرض ۲۰۰کیلومتر ارتفاعی برابر ۹کیلومتر دارد. (اولیمیوس مىونس<sup>۵</sup> بزرگترین آتشفشان در مریخ ۵۵۰کیلومتر قطر و ۲۰کیلومتر ارتفاع دارد.)

لازم به تذکر است که در حال حاضر ممکن است برخی از آتشفشانهای زهره فعال باشند. مع ذالک، این شواهد خیلی روشن نیست. اولاً سطوح دیاکسیدسولفور (So )که با طیف سنج ماوراءِبنفش پایونیر زهره آشکار شدند یک شیب ثابت با انفجارهای اتفاقی به مقادير بيشتر نشان دادهاند. از آتش فشانهاي خاكي، دياكسيد سولفور (و علاوه بر آن، کلرور ئيدروژن و فلورورئيدروژن که به مقدار کمتري در ترکيب جو زهره شرکت دارند) به بیرون فوران میکند. توضیحی بر این نتایج، تزریق چند مرتبهای دیاکسید سـولفور بهوسیله فورانهای چند مرتبهای آتش فشانی است. همچنین غبار بالای ابرها ممکن است توسط تزریق آتشفشانی در سطوح معادل با بزرگترین فورانهایی در سطح زمین (برای مثال کراکاتوا<sup>٦</sup> در ۱۹۸۳ میلادی) تأمین شده باشد. ثانیاً پایونیر زهـره نـیز بسـامدهای رادیویی پایین منتشر شده از انفجارها را ثبت کرده است که به نظر مییرسد بـهوسیله آذرخش های درخشان گسیل شدهاند. در زمین، اغـلب بـرق تـخلیهٔ بـارها از مـیان تـل آتش فشانهای در حال فوران می جهند. انفجارهای زهره شامل بتا رجیو که عقیده بر این است آتش فشانی باشند، بر روی سه ناحیه دسته بندی شدهاند.

اگر اندازه و جرم یک سیاره معلوم باشند، زمین شناسان قادرند که رابطه ارتفاع کوه أتش(فشان با ضخامت پوسته زیر آن را تعیین کنند. اساساً، یک کوه آتش(فشان بزرگ به

- 1. Mauna Loa.
- 3. Hawaii.
- 5. Olympus Mons.
- 2. Mauna Kea.
- 4 Caldra.
- 6. Krakatoa.

پوسته ضخیمتری برای نگهداری خود نیاز دارد. در زمین کوه آتش فشـان مـایونالوا در هاوایی ۹کیلومتر ارتفاع و یک پوستهٔ زیری به ضخامت ۵۷کیلومتر دارد. چون زمین و زهره در جرم و اندازه خیلی شبیهاند، کوه آتشفشان ۱۰ کیلومتری در زهـره بـاید یک پوسته زیرینی به ضخامت ۶۰ تا ۶۵کیلومتر داشته باشد.

در طرفی از زهره که رو به زمین است، یک درّهٔ گود به طول بیش از ۱۳۰۰کیلومتر امتداد یافته است که در حدود ۱۵۰کیلومتر عرض و ۲کیلومتر عمق دارد. در طرف دیگر زهره، حتبی درهای بزرگتر چشم انداز سطح را میشکافد: ۵کیلومتر عمق، ۳۲۰کیلومتر پهنا و حداقل ۱۴۰۰ کیلومتر طـول دارد. ایـن درّههـای گـود بـه نـظر مـیرسد شکـاف درههایی باشند که بیشتر به علت جابجائ<sub>ی</sub> مناطق تفکیک شدهاند تا به علت فرسایش آب درّههای گود در زمین در محلهایی ظاهر میشوند که پوسته به طور وسیعی پخش شده است.

به طور كلي سطح زهره بسيار هموارتر از سطح زمين است: تنها ١٨ درصد سـطح نقشه برداری شده بالای ۷کیلومتر و ۱۹ درصد بالای ۱۰کیلومتر میباشند و در مقابل در حدود ۳۰ درصد سطح زمین به بالای ۱۰ کیلومتر میرسد. به نظر نمیرسد که زهره حوضچههایی از نوع قمری، زمینهای پستی که بهوسیلهٔ شارش گدازهها پـر شــدهانـد، داشته باشد. به طوري كه حضور حفرهها نشان داده است، زمينهاي پست زهره بايستي قدیمیتر از بقیه پوسته باشند. زمینهای بلند بیشتر تحول یافتهاند و این دقیقاً مـخالف چیزی است که در زمین می یابیم، به طوری که زمینهای پست (حوضچههای اقیانوسی) جوانترین قسمت پوسته را تشکیل می دهند.

اتحاد جماهیر شوروی سابق ۴ سفینهٔ فضایی (ونـرای ۱ ـ ۹، ۱۰، ۱۳ و ۱۴) را بـه سطح سیاره فرستاده است. تصاویر ونرای ۹ و ۱۰ صخرههای سنگی با ۶۰ سانتی متر طول و ۲۰ سانتی متر عرض را نشان می دهند. چندین صخره حفرهدار هستند که بر یک منشاء آتش فشاني دلالت ميكنند. بعضي از صخرهها با لبههاي دندانه مانند بر فرسايش کم دلالت دارند و بقیه با لبههای ضخیم و گرد شـده، نشـان داده شـدهانـد کـه دال بـر

#### 1. Venera.

فرسایش زیاد هستند. صخرهها بر روی خاک دانهای زبر و شل قرار دارند. اندازهگیریهای خاکنشین از پرتوهای گامای تلاشی شده توسط پتاسیم، اورانیوم و توریم رادیواکـتیو موجود در صخرهها دلالت بر این دارد که در یک محل خاک نشین، بازالتی اند، مانند سنگهایی که حوضچه اقیانوسهای زمین را بهم پیوستهانـد، امـا در جـای دیگـر مـانند کـوهستانهای زمـین،گـرانـیتی ٬ هسـتند. هـر دو صـخره آذریـنی هسـتند کـه از گـدازه آتشفشانى تشكيل شدهاند.

عکسهایی از ونرای ۱۳ و ۱۴ مناظر کـاملاً مـختلفی را نشـان مـی دهند (شکـل (۱۳-۵)). عکسهایی که توسط ونرای ۱۳ گرفته شدهاند یک دشت صخرهای خوشه مانند را نشان می دهند که مانند صخرههای اطراف قارههای زمین بـازالتـی هسـتند. در مقابل، تصاویر ونرای ۱۴ حتی لایههای صفحات صخرهای شکسته شده را نشیان مسی دهند کـه مـانند بـازالت کـف اقـیانوسها نـزدیک لبـههای مـیان اقـیانوسی، اسـاساً آتشفشانی هستند. بنابراین، به نظر میرسد در هر دو جا (بـا جـدایـی ۹۰۰کیلومتر) صخر هها نسبتاً جوان باشند.

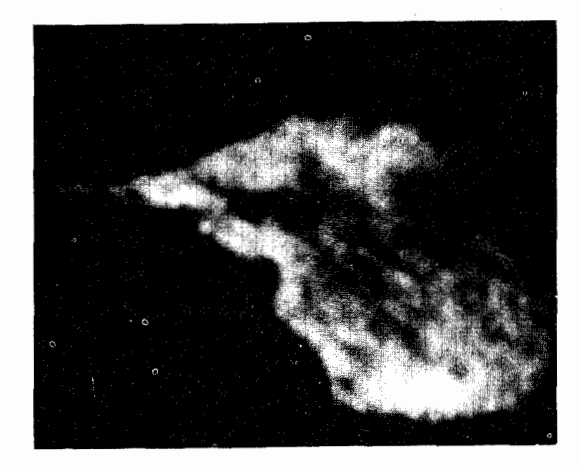

شکل ۵-۱۰. نقشه رادار از کوههای ماکسول. این کوهستانهای بلند به نظر می٫رسدکه آتشفشان باشند. به دماغهاش در قله و نامنظمی مسطح درکنارهها دقت کنید. (رصد خانهٔ آرسیبو)

1. basaltic.

2. granitic.

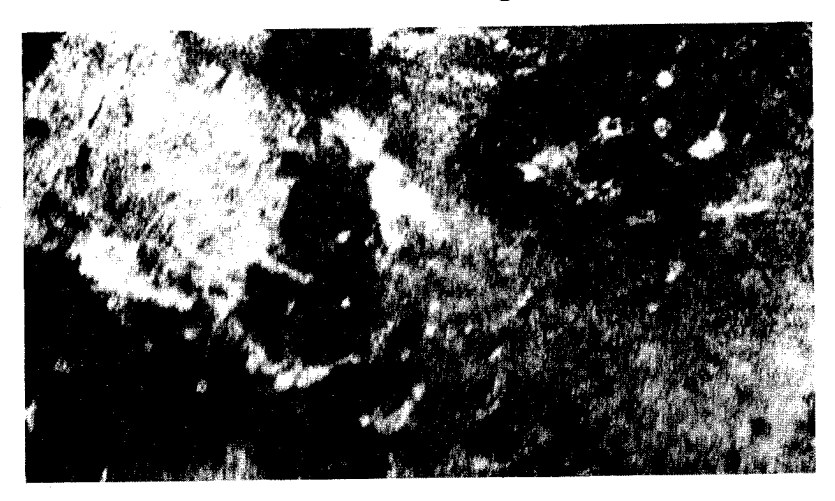

شکل ۵-۱۱. سطح زهره. این نقشهٔ راداری یک قسمت از نیمکرهٔ جنوبی را نشان میدهد. به حـفرههای طرف راست در بالاً و ساختار موجی در بالاً و در طرف چپ نوجه کنید. (رصد خانه آرسیبو)

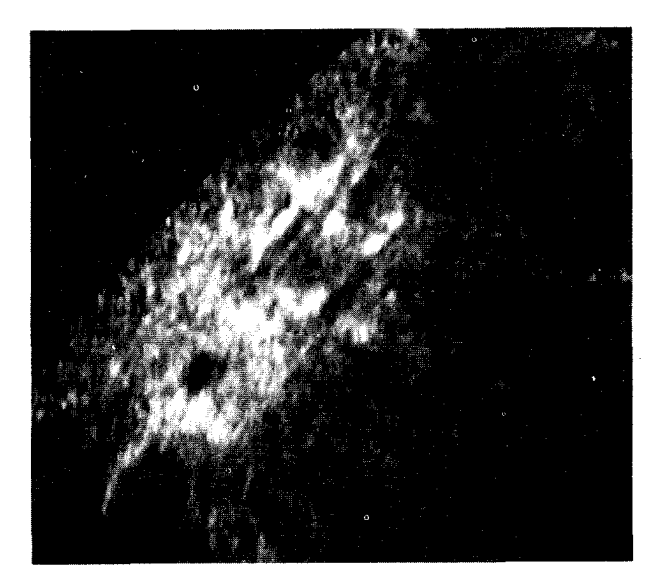

شکل ۵-۱۲. بتارجیو. این نقشه راداری تفکیکی از مسافت ۱۰کیلومتر دارد و دو آتشفشان سپری بزرگ را با شارشهای تابشی در قسمت بالا و در سمت راست نشان میدهد. (رصد خانه آرسیبو)

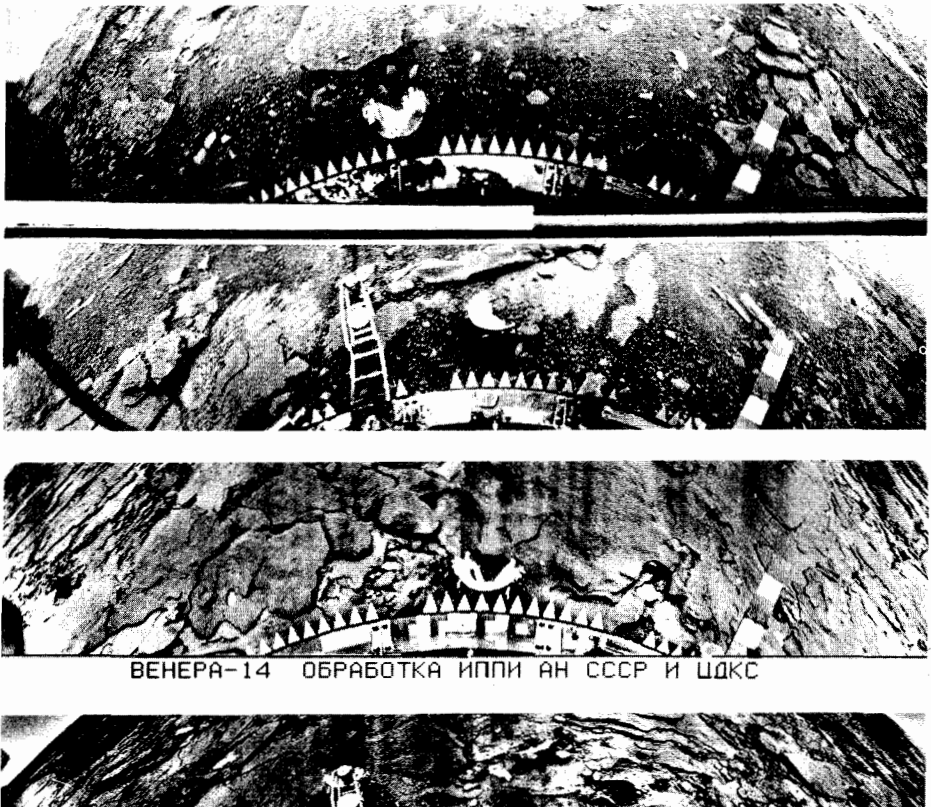

月, 1999年

شکل ۵-۱۳. سطح برجسته زهره. دو تصویر بالایی بوسیله خاک نثمین ونرای ۱۳ برداشته شده است. به تخته سنگها، قطعه رمینهای با خاک تیره و سنگ ریزههای نزدیک لبهٔ خاک نشین توجه کنید. منظره توسط یک عدسی با زاویهٔ پهن از حالت طبیعی خارج شده است. دو تصویر پایینی بوسیله ونرای ۱۴ برداشته شدهاند. در اینجا پهنهٔ پوشیده از صخرهٔ مسطح بوسیله خاک ییا سنگ ریزه شکسته نشده است.

(د) میدان مغناطیسی یک هسته آهن ـ نیکل با قسمتی مایع در مقایسه با زمین دلالت بر این داردکه بایستی زهره یک میدان مغناطیسی سیارهای داشته باشد. چون زهره ۲۴۳ مـرتبه آهسـتهتر از

زمین م*ی*چرخد، انتظار داریم که دیناموی ذات<sub>ی</sub> آن ضعیفتر و شدت میدان مغناطیسی آن کمتر از زمین باشد. اما، تا به امروز هیچ وسیلهای هیچگونه میدان مـغناطیسـی|ی را آشکار نکرده است. اگر میدان مخناطیسی وجـود داشـته بـاشد، انـدازهگـیریها دلالت میکنندکه بایستی حداقل <sup>۲</sup>۰۰ برابر میدان مغناطیسی زمین باشد! اما خیلی ضعیفتر از میدان مغناطیسی است که از یک مدل دیناموی ساده انتظار میرود. یک توضیح ممکن آن است که: می دانیم که میدان مغناطیسی زمین قطبیدگی خود را عوض میکند؛ در نیمه راه معکوس شدن، میدان مغناطیسی ضرورتاً صفر است. بنابراین، ممکن است وضعیت کنونی زهره نیز چنین باشد. (معکوس شدن اخیر قطبهای زمین تقریباً هر یک مـیلیون سال یا در آن حدود اتفاق افتاده است.)

(ه) تحول سطح

پوستهٔ زهره همان طورکه تحت تأثیر ظهور درههای تنگ و عمیق، جایی که صفحات کمی جدا شدهاند و نیز جلگههای کوهستانی مرتفع، محلی که صفحات با هم تـصادم کردهاند، قرار گرفته است، مقداری جابهجاییهای سطحی نیز دارد. ناحیهٔ حفرهای پراکنده شده زمینی بر این مطلب دلالت دارد که حرکات صفحات سطحی یک فرآیند گسترده سیارهای نبودهاند، در صورتی که بر روی زمین این چنین بوده است.

این مشاهدات در مورد تاریخ زمین شناسی زهره بر چه چیزی دلالت میکنند؟ تاریخ اولیه آن (دیرتر از چهار بیلیون سال قبل) بایستبی از تاریخ اولیه زمین پیروی کرده باشد، زیراکه دو سیاره، چگال<sub>ی</sub>، جرم و اندازههای مشابهی دارند. حدس میزنیم که زهره در حدود ۴/۶ بیلیون سال قبل با سایر سیارات خاک<sub>می</sub> شکل گرفته باشد. لایههای داخل<sub>ی</sub> زهره همان طور که برای زمین اتفاق افتاده است به سبب گرمای داخلی تشکیل شدهاند. در طول ۵۰۰ میلیون سال اولیه یک قسمت پوستهٔ ـ قسمتی بازالتبی و قسمتی گرانیتبی ـ تشکیل و جامدگشته است. از حدود ۳ تا ۴ بیلیون سـال قـبل اجـرام بـزرگی سـطح را بمباردمان کرده و آن را شکستهاند. آتش فشانها فوران کردهاند. بمباردمان اجرام کوچکتر فضائی سطح را حفره حفره کرده و در حدود ۴ بیلیون سال قبل این بمباردمانهای شدید پایان یافته و فرسایش تا حدی سطح اولیه را تـغییر داده است. از آن بـه بـعد، حـرکت صفحات به بالا راندن نواحی بلند کـمک کـرده است. درههـای بـاریک و عـمیق پـدید

آمدهاند. آتش،فشانهای عظیم از درون شکافهای سطح بیرون رانده شدند و مخروطهای آنها پوشش محافظ آتش فشانهای امروزه را تشکیل دادهاند.

به نظر میرسد زهره در تسلسلی شبیه به ترتیب تحول زمین، اما خیلی کندتر و نه به زیادی مراحل بعدی تحول زمین یعنی وقتی که زمین بساختی طبقات زمـین بـه طـور تصنعي سطوح زمين را تغيير ميدهند، تحول يافته باشد.

## ۵–۴ مریخ

مریخ به رنگ قرمز متمایل به نارنجی دیده میشودکه آنرا به خدای جنگ یونانیها مربوط میکند. این چهارمین سیاره از طرف خورشید است که در مداری نزدیک به مدار زمین، به دور خورشید میگردد، به طوری که قابل توجهترین حرکت برگشتی را در نقطهٔ مقابلهاش به نمایش میگذارد. مقابله با یک دوره تناوب نجومی ۷۷۹/۹ شبانهروز یا در حدود ۲۶ ماه اتفاق می|فتد و در این موقع سیاره یک اندازهٔ زاویهای ظاهری به مقدار ١٨" دارد و ممكن است شكل كاملش در تمام شب ديده شود.

(الف) حركتها

نیم قطر اطول مدار مریخ ٨٢٣٧AU/١ است که تنها ١/٨۵ نسبت به دایـرةالبـروج شیب دارد. خروج از مرکز مداری e = 0.0934 ثادلالت بر این دارد کـه در نـقطه مـقابله، فاصله زمین ـ مریخ ممکن است از حدود ۱۰<sup>۸ ک</sup>یلومتر (در موقعی که مـریخ یک قـطر زاویهای "۱۴ نشان می(دهد) تا ۵/۵×۵/۵ کیلومتر ("۲۵) تغییر کند. جو رقیق مریخ امکان میدهد که علائم سطحی آن بخوبی فهمیده شوند. دوره تناوب چرخشی نجومی مریخ ۲۴ ساعت و ۳۷ دقیقه و ۲۲/۶ ثانیه و محور چرخش آن نسبت به صفحه مداریش ۲۵ درجـه و ١٢ دقيقه ميل دارد. ايـن تـوافـق نـزديک بـا خـصوصيات چـرخشـي زمـين (۴/۰۹°، ۲۳°، ۲۳°، ۲۳°، ۲۳°، ۲۳°) بر این مطلب دلالت مـیکندکه اگر در مریخ باشید، این انتظار که فصلهای مریخی دو برابر فصلهای زمین طول بکشد راکاملاً احساس کنید.

(ب) مشخصات فيزيكي

شعاع مریخ ۳۳۹۴کیلومتر است که تنها ۵۳ درصد شعاع زمین می باشد. مریخ ۲ قمر دارد و بنابراین برای پی بردن به جرم مریخ می توانیم از شکل نیوتونی قانون سوم کپلر و مدارهای این اقمار استفاده کنیم. جرم مریخ تنها ۶/۴×۱۰ کیلوگرم، در حدود ۱۱ درصد جرم زمین است. چگالی آن ۳۹۰۰کیلوگرم بر متر مکعب، تنها اندکی بیشتر از چگالی ماه (۳۹۰۰کیلوگرم بر متر مکعب) و خیلی کمتر از چگالی زمین ۵۵۰۰کیلوگرم بر متر مکعب است.

این چگالی کم نسبی دلالت بر این دارد که ناحیه داخلی مریخ (شکل (۵-۱۴)) بايستى با ناحيه داخلي زمين متفاوت باشد. بهويژه، هسته آن بايد كـوچكتر و احـتمالاً شامل مخلوطی از آهن و سولفور آهن که چگالی کمتری از مواد هستهٔ زمین دارد، باشد. شاید قسمت گوشته مریخ همان چگالی پوسته زمین را دارا باشد. ترکیب دقیق گـوشته معلوم نشده است، یک مدل گوشتهای با اولیوین (سیلیکات منیزیم ـ آهن)، اکسید آهن و مقداری آب (۰/۳ درصد) را مطرح کرده است.

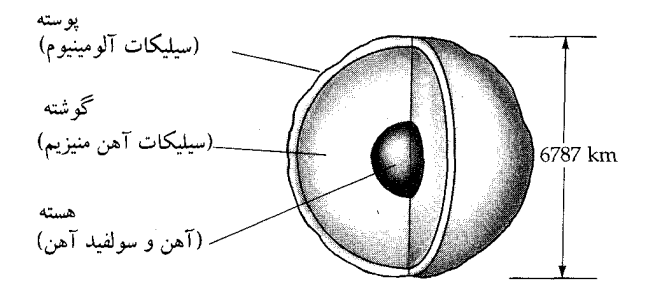

شکل ۵-۱۴. داخل مریخ. به ابعاد نسبتاً کوچک هسته توجه کنید.

مدت زیادی است که ستاره شناسان به وجود جو مریخ پی بردهاند. خاک نشینهای وایکینگ ' دریافتندکه فشار سطحی متوسط به طور تقریبی ۰/۰۲ جـو است. در جـو زمین فشار در ارتفاع ۴۰کیلومتری به این مقدار اندک میرسد. این جو رقیق شامل ۹۵

1. Viking Landers.

درصد دیاکسید کربن، ۰/۱ تا ۰/۴ درصد اکسیژن مولکولی، ۲ تا ۳ درصد ازت مولکولی و حدود۱ تا ۲ درصد آرگون میباشدکه ترکیبی خیلی شبیه به جو زهره است. مدار گردهای وایکینگ مقدار بخار آب جو را اندازه گرفتند و بیشترین مقدار را در شمالیترین عرضهای جغرافیایی یافتند. حداکش مقدار غلظتها در حدود ۰/۰۱ میلی متر آب تعلیق پذیر (ضخامت لایههای آب، اگر همه آب به بیرون از جو برده شده و روی سطح گسترده گردد) بود. در زمین بخار آب جوی نوعاً چند سانتی متر از آب تعلیق پذیر است و البته اقیانوسها چندین کیلومتر ضخامت دارند. سیاره مریخ نسبت به زمین خیلی خشک تر است. به خاطر فشار سطحی کم امروزه آب مایع نمی توانـد در مـریخ وجود داشته باشد. فقط در عمیقترین درههای تنگ و باریک جای<sub>می</sub> که فشار جو زیادتر است، آب مي تواند روي سطح به صورت مايع وجود داشته باشد. اما، معمولي است كه در سطح یا در ابرهای مریخ یخ آب وجود داشته باشد. بعضی شواهد پیشنهاد میکنندکه آب به صورت شبنم منجمد پایدار در لایههای زیر سطح موجود است.

اگر چه جو بیشتر شامل دیاکسیدکربن است، اما چگالی کم آن، قسمت عمده یک اثر گلخانهای را در مقابل دمای فوقالعاده زیاد ایجاد نمیکند. در استوای مریخ اختلاف بین مقادیر دما در ظهر و نیمه شب به ۱۰۰k در هنگامی که مریخ در نزدیکترین وضعیت به خورشید است، میرسد. دمای بالای ۳۱۰ درجه کلوین تابستان حـارهای اسـتثنائی است. برای یک دوره تناوب ۲ ماهه مریخی، دمای سطح در سراسر سطح مریخ در طول شبانه روز زیر دمای انجماد آب باقی میماند. در محل سفینه فضایی وایکینگ ۱، عرض جغرافیایی شمالی ۲۳ درجه، دمای هوا نزدیک زمین درگسترهای از ۸۵– تا ۲۹– درجه سانت<sub>ی</sub>گراد بود. در محل سفینه فضای<sub>م</sub> وایکینگ ۲ در نقطهای شمال<sub>ی</sub>تر، دما حت<sub>ی</sub> کمتر هم میشود و آب به صورت شبنم منجمد در سطح متراکم میگردد. لایههای یخ آب که صخرهها و خاکها را پوشاندهاند بینهایت نازک است، کمتر از یک میلی متر.

(ج) اشکال سطحی از دور

چون یک ستاره شناس بایستی از میان دو جو سیمای مریخ را نظاره کـند، مـعمولاً سیماي مذكور به وضوح ديده نميشود. يك تلسكوپ كوچك، ويژگيهاي اصلي سطح: کلاهکهای قطبی سفید، نواحی نارنجی متمایل به قـرمز و سـطوح تـاریکتر را نشـان

میدهد. دیدارهای سفینه فضایی، تصویر ما از مریخ را به نحو قـابل تـوجهی تـصحیح کر دہاند.

اشکال سطحی قابل رؤیت روی مریخ، در مقابل با رنگ نارنجی متمایل به قرمز بقیه سطح، ظاهراً سطوح خاكستري متمايل به سبز تيره هستند (شكل (۵-۱۵)). اين سبزي تولید شده ناشی از خطای باصره است که تباین بین سطوح نورانی و تاریک منشاء آن هستند. نواحی تاریک واقعاً سبز نیستند؛ آنها در واقع قرمز با شدت خیلی زیاد در ناحیه قرمز طيف ميباشند.

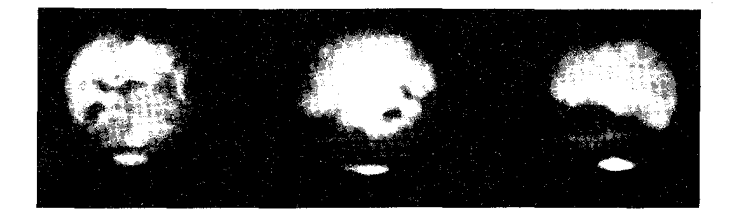

شکل ۵-۱۵. مریخ در سال ۱۹۷۱ میلادی. این عکسها در خلال مقابله در سال ۱۹۷۱ مـیلادی گـرفته شدهآند، هنگامیکه زمین و مریخ خیلی به یکدیگر نزدیک بودند. بهکلاهکهای قطبی و نواحی تیره توجه<br>کنید. (آر.مینتون <sup>۱</sup> و *اس.لارسون <sup>۱</sup>، آزمایشگاه قمری و سیارهای دانشگاه آریزونا*)

نواحی نارنجی و زرد قهوهای تقریباً ۷۰درصد سطح مریخ را تشکیل می۵هند. آنها ظاهر متمایل به قرمزی را بـه مـریخ مـیدهند. در سـال ۱۹۳۴ مـیلادی سـتارهشناس آمریکائ<sub>ی</sub> راپرت وایلد **۳** حدس زد که این سطوح حاوی اکسید آهـن (Fe<sub>2</sub> o<sub>3</sub>) بــاشند. اکسیدهای آهن به شکل های مختلفی در زمین وجود دارند؛ همه آنها ماهیتاً قهوهای، زرد و نارنجیاند. اندازهگیریهای خاک نشینهای وایکینگ دلالت بر این دارند کـه تـرکیب سطحی در حدود ۱۹ درصد اکسید آهن است. به علاوه، خاک نشینها در حدود ۴۴ درصد سیلیس را اندازه گرفتند که به این استنتاج منتهی میشود: مواد معدنی سیلیکاتی

1. R. Minton. 2. S. Larson.

3. Rupert Wildt

قسمت بزرگي از سطح را تشكيل دادهاند.

شنهای زنگ زده که بسیاری از آنها خیلی صافتر از شنهای سواحل زمین هستند، بهوسیلهٔ بادهامی سهمگین (که تندیشان بیش از ۱۰۰ km/h ۱۰۰ است) که طوفانهای گرد و غباري پهنۀ سياره را توليد كردهاند، وزيدهاند. اين طوفانهاي خيلي شديد در هنگامي كه مريخ در نزديكترين فاصله به خورشيد است، اتفاق مي افتد. سيس، ابر هاي گرد و غباري که به سرعت به ارتفاعات ۵۰کیلومتری میرسند، همهٔ سیاره را با یک مه زرد رنگ برای مدتی حدود یک ماه می پوشانند. ماهها طول میکشد تا این که گرد و غبار ریز کاملاً روی سطح تەنشين شود. اين طوفانهاي همهجاگير سطح را با پاشيدن ماسه شن شويي ميكنند و به مقدار زیادی آن را مخلوط میکنند، به طوری که تـرکیبات سـطح سـیاره ضـرورتاً یکنواخت می شود. اکنون ما می دانیم که این گرد و غبارهای رانده شده توسط باد، بیشتر تغییرات در اشکال سطح مریخ را که در گذشته دیده شدهانـد، بـاعث مـی شود. مـثلاً، طوفانهای باد گرد و غبار را به صورت دانـههای خـرما در مـی آورد و آنـرا بـه صـورت رگههايي اطراف كوهستانها و دهانهها ذخيره ميركند.

در سال ۱۸۷۷ میلادی شیاپاریلی <sup>۱</sup> اشکال سطح مریخ را با جزئیات زیاد ثبت کرد. او تعدادی از اشکال تقریباً سر راست تیره را با نقشه نشـان داد و آنـها راکـانالـی''،کـلمه ایتالیایی برای «چانالها۳» نامید. این کلمه در انگلیسی تحت عنوان «کانالها۴» ترجمه شده که به بعضی از مردمی اطلاق می شودکه ظاهری مصنوعی دارند. این به اصطلاح کانالها حس کنجکاوی ستاره شناس امریکایی پرسیوال لوئل <sup>۵</sup> را بـرانگـیخت (۱۹۱۵–۱۸۵۵ میلادی). برای تعقیب علاقهاش به مریخ، لوئل در سال ۱۸۹۴ میلادی، در نـزدیکی فلاگستاف آریزونا<sup>۹</sup> برای نتیجه گرفتن از بهترین شرایط مشاهدهای، رصدخانهای را بنا نهاد. مدت کوتاهی بعد از آن، نقشههائی از مریخ چاپ کرد که از قطعاتی بیش از ۵۰۰ کانال تشکیل شده بود. در یک رشته از کتابهای عامهپسند، او استدلال کرد که کـانالها

1. Schiaparelli. 2. Canali. 3. Channels.

5. Percival Lowell.

4. Canals.

6. Flagstaff Arizona.

راههای آبی مصنوعی میباشند که توسط مریخیها جهت حمل آب از کلاهکهای قطبی برای آبیاری نواحی خشک، جهت کشاورزی ایجاد شدهاند.

اکنون میدانیم که کلاهکهای قطبی در حقیقت حاوی مقدار زیادی یخ آب هستند، به ویژه کلاهک باقیمانده در تابستان که ضخامتش از یک متر تا یک کیلومتر مـتغیر است (شکل (۵–۱۶)). در زمستان برجستگیهای کلاهکهاکه شامل یخ دیاکسیدکربن هستند در دمای پائینتر از یخ آب منجمد می شوند و به نواحی دورتری می رسند. (در فشارهای سطحی مریخ، یخ آب در حدود ۱۹۰k و یخ دی|کسیدکربن در ۱۵۰k منجمد می شوند.) تمام مقدار آب موجود در کلاهک0ای قطبی تنها در حدود ۱۰ متر مـایع تـعلیق پـذیز

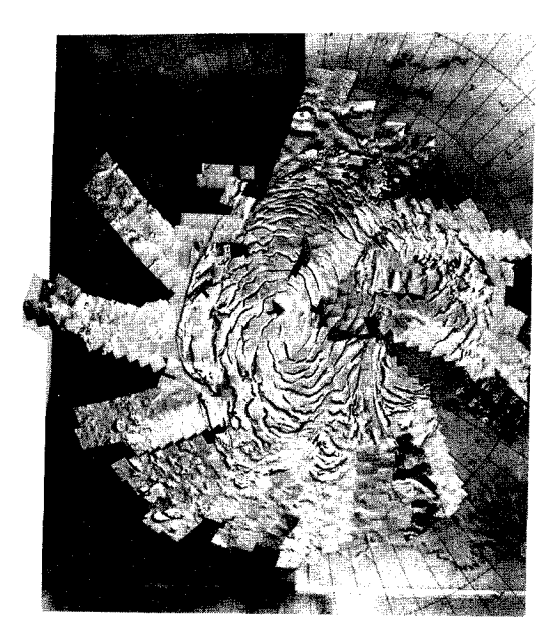

شکل ۵-۱۶. یک کلاهک قطبی تابستانی.کلاهک باقیمانده از یخ آب در تابستان ساختار لایهای ناحیه قطبی رانشان میدهد. (ناسا)

لوئل در مورد کانالها اشتباه کرده بود. امـا، سـتارهشناسان سـيارهاي اکـنون بـر ايـن باورندکه ذخائر گرد و غباری رانده شده بهوسیله باد ممکن است شکلهای زودگذری

ایجاد کرده باشند که به عنوان بزرگترین و پرزدارترین کانالها دیده شدهاند. مقایسهای بین نقشههایلوئل از کانالها با عکسهای مداری دلالت بر ایـن دارد کـه تـنها یک سـیمای واقعی (قسمتی از والس مارینرس ') با هر یک از این به اصطلاح کانالها مطابقت میکند.

(د) اشکال سطحی از نزدیک

در سال ۱۹۶۹ میلادی دادههای مارینر ۶ و ۷این دیدگاه که قسمتهایی از سطح مریخ شبیه به ماه است را تأیید کرد (ابتدا از مارینر ۴ تصاویر سال ۱۹۶۵ میلادی چاپ شد). این سفینهها از حفرههای قابل مشاهده مریخ و حتی زیر نواحی نازکتر کلاهک های قطبی به وفور عکسبر داری کردند. حفرههای مریخ شبیه حفرههای بهم فشـرده هسـتند، امـا عمق کمتری از حفرههای ماه دارند.کف بر آمده و لبهٔ کوتاه آنها دلالت بر آن داردکه به شدت فرسایش یافتهاند ـ مهمترین سرنخ برای شرایط گذشته.

در عوض، عکسهای گرفته شده توسط مارینر ۹(۱۹۷۱میلادی) همچنین اشکال به خصوصی از یک سیاره یک بار فعال زمینی را نشان دادنـد. دو نـیمکره مـریخ صـفات اختصاصي مكاني مختلفي دارند: نيمكره جنوبي نسبتاً مسطح، قديمتر و عمدتاً حفرهدار می باشد؛ نیمکره شمالی جوانتر با شارشهای گدازهای، تورفتگی های متلاشی شـده و آتشفشانهای مهیب است. در نزدیکی جدائی استوایی دو نیمکره یک تنگهٔ بزرگ ک والس مارینرس ِ نامیده میشود، قرار دارد (شکل (۵–۱۷)). این پرتگاه عظیم در طول ۵۰۰۰کیلومتر (در حدود طول ایالات متحده) و در عرض ۵۰۰کیلومتر واقع شده است. خاک نشینهای وایکینگ در سال ۱۹۷۶ میلادی درمریخ فرود آمدند. آنـها از یک سطح خشک و متروکه با تخته سنگهای صخرهای بزرگ که در میان شن، ماسه و لجن واقع شده بودند، عکس گرفتند. سنگها بـازالتـي هسـتند. بـعضـيها حـاوي حـفرههاي کوچک بودند که از آنها ظاهراًگاز رها شده است (شکل (۵-۱۸)). در زمین چـنین بازالتهایی از گدازههای آتش فشانی پر از گاز کفدار منشاء میگیرند؛ صخرههای مریخ نیز احتمالاً چنین سرچشمهای داشتهاند.

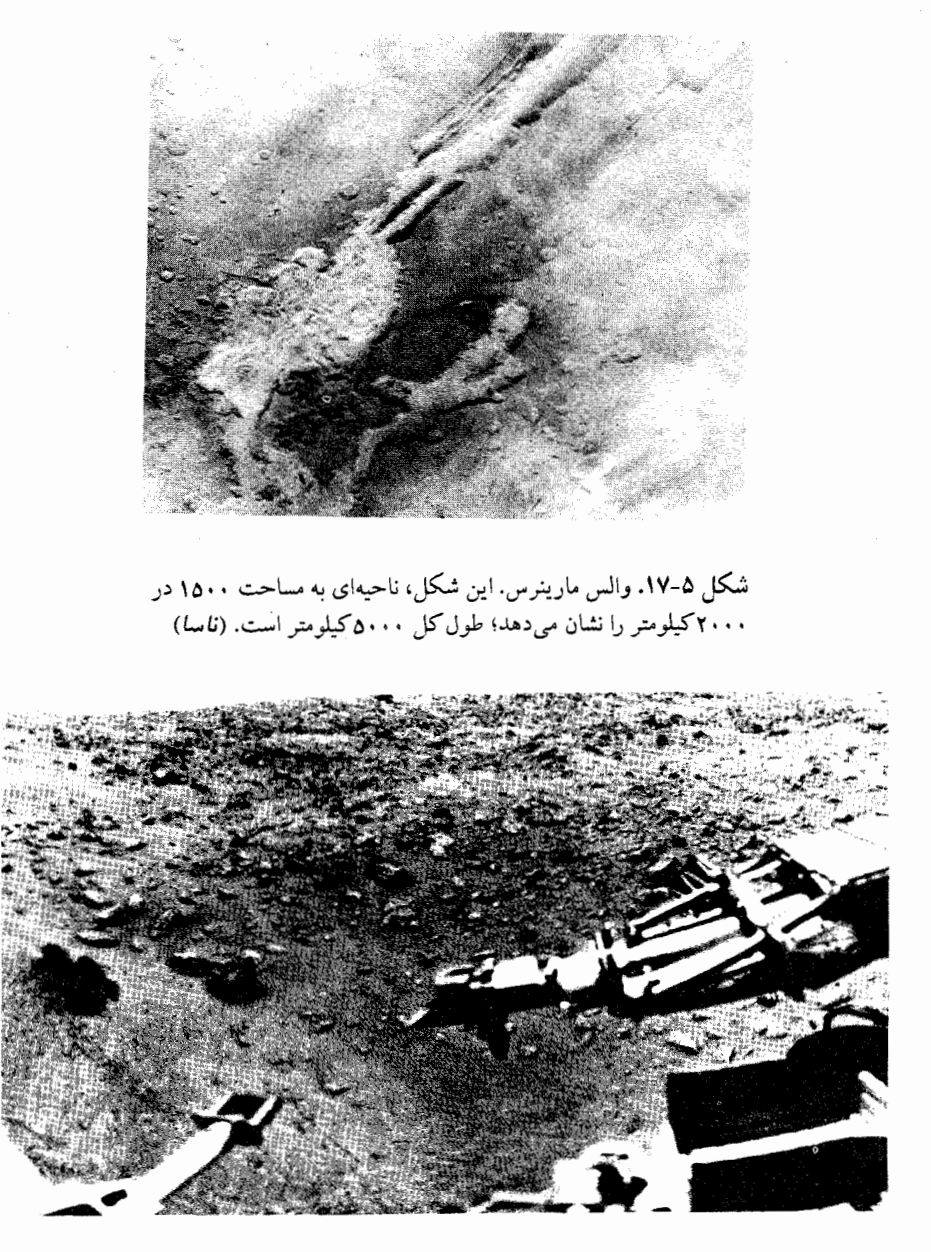

شکل ۵-۱۸. جای وایکبنگ ۱. صخرهها دهها سانتیمتر قطر دارند. به صخره تیره باگودالها در طرف چپ خاک انداز توجه کنید؛ این صخره یک صخره آتشفشانی است. خاک،انداز از خاک طرف چپ این صخره نمونهبرداری کرده است. (تاسا)

هر دو خاکنشین گواه غیر مستقیمی بر این هستند که زمانی آب سطحی در مریخ شارش يافته است. ناحيهٔ اطراف وايكينگ ۱ به نظر مي رسد يک دشت سيل گرفته باشد که آب صخر مهای کوچکتر را به شن، ماسه و لجن دستهبندی کر ده است. همچنین خاک آنجا شبیه خاک سفت شده بیابانهای زمین است. چنین خاکی وقتی تشکیل می شودکه آبهای زیرزمینی به بالا تراوش کرده و در سطح تبخیر شوند. مواد معدنی به جا مـانده هنگامی که آب تبخیر میشود، خاک را سخت میکنند.

مأموریت مارینر۹کشف یک تعداد از مجراهای مارپیچی بودکه بـه نـظر مـی,رسد بریدگیهای سطحی باشند که بوسیلهٔ آبهای با سرعت زیاد ایجاد شدهاند و مدارگر دهای وایکینگ آنها را تأیید کردند (شکل (۵–۱۹)). بزرگترین آنها طولمی تا ۱۵۰۰کیلومتر و عرضی تا ۱۰۰کیلومتر دارند. (این کانالها آنهایی نیستند که توسط لوئل و دیگران دیده شدهاند؛ آنها پیچ و خم دارند و چنان کوچکند که از زمین دیده نمیشوند.) آنها شبیه به آرویوهایی <sup>۱</sup> هستند که عموماً در جنوب غربی آمریکا پیدا می شوند. یک آ**رویو** کانال<sub>ی</sub> است که گهگاهی آب در آن جریان می پابد. مدرک قوّیی وجود دارد که کانالهای مریخ توسط شارش آب قطع شدهاند: (١) جهت شارش سراشيبي است؛ (٢) مدلهاي شارش مسیر پرپیچ و خمداری را طی کردهاند؛ (۳) ساختارهای رود فرعی دلالت مے کند ک آنجا چند شارش برای تشکیل یک شارش بزرگتر بهم میپیوندند؛ (۴) دیوارهای شنبی بهوسیله کانالهای جریان کوچکتر آب قطع شدهاند، به طوری که معمولاً در آرویوهای زمین پیدا میشوند. حضور آرویوهای مریخی، آبهای جاری وسیع و شدید برای حداقل يک دورهٔ زماني کوتاه را ايجاب ميکند. چون مريخ اکنون آب مـايع سـطحي نـدارد، بنابراین شرایط حضور آن بایستی در گذشته اتفاق افتاده باشد و به یک جو گرم و غلیظتر احتياج داشته است.

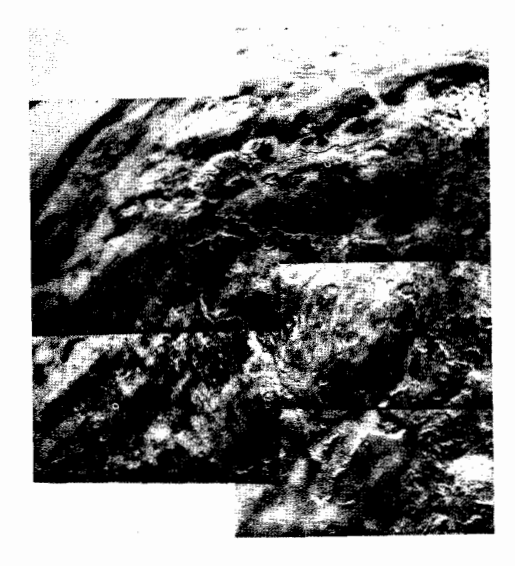

# شکل ۵-۱۹. آرویوها و حفرههای مریخ. (ناسا)

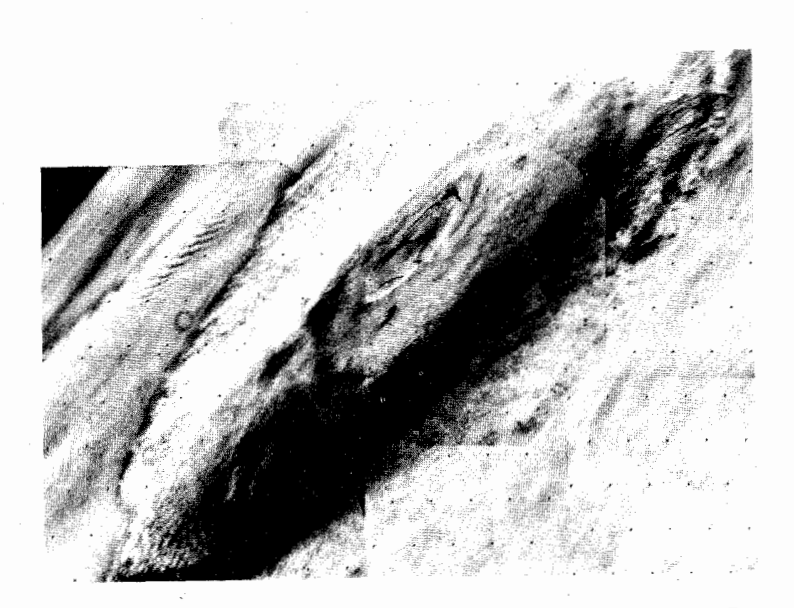

شکل ۵-۲۰. اولیمپیوس مونس. (ناسا)

در گذشته دور قابل توجهترین اشکال سطحی ً مـریخ، آتشفشـانهای سـپر خـوشه شده در داخل یا نزدیکمی لبه «تارسیس <sup>۱</sup> بوده است. بزرگترین آنها الیـمپیوس مـونس <sup>۲</sup> بـه عـرض ۵۵۰ تـا ۶۰۰كيلومتر در پـايهٔ آن است (شكـل (۵-۲۰)). سـطح مـخروط بافت موجی شکلی را نشان میردهد کـه نـتیجه شـارشهای گـدازهای است. ارتـفاع مخروط به ۲۵کیلومتر در لابهلای دشتی که آن را احـاطه مـیکند، مـی رسد و پایه آن به اندازه پایههای جزایر هاوایی است که از چند آتشفشان ساخته شده است. بـلندی اولیمپیوس مونس بیش از ۲/۵ برابر ارتفاع قلّه اورست از سطح دریا است. مدارک غیر مستقیم از شارشهای آتش،فشانی دلالت بر این دارندکه آتش،فشانهای مریخ بیش از یک بيليون سال قدمت دارند. جرم عظيم اوليمپيوس.مونس علىرغم گرانـي سـطحي كـمتر مریخ ایجاب میکند که لایههای زیرین آن ۱۲۰ تا ۱۳۰کیلومتر یعنی در حدود ۲ برابر ضخامت پوسته زمين، ضخامت داشته باشند.

اولیمپیوس مونس یک رشته از آتشفشانهای واقع در لبـه تـارسیس را مـیپوشاند. بعضی اوقات دیده شده که ابرهای نازکی از یخ قلههای آتش فشانی آنجا را آذین کردهاند. این ابرها ممکن است از خروج ناگهانی و نامنظم گازهای فوران کننده نتیجه شده باشند. در زمین فعالتیهای آتش فشانی باعث فوران گاز (شامل بخار آب) از داخل زمین می شود، این چنین گازهای فوران کنندهای ممکن است بهوسیله آتشفشانهای غول،یکر مریخ در گذشته به طور قابل ملاحظهاي در جو مريخ توزيع شده باشند.

لبهٔ تارسیس علامتی از نیمکرهٔ شمالی مریخ است که به طور عمدهای آن را از نیمکرهٔ جنوبی متفاوت میسازد. لبه حدود ۱۰ کیلومتر از ارتفاع سطحی متوسط سیاره، بالاتر آمده است و شامل ساختارهای آتشفشانی بیشماری می باشد. حفرههای بهم فشرده خيلي كمي قابل مشاهدهاند. در عوض، نيمكرهٔ جنوبي به طور اساسي بياباني، آبله گون شده توسط حفرههای قدیمی فرسایش یافته میباشد. استنتاج زمین شـناسی از ایـن اختلاف آن است که در سه بیلیون سال قبل جرم عظیمی از گدازه که در نیمکرهٔ شمالی به طور آهسته از زیر سطح به بیرون جریان یافته است، در یک دوره طولانی آتشفشانها و

دشتهای آتش فشانی را ایجادکرد. این شارش، حفرهها و بیابانهای قدیمی را از میان برد. شارشهای دیگری تاکنون در این ناحیه اتفاق افتادهاند.

نیمکره جنوبی مریخ یک زمینه حفره حفره دارد (شکل (۵–۲۱))که شبیه نواحی مرتفع ماه یا دشتهای میان حفرهای عطارد است. چشم انداز سطح شامل حفرههای بهم فشردهای است که گستره انـدازهٔ آنـها از حـوضچههای عـظیم پـر از گـدازه تـا بـعضی حوضچهها با چند متر عرض قرار دارند. حفرههای مریخ در ردهٔ همان تغییرات وابسته به ماه و عطارد است، بعضی حفرهها با قلل مرکزی نشانه منشاء برخوردی آنها هستند. عمـوماً، حفـرههـاي مـريـخ بـه خـاطر فـرسايش بـاد، كـم عمقتـر از حـفـرههاي مـاه و عطارد هستند.

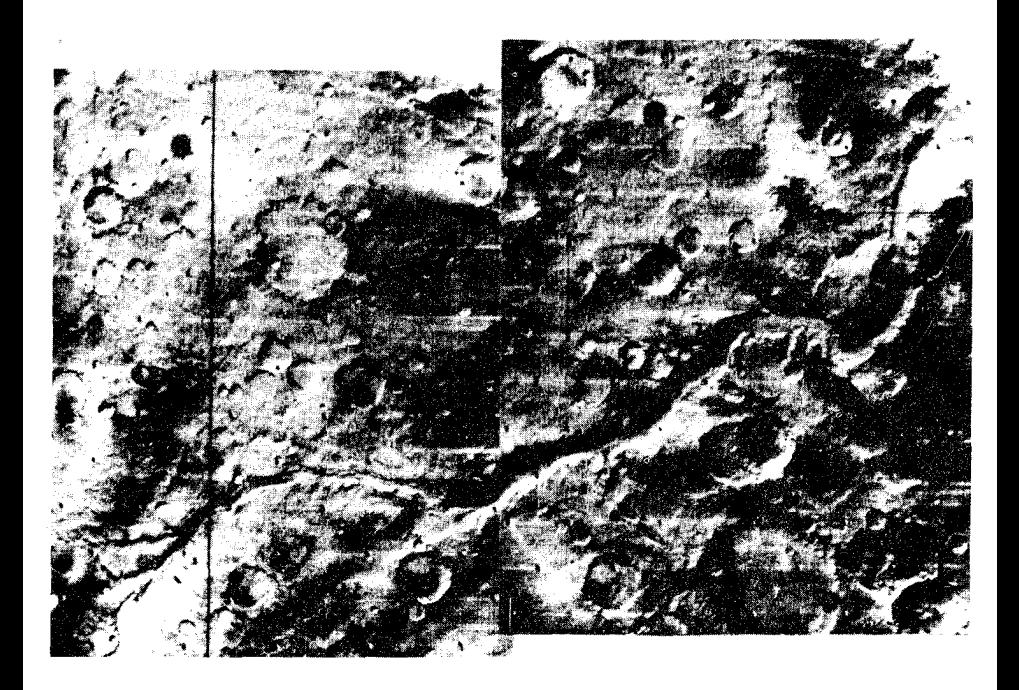

شکل ۵-۲۱. حوضچههای حفرههای جنوبی. یک آرویو به طول ۷۰۰کیلومتر در نیمکرهٔ جنوبی مریخ توسط ناحیه حفرهای قدیمی احاطه شده است. (ناسا)

(ھ) میدان مغناطیسی

مریخ یک مسیدان مــغناطیسی عــرض ســیارهای فــوق|لعــاده ضـعیف داردکـه اندازهاش صرفاً ۶۰nt در سطح است. اگر که مدل دینامو به درست<sub>ی</sub> منشاء میدانهـای مغناطیسی سیارهای را توصیف کند، این اندازه کوچک معمایی ایجاد میکند. مریخ به تندي زمين ميچرخد. گرچه هسته مريخ كوچكتر است، ولي بايستي شامل مقدار قابل توجهي آهن يا آهن ـ نيكل باشد. هيچ دليل مستقيمي كه نشان دهد هسته مـريخ مـايع است در دست نداریم، اما شواهد فعالیتهای آتشفشانی گذشته بر یک گوشته داغ و بنابراين يك هسته داغ و احتمالاً مايع دلالت مىكند. لذا، بايستىي مريخ يك ميدان نسبتاً قوی داشته باشد، اما این چنین نیست. شاید مـا مـریخ را نـظیر سـیاره زهـره در مـیانهٔ معکوس شدن میدان مغناطیسی نظاره میکنیم، ولی این که هر دو سیاره را در فـرایـند تغيير قطبش ببينيم نا محتمل است.

(و) تحول سطحي

تحول مریخ به نیمه راه تحول ماه و زمین رسیده است. بـعد از شکـل گـیری مـریخ توسط تجمع، دهانـههـاي بـرخـوردي سـطح آنـرا پـوشاندند. سـپس، بـه زودي سـياره پوسته،گوشته و هستهاش را متمایز سـاخت. نـواحـی ضـخیمتر پـوسته بـه ارتـفاعات بیشتری صعود کردند. در مرحله دوم، نواحی نازک پوسته شکسته و لبهٔ تارسیس مرتفع شد و در سطوح اطراف تَرَک ایجادکرد. در خلال این مدت، جو اولیه که چگالتر وگرمتر از جو کنونیش بود مقدار زیادی از بخار آب گازهای بیرون آمـده آتشفشـانی ًرا نگـه داشت. ممکن است که بارش با شیاردار کردن، سطح را فرسایش داده و سپس به عمق چند کیلومتری نفوذ کرده باشد. کاهش دما در عمقهای کم، یخ تشکیل داد. وقت*ی* این یخهای آب شده گرم شد (شاید بهوسیله فعالیت آتش(فشانی)، به شکـل گـیری آوار و اشکال شارش هدایت شد. فرسایش عرض سیارهای توسط آب، سطح سیاره را حکاکی کر د.

در مرحلهٔ بعدی، فعالیت وسیع اّتش؋فشانی به خصوص در نیمکره شمالی رخ داد. ناحیه تارسیس به بالا آمدن ادامه داد و جابهجا شدگ<sub>ی</sub> بیشتری را سـبب شـد. در ایـن موقع، والس مارینرس شکل گرفت. سرانجام، حـالت آتش،فشـانـی کـنونـی ـ بـیشتر آن

مـتمرکز در لبــه تــارسیس است ــ سـطح را شکست و شـارشهای بـزرگی از گـدازهٔ آتشفشانی به راه افتاد. بعد از فورانهای بـزرگ صـرفاً فـرسایش بـاد، سـطح مـریخ را حجاري كرده است. احتمالاً تعدادي حفره گاه و بيگاه تشكيل شده باشند.

۵-۵ تحول مقایسهای سیارات خاکی

حرارت داخلی تولید شده توسط تلاشی رادیواکتیو در حال حاضر یـا بـاقیمانده از تشکیل سیاره، فرآیندهای تحول<sub>ی</sub> سیارات زمین مانند را جلو میبرد. همان طور که در فصل ۴ استدلال کردیم مدت عمر این فرایندها تقریباً متناسب با شـعاع سـیاره است، بنابراین همان طوری که انتظار داریم ـ و فهمیدیم ـ زمین در بین سیارات خاکی بیشترین تحول را پيداكرده است (و هنوز هم در حال تحول است!). ما مي توانيم رشتهٔ تحولي سيارات خاكي را به پنج مرحله اصلي تقسيم كنيم:

I. تشكيل حرارت پوسته و قسمت داخلي. II. جامد شدن پوسته و زياد شدن حفره. III. تشكيل آبگيرها و طغيان كردن آنها. IV. حفرهدار شدن با شدت كم، توسط خروج گاز جو. V. حركات پوستهاي قارهها و آتشفشانها.

با این روش می توانیم همه وضعیتهای تحولی سیارات خاکی را مقایسه و متمایز کنیم. هم عطارد و هم ماه تا انتهاى مرحله III تحول يافتند؛ آنها سنگوارههاى ثبت شده تاريخ ادوار گذشته تمام سیارات خاک<sub>ی</sub> را فراهم میکنند. به ویژه، نشان میدهند که بمباردمان سنگین و شدید در ۴ بیلیون سال قبل سطحها را حفره دار کرده است. در مریخ بعضی از آن حفرههای بهم فشرده شده با تغییرات زیاد هنوز قابل مشاهدهاند. در زمین و زهـره تحولهای بعدی شواهد آن عصر را محوکردهاند. مریخ در واقع به نظر می آیدکه به یک وضعیت تحولی ما بین وضعیتهای تحولی ماه، عطارد، زهره و زمین رسیده باشد؛ این سیاره به ابتدای مرحلهٔ V رسیده است. زهره به مرحله پـنج وارد شـده و زمـین درایـن مرحله پیش رفته است.

توجه کنید که اختلاف ساختار داخلی سیارات خاکی دلالت بر این دارد که نواحی

داخلي همه آنها به اندازه كافي براي ذوب كردن مواد آنجا يا حداقل پلاستيك كردن آنها گرم شدند. سپس مخلوط اولیه آنها بر اساس چگالیها به لایههای مختلف جدا شد.

چرا اکنون زمین و زهره با این که جرمهایشان تقریباً برابر است به طور عمدهای بـا يکديگر اختلاف دارند؟ به ويژه، چرا زهره جوي داردکه تقريباً همهاش دياکسيدکربن است و چرا هرگز اقیانوسها در سطح این سیاره به راه نمی افتند؟ پاسخ احتمالاً به ایـن حقیقت بر میگردد که زهره از زمین به خورشید نزدیکتر است. دیاکسیدکربن جوی را در نظر بگیرید. اگر دیاکسیدکربن در اقیانوسها و پوسته زمین به جو آن اضافه شود، کل آن در حدود همان مقداري است كه در جو زهره وجود دارد. دي اكسيدكربن در زهره به علت فقدان آب، در پوسته خاتمه نمي يابد. (دياكسيدكربن محلول در آب اقيانوسها با سیلیکاتها برای تشکیل کربناتها واکنش انجام میدهد و همچنین صدفهای موجودات زنده دریایی شامل کربناتها هستند.) اشاره میکنیم که زهره چنان به خورشید نـزدیک است که اثر گلخانهای، همیشه دمای سطحی را آنچنان بالا نگه می دارد که آب بتواند به صورت مايع وجود داشته باشد. همچنين احتمالاً بخار آب از سطح زهره به داخل فضا فرار میکند. نور ماوراءِبنفش خورشید انرژی کافی برای تجزیه آب به ئیدروژن و اکسیژن را دارد؛ ئیدروژن همان طور که با سرعت زیادی بـه فـضا مـیگریزد پس از آن نـاپدید مې شود.

سرانجام یک تذکر در مورد حفره دار شدن این است که آن آشکارا به تحول اولیـه تمام سیارات خاکی کمک کرد. همان طور که در دو فصل آینده خواهید دید، تقریباً هر سطح جامدی در منظومهٔ شمسی حفرهدار است. تعداد حفرهها در اندازههای مختلف دریک سطح به ما اجازه می دهد تا با بعضی فرضیات، گستره اندازهها و آهنگهای سقوط اجرام اصابت کننده و سن سطوح حفرهدار را حدس بزنیم.

اصولاً قطر یک حفره به انرژی جنبشی شیء اصابت کننده که تابع قویتری از سرعت سقوط است تا جرم آن بستگر دارد. بنابراین، این حقیقت که در اکثر سطوح سـیارات حفرههای کوچکتر بیشتر از حفرههای بزرگترند دلالت میکندکه اشیاء کوچکتر فراوانتر بودهاند. بزرگترین حفرهها و حوضچهها توسط اشیاء با اندازههای بیش از ۱۰۰کیلومتر تشکیل شدهاند. توجه کنید که حفرههایی که قبلاً تشکیل شده بودند بهوسیلهٔ اصابتهای

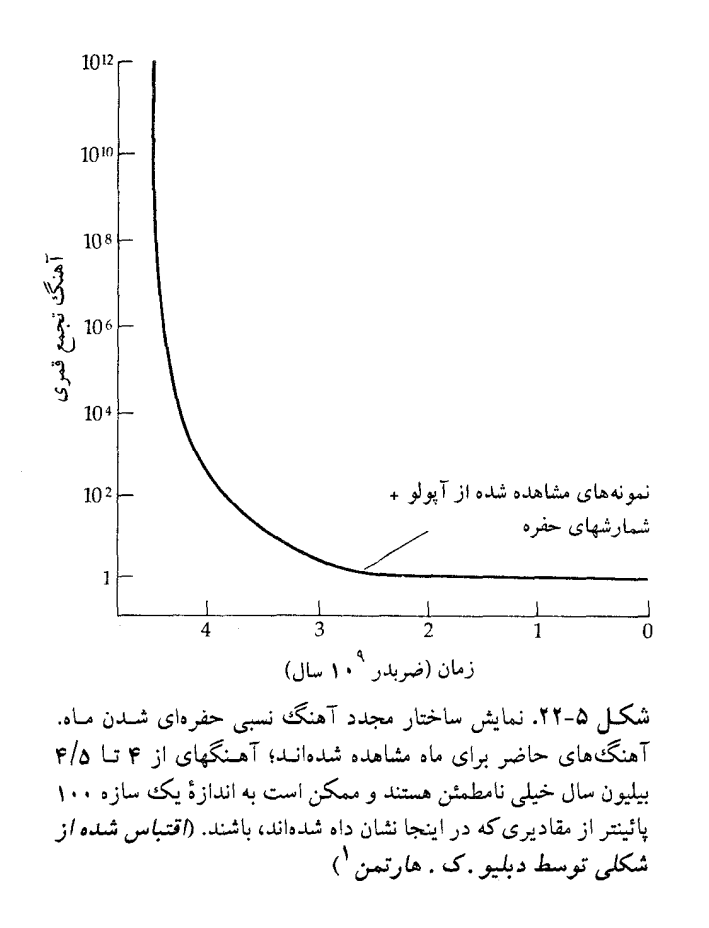

بعدی، شارشهای گدازهای و فرسایش اصلاح شـدند. (بـرای یک سـیارهٔ بـا جـو قـابل توجه).

ماه تکیهگاه اصلی برای تخمین زدن آهنگهای حفر هدار شدن به صورت تابعی از زمان فراهم میکند، زیرا میتوانیم نواحلی سطح را تـاریخ گـذاری کـنیم. تـعبیری از دادههـا کاهشی تیز، اما یکنواخت را با آهنگی در خلال ۴/۵ بیلیون سال گذشته نشان می دهد (شکل (۲۵-۲۲)). آهنگ فعلی ممکن است به اندازه یک میلیون برابر کمتر از آن در طول دوران تشكيل سيارات باشد ـ يعنى بهوسيله بمباردمان شديد ابتدايي سطوح عايد شده

1. W. K. Hartman.

است. آهنگ اصابتها از سیارهای به سیارهٔ دیگر متغیر است، اما میبایستی حداقل برای سیارات خاکمی (با یک سازه ۲) یکسان باشد. احتمال دارد که تـحول آهـنگ حـفرهدار شدن براي كليه سيارات و قمرهاكم و بيش يكسان بوده باشد (به طور نسبي). برای سیارات خاکی میتوانیم از طیف اندازهٔ حفرهها و چگالی سطحی برای تخمین اختلاف درجات تحول سطح استفاده كنيم. ماه خـودمان در رديـف حـداقـل تـغييرات (همراه ديموس ' و فوبوس '، قمرهاي مريخ؛ بخش (٧–١) را ملاحظه كـنيد) اصـلاح شده و بعد از آن عطارد، مریخ، زهره و زمین قرار میگیرد.

### مسائل

- ۱. (الف) دمای سطحی عطارد را در هنگام ظهر در نقاط بـعید خـورشیدی و قـرین خورشیدي محاسبه کنید. (ب) عطارد در طرفهاي روز و شب خود در چه طول موجى بيشترين تابش را انجام می دهد؟
- ۲. در یک بسامد ۱۰ گیگاهرتز، اختلاف (مربوط به چرخش) بین انتقال دوپلری یک علامت رادیویی برگشت شده از یک طرف عطارد و طرف دیگرش را محاسبه کنید.
- ۳. فرض کنید که عطارد قمری داشت که ترکیبش همانند عطارد و جرمش یک درصد جرم آن بود. چگونه بایستی مدار آن به دور عطارد مسدود میشد تا علیرغم نیروی جزر و مدي خورشيد در مدار باقي بماند؟
- ۴. طول روز خورشیدی در زهره را حساب کنید. چـرخش بـرگشتی را در نـظر داشـته ىاشيد.
- ۵. (الف) حداکثر انتقال دوپلری راداری اعمال شده حاصل از چرخش زهـره و مـريخ حول محورشان را (در بسامد ۱۰GHz) حساب كنيد.
- (ب) چه دقتی در تنظیم علائم رادیویی به منظور آشکار کردن حداقل اختلاف ارتفاع در زهره بایست<sub>ی</sub> به دست آید؟

1. Deimos.

2. Phobos.

۶. در چه فاصلهای از مرکز زهرهٔ یک میدان مـغناطیسی بـه شـدت مـیدان مـغناطیسی كمربند وان والن زمين، انتظار خواهيد داشت؟ همان محاسبات را براي مريخ انجام دهید. چه نتیجهای میگیرید؟ ۷. سیستم زمین ـماه را هنگامی که از مریخ دیده می شود با آنچه از عطارد دیده می شود، مقايسه كنيد. ۸. حد روچ را برای مریخ (با چگالی قمری و سیارهای برابر) حساب کنید و نتایجتان را با مدارهای فوبوس و دیموس، قمرهای مریخ مقایسه کنید. ۹. مدت عمر Co<sub>۲</sub> در جوهای مریخ و زهره را تخمین بزنید. ۱۰. مقیاس ارتفاعهای ،Co در جوهای مریخ و زهره را مقایسه کنید. در چه ارتفاعی در زهره فشار جو به ۱۰<sup>۵</sup> پاسکال تقلیل م<sub>ی</sub>یابد. ۱۱. برای یک دو قطبی مغناطیسی، شدت میدان مغناطیسی در فاصله دور از دو قطبی با نسبت پله تغییر میکند. در چه فاصلهای از مرکز عطارد، میدان مـغناطیسی سـیاره شدتی برآبر شدت میدان مغناطیسی در کمربندهای وان والن زمین دارد؟ ۱۲. از معادله تعادل هیدرواستاتیک برای تخمین فشار مرکزی عـطارد، زهـره و مـریخ استفاده کنید. (راهنمایی: فشار سطحی را صفر قرار دهید و از چگالی متوسط استفاده كنيد.)

ِ فصل شش سیارات مشتریگو ن

بر اساس خواص فیزیکی، سیارات منظومهٔ شمسی در دو دسته قرار میگیرند: خاکی و مشتریگون. در فصل گذشته، در مورد سیارات صخرهای مشابه زمین صحبت شد. این فصل به اجرام مایع خیلی بزرگ که سیارات مشتریگون را تشکیل میدهند، بازمیگردد ـ جاهایی که کاملاً با سیارات خاکی متفاوت هستند. نکتهٔ اصلی قابل قیاس بین این دو این است: سیارات مشتریگون جهانهای ابتدایی هستند که از زمانی کـه تشکـیل شـدهانـد نسبت به سيارات خاكيِ فعال (زمين، زهره و مريخ)،كمتر تحول پيداكردهاند.

۶-۱ مشتری

آن سوي مريخ، از كم**ربند سياركي** (بـخش (٧-٢)) بـه انـدازهٔ تـقريباً ٣AU عـبور میکنیم و بالاخره به بزرگترین سیارهٔ مشتری گون یعنی مشتری که به خاطر نام سلطان خدایان اولمپیا ' نام گذاری شده است، می٫سیم. به دلیل اندازهٔ بسیار بزرگ و آلبدوی

1. Olympian.

زیاد آن (۵۱/۰)، مشتری در آسمان شبهای زمین به خصوص در نقطه مقابله یک سیارهٔ خیلی روشن است.

(الف) حركتها

مدار مشتری حول خورشید خروج از مرکز کمی دارد (۰/۰۴۸۴) و تنها بـه انـدازهٔ ۱/۳۱° نسبت به دایرةالبروج میل دارد؛ نیم قطر اطول مدار آن ۲۸AUهاست، این سیاره یک مدار نجومی را در ۱۱/۸۶۲ سال زمینی طی میکند. دوره تناوب مداری هلالمی ۳۹۸/۸۸ روزهٔ آن دلالت بر این دارد که مشتری (با شکل کامل) هر سال حدود یک ماه دیرتر به نقطهٔ مقابله بر میگردد.

از آنجائی که فقط می توانیم جو غلیظ مشتری را ببینیم (شکل (۶–۱))، دوره تناوب

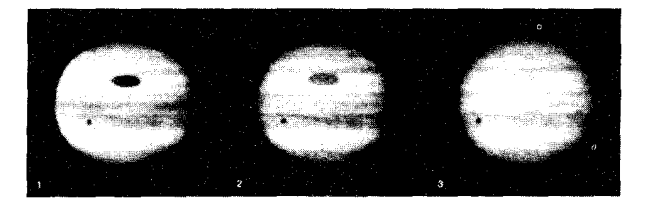

شکل ۶–۱. مشتری. این عکسهاکه در سال ۱۹۶۹ میلادیگرفته شدهاند مشتری را از میان صافیهای آبی (۱) سبز (۲) و قرمز (۳) نشان میدهند. لكهٔ كدر سایهٔ آیو است. (رصد خ*انه دانشگاه ایالتی نیومک*زیکو) <sup>(</sup>

چرخش سیاره بهوسیلهٔ دوره تناوب چرخش اشکال جوی آن، نظیر لکه قرمز بزرگ، با اندازهگیری انتقال دوپلری نور از لبههای نزدیک و دور شـونده و بـا مـطالعهٔ چـرخش ساختار میدان مغناطیسی، تعیین میشود. در مییابیم که محور چرخشی مشتری ۷٬ ۳° نسبت به محور مداری آن میل دارد، امّا دوره تناوب چرخشی نجومی آن از "^۵ A در استوا تا "۵۵ °۹ در عرضهای جغرافیایی بالاتر تغییر میکند. از ایـن رو، جـو گـازی شکل مشتری یک **چرخش جـزئی** نشـان مـی۵هد: در اسـتوا سـریعترین و در قـطبین آهستهترین. (خورشید نیز به طور جـزئی مـیچرخـد، زیـرا آن هـم یک سـیال است.) ساختار چرخشی جو مشتری مشابه سلولهای هاڈل<sub>ی</sub> و بادهای تـجارت<sub>یِ</sub> ویـژه، در جـو

1. New Mexico.

سیارات مشتریگون / ۲۱۷

زمین است (بخش (۳-۲ الف)). چرخش بسیار سریع مشتری در اثر پخیِ زیاد آن نتیجه می شود (۰۶۲).

(ب) مشخصات فيزيكي

شعاع استوایی (۱۱/۱۹R<sub>⊕</sub>) و جرم (۳۱۸M<sub>⊕</sub>) مشتری توسط مشاهدات مـداری و پنهان شـدگیهای اقـمارش و بـهوسیلهٔ اخـتلالات جـاذبهای آن در مـدارات سـتارههای دنبالهدار و سیارکها و به وسیلهٔ اندازهگیری قطر زاویهای قرص قابل رؤیت آن ("۴۷ در نقطه مقابله) و به وسیلهٔ اندازهگیریهای مسافرا که از کنار آن در حال عبور است، به طور دقیق معین شده است. این مدل خیلی بزرگِ سیارات مشتری گون، دارای چگالی متوسط ۱۳۳۰kg/m با فراوانی حدود ۷۵ درصد هیدورژن، ۲۴ درصد هلیوم و ۱درصد تمام عناصر سنگینتر (از لحاظ جرمي) است.

قرص مشتری نوارهایی از ابر به رنگهای سفید، آبی، قرمز و زرد را نشان مـیدهد (شکل (۶–۲)). رنگها ناشی از ترکیبات شیمیایی مختلف تشکیل شده در آنجا هستند. این نوارها ساختارشان را با زمان تغییر میدهند، اما لکه قرمز بزرگ که نسبتاً پایدار است از سال ۱۸۳۱میلادی به طور ثابت مشاهده شده است. این شکل جوی خیلی بزرگ در حدود ۲۰۰۰۰km در ۵۰۰۰۰km بعد دارد و شدت، موقعیت و شکل آن در حال تغییر است. جو ابری مشتری نور را بخوبی منعکس میکند و منجر به آلبدوی بالای سـیاره مى شود.

نوارهای روشن و نواحی تاریک متناوب که به موازات استوا قرار دارنـد، مناطق و کمربندها نام دارند. مشاهدات مادون قرمزی نشان دادهاند که مناطق، دمـای کـمتری نسبت به کمربندها دارند. از آنجاکه دما در عرضهای جغرافیایی بالاتر کم میشود، مناطق بالاتر از کمربندها هستند. ایـن تـفاوتها در دمـا دلالت بـر ایـن دارد کـه مـناطق نشانگر قلههای نواحیِ برجسته با فشار بالا و کمربندها نواحیِ فرورفته بـا فشـار پـائين میباشند. (اثر کوریولیس آ، این مناطق همرفتی را به موازات استواکشیدهتر مـیکند.)

۲۱۸ / نجوم و اخترفیزیک مقدماتی ج ۱

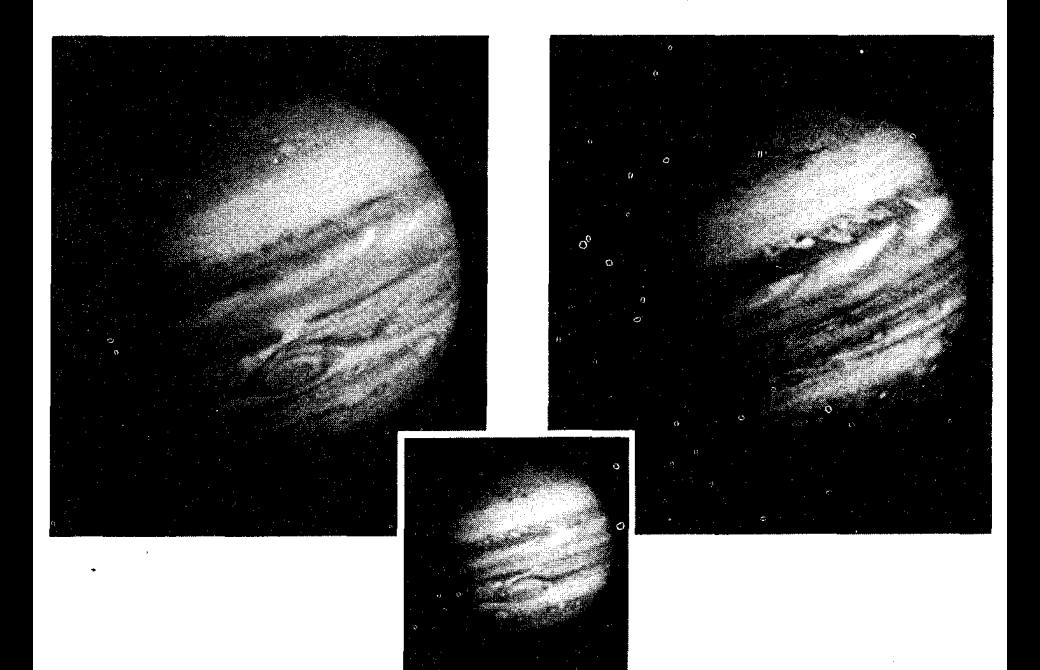

شکل **۶ـ۲.** مشتری مسافر ۱ و ۲. دو عکس بالایی،گرفته شده توسط مسافر ۲، تغییرات<sub>ی </sub>راکه در جو اتفاق افتادهاند بعد از عکس وسطی کوچک که چهار ماه زودتر توسط مسافر ۱گرفته شده است، نشان میدهند.

شارش جوی هـمرفتی، گـرما را از داخـل سـیاره بـه فـضا منتقل مـیکند. مأمـوریتهای ویجربررسی دقیق از جریانات و گردابهای پیچیدهٔ لایهٔ ابر بالای مشتری را بدست داد. تصایر جالب شکل (۶–۲) شإرش جوی آشفتهای را نشان میدهد. تلسکوپهایی که روی زمین قرار دارند تغییرت پیچیدهای در مناطق و کمربندها را آشکار کردهاند. هر چند گاه بیضیهایی به رنگهای آبی تیره، قرمز، قـهوهای و سـفید در زمـینه پـیدا مـیشوند. ایـن لکههای بیض<sub>می</sub>شکل کوچک تا یک یا دو سال دوام م<sub>ی</sub>یابند.

از مشاهدات مختلف دریافته|یم که لکه قرمز چند درجه خنکتر از منطقهٔ اطراف آن است و حدود ۸km در بالای منطقه اطراف امتداد دارد؛ آن منطقهٔ بالا روندهای با فشار زیاد است. همچنین، لکهٔ قرمز در جهت خلاف عقربههای سـاعت مـانند یک گـرداب می چرخد، درست همان طور که از منطقه با فشار بالا در نیمکرهٔ جنوبی مشتری انتظار میرود. مدل<sub>ی</sub> وجود داردکه بر اساس آن لکهٔ قرمز مانند یک چرخ بزرگ که بهوسیلهٔ
سیارات مشتریگون / ۲۱۹

شارش جوی اطراف تحت فشار قرار گرفته است، میچرخد و بـه نـوبهٔ خـود ابـرهای نزدیک را منحرف می سازد و آنها را مجبور میکند که در اطرافش قرار گیرند. بنابراین، لکهٔ قرمز یک گرداب جوی با عمر زیاد و با نـاحیهٔ آشـفته شـارشـی کـه از اطـراف آن میگذرد، میباشد (شکل (۶–۳)).

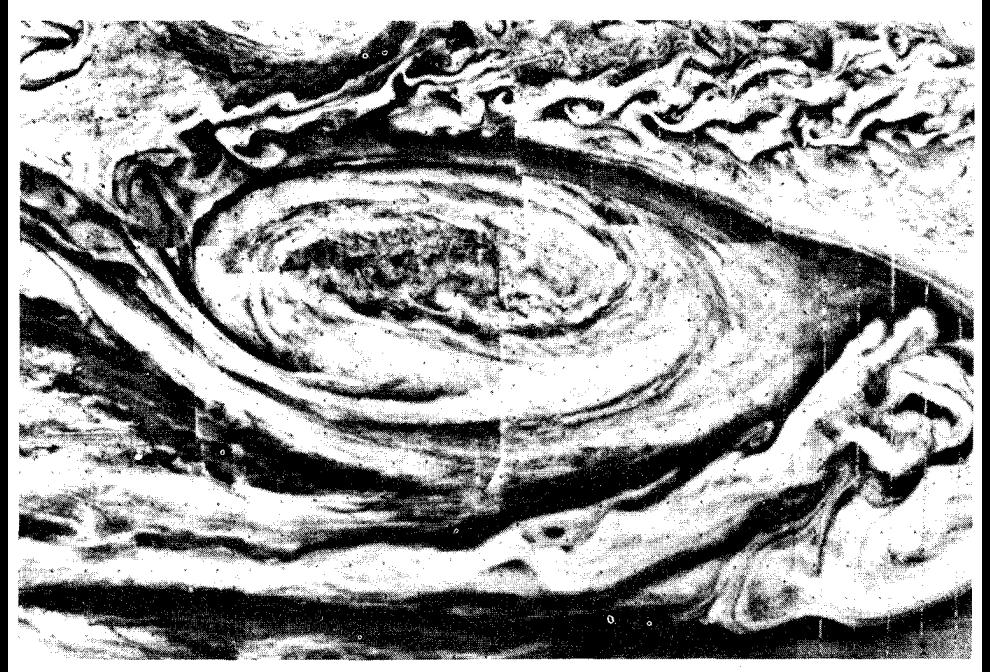

شکل ۶-۳. لکهٔ قرمز. این تصویر کامپیوتری بر شارشهای اطراف لکهٔ قرمز تأکید دارد.کوچکترین جزئیات این تصویر ۳۰km عرض دارند. (ناسا)

طیف سنجی مادون قرمز، ترکیبات جوی در بالای ابرها را نشان مـیدهد. در سـال ۱۹۳۴ میلادی متان (باCH) کشف شد که اولین مولکولی بود که به طور قطعی شناسایی شد. بعداً آمونياک (MH<sub>۲</sub>)، ئيدروژن مولکول<sub>ی (H<sub>۲</sub>) و هليوم جوي (He) پيدا شدند. ويجر</sub> هــمچنین اســتیلن(C,H,)، اتــان(C,H,)، فسـفین(PH,)، آب(H,O) و ژرمـان (GeH,) را مشاهده کرد. تعدادی از این مولکولها نظیر CO و HCN از قبل از طیفهایی کـه در روی زمین گرفته شده بودند آشکار شدند. وجود تعدادی از مولکولها شامل دو تـریوم نـیز شناخته شدهاند. تجزیه و تحلیل اطلاعات طیف نگاری ویجر نشان می دهد که جو بالای

مشتری شامل حدود ۷۸ درصد ئیدروژن، ۲۰درصد هلیوم و ۲درصد از بـقیه عـناصر است که اساساً ترکیبی مشابه خورشید میباشد. بیشتر این مواد به صـورت مـولکولی وجود دارند. ابرهای قابل رؤیت در بالای مناطق با بیشترین احتمال عبارتند از بلورهای یخیِ آمونیاک، زیرا دمای آنجا حدود ۱۳۰kْ است. در زیر آنها بر طبق یک مدل، یک لایه از ابرهای هیدروسولفید آمونیاک (NH<sub>۴</sub> Hs) قرار دارد. در زیر ایـن قســمتها بـخار آمونیاک و ابرهای یخی آب شناورند. این مدل سه لایهٔ جداگـانهای کـه جـو بـالایی را تشکیل میدهند، توصیف میکند. بالاترین لایه، آمونیاک است. در زیر آن آمـونیاک و سولفید ئیدروژن و پائینترین لایه یخ آب می باشد. رنگهای لکه قرمز و اشکال جـوی دیگر احتمالاً به دلیل اندر کنشهای شیمیایی مولکولهای عمده و مولکولهای خاص، با يونيزاسيون نوري و تجزيهاي كه فعل و انفعالات را سبب ميگردند، ميباشد.

ما به ساختار داخلی مشتری توسط مدلهای فیزیکی که دو دسته اطلاعات کلیدی را شامل میشوند، پی میبریم: (۱) چگالی کم مشتری و ترکیب جوی آن نشانگر مخلوطی از مواد خورشیدی در سرتاسر آن است و (۲) مشتری انرژی بیشتری از آنـچه کـه از خورشید دریافت میکند به فضا تشعشع میکند (تقریباً به اندازهٔ ۲ برابر) زیرا دمای آن بیشتر از دمای یک جسم سیاه است که به همان فاصله از خورشید قرار گرفته و دارای همان آلبدو باشد. احتمالاً حرارت داخلی در اثر شکل گیری مشتری بجا مانده است.

مدلهای اخیر مشتری تصویر زیر را ارائه میدهند (شکل (۶-۴)). جـو، سـیاره را مانند يک پوستهٔ نازک مىپوشاند و عمدتاً شامل ئيدروژن مولکولى است. همينطوركه به داخل سیاره پیش میرویم چگالی، دما و فشار افزایش میپابند (همانطور که از تعادل هیدروستاتیکی انتظار میرود) و بنابراین ئیدروژن در حالت مایع وجود دارد. در فشاری حدود ۲ تا ۳ میلیون جو، هیدروژن چنان سخت بهم فشرده میشود که مولکولهایش به پروتونها و الکترونهایی که به راحتی در اطراف حرکت میکنند و میتوانند الکتریسته را هدایت کنند، تجزیه میشوند. این حالت، ه**یدروژن فلزی** نامیده میشود، و اگر چه بر روی زمین در آزمایشگاه، هرگز مشاهده نشده است، وجود آن توسط فیزیک کوانتومی پیش بینی می شود. این حالت عجیب تا حدود ۱۴۰۰۰km از مرکز سیاره ادامه می یابد. در اینجا احتمالاً اگر مشتری یک ترکیب خورشیدی داشته بـاشد بـه صـورت یک هسـته

### سپارات مشتریگون / ۲۲۱

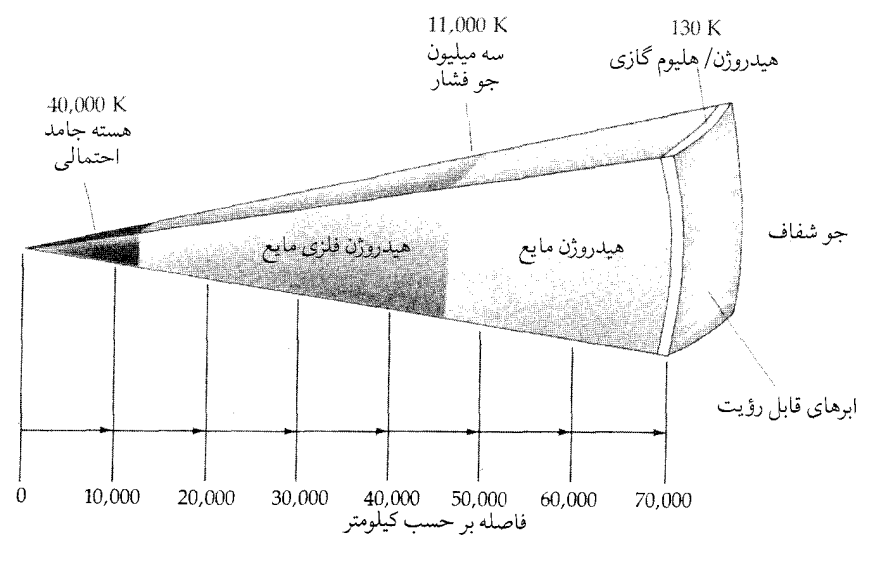

شکل ۶-۴. درون مشتری. به منطقهٔ بزرگ هیدروژن فلزی مایع توجه کنید.

جامد (؟) از عناصر سنگین است. توجه کنید که معادلهٔ تعادل هیدرواستاتیکی (مـعادلهٔ (۳-۳)) را سیتوان در مـورد قسمتهای پایدار داخلی سیاره که نه منبسط و نه منقبض میشوند، بکار برد. این شرط ایجاب میکندکه همینطورکه به داخل سیاره و قسمتهای عمیق آن میرویم فشار داخلی زیاد شود (به این دلیل که یک وزن بیشتری میبایست تحمل شود). همچنین میتوانیم معادلهٔ هیدرواستاتیکی را برای تخمین تقریبی فشار مرکزی سیاره به کار ببریم. معادله به شکل دیفرانسیلی عبارت است از

$$
dp = -\rho(r) \left(\frac{GM}{r}\right) dr
$$
\n
$$
r = \left(\frac{\mathbf{F}}{\mathbf{w}}\right) \pi r^{\mathbf{v}} \overline{\rho}
$$
\n
$$
M = \left(\frac{\mathbf{F}}{\mathbf{w}}\right) \pi r^{\mathbf{v}} \overline{\rho}
$$

و 5جگالی متوسط درون شعاع rاست. برای آسان کردن محاسبه فرض کنید که چگالی در کل سیاره یک مقدار ثابت و برابر با  $\,\overline{\rho}\,$ یعنی چگالی متوسط می $\,$ باشد و اساساً فشار سطحي در مقايسه با فشار مركزي، صفر است. در اين صورت

$$
dp = -\overline{\rho}G \left(\frac{\mathbf{r}}{\mathbf{r}}\right) \pi \overline{\rho}r \, dr
$$
\n
$$
\int_{P_c}^{\bullet} dp = -\overline{\rho}^{\mathsf{T}} \left(\frac{\mathbf{r}}{\mathbf{r}}\right) \pi G \int_{\mathsf{r}}^{\mathsf{R}} r \, dr
$$
\n
$$
P_c = \left(\frac{\mathbf{r}}{\mathbf{r}}\right) \pi G \overline{\rho}^{\mathsf{T}} R^{\mathsf{T}}
$$
\n
$$
P_c = \left(\frac{\mathsf{T}}{\mathsf{r}}\right) \pi G \overline{\rho}^{\mathsf{T}} R^{\mathsf{T}}
$$
\n
$$
= \left(\frac{1}{\mathsf{r}} \mathsf{r} \times \mathsf{r}^{-1}\right) \overline{\rho}^{\mathsf{T}} R^{\mathsf{T}}
$$

در واحدهای SI ( ۳۰۸۳۸ برای فشار). دراین صورت برای مشتری شعاعی حدود  
۷۰۰۰۰۷۳ و چگالی متوسطی تقریباً برابر ۱۳۰۰۰۲۲/۳۳ آریم، بنابراین  

$$
P_c \approx (1/۴×1·" ) (1۳۰۰) (V×1·" )= (1/۲×1·" ) (Λ/۳×1·" ) = 1/1×1·" N/m" 
$$
\approx 1/1×1·" atm.
$$
$$

همان طوركه در بالا ذكر كرديم، مشترى (و همچنين زحل و نيتون، جدول (۶-۱)) مقدار انرژی مادون قرمز بیشتری از آنچه که از نور خورشید جذب کرده است، تابش میکند. کل توان اضافی داخلی بالغ بر ۳۷'۰ ۴×۱ است. چگونه می توانیم نتیجهگیری کنیم که منبع این انرژی اضافی از زمان شکل گیری مشتری بوده است؟ یک فرض دیگر را در نظر بگیرید:گرما ممکن است از یک انقباض گرانشی خیلی کند همین طور که لایهٔ فلزي مركزي، با آهنگ مادهٔ با چگالي كمتر رشد ميكند، سرچشمه بگيرد. چه مـقدار جمع شدگی لازم است؟ انرژی پتانسیل گرانشی یک جرم کروی تقریباً برابر است با  $\text{PE} \approx \text{GM}^\gamma$  / R

به طوري كه

$$
\mathcal{L}(z) = \frac{d (PE)}{dt} \approx \left(\frac{-GM^{\gamma}}{R^{\gamma}}\right) \frac{dR}{dt}
$$
\n
$$
(\mathbf{Y} \times \mathbf{W}) (\mathbf{Y} \times \mathbf{W})^{\gamma} \times \mathbf{y} \times \mathbf{y} \approx \mathbf{W}^{\gamma} \times \mathbf{y} \times \mathbf{y} \times
$$

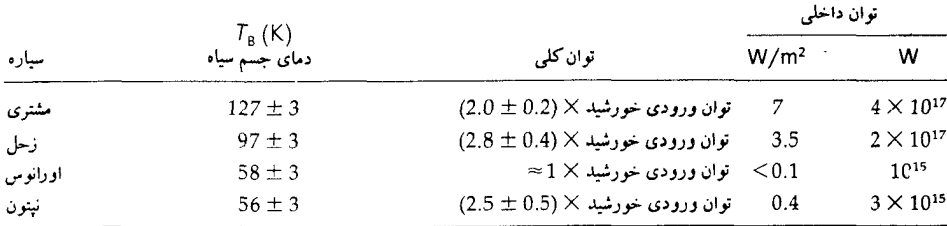

جدول ۶-۱. منابع گرمایی داخلی سیارات مشتری گون.

 $\frac{dR}{dt} \approx \sqrt{v^*}$  m / year

این مقدار جمع شدگی غیر قابل آشکار سازی است. به هر حال مشکل این نظریه این است که قسمت داخلی مایع مشتری غیر قابل تراکم است، و بنابراین، این جمع شدگی اگر چه کم است برای مدت طولانی نمیتواند اتفاق بیافتد. بر عکس، اگر هدایت گرمایی هیدروژن فلزی بالا نباشد در آن صورت مشتری به راحتی میتوانست انـرژی داخـلی اولیهٔ خود را تا بیلیونها سال حفظ کـند. پس دوره تـناوب، زمـان انـقباض گـرانشــی آن میتوانست در آغاز پیدایش سیاره اتفاق افتاده باشد تا زمانی که دیگر نتواند به انقباض ادامه دهد.

قسمت اعظم مشتری از هیدروژن تشکیل شده است و بیشتر آن به صـورت مـایع است ـکاملاً بر خلاف درون زمین و سایر سیارات خاک<sub>ی</sub>. دمـای هسـته مـمکن است حدود ۱۰ برابر داغتر از مرکز زمین باشد ـ بالغ بر ۴۰۰۰۰ْ. عامل چـرخش هـمرفتـي جو، شارش گرما از هسته به بیرون است. چرخش سریع سیاره شتاب کوریولیس بزرگی ايجاد ميكندكه جو لايه لايهاي زيبائي به وجود مي آورد.

(ج) میدان مغناطیسی مشتری از خود گسیلهای رادیوئیی نشان م<sub>ی</sub>دهدکه به می**دان مـغناطیسی مشــتری گون د**ر حدود ۲<sup>۰-</sup> ۱۰ در سطح سیاره ربط داده شده است. این میدان مغناطیس*ی* شدید در اثر یک ساز و کار دینامو در هستهٔ مایع هیدروژن فلزی در حال چرخش سـریع بـه وجود می آید. در طول موجهای ۳ تا ۷۵ سانتیمتر مشـاهده شـده است کـه سـیاره بـه

صــــورت غــــير حــرارتـــي تشــعشع مـــيكند. ايــن تـــابش دســـيمتري و يــا DIM، (۱۰<sup>۰۱</sup>m) دس<sub>می</sub>متر) عبارت است از تابش همزمانی در اثر الکترونهای نسبیتی که با تندی خیلی نزدیک به تندی نور در کمربندهای تابشی مشتریگون که بهوسیلهٔ میدان مغناطیسی مشتری به دام افتادهاند به صورت مارپیچی حرکت میکنند. اندازهگیریهای تداخل سنج راديويي و مأموريتهاي ويجر كمربندهاي تابشي مشابه باكـمربندهاي وان آلن زمین (شکل (۶–۵)) را آشکار میسازند کـه در وراء ۳ بـرابـر شـعاع مشـتری در استوای مغناطیسی ادامه مییابد؛ محور مغناطیسی با محور چرخش مشتری زاویـهای حدود ۱۰ْ میسازد. این میدان مغناطیسی شدید یک مغناطیس سپهر عظیم در اطراف مشتری به وجود می آورد که باد خورشیدی را دور نگه میدارد.

در سال ۱۹۵۵ میلادی دانشمندان در مؤسسه کارنگی ' انفجارهای رادیـویی کـه گهگاه<sub>ی</sub> اتفاق میافتاد در محدودهٔ طول موجهای دکامتر، یا DAM، مشـاهده کـردند (متر ١٠ = ١ دكامتر)؛ اين انفجارها با عبور مشترى مربوطاند. درسـال ١٩۶۴ مـيلادي فهمیده شد که مقدار تابش DAM به موقعیت قمر مشتری آیو نسبت به محور مغناطیسی مشتری، مربوط است. احتمال انـفجارهای رادیـویی هـنگامی کـه آیـو در یکـی از دو مـوقعیتش نســبت بــه مشـتري و زمـین یـعني °۹۰ یـا °۲۴۰ از جـهت مـقارنه بـالایي قرارميگيرد، به شدت تقويت مي شود. اگر چه جزئيات مـوضوع هـنوز روشــن نشــده است، این تابش DAM احتمالاً در داخل یا بالای پون سپهر مشتری و روی خطوط میدان مغناطیسی که از آیو میگذرند، (بخش (۷–۱ب)) و در طول لولهای از شار مغناطیسی، ایجاد می شوند. سایر تابش های DAM به صورت انفجارهایی که به فواصل زمانی حدود یک ثانیه طول مرکشند، اتفاق میافتند. یک انفجار قوی تقریباً ''۱۰ ژول انرژی تولید میکند؛ برای مقایسه، یک صاعقهٔ شدید در روی زمین حدود °۱۰ ژول انـرژی تـخلیه مىكند. اين انفجارهاي راديويي احتمالاً توسط صاعقهٔ خيلي شديدي ايجاد مى شوند. تعدادي از عکسهايي که ويجر ارسال داشته است مناطق روشني را در سمت شب سياره نشان م<sub>ی</sub> دهند که ممکن است صاعقه باشند. کورانهای ۲ شدید و آشفتگی در جومشتری احتمالاً این صاعقه را ایجاد میکنند، همان طوری که بـه طـور مشـابه رعـد و بـرقهای

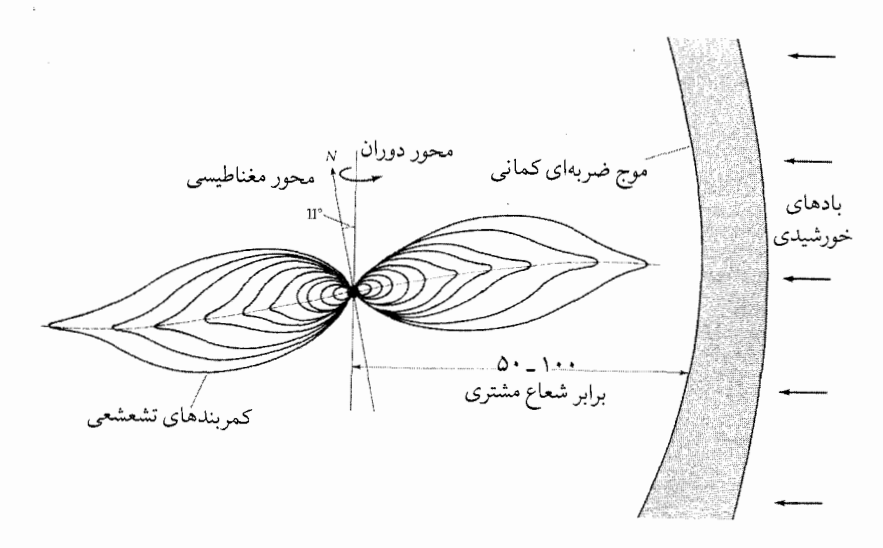

شکل ۶-۵. مغناطیس سپهر مشتری بر اساس اطلاعات ماهوارهای. اندازه و شکل بسته به قدرت بـادهای خورشیدی تغییر میکند.

ر*وی* زمین همین کار را انجام م*ی*دهند.

مشاهدات رادیویی که از سطح زمین انجام میشود، و نیز پروازهای قمرهای مصنوعی از نزدیک سیاره مشتری نشان میدهند که مغناطیس سپهر این سیاره ساختار پیچیدهای دارد. اگر میٍ توانستیم از طریق اپتیکی مغناطیس سپهر مشتری را از رو به رو ببینیم به اندازهٔ ۲ درجه نسبت به ما انحراف میداشت ـ این مقدار چهار بـرابـر انـدازهٔ زاویهای ماه یا خورشید است (شکل (۶–۶))! مغناطیس سپهر مشتری بـه سـه نـاحیهٔ مشخص تقسیم میشود. مغناطیس سپهر داخلی ناحیهای را نشان مـی۵هد کـه مـیدان مغناطیسی ایجاد شده توسط جریانهای داخل سیاره در آنجا حکمفرما هستند، این ناحیه تا حدود ۶R٫ ادامه می بابد. از آنجا تا ۳۰R٫ الی ۵۰R٫، مغناطیس سپهر میانی قرار دارد که در این ناحیه جریانهای استواییِ سمتی حول محوری، شکل میدان راکنترل میکند. بالاتر از ۵۰R<sub>J</sub> هـندسهٔ مـغناطيس سـپهر خـارجـي بـه جـهت سـمت شب يـا سـمت آفتاببستگی دارد. میدانهای سمت خورشید مانند یک منطقهٔ کاهنده عمل میکنند و با تـغییرات شــدت بـاد خـورشیدي مـنقبض مـيشوند. سـمت شب سـیاره یک دنـبالهٔ مغناطیسی بلند دارد که قطر آن حدود ۴۰۰Rو طول آن چندین AU است.

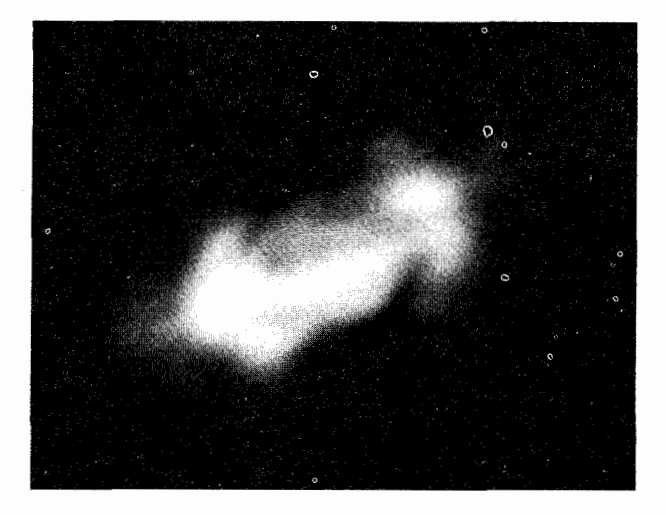

شکل ۶-۶. نقشه رادیویی مشتری. این نقشه رادیویی در ۱/۵GHz، نشر همزمانی را از الکترونهای نسبیتی در کمربندهای تابشی نشان میدهد. (جي. ٳ. رابرتس '، جي. ال. برگ '، اَر. سي. بيگنال "، رصـدخانهٔ نجومي راديوئي ملي)

میدان دو قطبی سیاره، مغناطیس سپهر داخلی راکنترل میکند. این میدان را اغلب با یک الگویی نشان میدهند که در آن یک دو قطبی به اندازهٔ ۱۰ْ نسبت به محور دوران مشتری و خارج از مرکز آن متمایل باشد. شدت ایـن مـیدان مـغناطیسـی A/۲×۱۰ ْ\* در ۱ =RJ است. در حالي كه اين ميدان مي چرخد الكترونها را تا سرعتهاي نسبيتي شتاب میدهد ـ تا دهها MeV الکترونهایی که در ناحیهٔ ۱/۳R٫ تا ۳R٫ قرار دارند نشر همزمانی DIM، ايجاد مي كنند.

بر اساس مباحث گذشتهٔ (بخش (۴-۶ج))، در مورد حرکت ذرات باردار در میدان مغناطیسی زمین، میداند که ذرات با شعاعی به اندازهٔ  $\frac{{\rm mV}}{{\rm qB}}$  = ۳ به دور خطوط میدان مغناطیسی خواهند چرخیدکه در آن، m جرم ذره، v سرعت و q بار (بر حسب کولن) و B شدت میدان مغناطیسی (بر حسب تسلا) است. بسامد این حرکت عبارت است از:

- 1. J. A. Roberts.
- 3. R. C. Bignell.

سیارات مشتریگون / ۲۲۷

$$
V = \frac{V}{\gamma \pi r}
$$
  
= 
$$
\frac{V}{\gamma \pi (\frac{mV}{qB})}
$$
  
= 
$$
\frac{qB}{\gamma \pi m}
$$

اغلب این بسامد سیکلوترونی ٔ نامیده میشود،که آن بسامدی است که ذرات بـاردار حول یک سیکلوترون که یک میدان مغناطیسی یکنواختی برای نگهداشتن آن بـه کـار میرود، میچرخند. برای الکترونها بسامد سیکلوترونی برابر است با

> $f_c = \frac{Bc}{\sqrt{\pi m}} \approx (\gamma / \Delta x) \cdot \gamma B$  $(MHZ)$

كه در آن B بر حسب تسلا است. اين ذرات شتابدار تـابش الكـترومغناطيسي گسـيل می دارند. چنین تابشی که با تندیهای غیر نسبیتی حرکت میکند در تمام جهات گسیل می شود. برای الکترونهایی که با تندیهای نسبیتی حرکت میکنند، گسیل در جهت جلو و در باریکهای با زاویه باز کننده زیر متمرکز می شود

$$
\theta = \left(1 - \frac{V^{\dagger}}{C^{\dagger}}\right)^{1/2} \tag{1.1}
$$

یا

 $\theta = \frac{\Delta \mathcal{P}}{\Omega}$ (درجه)

كه در آن E بر حسب MeV است. ناظري كه در صفحهٔ چرخش الكترون قرار دارد به ازاء هر دور دوران الکترون با بسامد ،f ، یک علامت خواهد دید، و این گسـیل، قـطبیدگی خطی دارد. این تابش قطبیده، تابش همزمان نام دارد.

گسیل همزمانی واقعی مجموعهای از الکترونها با انـرژیهای مـتفاوت شـامل پـوش گستردهای است که با گستردگی ،f مشـخص مـی شود. اگـر سـرعتهای آنـها بـر مـیدان مغناطیسی عمود نباشند، مسیرهای ذره به صورت مارپیچهایی با زاویهٔ شیب α (وقتی که الکترون عمود بر میدان مغناطیسی حرکت کند زاویه α برابر °۹۰ است) هستند. در اين صورت، قلهٔ طيف گسيل همزماني تقريباً در

#### $f_{\text{max}} \approx (\mathbf{f}/\mathbf{A}\mathbf{x}) \cdot \mathbf{f}^{\mathbf{f}}$  B sin  $\alpha$  $(MHZ)$

اتفاق مىافتد كه در آن E بر حسب MeV و B بر حسب تسلا است. قلهٔ تخت موجود در گسیلی که از مشتری به ما میرسد تقریباً در GHz ۱ ( (GHz = ۱۰۰۰MHz ) رخ می دهد. برای زاویـهٔ شـیب °۹۰، ایـن دلالت بـر ایـن دارد کـه در یک مـیدان بـه شـدت T°۲۰  $E^{\dagger} \approx \frac{f_{\text{max}}}{(\mathbf{\tilde{y}}/\Delta \times 1 \cdot \mathbf{r}) \cdot B \sin \alpha}$ انرژيهاي الكترون عبارت است از

$$
=\frac{1}{\left(1\cdot\frac{1}{\cdot}\right)\left(1\right)\left(\frac{1}{\cdot}\left(\frac{1}{\cdot}\right)\cdot\frac{1}{\cdot}\right)}
$$
  
\n
$$
\approx 1.4 \cdot \text{MeV}
$$

E

و گسیل درون مخروطی به زاویهٔ رأس ۰/۴ درجه متمرکز میشود. تصاویر ویجر از سمت شب مشتری برای اولین بار **فجرهای قطبی** را نشان میدهد. عکسها بیان میکنند که فجرها حداقل در ۳ لایه اتفاق میافتند: ۷۰۰، ۱۴۰۰ و ۲۳۰۰ کیلومتر بالای قلههای ابر. فرض میکنیم که این فجرها به همان دلیل که روی زمین اتفاق می!فتند در مشتری نیز واقع میگردند: یعنی به دلیل تـهییج جـو فـوقانی تـوسط ذرات باردار پر انرژی که در نزدیکی قطبهای شمال و جنوب مـغناطیسی بـه داخـل سـرازیـر میشوند. تعدادی از این ذرات از قمر آیو شارش مییابند و در میدان مغناطیسی مشتری به دام می|فتند.

## ۶-۲ زحل

در ورای مدار مشتری آخرین سیاره از هفت سیارهای که برای پیشینیان ما شـناخته شده بود، یعنی زحل، قرار دارد که به عنوان پدر مشتری نامگذاری شـده است. زحـل دومین سیارهٔ بزرگ مشتری گون منظومهٔ شمسی است و توسط یک رشته از حلقههای بسیار زیباکه به دور آن حلقه زدهاند، احاطه شده است (شکل (۶-۷)). در آسمان شب زمین، زحل به دلیل اندازه بزرگ و آلبدو بالای (۱۵۰)) جوّش به روشنی میدرخشـد. زیبایی آسمان زحل به خاطر نوارهای روشن حلقههای اطراف آن و نیز به خاطر قمرهای زيادش مىباشد. سیارات مشتریگون / ۲۲۹

(الف) حركتها

زحل با نیم قطر اطول ۹/۵۳۹AU و دوره تناوب گردش نجومی ۲۹/۴۵۸ سـال در مداری با خروج از مرکز (۰۵۵۷)۲)که با دایرةالبروج زاویهٔ ۲/۴۹° می سازد، میگردد. از روی زمین قطر زاویهای زحل در نقطهٔ مقابله حدود "۲۰ است.

مانند مشتري، زحل داراي جو غليظ پر از ابري است كه به صورت جزئي مي چرخد. از مشاهدهٔ انتقالات دوپلري در عرض سياره و با زمان بندي دقيق علامتهاي جوي، دوره تناوب چرخشی نجومی آن، در نزدیک استوایش ۱۴<sup>m ۱</sup>۱۴ و در عرضهای جغرافیایی بالا ۱۰<sup>h</sup> ۲۸<sup>m م</sup>امعاسبه شده است. در اینجا هم مجدداً چرخش جزئی مشـابه مشـتری داریم. استوای زحل به اندازه ۴۵٬ °۲۶ با صفحهٔ مداری آن زاویه می سازد، به طوری که قطبهای سیاره در فاصلههای زمانی حدود ۱۵ سـال یک بـار بـه سـمت زمـین مـتمایل میشوند. چرخش باعث پخی زیاد (۰/۰۹۶) زحل میگردد؛ به طوری کـه شـعاعهای قطبی و استوایی به نسبت <u>۹</u> میباشند.

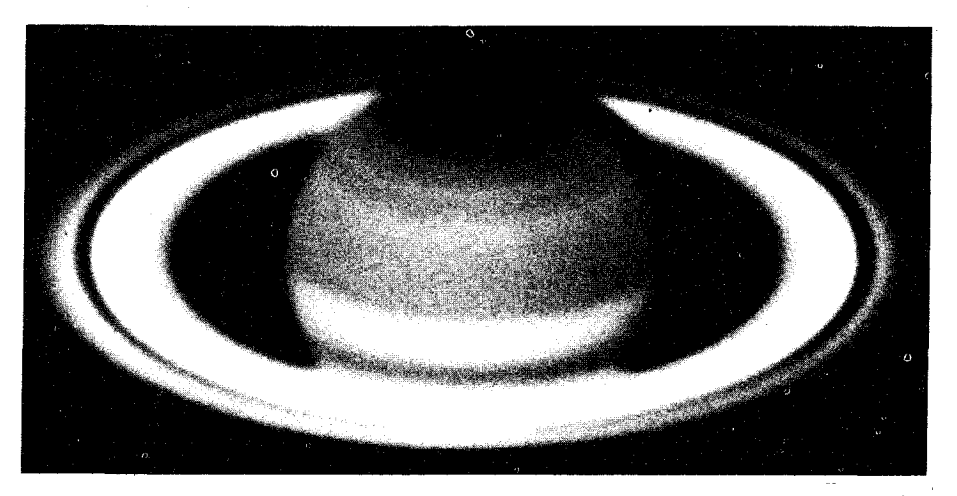

شکل ۶-۷. زحل. به ساختار نواری جو توجه کنید. (رصدخانهٔ پالومار، مؤسسه تکنولوژی کالیفرنیا)

(ب) مشخصات فيزيكي زحل شباهت قابل توجهي با مشتري دارد ولي كمي كوچكتر است (٩/٠R،) و جرم

اَن کمتر از جرم مشتری است (۱۵M<sub>e</sub>). زحل کمترین چگالی حجمی را نسبت به سایر سیارات دارد ـ فقط ۶۸۰kg/m<sup>۲</sup> حتی کمتر از آب!

ساختار جو زحل با کمربندهایی که به موازات استوا امتداد دارند، مشـابه مشـتری است (شکل (۶–۸)). آشفتگیهای کمربندهای زحل خیلی کمتر (تاکنون از روی زمین فقط ۱۰ لکه مشاهده شدهاند) از مشتری است. ویجر ۱ یک لکهٔ قرمز رنگ راکشف کرد، اما این لکه، از لکه قرمز بزرگ مشتری خیلی کوچکتر است؛ ابرهایی با عرض تنها چند صد کیلومتر در عرضهای جغرافیایی بالا آشکار شدهاند. یک لایه بزرگ مَه جلوی ديد ما را از جو زحل ميگيرد.

جو زحل احتمالاً ترکیب خیلی مشابهای با جو مشتری دارد. تاکـنون مـتان (,CH)، آمسونیاک(,NH)، اتسان(C,H)، فسسفین(,PH)، اسستیلن(,C,H)، متیل استیلن((C,H)، پروپان(C<sub>r</sub>H و هیدروژن مولکولی(H<sub>۲</sub>) آشکار شده است. درصد آمونیاک در زحل از آنچه در مشتری پیدا شده است، کمتر است؛ احتمالاً به همان مقداری که در مشـتری داریم در زحل نیز موجود است، ولی در دمای پائینتر زحل (۱۰۰k)، این آمونیاک منجمد شده و از جو فوقانی به صورت برف آمونیاکی فرو میریزد. طیف نگاری مادون قرمز، هیدروژن مولکولی فراوان و نیز درصد بالایی از هلیوم را نشان داده است. به هر حال، طیف:نگارهای ویجر فقط ۱۱٪ هلیوم از لحاظ جـرمی در مـقایسه بـا ۲۰درصـد بـرای مشتری را اندازهگیری کردهاند. قسمتیراز هلیوم ممکن است متراکـم شـده و بـهداخـل رفته باشد.

ابرهای زحل خیلی کمرنگتر از ابرهای مشتری به نظر میرسند ـ ابرهای مشـتری اغلب به رنگ زردکم رنگ <sub>ن</sub> نارنجی هستند. به این دلیل که دما در زحل کمتر از مشتری است، ابرهای زحل در لایه پائینتر جوّش قرار مـیگیرند. عکسـهای ویـجر بسـیاری از پیچیدگیهای مـدل ابری دیده شده در مشتری را در زحل، همراه با تندیهای بادی خیلی بالاتر (بیش از ۵۰۰m/s نزدیک استوای زحل) نشان میدهند. عکسهای ویجر ۲ نشـان میدهند که آب و هوای زحل در زمانی حدود یک هفتهٔ زمینی میتواند به اندازه خیلی زیادی تغییر کـند. سـیستمهای طـوفانی شـدید تـغییر شکـل دادهانـد، امـا هـنوز قـابل رؤیتاند ـاین مطلب اشاره بر آن داردکه طوفانهای زحل مثل مشـتری عـمر بـیشتری

سیارات مشتری گون / ۲۳۱

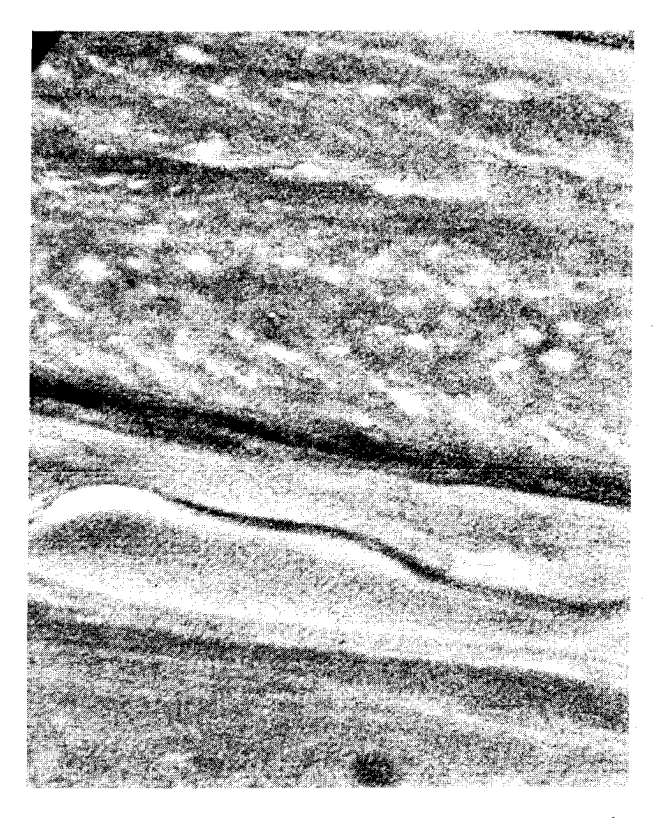

**شکل ۶-۸.** جو زحل. این عکس ویجر جویبارهای بـا فشـار زیـاد و اغتشاش در جو فوقانی را نشان میدهد.(ناسا)

از طوفانهای زمینی دارند.

همچنین عکسهای ویجر نشان میدهندکه شارش بادِ جو فوقانی زحل با مشتری متفاوت است. در نزدیک استوا تمام بادها با تندیهایی ۴ برابر بادهایی که در مشتری یافت می شوند به سمت شرق می وزند. در عرضهای جغرافیایی بالاتر همینطور که بر روی مشتری مشاهده میشود، این الگو یک تناوب شـارش شـرقی ـ غـربی را دنـبال مي كند. سرعتهاي باد هر دو سياره در حركت به طرف استوا خيلي سريع كم مي شوند، اما نوارهای جوی زحل شارشهای جویباری با تندی زیاد، مانند مشتری، از خود نشان نمى دھند.

زحل از یک نقطه نظر مهم دیگر هم مشابه مشتری است: مشاهدات مادونiقرمزی نشان می دهند که زحل انرژی بیشتری در تابش مادون قـرمز از آنـچه کـه از خـورشید می گیرد، گسیل می دارد. مـازاد انـرژي (حـدود ۷۷'۰۱۰'۲) در حـدود ۳ بـرابـر انـرژي دریافتی از خورشید است. به عبارت دیگر، دمای جسم سیاه مادون قرمز حدود ۹۷°k است، اما از مقدار نور خورشیدی ورودی و آلبدوی زحل، انتظار می رودکه این دما فقط ۸۲°k باشد. گرمای اضافی زحل یک معماست. در مورد مشتری این گسیل را می توان به یک دوره تناوب انقباض گرانشی در خلال شکل گیری آن نسبت داد؛ الگوی مشــابهی برای زحل از توضیح پرتو مادون قرمز اضافی باز می ماند.

درون زحل (شکل (۶-۹)) احتمالاً ترکیب مشتری را دارد. تخمینهای نظری مقادیر حدود ۷۴٪ هیدروژن، ۲۴٪ هلیوم و ۲٪ عناصر سنگینتر را پیشنهاد میکند. این ترکیب همچنین تقریباً مشابه ترکیبات خورشید است. زحل مـمکن است یک هسـتهٔ سـنگي کوچک به قطر ۲۰ هـزار کـیلومتر و جـرمی مـعادل ۲۰M (۲۵٪ جـرم کـل) را داشـته

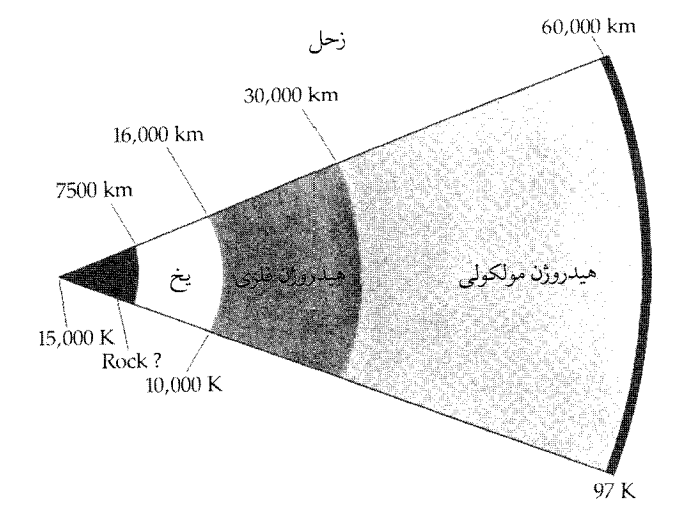

شکـل ۶-۹. درون زحل. توجه کنیدکه منطقهٔ هـیدروژن فـلزی مـایع کوچکتر از منطقه مربوط به مشتری است. سیارات مشتریگون / ۲۳۳

باشد.الگوهای دیگر ناحیه هیدروژن فلزی را دقیقاً تا مرکز توسعه میدهند. سطحی که در آن هیدروژن فلزی میشود، در زحل بسیار عمیقتر از مشتری است. تغییر حالت در فشار ۳ میلیون جو اتفاق می افتد. این سطح در زحل در مقایسه با مشتری به عمق بیشتری میرسد، زیرا زحل جرم و چگالی کمتری دارد و بـنابرایـن فشـار درون آن بـه سـرعت مشتري افزايش نمي يابد.

(ج) میدان مغناطیسی

میدان مغناطیسی زحل دارای یک گشتاور کلی برابر با ۲<sub>۵</sub>۰۰ گشتاور مشتری است، اما این مقدار به حدکافی قوی است که یک مغناطیس سپهر مشتریگون با کـمربندهای تابش*ی* مشابه زمین ایجاد کند. گشتاور دو قطبی مغناطیسی با میل یک درجه نسبت بـه محور چرخش زحل قرار مىگيرد، كـه ايـن مـقدار بـا انـحراف مشـخص مـحورهاي مغناطیسی مشتری و زمین تفاوت آشکار دارد.

مغناطیس سپهر زحل ذرات بسیار کمتری از مغناطیس سپهر مشتری را در خود جای میدهد. دو دلیل برای این تفاوت وجود دارند: (۱) کمبود یک منبع محلی ذرات باردار که در مورد مشتری توسط فورانهای آیو تولید می شوند و (۲) حلقههای قابل رؤیت زحل که بهطور مؤثری ذرات باردار را جذب و بنابراین مغناطیس سپهر داخلی را از ذرات باردار خالی میکنند. در خارج لبهٔ حلقهها (شکل (۶-۱۰)) چگالی ذرات باردار بهسرعت افزایش می یابد؛ و در حدود ۵R تا ۱۰R به یک قله می رسد. در اینجا، ذرات باردار به طور محکم به میدان مغناطیسی در حال دوران سریع جفت میشوند؛ این بر هم کنش، لایهای از پلاسما به ضخامت تقریباً ۲R٫ ایجاد میکندکه تا حدود ۱۵R٫ ادامه می یابد. در ورای این مقدار، مغناطیس سپهر شکل خود را از دست می دهد؛ اندازهٔ آن با بادهای خورشیدی تغییر مییابد. در فشارهای باد خورشیدی زیـاد، مـغناطیس سـپهر میتواند تا شعاع ۲۰R جمع شـود؛ در فشـارهای پـائین، آن تـا ۳۰R و بـیشتر بـزرگ مي شود.

## ۳-۳ اورانوس

اورانوس (شکل (۶-۱۱)) به یادبود جدِتایتان و بـه یـادبود پـدر زحـل بـه ایـن نـام نامگذاری شده است؛ این سیاره هفتمین سیاره از خورشید و سومین سیاره مشتری گون است. ویلیام هرشل ' آن را در سال ۱۷۸۱ میلادی کشف کرد؛ در ابتدا او تصور کرد که یک ستارهٔ دنبالهدار است، اما مشاهداتش بر یک مدار بیضی شکل با خـروج از مـرکز کمی حول خورشید دلالت داشت ـ مـدار سـیارهای. اورانـوس درست در حـد بـینایی

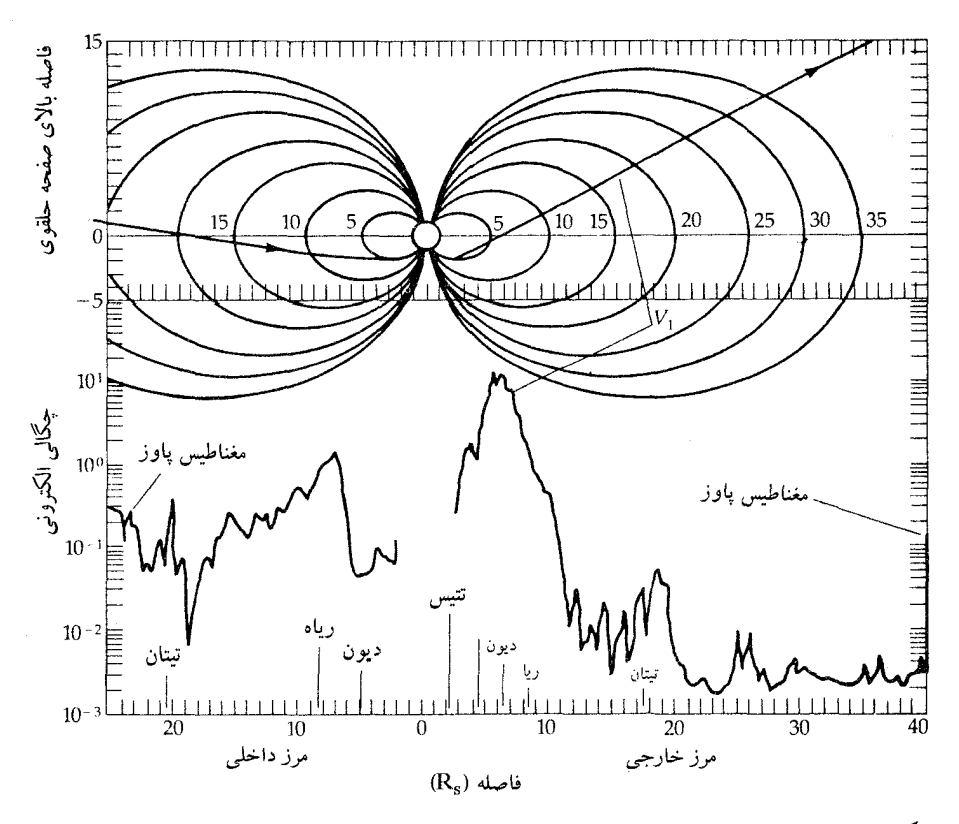

شکل ۶-۱۰. مغناطیس سپهر زحل، مسیر ویجرا را از میان مغناطیس سپهر و چگالبی پلاسمای اندازهگیری شده توسط آن، نشان میدهد. واحدها بر حسب شعاع زحل هستند. توجه کنید که اقمار ممکن است منابع ذرات باردار باشند. (ناسا) سیارات مشتری گون / ۲۳۵

چشم غیر مسلح از زمین قرار دارد و قطر زاویهای آن در نقطهٔ مقابله فقط "۱۳/۶ست.

(الف) حركتها

مدار اورانوس نيم قطر اطولي به اندازهٔ ١٨٢AU١١/١٩، خروج از مركز ٠/٠٧۴٢ و ميل ٬/۷۷° نسبت به دایرةالبروج دارد؛ دوره تناوب مداری نجومی آن ۸۴/۰۱۳ سال است. در فصل دوم رفتار چرخشی عجیب اورانوس را مورد بحث قرار دادیـم؛ اورانـوس کـه صفحهٔ استوایش تشبت به صفحهٔ مداریش ۹۸ْ انحراف دارد در مدت ۱۷b چرخش برگشتی انجام می۵هد. از آنجایی که محور چرخش الزاماً در صفحهٔ دایرةالبروج قـرار دارد ما یدیدهٔ زیر را مشاهده میکنیم: اگـر اکـنون یکـی از قـطبهای سـیاره را بـبینیم،

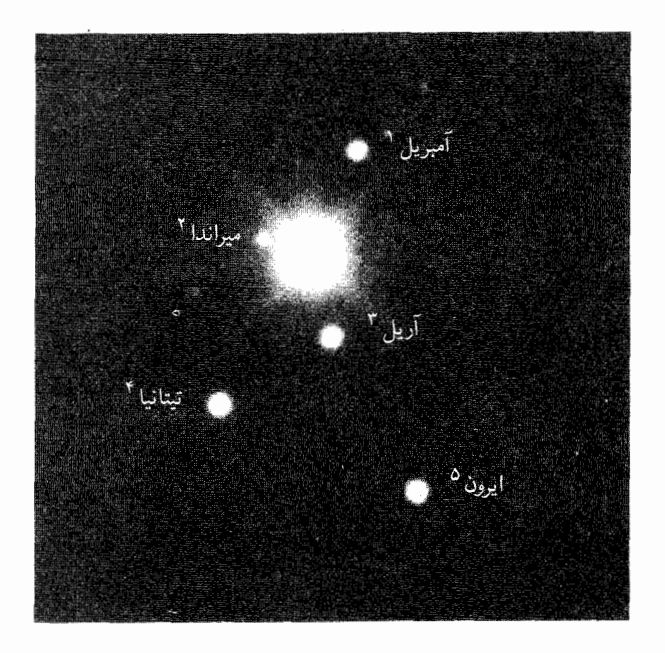

شکل ۶-۱۱. اورانوس و قمرهایش. (رصد خانهه*ای نجومی نـوری* ملي دبل يو. ليلو <sup>٦</sup>)

1. Ambriel.

- 3. Ariel.
- 5. Oberon.

2. Miranda. 4. Titania. 6. W. Liller.

٢١ سال بعد درست لبهٔ صَفحهٔ استوایی را خواهیم دید و ۴٢ سال بعد قطب مخالف به سمت زمين خواهد بود.

(ب) مشخصات فيزيكي

جو اورانوس به دلیل این که از خورشید بسیار دور است بـاید خـیلی سـرد بـاشد. مشاهدات مادون قرمز مقدار ۵۸°۵۸ را برای دمای آن پیشنهاد میکند. در چنین یخبندان شدیدی تمام آمونیاک منجمد شده از جو خارج میگردد و نمیتوان آن را به طریق طیف سنجی آشکار کرد. متان و هیدروژن در طیف ظاهر میشوند. هلیوم نیز احـتمال دارد آشكار شده باشد، اما اين نتيجه تأييد نشده است.

هنگامی که اورانوس را از درون یک تلسکوپ نگاه کنیم آن را به رنگ سبز کم رنگ مشخصی خواهیم دید که حاصل از نور خورشیدی که به عمق جو سیاره نفوذ کرده است می باشد؛ قسمتی از نور قرمز در جو جذب میشود و بیشتر نور سبز به فضا مـنعکس می گردد. این جذب و انعکاس انتخابی به این دلیل اتفاق می افتد که نوارهای جذبی متان بر طيف جو غلبه دارند.

چگالی حجمی کم اورانوس، ۱۶۰۰kg/m دلالت بر این دارد کـه سـیاره عـمدتاً از عناصر سبک تشکیل شده است. عقیده بر این است که جرم اورانوس (شکل (۶-۱۲)) شامل تقریباً ۱۵٪ هیدروژن و هلیوم، ۶۰٪ مواد یخی (NH<sub>۲</sub> , CH<sub>۴</sub> , H<sub>۲</sub>O)، و ۲۵٪ مواد خاكى (سيليكاتها) مىباشد.

اندازهگیری آهنگ چرخش اورانوس سالهاست که باعث سردرگمی منجمین گردیده است، زیراکه انحراف محوری، مفید بودن مطالعات دوپلری مشاهدات گزارش شده از آهنگهای چرخش ۱۰/۸، ۱۵/ ۱۵/۶، ۲۳ و ۲۴ ساعت را محدود میکند. مشـاهدات مادون قرمزی اخیر دوره تناوبی نزدیک به ۱۵ یا ۱۷ ساعت را پیش بینی میکند. فن بکار رفته در اینجا یک فن مستقیم است (شکل (۶–۱۳)): شکاف یک طیف نگار را عمود بر محور دوران قرار دهید. در این صورت، خطوط جذبی به طور جزئی منحرف خواهند شد و قسمتی از آنها انتقال قرمز دوپلری و قسمتی انتقال دوپلری آبی خواهند داشت. مقدار انحراف خطوط به آهنگ چرخش مربوط است. متأسفانه خیلی مشکل است که چنین مشاهدات دقیقی را در مورد اورانوس انجام دهیم.

سپارات مشتری گون / ۲۳۷

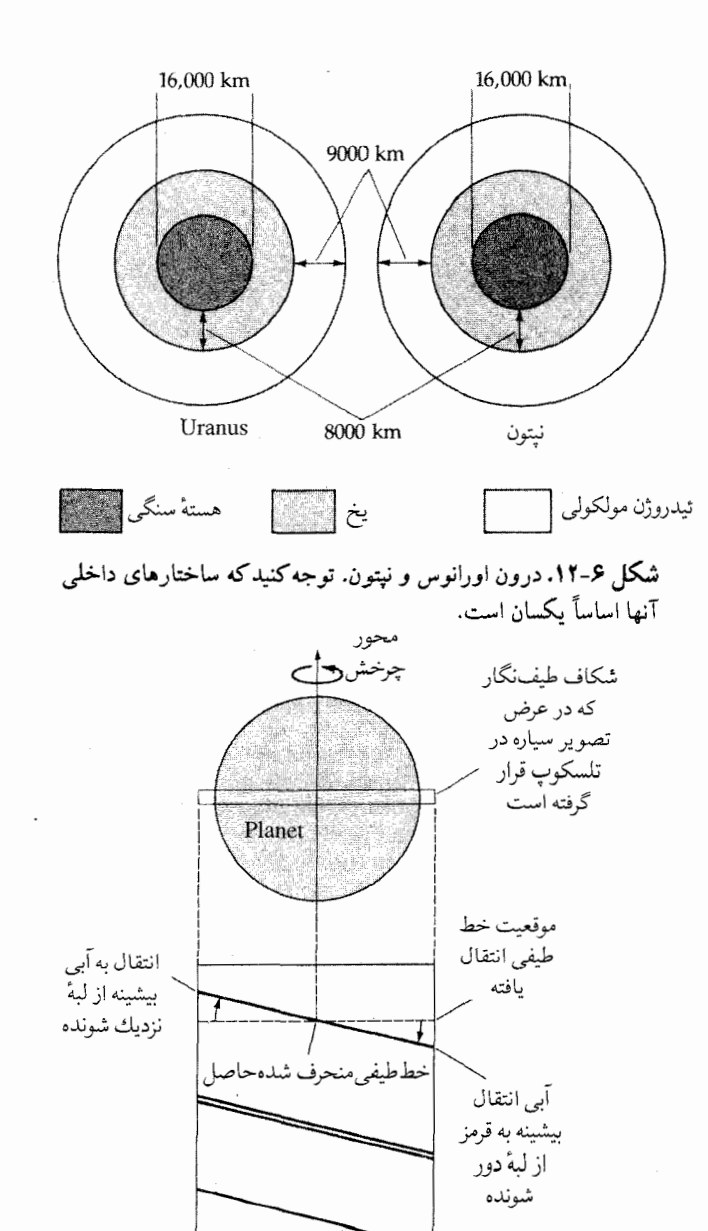

طىف شکل ۶-۱۳. انتقال های دوپلری و چرخشی. تغییر انتقال دوپلری در عرضٌ گرده یک سیارهٔ در حال چرخش، انحرافی در خـطوط طـیفی نوری ایجاد مے کند.

قرمز

(ج) نتايج مسافر

عبور مسافر ۲ از نـزدیک اورانـوس در ژانـویه ۱۹۸۶ مـیلادی بـعضی از عـقاید مـا دربارهٔاین سیاره را تأییدکرد و همچنین ایدههای جدیدی به ما داد. اکنون آهنگ چرخش سیارهاز مشاهدات میدان مغناطیس<sub>ی</sub> حدود ۱۷h شناخته شده است. اگـر بـه صـورت کنجکاوانه به مسئله نگاه کنیم، این میدان مغناطیسی، ۵۵° نسبت به محور دوران انحراف داشته و قطب شمال مغناطیسی به قطب جنوب جغرافیایی نزدیکترین فـاصله را دارد. (این ویژگی تعدادی از ستارهشناسان را بر آن داشته است که تصور کنند در حـالی کـه اورانوس را مشاهده میکنیم در وسط فرآیند معکوس شدن قطب مـغناطیسی است.) سفینهٔ فضایی در ارتفاعات بالا بادهایی با تندیهای ۳۰۰ تا ۴۰۰m/s و نیز ۱۰ تا ۱۵ درصد هلیوم (تعداد) در جو سیاره را اندازهگیری کرد ـ با مقادیر مربوط بـه مشـتری و زحـل سازگار است. همچنین مسافر متوجه نشرهایی از طرف آفتابگیر جو شد که خیلی گیج کننده هستند، زیرا طبیعت فجری نـدارنـد. بـه نـظر مـیرسد کـه ایـن گسـیل۱ها در اثـر مولکولهایی که توسط الکترونهای کم انرژی تحریک شدهاند به وجود می آیند، اما منبع این الکترونها مشخص نیست. به طور کلی، این مشاهدات الگویی از سیاره با هستهای سنگمی و مایع که توسط اقیانوسی از آب و آمونیاک مـحلول احـاطه شـده است تأیـید مے کنند.

تصاویر کامپیوتری نشان دادهاند که ابرهای آمونیاکی در زیر جو اورانوس و در پائین لایههای عمیقی از مه قرار دارند. تصاویر گرفته شده از میان صافیهای مـخصوص یک ساختار نواری برای ابرها را نشان میدهند؛ ابرهای نزدیک استوا هـر ۱۷ h یک بـار و آنهایی که نزدیک قطبین هستند هر ۱۵h یک بار می چرخند ـ تفکیکی بر اندازهگیریهای زمینی آهنگ چرخش هر دو دوره تناوب. بادهای جوی عمدتاً ابرها را در همان جهتی که سیاره میچرخد به حرکت در میآورند. اجسام بزرگی به شکل پَر در جو بالایی دیده شدهاندكه احتمالاً از سقوط همرفتي خيلي شديد ايجاد شدهاند.

آشکار سازهای ذره باردار سوار بر سفینه تأییدکردندکه یک مغناطیس سپهر قابل توجهی سیاره را احاطه کرده است. حضور مغناطیس سـپهر بـرای اولیـن بـار از گسـیل همزمانی در جهت پرواز سفینه اندازهگیری شد. به طور کلی، شدت میدان مغناطیسی

سیارات مشتریگون / ۲۳۹

کل حدود ۰/۱ مقداری است که بـرای زحـل انـدازهگـیری شـده است، امـا در ایـنجا مغناطیس سپهر شامل ذرات پر انرژیتری است که بسیاری از آنها بیش از MeV انرژی دارند. همان طور که از یک سیاره با مغناطیس سپهر قوی انتظار میرفت، واقعاً فجرهایی در طرف تاریک اورانوس مشاهده شدند.

## ۶-۴ نیتون

آخرین سیاره مشتریگون و هشتمین سـیاره از خـورشید نـپتون است. ایـن هـمزاد نز دیک اورانوس به عنوان خدای دریا نامگذاری شده است. بین سالهای ۱۷۹۰ و ۱۸۴۰ میلادی در مدار اورانوس آشفتگیهایی که از یک منبع ناشناخته مشاهده شد و موجب حدس وجود یک سیارهٔ دورتر شد. جی. سی. آدامز <sup>۱</sup> (در سال ۱۸۴۳ میلادی) و یـو. جی ِ لِوریر ۲ (در سال ۱۸۴۶ میلادی) مستقلاً مکانیک سماوی نیوتونی را به کار بردند تا جرم و مدار این هشتمین سیاره را از آشفتگیهای اورانوس نتیجه بگیرند. در سال ۱۸۴۶ میلادی جان. جی. گاله ۳ در رصدخانهٔ برلین نپتون را با ۱° اختلاف با موقعیت پیش بینی شده، پیداکرد! با وجود این ۲۳۴ سال زودتر احتمالاً برای اولین بار کسـی جـز گـالیله سياره نيتون را مشاهده نكرده بود. محاسبات مدار نيتون نشان مي دهندكه بايد در ژانويهٔ ۱۶۱۳ میلادی خیلی نزدیک به مشتری بوده باشد. مجلههای گالیله، نوشتههایی دارند که نشان میدهند او در ۲۷ دسامبر ۱۶۱۲ میلادی و ۲۸ ژانویهٔ ۱۶۱۳ میلادی جسمی را در نزدیک<sub>ی</sub> مشتری و در نزدیکی موقعیت پیش بینی شدهٔ نپتون مشاهده کرد و آیـن در حالي بود كه او يك حركت كوچك نپتون را نسبت به يك ستارهٔ نزديك آشكار كـرد. بهطور غير قابل توضيحي گاليله هـرگز دنـبالهٔ ايـن كشـف خـود را نگـرفت و بـنابرايـن نتوانست آن شیء را به عنوان یک سیارهٔ جدید شناسایی کند.

(الف) حركتها

نپتون با خروج از مـرکز (۰/۰۰۸۶) و زاویـهٔ مـیل کـم (۱/۷۷٬) بـا نـیم قـطر اطـول ۳۰/۰۶AU با یک دوره تناوب نجومی ۱۶۴/۷۹ سال در مدار خود میگردد. از زمـان

- 1. J. C. Adams.
- 3. Johann G.Galle.

2. U. J. Leverrier.

كشف آن، نپتون فقط چٍ مدار خود را ط*ي كِ*رده است. فاصله متوسط آن از خورشيدكمتر از پلوتو است، اما پلوتو یک مدار با خروج از مرکز زیاد دارد و میتواند به داخل مدار نپتون وارد شود ـ این کار را نیز انجام داده است ـ این اتفاق در ژانویه سال ۱۹۷۹ میلادی روی داد و تا مارس ۱۹۹۹ میلادی نپتون خارج<sub>ی</sub>ترین سیاره منظومه شمس*ی* خـواهـد ىو د!

اندازه گیری دوره تناوب چرخشی نپتون به سختی انجام شده است. تصاویر اخیر که با نور نزدیک به مادون قرمز گرفته شدهاند (شکل (۴-۱۴)) اشکال جویای را نشـان میدهند که در هر "۱۷<sup>h</sup> ۵۰ (at دقیقه) میچرخند که تغییرات چرخشی نـور سـنجی مادون قرمز با دوره تناوب ۱۷<sup>h ۴۳m</sup> توافق خوبی دارد.

(ب) مشخصات فيزيكي

به دلایل زیادی نپتون دوقلوی اورانـوس است. مشـابه اورانـوس، نـپتون رنگ سـبز روشنی ناشی از جذب انتخابی متان دارد. جو بالایی، ابرهای نواری کمرنگی از خـود نشان مي دهد. احتمالاً اين جو سرد (تقريباً ۵۵°۵۵) شامل آب به صورت يخ و آمونياك به صورت یخ مخلوط با متان، هیدروژن و هلیوم گازی است. یک تفاوت عبارت است از: در جو نپتون اتان (C<sub>۲</sub>H<sub>۶</sub>) آشکار شده است، امـا در اورانـوس چـنين نـيست. سـاختار داخلی نپتون (شکل (۶–۱۲)) احتمالاً خیلی شبیه اورانـوس است، زیـر چگـالیهای حجمي و جرمشان مشابهاند.

مشاهدات مادون قرمزی اخیر نشان میدهند که دمای نپتون حدود ۵۶°۵ است؛ اگر فقط نپتون توسط خورشیدگرم شود، دمای مورد انتظار جسم سیاه ۴۴°k خواهد بـود. بنابراین، نپتون بر خلاف اورانوس دارای گرمای داخل<sub>ی</sub> است. نپتون ۱۰<sup>۱۵</sup>w انرژی پس میدهد که ۲/۵ برابر انرژی است که از خورشید دریافت میکند ـ این به احـتمال قوی گرمایی است که از شکلگیری سیاره بجا مانده است.

نپتون ممکن است دارای آب و هوا باشد به این معنی کـه شـرایـط هـواشـناسی در لایههای ابری بالای آن تغییر میکنند. مشاهدات مادون قرمزی نشان میدهندکه قابلیت انــــعکاس جــو آن در یک دوره تــناوب یک ســاله بــه طــور زیــادی از ١ تــا ۴μm افزوده شدهاست. توضیحی بـرای ایـن مـطلب، شکـلگیری یک پـوشش ابـری وسـیع سیارات مشتریگون / ۲۴۱

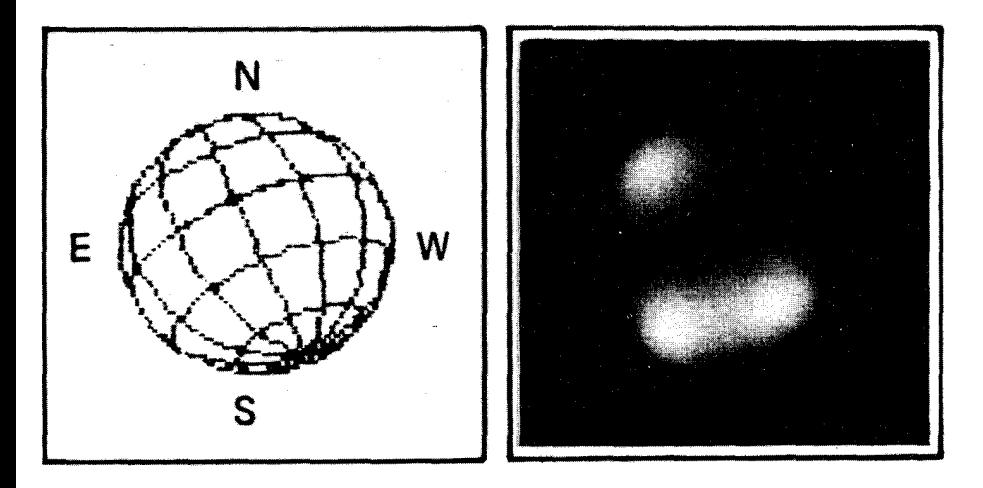

شکل ۶-۱۴. تصویر مادون قرمزی نپتون که در طول موج ۸۹۰nmگرفته شده است. به سه شکل ابـری روشن (که هرکدام به اندازهٔ زمین هستند!) در جو توجهکنید. (*آ*ر. جی. تریل <sup>۱</sup> و بی. *اِ. ا*سمیت <sup>۲</sup>، رصد خانهٔ لاس کمپاناس <sup>۳</sup>، مؤسسه کارنگی <sup>۴</sup> و آزمایشگاه جت یرایولشن <sup>۵</sup> و ناسا)

است که بعداً قسمتی از آن از بین رفت.

## ۵-۶ پلوتو و چارون

پلوتو نهمین سیاره از خورشید (بعضی وقتها!) به خاطر خدای زیر جهان (هـیدز \) نامگذاری شده است. از روی زمین پلوتو فـقط یک تـصویر سـتاره مـانند ضـعیف در تلسکوپ ایجاد میکند؛ اگر از پلوتو نگاه کنیم مابقی منظومهٔ شمسی دور و به خورشید نزدیک هستند، از این سیاره خورشید نیز فقط به صورت یک ستارهٔ خیل<sub>ی</sub> روشـن در آسمان به نظر می رسد.

بعد از کشف نپتون اخلالات کوچک غیر قابل توضیحی در مدار اورانوس به وجود آمد. از آنجاكه موقعيت پيش بيني شدهٔ نهمين سياره كه باعث اين اختلالات مي شد، غير قطعی بود،کوششهای اولیه برای یافتن آن ناموفق ماند. تا مارس ۱۹۳۰ میلادی طـول

- 1. R. J. Terrile.
- 3. Las Campanas.
- 5. Jet Propulsion.
- 2. B. A. Smith.
- 4. Carnegie.
- 6. Hades.

كشيد كه كلايد. دبل يو. تومبو ` پلوتو را نزديك موقعيت پيش بيني شده توسط پرسيوال لوول ۲ پیداکرد. امروزه میدانیم که این کشف یک اتفاق بوده است، زیرا جرم کم پلوتو نمیتوانست باعث اختلالات ظاهری اورانوس شود. اگر پلوتو در سال ۱۹۳۰ میلادی نزدیک دایرةالبروج نمی بود هرگز توسط تومبو مشاهده نمی شد. (پلوتو در ایـن فـصل بیشتر به خاطر موقعیت آن که درست خارج مدار سیارات مشتری گون قرار دارد، آورده شده است. پلوتو خیلی کوچکتر از سیارات مشتری گون است، اما ممکن است چگالی مشابهاي داشته باشد. در واقع، شبيه به اقمار يخي سيارات مشتري گون است ـ فصل ٧.)

فاصله متوسط پلوتو از خورشید ۳۹/۴۴AU است. از آنجاکه مداری بـا خـروج از مرکز زیاد دارد (۲۵/ ۰ = e)، در گسترهای از ۲۹/۷ تا ۴۹/۳AU از خورشید قرار می گیرد و بنابراین فاصله آن تا زمین در نقطه مقابله هرگز کمتر از ۲۸/۷AU نمی شود. به دلیـل فاصله زیاد آن و قطر کوچکش، پلوتو به صورت شیء است که به سختی قابل مشاهده است. کوششهایی که برای اندازه گیری قطر آن انجام گرفته گیج کننده است. گرفتگی اخیر دلالت بر این دارد که قطر پلوتو کمتر از ۶۸۰۰km است؛ مشاهدات تداخل سنجى با تلسکوپ پنج متری هیل ۳ نشان می دهند کهقطر سیاره حدود ۳۰۰۰ تا ۳۶۰۰km می باشد.

مشاهدات طیفی مادون قرمزی نشان می دهند که متان یخی قسمتی از سطح پلوتو را میپوشاند. وجود متان یخی در آنجا به این معنی است که دمای سطح سـیاره بـیش از ۴۰ْk نیست. همچنین این کشف منجر به وسیلهای برای تخمین اندازهٔ پلوتو با استفاده از روشنائی آن میشودکه به فاصله آن از زمین، قطر آن و اینکه چه کسری از سطح آن از یخ پوشیده شده است و آلبدو یخ و سنگ بستگی دارد. اگر سطح آن کـاملاً از یـخ بـا ضريب انعكاس بالا پوشيده شده باشد، قطر پلوتو تقريباً ٣٠٠٠km است ـ حد يائين. مشاهدات روشنایی پلوتو تغییرات دورهای ۶/۴ روزی را نشان داده است. این مطلب

تنهاگواه بر چرخش سیاره است و ۶/۴ روز به طور کلی به عنوان دوره تناوب چرخشی پلوتو پذیرفته شده است. محور چرخش پلوتو نظیر اورانوس نزدیک دایرةالبروج قـرار دار د.

1. Clyde. W. Tombaugh. 2. Percival Lowell. سبارات مشتریگون / ۲۴۳

در ژوئن سال ۱۹۷۸ میلادی جیمز کریستی <sup>۱</sup> از رصد خانه نیروی دریـایی ایـالات متحده در فلاگستاف آریزونا متوجه چیزی شـدکـه در عکس پـلوتو بـه صـورت یک برآمدگی دیده می شود (شکل (۶-۱۵)). با بـررسی عکسـهای قبلی، کـریستی هـفت عکس پیداکردکه همان برآمدگی راکه همیشه تقریباً در جهت شمال به جـنوب قـرار مي گرفت، نشان مي دادند. او پيشنهاد كر د كه اين بر آمدگي تصوير ضعيف قـمر يـلوتو می باشد که قسمتی از آن از تصویر سیاره بیرون زده است.کریستی این قمر را به یادبود مرد قایق سواری که ارواح را از عرض رودخانهٔ استیکس<sup>۲</sup> به خدای زیـر جـهان پـلوتو مي برد، چارون ناميد.

با دانستن خصوصيات مداري سيستم پلوتو ـ چارون مي توانيم جرم پلوتو را به كمك قانون سوم کپلر بدست آوریم. دوره تناوب مداری ۶/۴ روز است (به اندازهٔ دوره تناوب چرخشی پلوتو؛ این دو دوره تناوب به صورت جزر و مدی با هم جفت شدهاند). فاصله بین آن دو ۱۷۵۰۰km است (شکل (۶–۱۶)). حال سیستم زمین ـماه را با سیستم پلوتو ـ چارون مقایسه میکنیم. برای زمین و ماه،

$$
M_{\rm E} + M_{\rm M} = (\gamma \pi^{\gamma}/G) \left(\frac{a^{\gamma} \rm EM}{P^{\gamma} \rm EM}\right)
$$

و برای پلوتو و چارون،

$$
M_P + M_C = (\mathbf{f}\pi^{\mathsf{Y}}/G) \left(\frac{a^{\mathsf{Y}}P_C}{P^{\mathsf{Y}}P_C}\right)
$$
از تقسیم رابطه دوم بر رابطه اول نتیجه می شود،

$$
\frac{(M_p + M_c)}{(M_E + M_M)} = \left(\frac{a_{pc}}{a_{EM}}\right)^{\tau} \left(\frac{P_{EM}}{P_{pc}}\right)^{\tau}
$$

فرض کنید که جرم قمرها در مقایسه با سیاره مادر کوچک باشد بـه طـوری کـه بـتوان را برابر  $M_E + M_p$  را برابر  $M_E + M_p + M_p$  قرار داد. در این صورت

$$
\frac{M_{P}}{M_{E}} = \left[ \frac{(\frac{1}{\sqrt{\Delta}X} - \frac{\tau_{km}}{K})}{(\frac{\tau}{\Delta X} - \frac{\rho_{km}}{K})}\right]^{T} \qquad \left[ (\frac{\tau}{\sqrt{\tau}}) \right] (\frac{\rho}{\tau_{km}})^{T}
$$
\n
$$
= (\frac{\tau}{\sqrt{\tau_{km}}}) (\frac{\rho_{km}}{\sqrt{\tau_{km}}})^{T} = 1/\Delta \left( \frac{\tau_{km}}{\sqrt{\tau_{km}}}\right)^{-T}
$$

1. James Christy.

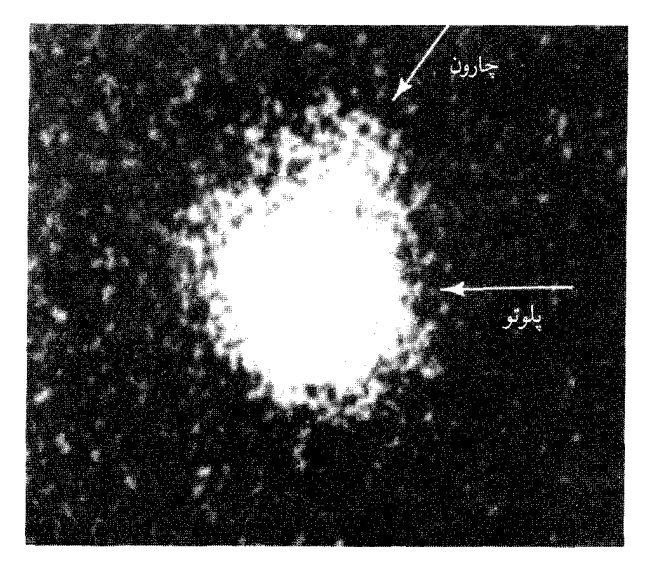

شکل ۶-۱۵. پلوتو و چارون. دو جسم آنقدر به هم نزدیکندکه تصاویر آنها با هم مخلوط شده است؛ چارون یک برآمدگی است که از پلوتو بیرون زده است (فـلش). (*ج. کـریستی رصــدخانهٔ نــیروی دریـائی* امالات متحده)

جرم زمین kg\*' ۱۰ ×۶ است و بنابراین،  $M_p = (9 \times 1 \cdot {}^{17}kg) (1/\Lambda \times 1 \cdot {}^{17}) = 1/\Lambda \times 1 \cdot {}^{17}kg$ با جرم و قطر پلوتو می توانیم چگالی آن را (در گسترهٔ عدم قطعیت شعاع) بدست آوریم. نتیجه ۵۰۰ الی ۸۰۰kg/m است و بر این موضوع اشاره دارد که پلوتو عمدتاً شامل یخ و گاز های منجمد دیگر است.

توجه كنيد كه نمي توانيم با به كار بردن قانون سوم كپلر بـا تـقريب مـعمولي مـقدار دقیقی برای جرم پلوتو به دست آوریم، زیرا جرم چارون حدود ۱۰درصد جـرم پـلوتو است. ما این نسبت جرمها را از مشاهدات مرکز جرم سیستم پلوتو ـ چارون بـه دست مي اَوريم و از قانون سوم کپلر مجموع جـرمها نـتيجه مـيشود. بـنابرايـن، اگـر چـارون چگالرای تقریباً برابر چگالی پـلوتو داشـته بـاشد (تـقریباً "۸۰۰kg/m) قـطر آن حـدود ۱۳۰۰km یعنی نصف قطر پلوتو می شود.

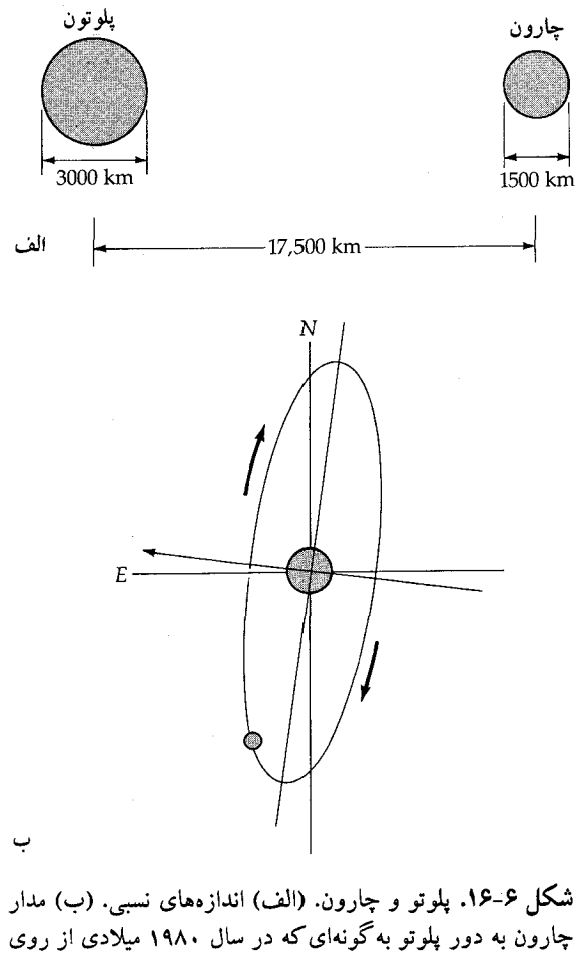

ز مین مشاهده شد.

تحقیق در رصد خانهٔ لاول برای سیارات دیگری در ورای نیتون بدون حصول نتایج مثبت بیشتری در سال ۱۹۴۵ میلادی به پایان رسید. سیارهای با همان مشخصات پلوتو، اما در فاصلهٔ دورتری از خورشید شانس بسیار کمی برای کشف شدن دارد. بعضی از ستارهشناسان سیارهٔ دهمی هم فرض کردهاند که به صورت برگشتی در ورای پلوتو در حال گردش است (این فرض از آشفتگیهای مشاهده شده بـرای سـتارههای دنـبالهدار ناشی شده است)، اما تاکنون هیچ چیزی مشاهده نگردیده است. در غیر ایـنصورت

تحقیق تومبو که ۱۳ سال طول کشید باید ستارهای مانند نپتون راکه به اندازهٔ ۱۰۰AU از خورشید فاصله دارد، آشکار میکرد.

# مسائل

- ۱. دورههای تناوبی مداریِ ذراتی راکه در لبههای داخلی و خارجی حلقههای زحل قرار دارند، تعیین کنید. در چه فاصلهای از مرکز زحل ذره در مدت ۱۴<sup>m ۱۰</sup> به دور سیاره خواهد چرخید؟ نشان دهید که ذرات داخلی حلقهها از مغرب آسمان زحل طلوع و در مشرق غروب میکنند و ذرات خـارجـی از مشـرق طـلوع و در مـغرب غـروب میکنند. آیا این نتیجه یک معما است؟ توضیح دهید.
- ۲. نشان دهید که مدارهای اقمار اورانوس در یک دوره ۱۰۰ ساله از روی زمین به نظر مى رسند.
- ۳. نشان دهیدکه اقمار نپتون از قانون (هماهنگ) سوم کپلر پیروی میکنند و جرم نپتون را نتیجه بگیرید. (راهنمایی: از واحدها یا نسبتهای مناسب استفاده کنید.)
- ۴. اگر شعاع پلوتو ۱۵۰۰km باشد **جرم** آن چقدر باید باشد تا به سیاره، یک چگال<sub>ی</sub> به اندازهٔ یکی از قمرهای یخی زحل بدهد؟
- ۵. مشتری یک میدان مغناطیسی قوی در حدود <sub>۱</sub>۰<sup>۰۵</sup> در فاصله ۲/۵×۲/۵ کیلومتری از سطح سیاره دارد (پیشتاز (۱)). اندازهٔ مغناطیس سپهر مشتری را تخمین بزنید و آن را با مغناطیس سپهر زمین مقایسه کنید. فرض کنید که میدان، یک دو قطبی است و فشار باد خورشیدی در فاصله R از خورشید به صورت پلـ کاهش مییابد. (راهــنمایی: فشار ميدان مغناطيسي با مربع شدت ميدان متناسب أست.)
- ۶. مشاهدات مادون قرمزی نشان میدهند که زحل ۲/۸ برابر انرژی راکه از خورشید برای یک کاهش قدرت داخلی کل ۲×۲۰۱ وات میگیرد، پس میدهد. فرض کنید که انقباض گرانشی این انرژی حرارتی را آزاد میسازد. در هر سال، زحل چه مقدار باید انقباض پیداکندکه این مقدار انرژی خروجی را تأمین نماید؟
- ۷. فرض کنید که گرمای داخلی زحل از زمان به وجود آمدن انقباض سیاره بر جای مانده باشد. **بیشینه** هدایت گرمایی حجمی مورد نیاز کـه سـیاره بـرای نگـهداری انـرژی

سیارات مشتریگون / ۲۴۷

داخلی کافی جهت حفظ تابندگی فعلیاش را لازم دارد، حساب کـنید. مـحاسبات نظری نشان میدهندکه تابندگی بیشینه زحل در ۴/۵ بیلیون سال پیش حدود ۱۰٬<sup>۰</sup>۷ بوده است. هدایت گرمایی K عبارت است از شارش انرژی گرمایی در واحد زمان بر واحد سطح به ازاي واحد گراديان دما (واحدها عبارتند از J/s . m . k)، بنابراين

$$
k = -\frac{H}{A} \left( \frac{\Delta T}{\Delta x} \right)
$$

که در آن H شارش انرژی گرمایی (J/s)،  $\frac{\Delta T}{\Delta x}$ شیب دما (k/m) و A مساحت (A) سطح است. .

- ۸. مشاهدات طیف نگاری پیشنهاد میکنند که پلوتو از ذرات یخی پوشیده شده است و بنابراین دارای آلبدو بالایی است (۰/۵). روشنایی پلوتو در نقطه مقابله (۳۸AU از زمین) <sup>۱۷</sup> - ۲×۱ برابر روشنایی خورشید است (۱AU تا زمین). از این دو مشـاهده شعاع پلوتو را محاسبه كنيد.
- ۹. تصور کنید که شما در حال مشاهدهٔ گرفت<sub>ی</sub> چارون بهوسیله پلوتو هستید. (الف) چگونه میتوانید از مشاهداتتان استفاده کنید که قطری برای پـلوتو بـدست آوريد؟
	- (ب) روشنایی کلی سیستم در نیمه گرفتی تا چه درصدی کاهش پیدا میکند؟ ۱۰. عمر متان را در جوهای مشتری و اورانوس تخمین بزنید.
- ۱۱. با استفاده از معادله تعادل هیدرواستاتیکی، فشارهای مرکزی زحل و اورانـوس را تخمين بزنيد.
- ۱۲. دماهای تعادلی جسم سیاه اورانوس و نپتون را محاسبه و مقادیر بدست آمده خود را با دماهای اندازهگیری شده که در متن داده شدهاند، مقایسه کنید.

فصل هفت |<br>| اجرام کوچک و منشاء منظومه شمسی

چهار فصل قبلی درک جاری ما را از سیارات بیان کرد. تا اینجا توجه خود را به تحول این اجرام بزرگ در منظومه شمسی معطوف کردهایم، و تنها به شکلگیری آنـها اشـاره مختصري نمودهايم.كليد درك منشاء منظومه شمسي در اجرام سماوي كوچك آن نهفته است: اقمار، حلقهها، سیارکها '، شمهابها، ستارههای دنبالهدار و گرد و غبار بین سیارهای. این فصل درباره خواص این ذرات بین سیارهای بحث می نماید و آنها را به یک الگوی جدید از شکلگیری منظومه شمسی که ۴/۶ بیلیون سال پیش اتفاق افتاده است، مرتبط مي سازد.

## ۰-۷اقمار و حلقهها

فقط سه قمر در اطراف تمامی سیارات خاکی در چرخش هستند (ماهِ ما، دیموس و

اجرام کوچک و منشاء منظومه شمسی / ۲۴۹

فوبوس ۱ از مـريخ). در مـقابل، سـيارات مشـتري گـون داراي حـداقـل پـنجاه قـمر (بدونِدرنظرگرفتن چارون) و همچنین چندین حلقه هستندکه شامل تعداد زیادی قمر کوچک میباشند. در این بخش، این اجرام که از صـخرههای کـوچک تـا اجـرامـی بـه اندازههای سیارهای را در بر میگیرد بررسی میشوند.

(الف) اقمار مريخ

دو قمر در اطراف سیاره مریخ می چرخند؛ بر حسب اقتضا پس از دوستی اساطیری با خدای جنگ آنها را فوبوس و دیموس («ترس» و «هـراس») نـامگذاري كـردهانـد. آسافهال<sup>۲</sup> (۱۹۰۷–۱۸۲۹ میلادی) در رصدخانه نیروی دریایی آمریکا این دو قمر را در سال ۱۸۷۷ میلادی کشف کرد، هر دوی آنها در نزدیکی مریخ قرار دارند و به سرعت در اطراف آن می چرخند (شکل (۷-۱)).

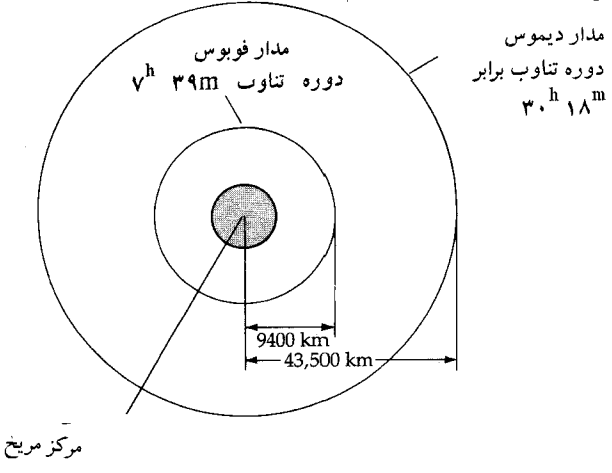

شکل ۷-۱. مدارهای فوبوس و دیموس.

دیموس، قمر بیرونی، در مدت ۳۰/۳ ساعت به دور مریخ میچرخـد؛ فـوبوس، قـمر درونی، فقط در ۷/۶۷ ساعت این عمل را انجام میدهد. در حقیقت، فوبوس یکی از دو قمري است (قمر ديگر، درونيترين قمر مشتري است كه، ١٩٧٩،١٩٧٩، توسط ويجر كشف شد) که سریعتر از چرخشِ سیاره مادر، بهدور آن میچرخد. لذا، آن طوری که در سطح

<sup>1.</sup> Phobos.

<sup>2.</sup> Asaph Hall.

مریخ دیده شده است فوبوس از غرب طلوع کرده و در شرق غروب مینماید! مانند قمر زمین، قمرهای مریخ نیز یک جهت را در چرخش همزمان بهطرف سیاره حفظ میکنند. مشاهدات سفینه فضایی نشان داده است که دیموس و فوبوس اشکال بیضر گون با سه محور دارند. فوبوس، قمر بزرگتر، محورهایی به طول ۲۷، ۲۱ و ۱۹کیلومتر دارد؛ محورهای دیموس فقط ۱۵، ۱۲ و ۱۱کیلومتر هستند. عکسها همچنین نشان می دهند که فوبوس (شکل (۷-۲)) و دیموس سطحی مانند دهانههای آتشفشانی دارنید. اندازهها و تعداد این دهانههای آتشفشانی خاطر نشان می سازند که سطح این اقـمار حداقل ۴ بیلیون سال عمر دارند و از زمان آتش فشانی به میزان کمی تغییر کردهاند.

منشاء این اقمار کوچک چیست؟ یک نشانه از آلبدوها بدست می آید: ۰/۰۲۲ برای دیموس و ۰/۰۱۸ برای فوبوس در طیف مرئی ـ بسیار کـمتر از انـعکاس مـاهِ مـا. ایـن سطوح تاریک به دسته معینی از شهاب سنگها شباهت دارند (کندرایتهای اکربنی، بخش (٧-۴)) و سیارکها (مانند سرس، بخش (٧-٢)). همچنین، خاطرنشان می شود که مریخ نزدیکترین سیاره خاکی به کمربند سیارکی است (فاصله متوسط بین مریخ و سیارکها ۱/۳AU است). بنابراین، مریخ احتمالاً هر دو قمر را از سیارکهای با خروج از مرکز بسیار زیادکه از نزدیک آن عبور میکردند، جذب کرده است. محاسبات نظری خاطرنشان می سازدکه این گونه جذب امکان پذیر می باشد. (و شما خواهید دیـد کـه مشتری مجموعهای از اقمار سیارکی دارد.)

اجرام کوچک و منشاء منظومه شمسی / ۲۵۱

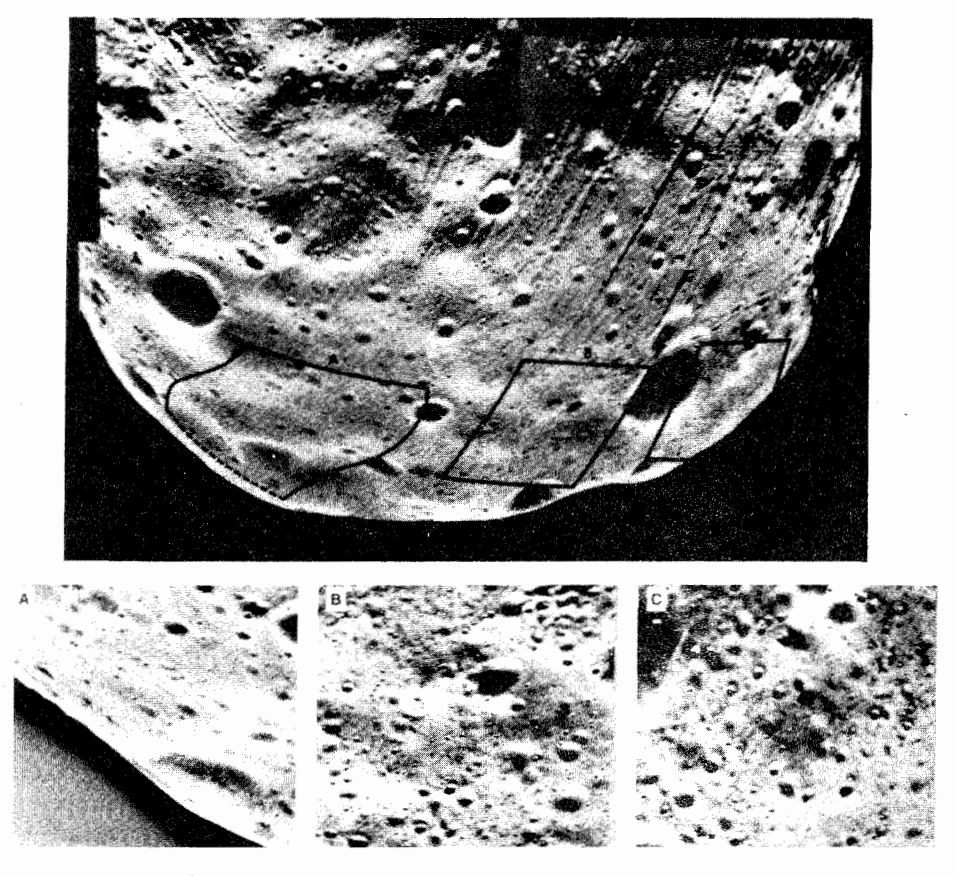

شکل ۷-۲. فوبوس. این عکسهای برجسته دهانههای آتشفشانی را با قطری به کوچکی ۱۰ ستر نشـان می دهند. انتهاهای مسطح آنها یک سطح خاکی با صدها متر عمق رانشان میدهند. (ناسا)

(ب) اقمار و حلقههای مشتری

مشتری حداقل دارای ۱۶ قمر است. بزرگترین و درخشانترین آنها اولین بار توسط گالیله با یک تلسکوپ کشف شد. مدارهای آنها درون زاویه ۳° نسبت به صفحه استوایی مشتری نزدیک خط دید ما قرار دارند. ایـن اقـمار عـظیم در فـاصله ۲×۱۰ کیلومتر از مشتری به ترتیبی کـه ذکـر مـیشود، مـیچرخـند: آیـو، اروپـا <sup>۱</sup>، گـانیمد ۲ و

2. Ganymede.

كاليستو '. نظير قمر زمين، همواره يك طرفِ اقمار فوق به سمت مشترى قرار دارد. اقمار گالیله نسبتاً بزرگ هستند (جدول (۷–۱)):گانیمد و کالیستو هـر دو بـزرگتر از عـطارد هستند، و آيو قدري بزرگتر و اروپا قدري كوچكتر از ماه ما است.

| جرم        | جگالي حجمي | دورەتناوبەىدارى | فاصلهمتوسطازمشتري  | قطر           | سىم     |
|------------|------------|-----------------|--------------------|---------------|---------|
| ۱/۲۱       | ۳۵۳.       | ۱/۷۷            | $Y/YY\times V$     | <b>٣۶٣٨</b>   | أيو     |
| .198       | ۳۰۳۰       | $\frac{60}{3}$  | $\frac{9}{111111}$ | ٣١٢۶          | ار و یا |
| $7/\cdot7$ | ۱۹۳۰       | $V/\sqrt{2}$    | $\sqrt{v}$         | $\Delta YV$ ۶ | گانىمد  |
| ۱/۴۵       | ۱۷۹۰       | 18/89           | $1/\lambda\lambda$ | ۴۸۴۸          | كاليستو |

جدول ٧-١. خصوصيات اقمار گاليله.

هر یک از اقمار گالیله دنیایی متفاوت از سـایرین و مـختص بـه خـود دارد (شکـل (۳-۷)). این تفاوتها از چگالیهای حجمی متفاوت آنها نتیجه می شود: آیو، ۳۵۰۰kg/m " اروپـا ۲۰۰۰kg/m کـانيمد ۱۹۰۰kg/m و کـاليستو ۱۸۰۰kg/m ايـن سـياهه بـر طـبق افزایش فاصله از مشتری است. به نقشه توجه کنید: چگالی با افزایش فاصله از مشتری کاهش می یابد. این تفاوتهای چگالی نشان میدهدکه ترکیبات آیـو و اروپـا بـا مـاهِ مـا شباهت دارد ـ اكثراً صخره، شايد به همراه كمي مواد يخي. در مقابل، گانيمد و كاليستو باید مقادیر قابل ملاحظهای یخ آب یا سایر مواد یخی بـا چگـالی کـم داشـته بـاشند و متناسباً مقادیر خیلی کمتری از صخره را نسبت به اقمار داخلیتر شامل باشند.

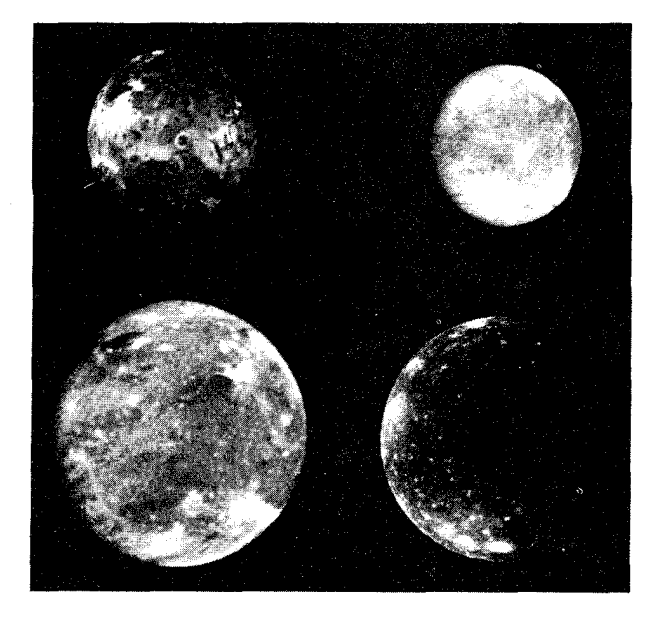

**شکل ۷-۳.** اقمارگالیلهای مشتری در اندازههای نسب<sub>م</sub> صحیحشان: آیو (سمت چپ بالا)، اروپا (سمت راست بالا)،گانیمد (سمت چپ پائین) و كالبستو (سمت راست پائين). (ناسا)

آىيە یکی از جذابترین اجرام در منظومه شمسی، آیـو است کـه دارای جـهانی مـختص خودمیباشد ـ سه چهارم اندازه عطارد! آیو به طور قابل ملاحظهای جـو رقـیقی دارد. (تنها دو قمر ديگر، تيتان ' از زحل ' و تريتون '' از نيتون ''، داراي جو مي باشند.) فشار جو در سطح آيو حدود ١٠<sup>٠٠٠</sup> جو است.

جو اًيو خصوصيت ويژهاي دارد: نور زرد تابش مي كند كه توسط اتمهاي سديم گسيل می شود. این تابش سدیم آیو را مانند یک هالهٔ زرد تا فاصلهای حدود ۴۰۰۰۰km در بر میگیرد (شکل (۷-۴)) و سپس تا حدود ۳۰۰۰۰۰km در امتداد مدار آیـو گسـترش می پابد و یک حلقه جزئی از گاز را در اطراف مشـتری تشکـیل مـی دهد. انـفجارهای آتشفشانی، حداقل در یک قسمت، ابر سدیم ایو را تولید میکنند. بر طبق عکسهای

- 1. Titan.
- 3. Triton.
- 2. Saturn.
- 4. Neptune.

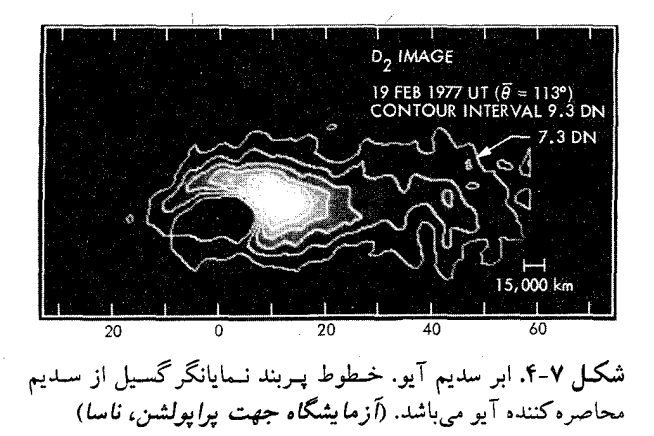

ويجر، آيوحداقل يازده آتش(فشان فعال دارد. در حقيقت، آيو فـعالترين جـرم سـماوى آتشفشسانی در مـنظومهٔشمسی است؛ آتشـفشانهای فـوران کـننده و دریـاچههای گدازهبخارآلود آن دلالت مىکندکه درون آن داغ است. آتشفشانها ستونهايى از گاز و گرد و غبار را تا ارتفاعات ۲۵۰کیلومتری با سرعتهایی تا ۱۰۰۰m/s پرتاب میکنند. (در مقایسه باآتش فشانهای بزرگ زمین که مواد را با سرعت حدود ۵۰m/s خارج می سازد.) در یک جسم سماوی تقریباً بدون هوا همانند آیو،گاز وگرد و غبار آتشفشانی در چند دقیقه آرایشی شبیه کوه دارند و سپس در یک شکل گنبدی پخش شـده و بـر روی آن مي ريزند (شكل (٧-۵)).

آتشفشانهای آیو دارای شکل متفاوتی از آنچه معمولاً در روی زمین، زهره و مریخ یافت می شود، دارند. تعداد کمی به شکل مخروط یا سپر ظاهر میگردند. در عـوض، آنها شبیه دهانههای آتشفشانی فرو ریخته هستندکه گدازه به سـادگی از سـوراخ یک دهانه آتشفشان بيرون ريخته و تا شعاع صدها كيلومتري در اطراف يـخش مـي شود. بهنابرایـن، دریـاچههای گـدازه چـند رنگ، بسـیاری از آتشفشـانهای آیـو را مـحاصره کردهاند؛دما در این دریاچههای گدازه حدود ۳۳۰ درجه کلوین است. رنگ آمیزی قرمز، سیاه، زرد، نارنجی و سفید که بیشتر آنها را می توان به وجود گوگرد و ترکیبات گوگردی نسبت داد، آیو را به طرز تماشای<sub>ی</sub> رنگین میکنند. از آنجائ<sub>ی</sub> که فعالیت آتشفشان<sub>ی</sub> به طور پیوسته سطح آیو را تغییر می دهد، آیو باید بسیار جوان باشد. هیچ دهانه آتش فشانی
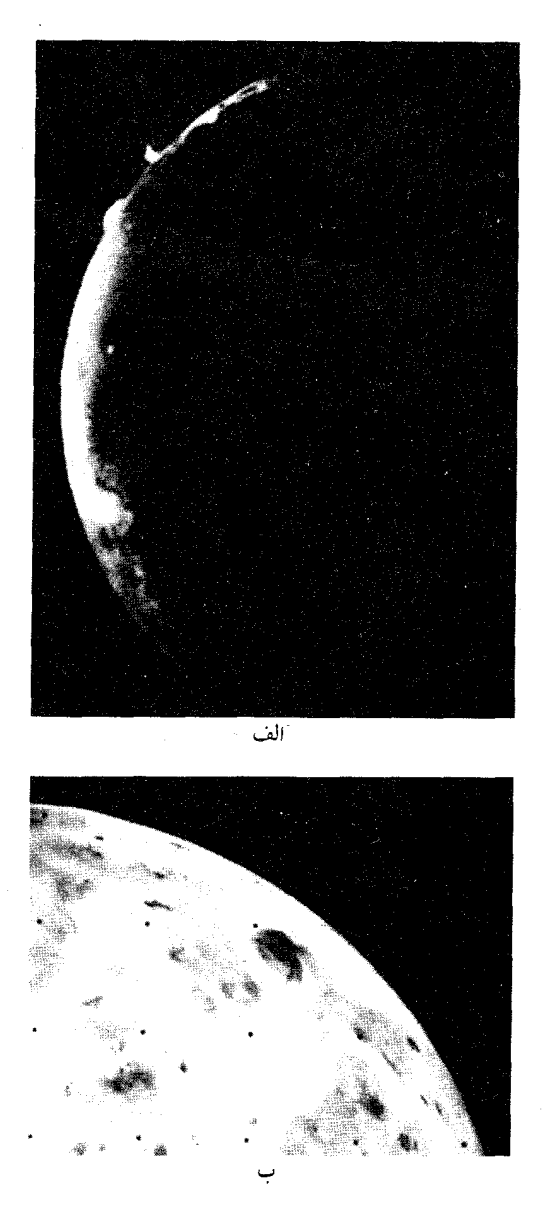

شکل ۷-۵. آتشفشانهای روی آیو. (الف) دو انـفجار در بـالا قـابل<br>مشاهده هستند. ارتفاع آنها حدود ۱۰۰km است. (ب) سطح آیو با یک<br>\_ آتشفشان فعال. (ن*اسا*)

برخوردی بر روی آیو ظاهر نمیشود؛ شارشهای آتشفشانی همه آنها را پوشانده است. سطح آن در منظومه شمسی جوانترین میباشد، احتمالاً کمتر از یک میلیون سال عمر. چرا درون آيو داغ است؟ گرانش حاصل از ساير اقمار گاليله باعث مي شود آيـو در مداری با خروج از مرکز قرار داشته بـاشد و لذا فـاصلهاش از مشـتری بـه طـور قـابل ملاحظهای تغییر میکند. این تغییرات فاصله سبب می شود نیروهای بزرگ و متغیر جزر و مدی از سوی مشتری روی آیو عمل کرده و دمای درونش را از فشار پیوستهٔ حاصل از نيروهاي جزر و مدي بالا ببرد.

ارويا

سیمای سطحی اروپا از ناحیههای روشن یخی آب در میان نواحی تاریکتر نارنجی ـ قهوهای تشکیل شده است. سطح اروپا تـوسط نـوارهـا و تسـمههایی کـه احـتمالاً بـا شکستگی هایی در پوسته یخ پر شدهاند، مشبک شده است.

جذابترین اشکال در روی اروپا عـلائم تـاریکی هسـتند کـه چـهره آن را مشـبک کردهاند، و باعث گشتهاند که شبیه یک پوسته تخمهمرغ ترک خورده بنظر برسد (شکل (۶–۷)). برخی از این ترکها در حدود هزاران کیلومتر امتداد می یابند، و به پهنای ۵۰ تا ۲۰۰ کیلومتر شکافته میشوند، اما فقط به عمق ۱۰۰ متری یا در حدود آن مـ<sub>ی</sub>رسند. سطح اروپا تقریباً عاری از دهانههای آتش فشانی برخوردی است و لذا نمیتواند قدیمی باشد؛ باید از زمان شکلگیریاش تحول یافته باشد. پوسته آن پس از شکلگیری برای از بین بردن شواهد بمباردمان شدید اولیه باید گرم و در بعضی موارد نرم بوده باشد.

سطح ترک خورده اروپا دلالت بر این دارد که پوسته یخی جـامد آن نـازک است و درونش داغ و در ابتدا مذاب بوده است. چگونه اروپا به این مسـیر کشـیده شـد؟ یک الگوي آزمايشي پيشنهاد ميكندكه پوسته آن مدتها پيش گِل مانند بوده است كه توسط یک درون داغ به طور جزئ<sub>ی</sub> مذاب نگه داشته شده بود. به تدریج که اروپا سرد شـد، پوسته آن به شکل صیقلی و یخ آینهای تغییر کردکه بعدها ترک خورد.

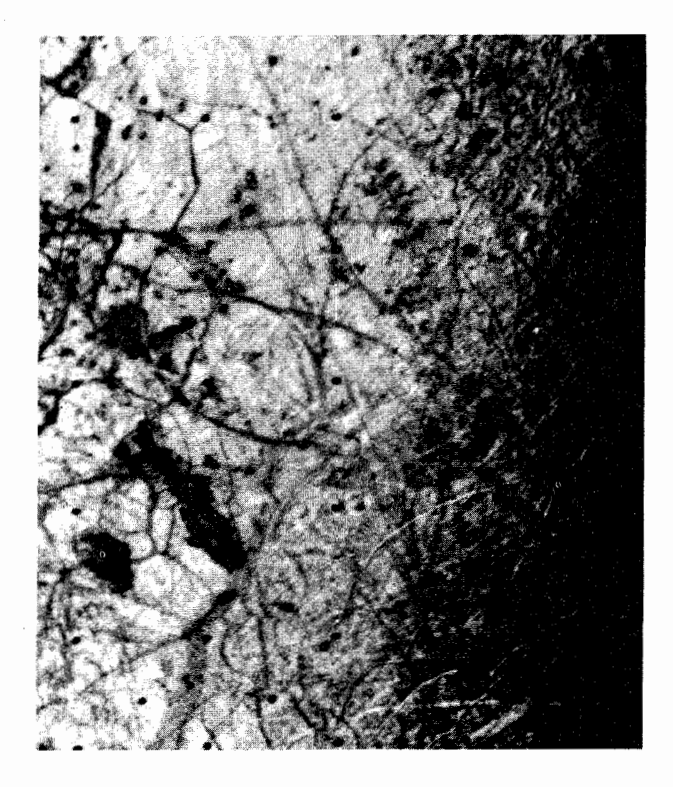

شکل ۷-۶. سطح اروپا. این منظره نزدیک، مساحتی به ابعاد ۳۰۰ در ۸۰۰کیلومتر را نشان میدهد. لبههای روشن به عرض ۵ تا ۱۰کیلومتر و نوارهای تاریک به عرض ۲۰ تا ۴۰کیلومتر هستند. (ناسا)

گانىمد

بزرگترین قمر مشتری (شعاع ۲۶۴۰کیلومتر)گانیمد است که به عنوان بزرگترین قمر در منظومه شمسي به حساب مي]يد. (تيتانِ زحـل، دومـين است.) سـطح آن بـه طـور مبهمی با نواحی تاریک و شبه دریا، مانند قمر ما بنظر میرسد. گـانیمد هـمانند اروپـا دارای خطوط عظیم جابجا شدهای در طول سطحش می باشد.

گانیمد دو نوع ناحیه اساسی خـاکـی دارد (شکـل (۷–۷)): دهـانهدار و شـیاردار. دهانههای آتش(فشانی تا قطر ۱۵۰کیلومتر به میزان زیادی ناحیه دهانهدار را مشـخص می کنند. فراوانی آنها نشان می دهد که قسمت دهانهدار خاکی حدود ۴ بیلیون سال عمر

دارد. در مقایسه با موارد مشابه روی ماه و عطارد، دهانهها به نسبت اندازهشان کم عمق هستند، و برخی دارای بستر محدب، به جای مقعر میباشند. دهانههای گانیمد همچنین از این لحاظ با دهانههای ماه و عطارد تفاوت دارند که به جای قلههای مـرکزی دارای حفرههای مرکزی هستند. بسیاری از دهانههای روی گانیمد دارای پرتوهای بسیار روشن هستند که از آنها امتداد می بابد (شکل (۷–۷) ) و شکلگیری آنها را توسط برخوردهایی روى يك سطح يخ زده تأييد م<sub>ى</sub>كند.

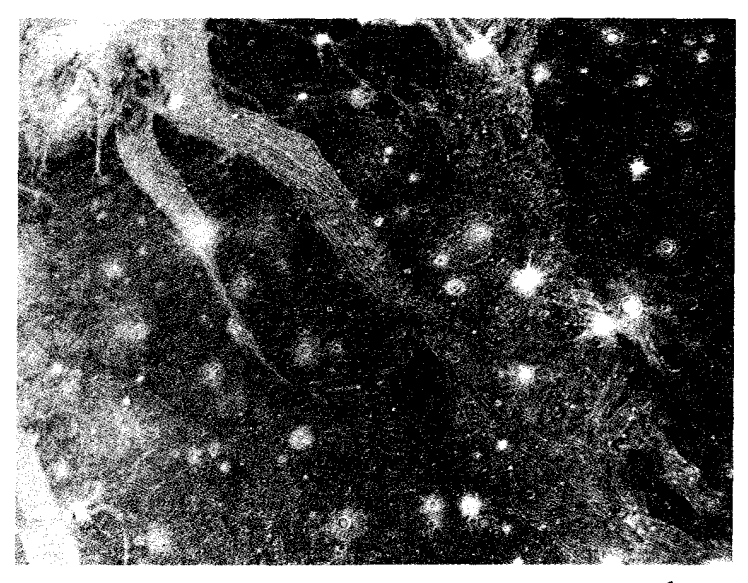

<mark>شکل ۷-۷. س</mark>طح گانیمد. این عکس قسمتهایی به کوچکی ۵ کیلومتر را نشان میدهد. به آثار دهـانههای<br>برخورد ی تازه با پرتوهای روشن دقت کنید. نواحی تاریک، قدیمیترین قسمت سطح هستند.(*ناسا*)

ناحیه شیاردار خاک<sub>و</sub>، ناحیه خاک<sub>و</sub> دهانهدار را به قسمتهای چند ضلعی مانند تجزیه میکند. ناحیه شیاردار در محلی که زمین لیز، بریده و شکافته شده است از موزائیک رشتههای روشن و شیارهای تاریکتر تشکیل یافته است. ترک\$ای طویل، در محل<sub>ی</sub> که سطح حدود صدهاكيلومتر به يك طرف حركت كرده است نيز زياد مىباشد. نواحی کوههای بزرگ و یا بسترهای بزرگ رود در گانیمد وجـود نـدارنـد؛ در هـیچ

محلی مقدار برجستگی از حـدود یک کـیلومتر تـجاوز نـمیکند. در بـعضی نـواحـی،

زمینهایی کوچک و روشن به همراه فقط مقدار کمی دیواره در اطراف مانند فرورفتگی یک دهانه در سطح نرم بنظر می رسد. وجود این قسمتها پیشنهاد میکندکه پوسته گانیمد تا حدودي تغيير پذير است. حاشيههاي دهـانهها وكـوهها بـه آهسـتگي در سـطحفرو میروند؛ بستر دهانهها به تدریج پر میشوند. این سیال تغییر پذیر احتمالاًنتیجه وجود مقادیر زیادی یخ آب در پوسته گانیمد میباشد. چگال<sub>ی</sub> حجمی گانیمد تأکیدمیکندکه درون آن نیمی آب و نیمی صخره است . فشارهای اتفاقی روی پوسته صخره آب طرح شکستگی ها را خلق کرده است. برخی رشتهها و شیارها روی سایرین قرار میگیرند و اين دلالت بر وجود چندين فقره از تغيير شكل پوستهاي دارد.

كاليستو

دورترین قـمر گـالیله،کـالیستو (شکـل (۷–۸)) دارای سـطحی است کـه بـیشترین شباهت را به ماهِ ما و عطارد دارد. سطح آن غربال مانند با دهانههایی در گستره وسیعی از اندازهها است. برخی پرتوهای روشن یخ دارند؛ سایرین با یخ پر شدهانـد. دهـانههای كاليستو كم عمق هستند، كمتر از چند صدمتر عمق، زيرا سطح أن مـخروطي از يـخ و صخره است. سطح به آرامی حرکت دارد و هر گونه برجستگی را تسطیح میکند.

كاليستو يك طرح عظيم و زيباي چند حلقهاي دارد (شكل (٨-٧)). طبقه مركزي اين طرح ۶۰۰کیلومتر قطر داشته و توسط ۲۰ تا ۳۰ حلقه کوه با قطرهایی تا ۳۰۰۰کیلومتر محاصره شده است. حلقهها مانند یک رشته از امواج منجمد بنظر میرسند که ممکن است در یک برخورد شگفتانگیز که سطح یخ را ذوب کرده است تشکیل یافته باشند، سپس باعث شدند که آب در موجها پراکنده شده و به سرعت در دمای سطحی ۱۰۰°k سطح سیاره یخ بزند. نشانههای چین و شکنها به عنوان حلقهها حفظ شدهاند: امواج وزشی منجمد. طبقه مرکزی این شکل حلقهای دارای دهانههای کمتری از بقیه نواحی است. این اختلاف دلالت بر این دارد که برخوردهایی که حلقه را تشکیل دادهاند اغلب پس از دهانهدار شدن سطح احمالاً ۳/۵ تا ۴ بیلیون سال پیش اتفاق افتادهاند.

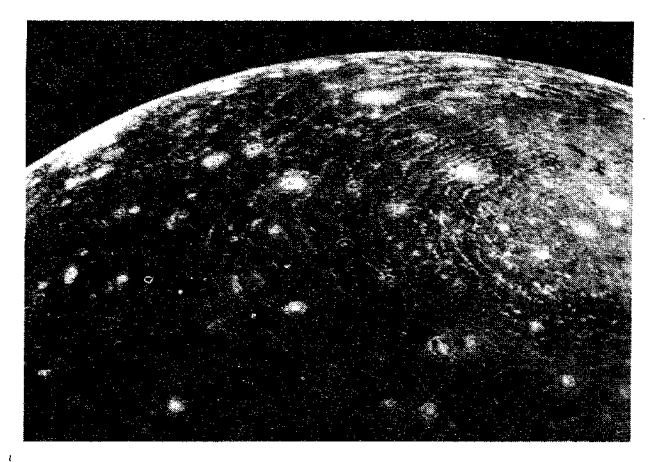

شکل ۷-۸. سطح کالیستو. حلقه بیرونی حوضچه برخـورد بـزرگ در حدود ۲٦۰۰کیلومتر عرض دارد. به دهانههای برخوردی تازه در سطح تاریک و یخ زده توجه کنید. (ناسا)

اقمار سياركى سایر اقمار مشتری اجرام شبه سیارک<sub>ی</sub> هستند و ما انـتظار داریـم کـه آنـها واقـعاً از سیارکها جذب شده باشند. (یادآوری می شود کـه مشـتری درست در خـارج کـمربند سیارکها قرار دارد.) دو گروه هر یک با چهار قمر وجود دارنـد یک گـروه در فـاصلهای حدود ۱/۲×۱/۲ کیلومتر که در جهت عکس حرکت عقربههای ساعت (مستقیم) وگروه دیگر در فاصله حدود ۲/۳×۲/۳ کیلومتر در جهت حرکت عقربههای ساعت (برگشتی) مے چے خنید.

ما از نزدیک یک قمر سیارک<sub>ی</sub> دیگر را مشاهده کردهایم ـ آمالت<sub>ی</sub> ' ـ فـقط ۱۸۱۰۰۰ کیلومتر دور از مشتری است، و هر ۱۲ ساعت یک بار به دور آن می چرخد. این قمر به اندازه ۲۷۰کیلومتر در ۱۵۵کیلومتر امتداد یافته است؛ سطح آن دهانهدار بوده و رنگ قرمز تیره دارد. این شکل ناموزون، اندازه کوچک و سطح تاریک و دهانهدار قـمر، بـر ماهیت شبه سیارکی آن تأکید میکند (اطلاعات بیشتر درباره سیارکها در بخش (۷–۲)). به نظر میرسد که این قمر به دیموس و فوبوس شباهت داشته باشد (بهجز این که این

1. Amalthea.

قمر بزرگتر است).

حلقهها

ویجر ۱ سیستم حلقوی مشتری راکشف کرد. حلقهها بـه قـدری نـازک هسـتند (ضخامت کمتر از ۳۰کیلومتر)که اساساً شفاف میباشند. وقتی به لبهها بنگریم آنهادر بهترین موضع دید قرار دارند؛ سپس ذرات نور را بخوبی پراکنده میسازندکه دلالت بر این دارد که ذرات باید ریز باشند، با قطری در حدود ۳٬٬٬m. ما هنوز نمیدانیم که آنها از چه ساخته شدهاند، اما بر اساس خواص مادون قرمز آنها، به نظر می رسد که جنس آنها از یک ماده صخرهای است.

عکسهای هنری از حلقههای زمینه روشن (شکل (۷-۹)) نشان می دهد کـه یک ساختار معین دارند. روشنترین قسمت لبه خارجی ۸۰۰کیلومتر عـرض داشـته و در حدود ۱۲۸٬۵۰۰ کیلومتری مرکز مشتری قرار دارد. در این بین یک حلقه عریض تر بـه پهنای ۶۰۰۰ کیلومتر وجود دارد و درون آن حلقه یک ورقه نازک از مواد است کـه بـه فاصله ۱۱۹٬۰۰۰ کیلومتری خارج از مرکز مشتری به طرف پائین تا قـلل ابـرها امـتداد می یابد. توجه کنید که حلقه اصلی از ۱/۷۲R تا ۱/۸۱R( امتداد دارد کـه کـل سـیستم حلقوي را بخوبي درون مـحدوده روِچ ١ (مـعادله (٣-٩)) بـراي يک قـمر سـيال قـرار می دهد.

عکسهای زاویه باز پیشرفته کامپیوتری ویجر از حلقهها نشان می دهد که یک حلقه ضعيف خـارجـي سـيستم را احـاطه كـرده است. ايـن حـلقه، حـلقه تـارعنكبوت نامیدهمیشود، و تقریباً درون مسیر چرخش آمالتی قرار دارد، اگر چه برخی از مواد آن تا ۲۱۰٬۰۰۰ کیلومتری به خارج امتداد یافتهانـد. ضـخامت حـلقه کـمتر از ۲۰۰ کـیلومتر میباشد، و از ذرات با اندازه میکرومتری ساخته شده است. ایـن ذرات بـا پـلاسما در مغناطیس سپهر برخوردکرده و در اثر این برخوردها در مدت<sub>ق</sub> حدود فقط ۱۰۰۰ سال به خارج جاروب می شوند. بنابراین، ذرات آن باید از اقمار نزدیک آن دوباره پر شوند مگر اين كه حلقه تارعنكبوت بسيار جوان باشد.

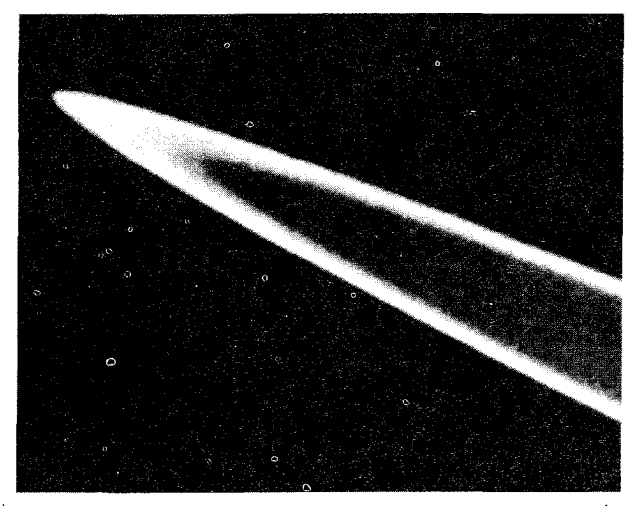

شکلم ۷-۹. حلقههای مشتری. این منظره نشان میدهدکه لبه خارجی حلقهها ضخیمتر از لبه داخلی است و دیگر این که ورقهای از ذرات بین دو لبه وجود دارد. (ناسا)

(ج) اقمار و حلقههای زحل تعداد اقـمار زحـل حـداقـل ١٧ تـا است. بـه اسـتثناي دو عـدد از آنـها (فـوئب ' و اياپتوس <sup>٢</sup>)، همه قمرها نزديک به صفحه استوايي زحل چسبيدهاند. جرم برخي از آنها از نیروی جاذبه گرانشی آنها بر روی سفینه فضایی تعیین شده است. چگالیها در گسترهای از ۱۲۰۰kg/m<sup>۲</sup> برای تتیس۳ تا ۱۴۰۰kg/m<sup>۲</sup> برای دایون۴، شبیه چگالیهای اقمار گالیلهای خارجي مشتري قرار دارند.

اقمار زحل در سه گـروه قـرار مـيگيرند: تـيتان بـه تـنهايي، شش قـمر بـزرگ يـخي (میماس <sup>۵</sup>، انکلادوس <sup>۲</sup>، تتیس، دایون، ری <sup>۷</sup> و ایاپتوس به ترتیب دور شدن از زحل)، و ده قمر کوچک دیگر (فوئب، هایپریون^و سـایرین) رویـهمرفته چگـالی آنـهاکـمتر از ۲۰۰۰kg/m

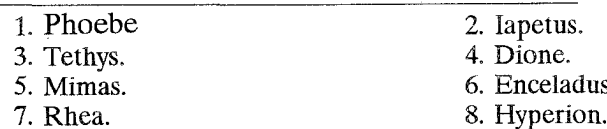

مقداری صخره (۳۰ تا ۴۰ درصد) تشکیل شدهاند. بر خلاف اقمار گالیله ترتیب چگالی یا فاصله از زحل رعایت نشده است. همانند اقمار مشتری، همهٔ قمرهای زحل بهجزءِ یکر (فوئب) همواره یک طرفشان به سمت سیاره میباشد؛ آنها چرخش همزمان دارند. اغلب اقمار حفرهدار هستند. برخي نواحي حفرهدار در قمرهاي بزرگتر تغيير يافتهاند که نشان میدهد گرمای درونی سیاره قسمتهای سطوح یخی را ذوب میکند. در مقابل، قمرهای کوچک که آنها نیز حفرهدار هستند، هیچ تغییری را نشان نمیدهند ـ آنها هنوز سطح اصلی اولیه خود را دارا هستند. آنها ممکن است قطعاتی از یک جرم بزرگتر اولیه باشند. دقت کنید که حفرههایی که اینجا می بینیم تأکید میکنند که بمباردمان شدید سطح سیارهای ۴ بیلیون سال پیش در سراسر منظومه شمسی اتفاق افتاده است.

تيتان

تسیتان، بــزرگترین قــمر، جــرم "۱/۳۷×۱٫۴ و شــعاع ۲۵۶۰km دارد. چگـالی آن ۱۹۰۰kg/m کشف شده دارای جو بود. طیف سنجی ماوراءِبنفش روی ویجر نشان دادکه این جـو عمدتاً از ازت (۹۹درصد) به همراه حدود یک درصد متان تشکیل شـده است. چـند هیدروکربور نیز شناسایی شدهاند، منجمله اتان، استیلن، اتیلن و سیانید هیدروژن. فشار جو در سطح حدود ۱/۵ جو ودماي آن حدود ۹۴ درجه كلوين است.

عکس های رنگی یک لایه استراتوسفری از بخار نارنجی را نشان میدهد که در طول لبه تیتان به رنگ آب*ی* تغییر میکند. این تغییر خاطر نشان میسازدکه ترکیبات جو تغییر میکنند. هیچ اشکال سطحی مشاهده نشده است (شکل (۷-۱۰الف)). دادههای دما و فشار ویجر، همراه یافتههای طیف نگاری ازت و هیدروکربورها، ما را به الگـوهایی از سطح پوشیده شده با اقیانوس منجمدی از ازت، متان و اتان تا عمق یک کیلومتر رهنمون شده اند.

اقمار دیگر

پس از تیتان، چهار قمر بزرگتر زحل عبارتند از: ایـاپتوس، ری، دایـون و تـتیس بـا قطرهایی از ۱۰۲۰ تا ۱۵۳۰کیلومتر. این اقمار بشدت دهانهدار به نظر میرسند (شکل

(۰۷–۱۰ب)). در برخی موارد نادر، دسته رگههای سفید، طرحهای پرتوئی را در اطراف دهانههای برخوردی تشکیل میدهند. این رگهها احتمالاً ذخایر یخ منجمد هستند، اما این که از مواد صادر شده از دورن سیاره یا از ذخایر ریزی در اثر برخورد اجرام سماوی حاصل شدهاند بر ما ناشناخته است. ایـاپتوس (شکـل (٧-١٠ج)) بـیشترین دمـاهای پوشش سطحی را دارد. نیمکره جلویی در چرخش آن فقط ہ<mark>ل</mark> به روشنی نیمکره عقب*ی* است. به نظر می رسد که سطح جلویی با خوردههای تاریک که در طول سفر آن به دور سیاره جمع آوری شدهاند، پوشیده شده است. فـقط انکـلادوس دارای سـطح ضـخیم حفرهدار نیست و این دلیل مطمئنی است که اخیراً در سطح این قمر تغییراتـی حـاصل شده است. یک درون داغ میٍتواند سطح یخ زده را ذوب کند؛ یک عکس آتش فشـان محتملی را نشان میدهد که به وضوح بر یک درون داغ دلالت دارد.

سایر اقمار باقیمانده همگی اجرام کوچک سماوی با قطر چند صد کیلومتر یاکمتر میباشند. بزرگترین آنها هایپریون با ۳۰۰کیلومتر قطر است. این قمر شکل عجیبی دارد، شبیه یک همبرگر ضخیم، و یک سطح حفرهدار. سایر اقمار نیز حفره دارند، اما بسیار کوچکتر با قطری کمتر از ۳۰کیلومتر (شکل (۷-۱۱)). احتمال میدهیم که همه این اجرام اساساً یخ باشند، همانطوری که اقمار بزرگتر هستند.

اجرام کوچک و منشاء منظومه شمسی / ۲۶۵

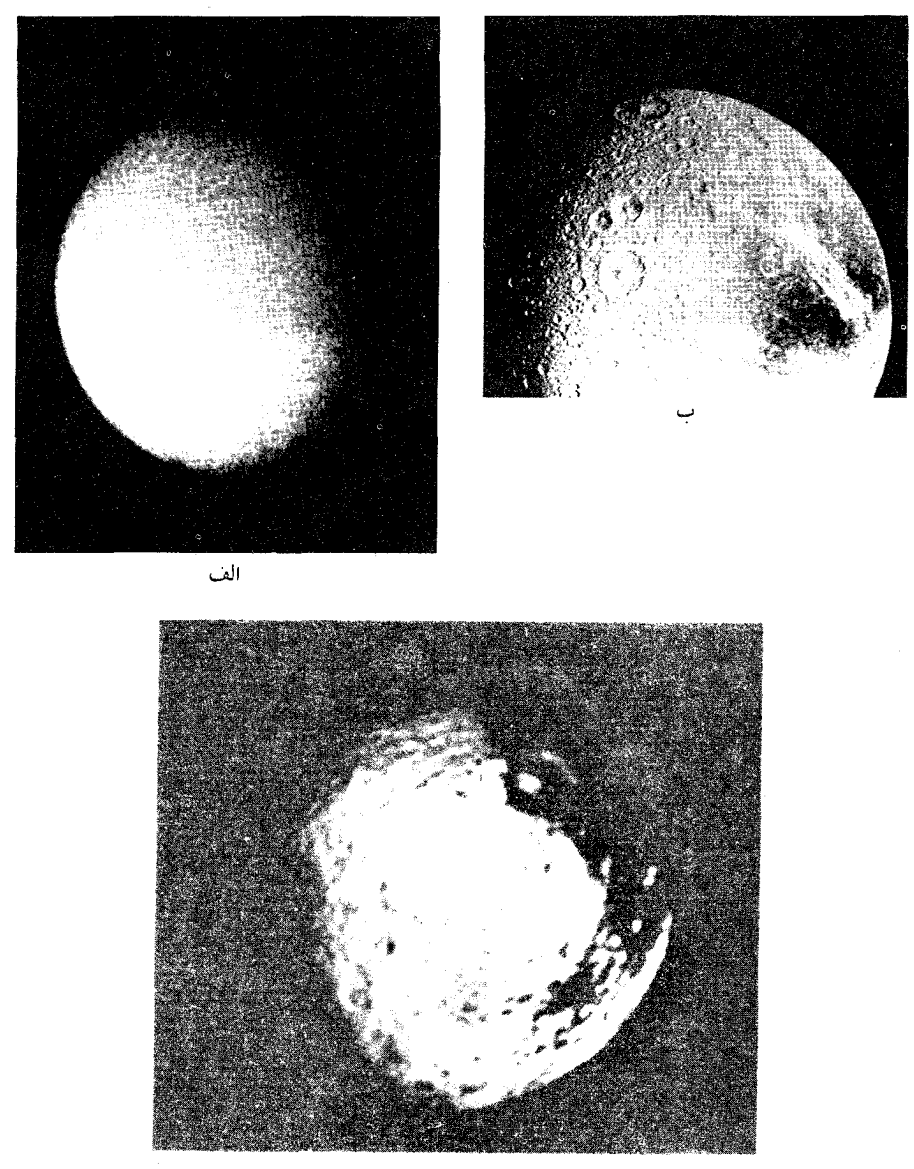

 $\tilde{c}$ 

شکل ۷-۱۰.اقمار زحل. (الف) تیتان، نمایش جو مه آلود آن. (ب) دایون، نمایش سطح حفرهدار یخی آن. (ج) ایاپتوس، نمایش لایهای سیاه در یک طرف که از پوسته یخی پوشیده شده است. (ناسا)

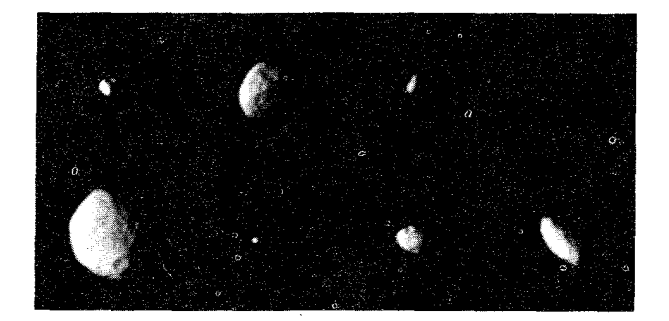

شکل ۷-۱۱. اقمار کوچک زحل. این عکس مرکب، سطوح شدیداً حفرهدار این اقمار نامنظم شکل یافته را نشان میٖدهد. (ن*اسا*)

سيستم حلقهاى در سال ۱۶۵۹ میلادی،کریستین هیوگنز<sup>۱</sup> مشاهده کرد زحل «بـهوسیله یک حـلقه مسطح نازک احاطه شده است»که با بدنه سیاره تماس ندارد. مشاهدات بعدی توسط کاسینی <sup>۲</sup> شکاف<sub>ی</sub> را در حلقه واحد هیوگنز آشکار ساخت؛ این شکاف بهنام **بـریدگی** کاسینی نامیده می شود. حلقهها در سطح استوایی سیاره قرار دارند و لذا در حدود °۲۶ به طرف صفحه مداري كج شدهاند، به دليل اين ميل، در طول دوره گردش زحل به دور خورشید، ظاهرشان از زمین متفاوت به نظر میرسد. عدم ظهور تقریبی نیمرخ حلقهها نشان میدهد که خیلی نازک هستند با ضخامتی کمتر از ۲ تا ۵کیلومتر. حلقهها اگر چه نازکند، اما عریض میباشند؛ سه نمونه اصلی آنها از روی زمین مشاهده میگردند که در فاصله ۷۱٬۰۰۰ تا ۱۴۰٬۰۰۰ کیلومتری از مرکز زحل می رسند (شکل (۷-۱۲)).

عکسهای ویجر جزئیات مشخصی را در سیستم حلقهای آشکار میسازند. اگر چه حلقه A نسبتاً صاف است، اما حلقههاي B و C به تعداد زيادي حلقههاي كوچكتر تقسيم می شوند (شکل (۷–۱۳)). با بهترین تفکیک دوربینهای ویجر چند صـد، شـاید یک هزار، حلقه کوچک تاریک و روشن با عرضهایی به کوچکی ۲ کیلومتر، سیاره را احاطه کردهاند. برخی (در حلقه C) بیشتر بیضی شکل به نظر می رسند تا دایرهای. حتی بریدگی

<sup>1.</sup> Christian Huygens 2. Cassini.

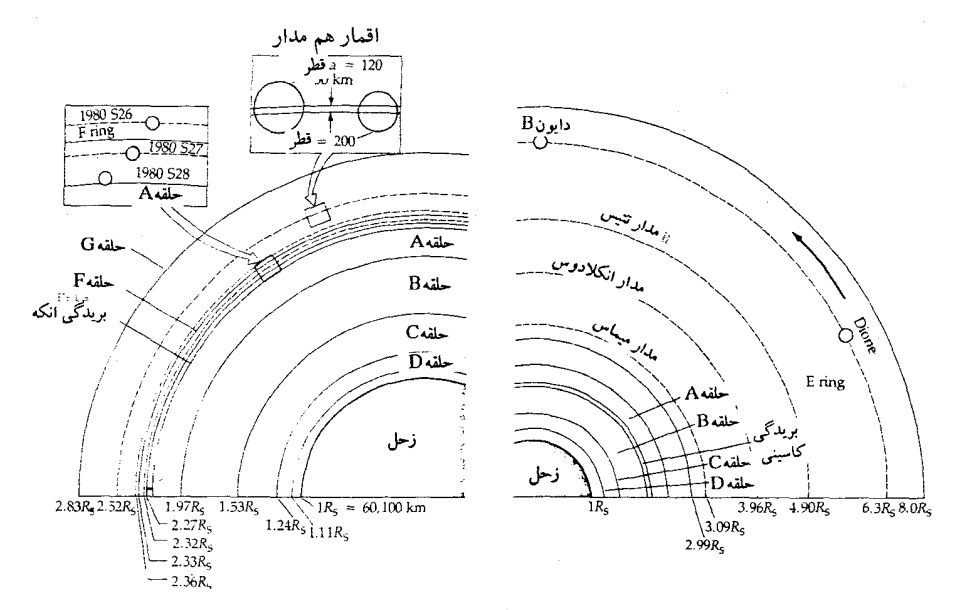

شکل ۷-۱۲. حلقههای زحل. این نمودارها سیستم حلقهای و بعضی از مدارهای اقمار را بطوری که از بالای قطب شمال زحل دیده میشوند، نشان میدهند. واحدها بر حسب شعاع زحل هستند.

کاسینی، آن طوری که ظاهراً از روی زمین، خالی به نظر میرسید، کشف شده که حداقل با۲۰ حلقه کوچک پر گردیده است.

قسمتهاي تاريک نردباني مانند در حلقه B وجود دارند (شکل (٧-١۴)). به طور نمونه، نردبانها ۱۰۰۰۰ کیلومتر طول و ۱۰۰۰ کیلومتر عرض دارند. آنها از ذرات بسیار ریز کوچکتر از ذره متوسط در حلقهها تشکیل شـدهانـد. از آنـجائی کـه ذرات داخـلی سریعتر از ذرات خارجی میچرخند، نبردبانها فقط چندین ساعت دوام می آورند. آنها مـمکن است ذرات تـاریکتر کـوچک بـا بـارهای الکـتریکی بـاشند کـه تـوسط مـیدان مغناطیسی زحل از سطح حلقه اصلی بیرون کشیده شدهاند. توجه کنید که این پلههای نردبان از قوانین کپلر تبعیت نمیکنند، زیرا دورههای تناوب مداری مختلف، نردبانها را به یک یا دو حرکت انتقالی تجزیه خواهند کرد. بنابراین، ذرات تـولید کـننده نـردبانها نمي توانند جذب ذرات حلقه شوند.

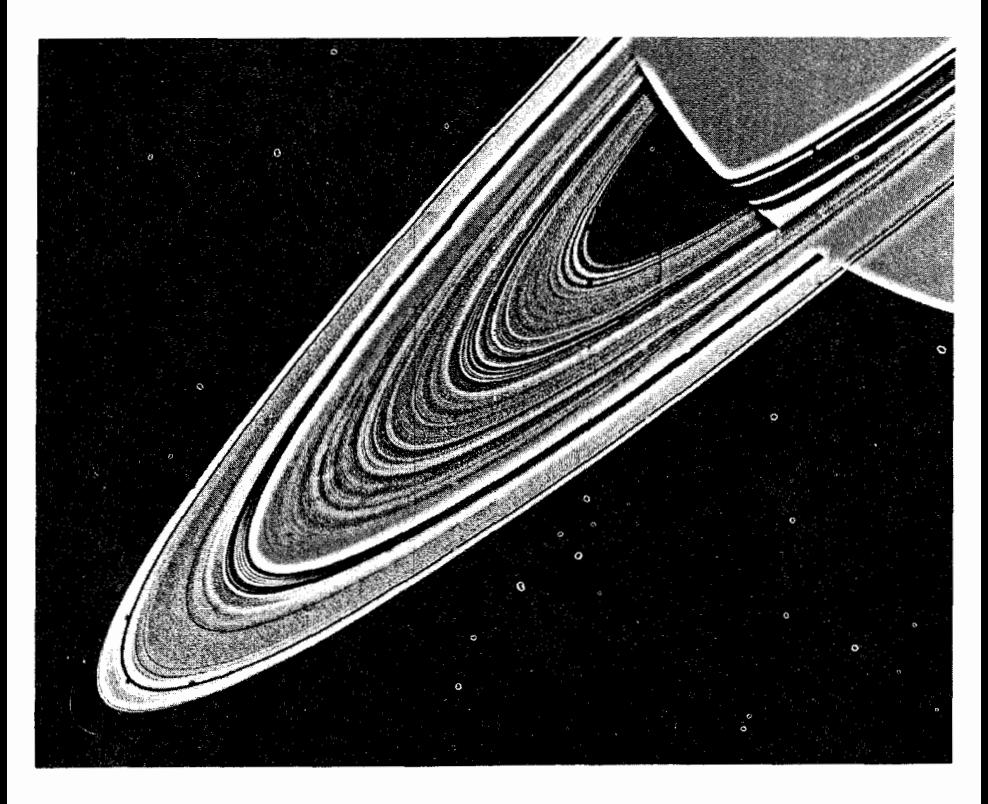

شکل ۷-۱۳. حلقههای کوچک .حلقههای زحل شامل تعداد زیادی حـلقههای کـوچکتر در درون آنـها می باشد. (ناسا)

پـیشتاز \ ۱۱ یک حـلقه جـدید در خـارج از پشت حـلقههای شـناخته شـده قـبلی کشف کرد، که حلقه F نامیده شد، و ۳۵۰۰کیلومتر خارج از لبه حلقههای قابل مشاهده از رویزمین قرار دارد. حلقه F به نظر میرسد ۳۲۰کیلومتر عرض و تنها ۳ تا ۴کیلومتر ضخامت داشته باشد. عکسهای ویجر ۱ این حلقه را به یک سیستم پیچیده از گرهها و یک ساختار بافته شده از حداقل سه رشته تجزیه میکند؛ عکسهای ویجر ۲که نه ماه بعد گرفته شده نشان می دهد که رشتهها ناپدید گشتهاند. ظاهراً نوار بافته یک وضعیت نـاپايدار ديـناميكـي بـود. يك چـنين حـلقه بسـيار بـاريك ديگـري (حـلقه G) ۱۰۰۰۰

1. Pioneer.

کیلومتردورتر است. دو حلقه بسیارکم نور دیگر نیز شناخته شدهاند. حلقه E در ورای حلقه F تا حداقل ۶/۵ برابر شعاع زحل (۴۰۰٬۰۰۰کیلومتر) به خارج امتداد می یابد. یک حلقه درون حلقه C، به نام حلقه D ، حداقل تا نیمه راه سطح زحل ادامه می یابد.

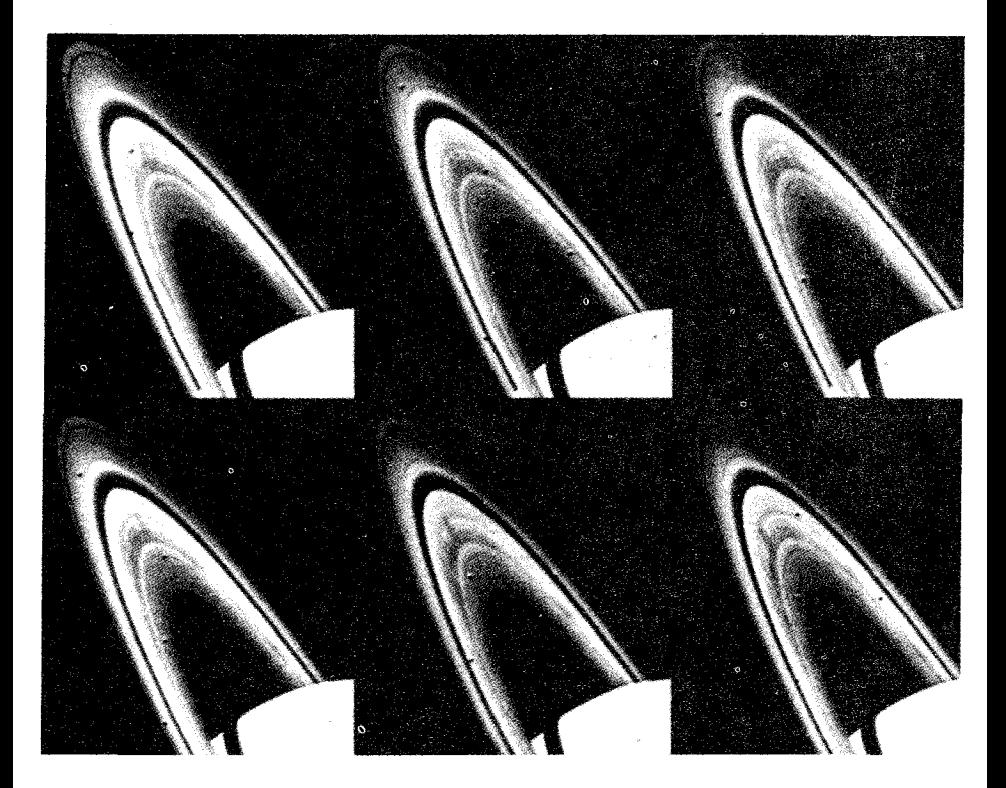

شکل ۷–۱۴. اشکال نردبانی مانند در حلقهها. این رشته در مدت ۱۵ دقیقه گرفته شده است. (ناسا)

آثار گرانشـي قـمر درست در خـارج حـلقه A (۱۹۸۰ ۱۹۸۰) و دوتـاي ديگـر كـه در میانحلقه F قرار دارند (S۲۶ و ۱۹۸۰ ۱۹۸۰) نقشهای مهمی را در دینامیک حلقهها ایفا میکنند. قمرهای حلقه F، به ویژه، اقمار شِفرد <sup>۱</sup> نامیده میشوند، زیرا ذرات حلقه را در محدوده باریکی از مدارهانگه میدارند. قمر داخلی، ذرات حلقهداخلی رادر حینی که از آنها میگذرد شتاب میدهد (آن طوری که از قانون سوم کپلر انتظار داریم، دوره تناوب

1. Shepherd.

مداری آن کوتاهتر است). این ذرات به طور مارپیچ به طرف بیرون و به مدارهای بزرگتر میروند، درست به همان گونه که نیروی جزر و مدی زمین بر روی ماه، آن را به مدار بزرگتری میراند ابخش (۳–۴ ب)]. به طریق فیزیکی مشابه، قمر خارجـی کـه آهسـته حرکت میکند، حرکت ذرات حلقه خارجی را در حین عبور از آنهاکند میکند، بهطوری که به صورت مارپیچ به داخل میروند. توازن این بر هم کنشها، حرکت ذرات را مقید كرده و باريكي حلقه F را حفظ ميكند. به طريق مشابه، حلقه A شفرد سبب تيز شدن لبه خارجي حلقه A مي شود.

آهنگ چرخش حلقهها بر طبق اطلاعات انتقال دوپلری تغییر میکند. سرعتها در گستره ۱۶km/s در مرز خارجی حلقه A تا ۲۰km/s در مرز داخلی خلقه B قـرار دارنـد. سرعتهای اندازهگیری شده با آنچه از قانون سوم کپلر برای جرمهای جداگانه که در همان فواصل حلقه از زحل قرارگرفتهاند، توافق دارد؛ این توافق خاطرنشان میسازدکه حلقهها را ذرات مجزا می سازند.

مشاهدات مادون قرمز حلقههای زحل نشان می۵هد که این حلقهها از ذرات آب یا یخ یا ذرات صخرهای پوشیده از یخ آب ساخته شدهاند. یخ تبخیر نمی شود، زیرا دمای سطحی ذرات فقط در حدود ۷۰ درجه کلوین است. در این دمای تعادلی، مـواد پـخی حلقهها فشار بخار خیلی کمی دارند، و لذا یخ در حالت جامد می ماند. علائم رادیویی از ویجر که توسط حلقهها منعکس شدند خاطرنشان میسازدکه قطر ذرات حدود یک متر است، اما گستره اندازهها احتمالاً از سانتيمتر تا دهها متر وجود دارد. اگر چه حـلقهها سطح وسیعی از فضا را در بر میگیرند، اما جرم کل تخمین زده شده آنها فقط ۱۰<sup>۱۶</sup>kg است، حدود ۱۰<sup>۰۱۰</sup> برابر جرم زحل.

(د) اقمار و حلقههای اورانوس

پتج قمر اصلي اورانوس (شكل (۶-۱۱)) در سطح استوايي سياره حركت كرده و در همان جهت چرخش سیاره میگردند. از آنجائی که قمرها در صفحه استوای اورانوس قرار دارند، مدارهای آنها بهطوری که از زمین دیده میشوند متناوباً نیمرخ هستند و هر ۲۱ سال یکبار به طور کامل باز میشوند؛ در سال ۱۹۶۶ میلادی آنها به صورت نیمرخ ظاهر شدند، اما در ۱۹۸۷ میلادی آنهابه صورت دایره پدیدار گشتند.

پنج قمر میراندا<sup>۹</sup>، آریل<sup>۲</sup>، آمبریل۳، تیتانیا۴ و اوبرون<sup>۵</sup> نـامیده شـدهانـد. مـیرانـدا کوچکترین (قطر کمتر از ۳۲۰کیلومتر) و نزدیکترین قمر به اورانوس است. سایر اقمار در گستره قطری از ۱۱۱۰کیلومتر (آمبریل) تا ۱۶۳۰کیلومتر (اوبرون) قرار میگیرند. به نظر میررسد سطح آنها از یخ کثیف تشکیل شده باشد، بسیار شبیه آنچه در هـایپریون زحل وجود دارد. اخیراً جرم این قمرها تخمین زده شدهاند، و گستره چگالی حجمی از ۱۳۰۰ تا ۲۷۰۰kg/m بدست آمده است، که تأکید میکند ایـن اجـرام از صـخره و یـخ ساخته شدهاند.

ویجر ۲ دید ما را نسبت به اقمار اورانوس بیشتر از دید ما نسبت به اقمار مشتری و زحل تغییر داد. اولاً، سفینه فضایی ۱۰ قمر دیگر راکشف کرد، در کل حداقل ۱۵ قمر. اولین قمر کشف شده توسط ویجر را ١٩٨۵U1 نامیدهاند؛که قطرش فقط ١٠٠کیلومتر است و نسبت به پنج قمر دیگر در مداری نزدیکتر به اورانوس مـی چرخـد. شش قـمر دیگــر، کــه ١٩٨۶U1 تـا ١٩٨۶U۶ نـامگذاری شــدند، در بـين اورانـوس و ١٩٨۵U1 مي چرخند. اين اقمار داخلي قطري بين ٣٠ تا ٥٠ كيلومتر دارند. ثـانياً، سـفينه فـضايي مناظر نزدیکی از بزرگترین قمر تهیه کرد (شکل (۷−۱۵ الف تـا ه)). میرانـدا (شکـل (١٥-٧ الف)) با ده ناحيه خاكر كه به نظر مي رسد طبقات آن به طور زمين سـاختبي جابجا شدهاند (شاید به توسط نیروهای جزر و مـدّ اورانـوس)، پـیچیدهترین سـطح را دارد.اوبرون (شکل(۷-۱۵ ب)) به طور فشردهای پوشیده از دهانههای برخوردی است و حداقل یک قله کوهستانی با ارتفاع حدود ۵کیلومتر داردکه احتمالاً آتشفشانی است. تیتانیا (شکل (۷–۱۵ ج)) دارای سطحی پوشیده از حفرههای برخوردی و درههایی به عرض ۵۰ تا ۱۰۰کیلومتر و طول صدهاکیلومتر (یکی از آنها سراسرکل سطح را قطع میکند) است. آریل نیز دارای دهانههای برخوردی، بریدگیهای بزرگ و درهها میباشد (شکل (۷-۱۵ د)). سرانجام، آمبریل کمترین برجستگیهای سطحی را نشان می دهد، به همراه دهانههاي برخوردي در هم رفته، اما بـدون هـيچ شكـل بـهخصوص (شكـل (١٥-٧ ه)). ما در اينجا مجدداً قرائني دال بر وجود دوران برخوردهاي سيل آسا در ابتدا

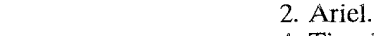

- 1. Miranda. 3. Umbriel.
- 5. Oberon.

4. Titania.

۲۷۲ / نجوم و اخترفیزیک مقدماتی ج ۱

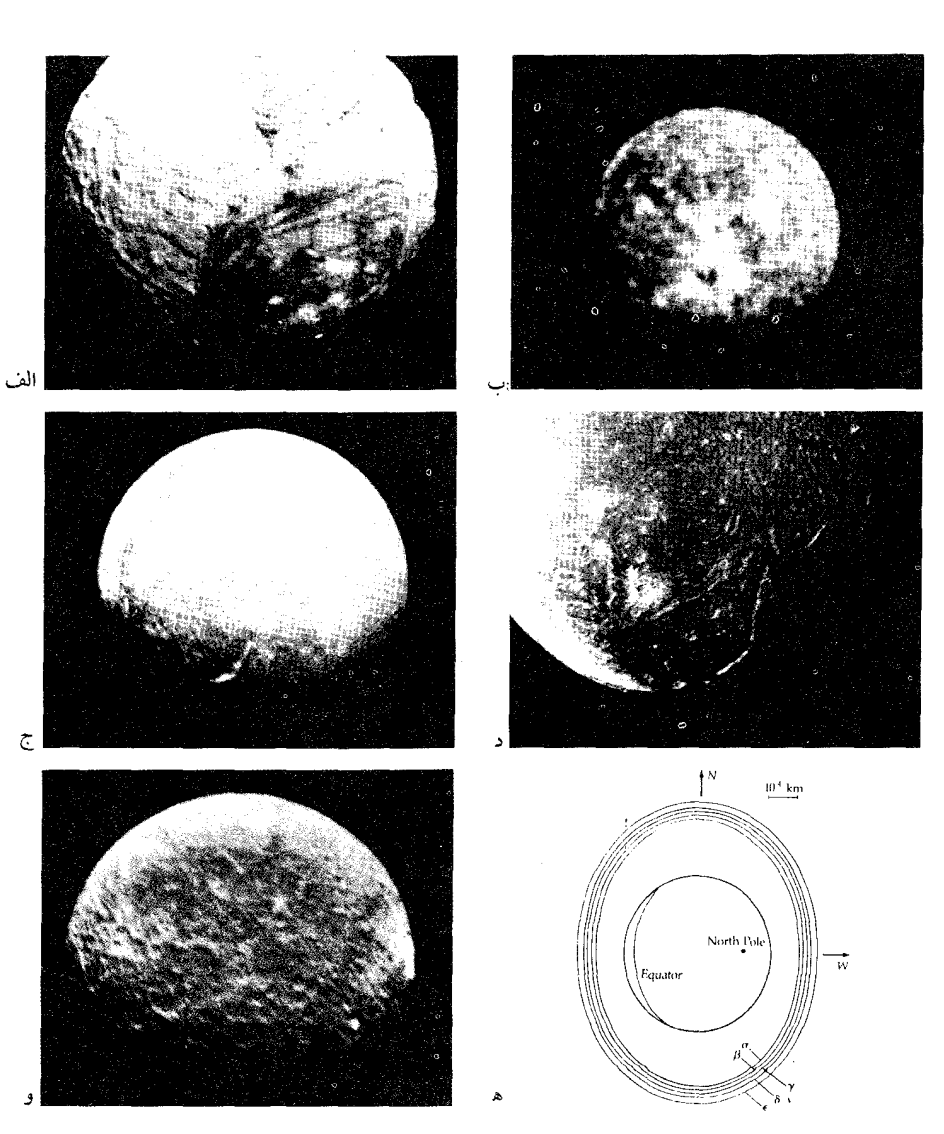

شکل ۷–۱۵. (الف) میراندا. (ناسا) (ب) اوبرون. (ناسا) (ج) تیتانیا. (ناسا) (د) آریل. (ناسا) (ه) آمبریل.<br>(ناسا) (و) حلقههای اورانوس. از مجموع نه حلقه، پنج حلقه اصلی در اینجا نشان داده شدهاند.

تاریخ منظومه شمسی را پیدا میکنیم. اورانوس حلقههایی دارد که به طور تصادفی در مارس ۱۹۷۷ میلادی تـوسط سـّه گروه از ستارهشناسان کشف شده است ـاز رصد خانههای کورنل <sup>۱</sup>، لاول ۲ و پرت ۳ و انستیتوی اختر فیزیک هند۴. آنها مشاهده کردندکه اورانوس ستاره کم نوری را پوشانده و از دیدن این که ستاره به طور لحظهای چندین بار قبل و بعد از آن که اورانوس روی آن را بپوشاند تاریک شد، بسیار تعجب کردند. مشاهدات بعدی عبور اورانوس از مـقابل ستاره دیگر در سال ۱۹۷۸ میلادی نُه حلقه را نشان داد. ویجر ۲ دو حلقه دیگر راکشف كرد و در مجموع حداقل ١١ حلقه وجود دارد.

این مشاهدات تصویری از یک سیستم حلقهای کاملاً متفاوت از سـیستم زحـل را تـرسیم مـیکند. ایـن یـازده حـلقه تـقریباً در سـه گـروه سـیاره را دور مـیiزنند (شکـل (۱۵–۷): حلقههای ۶، ۵ و ۴ در فاصله حدود ۴۲٫۵۰۰کیلومتری؛ ∝ و β در حدود ۴۵٫۰۰۰ کیلومتری؛ ، ۶٫۷٫ در ۴۸٫۰۰۰ کیلومتری؛ و حلقه ، و دوتای دیگر در ۵۱٫۰۰۰ کیلومتری از مرکز اورانوس. باریکترین حلقهها پهنایی در حدود فقط ۵کیلومتر دارند؛ پهنای حلقه  $\varepsilon$  حدود ۱۰۰کیلومتر است.

تصاویر ویجر خاطرنشان میسازدکه یک حلقه جدید، به نام ۱۹۸۶U1R، در وسط راه بین حلقههای ۰، ٤قرار دارد و دیگر اینکه حلقه ٤به حداقل دو حلقه کوچک شکافته میشود. تـوزیع پـیوستهای از ذرات گـرد و غـبار تـمام صـفحه حـلقه را پـر مـیکند، و خارجیترین قسمت حلقه  $\varepsilon$ توسط دو قمر شفرد (به نامهای ۱۹۸۶U۷ و ۱۹۸۶U۸؛ هر یک فقط در حدود ۱۵ کیلومتر قطر دارد) احاطه شده است که حلقه را پایدار و بی نقص نگه می**د**ارد.

ما تا این اواخر حلقههای اورانوس را مشخص نکردیم، زیرا آنها تاریک بوده و خیلی عریض نمی باشند. موادی که حلقهها از آنها ساخته شدهاند اغلب سیاه هستند (آلبدوی مرئی کمتر از ۰/۰۳)! در مقابل، ذرات در حلقههای زحل بیش از ۸۰درصد نور تابیده شده به آنها را منعکس می سازند، زیرا آنها با یح ! ٖ ، یوشیده شدهاند. مشاهدات راداری

- 1. Cornell.
- 3. Perth.
- 2. Lowell.
- 4. Indian Institute of Astrophysics.

مسافر۲ نشان دادکه ذرات موجود در حلقههای اورانوس یخ تیبره هستند و انـدازهای حدود یک متر و دوره تناوب مداری ۸ ساعت دارند.

(ه) اقمار و حلقههای (؟) نیتون ا

نپتون دو قمر شناخته شده دارد، تریتون<sup>۲</sup> و نرید ۳ (شکل (۷–۱۶)). تریتون قطری حدود ۵۲۰۰ کیلومتر دارد که آن را یکی از بزرگترین اقمار منظومه شـمسی مـیسازد. نرید ۹۰۰کیلومتر و یا چیزی در این حدود قطر دارد.

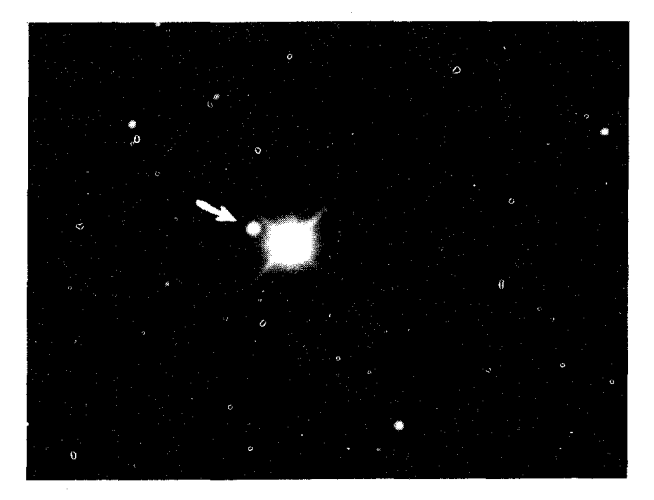

شکل ۷-۱۶. نپتون و تریتون (پیکان). (رصدخانهٔ لیک)

تریتون با دوره تناوب حدود ۵ روز در یک مدار برگشتی (شرق به غرب)که °۲۰ به طرف صفحه استوایی نپتون متمایل شده است، میگردد. هیچ سیاره دیگری چنین قمر نزدیک با حرکت برگشتی و تمایل زیادی را ندارد. این مدار عجیب را شاید بتوان به این تحقيقات نظري نسبت دادكه پلوتو <sup>۴</sup>و چارون <sup>۵</sup> اقمار رها شده نپتون هستند. نريد، قمر بیرونی، دارای خروج از مرکز مداری ۰/۷۵ است ـ دو مرتبه بزرگتر از هر قمر دیگر در منظومه شمسی؛ فاصله آن از نپتون درگستره ۳km است کـه فـقط ۱km تـا ۱۰ مـیلیون

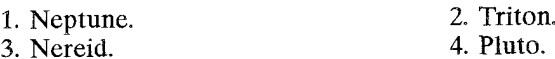

4. Pluto.

5. Charon.

کیلومتر قرار دارد. سرعت مداری نرید در نزدیکترین فاصله از نپتون ۳Km/s است که فقط ۲km/s/ ۰ از سرعت فرار کمتر است. ویژگیهای مداری غیر عادی تـریتون و نـرید بهدین صورت میتواند توضیح داده شودکه سیستم توسط یک شیء خارجی که جرم بیشتری از اقمار فعلی داشته است، از هم گسیخته است.

حال يک سناريو را امتحان مي نمائيم. فرض کنيد که اقمار نپتون (چهار قمر عمده در کل) از ابتدا مدارهای استوایی دایرهای داشته که پس از اقمار گالیلهای مشتری الگوبندی شده باشند. یک جرم سماوی فرضی با جرمی که در گستره معینی قرار دارد از بـین سیستم قمری عبور کند. محاسبات نظری روی برخوردهایی تمرکز کردهاند که بسـامد نتایج جالب برای جرمی بین ۱/۲M<sub>N</sub> و ۱/۲M<sub>N</sub>)دبه حداکثر می رساند. یک مسیر نتایج عجیب و بهخصوصی دارد (شکل (۷-۱۷)). در اینجا سیاره جرمی معادل ۳Mپ داردکه در یک زاویه میل ۳۰ْ بالا آمده و در داخل سیستم متشکل از چهار قمر قرار دارد. قمر ۱ بوسیله سیاره اختلالگر به دام افتاده و در جنب نپتون قرار میگیرد. قمر ۲ نیز فرار کرده و در مداری شبیه پلوتو ختم میشود. قمر ۳ مدار خودش را داردکه آهسته بر میگردد و به تریتون تبدیل میشود. قمر ۴، خارجیترین، در یک مدار شبیه نرید قرار میگیرد. سیاره از هم گسیختهوبه یک مدار بیضی شکل با نیم محور اطول کمتر از ۱۰۰AU و خروج از مرکز کمتر از ۰/۶ ختم میشود ـ سیاره دیگری در ورای مدار نپتون.

تریتون دارای جو است؛ مشاهدات مادون قرمز یک نوار جذبی در ۲٫۳μm را نشان دادهاند که به متانِ گازی شکل نسبت داده میشود. به دلیل وجود متان در سطح تریتون فشار در حدود ۱۰<sup>-۷</sup> جو است. سایر مشاهدات خاطر نشان م<sub>ی</sub>سازند که جو همچنین ممکن است شامل ازت مولکولی باشد. اگر چنین باشد، ازت در چنان فشار زیادی قرار دارد که ممکن است استخرهایی از ازت مایع در سطح نپتون موجود باشند، به هـمان صورت كه تكههايي از متان يخزده وجود دارند.

همچنین نپتون ممکن است یک سیستم حلقهای بسیار نازک به خودش داشته باشد. در یک تشریک مساعی بینالمللی از ستارهشناسان، دوگرفت ستارهای بهوسیله نپتون در ماه مه ۱۹۸۱ میلادی مشاهده گردید و هیچ حلقهای دیـده نشـد. بـا ایـن وجـود، دادههای منتشر نشده دربارهٔ گرفتی کـه در سـال ۱۹۶۸ مـیلادی رخ داد، اخـیراً چـاپ

شدهاند و کاهشی در روشنایی را ۳ دقیقه پس از عبور ستاره از پشت سیاره نشان می دهد كه به مدت ٢/٥ دقيقه طول كشيد. اگر اين كاهش توسط يك حلقه ايجاد شده باشد، در این صورت شعاع حلقه ۲۸۶۰۰km (۱٫۱۴RN) و پهنای آن ۴۳۰۰km است.

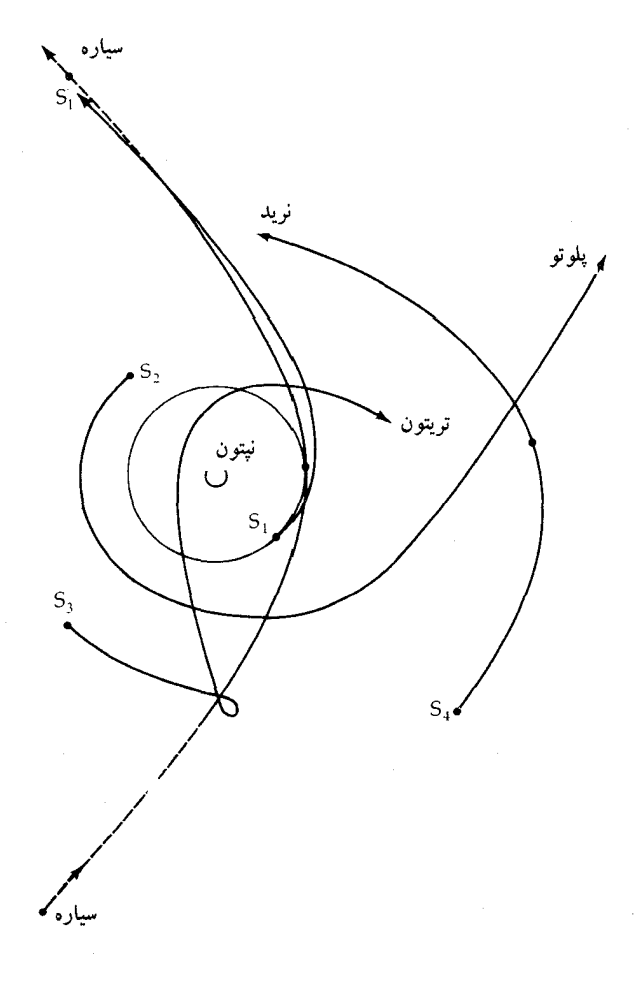

شکل ۷-۱۷. یک سناریوی محتمل برای از هم گسیختگی سیستم نپتون توسط یک سیاره عبوری.

## ۲\_۲ سيارکها

در فصل دوم خواص عمومی مداری سیارکها را ارائه دادیم. در ایـنجا بـه بـررسی مشخصههای فیزیکی آنها خواهیم پرداخت، زیرا اینها ما را از شـرایـط مـاده جـامد در ابتدای تاریخ منظومه شمسی آگاه میصازند. اسـاساً، یک سـیارک یک جـرم سـماوی نامنظم و صخرهای است که کوچکتر و کم جرمتر از یک سیاره میباشد. (فقط حـدود ۲۰۰ سیارک قطرهایی بیش از ۱۰۰کیلومتر دارند؛ تصور میشود تعداد ۱۰٬ سیارک در کمربند سیارکی باشند.) سرس ۱، بزرگترین سیارک شـناخته شـده، قـطري در حـدود ۱۰۰۰km دارد. اندازههای سیارک<sub>ی</sub> مستقیماً به هنگام پوشیده شدن یک ستاره تـوسط یک سیارک میتواند به طور مستقیم اندازهگیری شود. همچنین میتوانیم انعکاس نور مرئی و نشر مادون قرمز (مشخصاً در ۱۰µm) یک سیارک را هنگامی کـه فـاصله آن از خورشید معلوم است، اندازه بگیریم. این دو انـدازهگـیری در یک حـالت تـعادلی یک برآورد غیر مستقیم از اندازه سیارک را امکانپذیر می سازند.

مقدار انرژی خورشیدی که روی یک سیارک فرود می آید برابر است با

 $(L_{\circ} / \mathfrak{r} \pi D^{\mathfrak{r}}) \pi R^{\mathfrak{r}}$ 

که پ $\mathrm{L}_\bullet\,$ تابندگی خورشید، D فاصله از خورشید و R شعاع سیارک است. کسر A (آلبدو) به فضا منعکس میشود. اگر زمین در فاصله d از سیارک باشد، شار نور انـعکاسی بـه زمین عبارت است از

$$
F_{vis} = (L_{\circ} / \mathbf{f} \pi D^{\mathsf{T}}) \pi R^{\mathsf{T}} (A / \mathbf{f} \pi d^{\mathsf{T}})
$$

این شار را میتوانیم اندازه بگیریم و لذا مقدار R ٌA را تعیین کنیم. کسر انـرژی جــذب شده (A–۱)، سیارک راگرم میکند و به شکل تابش مادون قرمز دوباره در فضا منتشر می شود. این شار مادون قرمز را می توانیم روی زمین مشاهده کنیم. نسبت شار مرئی به مادون قرمز عبارت است از

 $F_{vis}$  /  $F_{IR} = A / (1 - A)$ 

از این اندازهگیری، میتوانیم A را تعیین کرده و سپس با استفاده از تعیین قبلی R ،R ،<code>R ٬A</code>

محاسبه كنيم.

مشاهدات اخیر انعکاس سطحی سیارکهای بزرگتر راهنمائیهای جدیدی راجع بـه ترکیبات آنها ارائه کرده است. سیارکهاگستره وسیعی از قابلیت انعکاس را دارا هستند؛ از نیسا ' (قطر ۸۲کیلومتر)که آلبدوی آن ۳۵درصد است تا سیبل ۲ (قطر ۳۰۹کیلومتر) که فقط دو درصد از نور مرئی تابیده شده به آن را منعکس میسازد. سطح نیسا نبور خورشید را تقریباً به همان خوبیِ قمرهای یخزدهٔ مشتری و زحـل مـنعکس مـیسازد؛ سیبل دارای آلبدویی شبیه حلقههای اورانوس است.

قابلیتهای انعکاس دلالت بر این دارد که اکثر سیارکها در دو طبقه مهم ترکیبی قرار میگیرند. برخی نسبتاً روشن هستند با آلبدویی حدود ۱۵درصد و سایرین بسیار تیرهتر با آلبدوی ۲ تا ۵درصد، که حاکمی از این است که ذاتاً شامل درصد قابل ملاحظهای از ترکیبات کدر مانند کربن یا مگنتیت معدنی سـیاه (Fe, O,) مـیباشند. ایـن سـیارکهای تاریک به یک طبقه از شهاب سنگها شباهت دارند (بخش (۷-۴))، کندرایتهای كربني، كه به علت داشتن تركيبات كربني كدر هستند (حدود ١ تا ۵درصد كربن). طبقه روشنتر سیارکهای نوع ـ Sو نمونههای کدرتر سیارکهای نوع ـ C نامگذاری شده است. نوع ـ S، علاوه بر دارا بودن آلبدوی بیشتر، همچنین نـوارهـای جـذب<sub>ی</sub> طـیفی را نشـان می دهد که دلالت بر مواد سیلیکاتی است. سومین طبقه، بـه نـام سـیارکهای نـوع ـ M مشخصههایی داردکه حاکی از مواد فلزی است. آنها آلبدویی حدود ۱۰ درصد دارند، تنها ۵ درصد از همه سیارکها به این آخرین طبقه تعلق دارند.

تحقیقات اخیر نشان میدهد که، بر اساس آلبدوها، ترکیبات در کمربند سیارکی بـا فـاصله از خــورشید تــغیبر مــيكند. در نـزدیكي مـدار مـریخ، تـقریباً هـمه سـیاركها مشخصههای نوع ـ S را دارند. در فواصل دورتر تعداد کمی بـا آلبـدوی زیـاد و تـعداد بیشتری از انواع کدر وجود دارد. در لبه خارجیتر کمربند، ۳AU از خورشید، ۸۰درصد سیارکها از نوع ـ C هستند.

قبلاً [در بخش (٢-١ ج)] خاطر نشان ساختیم که آن طور که از کم و زیاد نشر نـور سیارکها بر می آید، بسیاری از آنها دارای اشکال نامنظمی هستند. برخی از اقمار کوچکتر

طبیعی، مثل فوبوس و دیموس مریخ نیز شکل نامنظم دارند. این اشیاء همگی به قــدر کافی کوچک هستند به طوری که فشارهای داخلی آنهاکمتر از آن حدّی است که بتوانند بر کشش موادئ که از آنها تشکیل شدهاند، فائق آیند. سِرس، با قطر حدود ۱۰۰۰km از اين محدوده خارج است و لذاكروي ميباشد.

آیا سیارکها قمر دارند؟ این به پایداری سیستم سیارکی دوتایی (دوگـانه) در مـقابل نیروهای جزر و مدّی بستگی دارد. سیارکها جرمهای بسیار کمی دارند؛ به عنوان مثال، سرس، اگر تماماً صخرهای بود، جرمی فقط در حدود ۱۰<sup>۲۱</sup>kg میداشت. یک سیارک نمونه حدود ۱۰ مرتبه کوچکتر از سرس بوده و لذا جرمی حدود ۲۰<sup>۰۳</sup> برابر سرس دارد. این جرم کوچک بدان معنی است که نیروی گرانشی بین اجسام چنان ضعیف است که نیروی جزر و مدّی خورشید یا مشتری به سهولت ممکن است سیستم دو گانه را از هم بگسلد. هر سیستم موجود شانس این را داردکه تفاوت خیلی کوچکی بین قمر و سیارک را دارا باشد و لذا ديدن اين دو شيء مجزا بهوسيله تلسكوپ خيلي مشكل خواهد بود.

گاهگاهی، به طوری که از زمین مشاهده می شود، یک سیارک روی یک ستاره را میپوشاند. سیارک نور ستاره را برای چند ثانیه قطع خواهد کرد؛ یک قمر حتبی نور را برای زمان کمتری قطع میکند. چند مورد از چنین مـاه گـرفتی۵ایی گـزارش شـدهانـد. جالبترین مورد آنها توسط سیارک هرکولینا ' (قطر ۲۲۰km) در سـال ۱۹۷۸ مـیلادی اتفاق افتاد؛ قمری که احتمالاً به سیارک مربوط است ۹۷۵km دورتر بود و فقط ۵۰km بزرگر داشت. تنها یک رصد دیگر بخوبی مورد مشابه برای هرکولینا به نظر می رسد (برای سیارک پالاس ۲)؛ حدود بیست مشاهده دیگر مربوط به همدمها. (این مشاهدات ممکن است هنوز مدرک معتبری برای همدم سیارکی نباشند. به عنوان نمونه، هیچ یک تاكنون تكرار نشدهاند.)

اگر هرکولینا یک قمر داشته باشد، عمر سیستم، قبل از این که نیروهای جزر و مدی آن را از هم بپاشند، فقط در حدود ۱۰٬ سال است. این زمان کوتاه تأکید میکندکه اقمار سیارکی احتمالاً زمانی تشکیل شدهاند که برخوردهای بین سیارکها آنها را خرد کـرده است؛ برخي از قطعات كوچك حاصل از خرد شدن ممكن است براي مدت زمان

2. Pallas.

کوتاهی به صورت اقمار و به صورت بسته باقی بمانند.

## ۳-۷ ستارههای دنبالهدار

وقتبی که برای اولین بار، ستاره دنبالهداری در تلسکوپ دیده شد، اساساً یک نقطه کوچک مه آلود به نظر میرسید. سر روشن ستاره دنبالهدارگیسو <sup>۱</sup> نامیده می شود [شکل (۱۸–۱۷ الف)]. برخی اوقات گیسو شامل یک نـقطه کـوچک و سـتاره مـانند است کـه هسته <sup>۲</sup> نامیده می شود [شکل (۷–۱۸ ب)]. هستههای ستارههای دنبالهدار خیلی کوچک هستند، شاید نه چندان بزرگتر از ۱ یا ۲کیلومتر، و قطعاً کمتر از ۵۰کیلومتر؛ تاکنون هیچ یک به عنوان چیزی بیشتر از یک نقطه نورانی مشاهده نشـدهانـد. هـمچنان کـه سـتاره دنبالهدار بهطرف نزديكترين نقطه به خورشيد در مسيرش پيش مي رود، روشنتر شده و یک دنباله ۳ از آن میروید [شکل (۷–۱۸ ج)]. دنبالهٔ یک ستاره دنبالهدار ممکن است میلیونها کیلومتر امتداد یابد و همیشه از خورشید دور مـیشود. وقـتی تـمامی سـتاره دنبالهدار در قسمت داخلی منظومه شمسی قرار دارد یک هاله عظیم از گاز هیدروژن آنرا احاطه میکند، که میلیونهاکیلومتر وسعت دارد. این هاله، که فقط در ناحیه ماوراءِبنفش از ســفينه فــضايي قــابل تشــخيص است، نــتيجهاي است از تــفكيك راديكـالهاي هیدروکسیل (\*OH) در گیسو توسط نور خورشید (تجزیه نوري).

ستارههای دنبالهدار ممکن است دو نوع دنباله داشته باشند. گاز پونیزه شـده و گردوغبار [شکل (۷–۱۸ ب)]. تفاوت فیزیکی بین این دو در طیفهایشان نمایان است. طيف دنباله يوني داراي خطوط نشري است. طيف مربوط به دنباله گرد و غباري عبارت است از همان طیف نور خورشید انعکاس یافته از گرد و غبار که از گیسو بیرون رانـده شده است. فشار حاصل از نور خورشید، غبار را از گیسو خارج کرده و آن را به بیرون میراند تا یک دنباله را تشکیل دهد.

در طيف حاصل از دنباله يوني، واضحترين خطوط طيفي آنهايي هستندكه به توسط منواکسیدکربن (CO)، دیاکسیدکربن (CO<sub>۲)</sub>، ازت (N<sub>۲</sub>) و رادیکالهای آمونیاک (NH<sub>۲</sub>)

3. tail

<sup>1.</sup> coma

<sup>2.</sup> nucleus.

و متان (بCH) تـوليد شـدهانـد. گـاهي اوقـات تـودههاي گـاز بـه طـرف دنـباله پـرتاب میشوند.فشار تابشی حاصل از نور خورشید نمیتواند جوابگوی این حقیقت باشد که چرا این دنبالههای یونی به طور مستقیم از نور خورشید دور می شوند. لودویگ بیـرمن ا ستارهشناس آلمانی در سال ۱۹۵۱ میلادی پیشنهاد کردکه باد خورشیدی تأثیر عمدهای روی دنبالههای پونیزه شـده دارد. انـدازهگـیریهای بـاد خـورشیدی تأیـید کـردند کـه میدانهای مغناطیسی حاصل از ذرات باد مطمئناً میتوانند پونها را از گیسوی سـتاره دنبالەدار بكشند.

قطع مسیر ستاره دنبالهدار جیاکـوبینی زیـنر ۲ در سـپتامبر ۱۹۸۵ مـیلادی تـوسط Internationa1 Cometary Explorer) ICE) پیچیدگی واقعی تأثیر مـتقابل بـین سـتارەهای دنبالهدار و باد خورشیدی را آشکار ساخت. عبور ICE از میان دنباله سـتاره دنـبالهدار ثابت کرد که این اثر متقابل، تعداد زیادی پونهای پر انرژی را در اطراف ستاره دنبالهدار توليد مي كند. اين يونها توسط باد دستچين مي شوند؛ جرم اضافي جريان پشت ستاره دنبالهدار را آهسته كرده و دنبالهٔ يوني رشتهاي را توليد مي كند. دنباله جياكوييني ـزينر در محلی که توسط ICE قطع گردید ۲۵٬۰۰۰km ضخامت داشت (۷۸۰۰کیلومتر در جهت جریان از طرف هسته) و یک دنباله مغناطیسی دو قطبی القایی شکافته شده توسط یک ورقه خنثي بين جهت مخالف جريانها را شامل مي شد (شكل (٧-١٨ د)). چگاليهاي الکترونی در قلب دنباله متجاوز از n / ^ ۱۰ است. در اینجا فرض شده است که میدان مغناطیسی از میدان حاصل از باد خورشیدی نتیجه مـی شود. بـنابرایـن، مـا در نـهایت اطلاعات خوبی در مورد اثرات متقابل میدان مغناطیسی ـ پلاسما داریم که شکـل یک ستاره دنبالهدار قابل رؤيت را مشخص مى كند.

در فواصل زیاد از خورشید،گیسو یک طیف انعکاسی خورشیدی را نشان میدهد، و لذا سر ستاره دنبالهدار نیز باید شامل ذرات جامدی باشد که نور خورشید را منعکس میسازد. در فاصله حدود AU 1 از خورشید، سر ستاره دنبالهدار نـوارهـای نشـری مولکولی از کربن (،C)، سیانوژن (CN)، اکسیژن (،O)، هیدروکسیل(OH) و هیدریدهای ازت (NH و NH<sub>۲)</sub> را نشان میدهد. همچنان که ستاره دنبالهدار بـه خـورشید نـزدیک

1. Ludwig Biermann.

<sup>2.</sup> Giacobini - Zinner.

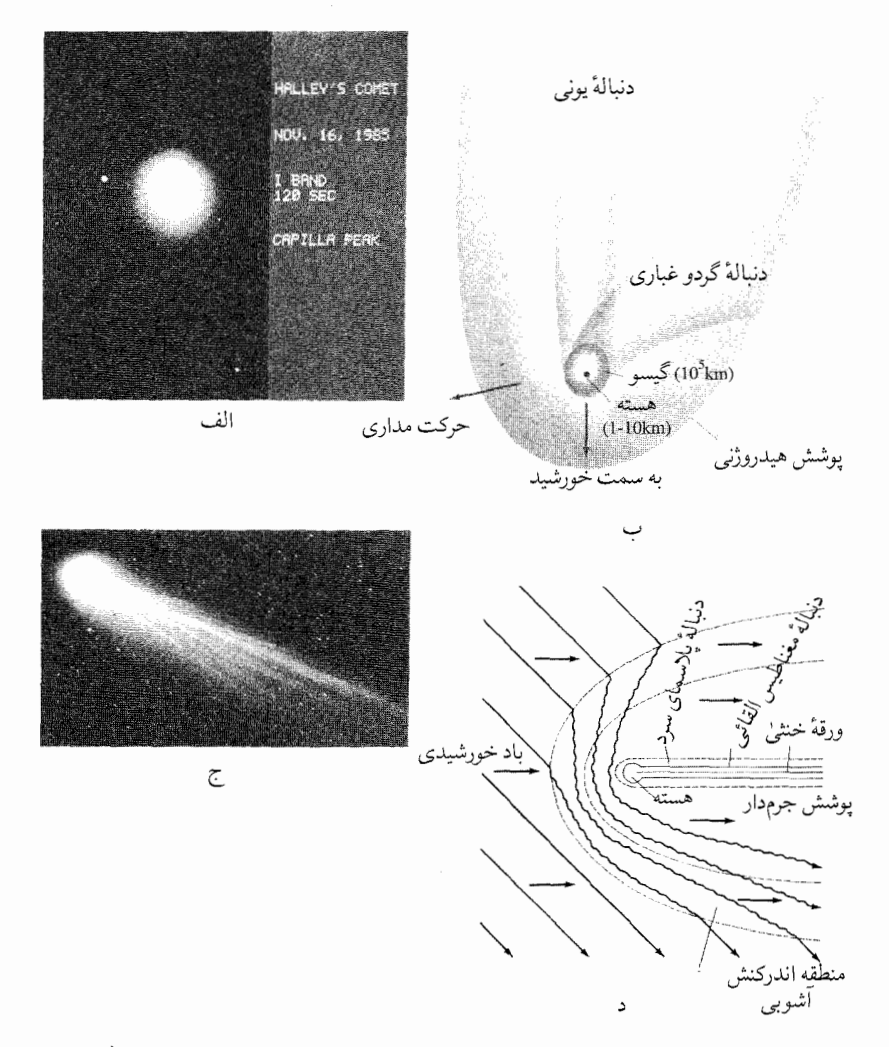

شکل ۷–۱۸. (الف) سرستاره دنبالهدار هالی، ۱۲ نوامبر سال ۱۹۸۵ میلادی. (ب. لابشــور <sup>(</sup>، رصــدخانه کاپیلاپیک آ، دانشگاه نیومکریکو) (ب) قسمت های اصلی یک ستاره دنبالهدار. (ج) سـر و دنـبالهٔ سـتاره دنبالهدار کوهوتک " در ژانویه سال ۱۹۷۴ میلادی. (رصد خانه هیل "، انستیتو فـن7وری کـالیفرنیا) (د) نمودار شماتیک از ساختار برخورد ستاره دنبالهدار جیاکوبینی ــ زینر<sup>۵</sup> با باد خورشیدی. (ن*اسا*)

- 1. Laubscher.
- 3. Kohoutek
- 2. Capilla peak.
- 4. Hale.

5. Giacobini Zinner.

میشود میررسد، خطوط نشری سیلیسیم (Si)،کلسیم (Ca)، سدیم (Na)، پتاسیم (K) و نيكل (Ni) ظاهر مي شوند. جدول (٧-٢) موادي راكه تاكنون در سر و دنبالة ستارههاي دنبالهدار مشاهده شدهاند، نشان میدهد. به این دو نکته در مورد ترکیبات توجه کنید. اولاً، سر شامل برخی از مولکولهای مشابه یافت شده در فضای بین ستارهای، مـانند هیدروژن سیانید (HCN) و متیل سیانید (CH<sub>r</sub>CN) میباشد ثانیاً، طیفهای مادون قرمز برخی ستارههای دنبالهدار، نوارهای ۳mـ ۱۰ و ۱۸-۱۸ راکه از مشخصههای گرد و غبار سیلیکات می باشد، ظاهر میکنند.

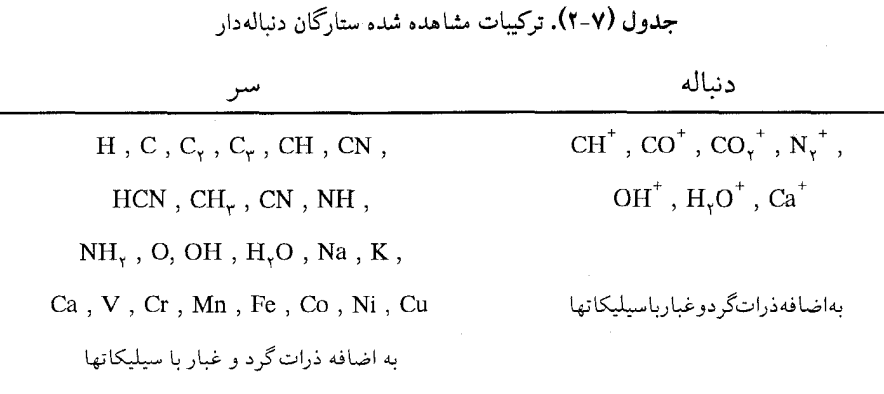

Annual Review of Astronomy and Astrophysics 14: 143 (1976), W. Huebner, F. Whipple

روشنی مشاهده شده B از یک ستاره دبنالهدار، بـه فـاصلهاش از خـورشید R (کـه فلورسانسِ آن و مقدار نور خورشید منعکس شده را تعیین میکند) و فاصلهاش از زمین r (که شار تابشی راکه ما دریافت می نمائیم، تعیین میکند) بستگی دارد:  $B \propto R^{-n} r^{-\gamma}$  $(\vee - \vee)$ در فواصل دور از خورشید فلورسانس صورت نمیگیرد، و بنابراین ۲ = n است. با این وجود، در نزدیکی خورشید، ۴ ≈ n است و بسته به ستاره دنبالهدار بهخصوص ممکن است در گستره ۲ تا ۶ تغییر نماید؛ برای ستاره دنبالهدار هالی، در فواصل نـزدیکتر از

AU، ۵ ≈ n است. این که چه اندازه ستاره دنبالهدار مشتعل میشود (ابتداءً در گیسوی آن) به ترکیب و مقدار گازهای آزاد شده توسط هسته، بستگی دارد.

ستارههای دنبالهدار علیرفم طول مبهوت کنندهشان در آسمان، جرمهای خیلی کوچکی دارند. جرم ستارههای دنبالهدار را فقط به طور تقریبی میتوان تخمین زد، زیرا به قدری کوچک هستند که تأثیر چندانی بر مدارهای سایر اجرام سماوی نمیگذارند. ستاره دنبالهدار هالی، یکی از بزرگترین ستارههای دنبالهدار، دارای جرم تقریبی حدود ۰۰٬۴<sub>kg</sub> میباشد، و در طول هر بار عبور از نزدیکترین نقطه مسـیرش تـا خـورشید در حدود ۱۰٬۱٬kg از جرمش را از دست مـیدهد. در سـال ۱۹۱۰ مـیلادی، دنـباله سـتاره دنبالهدار هالی حدود ۱۰۰° کشیده شد، رسیدن از افق به افق؛ فقدان هر گونه اثرات قابل توجه در حین عبور زمین از میان دنباله خاطرنشان می سازد که گاز کاملاً رقیق شده بود، کمتر از حدود "kg/m\" ۱۰^''kg/m\" چگال<sub>ی</sub> گیسو حدود "kg/m\" ۱۰^<sub>'</sub>'kg/m\" تخمین زده شده است که بسيار بيشتر از چگال<sub>مي</sub> دنباله است، با وجود اين هنوز خلأ خوبي است.

جرم خارج شده از یک ستاره دنبالهدار، که عمدتاً به صـورت گـاز است، از هسـته مي آيد. فرد. ال. ويپل ' يک الگوي ستاره دنبالهدارکوه يخي کثيف را توسعه داده است که در آن هستههای ستاره دنبالهدار فشرده هستند، اجرام سماوی جامد ساخته شده از گازهای منجمد (یخها) از آب، دیاکسیدکربن، آمونیاک و متان تنگاتنگ با مـواد صخرهای قرار دارند. در ورای مشتری، دماهای پائین امکان میدهد که ریزههای یـخ، گلوله شده و برای دورههای طولانی زمانی بدون تغییر باقی بمانند. به محض ایـن کـه ستاره دنبالهدار به خورشید نزدیک میشود، مواد یخی تبخیر میگردند. این مواد آزاد شده گیسو را بزرگ کرده و دنباله را بوجود می آورند. همزمان با اینکه یخ تبخیر می شود، یک پوشش نازک از مواد صخرهای باقی میمانند تا پوستهای جامد، اما شکننده را روی هسته تشکیل دهند. گرمای مواد تحت سطحی فوارههای گاز را خلق میکند که تودههای گاز را از جاکنده و مانند صخرههای کوچک عمل میکندکه به طور جزئی مدار ستاره دنبالهدار را اندکی عوض میکنند.

همان طوركه ستاره دنبالهدار خورشيد را دور مي;ند، هسته نيمه جامد غالباً مي تواند

دمای خورشیدی را تحمل نماید. ستاره دنبالهدار ایکیاسکی <sup>۱</sup>، ستاره دنبالهدار بزرگ و خراشـنده خـورشید ۲ در سـال ۱۹۶۵ مـیلادی، از درون ۴۷۰٬۰۰۰ کـیلومتری سـطح خورشید عبور کرد و از بین نرفت. سایر ستارههای دنبالهدار که از نـزدیکی خـورشید عبور میکنند چنین خوش شانس نیستند؛ ستاره دنبالهدار وست ۳ (۱۹۷۶میلادی) پس از عبور از نزدیکترین نقطه مسیرش تا خورشید حداقل بـه چـهار قسـمت تـجزیه شـد (شكل (٧-١٩)).

ستارههای دنبالهدار دورهای هر دفعه از خورشید عبور میکنند مقدار کمی ماده از دست میدهند و سرانجام باید به طور کامل گازهایشان را از دست بدهند. بنابراین، ما چگونه میتوانیم فراوانی آنها را توضیح دهیم؟ همهٔ ستارههای دنبالهدار به طور گرانشی متصل به خورشیداند. اکثر ستارههای دنبالهدار دورههای تناوبی مداری طولانی دارند. از مدارهای مشاهده شده، استنباط میکنیم که مقدار متوسط نیم قـطر اطـول حـدود ۵۰٬۰۰۰AU است و دوره تناوب مداری مربوطه حـدود ۱۰٬ سـال مـیباشد. مـدارهـا شــدیداً بــیضی شکـل هسـتند؛ بـر اسـاس قـانون دوم کـپلر، سـتارههای دنـبالهدار در قسمتهایی از مسیرشان که بیشترین فاصله را با خورشید دارند بسیار آهسته حرکت میکنند، فقط چند کیلومتر در طول یک روز، و لذا چنین سـتارههای دنـبالهداری اکـثر وقتشان را دور از خورشید بسر میبرند.

یک ابر ناشی از ستاره دنـبالهدار،کـه در سـال ۱۹۵۰ مـیلادی تـوسظٔ یـان اورت<sup>۴</sup> ستارهشناس هلندی پیشنهاد شده است، گاهی اوقات ابر اورت نامیده می شود، که ابری از ستارههای دنبالهدار منظومه شمسی را میسازد. بر طبق الگوی اورت، اکثر ستارههای دنبالهدار هرگز به خورشید بسیار نزدیک نمیگردند و ما هرگز آنها را نمیبینیم. با ایـن وجود،گاهی اوقات اثر گرانشی ستارههای عبوری، یک ستاره دنبالهدار را به یک مدار میراند (یا میکشد)که آن را نزدیکتر میآورد. ستارههای دنبالهدار عاقبت یا به توسط تبخیر هسته و یا اغتشاش مشتری در مدارشان از بین میروند. لذا، ذخیره سـتارههای دنبالهدار نزدیک شونده به خورشید باید با ستارههای دنبالهدار جدید مجدداً از ابر

1. Comet Ikeya Seki.

3. Comet West.

2. Sun - grazing.<br>4. Jan Oort.

تأمينشود. براي اطمينان از كافي بودن ورودي براي تأمين از دست رفتهها، تصوير اورت حداقل نیازمندِ '' ۱۰ (و شایدبه تعداد ۱۰'۱۴) ستاره دنبالهدار مجتمع شده در ابر میباشد.

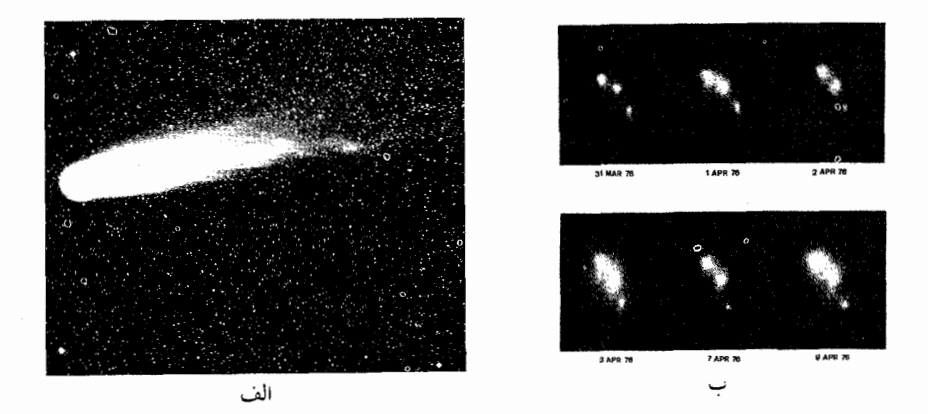

شکل ۷-۱۹. ستاره دنبالهدار وست. (الف) چند روز قبل از متلاشی شدن، ستاره دنبالهدار وست دنبالهای گرهدار داشت. (رص*دخانه سلطنتی ادینبورگ*) (ب) شکستن هسته ستاره دنبالهدار وست در آوریل ۱۹۷۶ میلادی. (رصد خانه دانشگاه ایالتی نیومکزیکو، سی. اف. ناکلز <sup>۱</sup> و آ. اس. مورل <sup>۲</sup>)

۴–۲ شهابوارهها ۳ و شهابسنگها ۴

وقتی یک شهاب آسمانی ـریزههای بین سیارهای ـبه جو زمین وارد می شود، خطی از نور در آسمان تولید م<sub>ی</sub>کند که شه**اب<sup>۵</sup> نام دارد**. اگر هر مادهای در هوا غوطهور باقی بماند، به صورت یک شهابسنگ با زمین ً تصادم خواهد کرد. شهابهای آسـمانی بـا سرعتهایی در محدوده ۱۲ تا ۷۲km/s به جو برخورد میکنند، و پس از نیمه شب نسبت به قبل از آن شهابهای بیشتری دیده میشوند (شکل (۲۰-۲)). شهابها به منظومه شمسی تعلق دارند، به طوری که تندی آنها در مدار زمین نمیتواند از ۴۲km/sکه تندی فرار منظومه است، تجاوز نماید. قبل از نیمه شب، فـقط آن شــهابهای آســمانی کـه سریعتر از زمین حرکت میکنند (۳۰km/s) میتوانند از پشت به آن برسند؛ تندی نسبی

1. C. F. Knuckles.

2. A. S. Murrel.

- 3. meteoroid.
- 5. meteor.

4. meteorite.

سریعترین این گونه شهاب ۱۲km/s است. پس از نیمه شب، همهٔ شهابهای آسـمانی بهجز آنهایی که از زمین در امتداد مدارشان سریعتر حرکت میکنند، دیده خواهند شد؛ در این صورت، سرعتها با هم جمع میشوند و یک سرعت نسبی ماکـزیمم ۷۲km/s مے دھند.

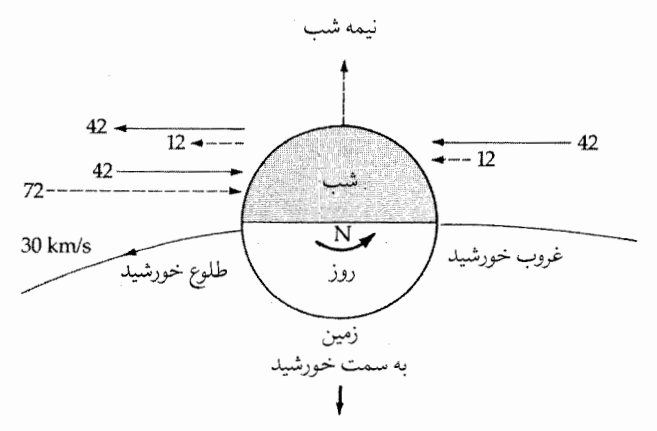

شکل ۷-۲۰. تندی شهاب. سرعت فرار از منظومه شمسی در مدار زمین ۴۲km/s است؛ شهابهای آسمانی نمیتوانـند سـریعتر از ایـن تـندی حرکت کنند. در ابتدای غروب شهابها به زمین می رسند.پس از نیمه شب، زمین (تندی مداری ۳۰km/s) به تمام آنها میرسد، اما سریعترین شهاب آسمانی در طول مدار آن حرکت میکند.

چــون مســير يک شـــهاب ثـبت مـختصري از تـلاشي جسـم را فـراهـم مـي آورد، ستارهشناسان قادر بودهاندکه مدار و مشخصههای کلی فیزیکی شهابهای آسمانی را تعیین کنند. اکثر شهابهای آسمانی ذرات شکنندهای هستندکه به هنگام تماس با هوا به سرعت خرد می شوند (شکل (٧-٢١)). یک قطعه از ماده شهاب آسمانی به حجم ١m در اثر وزن خودش خرد خواهد شد، زيرا از خاكستر يك سيگار قويتر نيست. منبع این ماده شهاب آسمانی کمچگال چیست؟ ستارههای دنبالهدار. در خلال عبور

موفقیت آمیز یک ستاره دنبالهدار از نزدیک خورشید،گرمای خورشیدی سبب کاهش پیوسته مواد یخی از هسته ستاره دنبالهدار میشود.گرد و غبار و ذرات جامد پـاشـیده شده در یخ ورقه ورقه شده و در یک صف در اطراف ستاره دنبالهدار یخش می شوند.

۲۸۸ / نجوم و اخترفیزیک مقدماتی ج ۱

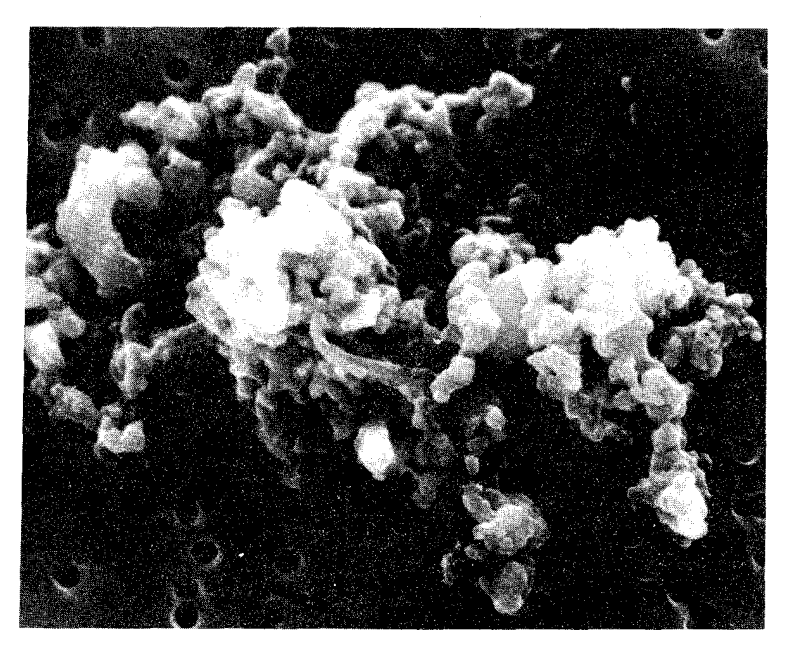

شکل ۷-۲۱. یک شهاب آسمانی. این ذره گرد و غبار بین سیارهای حدود ۱۰٬۷m عــرض دارد. به ساختارگلولهای آن توجه کنید. (د <sub>۰</sub> ب*راونلی<sup>۱</sup> ، دانشگاه واشینگتن).* 

این قطعه کوچک جامد بسیار شکننده است و چگالی کمی دارد. ستارهدنبالهدار هر چه مسنتر و تعداد دفعات عبورش از نزدیکی خورشید بیشتر باشد،کاهش بیشتری درکل مواد يخي و آزاد شدن مواد شهاب آسماني وجود دارد. حدود ۹۹ درصد از کل شهابها از ستاره دنبالهدار سرچشمه گرفتهاند.

احتمالاً باقیماندهها به سیارکها مربوطاند. فقط آن شهابهای بزرگتر از یک انـدازه مشخص میتوانند در برابر تبخیر در جو نجات پیداکنند و به عنوان شهاب سنگها به زمین برخورد کنند. بر حسب ترکیبات شیمیایی و فیزیکی، ستارهشناسان شـهاب سنگها را به سه طبقه بزرگ تقسیم میکنند: آهنی۵۱٪، سنگی۵۳ و آهنی۵ای سنگی۳. آهنیِها که عموماً حدود ۹۰ درصد آهن و ۹ درصد نیکل با مقدار کمی از سایر عناصر هستند، معمولترین پیافتهها مهیباشند. سینگیها از میواد سبک سیلیکاتی مشیابه

3. stones

2. irons.

4. stony irons

صخرههای پوستهای زمین تشکیل شدهاند. اگر چـه حـقیقتاً مـعمولترین نـوع شـهاب سنگی دیده شده در حال سقوط هستند، اما تشخیص دادن آنها از سنگهای معمولی زمینی مشکل است و لذا بخش کوچکی از یافتهها را تشکیل می دهند (شکل (۷-۲۲)). وقتی در زیر یک میکروسکوپ آزمایش شد، دیده شده است کیه بسیاری از سنگها حاوی کرههای سیلیکات به نام **کندرول <sup>۱</sup> ه**ستند که در یک زمینه هموار کـار گـذاشـته شدهاند. این سنگها تحت عنوان **کندرایتها<sup>۲</sup> ش**ـناخته شـدهانـد. آهـنيهاي سـنگي پیوندي را میان آهني ها و سنگي ها نشان مي دهند و عموماً تكههاي كوچك سنگ چيده شده در آهن را به معرض نمایش میگذارند. آهنی ها با چگالیهایی در گستره ۷۵۰۰ تا ۸۰۰۰kg/m تا "۴۵۰۰kg/m ، کم تراکم ترین هستند. از آنجائی که آهنی های سنگی ترکیبی از سنگی ها و آهنیها هستند، دارای چگالی میانهای از ۵۵۰۰ تا ۶۰۰۰kg/m میباشند.

یکی از عجیبترین انواع کندرایتها، **کندرایتهای کربن**ی هستند. کندرولها در این شهاب سنگها در مادهای کار گذاشته شدهاند که نسبت به سایر کندرایتهای سنگے حاوی کربن بیشتری است ـ به طور نمونه از نظر جـرم از یک تـا چـهار درصـد کـربن. محتوی کربنی آنها به این شهاب سنگها ظاهری تیره می بخشد. کندرایتهای کربنی همچنین حاوی آب (در گسترهای از ۳ تا ۲۰درصد) و مواد فـرّار مـیباشند. بـه علاوه، فراوانی نسبی عناصر قابل تراکم در کندرایتهای کربنی به آنچه در شید سپهر خورشید یافت شده نزدیکتر است تا به آنچه در پوسته زمین یافت می شود. یعنی اگر مقداری گاز از خورشید خارج میشد و تا زیر نقطه انجماد آب سرد میگردید، عناصر متراکم شده فراوانبیهای شیمیایی نسبی کاملاً متفاوتی با زمین، اما بسیار مشـابه بـاکـندرایتهـای کربنی میداشت. این شباهت دلالت بر این دارد که کندرایتهای کربنی از همان ماده اولیهای ساخته شدهاند که خورشید از آن شکل گرفته است و از آن زمان هیچ گونه توده گرمائی عظیمی و یا تغییراتی را متحمل نشده است. یک سر نخ مهم دربارهٔ منشاءِ شهاب سنگهاي آهني از اثر اسيد بر سطوح صيقلي و

2. Chondrite.

سیاه شدن آنها بدست می آید و طرحهای بلوری بزرگ به نام اشکال ویدمنستاتن <sup>۱</sup> مرئی مي گردد (شكل (٧–٢٣)). وقتي اسيد بر آهن زميني اثر داده مي شود قادر به ايجاد چنين طرحهایی نیستند. اشکال ویدمنستاتن به وضـوح یک شـهاب سـنگ را از آهـن زمـینی مشخص می سازند و همچنین در مورد تاریخچه ماده شهاب سنگ سر نخی بـه دست میدهند. یک مخلوط آهن ـ نیکل هنگامی که به آهستگی تحت فشارهای کم از دمای ذوب حدود ۱۶۰۰٬۴ سرد شود، بلورهای بزرگی را تشکیل میدهد. سرد کـردن بـاید بسیار تدریجی باشد (حدود ۱ درجه کلوین در هر ۱۰٬ سال). با وجود این که فلزات گرما را بخوبی هدایت میکنند، در سرمای فضا یک جرم مذاب از نیکل و آهن بـه سـرعت

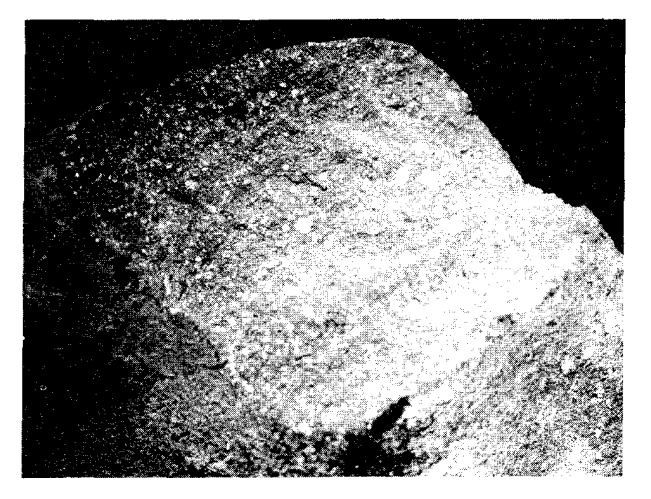

شکل ۷-۲۲. یک شهاب سنگ سنگی. یک تک از سنگی ک در آلنده<sup>۲</sup> مکزیکو سقوط کرده است. به مداخل رنگ روشن توجه نمائید. (ام. زیلیک <sup>۱۳</sup>انستیتوی شهابسنگی، دانشگاه نیومکزیکو).

سرد خواهدشد و بلورهاي بزرگ شکل نميگيرد. تنها اگر شهاب سنگهاي نيکل ـ آهن محافظي در مقابل سرما داشتند مي توانستند اشكال ويدمنستاتن را توليدكنند و لذا شبيه این است که مواد شهاب سنگ نیکل ـ آهن درون اجرام سماوي کوچک جامد گرديده و به اجسام شهاب سنگی مادر ۴ مصطلح شدهاند. برای سرد شدن به مقدار فقط ۱ْ در

- 1. Widmanstätan figures.
- 3. M. Zeilik.
- 2. Allende.
- 4. Parent meteorite bodies.
۱۰٬ سال، این اجرام سماوی باید حداقل ۱۰km قطر داشته باشند.

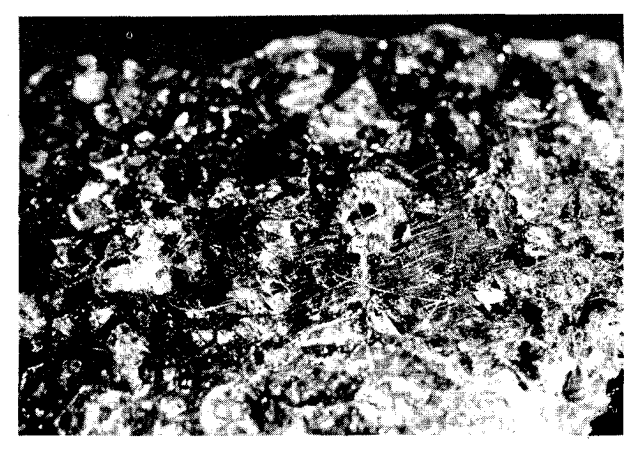

شکمل ۲۷-۲۳. یک شهاب سنگ آهنی. ساختارکریستالی در بـخش مسطح و صیقل خوردهٔ این شهاب سنگ،ک4 در درای <sup>۱</sup> نـیومکزیکو سقوطٌ کرده، قابل مشاهده است.(ام. زیلیک، انستیتوی شـهابسنگی، دانشگاه نسومکز یکو).

این چنین اجرام سماوی احتمالاً با تشکیل منظومه شمسی شکل گرفتهانـد. تـصور می شود که اجرام سماوی شهاب سنگ مادر فقط چند صد کیلومتر عرض داشتهاند. به محض تشکیل، می توانستهاند بهوسیله تلاشی رادیواکتیو از ایزوتوپهایی با عـمر کـوتاه مانند AL°گرم شوند. یک جرم سماوی شهاب سنگ مادر وقتی که برای ذوب شدن، گرم شود، لایه لایه میشود؛ چگالترین ماده در مرکز قرار میگیرد و کم چگالترین به سطح می آید. بنابراین، شیء با هستهای از فلزات و پوششی از مـواد صـخرهای شکـل میگیردکه برای تشکیل یک پوسته سرد می شود. این پوسته، فلزات مذاب را عایق کرده و اجازه می دهد که آنها به آهستگی سرد شوند و در نتیجه بلورهای بـزرگ را تشکـیل دهند. مدتی بعد، اجرام سماوی شهاب سنگ مادر را با یکدیگر تصادم کرده و تکه تکه مي شوند. تکههاي حاصل از پوسته خارجي، شهاب سنگهاي سنگي را مـي سازند و تکههای حاصل از قسمتهای درونی تر، شهاب سنگهای سنگی ـ آهنی مـی شوند و

بالاخره هسته شهاب سنگهاي آهني را توليد ميكنند.

توضیح فوق مستلزم آن است که اجرام سماوی شهاب سـنگ مـادر از اولیــن مـواد جامدي بودهاندكه منظومه شمسي جوان را تشكيل دادهاند. اطلاعات راديو سنجي اين ایــده را حــمایت مـیکنندکـه تـمامی عـمرها در حـدود ۴/۶ بـیلیون سـال مـیباشد. بنابراین،شهاب سنگ0ا مستقیمترین شواهد را از جامدات اولیه برای ما تهیه میکنند ـ شیمیایی، ایزوتوپی و ساختاری. در مجموع، بینشی از تحول اجرام سماوی مادرشان را به دست م<sub>ی</sub>دهند.

همه شهاب سنگها از سیارکها منشاءِ نـميگيرند. بـرخـي (تـعداد خـيلي قـليل) از ستارههای دنبالهدار می آیند ـ شاید کندرایتهای کربنی منتخب. با این وجود، ما چهار شهاب سنگ داریم که به احتمال قوی از ماه آمدهاند! از سال ۱۹۸۱ میلادی دانشمندان ایالات متحده و ژاپن هزاران شهاب سنگ مدفون در یخ قدیمی قطب جنوب را کشف کردهاند. چهار عدد از اینها ـ هر کدام فقط چند سانتیمتر عرض دارند ـ برسیا 'هایی با سوراخهای رنگی روشن هستند. این شهاب سنگها ساختاری مشابه بر سیاهای قمری دارند؛ ترکیب شیمیایی آنها مشابه صخرههای ماه است (به خصوص در گازهای بی اثر، پتاسیم، منیزیم و آهن) و فراوانی ایزوتوپی اکسـیژن آنـها نـیز مشـابه بـا مـاه مـیباشـد. بنابراین، برخی از تصادمهای ماه انرژی کافی برای پرتاب تکههایی با سرعت بیشتر از سرعت فرار ماه (۲/۴km/s) فراهم می[ورد، و آنگاه این تکهها به طرف زمین حـرکت م<sub>ی</sub>کنند. آنهائ<sub>یٰ</sub> که در یخ قطب جنوب به دام افتادند بخوبی برای آزمایشات نگهداری شدهاند. شگفت آور این که این صخرهها در خلال خروجشان از ماه ذوب نشدهاند!

۷–۵ گاز وگرد و غبار بین سیارهای

گاز بین سیارهای از منابع مختلفی می آید. برخی از جوهای سیارهای فرار کردهاند و برخی به دنبال نابودی ستارههای دنبالهدار آزاد شدهاند. بـا ایـن وجـود، بـیشتر آنـها از خورشید می آیند. اساساً، باد خورشیدی که تاج خورشیدی را مـنبسط مـیکند (فـصل ۱۰)، با سرعت حدود ۵۰۰km/s به سرعت از زمین میگذرد. گاز یونیزه شده در آنجا

متوقف نمیشود و تا ورای مدار پلوتو را جاروب میکند، تا وقتی کـه کـند شـده و در فضای بین ستارهای پراکنده گردد.

با این وجود، باد خورشیدی فقط اثر کوچکی روی ذرات گرد و غبار سـنگینتر در منظومه شمسی دارد. این ذرات که به طور تقریبی در صفحه دایـرةالبـروج مـیگردند، پدیدهای را تولید میکنندکه به نام **نور منطقه البروجی <sup>۱</sup> شناخته شده است. این پدیده** ابر ضعیفی از نور است که در یک شکل تقریباً سه گوش در بالای افق قبل از طلوع و پس از غروب آفتاب امتداد مـىيابد. نـور مـنطقه البـروجي چـنان ضـعيف است كـه حـتـي چراغهاي يک شهر کوچک مي تواند اَن راکاملاً محو سازد.

طيف نور منطقه البروجي به طيف حاصل از نور خورشيد انعكاس يـافته شـباهت دارد، و این حقیقت نشان دهنده این است که منشاء نور منعکس شده گرد و غبار است و نه گاز. مشاهدات ماهواره نشان میدهد کـه ذرات گـرد و غـباری مـنطقه البـروجی در همسایگی زمین دارای غلظتی در حدود "m/ ذره^ ۱۰ هستند و دیگر اینکه آنها غالباً از سیلیکاتها، آهن و نیکل ساخته شدهاند. وقتی این گرد و غبار کیهانی به زمین میریزد، به همان اندازه میکروشهاب سنگهای ریز ظاهر میشود، که شاید هر ساله چند میلیون تن به جرم زمین اضافه کند. جرم کل ابر منطقه البروجی در حدود ۱۰٬<sup>۰۶</sup>kg است.

اگر چه گرد و غبار حاصل از متلاشی شدن ستارههای دنبالهدار به طور ثابت منظومه شمسی را تغذیه میکند (و شاید تصادمهای سیارکی)، اما دو فرآیند فیزیکی بـه طـور مؤثری آن را میزدایند: فشار تابشی <sup>۲</sup> و اثر پوینتینگ ـ رابرتسون ۳. فش**ار تابش**ی به این دلیل وقوع می یابد که تابش الکترومغناطیسی اندازه حرکت را با تندی نور حمل میکند. شار انرژی تابش J / m ْs) E، با یک ش**ار اندازه حرکت** (j / m ) و P =  $\frac{\mathrm{E}}{\mathrm{c}}$  (j / m ) شار انرژی تابش آن C تندي نور ميباشد (فصل ٨). شار اندازه حركت، فشار نور روي ذره است. وقتي كه تابش خورشیدی با یک ذره گرد و غبار به سطح مؤثر یا مقطع عرضی A برخورد میکند، آهنگ تغییر اندازه حرکت ذره همان نیروی تابشی است:

$$
F_R = PA = AE / c
$$

2. radiation pressure.

1. Zodiacal light.<br>3. Poynting - Robertson effect.

از بحث در مورد دماهای سیارهای داریم،  $\sigma T_{\rm e}$   $\sigma T_{\rm e}$  (d  $\sigma T_{\rm e}$  ) از بحث در مورد دماهای سیارهای داریم، خورشید است. اگر فرض کنیم که A =  $\pi$ , که r شعاع ذره است، در این صورت نیروی تابش<sub>ی</sub> که ذره به **بیرون** از خورشید میراند عبارت است از

 $F_R = (\pi \sigma r^{\gamma} R_0^{\gamma} T_0^{\gamma} / c) / d^{\gamma}$  (Y-V)

اما، نیروی جاذبه گرانشی خورشید روی ذره برابر است با

$$
F_G = GM_{\circ} (\mathbf{Y} \pi r^{\mathsf{T}} \rho / \mathbf{Y}) / d' \qquad (\mathbf{Y} - \mathbf{V})
$$

که در آن p چگال<sub>ی</sub> ذره میباشد. وقتی که نسبت معادلات (۷–۲) و (۷–۳) را تشکیل داده و اعداد تقریبی را جایگذاری کنیم، داریم:

$$
F_R / F_G = \mathbf{Y} \sigma R_o^T T_o^T / \mathbf{Y} c G M_o \rho r
$$
  
=  $\Delta / \sqrt{\Delta \times 1} \cdot \frac{1}{\rho r}$  (Y-V)

که اگر r را بر حسب متر و pرا بر حسب کیلوگرم بر متر مکعب بیان کنیم، این نسبت بدون بعد است. توجه کنید که فاصلهٔ ذره d از خورشید حذف شده است. میبینیم که بـرای چگـالیهای قابل قبول ( ''۶۰۰۰kg/m تا ۱۰۰۰ ≈ P) وقتی که rمساوی ۱/۰تا µm است میگردد، بنابراین ذرات گـرد و غـبار كـوچكتر از ۱٬۷m بـه خـارج از مـنظومه FR = FG شمسی پرتاب میشوند. باد خورشیدی (فصل ۱۰) تابش را در این عمل تـمیز کـردن، کمک مے کند.

برای ذرات بزرگتر که F<sub>G</sub> >> F<sub>R</sub> عملاً اثر پوینتینگ ـ رابرتسون مهم میشود. همان طوری که حرکت مداری زمین نور خورشید را منحرف میسازد، به همین صورت نیز مدار کپلری یک ذره سبب خواهد شدکه به نظر برسد تابش خورشیدی اندکی جلوتر از ذره می آید. اگر V تندی ذره در مدار دایرهای خورشیدی باشد، زاویه بین تابش فرودی و بردار شعاعی به خورشید برابر $\theta=\frac{\mathsf{V}}{c}$ است، بنابراین، مؤلفه V / c) FR نیروی تابش مانع حرکت ذره مـیشود. لذا، یک ذره بـه طـور مـارپیچی درون خـورشید خـواهـد افـتاد. محاسبات نشان میدهند ذرهای که از ابتدا در فاصله AU)d) به دور خورشید میگردد در زمانی برابر مقدار زیر به درون خورشید سقوط خواهد کرد.  $t = (V \times \wedge^{\delta}) \rho r d^{\gamma}$  J

به عنوان مثال، ذرهای با اندازه n = 1µm به عنوان مثال، ۳×۱۰۲ و چگال<sub>ی</sub> ۳×۳۰۰kg/m به ه

طول میکشد تا از فاصله ۱AU به طور مارپیج به درون خورشید سقوط کند و از فاصله ۴۰AU حدود ۵×۱۰ سال. در این روش، منظومه شمسی از گرد و غبارهای کوچکش پاک میشود، اما جای این مواد از خرد شدن اجرام سماوی بـزرگتر مـانند سـتارههای دنبالەدار، مجدداً پر مىشود.

## ۷-۶ شکلگیری منظومه شمسی

ما این فصل را با یک طرح مرکب از توسعه احتمالی منظومه شمسی بر اساس بهترین الگوهایی که امروزه داریم، پایان میدهیم. این الگوها اساساً الگـوهای سـحابیگونه ا هستند که یک ابر از گاز وگرد و غبار بین سیارهای برای تشکیل خورشید و سیارات با هم همراهی میکنند. سیمای کلی این تصویر احتمالاً به طور قابل قبولی صحیح هستند حتی اگر چه جزئیات هنوز مبهم و نامطمئن باشند. ما روی دو جنبه مهم این الگـوها تأکـید خواهیم کرد: دینامیک و شیمی.

(الف) دینامیک

منظومه شمسی یک ساختار منظم را بر حسب خواص دینامیکی اش نشان میدهد، به طوري كه اگر از بالاي قطب شمال خورشيد ديده شود، منظومه شمسي قواعد زير را نشان می دهد:

۱ـ سیارات در خلاف جهت عقربههای ساعت در اطراف خورشید میگردند؛ خورشید نیز در همان جهت به دور خود میچرخد.

۲ـ به استثناي عطارد و پلوتو، اكثر سيارات داراي صفحات مداري هستند كه فقط به طور جزئي با صفحه دايرةالبروج شيب دارند؛ مدارها تقريباً همصفحه هستند.

۳ـ به استتثناي عطارد و پلوتو، سيارات در مدارهايي ميگردند كه خيلي به دايره نزديك هستند.

۴ـ به استثنای زهره و اورانوس، سیارات در خلاف جهت عقربههای ساعت (یعنی در همان جهت حرکت مداريشان) به دور خود مي چرخند.

1. nebular model.

۵ـ فواصل مداري سيارات از خورشيد داراي نظم خاصي است؛ به طـور تـقريبي، هـر سیاره در فاصلهای دو برابر فاصله سیاره قبل*ی* تا خورشید قرار میگیرد. ۶ـاکثر قمرها در همان جهتي ميگردندكه سيارات مادرشان به دور خود ميچرخند و در نزدیکی صفحات استوایی سیارات قرار دارند. ۷ـ فواصل مدارهاي برخي قمرها داراي يک قاعده منظم ميباشد. ۸ـ مجموع اندازه حرکت زاویهای سیارات از اندازه حـرکت زاویـهای خـورشید بـیشتر است

۹ـ ستارههای دنبالهدار با دوره تناوب طولانی مدارهایی دارند که از همهٔ جهات و زوایا می آیند، بر خلاف مدارهای هم صفحه سیارات، اقمار، سیارکها و ستارههای دنبالهدار با دوره تناوب کوتاه.

۱۰\_سه عدد از سیارات مشتری گون شناخته شدهاند که دارای حقله هستند.

اساس الگوهای سحابی گون این است که در آنها خورشید و سپس سیارات از یک ابر ناشی از مواد بین سیارهای شکل گرفتهاند. شکلگیری خـورشید در مـرکز یک ابـر مسطح روی می دهد. سیارات از قرص ابر بوجود می آیند. لذا، مسئله دو قسمت اساسی دارد: (۱) چگونه یک منظومه شمسی مسطح بسازیم و (۲) چگونه سیارات را واداریم که از ابر بوجود آیند.

برای حل اولین قسمت، بقای اندازه حرکت زاویهای را در نظر بگیرید. نکته اساسی این است: وقتی یک جسم شروع به چرخش به دور خود مـیکند، تـا زمـانی کـه هـیچ گشتاوری بر آن وارد نشود به چرخش خود ادامه میدهد. مقدار اندازه حرکت زاویهای چرخشی به جرم و ابعاد جسم بستگی دارد. اگر اندازه جسم به خودی خود تغییر کند ـ به عنوان مثال، اگر توسط نیروی گرانشی منقبض شود ـ طبیعتاً سریعتر به دور خود خواهد چرخید تا اندازه حرکت زاویهایاش را ثابت نگه دارد و همان طوری که در طول محور چرخش*ی* فرو میریزد، مسطح خواهد شد، جائ<sub>ی</sub> که اندازه حرکت زاویهای چرخشی در واحد جرم کمترین مقدار را دارد. بـه عـنوان نـتیجهای طـبیعی از انـقباض بـا چـرخش، مدارهای سیارات را به طور مرتب در یک قرص نازک و چرخش خورشید به دور خود را نيز در همان جهت گردش سيارات ميگيريم.

به همراه این راه حل شسته و رفته برای جنبههای کلیدی، دینامیک منظومه شمسی با یک مشکل جدی روبرو میشود: توزیع فعلی اندازه حرکت زاویهای. با وجودی که جرم خورشید ۹۹ درصد جرم سیستم است ولی مشارکت آن در اندازه حرکت زاویهای فقط یک درصد است. سپارات مشتری گون بیشترین مقدار یعنی ۹۹ درصـد کـل را دارنـد. براي يذيرفتن يک الگوي سحابي گون نيازمند فرآيندي براي توجيه توزيع فعلي اندازه حرکت زاویهای می باشیم. یک ایده که در برخی جزئیات روی آن کار شده است، بر هم کنش میدانهای مغناطیسی و ذرات باردار را برای تجدید شکل توزیع انـدازه حـرکت زاویهای ارائه می دهد. راه حل اساسی نیاز دارد کـه چـرخش قسـمت مـرکزی سـحابی کاهش داده شود و به نواحی بیرونیتر منتقل گردد.

بر هم کنش ذرات باردار و میدانهای مغناطیسی بگونهای است که ذرات در طول خطوط مغناطیسی نیرو دارای حرکت مارپیچی می شوند. وقتی خورشید تشکیل شـد، دمای نواحی درونیتر سحابی را بالا میبرد. در اینجاگاز یونیزه شده است و خطوط میدان مغناطیسی ذرات باردار را به دام می اندازد. وقتی خورشید به دور خود می چرخد، خطوط میدان مغناطیسی را همراه خود دارد، اینها در امتداد ذرات باردار کشیده می شوند، که متوالیاً باگاز و گرد و غبار بر هم کنش کرده و در امتداد باقیمانده آنهاکشیده میشود. بنابراین، میدان مغناطیسی در اطـراف مـواد درون سـحابی نـزدیک خـورشید حرکت مارپیچی دارد. در همان زمان، لختی سحابی در مـقابل چـرخش بـه دور خـود مقاومت میکند.این کشش روی خطوط میدان مغناطیسی، آنها را به یک شکل مـارپیچ می کشد (شکل (۷-۲۴)). میدان مغناطیسی، مواد موجود در سحابی را در جهت چرخش خورشید بـه دور خـود مـرتبط مـیسازد، و لذا مـواد سـحابی دارای چـرخش می شوند (و اندازه حرکت زاویهای) و در طی این فرآیند، کششـی در امـتداد چـرخش خورشید سبب میشود که آن را آهسته میسازد.

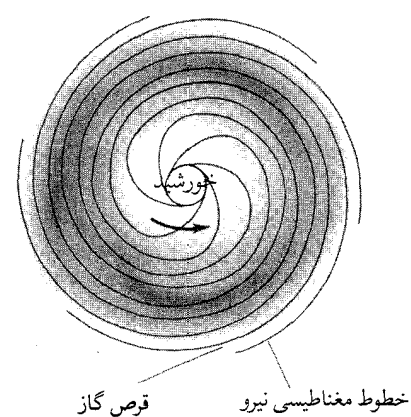

شکسل ۷-۲۴. مـیدانهـای مـغناطیسی در سحابی خورشیدی. یک وفعمیت ممکن از چرخش خطوط میدان مغناطیسی از خورشید کــه تــوسط گــاز پــونیزه شــده در ســحابی خورشیدی به تله افتادهاند.

(ب) شيمي تشکیل یک سیاره مستلزم یک فرآیند چند مرحلهای است، اولاً، دانـههای جـامد متعلق به سحابي خورشيدي متراكم ميشوند. ثانياً، اين ذرات با هم يكي شده و اجرام سماوي بزرگ به نام **ريز سيارات <sup>۱</sup>** را شكل ميدهند كه سپس تصادم كرده و براي تشكيل پیش سی**ارات** ۲ با هم یکی میشوند و به سیارات امروزی متحول مـیگردند. تـرکیبات شیمیایی سیارات به وسیله فرأیندی به نام **تسلسل تراکم ّ** از روی تراکم دانهها تـعیین مي شوند.

ایدهٔ اولیهٔ تسلسل تراکم این است: مرکز سحابی باید در دمایی برابر چـندین هـزار درجه کلوین بوده باشد. در اینجا دانههای جامد، حتی ترکیبات آهـن و سـیلیکاتها، نمی توانستند متراکم شوند. در جای دیگری که مواد می توانستند بـه عـنوان دانـههای جدید متراکم شوند به دما بستگی داشت. پائینتر از ۲۰۰۰ْ، دانههای ساخته شده از مواد خاک<sub>ی</sub> متراکم شدند؛ زیر ۲۷۳٬k دانههای مواد خاک<sub>ی</sub> و یخی هر دو میتوانستند

2. Protoplanet.

3. Condensation sequence.

<sup>1.</sup> Planetesimal.

شکل بگیرند. در دماهای متفاوت،گازهای موجود و جامدات حاضر به طور شیمیایی بر هم کنش کرده و ترکیبات متنوعی را تولید میکنند. اگر دمای سحابی به سرعت از مرکز به طرف بيرون كاهش يابد، چگاليها و تركيبات سيارات مي توانند بخوبي با تسلسل تراكم توضیح داده شوند. سپس در فواصـل مـختلف از خـورشید، دمـاهای مـتفاوت اجـازه می دهند که ترکیبات شیمیایی مختلف متراکم شوند و دانههایی را تشکیل دهند که در نهايت پيش سيارات را بسازند (شكل (٧-٢٥)). اگر ماده به دليل بالا بودن دما نتوانست متراكم شود، آن ماده در پيش سياره موجود نخواهد بود.

عموماً، تسلسل تراکم مستلزم آن است که به یک دمای کمینه دست یافته شود تا دلیل موجهی برای ترکیبات شیمیایی شناخته شده در سیارات ارائه شود. به طور تقریبی، این دماها عبارتند از ۱۴۰۰°k برای عطارد، ۹۰۰°k برای زهره، ۶۰۰°k برای زمین، ۴۰۰°k

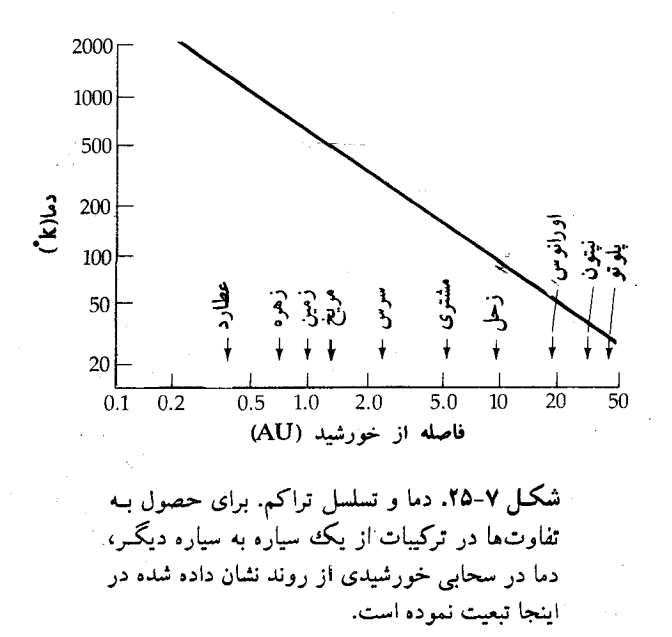

برای مریخ و ۲۰۰۴ برای مشتری. دقت کنید که در یک فاصله معین از خورشید، دما با زمان تغییر می کند و لذا این مقادیر کمینههایی است که در خلال شکل گیری سـیارهای حاصل می شود.

(ج) نموّ

وقتی دانهها متراکم شدند برای تشکیل جرمهای بزرگتر به هم می چسبند. فرآیندهای نموّ در دو دسته فیزیکی مجزا قرار میگیرند: (۱) رشد به وسیله برخورد و چسبیدن ناشی از سطح مقطع هندسی و (۲) رشد تـوسط بـرخـورد بـه عـلت جـاذبه گرانشی، با یک سطح مقطع گرانشی.

 $\pi{\sf R}^{\rm v}$  سطح مقطع هندسی برای یک دانه کروی به شعاع R به سادگی عبارت است از  $\pi{\sf R}^{\rm v}$ . می توانیم سطح مقطع گرانشی (یا پارامتر برخورد) را به صورت زیر تعریف کـنیم. یک ذره آزمایشمی راکه با سرعت V به دانهای با شعاع R نزدیک میشود، در نظر بگیرید. وقتی که ذره آزمایشی به دانه ضربه می زند، دارای سرعت V است. فرض کنید S فاصله عرضی بیشینه از مرکز دانه باشدکه یک ذره آزمایشی میتواند دارا بوده تا به دانه اصابت کند (شکل (۲۷-۲۶)). ذره آزمایشی از موقعیت R << S شروع به حرکت مـیکند بـه طوری که انرژی پتانسیل در S صفر است. بر طبق بقای اندازه حرکت زاویهای داریم

 $VR = V.S$ 

ی داریم:

بقاي انرژي ايجاب مي كند كه:

$$
\frac{mV_s^{\gamma}}{\gamma} = \frac{mV^{\gamma}}{\gamma} - \frac{GmM}{R}
$$
\n
$$
\frac{V^{\gamma}}{\gamma} = \frac{V_s^{\gamma}}{\gamma} + \frac{GM}{R}
$$
\n
$$
\frac{V^{\gamma}}{\gamma} = \frac{V_s^{\gamma}}{\gamma} + \frac{GM}{R}
$$
\n
$$
V = (V_s^{\gamma} + \frac{\gamma GM}{R})^{\gamma}
$$
\n
$$
V = (V_s^{\gamma} + \frac{\gamma GM}{R})^{\gamma}
$$
\n
$$
V_s = (V_s^{\gamma} + \frac{\gamma GM}{R})^{\gamma}
$$

به طوري كه

$$
S = \left(\frac{R}{V_s}\right) \left(V_s^{\gamma} + \frac{\gamma GM}{R}\right)^{\frac{1}{\gamma}}
$$

$$
= \left(R^{\gamma} + \frac{\gamma GMR}{V_{\gamma}}\right)^{\frac{1}{\gamma}}
$$

این، معادله پارامتر برخورد گرانشی است؛ توجه کنید که مجموع یک جلمه هـندسی و یک جمله گرانشی است.

فرض کنید که ذرات با افزودن موادی با چگالی یکسان رشید کنند بیه طوری کیه چگالی ذرات ثابت بماند. در این صورت

> $\frac{\mathrm{d}\mathrm{M}}{\mathrm{d}t} = \frac{\mathrm{d}}{\mathrm{d}t} \left[ \left( \frac{\mathbf{v}}{\mathbf{v}} \right) \pi \rho \mathrm{R}^{\mathsf{T}} \right]$ =  $\mathbf{f}\pi\rho\mathbf{R}^{\dagger}(\frac{\mathrm{d}\mathbf{R}}{\mathrm{d}t})$

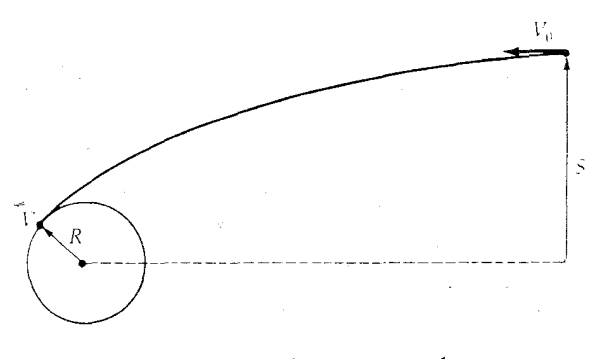

شکل ۷-۲۶. هندسهٔ برخوردهای ذره

براي اينكه جرم ذرات افزايش يابد، اندازهشان افزايش مي يابد. فرض كنيد كه گرانش بر رشد غلبه کند. اکنون ملاحظه کنید چگونه یک ذره در حین حرکت در میان گروهی از سایر ذرات رشد میکند. آهنگ برخورد به سرعت (سرعت بیشتر، برخوردهای بیشتر در یک زمان معین)، سطح مقطع (سطح مقطع بزرگتر، تعداد زیادتری برخورد در یک زمان معین) و چگالی عددی سایر ذرات (چگالی بزرگتر به معنای برخوردهای بیشتر در يک زمَان معين است) بستگي دارد. لذا،

$$
\frac{dM}{dt} = c_{\nu} \sqrt{2 \pi} \left[ \frac{1}{2} \left( \frac{1}{2} \right)^{\frac{1}{2}} \right]
$$
\n
$$
= V_{\nu} \rho_{\nu} \pi S^{T}
$$
\n
$$
= V_{\nu} \rho_{\nu} \pi \left( R^{T} + \frac{Y G M R}{V_{\nu}} \right)
$$
\n
$$
= V_{\nu} \rho_{\nu} \pi R^{T} + \frac{Y \pi \rho_{\nu} G M R}{V}
$$

اولین عبارت (هندسی) را برای حالت<sub>ی</sub> که سطح مقطع گرانشی غالب است، حذف کنید. سپس،

$$
\frac{dM}{dt} \approx (\frac{Y\pi G\rho_{*}}{V_{*}}) MR
$$
\n
$$
= (\frac{Y\pi G\rho_{*}}{V_{*}}) [(\frac{\mathbf{r}}{V}) \pi R^{T}] R
$$
\n
$$
\frac{dM}{dt} \propto R^{T}
$$
\n
$$
\frac{dM}{dt} \propto R^{T}
$$
\n
$$
\frac{dM}{dt} \propto R^{T}
$$
\n
$$
\frac{dM}{dt} \propto R^{T}
$$
\n
$$
\frac{dM}{dt} \propto R^{T}
$$
\n
$$
\frac{dM}{dt} \propto R^{T}
$$
\n
$$
\rho_{*} = \frac{dM}{dt} \propto R^{T}
$$
\n
$$
\rho_{*} = \frac{dM}{dt} \propto \frac{dM}{dt}
$$
\n
$$
\rho_{*} = \frac{dM}{dt} \propto \frac{dM}{dt}
$$
\n
$$
\rho_{*} = \frac{dM}{dt} \propto \frac{dM}{dt}
$$
\n
$$
\rho_{*} = \frac{dM}{dt} \propto \frac{dM}{dt}
$$
\n
$$
\rho_{*} = \frac{dM}{V_{*}} \propto \frac{dM}{dt}
$$
\n
$$
\rho_{*} = \frac{dM}{V_{*}} \propto \frac{dM}{V_{*}}
$$
\n
$$
\rho_{*} = \frac{dM}{V_{*}} \propto \frac{dM}{V_{*}}
$$
\n
$$
\rho_{*} = \frac{dM}{V_{*}} \propto \frac{dM}{V_{*}}
$$
\n
$$
\rho_{*} = \frac{dM}{V_{*}} \propto \frac{dM}{V_{*}}
$$
\n
$$
\rho_{*} = \frac{dM}{V_{*}} \propto \frac{dM}{V_{*}}
$$
\n
$$
\rho_{*} = \frac{dM}{V_{*}} \propto \frac{dM}{V_{*}}
$$
\n
$$
\rho_{*} = \frac{dM}{V_{*}} \propto \frac{dM}{V_{*}}
$$
\n
$$
\rho_{*} = \frac{dM}{V_{*}} \propto \frac{dM}{V_{*}}
$$
\n
$$
\rho_{*} = \frac{dM}{V_{*}} \propto \frac{dM}{V_{*}}
$$
\n
$$
\rho_{*} = \
$$

$$
S = \sqrt{\gamma} R = \left( R^{T} + \frac{\gamma G M R}{V_{s}^{T}} \right)^{T}
$$
  

$$
\gamma R^{T} = R^{T} + \frac{\gamma G M R}{V_{s}^{T}}
$$

$$
R^{\gamma} = \frac{YGMR}{V_{\gamma}^{\gamma}}
$$
  

$$
R = \frac{YGM}{V_{\gamma}^{\gamma}}
$$
  

$$
= (\frac{YG}{V_{\gamma}}) (\frac{\varphi}{Y}) (\pi \rho R^{\gamma})
$$
  

$$
I_{\gamma}
$$

$$
R = \left(\frac{\mathbf{r}V}{\lambda \pi G \rho}\right)^{\tau}
$$

دقت کــنيد کــه ,V ســرعت نســبي و م چگـالي ذرات است. بـه ازاي V, = 1 km/s د داریم، $\rho{\thickapprox}\mathfrak{r}\cdots{\thickappa}$ اریم،

 $R \approx 1 \cdots km$ 

به عنوان اندازه انتقالی. یک شیء بزرگتر از این اندازه احتمالاً یک ریز سیاره است.

(د) شکلگیری مشتری و زحل مشتری و زحل ممکن است با روشی به غیر از آنچه که توسط الگوی نموّ ریز سیاره توضیح داده شد، شکلگروفته باشند. در قیاس با تولد یک ستاره، مشتری و زحل ممکن است به جای نموّ ریز سیارات از گلولههای ماده منفرد بـزرگ درون سـحابی بـه طـور گرانشبی متراکم شده باشند. اگر چنین باشد، تحولات یک پیش ـ مشتری و یک پیش ـ زحل با تحول پیش ــ ستارهها ارتباط دارد (فصل ١٩). در حقیقت، تـرکیبات شــیمیایی مشتری و زحل با ترکیبات ستارگان به طور خوب و نـزدیکی هـماهنگی دارد. تـفاوت

اصلی از این حقیقت ناشی می شود که مشتری و زحل جرم کافی ندارند تا دمـای لازم برای مشتعل ساختن بر هم کنش های جوش بدست آورند. گرمایی که آنهاکسب می کنند از تبدیل انرژی پتانسیل گرانشی به گرما در خلال انقباض گرانشی حاصل می شود.

هارولد گرابوسک ' و همکارانش در مورد تحول مشتری از یک آغاز داغ، پس از آن که پیش ـ مشتری بههم آمده بود، محاسبات نظری را انجام دادهاند. آنها یک مـخلوط خورشیدی از مواد فرض کرده (۷۴ درصد هیدروژن، ۲۴درصد هلیوم و ۲درصد از هر چیز دیگر به نسبت جرمی) و محاسبات را با یک پیش ـ مشتری ۱۶ برابر اندازه مشتری فعلی، دمای مرکزی ۴'۰۰۰°۲، دمای سطحی ۱۰۰۰°۱ و تابندگیای تقریباً <sup>۲۰</sup>۰۳ برابر تابندگی فعلی خورشید آغاز میکنند. در ابتداگرانش به سرعت سبب فرو ریزش پیش ـ مشتری میشود. وقتی که دزون سیاره مـایع است و مـایعات بـه سـختی بـهم فشـرده میشوند، جمع شدن کُند می شود. در ۴/۵ بیلیون سال آینده، مشتری تا اندازه فعلی اش منقبض میشود و چون گرمای تشکیلاش را با آهنگی معادل ها (\*\* ۱ × ۱٫/ ۱) به فضا

1. Harold Graboske.

می دهد، دمای مرکزیاش تاkْ ۳۰٬۰۰۰ پائین می آید.

این مدلها خاطر نشان میسازند که اندکی پس از شکلگیری، پیش مشتری از یک مرحله کوتاه با تابندگی زیاد عبور کرده است. این تابندگی زیاد اولیه ممکن است توضیح دهد که در مفهومی از یک تسلسل تراکم، چرا اقمار گالیلهای با دور شـدن از مشـتری کاهشی در چگالی دارند. این کاهش مثلاً، چگالی تأکید میکند که کالیستو نسبتاً مواد یخی بیشتری از آیو دارد. در فاصله نزدیکتر به آیو، یخ کمتری از فاصله کالیستو متراکم گردیده است. اگر مشتری در زمان تشکیل اقمار داغ بود، اقمار داخلیتر به زیادی مواد يخي اقمار خارجيتر جمع آوري نمي شدند. لذا، ممكن است اقمار گاليلهاي تراكم و نموّ سیارات خاکی را تقلیل دهند.

جیمز پولاک ' و همکارانش مدلهای مشابهی رابرای تحول ابـتدایـی زحـل تـوسعه دادهاند. تسلسل به آنچه برای مشتری بود شباهت دارد. مدلهای آنها ۴/۵ بیلیون سال پیش با سیارهای ده برابر اندازه فعلی، با ترکیب خـورشیدی و بـدون هسته صـخرهای شروع شد. گرانش به سرعت، سیاره را می فشارد. زحل در حدود یک میلیون سال حدود دو برابر اندازه فعلیاش خواهد بود و دمای مرکزی آن برابر ۲۱۰۰۰ْ مـیباشد. ایـن دمای زیاد فشار داخلی را بالا برده و انقباض گرانشی را پائین می آورد. سپس ۴/۵ بیلیون سال برای زحل طول میکشد تا به اندازه فعلی اش منقبض شود.

(ه) سیارکها، شهابسنگها و ستارههای دنبالهدار

تحقق معاصر روى سياركها تأكيد مىكندكه آنها ريز سياراتى هستندكه فقط جـمع نشدهاند تا یک سیاره را بسازند. تغییر ترکیبی را در سراسر کمربند سـیارکی بـه خـاطر آورید. در لبه داخل<sub>ی</sub>تر، غالباً شامل سیارکهای نوع sاست؛ و در لبه خارجـ<sub>ی</sub>تر، غـالباً انواع C می باشد. این تفاوتهای آلبدو اگر انواع C کربن بیشتری از انواع S دارا باشند، به خوب<sub>ی</sub> با رشته متراکم انطباق دارند. در درون کمربند، دماها به اندازه کاف<sub>ی</sub> کم بودند تا مواد سیلیکاتر متراکم شوند، اما برای انجام چنین عملی از طرف مواد در بـر دارنـده کربن، دما بیش از اندازه بالا بود. به علاوه، هر دو نوع مواد متراکم شـدند تـا بـه زیـر

سیارات منجر شوند. چرا آنها یک سیاره را تشکیل ندادند؟ احتمالاً به دلیل اثر جزر و مدّی پیش ـ مشتری. نیروهای جزر و مدّ خورشیدی همچنین به تغییر دادن مدارهای ریز سیارات از دایره به بیضی کمک کردند. برخی بر روی دیگران سقوط کردند، و آنها را به قطعات کوچکتر خرد نمودند. برخی از ایـن تکـهها بـه درون قسـمت داخـلی مـنظومه شمسی جهیدند و نهایتاً بر روی سطوح عطارد، زهره، مـاه، زمـین و مـریخ بـاریدند و دهانهها شکل گرفتند ـ دوره بمباردمان سیارهای در ۴ بیلیون سال پیش.

چگونه شهابسنگها درون الگوي سحابي گون جاي ميگيرند؟ مشخصههاي شهابسنگهای کندرایتی تصویر تراکم را تأیید میکنند. تـرکیب شـیمیایی (مشـابه بـا خورشید) و ساختار مخلوط نشدهٔ آنها پیشنهاد میکندکه آنها منشاءِ مـواد مـتراکـم در سحابى هستند.

آشفتگی درون سحابی ممکن است امواج ضربهای خلق کرده باشد که به سـرعت دانهها را ذوب کند. پس از عبور این امواج، قطرات منجمد گردیدند و تبدیل به جـامد شدند تاکندرولها را تشکیل دهند.کرههای بلورین حاصله در ریز سیارات جمع شدند. کندرولها پیشنهاد میکنندکه اکثریت تراکم آنها در دماهای حدود k ۰ ۰ ° درخ داده است. (بر طبق تسلسل تراکم، این گستره موادی مشـابه آنـچه کـه زمـین را مـیسازند، تـولید میکند.) حدود یک میلیون سال پس از شکلگیری، تلاشی رادیواکتیو بـرخـی از ریـز سیارات را مجدداًگرم کرد، آنها را تا حدودی ذوب نمود و اجازه داد تا بـه هســتههای آهني وگوشتههاي سنگي لايه لايه شوند. ريز سياراتي كه به شكل يك پيش سياره جمع نشدند، احتمالاً به اجرام سماوي منشاءِ شهابسنگ تبديل شدند. اين اجرام سـماوي بعداً تصادم كرده و قطعه قطعه شدند.

برای سایر ریز سیارات چه اتفاقی افتاد؟ برخی ممکن است در سرعتهای بالا با سايرين برخورد كرده و به قطعات كوچكتر شكسته شده باشند. تعداد كمى ممكن است به اندازه کافی از نزدیکی یک پیش سیاره عبور کرده باشند تا در یک مدار به عنوان یک قمر قرار گیرند. سایرین ممکن است فواصل دور را تجربه کرده باشند. مدار آنها ممکن است به اندازه کافی تغییر کرده باشد تا آنها را از منظومه شمسی به خارج پرتاب کند. نزدیک سیارات مشتری گون، ریز سیارات اغلب به صورت مواد یخی خواهند بود؛

اینها ممکن است هسته ستارههای دنبالهدار را تشکیل داده باشند. این اجـرام سـماوی یخزده ممکن است سپس به توسط نیروی گرانش*ی* به درون ابـر اورت <sup>۱</sup> هـدایت شــده باشند. ما بر طبق تسلسل تراکم انتظار داریم که اجرام سماوی شکل گرفته در نزدیکی سيارات مشتري گون يک ترکيب يخي داشته باشند. تخمينها براي ترکيبات واقعي اورانوس و نیتون عبارتند از ۱۰ تا ۱۵ درصد مواد خورشیدی، ۲۰ تا ۲۵ درصد مواد خاکمی، و ۶۰ تا ۷۰درصد مواد یخی. بر این اعتقاد هستیم که ستارههای دنبالهدار نیز تقریباً همین درصدهای نسبی را دارا میباشند (شاید در مواد خورشیدی و خاکی اندکی كمتر). استنتاج: اين دو سياره از يكي شدن ريز سيارات يخي رشد كردند. ريز سيارات باقیمانده مدار خودشان را دارند که به توسط سیارات مشتری گون مختل شده و به مدار (۲۰۰۰۰ تا ۵۰۰۰۰AU) شاخصِ ابر اورت رانده میشوند. اورانوس و نپتون مؤثرترین اثرات گرانشی را دارند و حدود ۷۵ درصد اشیاءِ موجود در ابر ستاره دنبالهدار را توجیه میکنند. لذا، ابر اورت یک محصول جانبی از نموّ سیارهای در قسمت بیرونی منظومه شمسی است.

(و) شکلگیری زمین و ماه

از آنجایی که ماه یک جرم سماوی سادهتر از زمین است، ایده بـهتری از تـاریخ آن داریم ـ اما از شکلگیری آن خیر!کوشش در مورد توضیح شکلگیری مـاه مـعمولاً در قالب یکی از سه مدل زیر انجام میشود: تسخیر، شکافت یا نـموّ دوتـایی. در مـدل تسخیر، ماه توسط نموّ در فاصلهای از زمین شکل میگیرد و سپس بـه طـور گـرانشــی توسط زمین تسخیر میشود. در مدل شکافت ساده، یک زمین مومسان چرخان سریع، قسمت بزرگ*ی* از گوشته خود رابه بیرون پرتاب میکند (درست پس از شکل گیری هسته آن)؛ این تکه سرد شده و به ماه تبدیل می شود. مدل نموّ دوتایی شکل گیری زمین و ماه را به عنوان واقعهای کمابیش همزمان از قسمت مشابه سحابیِ خورشیدی به نمایش در میآورد. هر مدل نقاط ضعف و قوّت متفاوتی دارد و دانشمندان سـیارهشناس اکـنون احساس ميكنندكه هر مدل بهجاي ارائه يك جـملهٔ يـا ايـن ـ يـا أن در مـورد تسـلسل

شکلگیری، بـر روی جنبهای از بسیـاری از فـرآیندهاکـه حـقیقتاً شکــل مــیگرفتند، تأكيد ميكند.

مدل تسخیر به مقدار زیادی از نظر افتاده است. این مدل بر روی تفاوتهای ترکیبات شیمیایی زمین و ماه دقت میکند (کمبود آب و آهن در ماه و فراوانی بیشتر اورانیوم و عناصر نادر خاکي در آن). اما، هر دو جرم سماوي داراي فراواني۵اي ايزوتوپي يکساني از اکسیژن هستند (همان طوری که برخی انواع شهاب سنگها میباشند) به طوری که آنها احتمالاً در نزدیکی سحابی خورشیدی شکل گرفتند. همچنین، دیـنامیک تسـخیر مستلزم شرایط بسیار ویژهای است که ترتیب دادن آنها مشکل م*ی*باشد ـ به ویژه، یک جرم سماوی سوم سنگینی در حین تسخیر در آن مـحدوده لازم است تـا بـقای انـدازه حركت را تضمين كند.

در مقابل، مدل شکافت بر روی شباهتهای بین زمین و ماه تکیه م<sub>ی</sub>کند (به ویژه، ترکیب شیمیایی گوشته زمین). اما، برای مواد فرّار و عناصر اصلی، تفاوتهای اساسی وجود دارد. به خصوص، نسبت Mg برای ماه در خارج از گستره مـقادیر مـمکن بـرای گوشته زمین قرار دارد؛ عناصر مقاوم (مانند آلومینیم و کلسیم) در ماه با سـازه ۲ غـنـی شدهاند؛ عناصر فرّار تهي شدهاند؛ و نسبت Xi كمتر از آن است كه از گوشته زمين نتيجه شده است.

مدلهای نموّ دوتایی بسیاری از این مسائل را توجیه میکنند. زمین و ماه به توسط نموّ در ناحیه یکسانی از سحابی خورشیدی از مواد اطراف رشد میکنند. برخی مـواد بـه توسط برخوردهای غیر عادی از جرم سماوی نموّ یافته و به بیرون پرتاب شــده۱نــد، و نخالهها را در ناحیه افزایش میدهند. زمین آهن بیشتری راجمع میکند و به درون هسته سقوط داده و در ابتدای تسلسل شکل میگیرد. برخوردهای بزرگ سپس مواد گـوشته مانند را پرتاب میکنند. به محض شکلگیری ماه، تلاشی رادیواکتیویته (از ۲۶ ـ Al) آن را به اندازه کافی گرم میکند تا عاری از مواد فرّار گردد. نتیجه نهایی این است که زمین و ماه با برخی تفاوتهای قابل توجه در بسیاری از همگونیهای شیمیایی شریکند.

اخیراً یک مدل مختلط برای منشاءِ زمین و ماه تـوسعه داده شـده است، کـه در آن برخورد یک جرم سماوی به اندازه مریخ بـا زمـین جـوان فـرض مـیشود. انـرژی ایـن

برخورد عظیم بخش بزرگی از جرم زمین و جـرم سـماوی بـرخـورد کـننده را بـه درون گردهای از مواد در اطراف زمین تزریق ًمیهماید که ماه از آن نموّ یافته است. به منظور توجیه اندازه حرکت زاویهای برای سیستم زمین ـ ماه، جرم سماوی وارد شونده مجبور است با سرعتی حدود ۱۰km/s بهطور مماس با زمین برخورد نماید. این مدل، مدل **برخورد عظیم <sup>۱</sup> نامیده شده و م**یتواند مانند یک دگرگونی در تصویر نموّ دوگانه در نظر گرفته شود. این ایده تاکنون با هیچ اشکال جدی مواجه نگردیده و هنوز نیازمند آن است که بسیاری از جزئیات آن حل شود. این مدل بسیار امیدوار کننده به نظر می رسد.

اکنون مشخصاً به زمین بر میگردیم. پس از دوران نموّ (که ممکن است فقط چـند میلیون سال طول کشیده باشد)، زمین یک سیاره آبلهگون (یک سطح با حفرههایی نظیر بلنديهاي ماه) از مواد تقريباً يكسان بود؛ جو آن عمدتاً هيدروژن بـوده است. سـيس گرمـاي پرتـوزا قسمتهاي دروني راگرم كرد و هسته شكل يافت. اين گرماگاززدايي از قسمتهای درونی را باعث شد تا جوّی ثانوی و غنی از آب، دیاکسیدکربن، مـتان و آمونیاک خلق نماید. وقتی سطح زمین به اندازه کافی خنک شده بود، بارانهای شدید فرو ریسختند تا تشکیل اقیانوسها را آغاز نمایند. شاید یک بیلیون سال پس از شکلگیری، طبقات زمین ساختی شروع کردند تا پوسته راکه سرد و نازک شـده بـود، اصلاح کنند. بستر اقیانوس۵ا اکثراً پر شده بود. حیات توسعه یافت و جو را به آنچه که امروز داریم تغییر داد. حدود ۲۰۰ میلیون سال پیش، قـارهها تـجزیه شـدند و تـوسط طبقات زمین ساختبی به موقعیتهایی که اکنون میبینیم رانده شدند.

## مسائل

۱. فشار تابشی و اثر پوینتینگ ـ رابرتسون بر روی یک فضاپیمای مصنوعی تحقیقاتی با چگال<sub>ی</sub> متوسط ۱۰۰۰kg/m و شعاع n m چه تأثیرات<sub>ی</sub> دارند؟ جوابتان را به طور کمی توجيه نمائيد و فرضيات خود را بيان كنيد.

۲. در ابتدای منظومه شمسی، نیروهای جزر و مدّی خورشید و حد روچ ممکن است

نقش مهمی را ایفا کرده باشند. برای اجتناب از گسیختگی جزر و مدّی، چه کـمینه چگال<sub>ی</sub> یک پیش سیاره در فاصله d (بر حسب AU) از خورشید باید داشته باشد؟ بر روي نتيجهتان بحث نمائيد.

۳. بر طبق مدلهای نظری، ممکن است که تابندگی مشتری در ۴ بیلیون سـال پـیش بـه بزرگ<sub>ی ۱</sub>۰<sup>۰۰</sup> و دمای سطحی ۱۰۰۰ْ بوده باشد.

(الف) اگر مشتری مانند یک جسم سیاه تابش میکرد، شعاع آن چه بود؟ (ب) تحت این شرایط. جسم سیاهی در فاصله آیو از مشتری چقدر داغ میشد؟

- ۴. (الف) آهنگ فعلی راکه تحت آن زمین گرد و غـبار بـین سـیارهای را جـمع مـیکند تخمين بزنيد. (ب) محاسبه کنید چه مدت طول خواهد کشید تا زمین با این آهنگ جـرمش رابـه مقدار ۵۰ درصد افزایش دهد.
- ۵. اگر همه اندازه حرکت زاویهای سیارات به خورشید اضافه میشد، با چـه سـرعتی مي چرخيد؟
- ۶. پارامترهای برخورد گرانشی برای زمین (سطح) و مشتری (بالای جو) را برای اجرام سماوي كه در سرعتهاي فرار بر روي آنها سقوط ميكنند، مقايسه كنيد.
- ۷. سرعتهای فرار از تیتان، دایون و هایپریون را مقایسه کنید. طول عمر متان را در هر يک تخمين بزنيد.
- ۸. (الف) اگر شار مادون قرمز سیارکی (در ۱۰µm) برابر لٖ شار مرئی آن باشد، آلبدوی آن چقدر است؟

(ب) شعاع أن چقدر است؟

- ۹. فرض کـنید سـیارک هـرکولینا قـمری بـه شـعاع ۱۰۰km داردکـه در فـاصله ۱۰۰۰ کیلومتری آن را دور میزند. هر دو جرم سماوی را صخرهای در نظر بگیرید. (الف) دورههای تناوبی مداری قمر را محاسبه کنید. (ب) نیروی جزر و مدّی خورشید که اجرام سماوی را به طرفین میکشد با نیروهای گرانشی متقابل که آنها را در کنار یکدیگر نگه میدارد، مقایسه کنید.
- ۱۰. در یک شب صاف، اگر دور از روشناییهای شهر باشید، میتوانید در حدود ۱۰

شهاب را در یک ساعت مشاهده کنید. شهاب آسمان<sub>ی</sub> که یک شهاب را خلق میکند جرمی حدود ۱ گرم دارد و در حدود ۱۰۰ کیلومتری بالای سطح زمین می سوزد. مقدار جرم شهابهاي آسماني راكه در يك سال به جو زمين وارد *مي ش*وند، تخمين **بزنید.** اگر این شار ورودی ثابت بوده باشد، از زمان<sub>ی</sub> که زمین شکلگرفته است چه مقدار جرم به آن افزوده شده است؟

- ۱۱. ستاره دنبالهدار ایکیا ـ سکی (ستاره دنبالهدار بزرگ و خراشنده خورشید در سال ۱۹۶۵میلادی) مداری بیضی شکل با دوره تناوب حدود ۷۰۰ سـال داشت. وقـتـی ستارهٔ دنبالهدار خورشید را دور میزد، در قرین خورشیدی دارای فاصله ۸AU. بوده است.
- (الف) ستاره دنبالهدار در بعید خـورشیدی چـه مـقدار از خـورشید دور است (بـر  $?$ (AU حسب
- (ب) اگر سرعت آن در قرین خورشیدیاش ۵۰۰km/s میبود، سرعت مداری آن در بعيد خورشيدي چقدر خواهد بود؟
- (ج) بعضی از فرضیات قابل قبول در مورد چگالی متوسط هسته ستاره دنبالهدار را ارائه کنید. آیا ستاره دنبالهدار بقدر کافی از نزدیکی خورشید عبور میکند تا به وسیله نیروهای گرانشی جزر و مدّی شکافته شود؟ (راهــنمایی: بـر روی حـد روچ بـرای خورشيد تحقيق كنيد.)
- ۱۲. شدت له شدن (فشار برای تغییر شکل مواد) برای شهابسنگهای آهنی حدود \*N/m ^ ۱۰ ×۴ است. یک سیارک آهنی این فشـار مـرکزی را در چـه انـدازهای دارا است؟ اگر آن به این اندازه یا بزرگتر بود چه اتفاقی میافتاد؟ (راهنمایی: از معادله تعادل هیدرواستاتیک استفاده کنید.)
- ۱۳. فرض کنید که ذرات در حلقههای زحل مدارهای دایرهای در گستره ۲۰<sup>۲</sup>۸×۷ تا ۱۳۷×۱۳۷ کیلومتر از مرکز زحل را دارا باشند.

(الف) سرعتهای مداری در لبههای داخلی و خارجی حلقهها را محاسبه کـنید. فرض کنید این حلقهها از ذرات منفردی ساخته شدهاند که از قوانین کپلر تبعیت مے کنند.

(ب) چه تفکیکی (چه دقتی در اندازهگیری طول موج) را یک طیفنما بـه مـنظور تمایز بین تندیهای لبه خارجی و داخلی حلقهها باید دارا باشد؟ 

 $\sim$ 

. فصل هشتم تابش الكترومغناطيسي و ماده

 $\label{eq:2.1} \mathcal{L}_{\mathcal{A}}(\mathcal{A}) = \mathcal{L}_{\mathcal{A}}(\mathcal{A}) = \mathcal{L}_{\mathcal{A}}(\mathcal{A}) = \mathcal{L}_{\mathcal{A}}(\mathcal{A})$ 

اکنون از سیارات به ستارگان بر میگردیم. نزدیکترین ستاره به ما خورشید است، که یک قرص مرئی به نظر می رسد. سایر ستارگان به صورت نقاط روشنی که در شب بر پهنای آسمان پراکندهاند، دیده میشوند. چنین اشیایی را چگونه میتوان مطالعه کرد؟ ستارگان بهوسیلهٔ نوری که از آنهاگسـیل مـیشود رؤیت مـیشوند و مـافقط از طـریق دریافت و توصیف این تابشها میٍتوانیم به خواص آنها پی ببریم.

در این فصل به مشخصات ت**ابش الکترومغناطیسی (**که بیشتر به صورت ن**ور مرئی** با آن آشنائیم)، ساختار اتمی ماده و همهٔ بر هم کنشهای مهم بین ماده و تابش میپردازیم. ستارهشناسان نور را به دو طریق مطالعه میکنند: بهوسیلهٔ اندازهگیری شـدّت کـل (در محدودهٔ بخصوصی از طول موجها) و توسط تجزیه نور به یک طیف و بررسی جزئیات آن. هر دو روش، مسأله ستارهشناس راكه چگونه به خصوصیات فیزیك<sub>ی</sub> ستارگان بسیار دور پی ببرد، حل میکند.

۸–۱ تابش الکترومغناطیسی

با در نظر داشتن هدف نهائی از فـهم سـتارگان، طـبیعت نـور را بـه صـورت امـواج الكترومغناطيسي مورد بررسي قرار مىدهيم.

(الف) طبیعت موجی نور

موج چیست؟ شما با امواج آب که اغتشاشات نوسانی متحرک در امتداد سطح مایع هستند، آشنائید. چند چوبپنبه را در امتداد خط حرکت مـوج قـرار دهـید و در ایـن صورت مي توانيد چنين موجي را (يک موج عرضي يا بالا ـ پائين) توسط ارتفاع h چوب پنبهها از سطح متوسط (شکل (۸–۱)) به شکل ریاضی زیر مشخص کنید.  $h = h \oint_{0} \hat{f} \left[ \left( \frac{\gamma \pi}{2} \right) (x - vt) \right]$  $(\lambda - \lambda)$ 

توجه داشته باشیدکه در یک **موج عرضی** اغتشاش مـحیطی کـه مـوج از آن عـبور میکند بر جهت حرکت موج عمود است. در مقابل یک م**وج طولی** شامل اغتشاشاتی است که در امتداد جهت حرکت قرار میگیرد، نظیر فشردگی یک فنر.

معادله (٨-١) یک موج سینوسی با دامنهٔ h, ارنمایش میدهدکه در زمان t در امتداد محور xهاي مثبت با سرعت vپيش ميرود؛ فاصلهٔ بين دو قٌلهٔ متوالي موج، طول موج A نامیده میشود. چوب پنبهها در یک زمان معلوم مثلاً (۰ = t) مدل ارتـعاشـی را نشـان مى دهند.

 $h = h_s \sin \left( \frac{2\pi x}{\lambda} \right)$  $(\Upsilon - \Lambda)$ 

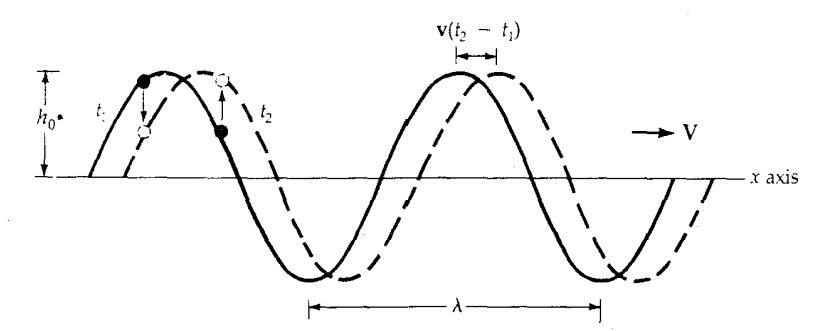

شکل ۸-۱. یک موج در حال حرکت. یک موج آب در حال حرکت با سرعت ۷به طرف راست در دو لحظه ,t, , t نشان داده شده است. چوبپنبههای شناور سطح در حال نوسان را مشخص میکنند. تابش الكترومغناطيسى و ماده / ٣١٧

 $\lambda\nu =$ 

اگر چوبپنبه را در ۰ = xمشاهده کنیم، به طور تناوب بالا و پائین میرود. توجه کنید که  $\frac{\text{v}}{\lambda}$ یک چوبپنبه مفروض در مدت  $\frac{\lambda}{\text{v}}$ ثانیه یک نوسان کامل میکند؛ در یک ثانیه، تعداد ///قلههای موج از یک نقطه معین عبور خواهد کرد و بنابراین بسامد (۷) نوسان درست برابر x = y بر ثانیه میباشد. بنابراین، ممکن است چنین موجی را توسطرابطهٔ اساسی زير كاملاً مشخص كنيم،

$$
\lambda\nu = v
$$
\n $\lambda\nu = v$ \n $\lambda\nu = v$ \n $\lambda = \frac{2\pi}{3}$ \n\nمثلاً امواج آب با طول موج 20cm = 1 cm/sec ( =  $v = -\frac{2\pi}{3}$  - 50°C) = 70°C

\n70°C = 170°C

\n110 cm = 120 cm, 120 cm, 1

$$
c \qquad \qquad (7-\lambda)
$$

رابطهٔ اساسی بین طول موج و بسامد یک موج الکترومغناطیسی میباشد (در خلاء)، که در آن c برابر ۲۹۹۷۹۳ کیلومتر بر ثانیه است ـ تندی نور.

اکثر امواج برای انتشار نیازمند به محیط مادی میباشند: امواج آب در امتداد سطح آب حرکت میکنند، امواج صوتی از میان هوا حرکت میکنند و امواج زلزله، عرضی و طولی، در میان زمین جامد منتشر میشوند. لیکن، امواج الکترومغناطیسی ممکن است در خلاء با تندی c منتشر شوند. در این صورت، چه چیزی است که انـتشار مـیLبابد؟ فضاى اطراف يك بار الكتريكي ممكن است توسط يك **ميدان بـرداري الكـتريكي** Ë مشخص شود که خود را به صورت نیرویی بر روی یک بار آزمـایشـی کـه در فـواصـل نزدیک قرار گرفته نشان میردهد. اگر یک موج الکترومغناطیسی با چنین بار آزمـایشـی برخورد كند، أن بار نوسان خواهد كرد. بنابراين، ممكن است ميدان الكتريكي سينوسي

$$
E = E_s \sin\left[\frac{2\pi}{\lambda}(x - ct)\right] \tag{2-\lambda}
$$

را به یک موج مغناطیسی در حال حرکت در جـهت مـثبت مـحور xنسـبت دهـیم. معادلات ماکسول بیان میکنند کـه یک مـیدان الکـتریکی مـتغیر بـا زمـان یک مـیدان مغناطیسی، B ، مـتغیر بـا زمـان و عـمود بـر آن تـولید مـیکنند و بـنابرایـن، یک مـوج

الکترومغناطیسی یک اغتشاش خود انتشاری میدانهای الکتریکی و مغناطیَسی در خلاء ميباشد (شكل (٨-٢)). اگر ميدانالكتريكي هميشه در يك صفحهٔ منفرد نوسان كند، موج **قطبیده تخت** است؛ در غیر این صورت، آن قطبیده **بیضی** شکـل مـی،ِاشد (یک حالت ویژه قطبیدگی دایرهای است).

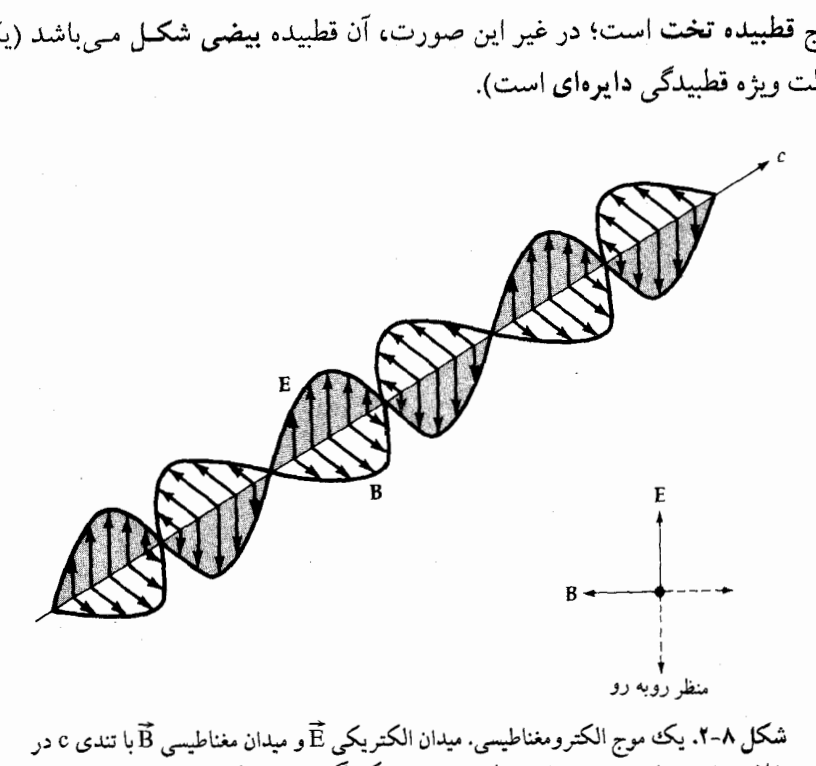

شكل ٨-٢. يك موج الكترومغناطيسي. ميدان الكتريكي Ê و ميدان مغناطيسي Â با تندي c در خلاء منتشر می شوند. دو میدان به طور عمود بر یکدیگر نوسان میکنند. منظر روبهرو این را برای یک موج قطبیده خطی نشان میدهد.

قطبیدگی نقش مهمی را در مشاهدات نجومی بازی میکند و بنابراین راجع به آن در اینجا بیشتر بحث میکنیم. چون نور یک موج عرضی است. جهتهای دامنهٔ موج عمود بر جهت حرکت، جهتهای ممکن قطبیدگی هستند. بیشتر منابع نوری غیر قطبی هستند، این بدان معنی است که بردار میدان الکتریکی در یک جهت اتفاقی در صفحه عمود بر جهت انتشار، ارتعاش مىكند.

اگر در نظر بگیریم که میدانالکتریکی دارای دو مؤلفه در این صفحه است (Ey وEy)، در این صورت اختلافهای فاز بین آنها نوع قطبیدگی موج را تعیین میکند. اگر همفاز تابش الکترومغناطيسى و ماده / ٣١٩

باشند، موج قطبیده تخت است؛ اگر در فاز مخالف باشند، موج یک قطبیدگی بیضی شکل دارد؛ اگر ۹۰ْ اختلاف فاز داشته باشند، موج قطبیدگی دایرهای دارد.

## طيف الكترومغناطيسي

نور بخشي از تابش الكترومغناطيسي است كه گسترهٔ طول موج ۳۹۰nm ≈ 1(بنفش) تا ۷۲۰nm (مادون قرمز) را اشغال میکند ـ طیف مرئی. طول مـوج A طـولی است بـا واحدهای سانتهیمتر یا متر (یاکیلومتر یـا مـایل)؛ سـه واحـد مـناسب طـول در نـجوم میکرومتر (گاهی اوقات میکرون نامیده می شود)، ۱۰<sup>۰۰</sup>m (۱۰۰۰٬m) نانومتر، ۱۰<sup>۰۰</sup>m ( و آنگستروم، m=۱۰<sup>-۰۰</sup>m=۱۰<sup>-۰۰</sup>m) (ضمیمهٔ ۷) هستند. امواج الکترومغناطیسی با طول موجهاي مختلف به طرق گوناگون آشكار شدهاند (جدول ٨–١)، بنابراين، اسامى خــاصي را بـه قسـمتهاي مـختلف طـيف الكـترومغناطيسي مـي6هيم: پـرتوهاي گـاما، (۱۰<sup>-۲</sup>A°)، پرتوهای ایکس (۱۰<sup>-۳</sup> تا ۱۰ نانومتر)، ماوراء بنفش (۱۰ تا ۳۰۰ نانومتر)، نـور مـرئي (۴۰۰ تـا ۸۰۰ نـانومتر)، مـادون قـرمز (۱ تـا ۱۰٬ مـيكرومتر)، مـيكروموج (۱میلمی متر تا ۱۰ سانتی متر) و امواج رادیویی (°^۱ ≤ ). نور مرئی کمتر از یک دهه از ۲۱ دهه نشان داده شده در جدول (۸–۱) را اشغال میکند و هنوز نور مرئی اهسمیت ویژهای برای ستارهشناسی دارد، زیرا به سادگی به جو زمین نفوذ میکند و به سهولت توسط چشم انسان مشاهده می شود.

انعكاس وانكسار

اکنون به بررسی بعضی از ویژگیهای نور که آنرا برای دست رسی ممکن می سازد، میپردازیم ـ هدف اپتیک. پرتوی (یا باریکه یا امتدادی) از نورکه به یک آینه میتابد، بر طبق قاعده انعکاس طوری منعکس می شودکه (شکل ۸–۳) "زاویهٔ انعکاس r مساوی زاویه تابش i ″ باشد. توجه کنید کـه ایـن زوایـا نسـبت بـه **خـط عـمود** بـر سـطح آیـنه تعریف میشوند. در تلسکوپهای انعکاسی از قانون انعکاس بـرای جـمع آوری، جـهت دادن و متمرکز کردن نور استفاده میشود.

Type of  $\lambda$ نمونه تابش .e. m أشكار كنندهها  $h\nu \downarrow \nu$  $10^{-5}$  Å 1240 MeV شمارندەھاي گاىگر  $10^{-4}$  Å نوسان سازهاجرقهزنها ، پرتوهای گاما امولسیونهای هستهای  $10^{-3}$  Å 12.4 MeV شمارندەھاي نسبتى  $10^{-2}$  Å اطاقك جرقهزن  $10^{-1}$  A پرتوهای ایکس أشكار سازهاى نور چرنكوف  $1 \text{ Å} = 10^{-8} \text{ cm}$ 12.4 keV  $1<sub>nm</sub>$ 124 eV ماوراءبنف  $10 \text{ nm}$ أشكارسازهاى عكاسى و فتوالكتريكي  $100 \text{ nm}$ تلسکوپهای تشکل دهنده تصویر و طف نگارها و طف سنجها 1000 nm =  $1 \mu$ m  $1.24$  eV أشكارسازهاى هادى فوتون  $10 \mu m$ رادیوسنجهای أشکارسازی حرارتی  $100 \ \mu m$  $0.012$  eV مادون قرمز  $1000 \ \mu m = 1 \ mm$  $10 \text{ mm} = 1 \text{ cm}$ 30,000 MHz رادار  $10 \text{ cm}$ UHF راديو  $100 cm = 1 m$ 300 MHz **FM** تلويزيون  $10<sub>m</sub>$ موج کوتا ا 3 MHz  $100<sub>m</sub>$ 300 kHz يخش  $1000 \text{ m} = 1 \text{ km}$ موج بلند  $10 \text{ km}$ 3 kHz  $100 \mathrm{km}$ 1000 km

جدول ٨-١. طيف الكترومغناطيس

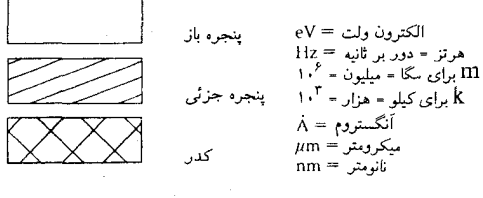

هنگامیکه نور منعکس میشود، هردو موج تابشی و انعکاسی در یک محیط و با یک تندی حرکت میکنند، اما هنگامی که نور از یک محیط به محیط دیگر عبور میکند، چه اتفاقی می|فتد؟ تندی نور vدر یک محیط عموماً با تندی نور cدر خلاء متفاوت است. می توانیم یک محیط معین را با ضریب شکست آن مشـخص کـنیم: n = c ٫v ضـریب ۰ تابش الکترومغناطیسی و ماده / ۳۲۱

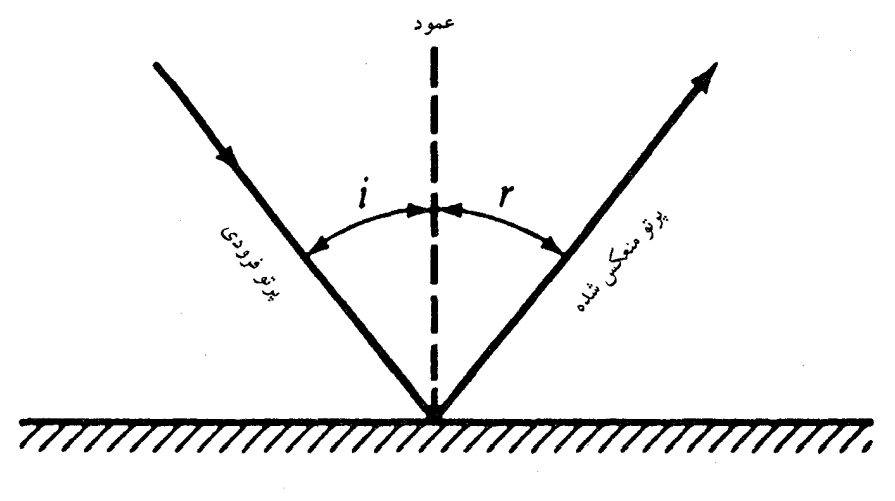

شکل A-۳. انعکاس نور. زاویهٔ تأبش i با زاویهٔ انعکاس r برابر است.

شکست هوا برابر است با ۱/۰۰۰۳ = n، که عملاً برابر با ضریب شکست خلاءاست (n = ۱)، در صورتی که شیشه کراون دارای ۱/۵ = n میباشد و بنابراین در این محیط نور با عبور از یک محیط با ضریبشکست ،n به محیطی با  $\rm v=\frac{V}{\rm w}$  به محیطی با . $\rm v=\frac{V}{\rm w}$  به محیطی با ضریب شکست <sub>،</sub>n بر طبق **قانون اسنل <sup>۱</sup> ا**نحراف پیدا مـیکند، یـا **شکسـته مـیشود،** (شكل ۸-۴):

$$
n, \sin i = n_{\gamma} \sin r \tag{8 - A}
$$

که در آن i زاویهٔ تابش در محیط ۱ و r زاویهٔ انکسار در محیط ۲ است (هر دو نسبت به خط عمود بر فصل مشترک بین دو محیط تعریف شدهاند). یک تلسکوپ انکساری از شکست برای ایجاد تصاویر استفاده می کند. عموماً ضریب شکست یک محیط به طول موج بستگی دارد ـ n = n (X) یعنی اگر،

1. Snell

نور با طول موجهای (یا رنگهای) متفاوت، تـحت یک زاویـه تـابش بـتابند، بـا زوایـای مختلف (A) r میشکنند. بنابراین، یک باریکه مرکب تـابشی (سـفید) بـه بـاریکهای از رنگهاي خالص تجزيه مي شود، همانگونه كه نيوتن نشان داد. پديدهٔ پاشندگي ما را قادر می سازدکه نـور را بـه رنگهای مؤلفهاش تجزیـه کنیم ـ بـه شکل یک طیف ـ و این اساس طيف سنجي است.

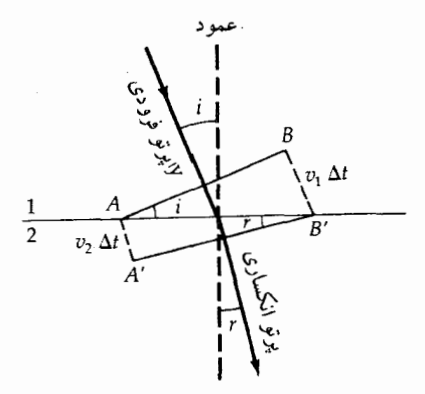

شکــل A-۴. انکسـار نــور. خـط AB يک صفحه جبهه سوج تـابشي بـر روى فـصل مشترک بین محیطهای ۱ و ۲ با زاویه تابش i را نمایش میدهد. نقطه A در مدت Δt با طی  $\rm{B}$  فاصله  $\rm{A}$  به  $\rm{\AA}$  مـنتقل مـىشود. نـقطه مسافت v,∆t را طی مـیکند. پـرتو نـور در امتداد ÁB انحنا پيدا ميكند.

پراش و تداخل موقعي كه امواج أب به يك جزيره برخـورد مـيكنند در اطـراف جـزيره پـراكـنده می شوند تا همگرا گردند و هنگامی که این امواج همگرا به یکدیگر برسند، تـداخـل میکنند. در مورد امواج صوتی، نیز با پدیدههای پراش (انحرافات صوتی در گوشههای تیز) و تداخل (نواحی ساکت در یک تالار بزرگ سخنرانبی را بـه خـاطر آوریـد) آشـنا هستیم. نور مانند این پدیدهها که بر حسب یک الگوی موجی قابل درک هستند، رفتار میکند. وضعیتی را در نظر بگیریدکه در آن امواج نوری به یک دیوار کدرکه شامل یک

تابش الکترومغناطيسي و ماده / ٣٢٣

یا دو روزنه است، برخورد میکند و در پشت دیوار یک پرده قرار دارد (شکـل ۸–۵). تصاویر تیز روزنههاکه انتظار داریم روی پردهٔ نمایش ببینیم (الف) توسط پراش و پخش امواج نوری و (ب) توسط تـداخـل سـازنده و مـخرب امـواج نـوری مـختلف، آشـفته میشوند. میتوان هر دو فرآیند را از بررسی چگونگی الگوهای شدّت کـه روی پـردهٔ نمايش بوجود آمدهاند بفهميم. شدّت I نور با مربع ميدان الكتريكي متناسب است:  $I \propto |\vec{E}|^3$ 

در یک نقطه اختیاری بر روی پرده نمایش (شکل (۸–۵ب))، میدان الکـتریکی مـوج توسط معادلة (۵-۵) داده شده است:

$$
E = E_s \left[ \sin a + \sin(a + b) \right] \tag{A-A}
$$

که در آن a به موج حاصل از یک روزنه و a + b به موج مربوط به روزنه دیگر ارجاع داده میشود. ا**نتقال فاز** b به اختلاف در طول مسیر از روزنهها به نقطه واقع بر پرده نمایش مربوط میگردد. از معادلهٔ (۸–۸)، شدّت برابر است با

$$
I \propto E_{\bullet}^{\gamma} [\sin^{2} a + \sin^{2} (a + b) + \gamma \sin a \sin(a + b)]
$$
 (9- $\Lambda$ )

دو جملهٔ اوّل در طرف راست درست برابر شدّتهایی است که به روزنهها مجزا نسـبت داده مي شود؛ جملهٔ سوم مسؤل الگوي تداخل نوساني بر روي پرده ميباشد (همانطور که b با مکان تغییر میکند).

هر نقطه در داخل روزنه منفرد (شکل (۸–۱۵لف)) در الگوی پراش بر روی پـردهٔ نمایش مشارکت میکند. کـاربرد مـعادلات (۸–۷) و (۸–۸) نشـان مـیدهد کـه پـهناي زاویهای <sub>1</sub>0 از تصویر اصلی پراش برابر است با

$$
\approx \frac{\lambda}{d} \tag{1.7}
$$

که  $\theta$  بر حسب رادیان،  $\lambda$ طول موج نور و d انـدازهٔ شکـاف است. هـیچ تـصویر نـوری نمی تواند کوچکتر از حد پراش معادلهٔ (۸–۱۰) باشد و بنابراین، میگوئیم که این کمیت تفکیک زاویهای بهینه سیستم است. مثلاً تفکیک یک تلسکوپ با شکاف n = ۱m و نور مشاهدهای با طول موج ۵۰۰nm برابر است با،  $\theta = \left( \varpi \cdot \mathrm{nm} \right) / \left( \chi \cdot \mathrm{nm} \right) = \varpi \times \chi \cdot \mathrm{e}^{-\chi}$  ثانیه قوسـی ۱/۱ = رادیان  $\mathrm{e}$ 

به علت وجود اغتشاش در جو زمین، نمیتوان با یک تلسکوپ نصب شده بر ٔروی زمین به این قدرت تفکیک نظری رسید.

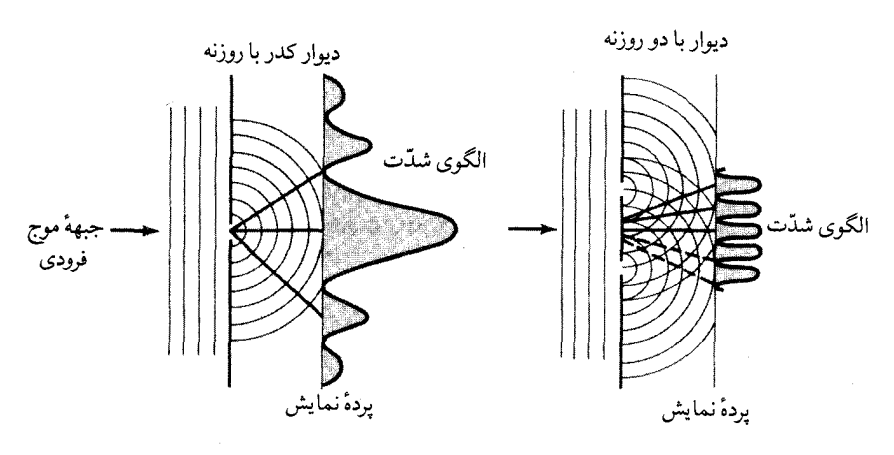

الف

شکل ۸-۵. پراش و تداخل. (الف) پراش امواج نوری با یک شکاف منفرد. (ب) تداخل امواج نوری با دو شکاف

پديده دوبلر تا اینجا امواجی را بررسی کردیم که منبع و ناظر هر دو نسبت به هم در حال سکون بودند. هنگامی که هر یک در امتداد خط واصل بین آنها در حرکت باشد، طـول مـوج وبسامد موج هر دو توسط پدیدهدوپلرتغییر میکنند،کـه بـه پـاس خـدمات فـیزیکدان اطریشی سی. جی. دوپلر ۱۸۵۳–۱۸۰۳میلادی) به نام وی نامگذاری شده است. با پدیدهٔ دوپلر امواج در آب و هوا آشنا هستید؛ مثلاً، هنگامی که یک ماشین پلیس با سیرن خود آژیرکشان نزدیک میشود، ارتفاع صوت (بسامد) بالا است، اما وقتی که ماشین از شما میگذرد و دور میشود، بسامد به طور قابل ملاحظهای کاهش مییابد. بیشتر حرکات موجی آشنا به یک محیط مادی مربوطاند که اگـر خـود مـحیط نـیز حركت داشته باشد مسأله را پيچيده ميسازد. اجازه دهيد انتشار امواج الكترومغناطيسي

تابش الكترومغناطيسي وماده / ٣٢٥

در خلاء را بررسی کنیم. آرماند فیزو ' اثر دوپلر کلاسیکی نـور را بـه درسـتی در سـال ۱۸۴۸ میلادی توضیح داد و آلبرت انیشتین توضیح نسبیتی را در سال ۱۹۰۵ میلادی ارائه کرد.

تصور کنید یک منبع نور E (شکل (۸–۶)) در حال گسیل تابشی با طول موج 5٫ و بسامد .u، با تندی vاز ناظر oدر حال دور شدن است. در زمان .u = 1 /v طول موج (.4) از منبع خـارِج ميشود. امـا همانطوركه توسط ناظـر رؤيـت ميشود، أن مــوج دارای طول زیر است

$$
\lambda = (c + v)t = c [1 + (v/c)] / \nu,
$$
  
=  $\lambda [1 + (v/c)]$  (11- $\Lambda$ )

زیرا منبع فاصله vt را به طرف راست طی کرده است. تـوجه کـنید کـه مـعادلهٔ اسـاسی (۲-۸) در آخرین تساوی بکار رفته است. بسامد مشاهده شده برابر است با  $v = c / \lambda = v_e / [1 + (v / c)]$  (17-A)

بنابراین ۸٫ < ۸و . $\nu > \nu$ و نور به طرف قرمز انتقال یافته است (یعنی به طرف طـول موجهای بلندتر یا به طرف قرمز انتقال یافته است). هنگامی که منبع به نـاظر نــزدیک میشود علامت v تغییر میکند و لذا ۳٫ × ۸و ۷٫ × برا نتیجه میدهد و تابش به طرف آب<sub>ی</sub> انتقال مییابد.

از معادلهٔ (۸–۱۱) میتوان انتقال طول موج را به دست آورد.

$$
\Delta\lambda / \lambda_{\bullet} = (\lambda - \lambda_{\bullet}) / \lambda_{\bullet} = v / c
$$
 (1T - A)

به یاد آورید که علامت v برای نزدیک شدن منفی و برای دور شدن مثبت است.

هنگامی که ۷به cنزدیک میشود، نظریه نسبیت خاص انیشتین بایستی به کار رود. دو فرض اساسی این نظریه عبارتند از (۱) تندی نور مستقل از حرکت منبع یا ناظر است و (۲) تنها حرکات نسبی قابل مشاهده هستند. بنابراین، v تندی نسبی منبع و ناظر است و هیچ تندی نسب*ی* بیشتر از تندی نور ممکن نیست (v ≤ c). آنگاه مـعادلات (۸−۱۱) و (۱۲–۸) الزاماً اشکال تقارنی زیر را میگیرند.

$$
\lambda = \lambda_{\bullet} \left[ (1 + v_{/c}) / (1 - v_{/c}) \right]^{\frac{1}{\tau}}
$$
\n
$$
\nu = \nu_{\bullet} \left[ (1 - v_{/c}) / (1 + v_{/c}) \right]^{\frac{1}{\tau}}
$$
\n
$$
\left( \cup \mathcal{N} - \Lambda \right)
$$

انتقال غیر نسبیتی در طول موج (معادلهٔ ۸–۱۳) از معادلهٔ (۸–۱۱۴الف) در حـٰذ v<<c نتيجه مي شود.

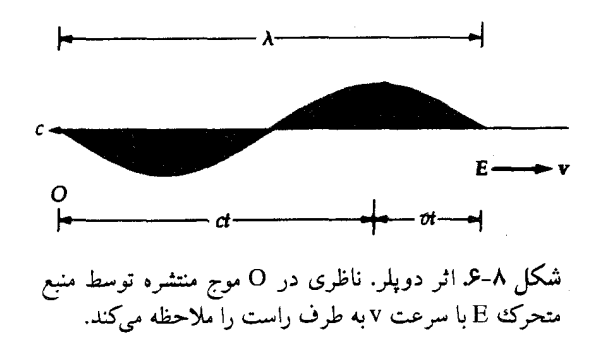

(ب) طبیعت کوانتومی نور: فوتونها در آغاز قرن هیجدهم، نیوتن نظریهٔ ذرهای نـور را ارائـه داد، امـا، در انـتهای قـرن نوزدهم بودكه جنبه ذره مانندي نور در تجربه آشكار شد.

نور نه ذره است و نه موج، اما میتواند به یکی از دو صورت تجلی پیدا کـند! ایـن رفتارظاهراً معماگونه، پدیدههایی نظیر اثر فتوالکتریک، پراکندگی کامپتون و تابش جسم سیاه را توضیح می دهد (شکل (۳۸–۱۷الف)). بعلاوه، بر هم کنش نور با اتمها و مولکولها فقط در صورتی قابل فهم است که انرژی الکترومغناطیسی بـه شکـل بسـتههای مـجزا پخش شده باشدکه آنها را فوتون یاکوانتا مینامیم. انرژی یک کوانتوم نور (E) با بسامد مشخص كننده موج نور، متناسب است:

$$
E = h\nu \tag{10--A}
$$

که در آن J.sec <sup>۳۴</sup> J.sec به عنوان **ثابت پلانک** مشهور است. مـمکن است تصویر ناقصی از یک موج نوری با طول موج ٨و بسامد ٧در نظر بگیریم که از کوانتاهای بسیاری تشکیل شده است و انرژی هر کدام توسط معادلهٔ (۸–۱۵) داده می شود.

تابش الکترومغناطيسي و ماده / ٣٢٧

(ج) شدّت در مقابل شار

در آشکار سازی انرژی (یا شمارش فوتونها) حاصله از یک منبع نوری دور بایستی به اختلاف بین شدّت و شار توجه کنیم. ش**دّت** به جهت بستگ<sub>ی</sub> دارد، به این مفهوم که شدّت I یک منبع برابر با مقدار انرژی گسیل شده در واحد زمان Δt، در واحد سطح منبع ΔA ، در واحد فـاصله بسـامد ۵v ، در واحـد زاويـهٔ حـجمى Ω۵ و در جـهت مـعلوم، میباشد. زاویهٔ حجمی (شکل (۸−۱۷لف)) یک باریکه به سطح ۵۵ قطع شده تـوسط باریکه در سطحی کروی به شعاع cr توسط رابطهٔ زیر بیان میشود  $\Delta\Omega = \Delta a / r^r$  $(\lambda^2 - \lambda)$ 

واحد زاویهٔ حجمی استرادیان (ster)است، سطح یک کره ۴π استرادیان را در بر میگیرد وزیرا مساحت یک کره Aa = ۴ $\pi$ ۳ است. (یک استرادیان اساساً برابر با 'rad است؛ چون $\Delta$ a - نیرا مست؛ چون °Nad = ۵۷/۳ درجــــه مــربـع قــوســى ۳۲۸۳ = ۱ster). واحـدهاى مـعمول شـدّت W/m ٌ.Hz.ster است. مثلاً، شارش انرژی کل در ستارهای کـروی بـا مســاحت سـطح A درست برابر است با

 $E = \sqrt{\pi} A \int_{\alpha}^{\infty} I(\nu) d\nu$ 

که در آن (v) I شدّت تکرنگی، شدّت در یک بسامد خاص، نامیده میشود. شار F مستقیماً به آنچه که ما اندازه میگیریم مربوط میشود. شار انرژی از مـیان یک سطح (یا از درون یک آشکارساز) برابر با مقدار انرژی عبوری از واحد مساحت سطح در واحد زمان و در واحد فاصلهٔ بسامد است: Δn . Δv / انـرژي = (F(v) (شكــل (۷-۸)). از این رو، واحد شار تکرنگی F(v) برابر است با W/s.Hz. مثلاً اگر ستارهای انرژی را با اًهنگ E (بر حسب وات)گسیل کند، آنگاه شار انرژی از مرکز سطحی کروی به شعاع R برابر است با

$$
F = E / \sqrt[4]{\pi R'} \frac{W}{m'}
$$
 (1V-A)

معادله (٨–١٧) شکل کاملاً مشهور قانون عکس مربع برای کاهش شار تابشی با فاصله است.

توجه کنید که یک باریکه یک بعدی دارای شار است، اما شدّت ندارد (چـون۰=۵۵). ممکن است شدّت و شار را با توجه به این که انرژی عبوری از یک مساحت معین مرکب

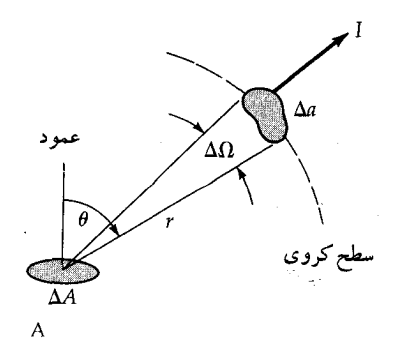

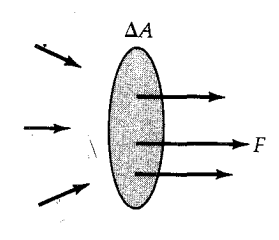

شکل <mark>۸−۷.</mark> شدّت و شار. (الف) شدّت نور به جهت θ و زاویهٔ حجمی Ωبستگی دارد. (ب) شار تنها به<br>انرژی عبوری از مساحت ΔA در واحد زمان وابسته است.

از باریکههای ورودی تحت زوایای متفاوت نسبت به عـمود بـر سـطح است، مـربوط کنیم؛برای یک باریکه که تحت زاویه  $\theta$  میتابد، مساحت سطح به نظر مـیرسد کـه بـا ضريب 6 000كاهش يافتهاست، بنابراين

 $F(\nu) = \int I(\nu, \theta) \cos \theta d\Omega$ 

۲-۸ ساختار اتمی

اگر ماده را به قطعات کوچکتر و کوچکتر تقسیم کنیم، درم<sub>ی</sub>یابیم که در مقیاسهای*ی* نزدیک ۱۰<sup>۰۰۰</sup> متر تمام اشکال مادهٔ مرکب از اتمها هستند (و مولکولها،که از تجمع اتمها پیوند داده شدهاند). عنصری از یک ماده نظیر طلا تنها از اتمهای عنصر طلا تشکیل شده است؛ ٩٢ عنصر طبيعي وجود دارد (هيدروژن تا اورانيم؛ ضميمه ۵)، اما اين سياهه با افزودن عناصر مصنوعي فوق اورانيومي تا ١٠٩ توسعه يافته است.

(الف) قطعات ساختمان اتمى یک اتم چیست و چگونه ممکن است عناصر را مشخص کنیم؟ یک اتم مرکب از یک هسته کوچک میباشد که اکثر جرم اتم را شامل میشود و ابعاد آن از مرتبه <sup>۱۰-</sup>۱۰ متر میباشد و توسط یک ابر پراکنده از الکترونها تا ۱۰<sup>۰۰</sup>۰ متر احاطه شده است. هسته اتمی مرکب از **پروتونها و نوترونها** میباشدکه توسط برهمکنش قوی به یکدیگر پیوند دارند.
تابش الكترومغناطيسى وماده / ٣٢٩

اين سـه ذره بـنيادي ـ پـروتون، نـوترون و الكـترون ـ اجـزاء اصـلي سـاختمان يك اتـم میباشند. جدول (۸–۲) پارامترهای مهم هر یک را نشان میدهد. پروتون و نوترون هر دو در حدود ۲۰۰۰ بار سنگینتر از الکترون هستند.

| $1/11Y\delta x1 - YV$ | پروتون  |
|-----------------------|---------|
| $1/1$ $YFAx1 - YV$    | نوترون  |
| $9/1.91 \times 1.771$ | الكترون |
|                       |         |

جدول ۸-۲. پارامترهای ذرات بنیادی.

نوترون بدون بار است و پروتون (مثبت) و الکترون (مـنفي) داراي بـارهاي الکـتريکي مختلف العلامه و مقدار مساوی ^`־ ۰۱×۲×۱۰/ e = کولمب (c) میباشند. در یک اتم خنثي معمولي مركب از تعداد مساوى پروتون و الكترون است و تعداد نوترونها تقريباً با تعداد پروتونها برابر است (براي عناصر سبكتر)؛ بنابراين، يك عنصر با تعداد پروتونهایش در هسته اتم*ی* مشخص میشودکه آن را با Z نمایش میدهیم و عدد اتم*ی* نامیده میشود. عناصر سنگینتر دارای نسبت بیشتری از نوترونها هستند. مثلاً هیدروژن (Z=۱) دارای یک الکترون در حال گردش حول یک پروتون است؛ اورانیوم (Z=۹۲) دارای ۹۲ الکترون و ۹۲ پروتون و حدود ۱۴۶ نوترون در هستهاش می باشد.

یک عنصر معلوم ممکن است به چند شکل متفاوت که ایزوتوپ نامیده می شوند، وجود داشته باشد. تمام ایزوتوپهای یک عنصر عـدد اتـمی یکسـان دارنـد، امـا تـعداد نوترونها (N) متفاوتند. هستههای ایزوتوپی مختلف را هسته وارهها نامگذاری میکنیم. برای مشخص کردن یک هستهواره، نماد x\*x یا x\*x به کـار مـیرود کـه x عـلامت عنصر، Z تعداد پروتونها و A = Z + N جرم اتمي است (تعداد پـروتونها بـه اضـافه نوترونها). مثلاً، سه ايزوتوپ از هيدروژن شناخته شدهانـد: هـيدروژن مـعمولي H ْ ؛ دوتریم H،  $^{\mathsf{Y}},$ ا و تریتیوم، H، ٌ . توجه کنید که X و اندیس Z زائد هستند، زیرا ناقل اطلاعات یکسانی میباشند. جرم یک اتم به طور مناسبی بر حسب واحدهای جرم اتـمی (amu)

داده میشود؛ استاندارد <sup>۱۲</sup> است که دارای دقیقاً جرمی بـرابـر ۱۲amu است. چـون اساساً بک amu جرم یک پروتون است، جرم یک اتم برابر A amu میباشد. هنگامی که اجرام اتمي جدول بندي شوند (ضميمه ۵)، به ندرت عدد صحيح هستند، زيـرا جـرم متوسط ایزوتوپهایی است که به طور طبیعی سیاهه بندی شدهاند.

(ب) اتم بوهر آ

چه آرایش دینامیکی از الکترونها حول یک هسته منجر به اتمی پایدار می شود؟ بعلَّت اينكه نيروى جاذبه الكتريكي بين يک پروتون و يک الکترون (قانون کولمب) از قانون عکس مربع پیروی میکند، دانشمندان فرض میکنند که الکترونها حـول هسته مـیچرخـند. مـعiالک، الکـترونها ذرات **بـارد**ار هسـتند، و ذرات بـاردار هـنگامی کـه شتابدار می شوند (در مدار دایرهای) انرژی تابش میکنند. بنابراین، همان خاصیتی که اجازه می۵هد یک اتم مقید وجود داشته باشد، باعث میشودکه بلافاصله فرو ریـزد، زیرا مدار الکترون در اثر کاهش انرژی کاهش میبابد! در سال ۱۹۱۳ میلادی نیلزبوهر (۱۹۶۲–۱۸۸۵ میلادی) یک نظریهٔ ساده ارائه دادکه راهی برای خـروج از ایــن مسأله بود؛ که به نظریهٔ جدید مکانیک کوانتومی در دههٔ ۱۹۲۰ میلادی منجر شد. حال نظریه اتمی بوهر و کاربرد آن در مورد اتم هیدروژن (که به خوبی برای آن بکار میرود) را مورد بحث قرار مىدهيم.

مدارهای کوانتومی

<sup>.</sup> در سـال ۱۹۱۱ مـیلادي سـر ارنست راتـرفورد ۲ (۱۹۳۷–۱۸۷۱ مـیلادي) الگـوي هستهاي اتم را ارائه كرد. بوهر يكسال پس از آن، دو فرض متحير كننده بيان داشت كه به نظريهٔ اتمي زندگي بخشيد. بوهر ابتدا فرض كرد كه از تعداد نامعين مدارهاي الكتروني ممکن در الگوی راترفورد، تنهاتعداد مجزایی از مدارها برای الکترون مجاز هستند و الکترون در آن مدارها نمی تواند تابش کند. مدارهای مجاز آنهایی هستند کـه تکـانه زاویهای مداری الکترون مضرب صحیحی از مطم باشدکه در آن h ثابت پلانک است. حال فرض مدارهای کوانتومی بوهر را برای یک الکترون در یک مدار دایرهای بـه

تابش الكترومغناطيسي و ماده / ٣٣١

$$
E = -\frac{(\Upsilon \pi^{\Upsilon} m e^{\Upsilon} z^{\Upsilon})}{n^{\Upsilon} n^{\Upsilon}}
$$
 (11-1)

(که این انرژیها منفی بوده و مشخص میکندکه مدارها مقید هستند.)کوچکترین مدار بوهر (n=۱) بیشترین قید را دارد و تمام مدارها تا ∞ → nكه در آن ه → E، مقید هستند. براي ۰ < E ، مدارهاي غير مقيد پيوستهاي براي الكترون موجود است.

تابش کوانتومی

دومین فرض بوهر به جذب وگسیل تابش یک اتم مربوط می شود ـ بـر هـم کـنش اساسی بین ماده و تابش. بر طبق اولین فرض، الکترون نمیتواند مادامی که در یکی از مدارهای مجزای مجاز قرار دارد، تابش کند و بنابراین فرض دوّم بیان میکندکه (الف) وقتی الکترون از یک مدار به مدار دیگر میجهد، و تابش به شکل یک کوانتوم مجزای منفرد گسیل یا جذب میشود و (ب) انرژی این تابش با اختلاف انرژی بین مدارها برابر است.

هنگامی که یک الکترون از یک مدار بالاتر (na) به یک مدار پایینتر (nb) انتقال مییابد، یک فوتون گسیل میشود. انرژیهای این فرآیند ممکن است بـه صـورت زیـر مشخص شوند:

 $E(n_a) = E(n_b) + h\nu$  (گسیل) (۱۲۲–۸) که در آن n<sub>a</sub> > n<sub>b</sub>. برای اینکه الکترون از مدار پایینتر به مدار بالاتر انتقال یـابد، اتـم بايستى دقيقاً فوتوني با انرژى صحيح جذب كند:

 $E(n_b) + h\nu = E(n_a)$  (جذب) (ج $\overrightarrow{Y}$  (جذب) در هر دو حالت، بسامد فوتون شركت كننده برابر است با (معادلات (٨-١٥) و (٨-٢١)  $v_{ab} = \frac{[E(n_a) - E(n_b)]}{h}$  $(Y^{\mu} - \Lambda)$ 

$$
= (\frac{\gamma \pi^{\prime} m e^{\tau}}{h^{\tau}}) Z^{\tau} [(\frac{1}{n_b}) - (1 - n_a^{\tau})]
$$

توجه کنید که تنها یک کوانتوم گسیل یا جذب می شود، حتی اگر ۱ + na > n<sub>b</sub> الکترون ممکن است از چندین مدار میانی جهش کند. از طرف دیگر، الکترون ممکن است به پایینترین مدار سرازیر شود، همان طور که به رشتهای از مدارهـای مـجاور مـیجهد، چندین فوتون با انرژی متفاوت گسیل میدارد. پایینترین مدار به ۱ = n مربوط شده و حالت پايه ناميده مىشود.

(ج) مدل بوهر برای اتم هیدروژن اکنون تصویر بوهر را به سادهترین اتم، هیدروژن (۱ = Z) با الکترون منفردش، به کار

تابش الکترومغناطيسي و ماده / ٣٣٣

میبریم. انرژیهای مداری مجاز الکترون از معادله (۸-۲۱) عبارتند از  $E(n) = -\left(\frac{\gamma \pi^{\gamma} m e^{\gamma}}{h^{\gamma}}\right) \left(\frac{1}{N}\right) = -R\left(\frac{1}{N}\right)$  $(YY-\Lambda)$ که در آن ز<sup>۱۸</sup> - ۱۸×۲/۱ = 'R، تمام ثابتهای دیگر را در بر میگیرد. بهتر است معادلهٔ (٨-٢٣) بر حسب عدد موجى (عكس طول موج) بيان شود:  $\frac{1}{\lambda_{ab}} = \nu_{ab} / c = \left(\frac{R'}{ch}\right) \left(\frac{1}{p_b} - \frac{1}{p_a}\right)$  $(70 - A)$  $= R \left( \frac{1}{n_{\rm h}} - \frac{1}{n_{\rm s}} \right)$ 

تابت رید برگ 'R برای هیدروژن مقدار <sup>'-</sup> ۱۰/۹۶۷۷۶μm را دارد.

 $n_a = n_b + 1$  معادله (۸–۲۵) بیان مرکند که وقتی یک سری از مقادیر  $n_a$  راکه بـا (۲–۲۵ شروع میشود در نظر بگیریم، برای هر مقدار n<sub>b</sub> یک رشته طول موج خواهیم داشت (شکل (۸–۸)).گذارهای رشته لیمن <sup>۲</sup> (در ماوراء بـنفش) تـماماً دارای حـالت پـایه (nb=۱))، به عنوان پایینترین مدارشان را دارند، با n2 × (na خطوط طیفی مرئی رشته بالمر″ دارای ۲=n, و ۳≤n است. رشتههای مهم دیگر عبارتند از پـاشن ٌ، بـراکت ٌ، پفوند<sup>۲</sup> به ترتیب با ۵و۴و۳=n<sub>b</sub> و تمام این رشتهها به نام فـیزیکدانـهایی کـه اولیـن بـار خطوط طیفی مربوط به گذارهای مشخص شده را مشاهده کردند، نامگذاری شدهاند.  $_{\rm H\beta}$  ، na=۳ برای  $_{\rm d}$  برای بره توسط بالمر بوده که توسط به $_{\rm d}$  برای  $_{\rm d}$ برای ۴≈.n، Hy برای ۵≈.n والی آخر، مشـخص شـدهانـد. مـعادلهٔ (۸−۲۵) را بـرای

محاسبهٔ طول موج خط یهHکه مربوط به ۲=n<sub>b</sub> و ۳=n<sub>a</sub> است، به کار می بریم:

$$
\sqrt{\lambda H_{\alpha}} = \sqrt{49 \text{V}} = \frac{1}{\epsilon} \mu m^{-1}
$$
  
=  $\sqrt{\Delta \text{Y}} = \frac{1}{\epsilon}$   
 $\lambda H_{\alpha} = \frac{60 \text{V}}{100} \mu m$ 

به طـور مشـابه، خـط ليـمن a (۱=۱٫۵ ، ۲= n,) داراي طـول مـوج ۱۲۱/۶nm\$ (در

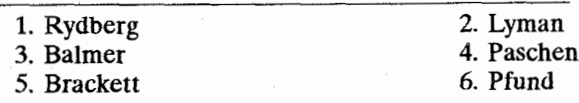

ماوراءبنفش) است.

(د) نمودارهای تراز انرژی

باید خاطرنشان سازیم که نظریه ساده بـوهر یک تـقریب بـرای دیـنامیک واقـعی پدیدههای اتمی میباشد. این نظریه، وقتی به اتمهای پیچیدهتر از هیدروژن اعمال شود، با مشکلات غیر قابل حلی برخورد می کند و مکانیک کوانتومی کاملاً ریاضی برای درک جزئیات اتم ضروری است.

ذرات اتمي (نظير الكترونها) نيز مانند فوتونها طبيعت موجى از خود نشان مىدهند؛

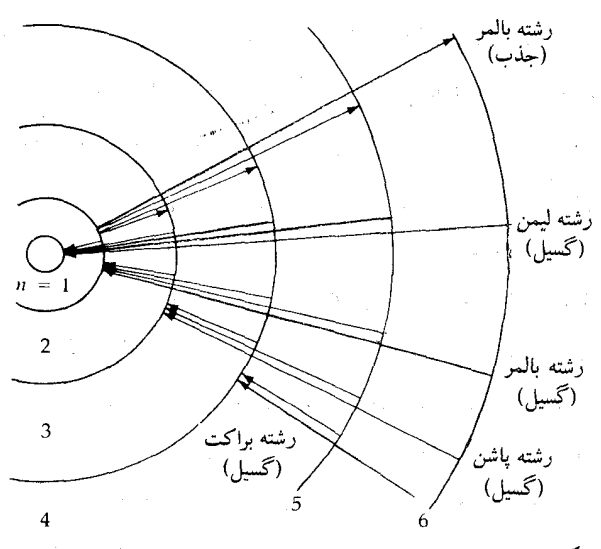

شکل ۸-۸. مدل بوهر برای هیدروژن. اوربیتال،ها، تـرازهـای انــرژی يايدار الكترون هستند.

بنابراین یک عدم قطعیت ذاتی در مکان و سرعت یک الکترون وجود دارد (اصل عدم قطعیت های**زنبرگ '**). الکترون در اتم هیدروژن ممکن است نظیر ابـری کـه پـروتون را احاطه كرده تصوير شود، با محتمل ترين موقعيت الكترون به عنوان يكي از مـدارهـاى بوهر. یک اتم چند الکترونی دارای چندین ابر ایـن چـنینی است، بـا الکـترونهایی کـه

1. Heisenberg.

تابش الکترومغناطيسی و ماده / ٣٣٥

لایههای ابِری حول هسته را اشغال کنند. سادهترین پوستههاکروی هستند، اما عموماً در اشكال پيچيدەتر رخ مىدھند.

در این کتاب، باکنار گذاشتن مدلهای فضائی اتم از بحث پیچیده مکانیک کوانتومی احتراز میکنیم. در عوض، اتمها را به طور خلاصه با یک نمودار تـراز انـرژی نـمایش میردهیم (شکل (۸−۹)). چنین نموداری مستقیماً به گـذارهـای اتـمی بسـتگی دارد و بنابراین میتواند حتی برای اتمهای پیچیدهتر ساخته شود. به عنوان مثال، نمودار تـراز انرژی برای هیدروژن را در نظر بگیرید. انرژیهای مجاز یک الکترون مقید در اتم هیدرژن (معادلهٔ (۸–۲۴)) منفی هستند. چون مشاهده میکنیم فوتونهای با انرژی مثبت به گذارهای الکترونی مربوطند. باکم کردن انرژی حالت پایه ( ۱)E از کلیهٔ انرژیها (E(n مقیاس انرژی را مثبت اختیار میکنیم. در این صورت داریم

$$
E(n) = R' \left[ \begin{smallmatrix} 1 \\ - \left( \frac{1}{n} \right) \end{smallmatrix} \right]
$$

توجه کنید که اکنون ,E برابر با صفر است. سرانجام، واحدهای انرژی را به الکترونولت تغيير مي0هيم

$$
\text{e} = \frac{1}{2} \left( 2 \cdot 7 \times 1 \cdot \frac{19}{11} \right)
$$

الکترون ولت انرژي کسب شده توسط الکترون است (يا هر ذره به بار e) هنگامي که در اختلاف پتانسیل یک ولت شتابدار شود؛ این واحد در فـیزیک اتـمی و ذرات مـناسب است. توجه كنيد كه

$$
E(\infty) = R = \frac{\gamma}{\lambda} \sqrt{\frac{\lambda}{\lambda}} = \frac{\gamma}{\gamma}
$$

ترازهای انرژی برای چند مـقدار n در شکل (۸-۹) نشان داده شدهاند. [... , E(۲) = ۱۰/۲ev , E(۳) = ۱۰/۲ev . [۳) هـنگامی کــه اتـم در هـر یک از ترازهای بالای حالت پایه است، در یک حالت **برانگیخته شده** میباشد و انرژی چنین ترازی **پتانسیل برانگیختگی** آن نامیده میشود. برای رسیدن بـه یک تـراز بـالاتر، اتـم بايستي برانگيخته شود ـ انرژي برانگيختگي فوقالعاده زياد منجر به يونيدگي مي شود ـ و در برگشت به حالت پایه، اتم وانگیخته می شود.

برانگیختگی

یک اتم ممکن است به دو روش به تراز انرژی بالاتر بـرانگـیخته شـود: تـابشی یـا برخوردی. برانگیختگی تابشی هنگام<sub>ی</sub> که یک فوتون توسط اتم جذب میشود، اتفاق میافتد؛ انرژی فوتون بایستی دقیقاً برابر با اختلاف انرژی بین دو تراز انرژی اتم باشد. این فرآیند **خطوط جذبی** راکه بر روی یک طیف پیوسته زمینه قرارگرفته است، تولید ميكند (بخش (٨-٤)).

عموماً یک اتم فقط در یک زمان بسیار کوتاهی (حـدود ^־۱۰ثـانیه) در یک حـالت

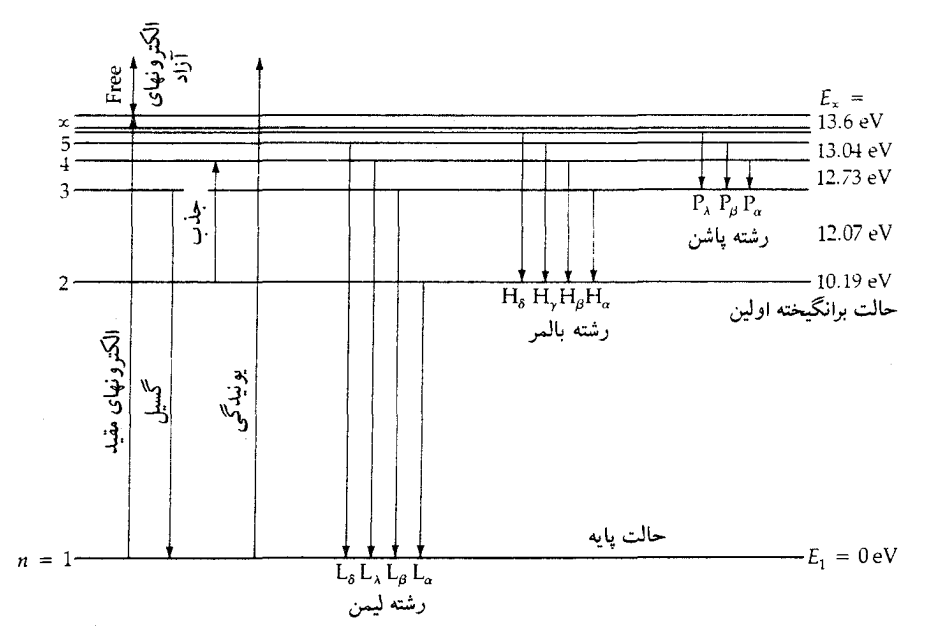

شکل ۸-۹. نمودار تراز انرژی هیدروژن.گذارها برای اولین سه رشته هیدروژن به صورت گسیل، نشان داده شدهاند. انواع عمومی گذارها برای جذب، یونیدگی و گسیل در طرِف چپ نشان داده شده است.

برانگیخته شده قبل از گسیل مجدد یک فوتون، بـاقی مـیماند. پس چگـونه یک خـط جذبي مي تواند توليد شود؟ به خاطر بياوريد كه الكترون ممكن است در خلال چند تراز انرژی در مسیرش متوالیاً به حالت پایه برسد، و بنابراین ممکن است چندین فوتون با انرژی پایینتر به ازای هر فوتون جذب شده، گسیل کند. طـول مـوج ورودی بـه طـول

تابش الكترومغناطيسي و ماده / ٣٣٧

موجهای بلندتر تبدیل میشود، تهی کردن طیف از طول موج ورودی. همچنین (شکل (۰۸–۱۰))، فوتونهاي جذب شـده اغـلب از يک جـهت مـي اَيند، جـهت مـنبعشان، در صورتی که فوتونهای گسیل شده میتوانند در هر جهتی حرکت کنند. بنابراین فوتونهای کمتری در طول موج جذبی از فوتونهای دیگر طول موجها به ناظر میرسد. یک خط جذبی از یک ناحیه پیوسته جذب نشده تاریکتر است، اماکاملاً سیاه نیست، چون هنوز بعضی از فوتونهای طول موج آستانه به ناظر می رسند.

برانگیختگی برخوردی هنگام<sub>ی رخ</sub> میدهد که یک ذره آزاد (یک الکترون یـا اتـم دیگر) با یک اتم برخورد کند، و قسمتی از انرژی جنبشی!ش را بـه اتـم بـدهد. چـنین برخورد غیر کشسانی در برگیرنده هیچ فوتونی نخواهد بود. ذرهای که با تندی <sub>ن</sub>۷ به اتم نزدیک میشود و آن را با تندی v<sub>f</sub> ترک میکند، انرژی  $\frac{\text{m }(v_i'-v_f')}{\text{v}} = \frac{\text{m }(v_i'-v_f')}{\text{v}}$ در اتم ذخیره کرده است؛ اگر E به انرژي يک گذار الکتروني مربوط باشد، اتم به طور برخوردي به يک حالت بالاتر برانگیخته میشود. چنین اتم برانگیخته شدهای وقتی به حالت پایهاش بـا گسیل کردن فوتونها بر میگردد، یک طیف خط نشری در فرآیند را تولید میکند.

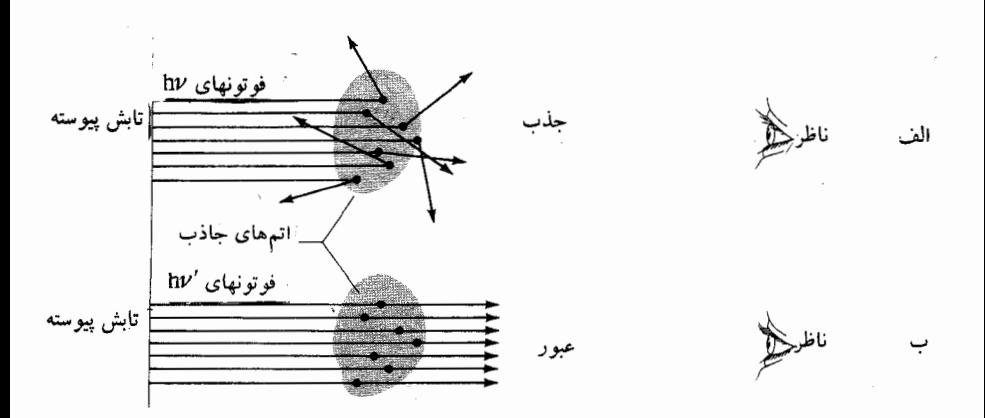

شکل ۸–۱۰. جذب نور. (الف) اگر E انرژی برانگیخته یِک اتم باشد، در این صورت تنها فوتونها با این انرژی (bv) میتوانند جُذب شوند. (ب) فوتونها با انرژی E نمی توانند جذب شوند و از میان یک ابر به ناظر مىرسند.

## وا انگیختگی

اتمها همیشه با میدان الکترومغناطیسی در حال اندرکنش هستند. این اندرکنش سبب می شود که یک اتم برانگیخته شده به طور آنی به یک تراز انرژی پایینتر (واانگیخته) درزمان مشخصهای از مرتبه ^־۱۰ ثانیه جهش کند. چـون یک فـوتون گسـیل مـیشود، فرآیند را واانگیختگی تابشی میiامیم. شکل دیگر واانگیختگی، که پدیده تـوسط یک فوتون اطبلاع داده نـمىشود، واانگـميختگي بـرخـوردي است؛ ايـن دقيقاً عكس برانگیختگی برخوردی است. ذره برخورد کننده انرژی جنبشی را در مبادله دریافت مـــیکند (یک بــرخــورد ابـر کشسـان). در وضـعیتهای اخـتر فـیزیکی، ایـن دو مُـد واانگیختگی در یک حد رخ میدهند.

اگر چه بیشتر گذارهای خودبخود به پایین در مقیاسهای زمانی کوتاه رخ میدهند، بعضی گذارها ـ به علت قاعدههای کوانتم مکانیکی ـ بسیار آهستهتر رخ میدهند. این گذارها،گذارهای ممنوع نامیده شده و خطوط ممنوع نتیجه مـیشوند. مـعمولاً آنـها مشتمل بر جهشهایی از حالتهای شبه پایدار بىرانگیخته شـده بـه حـالت پـایه یک اتـم میباشند. تحت بیشتر شرایط، حالتهای شبه پایدار، قبل از این که انرژی خود را با فرآیند تابشی از دست بدهند، برخوردها آنها را واانگیخته میکنند. بنابرایـن، خـطوط مـمنوع معمولاً هنگامی که چگالیهای گاز کم هستند، تولید میشوند، لذا شانسهای برخورد در خلال فاصله زماني بين برانگيختگي و واانگيختگي تابشي كوچک هستند.

يو نيدگي با دادن انرژی کافی (تابشی یا برخوردی) به یک اتم خنثی به طوری که الکترون آزاد شود، اتم یونیده میشود. به طور نمایشی این واکنش بدین صورت است  $X + \text{tric}$ انرژی + X

که X اتم را نمایش میدهد. برای نمایش هیدروژن خنثی (بـدون هـیچ الکـترون کـنده شده)، مینویسیم H یا HI ، که عدد رومی I بیانگر حالت خـنثی است. مشـابهاً، بـرای هلیوم خنثی، He یا HeI . اتم یک بار یونیده (**یک** الکترون کنده شده) در اولین حـالت يونيدگيش ميباشد، نظير Ht = HeII یا He = HeII. هيدروژن شامل يک الكترون است تابش الكترومغناطيسي و ماده / ٣٣٩

 $\rm o^{++}$  = 0III و بنابراین ممکن نیست بیش از HII یونیده شود، اما میتوانیم داشته باشیم (اکسیژن دوبار یونیده) و o<sup>+++</sup> (اکسیژن سه الکترون کنده شده). برای مراحل یونیدگی بالا (نظیر Fe XIV)، سیستم عدد رومی در ستاره شناسی بسیار معمولی تر از قرار داد چند علامتی است.

انرژی لازم برای پونیده کردن اتم به حالت پونیدگی اتم، الکترون بهخصوصی که آزاد شود، و ترازهای برانگیختگی آن الکترون بستگی دارد. برای سهولت، اتم هیدروژن با تنها الكترونش را در نظر مىگيريم. يك الكترون در حالت پايه (١=n؛ شكل (٨-٩)) از اتم هنگامی که بـه آن انـرژي M/۶ev ≤ 1۳/۶ev (پـتانسيل يـونيدگي) اعـمال شـود، جـدا می شود؛ توجه کنید که پیوستگی حالتهای انرژی برای الکترون آزاد در بالای (∞ = E (n = موجود است. اگر الكترون در اولين حالت برانگيخته شده (n=۲) باشد، موقعي كه انرژی F(۲) = ۱۳/۶−۱۰/۲=۳/۴ev. و E ≥ E(∞) E خ E به آن داده شود، آزاد خواهد شـد. عموماً (بـراي هيدروژن)، پتـانسيل يونيـدگي براي يک الکتـرون در تراز برانگيختگي n برابر است با

$$
IP(n) = E(\infty) - E(n) = \frac{1 \gamma / 5}{n^2} \text{ ev}
$$
 (15-1)

انرژی جنبشی موجود برای کندن الکترون برابر است با اختلاف بـین انـرژی آمـاده و پتانسیل یونیدگ<sub>ی</sub> (E <sub>-</sub> IP).

یونیدگ*ی* تابشی (توسط فوتونها) منجر به جذب طیفی پیوسته میشود، زیرا تـعداد نامحدودي حالت در بالاتر از يونيدگي وجود دارد. مثلاً، اتمهاي هيدروژن در حالت پايه فوتونهاي با طول موج مجزا را جذب مىكنند تا رشتهٔ جذبى ليمن را توليد كند، اما اين رشته در حد رشته ٢nm / ٩=٨به انتها مى رسد. براى طول موجهاى كمتر از حد رشته، جذب پیوسته لیمن را مشاهده میکنیم که به فوتونهایی کـه مـیتوانـند هـیدروژن را از حالت پايهاش يونيده كنند، مربوط است. به طور مشابه، حدهاي رشته بـالمر، پـاشن، براکت و پفوند و جذب پیوسته وابسته به آنها برای یونیدگی از ترازهای …و۴و۴و۲ = n بوجود مي آيند.

الکترونهای آزاد میتوانند با یونها توسط گسیل یک فوتون با انرژی معین باز ترکیب

شوند. چون ایـن فـراّیـند درست عکس یـونیدگی است، رشـتههای گـوناگـون نشـری هیدروژن ممکن است در یک گسیل پیوسته چنانچه شرایط درست باشند، تمام شود.

## ۰۸–۳ طیفهای اتمها، یونها و مولکولها

(الف) طیفهای اتمی

در اتمهای چند الکترونی، بر طبق مکانیک کوانتومی و اصل انحصار پاولی داخلیترین لایه با دو الکترون، لایههای بعدی به ترتیب با هشت، هیجده و الی آخـر اشغال می شوند. هنگامی که یک لایه حداکثر تعداد مجاز الکترونها را داشته باشد، پر شده است؛ در این حالت، اتم کاملاً پایدار است و برانگیختگی آن مشکل است (هلیوم، نئون، آرگن،...). ابتدا داخليترين لايهها پر مي شوند و هر الكترون اضافي (الكترونهاي ظرفیت) در برهمکنشهای شیمیایی شرکت میکند. مثلاً، کلسیم (با بیست الکـترون) آنچنان عمل میکندکه گویی تنها دو الکترون در بیرونیترین لایهاش وجود دارد، چون دو لایه داخلی (۲+۸) بستهاند و ۸ تا از الکترونها در سومین لایه تشکیل دو زیر لایـه (۲+۶) را می دهند.

لایهها و زیر لایههای پر شده به سختی مقید هستند و هسته را از الکترونهای بیرونی محافظت مركنند و بنابراين اين الكترونها به صورت ضعيف مقيد هستند (به سـهولت برانگیخته و یونیده میشوند). طیفهای اتمهای با یک الکترون بیرونی، نظیر لیتیوم و سدیم، شبیه هیدروژن هستند، اما آثار لایههای بسته داخلی را نشان میدهند. اتمهای با بیش از یک الکترون خارجی به طور افزایندهای دارای طیفهای پیچیده هستند. بـرای نشان دادن امکانات مختلف در جدول تناوبی، جدول (۸-۳)، برای چند اتم نمونه، (۱) پتانسیل برانگیختگی اولین حالت برانگیخته، (۲) پتانسیل یونیدگی از حالت پایه و (۳) طول موجهای مربوط به این گذارها، سیاههبندی میکند.

(ب) طیفهای یونی

یونهایی که حداقل دارای یک الکترون مـقید هسـتند بـه طـور طـیفی درست نـظیر اتمهای خنثی عـمل مـیکنند: مـمکن است بـرانگـیخته، واانگـیخته و بـهعلاوه یـونیده شوند.به استثناي اصلاحات طول موجى كلى اعمال شده بهخاطر بار بيشتر هستهها، تابش الکترومغناطيسي و ماده / ٣۴١

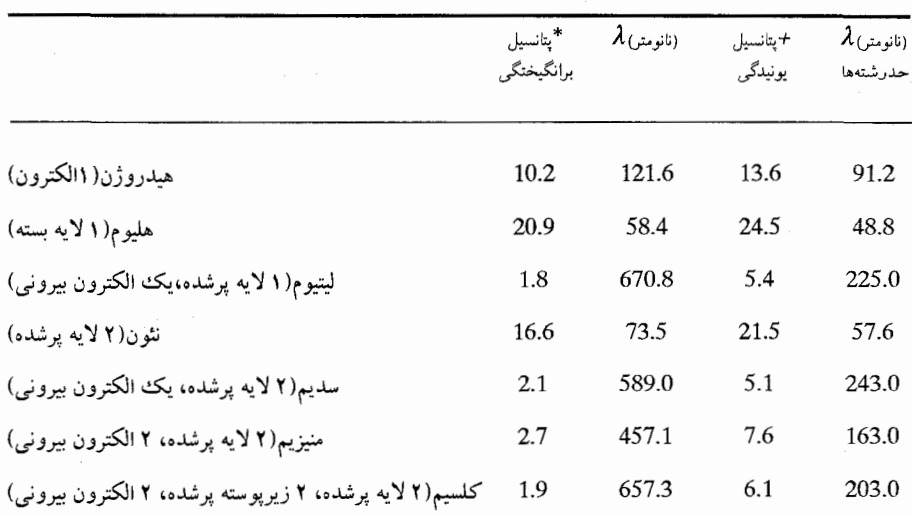

جدول ۸-۳. پتانسیلهای برانگیختگی و یونیدگی برای اتمهای منتخب.

طیف یک یون شباهت زیادی به طیف اتم خنثایی با همان تعداد الکترون بیرونی دارد. يونهايي با يك الكترون باقي مانده، نظير OVIII ،LiIII ،HeII و حتى Fe XXVI وا در نظر بگيريد. رابطهٔ عدد موجي بوهر براي اين حالات عبارتست از

$$
\frac{1}{\lambda_{ab}} = RZ^{\dagger} \left( \frac{1}{n_b^{\dagger}} - \frac{1}{n_a^{\dagger}} \right) \tag{7V-A}
$$

که در آن Z برابر با مقدار حالت پونیدگی است. با تشابه، هر چنین پونی به صورت رشته لیمن، بالمر و دیگر رشتهها رفتار میكند، اما طول موجها با طول موجهاي خطوط طيفي هیدروژن با سازه <sup>۲-</sup>Σ فرق دارد. بنابرایـن، خـط HeII لیـمن α بـه جـاي ۱۲۱/۶mm در ۳۰/۴nm (چون ۲=Z) قرار می گیر د.

(ج) طیفهای مولکولی

مولکوها هنگامی شکل میگیرند که اتمها با یکدیگر پیوند داشته باشند (پ**یوند** شیمیایی). مکانیک کوانتومی به یک چنین واحدی اعمال می شود و مولکولها سه نوع تراز انرژی مجزا دارند. (۱) حالات انرژی الکترونی به صورت ابر الکترونی مرکب احاطه کننده هستهها هستند. گذارهای الکترونی شبیه به گذارها در یک اتم می تواند بین اين حالات رخ دهند و منجر به برانگيختگي، واانگيختگي و يونيدگي مـولكول شـوند (نظیر F, + + + + H,). (۲) فواصل بین هستهای به صورت حالات انرژی ارتعاشی مجزا) باگذارهای ارتعاشی حاصل کوانتیزه می شوند. هنگامی که جدایی آن قدر بزرگ می شود که اتمها دیگر در قید یکدیگر نیستند، میگوئیم که مولکول تجزیه شده است. (۳) یک مولکول ممکن است حول محورهاي مختلفي در فضا بچرخد و حـالات انـرژي چرخشی مجزا را نتیجه دهد.

یدیده طیفهای مولکولی چرخشی **را با مثال مولکول منواکسید کرب**ن (CO)، یکی از معمولي ترين مولكولها در فضاي بين سـتارهاي، نـمايش خـواهـيـم داد. يک دو جـرمي چرخنده با جرمهاي m , M كه با فاصلهٔ r از هم جدا شدهاند، و با سرعت زاويهاي  $\omega$  و گشتاور ماند I می چرخند را در نظر بگیرید. انرژی چرخشی برابر است با  $E = \frac{I \omega^{\gamma}}{\gamma} = \frac{\mu r^{\gamma} \omega^{\gamma}}{\gamma}$ که در آن µجرم کاهش یافته سیستم است

 $\mu = \frac{mM}{(m + M)}$ 

حالات چرخشی مولکولها طوری کوانتیزه هستند که تکانه زاویهای میتواند فقط دارای مقادير گسسته داده شده توسط

I
$$
\omega = (\frac{\Pi}{\Upsilon\pi})
$$
J  
باشد که در آن 1عداد کوانتومی تکانه زاویهای کل است. بنابراین حالات انرژی مربوط به  
حالات ممکن 1 عبارتند از:

$$
E = \left(\frac{h}{\gamma \pi}\right)^{\gamma} \frac{J(J + \gamma)}{\gamma \pi r^{\gamma}}
$$

تابش الکترومغناطيسي و ماده / ٣۴٣

بنابراین، برای یک مولکول دواتمی، ترازهای انرژی متساوی الفـاصله هستند، زیـرا J بایستی با فواصل عدد صحیح تغییرکند. برای CO،گذارهای مهم از ۱=5به ∘ و از ۲ به ۱ هستند. اولی به بسامد ۱۱۵/۲۷۱۲GHz و دومی به ۲۳۰/۵۴۲۴GHz مربوط است.

این سه دسته گذار مولکول<sub>ی</sub> منجر به خطوط طیفی بیشماری می شوند که رویهم قرار گرفتهاند. چون گذارهای چرخشی و ارتعاشی از نظر انرژی اختلافهای کوچکی دارند (معمولاً خيلي كمتر از يک الکترون ولت)، خطوط طيفي آنها از نظر طول موج خـيلـي نزدیک به هم است و به صـورت **نـوارهـا** ظـاهر مـیشوند. طـیفهای مـولکولی بسـیار پیچیدهتر از طیفهای اتمی هستند، ولی به سادگی توسط ساختار نواریشمان تشـخیص داده می شوند.

۸-۴ شدتهای خط طیفی

اکنون درباره شدتهای نشری و جذبی خطوط طیفی بحث میکنیم (شکل (۸-۱۱)). شدّت یک خط نشری با تعداد فوتونهای گسیل شده در آن گذار بهخصوص مـتناسب است. به طور مشابه، شدّت یک خط جذب<sub>ی</sub> نسبت به طیف پیوسته مجاورش به تعداد فوتونهاي جذب شده بستگي دارد. چون قسمت عمده طيفهاي نجومي، طيفهاي جذبي هستند، لذا حالت جذبی را مورد بررسی قرار خواهیم داد؛ بحثهای بسیار مشابهی برای طیفهای نشری نتیجه میشوند.

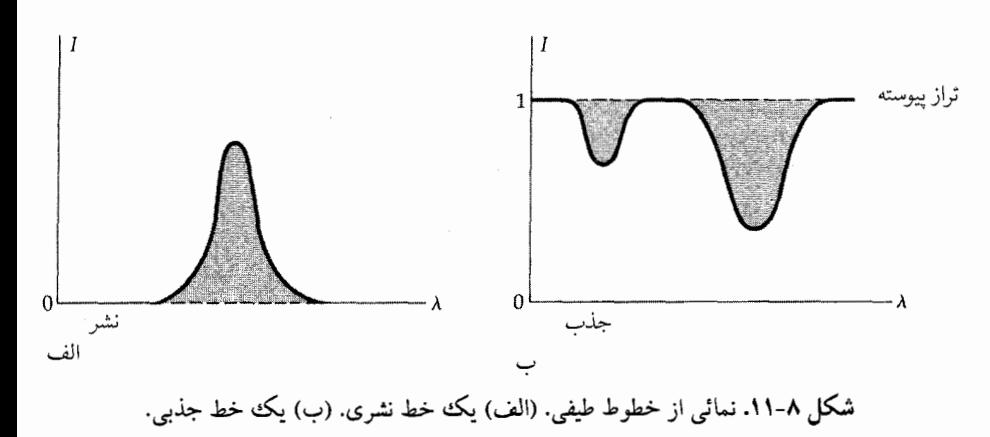

یک خط جذبی و یک نمایه را نمایش میدهد.هرگز بینهایت تیز نیست. شدّت این خط جذبي (تابش باقيمانده بر حسب تابش پيوستار به عنوان واحد) با طول موج تغيير میکند (شکل (۸–۱۱)). یک خط طیفی هیچ مساحتی ندارد، اما اگر توزیع انرژی را بر حسب طول موج روي يک نمودار دو بعدي (نظير شکل (٨-١١)) نمايش دهيم، ممکن است سطحی را در صفحه <sub>ا</sub>و ۸اندازه بگیریم. شدّت کل یک خـط بـا چـنین مسـاحتی متناسب است که امکان دارد با خط **پهنای هم ارز** نمایش داده شود (شکل (۸–۱۲)). مساحت نمایه خط را با سطح مساوی یک راستگوشه طوری جایگزین میکنیم که یک بعد راستگوشه با ارتفاع پیوستار و بعد دیگر با پهنای آن هم ارز برابر باشد (بر حسب آنگستروم یا میلمی آنگستروم در نجوم). توجه کنید که پهنای هم ارز با شدت خط زیاد میشود. هنگامی که مرکز نمایه خط به شدّت صفر می٫سد،گوئیم که **خط اشباع** شده است؛ هر افزایش اضافی در شدّت فقط از اطراف خط می آید.

(الف) تعادل برانگیختگی: معادله بولتزمن ا شدّت خط طیفی مستقیماً به تعداد اتمها در حالت انرژیای که گذار رخ مـی۵هد، بستگی دارد. بنابراین، می خواهیم کسر تمام اتمهای معلومی را که به آن حالت انرژی برانگیخته شدهاند، بدانیم. بهخاطر بیاورید که برانگیختگی و واانگیختگی ممکن است به صورت برخوردی و یا تابش<sub>ی</sub> (یک واانگیختگ*ی* تابش<sub>ی</sub> یک **گذارآنی** نیز نـامگذاری میشود) رخ دهد. هر دو فرآیند به دما بستگی دارند. چون انرژی جنبشی متوسط یک ذره گاز به صورت زیر است.

$$
\frac{mv^{\gamma}}{\gamma} = \frac{rKT}{\gamma}
$$
 (10-1)

که در آن m جرم ذره، vسرعت آن، I/۳۸×۱۰- ۲۳ ×۱/۳۸ = k ث**ابت بولتزمن** و T دمای گاز بر حسب کلوین است. تعداد فوتونهای یک انرژی معلوم با افزایش دما بـه سـرعت زیـاد میشود. بنابراین، خطوط جذبی سرچشمه گرفته از ترازهای برانگیخته تمایل دارند تـا در گازهای داغ از گازهای سرد قویتر باشند.

برای سهولت، وضعیتی را در نظر بگیرید که تعادل گرمایی حـاکـم بـاشد و تـعداد

1. Boltzman.

تابش الکترومغناطیسی و ماده / ۴۵/

متوسط اتمها در حالت معلوم نسبت به زمان ثابت بمانند (حالت پايدار). به طور متوسط هر برانگیختگی با یک واانگیختگی در تعادل است. در این حالت، مکانیک آماری نشان می دهد که چگالی عددی (تعداد در واحد حجم) اتمها در حالت B به چگالی عددی در حالت A) A (B > A) توسط معادله بولتزمن إبعد از فيزيكدان اطريشي لودويك بولتزمن (۱۹۰۶–۱۸۴۴ میلادی) که رابطه راکشف کرد، نامگذاری شد] مربوط است:

$$
N_B / N_A = (g_B / g_A) \exp [(E_A - E_B) / kT]
$$
 (79– $\land$ )

که در آن N چگالی عددی تراز، g چندگانگی تراز (یک خصوصیت ذاتی) و E انرژی تراز است. جمله ( )e = ۲/۷۱۸۲۸ ... ۱۸۲۸/۱۸۲۸ (دمبنای لگاریتم طبیعی) به توان ( ) (ضمیمه ریاضی). به علت اینکه EB > EA ، کمیت داخل کروشه در معادله (۸-۲۹) همیشه منفی است، بنابراین نسبت NB / NA با دما افزایش مـییابد (وقـتـی T بـهسمت بینهایت میل میکند، NB / NA بهسمت gB / gA میل خواهد کرد). برای دمای معلوم، نسبت برانگیختگی NB / N<sub>A</sub> با کاهش پتانسیل برانگیختگی E<sub>B</sub> - E<sub>A</sub> بین دو تراز انرژی افزايش مييابد.

 $T \approx \frac{E_B - E_A}{K}$ به علت اینکه  $\exp(\infty) = \frac{E_B - E_A}{K}$  و « = (  $\exp(\infty) = \frac{E_B - E_A}{K}$  و تتمی باشد، تجمع قابل ملاحظهای در تراز بالاتر رخ میدهد؛ پتانسیل برانگیختگی یک الکترون ولت به دمای ۱۱۶۰۰ْ مربوط می شود. به عنوان مثال، حجم گازی را در نظر بگیرید که شامل تعداد یکسانی از اتمهای هیدروژن و هلیوم در یک دما باشد به طوری که تعداد اتمهای هیدروژن در اولین حالت برانگیختگی (N<sub>۲</sub>) برابر با یک دهم تعداد در حالت پایه (N,) باشد، یا ۱ / ۰ = N, / N, از طرف دیگر، نسبت N, / N, برای هـليوم خیلی کم خواهد بود. بنابراین، در یک دمای معلوم، کسر اتمها در تراز دوم نسبت بـه پتانسیل برانگیختگی به طور وسیعی از یک عنصر به عنصر دیگر تفاوت دارد. در ایـن حالت خطوط جذبی حاصل از گذارهای n=۲ تا n=۲ برای هیدروژن قوی و برای هلیوم خیلی ضعیف خواهد بود. شدّت خط تابعی از فراوانی عنصر بهخصوص و دما می باشد. در این مثال، به طور غیر واقعی از یونیدگی اتمها صرفنظر کردهایم؛ بـرای یک تـصویر کامل، بایستی هر دو یونیدگی و برانگیختگی به ترازهای دیگر را بحساب آوریم.

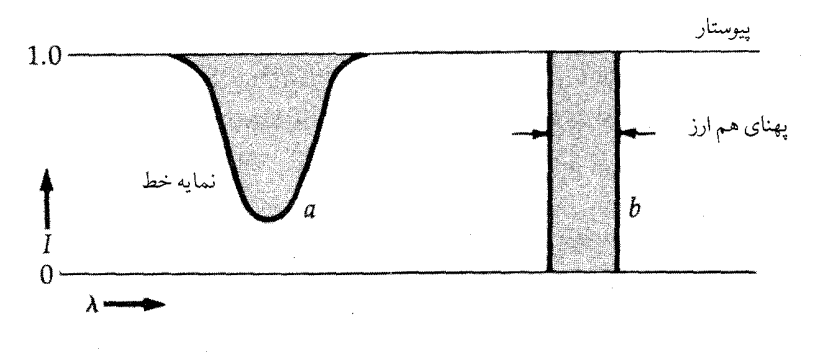

شکل ۸-۱۲. پهنای هم<sub>ا</sub>رز. سطح راستگوشه b معادل سطح نمایه خط a است. پیوستار به طور دلخواه برابر با تراز ۱ قرار داده شده است.

(ب) تعادل يونيدگي: معادله ساها ا همان طور که دمای یک گاز زیاد میشود، انرژی بیشتر و بیشتر (تابشی یا برخوردی) برای یونیده کـردن اتـمها فـراهـم مـیشود. عـموماًگـاز داغ از اتـمهای خـنثی، یـونها و الکترونهای آزاد تشکیل میشود. افزایش چگـالی الکـترون (N<sub>e</sub> بـرابـر است بـا تـعداد الكترونها در واحد حجم)، سبب افزايش احتمال جذب يك الكترون توسط يون و تبديل به یک اتم خنثی میشود. این دو فرآیند رقیب ـ یـونیدگی (→) و تـرکیب مـجدد (←) ـ بهدين صورت نوشته مي شوند

## $X \xrightarrow{\epsilon} X^+ + \overline{e}$

یک شرط حالت پایدار از **تعادل یونیدگی د**ر گاز هنگامی که آهنگ یونیدگی با آهنگ ترکیب مجدد برابر میشود، بدست می آید. یک عبارت کمی از ایمن تعادل پـونیدگی توسط معادله ساها [كه به نام فيزيكدان هندي، مگناد. ان. ساها (١٩٥۶-١٨٩٣ ميلادي) نامگذاری شده است] داده می شود:

$$
\frac{N + N}{N_{\circ}} = \left[ \frac{A (KT)^{\frac{1}{\gamma}}}{N_{\rm e}} \right] \exp \left( \frac{-\chi_{\circ}}{KT} \right) \tag{Y \cdot -\Lambda}
$$

تابش الكترومغناطيسي و ماده / ٣۴٧

که در آن <sub>×</sub>N چگال<sub>ی</sub> عددی یونها، <sub>×</sub>N چگال<sub>ی</sub> عددی اتمهای خنثی در حـالت پـایه میباشد و ثابت A شامل چند ثابت اتمی است و مشتمل بر احـتمال حـالات مـتفاوت یونیدگ<sub>ی</sub> است، T دمای مطلق، N<sub>e ج</sub>گال<sub>ی</sub> الکترون و X<sub>۰</sub> پ**تانسیل یونیدگی (**بـر حسب الكترون ولت) از حالت پايه اتم خنثى مىباشد. معادلهٔ (٨-٣٠) بسيار شبيه به مـعادلهٔ بولتزمن (٨−٢٩) میباشد به استثناء وابستگی به  $\rm N_e$ و ضریب اضافی  $\rm T^{\rm V}^{\rm V}$ ، که به علت پیوستگی انرژیهای بالای .x ظاهر میشودکه بسبب یونیدگی اتم گردیده و الکترون آزاد شده برای فرار از آن همان طور که انرژی جنبشی|ش افزایش مییابد مـحتملتر است.  $N_{\rm e}=N_{\rm +}$  توجه کنید که برای گاز هیدرون خالص،  $N_{\rm e}=N_{\rm +}$ 

معادلهٔ برانگیختگ*ی* بولتزمن (۸–۲۹) برای هر دو ت**راز برانگیختگی** به کار می رود، هم برای یک یون و هم برای یک اتم خنثی. به طور مشابه معادله یونیدگی ساها (۸-۳۰) میتواند برای بدست آوردن نسبت  $\frac{\chi_{i+1}}{N_i}$  برای هر معادلهٔ یونیدگی ۱ + i و مرحلهٔ پايينتر iتعميم داده شود. شكل مناسب معادلهٔ ساها بدين صورت است،

$$
\frac{N_{i+1}}{N_i} = \left[\frac{A(kT)^{\tau/\tau}}{N_e}\right] \exp\left(-\chi_i / kT\right) \tag{1.1-1}
$$

که در آن xi، پتانسیل یونیدگی مرحلهٔ پایینتر (انرژی لازم برای یونیده کردن ذره از حالت i به حالت i + 1) است. مثلاً، معادلهٔ (٨−١٣) برای تعادل یونیدگی بین (CaIII(i+1=۳)و (CaII(i=۲ به کار میرود. تجمع نسبی مرحله یونیدگی بالاتر به سرعت با ازدیاد دما یـا مقادیر کوچکتر *:x ز*یاد میشود.

(ج) تركيب معادلات بولتزمن و ساها

معادله بولتزمن تعداد اتمها در يک حالت برانگيخته را نسبت به تعداد آن در حالت پایه میدهد؛ این نتیجه برای هر دو اتمهای یونیده و خنثی به کار میرود. معادلهٔ ساها تجمعات نسبی دو مرحله یونیدگی مجاور را بیان میدارد. ایـن دو مـعادله را تـرکیب میکنیم تا تعداد اتمهای لازم برای ساختن یک گذار خاص و سرانجام یک خط طیفی معلوم را محاسبه كنيم.

خطوط جذبی بالمر هیدروژن خنثی را در نظر بگیرید. شدّت آنها با تعداد اتمها در اولین حالت برانگیخته (N,) اتم خنثی نسبت به تعداد کـل اتـمهای هـیدروژن در تـمام

مراحل یونیدگی (N) متناسب است. اما هیدروژن تنها دو مرحله یـونیدگی دارد: خـنثی با بنابراین، میدانیم که  $N_{+}=N_{-}+N_{+}$  کسر  $\frac{N_{+}}{N}$ برابر است با (X) و یکبار یونیده (X).

$$
\frac{N_{\tau}}{N} = \frac{N_{\tau}}{(N_{\circ} + N_{+})} \approx \frac{\frac{N_{\tau}}{N_{\cdot}}}{1 + [(\frac{N_{+}}{N_{\cdot}})]}
$$
 (YY-A)

کـه از تقـریـب معقـول ,N ≈ N در تساوی آخر استفاده کردهایم. معادلهٔ بولتزمن نسبت اتمهای خنثی در اولین حالت برانگیخته به اتمها در حالت پـایه  $\frac{\mathrm{N}_\mathrm{Y}}{\mathrm{N}_\mathrm{Y}}$  را نـتیجه مـی۱هد؛ معادله ساها نسبت اتمهای یونیده به خنثی $\frac{\mathrm{N}_\mathrm{Y}}{\mathrm{N}_\mathrm{e}}$ را نتیجه میدهد. شکل تـقریبی مـعادله (۳۲-۸) به اندازه کاف<sub>ی</sub> برای مقاصد فعل<sub>ی</sub> ما دقیق است.

نمودار +R به صورت تابعی از دما (شکل (۸–۱۳)) نشان میدهد که بیشتر هیدروژن در دمای زیر ۷۰۰۰ درجه کلوین خنثی است، اما در دماهای بالاتر، پونیدگی تا نقطهای افزایش می یابد که تعداد اتمهای خنثی ناچیز میشود. بنابرایـن، افـزایش نـمائی  $\frac{\mathrm{N}_\mathrm{r}}{\mathrm{N}_\mathrm{r}}$  بــا ازدیاد دما با فقدان اتمهای خنثی در دماهای بالا مخالفت میکند. در نتیجه، منحنی $\frac{\rm N_1}{\rm N_1}$ در حوالی & ۱۰۰۰۰ دارای یک بیشینه است. شدّت خطوط جذبی بالمر هیدروژن نزدیک به k ۱۰۰۰۰ ٔ بیشترین مقدار است و در دماهای بالاتر و پـایینتر کـاهش مـی!بد. در ۲۰۰۰ محمدمای تقریبی سطح خورشید ـ نسبت  $\frac{N_{\chi}}{N}$ حدود ۱۰<sup>۰۸</sup> است، اما خطوط جذبی $\ell$ ۰۰۰ k بالمر قوی به طور قابل قبولی به عنوان نتیجه فراوانی زیاد هیدروژن در خورشید دیده میشود. در ۲۰۰۰۰ ـ دمای ستارگان بسیار داغ ـ این نسبت حـدود <sup>۰-</sup>۱۰ است، امـا خطوط بالمر در شدّت با خطوط خورشيد شبيه هستند، زيرا اكنون اكثر اتمهاي هيدروژن يونيده هستند!

معادلات بولتزمن و ساهاکاربرد وسیعی در اختر فیزیک دارند. با استفاده از آنـها میتوانیم طیفهای جذبی (و نشری) ستارهای را برای استنتاج دماها و فشارهای سطحی ستارگان تفسیر کنیم. مثلاً در دماهای بین گسترهٔ ۵۰۰۰ تا ۷۰۰۰ درجه کلوین، کـلسیم بایست<sub>ی</sub> به طور غالب به شکل CaII (یک بار یونیده) باشد. ستارگان با خطوط CaII قوی اما خطوط CaI ضعیف (مثلاً خورشید ما) بایستی دارای دماهایی از این مرتبه باشند. از تابش الكترومغناطيسي وماده / ٣۴٩

طرف دیگر، ستارهای که دارای چگالی بسیار کمتری از خورشید ماست، اما خطوط CaII قوی یکسانی تولید میکند بایستی در واقع دارای دمای کـمتری بـرای جـبران چگـالی الكترون كمتر Ne داشته باشد (معادلة (٨-٣١)).

اکنون فرمول قبلی را برای بدست آوردن Ni,s ، تعداد نسبی اتمها در هـر حـالت برانگیختگی sاز یک مرحله یونیدگی i تعمیم میدهیم. نسبت مورد نظر برابر است بـا نه محمد در آن N روی تمام مراحل ی**ونیدگی** جمع بندی شده است: A  $N = N_{\bullet} + N_{1} + N_{\tau} + ... + N_{n} = \sum_{i=1}^{n} N_{i}$ 

عموماً، n تعداد الكترونها در اتم خنثي است، اما در عمل، تنها ٢ يا ٣ مرحله يونيدگي برای بررسی مورد نیاز است، تعداد یونها در مراحل دیگر در یک دمـای مـعلوم قـابل صرفنظر كردن است. با اولين تقريب قابل قبول،

$$
\frac{N_{i,s}}{N} \approx \frac{N_{i,s}}{(N_{i-1} + N_i + N_{i+1})}
$$
\n
$$
= \frac{\left(\frac{N_{i,s}}{N_i}\right)}{\left[\left(\frac{N_{i-1}}{N_i}\right) + 1 + \left(\frac{N_{i+1}}{N_i}\right)\right]}
$$
\n(\gamma \gamma - \Lambda)

صورت آخرين عبارت توسط معادله بولتزمن داده مىشود:

$$
N_{i,s} / N_i \propto \exp(\frac{-\chi_s}{kT})
$$

و مخرج مي تواند از معادلهٔ ساها حاصل گردد:

$$
\frac{N_{i+1}}{N_i} \propto \left[\frac{(kT)}{Ne}\right] \exp\left(\frac{-\chi_i}{kT}\right)
$$

اگر چه معادله (٨-٣٣) براي قويترين خطوط طيفي يک گاز مفيد است، اما در حالت عمومي محاسبات عددي وسيع براي توليد مجدد دقيق شدتهاي خط طيفي لازم است. تقریب ما تنها وقتی بر قرار است که i مرحله غالب یونیدگی برای دمای متداول باشد.

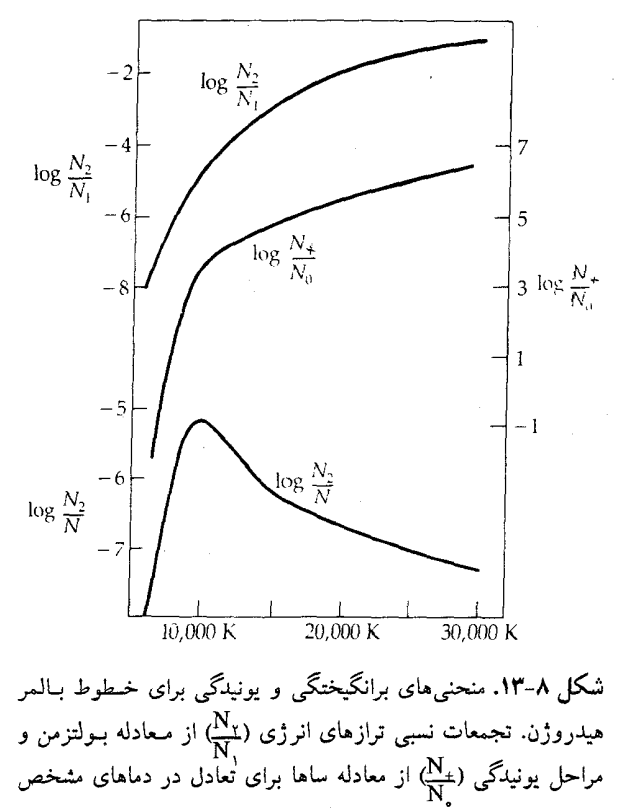

شـده محـاسبه شدّهاند. منحنی پائینی تـرکیب دو مـنحنی بـالاتر را بـا نشان می دهد.  $N = N + N_+$ 

۸-۵ پهنشدگی خط طيفی

خطوط طیفی هرگز کاملاً تیز نیستند؛ نمایههای آنها همیشه دارای عـرض مـحدود هستند. اصول مقدماتی مکانیک کوانتومی برای عرض کمینه (پهنشدگی طبیعی) یک شکل طیفی بحساب میآید و فرآیندهای فیزیکی گوناگون باعث پهن شدن نمایه خط می شود. با تغییر نمایه مشاهده شده از یک خط طیفی بر حسب این ساز و کارهای پهن شدگی، میتوانیم بعضی از خصوصیات تابش یک ستاره را استنتاج کنیم. تابش الكترومغناطيسي و ماده / ٣٥١

(الف) پھنشدگی طبیعی مکانیک کوانتومی برای تمام ذرات اتمی طبیعت موجی نسبت میدهد؛ یک الکترون در یک تراز انرژی اتمی نظیر یک ذره است. ا**صل عدم قطعیت هایزنبرگ دلال**ت بر این داردکه انرژی یک حالت معلوم ممکن نیست دقیقتر از

$$
\Delta E = \left(\frac{1}{\gamma \pi}\right) \left(\frac{h}{\Delta t}\right) \tag{1.11}
$$

تعیین شودکه در آن h ثابت پلانک و Δt عمر حالت است. بنابراین، یک مجموعه از اتمها یک خط جذبی یا نشری با یک پخش کمینهای در بسامدهای فوتون ـ عرض طبیعی ـاز مرتبه  $\Delta t = \frac{\Delta E}{h} \approx \Delta v$ تولید میکند. حالات برانگیخته نمونه حدود ۱۰٬ ثانیه قبل از تلاشی عمر میکند (در مقابل یک حالت پایه ممکن است برای هـمیشه بـه طـول بـینجامد)، بنابراین یک عـرض طـبیعی بـهنجار بـرای نـور مـرئی نـزدیک ۰/۵ نـانومتر مـیباشد. عرضهای طبیعی بسیار کوچکتر برای حالتهای شبه پایدار رخ میدهد، بعضی از آنها بیش از یک ثانیه (Secد ≤ dt) طول میکشد.

(ب) پھن،شلگی دوبلری گرمایی اگر چه پهنشدگی طبیعی تنها به عمر ذاتی یک تراز انرژی بستگی دارد، پهنشدگی **دوپلری گرمایی** به دما و ترکیب یک گاز بستگی دارد. هنگامی که یک گاز در دمای معین Tاست، ذرات گاز (هر یک به جرم m) تقریباً با توزیع ماکسولی سرعتهاکه توسط معادله انرژی جنبشی متوسط (۸-۲۸) مشخص شده است، حرکت میکند

$$
\frac{mv^r}{\gamma} = \frac{\gamma kT}{\gamma}
$$

حرکات اتمی در امتداد خط دید ما دلالت بر انتقالات دوپلری در تابش جذب شده یا نشر یافته در گذار اتمی دارد. در یک دمای معین، خطوط طیفی عناصر سنگین باریکتر از عناصر سبک هستند، چون، به طور متوسط ذرات سنگین بسیار آهستهتر از ذرات سبک حرکت میکنند. مثلاً، هیدروژن خـنثی در ۶۰۰۰ْ بـا تـندی مـتوسط V = ۱۲km/sec حرکت میکند که به کسر پهنشدگی دوپلری °۲×۱۰ ≈  $\frac{\Delta\lambda}{\rho}=\frac{\lambda\Delta}{\lambda}$ مربوط مـیباشد؛ بنابراین، پهنشدگی دوپلری گرمایی خط بالمر آلفا (۶۵۶/۳ نانومتر) تقریباً برابر است با

۲۵'۰/۰ نانومتر.

(ج) پهنشدگي برخوردي

ترازهای انرژی یک اتبم توسط ذرات مـجاور بـه ویـژه ذرات بـاردار، نـظیر یـونها و الکترونها جابهجا میشوند (اثر استارک <sup>۱</sup> نامیده می شود). در یک گاز، این آشفتگی۵ا اتفاقی هستند و سبب پهنشدگی خطوط طیفی میشوند. به علت اینکه آشفتگیها برای ذره آشفته نزدكيتر بزرگتر است، اين پهنشدگي **برخوردي** (يا فشار) مستقيماً به چگال<sub>ي</sub> ذره بستگی دارد. چگالی بیشتر (و بنابراین فشار) گاز، عرض خطوط طیفی بیشتر را سبب مي شود.

(د) پدیده زیمن <sup>۲</sup>

هنگامی که یک اتم در یک م**یدان مغناطیسی** قرار گیرد، ترازهای انرژی اتمی هر یک بــه ســه زيـرتراز يـا بـيشتر تـجزيه مـىشوند ـ اين پديده را به نام پـيتر زيـمن هـلندي (۱۹۴۲–۱۸۶۵ میلادی) اثر زیمن مینامند. بهجای یک گذار اتمی و یک شکل طیفی منفرد، اکنون سه خط یا خطوط بسیار نزدیکتری داریم (فاصله متناسب با شدّت میدان مغناطیسی است). اگر مؤلفههای زیمن تفکیک نشوند، تنها یک خط طیفی پهن شده را می بینیم. در حالاتی که میدان مغناطیسی بسیار قوی و یکنواخت است (نظیر لکـههای خورشیدی و ستارگان مغناطیسی)، میتوانیم شکافتگی زیمن را تفکیک کرده و شدّت میدان مغناطیسی و جهت منبِع را تشخیص دهیم.

(ه) ساز وکارهای دیگر پهنشدگی

سرانجام، ما سه سازوکار پهنشدگی ماکروسکوپی راکه بر اثر دوپلری استوار است، یادآوری میکنیم. یک نمونه ستاره را در نظر بگیریدکه تصویر آن نـمیتوانـد تـفکیک شود. حرکات اتفاقی مقیاس بزرگ در سطح چنین ستارهای دلالت بر انتقالات دوپلری داردکه به صورت پهنشدگی آشفته خطوط طیفی ظاهر میشود. اگر جو ستاره منبسط شود، به طور همزمان می بینیم که گاز در تمام جهات در حال حرکت است؛ اثر جمع شده

تابش الکترومغناطيسي و ماده / ٣٥٣

تمام انتقالات دوپلری برابر با پهنشدگی انبساطی خطوط طیفی مشاهده شده است. یک ستاره چرخان سریع (که از بالای قطب دیده نمیشود) دارای خطوط پهن شده چرخشی خواهد بود، چون یک لبه ستاره به سمت ما می آید در صورتی که لبه دیگر دور می شود. به علت این که تمام اشکال طیفی رفتار پهنشدگی چرخشی ی**کسانی** دارند، ممکن است چرخش ستارهای را تعیین کرده و آهنگ (یا دورهٔ تناوب) آن را مشخص کنیم.

## ۰۸–۶ تابش جسم سیاه

تاکنون به گذار اتمی جداگانه و خطوط طیفی که آنها را تولید میکنند، پرداختهایم. اما، یک طیف پیوسته از کجا سرچشمه میگیرد؟ (به خاطر بیاورید که خـطوط جـذبـی طیفی هنگامی نتیجه میشوند که فوتونها به طور انتخابی از چـنین پـیوستاری جـذب می شوند.) یادآوری کردهایم که پیوستارهای جذبی و نشری می توانند از اتمهای مجزا ســـرچشـــمه بگـــيرند و اشكـــال طيفي با شديدتر شدن بـر هــم كـنش اتـمها، پــهنتر می شوند. هنگامی که تجمعی از اتمها آن قدر قوی اندرکنش کنند (نظیر یک جامد، یک مایع، یا یک گاز کدر) که تمام اشکال کامل طیفی محو شوند، یک پیوستار گرمایی نتیجه مې شود.

چنین طیف پیوستهای از یک **جسم سیاه** نتیجه میشودکه طیف آن تنها بـه دمـای مـطلق بسـتگي دارد. عـلت نـامگذاري جسـم سـياه ايــن است كـه تــمام انـرژي الکترومغناطیس<sub>ی</sub> تابیده به خود را جذب م<sub>ی</sub>کند ـکاملاً سیاه است. معذالک، برای قرار گرفتن در تعادل گرمای<sub>ی</sub> کامل، چنین جسم*ی* بایست<sub>ی</sub> انرژی را دقیقاً با همان آهنگ کـه جذب کرده است، تابش نماید؛ در غیر این صورت، جسم گرم یا سرد می شود (دمای آن تغییر خواهدکرد). به طور ایدهآل، یک جسم سیاه یک حصارکاملاً عایق است که درون آن تابش با دیوارههای حصار به تعادل گرمایی رسیده است. به طور عملی، **تابش جسم سیاه،** ممکن است با مشاهده حصار از میان یک حفره کـوچک در یکـی از دیـوارههـا مشاهده شود. گازها در درون یک ستاره (بسیار جذب کننده) نسبت به تمام تابشها کدر هستند (در غیر این صورت، ما درون ستاره را در بعضی از طول مـوجها مـیدیدیم!)؛ بنابراین، تابش خصوصیت جسم سیاه را دارد. ما این تابش را همانگونه که به طور آهسته

از سطح ستاره نشر میکند، نمونه برداری میکنیم ـ با تقریب خوبی، تابش پیوسته از ستارگان دارای طبیعت جسم سیاه است.

(الف) قانون تابش پلانک

بعد از نظریه ماکسول در مورد الکترومغناطیس که در سال ۱۸۶۴ میلادی ارائه شد، کوششهای بسیاری برای درک تابش جسم سیاه به طور نظری انجام شد. هیچیک تا سال ۱۹۰۰ میلادی موفق نبود، ماکس ک. ای. ال. پلانک ۱ (۱۹۴۷–۱۸۵۸ میلادی) فـرض کردکه انرژی الکترومغناطیسی میتواند فقط به صورت پیمانههای مجزا، **یا فتونها**، هر یک به انرژی E = hv منتشر شود. این فیزیکدان برجسته آلمانی آنگاه **رابـطه** شــدّت طیفی یا قانون تابش جسم سیاه پلانک را بدست آورد:

$$
I_{\nu} \Delta \nu = \left(\frac{Y h \nu^{T}}{c^{T}}\right) \left[\frac{1}{(e^{h\nu/kT} - 1)}\right] \Delta \nu
$$
 (L)  $\Upsilon \Delta - \Lambda$ )

کـه در آن  $\Lambda\nu$ با شمّت (J/m ٌ.s.ster) تـابش یـک جسم سیاه در دمای T در گستره بسامد و «n, v + ∆v ثابت پلانک، c تندی نور و k ثابت بولتزمن است. به قسمت نـمایی در v مخرج توجه كنيد.

چون بسامد ٧و طول موج ٨تابش الكترومغناطيسي توسط c = 3,0بهم مربوط هستند، میتوانیم فرمول پلانک را (معادلهٔ (۸–۳۵ الف)) بر حسب شدّت گسیل شده در واحد فاصله طول موج نيز بيان كنيم:

$$
I_{\lambda} \Delta \lambda = \left(\frac{\gamma_{hc}^{\gamma}}{\lambda^{\delta}}\right) \left[\frac{1}{\left(e^{hc/\lambda kT} - 1\right)} \Delta \lambda \qquad (\sim \gamma \Delta - \lambda)
$$

معادلهٔ (٨–٣۵ ب) به این دلیل نتیجه میشودکه شدّت Iv ∆۲ با شدّت A2 x در فاصله طول موجى مربوطه برابر است با

$$
\nu = \frac{c}{\lambda} \rightarrow |\Delta \nu| = |\frac{c \Delta \lambda}{\lambda^{\gamma}}|
$$

عبارت فوق با ديفرانسيلگيري يا توجه به

تابش الكترومغناطيسي وماده / ٣٥٥

 $\lambda v = (\lambda + \Delta \lambda) (v + \Delta v) = c$ 

نتيجه مي شودكه بِΔ ٨ له نابل صرفنظر كردن است.

معادلهٔ (۸–۳۵ ب) در شکل (۸–۱۴) برای چند مقدار از T نشان داده شده است. توجه کنید که , I , , I با افزایش دمای جسم سیاه، افزایش می یابند ـ جسم سیاه روشن تر می شود. این اثر به سادگی بر حسب معادلهٔ (۸−۳۵الف) که ≠۵ µ مستقیماً بـا تــعداد فوتونهای منتشر شده در ثانیه نزدیک به انرژی bv متناسب است، توصیف می شود.

برای درک بهتر فرمولهای جسم سیاه پلانک (معادلات ۸-۴۵، اجازه دهید نتیجهای توسط آلبرت انیشتین را خلاصه کنیم. در یک بسامد معلوم ۷، تابش در تعادل حرارتی با اتمهایی که دیوارههای حفرهٔ جسم سیاه را تشکیل می دهند، خـواهـد بـود. بـه عـلت اندرکنشهای اتمی قوی در دیوارهها تمام حالات ممکن انرژی در آنجا موجود است. حالات انرژي بالا (U) و پائين (L) مربوط به كوانتاي انرژي EU = I ـ EU ـ FL = hv در نظر بگیرید. معادلهٔ بولتزمن تعداد اتمها در هر حالت را از طریق زیر به هم مربوط می سازد

$$
N_{\rm U} = (g_{\rm U} / g_{\rm L}) N_{\rm L} e^{-\left(\frac{hV}{kT}\right)^2}
$$

اگر احتمال به ازای هر اتم برای یک گذار پایین رونده (U → L)، ع $_{\rm UL}$ و از آن یک گذار بالا رونده (L → U)، e<sub>LU</sub>) باشد، آنگاه یک تعادل حالت یاپدار هنگامی بدست مـی آید کـه داشته باشيم

 $N_L a_{LU} = N_U a_{UL}$ 

اما، a<sub>LU</sub>. «برانگیختگی تابشی» ـ به چگالی انرژی تابش ۵٫ در بسامد <sup>ر</sup>و به پارامتر اتمی (a<sub>UL</sub>) (ضــــريب جـــذب انــيشتين) بسـتگي دارد:  $a_{\rm LU} = \rm B_{LU}$  . واانگـيختگي ( $\rm B_{LU}$ ميتواند به دو طريق رخ دهد: خود به خود (A<sub>UL</sub>) يا در خـلال تأثـيـر الــقائ*ي* مـيـدان تابـشي (B<sub>UL</sub>  $\rho_{\rm v}$ )؛ از اين رو، داريم «B<sub>UL</sub> + B<sub>UL</sub> + B با تـركيب ايـن دو نـتيجه گوناگون و حل برای ۴٫۰ نتیجه میگیریم

$$
\rho_{\nu} = \left(\frac{\text{Aut}}{\text{B}_{\text{UL}}}\right) / \left[\left(\frac{\text{B}_{\text{LUE}}}{\text{B}_{\text{UL}}\text{g}_{\text{U}}} \right) e^{\frac{\text{b}V}{\text{K}}}\right)
$$

نتیجه، مستقل از تعداد اتـمهای مـوجود است. آنگـاه انـیشتین عـبارات مـناسبی بـرای ضرائب اتمی B<sub>LU</sub> , B<sub>UL</sub> , A<sub>UL</sub> جایگزین کرد تا **قانون شدّت تابش جسم سیاه پلانک** را بدست آورد:

$$
\rho \nu \Delta \nu = \left( \frac{\Delta \pi h \nu^{\nu}}{c^{\nu}} \right) \left[ \frac{1}{\frac{h \nu}{kT}} \right] \Delta \nu \tag{79-}
$$

که در آن ۵v %جگالی انرژی (ژول بـر متر مکعب) است. بـرای تبدیل بـه شدّت تابش شده از جسم سیاه (E<sub>V)</sub> ضریب عمرفی شده است (معادلهٔ (۸–۳۵ الف)). قبل از ترک موضوع تابش جسم سیاه،که در اختر فیزیک بسیار مـفید است، چـند تقریب مفید را مورد نظر قرار میدهیم. تاکنون فرمولهایی بـرای شـدتهای تک رنگ را مورد بررسی قرار دادهایم (معادلات (۸–۳۵)). اگر اینها را در حالتی که قسمتهای نمایی بسیار بزرگ شود، (بسیار بزرگتر از واحد) ارزیابی کنیم، آنگاه در مییابیم

I<sub>v</sub> (T) = 
$$
\left(\frac{\gamma h v^{\gamma}}{c^{\gamma}}\right) \exp\left(\frac{-h\nu}{kT}\right)
$$
   
\nI<sub>v</sub> (T) =  $\left(\frac{\gamma h c^{\gamma}}{\lambda^{\alpha}}\right) \exp\left(\frac{-h c}{\lambda kT}\right)$    
\n( $\frac{\gamma \gamma}{kT}$ )   
\n( $\frac{\gamma \gamma}{kT}$ )   
\n( $\frac{\gamma \gamma}{kT}$ )

که برای هنگامی که دماکم و طول موجهاکوتاه هستند، تقریبی مـناسب است. گـاهی اوقات **توزیع وین <sup>۱</sup> نامیده م**یشود. در حالت مخالف، هـنگامی کـه مـقدار نـما بسـیار کوچک (بسیار کوچکتر از واحد) است، از بسط تابع نمائ<sub>ی</sub> استفاده میکنیم. توجه کنید  $e^{x}$  = ۱  $\approx x$  هر

> $I_{\nu}$  (T) =  $\frac{\Upsilon \nu^{\Upsilon} kT}{c^{\Upsilon}}$ (٣٨-٨٨ الف)

$$
I_{\nu}(T) = \frac{\gamma c kT}{\lambda^{\gamma}}
$$
 (

کـه تـوزیع رایـله ـ جـینز<sup>۲</sup> نـامیده مـیشود و در دمـاهای بـالا و طـول مـوجهای بـلند (بسامدهای پایین) کاربرد دارد.

2. Rayleigh - Jeans.

تابش الکترومغناطیسی و ماده / ۳۵۷

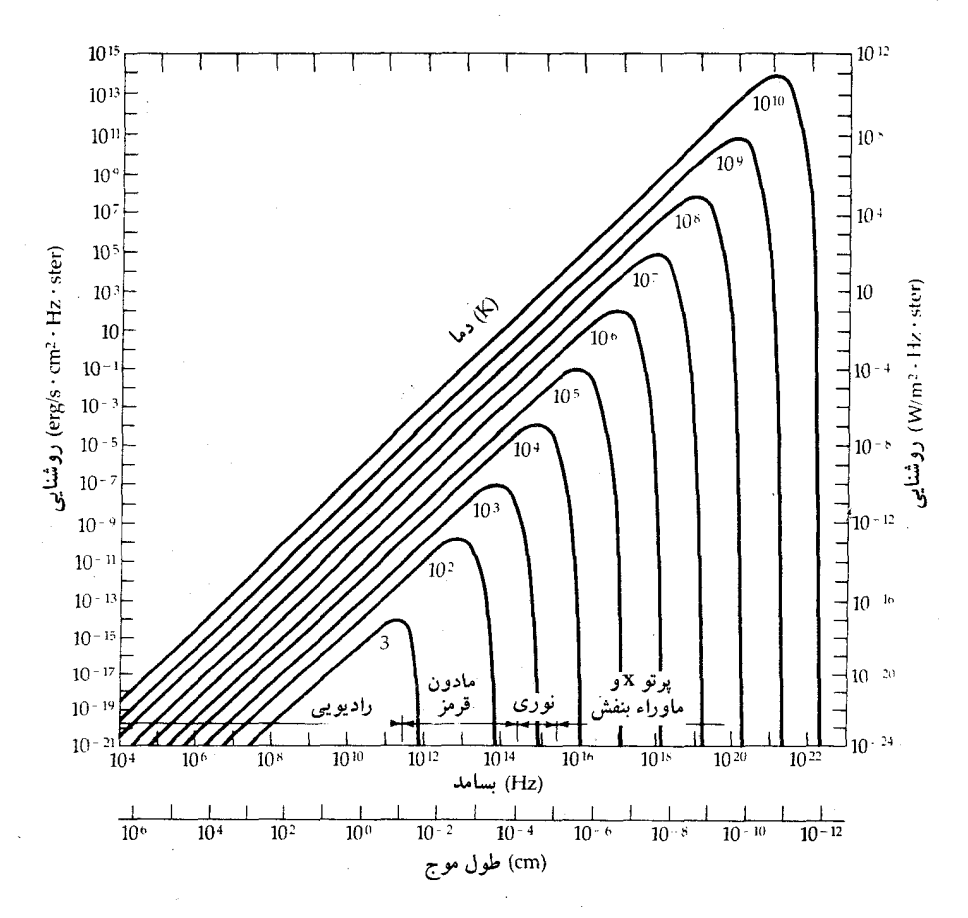

شکل ۸-۱۴. تابش جسم سیاه. یک طرح لگاریتمی ـ لگاریتمی از منحنیهای پلانک برای گستره وسیعی از دما. توجه کنیدکه طول موجها از بلند به کوتاه کشیده شده است.

(ب) قانون وين وقتی دمای یک جسم سیاه بالا میررود آبیتر میشود. این پدیده بـه حـجم تـابش گسیل یافته در طول موجهای کوتاهتر (شکل (۸-۱۴)) همان طورکه T بزرگتر می شود، مربوط میگردد. دیلهلم وین (۱۹۲۸–۱۸۶۴ میلادی) طول موج a<sub>max</sub>که در آن بیشترین شدّت تابش جسم سیاه صادر می شود ـ قله (طول موجی که در آن ۰ =  $\frac{dI_{\lambda}}{d\lambda}$  مـنحنی

پلانک (از اولین مشتق قانون پلانک بدست آمده است) ـرا توسط ق**انون جابهجایی** وین بيان كر د:

$$
\lambda_{\max} = \frac{\Upsilon/\Lambda \mathsf{A} \Lambda \times \Upsilon^{-\Upsilon}}{T} \tag{1.4-1}
$$

هنگامی که T بر حسب کلوین باشد، پسمه بر حسب متر خواهد بـود. مـثلاً، طـيف پیوستهای از خورشید ما تقریباً جسم سیاه است که در nm× = ۵۰۰nm قله دارد؛ بنابراین، دمای سطحی بایستی نزدیک ۵۸۰۰°k باشد. توجه کنید که به علت، ثابت $T = \lambda_{\max}$ ، با افزایش یک ضریب، دیگری کاهش م<sub>ی</sub>یابد.

(ج) قانون استفان <sup>۱</sup> و بولتزمن <sup>۲</sup> سطح زیر منحنی پلانک (با انتگرالگیری تابع پلانک) شار انرژی کل F (X) گسیل شده توسط یک جسم سیاه را هنگامی که روی تمام طول موجها و زوایای حجمی جمع مىبنديم، نمايش مىدهد:

$$
F = \sigma T^{\dagger} \tag{5.7}
$$

که در آن \*k . k /w/s . k ~( /e/) . وابستگی قوی دما در معادله (۲۰–۲۰) اولین بار از ترمودینامیک در سال ۱۸۷۹ میلادی تـوسط ژوزف اسـتفان (۱۸۹۳–۱۸۳۵ مـیلادی) استنتاج شد و از مکانیک آماری در ۱۸۸۴ میلادی توسط بولتزمن نتیجهگیری شد؛ لذا این عبارت را **قانون استفان ـ بولتزمن م**ینامیم. روشنایی یک جسم سیاه به صورت توان چهارم دمای آن زیاد میشود. اگر تقریباً یک ستاره را به صورت یک جسم سیاه در نظر بگیریم، انرژی خروجی ستاره (بر حسب وات) درست ۴ $\pi$ ۳  $E = \mathfrak{f}\pi$ است، چون مساحت سطح یک کره به شعاع R برابر ۴ $\pi \mathrm{R}^\mathrm{Y}$  میباشد.

(د) دما

این بحث را با ذکر این اخطار راجع به دما به پایان میبریم. اگر با یک جسم سـیاه واقعی سر و کار داشته باشیم، ممکن است دمای آن را با استفاده از (۱) شکل منحنی پلانک یا حداقل دو نقطه بر منحنی، (۲) قانون وین یا (۳) قانون استفان بولتزمن تعیین تابش الکترومغناطيسي و ماده / ٣٥٩

کنیم. چون هیچ شیئی اختر فیزیکی یک جسم سیاه کامل نیست، دماهائی راکه با هر یک از این سه روش بدست می آوریم با یکدیگر اندک<sub>ی</sub> اختلاف دارند. به علاوه، دماهاکه بر چنین طیف های پیوستهای استوار است، مـمکن است، از دمـاهای بـدست آمـده از شدتهاى نسبى خطوط طيفى با استفاده از معادلات سـاها و بـولتزمن اخـتلاف داشـته باشد. بنابراین، برای مقید کردن این که کدام نوع دما را یک فرد به کـار بـبرد (مـثالهای جدول (٨-۴) را ملاحظه كنيد)، يك تمرين خوبي است.

| مشاهدات ضرورى                                | قانون اساسى يا معادله                     | نوع دما       |  |
|----------------------------------------------|-------------------------------------------|---------------|--|
| روشنایی در دو یا چند طول.موج                 | منحنى پلانک                               | رنگ           |  |
| قدر تابش سنجى و شعاع                         | قانون استفان بولتزمن                      | مؤثر يا تابشى |  |
| شدّتهای نسبی خطوط طیفی همان عنصر             | معادلة بولتزمن                            | برانگيختگي    |  |
| شدّتهای نسبی خطوططیفی در مراحل یونیدگی مجاور | معادلة ساها                               | يونيدگى       |  |
| عرضها و شکلهای خطوط طیفی                     | ېھن شدگ <sub>ى</sub> دوپلرىگرماي <i>ى</i> | جنبشي         |  |

جدول ۸-۴. تغییرات دماها

مسائل

۱. (الف) نشان دهید که یک دسته نورکه به طور مورب وارد شده و از میان یک قطعه شیشه با صفحات موازی عبور میکند، هنگامی که از شیشه خارج میگردد، بدون تغییر جهت جابهجا می شود. (ب) اگر شیشه دارای ضخامت d و ضریب انکسار n باشد، جابجایی خطی دسته نور به صورت تابعی از n و θ چگونه است؟

- ۲. چه شکافی لازم است تا تفکیک یک ثانیه قوسی برای طول موجهای زیر بدست آید: (الف) ۵۰۰nm (مرئي) (ب) ۲۱cm (راديويي) أيا مي توانيد از نتايج بدست آمده يک شکل عمومی بسازید؟
	- ٣. (الف) در چه طول موجهايي خطوط طيفي زير مشاهده مي شوند:

۴۶۰ / نجوم و اخترفیزیک مقدماتی ج ۱ (i) خط گسیل شده در ۵۰۰nm توسط ستاره متحرکی با سرعت ۱۰۰km/sec به طرف مـا (ii) خط CaII (طول موج **جابهجا نشدهmv**pm) گسیل شده توسط یک کهکشان که با سرعت ۴۰۰۰km/sec+ دور می شود. (ب) یک ابر هیدورژن خنثی (HI) خط رادیـویی۲۱cm (بـسـا مـد در حـال سکـون ۲۴۰/۴ مگاهرتز) را به هنگام دور شدن با سرعت ۲۰۰km/sec گسیل میدارد. در چه بسامدي اين خط را مشاهده خواهيم كرد؟ ۴. شکل سادهای از قضیه دو جملهای بیان میکندکه  $(1 + x)^n = 1 + nx + \frac{n (n - 1) x^r}{r} + \frac{n (n - 1) (n - 1) x^r}{r} + \cdots$ هنگامی که ۱ > ۲. با شروع از عبارت نسبیتی، این قضیه را بـرای بـدست آوردن معادله کلاسیکی انتقال دوپلری بر حسب طول موج در حالتی که v << c بـه کـار بريد. ۵. (الف) انرژی یک فوتون به طول موج۳۰۰nm+4 چقدر است؟ جوابتان را بر حسب ژول و الكترون ولت بيان كنيد. (ب) اتمى در حالت برانگيخته دوم (n = ۳) هيدروژن بزحمت هنگامی که یک فوتون به اتم برخورد میکند، یونیده مـیشود. اگـر تـحام انرژی آن به اتم منتقل شود، طول موج فوتون چقدر است؟ ۶. خط گسیلی H<sub>e</sub>II در ۴۶۸/۶nm به چه گذار الکترونی مربوط میشود؟ ۷. باکاربرد معادله بولتزمن برای اتم هیدروژن خنثی (یونیدگی حذف شود)، عـبارتی برای تجمع تراز انرژی n ام نسبت به حالت پایه در دمای T بـدست آوریـد. اکـنون فرض کنید که چندگانگی هر تراز برابر واحد است (۱ = g,)، یک منحنی مـناسب برای نمایش نتایحتان در F = ۶۰۰۰ \* بسازید.

۸. برای درک اهمیت نسبی پارامترهای مختلف در معادله ساها، آزمایش زیر را تدارک ببینید. فرض کنید که N<sub>e</sub> = ۱۰<sup>۰۵</sup>/cm ّ ،T = ۵۰۰۰ ٌk ببینید. فرض کنید که P = ۱۲ev. نسبت یونیدگی (ی<sup>X</sup>) تغییر میکند هنگامی که به طور جداگانه (الف) دما را دو برابر كنيم (ب) چگالي الكترون را دو برابر كنيم (ج) پتانسيل يونش را دو برابر كنيم.

تابش الكترومغناطيسي وماده / ٣۶١

کدامیک از جملات نمایی یا <sup>۳</sup>۳ اهمیت بیشتری در خلال تغییر دما دارند؟ N, فرض کنید ,N تعداد اتمهای هیدروژن در دومین تراز (اولین حالت برانگیخته) و <sub>N</sub> تعداد اتمها در حالت پایه باشند. با استفاده از شکل (۸-۱۳)، نسبت برانگیختگی (X<sub>۲</sub>) و کسر برانگیخته شده (X<sub>۲</sub>) را برای هر یک از ستارگان زیر پیداکنید: T = ۱۵۰۰۰ k (الف) شـــعراي يـــمانــي T = ۱۰۰۰۰ (ب) رجــلالجــبـار T = ۱۵۰۰۰  $T = \Delta V \cdot \cdot k \cdot L(\tau)$ خورشیــد  $\zeta$ كدام ستاره قويترين خطوط جذبي بالمر را دارا خواهد بود؟ دليلتان را براي رسيدن به اين پاسخ توضيح دهيد. ۱۰. (الف) تندی یک الکترون با انرژی کافی برای یونیده کردن با برخورد بـه یک اتـم سدیم در حالت پایه چقدر است؟ (ب) تندی یک پروتون برای یونیده کردن این اتم چقدر است؟ (ج) دمای گاز مربوطه چقدر است؟ (د) در این دما، پهنشدگی دوپلری گرمایی کسری (فط) یک خط طیفی سديم چقدر است؟ ۱۱. (الف) چه مـقدار انـرژي بـيشتر تـوسط يک سـتاره در ۲۰۰۰۰ ٔ از سـتارهاي در ۵۰۰۰<sup>۰</sup>k مگسیل میشود؟ (ب) **رنگ** قالب هر ستاره در قسمت (الف) چیست؟ قانون جابهجای<sub>ی</sub> وین را به کار ببريد و پاسخهايتان را بر حسب طول موج بنويسيد. ۱۲. عبارت تقریبی برای قانون تابش پلانک را نتیجه بگیرید (معادله (۸-۳۵ الف)). (الف) در بسامدهای بالا (۱ << kT)، توزیع وین (ب) در بسامدهای پایین (۱ >> th تقریب رایله ـ جین)  $\frac{h\nu}{kT}$  << ۱ وقتی ۱ =  $\frac{h\nu}{kT}$  وقتی ۱ = ۱ استفاده كسيد. تساوى ا = h به چه طول موجی مربوط می شود؟

فصل نهم تلسکوپها و آشکارسازها

ما درباره طبیعت و خواص نور و اینکه چطور مفهوم این حقایق برای استنباط خــواص فیزیکی اجرام نجومی استفاده میشود، بحث کردهایم. بهدنبال این فرآیند، در این فصل به اختصار توضیح میدهیم که چگونه ستارهشناسان نور را جمع و آشکـار مـیکنند ـ اساس ستارهشناسی مشاهدهای، از جهات بسیاری، ستارهشناسی بیشتر یک علم مشاهدهای است تا یک علم تجربی (مانند فیزیک و شیمی).

۹–۱ تلسکو پهای نوری

برای گسترش بینایی چشم، قدرت آشکارسازی تلسکوپها تقویت شد بدون ایـنکه گستره طیف مرئی توسعه پیداکند. امروزه ما می¤وانیم خیلی بیشتر از قسـمت مـرئی طيف الكترومغناطيسي را حس كنيم، اما بحث در اين بخش را بـه تـلسكوپهاي نـوري محدود میکنیم ـ اَنهایی که نور جمع اَوری شده را توسط چشم اَشکار میکنند. به هر حال، آگاه باشید که نوری که به سطح زمین میرسد قبل از اینکه به مـا بـرسد از بـین

تلسکوپ*ها و آشکارسازها / ۳۶*۳

صافیهای زیادی عبور کرده است: از محیط بین کهکشانی و بین ستارهای، جو زمین، و همیشه از تلسکوپ و سیستم آشکارساز.

مؤلفههای نوری، نظیر عدسیها و آیـنهها، بـرای کـنترل مسـیرهای پـرتوهای نـوری استفاده می شوند. در یک تلسکوپ، چنین مؤلفههای نوری، نور را به **کانون** می آورند و معمولاً یک **تصویر** تشکیل میشود. نور با یک آینه خمیده (به کمک انعکاس) یا یک عدسی (به کمک شکست) روی کانون متمرکز میشود. یک عـدسی پـرتوها را از یک منبع نقطهای به یک تصویر نقطهای در کانون عدس<sub>می</sub> میآورد. عدس<sub>می</sub> از یک جسم به اندازه محدود بهوسیله کانونی کردن پرتوها از هر نـقطه جسـم، یک نـقطه مـجزا روی تصویر تشکیل میدهد (شکل (۹-۱)). عموماً تصویر کـوچکتر از جسم و مـعکوس میباشد. برای اجسام در فواصل دور، فاصله عدسی تا تصویر تقریباً برای همهٔ اجسام یکسان است. این فاصله را اصطلاحاً **فاصله کانون***ی می***نامند**. یک آینه خمیده صـاف ـ برای مثال که سطحش منحنی یک سهمی را دنبال میکند ـ همه نور را روی کانون جمع مىكند. اين فاصله از سطح آينه تاكانون را فاصله كانوني مىنامند.

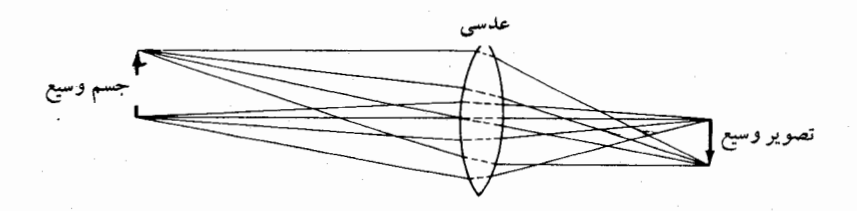

شکل ۹-۱. تصاویر. یک عدسی محدب از یک جسم گسترده تصویری میسازدکه کوچکتر از جسم و معکوس آن است.

برای یک عدسی یا یک آینه، نسبت فاصله کانونی به قطر را نسبت f می نامند.  $f \in \text{im} = \frac{1}{d}$ 

که f فاصله کانونی و d قطر است. اساساً نسبت f روشنی تصویر را مـیcهد. نسـبت f کوچک، مثل <mark>ب</mark> ، تصویر روشنتری از یک نسبت f بزرگ، نظیر ه<mark>ک</mark> نتیجه می دهد. یعنی یک عدسبی یا اَینه <del>۲</del> قصویر را بیش از ‡گسترده میکند و بنابرایـن روشـنـی کـاهش

می بابد.

خاصیت دیگری که به فاصله کانونی مربوط است، آندازه خطی تصویر یک جسـم گسترده میباشد. برای مثال، ماه که نیم درجـه قـوسی آسـمان را در بـر مـیگیرد؛ اگـر تصویرش ۱۰cm از سطح کانون عدسی را بپوشاند، در این صورت مقیاس ۰/۰۵٬<sub>/cm</sub> یا ۲۰۰cm به ازاء هر درجه است. برای اندازه تصویر sدر کانون که مربوط به یک درجه در آسمان است 14 × / ۰ = 8می باشد که در آن f فاصله کانونی است؛ در این صورت s بر حسب واحدِ f بر درجه است؛ و معمولاً آن را مقیاس صـفحه مـیiامند. یک مـثال: رصدخانه کاپیلاپیک <sup>۱</sup> دانشگاه نیومکزیکو، تلسکوپ انعکاس<sub>ی ۲۳</sub>۰ با آینهای بـه قـطر ۴۰، دارد. فاصله کانونی آن برابر است با

> $\frac{f}{d} = \sqrt{r}$  $f = \sqrt{y} \times \hat{y}$  cm  $= \sqrt{\Lambda} \cdot$ cm

> > مقياس صفحه عبارت است از

 $s = \cdot / \cdot \sqrt{YQ} \times V \wedge \cdot cm$  $= \frac{\gamma \gamma}{2}$  cm /\*

اساساً تلسکوپ وسیلهای است که نور را جمع مـیکند و یک تـصویر روی کـانون تشکیل میدهد. یک عدسی یا آینه،که شمیئی نامیده می شود، نور را روی کانون جمع آوری میرکند. عدسی روی کانون، چشمی نامیده می شود که بررسی واقـعی یک تصویر را ممکن می سازد. دو نوع تلسکوپ اساسی که اختلافشان در شیئی هایشان است عبارتند از: تلسکوپهای شکستی (یا منکسرکنندهها)که از یک عدس<sub>ی</sub> استفاده میکنند و تلسکوپهای انعکاسی (یا منعکسکنندهها)که در آن آینه بکار میرود.

اساساً یک تلسکوپ عبارت است از ظرفی برای جمع آوری فـوتونها. ایـن دلیـل اصلی است که ستارهشناسان تلسکوپهای بزرگ می خواهند ـ برای ظرفیت جمع کنندگی نور بیشترشان. قدرت جمع کنندگی نور در تلسکوپ مستقیماً با مربع قطرش مـتناسب است. مقدار نوری که یک عدس<sub>می</sub> یا آینه میگیرد به سطح آن بستگ*ی* دارد و سطح یک

1. Capilla Peak
تلسکویها و آشکارسازها / ۳۶۵

آینه یا عدسی با قطر d برابر است با (<del>"ه</del>). قدرت جمعکنندگی نور یک مقدار نسب*ی* است نه مقدار مطلق جمعکنندگی بیان مـیکندکـه چگـونه دو وسـیله بـا هـم مـقایسه میشوند نه اینکه چگونه چه مقدار نور جمع میشود. چون ضریب گذابت است، تنها قطر وسائل را برای رسیدن به ارقام نسبی نیاز داریم. برای مثالّ، در مقایسه با چشم شما کـه دارای قـطری حـدود ۰/۵cm است، یک تـلسکوپ بـا شـیئـی ۵۰cm دارای قـدرت جمعکنندگی نوری زیر است

$$
LGP \left(\frac{\hat{\omega} \cdot \hat{\omega}}{\hat{\omega}^2}\right)^{r} = 1 \cdot \cdot \cdot (1 - 1) \cdot \cdot \cdot
$$

همینطور، تلسکوپ ۵ متری هیل ۱ در مونت پالومار ۲ از تلسکوپ ۱/۶ متری کاپیلاپیک به مقدار زیر پیش افتاده است.

$$
LGP = \left(\frac{\Delta}{\sqrt{5}}\right)^{y} = \frac{\Delta}{\mathbf{v}^{y}} = \mathbf{F}^{c}
$$

دومین کار مهم تلسکوپ ایجاد تصویری از اشیاٰء نزدیکُ بهم در آسـمان است کـه می تواند بوضوح جدا از هم دیده شوند. این توانائی **را قدرت تفکیک** میiنامند و گاهی اوقات، بهصورت حداقل زاویهای که بایستی بـین دو نـقطه وجـود داشـته بـاشد تـا بـه سهولت از هم جدا شوند، تعریف میشود:

$$
RP = \frac{1}{\Lambda} \min
$$

تـوان تفکیـک و زاویـه کمینـه با قطر شیئـی و همچنین طول موج نور بستگـی دارد. برای طول موج یکسان، توان تفکیک با قطر شیئی نسبت مستقیم دارد. حداقـل زاویـه قـابل تفکیک هم به قطر شیئی تلسکوپ و هم به طول موج مشاهده شده بستگی دارد. عموماً  $\theta_{\min} = \frac{\gamma \cdot \beta \gamma \beta \Delta \lambda}{d}$ 

که در آن  $\theta_{\min}$  زاویه <mark>کمینه قابل تـفکیک و یـا تـفکیک</mark> بـر حسب ثـانیه قـوسی (عـدد ۲۰۶۲۶۵ تعداد ثانیههای قوسی در یک رادیان است)، Aطول موج و a قطر شمیئی بـر حسب همان واحد طول است. به عنوان اندکی پیچیدگی، شکاف دایرهای یک تلسکوپ الگوی پراش*ی* تولید میکندکه تصاویر راگسترده مـیسازد. بـرای در نـظرگـرفتن ایـن

پراش، حداقل در طول موجهای مرئی بـاید  $\theta_{\min}$  در ۱/۲۲ ضـرب شـود. بـرای مـثال، تلسکوپ ۱۰cm (۰/۱m) که با طول موج ۳a×۰<sup>۰۰ (</sup>۶×۱۰ کار م<sub>ی</sub>کند دارای یک زاویـه قـابل تفكيك كمينه

$$
\sqrt{\Upsilon \Upsilon \theta_{\min}} = (\Upsilon / \Upsilon \Upsilon) (\Upsilon \cdot \Upsilon / \Upsilon \theta) \frac{(\Upsilon \times \Upsilon)^{-1}}{\Upsilon}
$$

است. این نتیجه بدین معنی است که اگر این تلسکوپ به سوی دو ستاره که بیشتر از ۱/۵ از هم فاصله دارند نشانه رود، دو تصویر ستارهای مجزا از هم را خواهید دید.

مثال بالا، توان تفکیک نظری یک تلسکوپ ۱۰cm را میدهد، اما اگر به تلسکوپهای مستقر در روی زمین نور برسد، این نمایش بهندرت انجام میگیرد. توان تفکیکی یک تلسکوپ بزرگ نه تنها توسط نورش بلکه بوسیله جو زمین نیز محدود میشود. ستارگان به این دلیل چشمک م<sub>ی</sub>زنندکه آشفتگی هوا سبب میشود جو نظیر یک عدس<sub>می</sub> ناقص تغییرشکل یافته، عمل نماید. حرکت تودههای هوا، باعث انحناء و عدم وضوح تصاویر دیده شده از میان یک تلسکوپ میگردد؛ این اثری است که به عـنوان دیـد از آن یـاد می شود. حتی در بهترین شبها تلسکوپ ۵ متری هیل بهتر از یک تلسکوپ ۱۰ سانت*ی متری ک*ار ن*می*کند؛ به ندرت شب<sub>ی</sub> وجود دارد که تصاویر ستاره کمتر از ً۱ باشند. حد جو زمین که توان تفکیک تلسکوپهای بزرگ را تنظیم میکند، حالتی قوی برای قرار گرفتن يک تلسکوپ بزرگ در فضا پيش مي آورد. در اينجا توان تفکيکي يک تلسکوپ توسط نور آن محدود میشود و نه جو.

سومین کار یک تلسکوپ نور مرئی درشتنمایی تصویر است. قدرت درشتنمایی، افزایش ظاهری اندازه یک شئی در مقایسه با مشاهده مرئی چشم غیر مسلح میباشد برابر است با نسبت فاصله کانونی شیئی به فاصله کانونی چشمی

$$
Mp = \frac{F}{f}
$$

که F فاصله کانونی شیئی و f فاصله کانونی چشمی بر حسب واحدهای طـول یکسـان است. مثلاً، برای یک چشمی به فـاصله کـانونی ۵cm و یک شـیـئی بـه فـاصله کـانونی ۷۸۰cm، قدرت درشتنمایی زیر نتیجه میشود

$$
Mp = \frac{V\Lambda \cdot }{\Delta} = 1 \Delta P
$$

تلسکویها و آشکارسازها / ۳۶۷

اگر فاصله کانونی شیئی **نصف** شود قدرت درشتنمایی **دو برابر** میگردد. ممکن است چشمی هایی انتخاب کنید تا قدرت درشتنمایی بالایی راکمه مایلید، ایـجاد کند. نکـته کوچکی در استفاده از توان درشتنمایی بیش از آنچه بـرای واضـح دیـدن کـوچکترین جزئیات تصویر لازم است، وجود دارد. درجه جزئیات بـا تـوان تـفکیک و دیـد تـعیین می شود. درشتنمایی فوقالعاده زیاد یک تصویر تولید شده بوسیله یک تلسکوپ با توان تفکیک کم، تصویر بسیار مبهمی را بوجود می آورد.

۹-۲ ستارەشناسى نامرئى

چشم بشر تنها گستره امواج مرئي طيف الكـترومغناطيسي را حس مـيكند. بـراي پوشاندن گستره کامل از پرتوهای رادیویی تاگاما آشکارسازهای گوناگونی حساس بـه طول مـوجهاي مـختلف لازم است. ايـن جـايي است كـه فـن آوري جـديد قـادر است پیشرفتهای جدیدی در ستارەشناسی مشاهدەای بنماید. ستارەشناسی نامرئی مسـتلزم فن آوریهایی است که قادر است ما را به وراء محدودههای طـول مـوج سـتارهشناسـی نوري ببرد.

تجربه ستارهشناسی نامرئی نیز به شفافیت زمین که بهطور مؤثر قسمتهای عمدهای از طیف الکترومغناطیسی به خصوص نور ماوراءِبـنفش، پـرتوهای x، بـعضی از طـول موجهای مادون قرمز و امواج رادیویی (میلیمتری) با طول موج کوتاه (شکل (۹–۲) و جدول (٨-١)) جذب مي كند، مربوط مي شود. تابش مادون قرمز ابتدا توسط بخار آب که در قسمتهای پائینتر جو متمرکز است جذب می شود، پائینتر از ۲۰ کیلومتر. (دیاکسید کربن نیز مقدار کمتری را جذب میکند.) تابشهای ماوراءِبنفش و پرتو xابتدا در ارتفاع بیش از ۱۰ کیلومتر در یون سپهر جذب میشوند، در سطوح بالاتر از سطحی که هواپیما و بالن میتوانند پرواز کنند. روش مشخص برای برطرف کردن جذب جوی این است که به بالای جو برویم. این ستاره شناسی فضایی است که از راکتها، بالنها و هواپیماها، همچنین اقمار مصنوعی و فضاپیماها استفاده میکند. بنابراین، ستارهشناسی نامرئی به دو بخش طبیعی تقسیم میشود ـ آنهایی که در سطح زمین و آنهایی که باید در فضاكارانجام دهند.

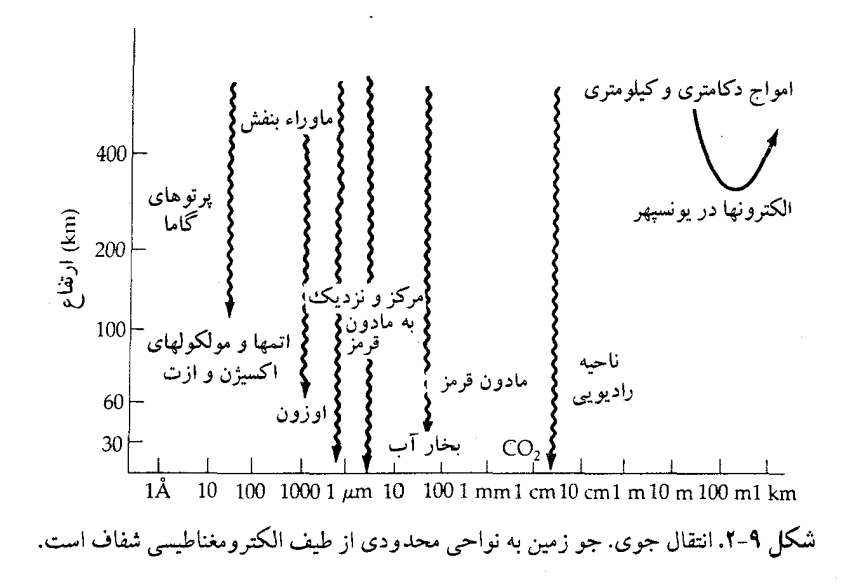

3. Sagittarus.

2. Shift Ocean.

4. Groot Rober

تلسکوپها و آشکارسازها / ۳۶۹

فن آوری در زمینه کار رادیویی و راداری را توسعه دادد. جان سی. هِی <sup>۱</sup> انگلیسی به طور اتفاق*ی* کشف کرد که خورشید قویاً امواج رادیویی منتشر میکند. بعد از جنگ، او حرفه نجومی اش درباره طول موجهای رادیویی را ادامه داد، گروههای دیگر در انگلستان، هلند و استرالیا نیز این کار را کردند.

نوع معمولی یک تلسکوپ رادیویی، بشقاب رادیـویی است (شکـل (۹-۳))، کـه مانند یک تلسکوپ انعکاسی عـمل مـیکند. ایـن تـلسکوپ اسـاساً یک مـخزن مـوج رادیویی با یک آشکار ساز (گیرنده رادیویی) در کانونش میباشد. این تلسکوپ بسیار شبیه یک آینه که در یک تلسکوپ انعکاسی عمل میکند، امواج رادیـویی را مـنعکس کرده و متمرکز می سازد.گیرنده رادیویی امواج رادیویی ورودی را به یک ولتاژ تبدیل میکند که میتواند اندازهگیری شده و روی یک نوار مغناطیسی ثبت شود. سـرانـجام اندازهگیریها معمولاً به صورت یک نقشه پربندی یا یک نقشه شدّت خطای رنگ<sub>ی</sub> در می آیند (شکل (۹-۴)).

تلسکوپهای رادیویی یک کمبود عمده دارند: توان تفکیک پائین. توان تفکیک هم به اندازه شیئی و هم به طول موج تابش جمع شده بستگی دارد (بهخاطر آورید @min «). امواج رادیویی خیلی بلندتر از طول موجهای نور مرئی هستند، بهطور نمونه ۱۰<sup>۰</sup> مرتبه بلندتر. همچنین، اگر یک تلسکوپ نوری و یک تلسکوپ رادیویی دارای قطر یکسانی باشند، قدرت تفکیک موج رادیویی °۱۰ برابر کمتر از نمونه نوری است. مثلاً،برای یک تلسکوپ رادیویی که دارای همان قدرت تفکیک تلسکوپ نوری ۵ متری هیل است، مستلزم این است که قطر آن °۱۰ مرتبه بزرگتر باشد، یعنی حدود ۵۰۰کیلومتر! بدیهی است که چنین بشقابی روی زمین نمیتواند ساخته شود.

ستارهشناسان راديويي از فىن تىداخىلسنجى بىراي سىاختن تىلسكوپهاى راديىويى کوچک، کـه کـار تـلسکوپ بـزرگ را مـیکنند، اسـتفاده مـیکنند و بـنابرایـن تـوان تفکیکحاصل می شود. تصور کنید دو تلسکوپ رادیویی، مثلاً در فاصله ۱۰کیلومتری از هم قرار دارند. اگر علائم دریافت شده توسط هر دو همزمان باشند، دو دستگاه مجزا می توانند نظیر یک بشقاب منفرد، با قطر ۱۰کیلومتر عمل کـنند. امـا، فـقط بـرای یک

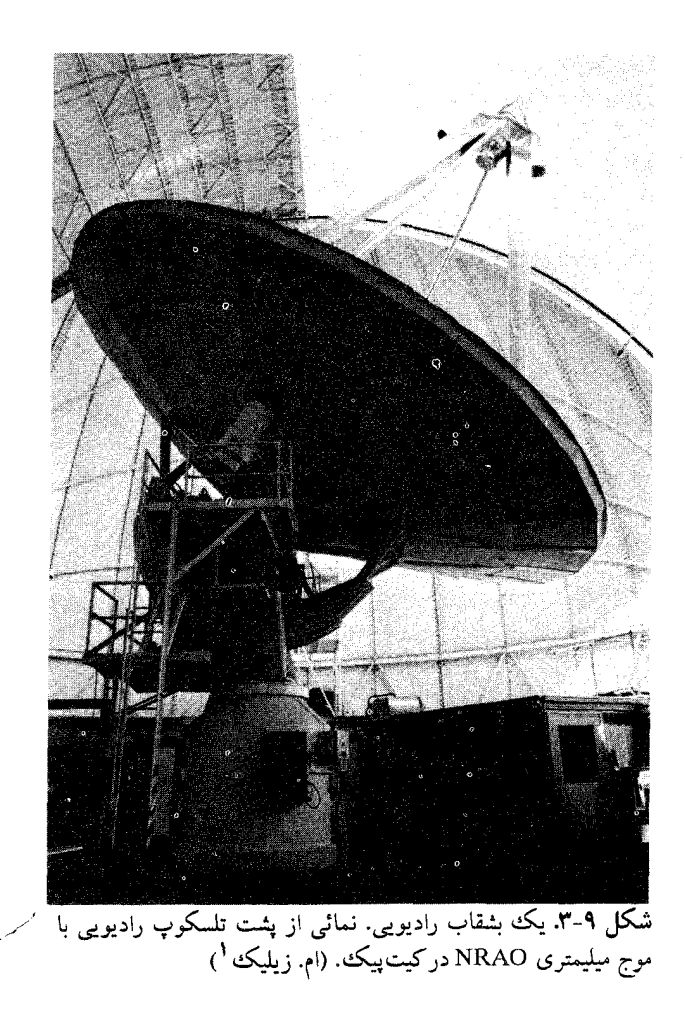

نوار باریکمی در عرض آسمان (این دو، نظیر دو قطعه کوچک در دو انتهای مـقابل یک بشقاب بزرگ عمل میکنند.) اساس تداخل سنجی، بررسی فاز جبهههای موج رسیده از دو بشقاب یک تداخل سنج ساده میbباشد. فرض کنید منبع مستقیماً بالای سر است و امواج به هر دو تلسکوپ بهطور همهفاز میرسند. وقتی که علامتها ترکیب شدند (با یک مخلوطکن الکترونیکی) یک علامت قوی حاصل می شود. اکنون فرض کنید که مـنبع اندکی به غرب بالای سر حرکت کرده است، بهطوری که اختلاف طول مسیر تا دو

1. M. Zeilik.

## تلسکویها و آشکارسازها / ۳۷۱

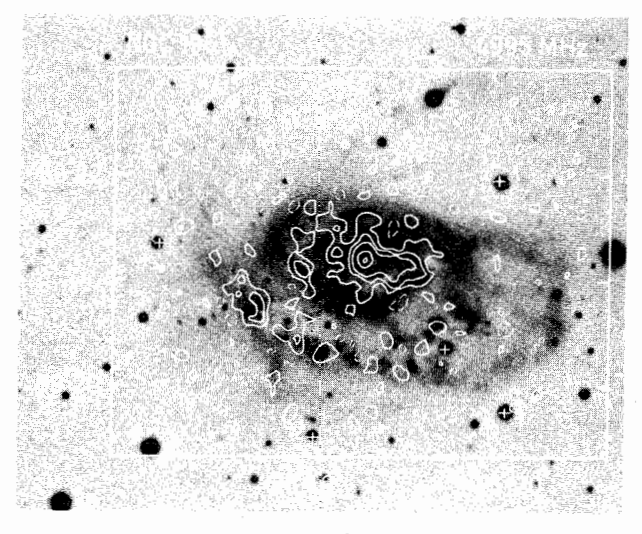

شکل ۹-۴. نقشه پربند رادیویی.گسیل ۲۱cm از اتمهای هیدروژن که توسط VLA<sup>۱</sup> ساخته شده است. پربندهای رادیویی روی یک چاپ نوری منف<sub>ی</sub> بر هم نه<sub>ی</sub> شدهاند. (*ای. هومل <sup>۲</sup>، دانشگاه نیومکزیکو و* رصدخانه نجومي راديويي ملي)

آنتندقیقاً گِمباشد. در اینصورت به اختلاف فاز ۱۸۰٬ میرسند و تداخل کاهنده میکنند. بنابراین، دید دو تلسکوپ از آسمان و بهصورت رشتهای از نوارهای روشن و تـاریک تداخلی است ـ یک الگوی تداخل دقیقاً نظیر نوری که از بین دو شکاف عبور میکند، میباشد. جدائی زاویهای قلهها در الگوی شدّت، قدرت جداسازی تداخل سنج را بـر قرار می کند.

دو آنتن در نظر بگیرید که به فاصله L از یکدیگر قرار دارند (شکل (۹-۵)) به طوری که L مضرب صحیحی از طول موج مشاهدهای Aباشد، یعنی

 $L = n \lambda$ 

كه در آن n يك عدد صحيح است. اكنون فرض كنيد كه منبع تابش در نقطه P قرار دارد.  $\rm P,\,$  موجها از این منبع در امتداد مسیرهای P, > P, و $\rm P$  و P, > P, و بهقدار اضافی در امتداد است، حرکت می کند. توجه کنید که

1. Very Large Array.

2. E. Hummel.

$$
P' = L \sin \theta
$$
\n
$$
P' = L \sin \theta
$$
\n
$$
L \sin \theta = m \lambda
$$
\n
$$
\sin \theta = \frac{m \lambda}{L}
$$
\n
$$
\sin \theta = \frac{m \lambda}{L}
$$
\n
$$
\sin \theta = \frac{m \lambda}{L}
$$
\n
$$
\sin \theta = \frac{m \lambda}{L}
$$
\n
$$
\sin \theta = \frac{m \lambda}{L}
$$
\n
$$
\sin \theta = \frac{m \lambda}{L} = \frac{1}{m}
$$
\n
$$
\sin \theta = \frac{\lambda}{L} = \frac{\lambda}{m} = \frac{1}{n}
$$
\n
$$
\sin \theta = \frac{\lambda}{L} = \frac{\lambda}{m} = \frac{1}{n}
$$
\n
$$
\theta_f \approx \frac{1}{n} \text{ rad}
$$
\n
$$
\theta_f \approx \frac{1}{n} \text{ rad}
$$
\n
$$
\theta_f \approx \frac{1}{n} \text{ rad}
$$
\n
$$
\theta_f \approx \frac{1}{n} \text{ rad}
$$

موج قابل مشاهده ۲۱cm،

$$
\theta_{\rm f} \approx \frac{(\Upsilon\setminus \Upsilon)^{-\circ}}{\Upsilon\setminus \Upsilon} \approx \Upsilon^{\circ} \text{ rad} \approx \Upsilon^{\prime\prime}
$$
تا ساساً تىوانىدىرى قابل مقايسە با يك تلسكوي نورى است. توجە كنيد كە غاصلە فرانۇ اساساً تىوان  
تفكىك تداخل سنج را تعيين مىكند.

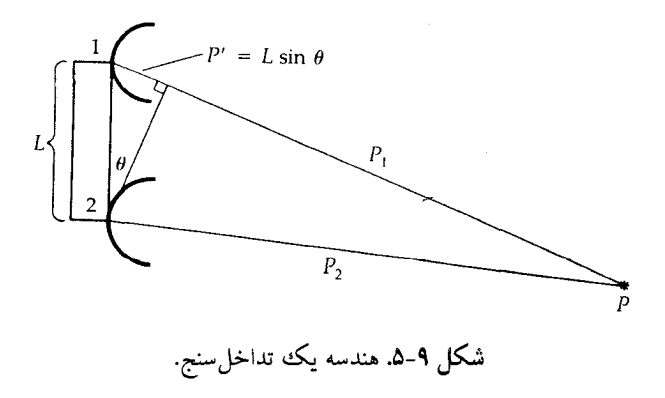

تلسکویها و آشکارسازها / ۳۷۳

یک تداخل سنج دو آنتنه فقط یک بخش از جدائی بین نقاط را در منبع تعیین میکند (در همان جهت خط پایه). برای نقشه برداری کامل بخشی از آسمان با توان تـفکیکی یکنواخت نیاز به کار کمی است. روش کـار: شـیئی را نسـبت بـه الگـوی تـداخـلسنج بپیچانید، روش موسوم به سنتز شکاف این پیچش شیئی می تواند بهطور طبیعی توسط مشاهده حرکت منبع در عرض آسمان انجام شود؛ حرکت آن جهتش را نسبت به خط پایه تداخلسنج میپیچاند. برای کمک به این فرآیند، خط پایه تداخلسنج نیز میتواند چرخانده شود یا آنتن بـه شکـل y مـرتب شـود [نـظیر VLA در نـیومکزیکو، (شکـل (۹–۱۶الف)]. چرخش زمین بهطور مؤثر یک شکاف را به تفکیکی در حدود یک آنتن منفرد و قطري برابر با بزرگترين خط پايه بين بشقابها تجزيه ميكند (شكل (٩-۶ب)). سرانجام، مجموعهای از نقشههای تداخلی تـوسط یک کـامپیوتر بـرای بـدست آمـدن تصویر مرکبی از منبع با تفکیک بالا ترکیب میشوند. ساختن نقشه کاملی از یک منبع رادیویی با دو آنتن تداخل سنج کار کسل کنندهای است که ممکن است انجام آن چندین ماه به طول انجامد. VLA و دیگر آرایههای تداخـل سنجی بـرای غـلبه بـر ایـن مشكـل طراحی شدهاند. آنها اساساً از ردیفهای دو آنتنه بسیاری در زوایای مختلف نسبت به یکــدیگر تشکــیل شٖـدهانـد و روی مـنبع یکسـانی در یک زمـان عـمل مـیکنند. یک تصویررادیویی کامل میتواند در حدود یک روز یاکمتر ساخته شودکه به قدرت لازم و مساحت پوشیده شده در آسمان بستگی دارد.

حتى تفكيك بالاتر مىتواند توسط روشى موسوم بـه VLBI' بـدست آيـد. عــلائم VLBI دریافتی توسط آنتنهای بسیار دور (حتی قرار گرفته در قارههای مختلف) بر روی نوار مغناطیسی ثبت شده و بعداً در یک کامپیوتر ترکیب میشوند. حداکثر خط پایه برای چنین VLBI برابر با قطر کرهٔ زمین، L = ۱۲۰۰۰km میباشد و بنابراین (برای مثال بالا) قدرت تفکیک  $\theta_{\rm f}$ ۱۰-۳×۳ ثانیه قوسی در ۲۱cm ممکن است. در آینده، تـلسکوپهای رادیویی در فضا با خطوط زمینی بزرگتری جدا شده و حـتی تـفکیک بـهتری را نـتیجه میدهند؛ در بعضی طرحها پیشنهاد می شود یک عضو از تداخل سنج در مدار زمین یا ماه با جدایی ۳۰ برابر بزرگتر از آنچه که روی زمین امکان دارد قرار گیرد. در آن صـورت

<sup>1.</sup> Very Long Base Line Interfrometer.

تفکیک به حدود ۱۰۰ میکرو ثانیه میرسد و آنقدر بالا است کـه بـتوان قـرصهایی از ستارگان نز دیک مانند رده نوع خورشیدی را مشاهده کر د! به عنوان مصالحهای برای این طرح بزرگ، بنیاد مل<sub>ی</sub> علوم <sup>۱</sup> شروع به ساخت یک <sup>۲</sup>VLBA کرده است کـه نـظیر VLA عمل خواهد كرد، اما فاصله آنتنها بزرگتر خواهد بود (تـا حـدود چـند صـدكيلومتر). مقاصد کنونی معطوف به حدود ۱۰ آنتن ۲۵ متری کـه از پـورتوریکو ۳ تـا هـاوائـی <sup>۴</sup>

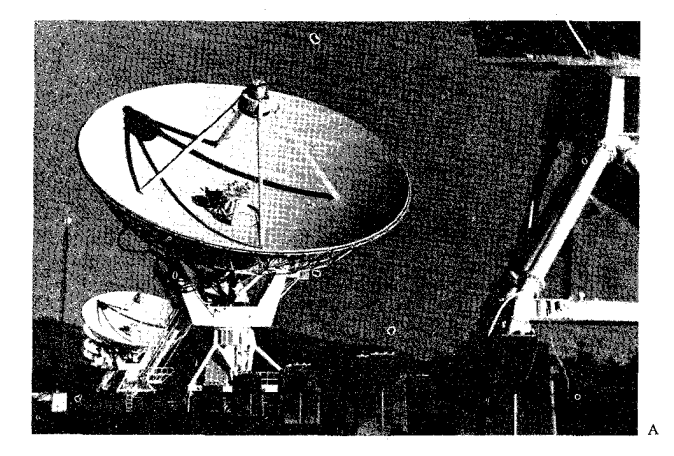

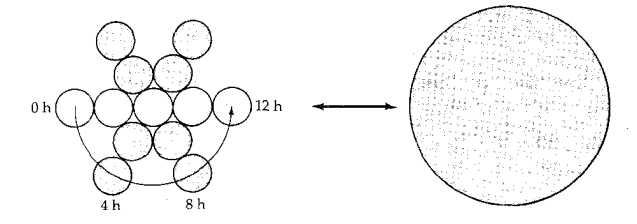

**شک**لم ۹-۶ تداخل سنجی رادیویی. (الف) نمائی از یک بازوی VLA. هر آنتن دارای قطر ۲۵ متر است. (ام. زیلیک) (ب) برای سنتز شکاف، چرخش زمین یک بازوی شامل ۵ آنتن را میگرداند تا یک دایره کامل را در ۲۴ ساعت ط<sub>ی</sub> کند. (ج*ی*.برنز<sup>۵</sup>).

- 1. National Science Fundation.
- 3. Puerto Rico.
- 5. J. Brans.
- 2. Very Large Base Line Arrey.
- 4. Hawaii.

تلسکوپها و آشکارسازها / ۳۷۵

پراکندهبوده و توسط ارتباطات تلفنی از یک مرکز عملیاتی کنترل مـیشوند، است. دریافت کننده توسط ساعتهای اتمی همزمان میشوند و نوارهای دادهها به یک کامپیوتر بزرگ در نیومکویکو برای پردازش جهت تشکیل تصاویر از نمونههای تداخلی، انتقال می یابد.

(ب) ستارهشناسی مادون قرمز متصل به زمین

دیاکسید کربن و بخار آب در جو زمین بیشتر تابش مادون قرمز ورودی را جـذب میکنند. ستارهشناس مادون قرمز متصل به زمین میتواند تنها در چند گستره محدودی از طول مـوج را مشـاهده كـند: ۲ تـا ۲۵، ۳۰ تـا ۴۰ و ۳۵۰ تـا ۴۵۰ مـيكرومتر. چـنين مشاهداتی از مکانهایی در ارتفاعات در آب و هوای خشک بخوبی انجام می شودکه در آنجا بخار آب در جو بالاي تلسكوپ حداقل مقدار را دارد.

یک تلسکوپ مادون قرمز با یک تلسکوپ نوری در آشکارساز کـانون تـلسکوپ تفاوت دارد. به علت این که چشمان ما و فیلم عکاسی بـه تـابش مـادون قـرمز بـهطور ضعيفي حساسالند، لذا آشكارسازهاي مادون قرمز بخصوصى لازم است؛ نـمونههاي حساس مناسب برای کار ستارهشناسی فقط حدود ده سال است که ساخته شدهاند. یک آشکارساز مادونقرمز معمولی یک تابش سنج است، یک قطعه نازک ژرمانیم (در حدود ابعاد سر یک ناخن بسیار کوچک) تا حدود ۲ درجه کلوین سرد شده است. هنگامی که تابش مادون قرمز به یک تابش سنج برخورد میکند،گرم شده و مقاومت آن در مـقابل جريان الكتريكي تغيير ميكند. چنين تغييراتي ميتواند بهطور الكترونيكي اندازهگيري شوند و مقدار تغییر دلالت بر این دارد که چه مقدار انرژی مـادون قـرمز را تـابش.سنج جذب میکند.

مشاهده مادون قرمز حداقل دو مزیت مشخص نسبت به مشاهده نـوری دارد. اولاً تابش مادون قرمز كمتر توسط گرد و غبار بين ستارهاي محو مي شود. ثانياً، اجرام سماوي سـرد (۳۰۰۰ ٌد سـردتر) بـیشترین تـابش خـود را در مـادون قـرمز سـاطع مـىكنند (همانطور که از قانون وین برای تابش جسم سیاه انتظار میرود). یک نـتیجه تـجربی دیگر آن است که بیشتر مشـاهده مـادون قـرمز مـیتوانـد در خـلال روز هـنگامی کـه تلسکوپها توسط ستارهشناسان اپتیکی مورد استفاده قرار نمیگیرند، انـجام شـود. ایـن

مزیت به این علت وجود دارد که نور خورشیدی بسیار کمتری در طول موجهای مادون قرمز توسط مولکولهای هوا پراکنده میشود و لذا آسمان مادون قرمز را در روز و شب تــاريک بــاقي مــيگذارد (بـه اسـتثناءِ نگـاه کـردن مسـتقيم بـه خـورشيد). مـعذالک، ستارهشناسی مادون قرمز دارای این مشکل است که یک تلسکوپ نظیر یک جسم سیاه در ۳۰۰۴گسیل میدارد. بنابراین، همانطور که از قانون وین انتظار میرود، یک شـار مادون قرمز فشردهای در ۱۰٬۵m تولید میکند. جو زمین نیز در یک شار زمینه قوی در این طول موج مشارکت میکند. روشهای ویژهای برای جبران این شار محلی قوی تـوسعه یافتهاند تا این که شار مادون قرمز بسیار کوچکتری از اجرام سماوی اندازهگیری شود.

(ج) ستارەشناسى فضائى

قسمتهای طیف مادون قرمز، نور ماوراءِ بنفش و پرتوهای ایکس تنها در بالای جـو زمین از هواپیماها، بالونها، راکتها، اقمار مصنوعی یا فضاپیما میتواند تفکیک شوند. مثلاً بیشتر تابش مادون قـرمز دور (طـول مـوجهای حـدوداً بـزرگتر از ۴۰ مـیکرومتر) نمیتوانند به زمین نفوذکنند. با وجود این، در ارتفاعات ۱۵ تا ۲۰کیلومتر یانظیر آن، مقدار کمتری از جو زمین در بالای سر ناظر باق<sub>ی</sub> می.ماند. مشاهدات مادون قرمز دور میتوانند در این ارتفاعات از هواپیماها یا بالونها انجام شوند. وسیلهٔ لازم یک تلسکوپ انعکاسی مجهز به یک تابش سنج می باشد.

بـرای سـتارهشناسـی مـاوراءِ بـنفش روشـهای جـمع|آوری و تـفکیک نـور مشـابه بـا ستارهشناسی نوری است. صفحات عکـاسی و لولههـای تـلویزیونی ویـژه بـرای نـور ماوراءِبنفش بخوبی جواب می۵هند و بنابراین، آشکارسازی هیچ مشکل جـدی بـروز نمیدهد. چون شیشه نور ماوراءِبنفش را جـذب مـیکند، لذا تـلسکوپهای انکسـاری نميتوانند مورد استفاده واقع شوند، اما، مـنعكسكنندهها كـاملاً خـوب كـار مـىكنند. ستارهشناسی ماوراءِبنفش خوب، برای لایـه جـذب کـننده جـو (يـون سـپهر) بـالاتر از ارتفاعي كه بالونها يا هواپيما ميتواند به أن برسد، بايد انجام شود. احتمالاً، موفقترين تلسکوپ ماوراءِبنفش IUE<sup>۱</sup> بوده است که در سال ۱۹۷۸ میلادی پرتاب شده و هنوز

<sup>1.</sup> Internatioal Ultraviolet Explorer.

تلسکویها و آشکارسازها / ۳۷۷

(اما، به زحمت) فعال است. اینتلسکوپ،دارای یک تلسکوپ ۱/۴۵ متری است که با آشکارسازهایی از ۱۱۵ تا ۱۲۰ نانومتر کار میکنند.

برای قلمرو انرژی بالای پرتوهای ایکس، روشهای ویژهای برای جمع آوری و کانونی کردن لازم هستند. در سالهای اخیر، در تلسکوپهای پرتو ایکس از این حقیقت استفاده می شود که پرتوهای ایکس اگر تحت زوایای بسیار کوچکی به سطوح معینی برخورد نمایند، تقریباً موازی با سطح منعکس کننده می توانند از آن سطوح منعکس شوند. چنین انعکاسهایی توسط یک رشته پیچیده از سطوح انعکاسی سهمی و هذلولی هم مـرکز تصاویر معقولی ایجاد میکنند، که بـه آشکـارسازهای الکـترونیکی آشکـار مـیشوند. احتمالاً، پرمحصول ترين تلسكوپ پرتوايكس اخير HEAOY است كه رصدخانه انيشتين نامیده می شود و در سال ۱۹۷۸ میلادی پرتاب شـد و تـا سـال ۱۹۸۱ مـیلادی مـورد استفاده قرار گرفت. تلسکوپ ۵۸ سانتی متری در قمر مصنوعی می تواند تصاویری بـا تفکیک بالا از منابع پرتوایکس در گستره طول موج ۰/۳ تا ۵ نانومتر ایجاد کند.

پرتوهای گاما، به علت انرژیهای بالاترشان، حتی مشکـل بـیشتری را جـهت مسأله آشکارسازی و کانونی کردن ایجاد میکنند. اساساً به علت وجود این مسائل و مشکلات (هیچ گونه تصاویری ساخته نمی شوند) تلسکوپ پرتو گاما وجود ندارد. بلورهایی که به هنگام جذب پرتوهای گاما نـورانـی مـی شوند، مـورد اسـتفاده قـرار مـیگیرند. سـپس درخشش نور مرئی توسط لولههای فوتونی آشکار میشود. روشهای گوناگـونی بـرای محدود کردن میدان دید به کار مـیروند کـه بـه طـور نـمونه چـند درجـه از آسـمان را مے یو شانند.

در حال حاضر،ايالات متحده أمريكا تلسكوپ فضائي هـابل ١ (تـوسط اتـوبوس فضایی) را به فضا پرتاب کرده است. این تلسکوپ فضایی با یک آینه ۲/۴ متری، زمین را در ارتفاع حدود ۵۰۰km دور می;ند و عمدتاً در نواحـی مـاوراءِبـنفش و مـرئی کـار میکند. تفکیک تلسکوپ بدون در نظر گرفتن جو فقط توسط نور آن محدود خـواهـد شد، چون می تواند توسط اتوبوس فضایی سرویس داده شود، ابزار جدیدی می توانـد اضافه شود و جاي ابزار قديمي را بگيرد. بنابراين، تلسكوپ فضايي به عنوان يك وسيله

انعطافپذیر میتواند مشاهدات ۱۹۸۰ میلادی و بعد از آن را تغییر دهد.

## ۹-۳ آشکارسازها و فرآیند تصویر

شما ممکن است مانند بسیاری از مردم تصویری خیالی از یک ستارهشناس داشته باشید که چسبیده به چشمی یک تلسکوپ در خلال یک شب صاف برای تولید عکسهای برجسته کار میکند. امروزه، اکثر ستارهشناسان مشاهدات خـود را از مـیان تلسکوپ روی یک پرده تلویزیونی درون یک اطاق گرم انجام میدهند، و اکثر مشاهدات نوری (که گستره کمی از طیف الکترومغناطیسی را میپوشاند) دیگر شامل عکاسی مستقیم نمیشود. در اینجا تأثیر فن آوری جدید را بر ستارهشناس*ی* به شما ارائه خواهیم داد.

(الف) عكاسى

اگر هدف جمع كردن مقدار زيادي اطلاعات قابل ذخيره در يك زمان كوتاه باشد هنوز روش قدیمی بهترین روش است. مواد شیمیائی ویژه عکاسی به کار بـرده شــده توسط ستارهشناسان، معمولاً روی یک صفحه شیشهای پوشانده می شود، که ابعاد آن بستگي به خصوصيات تلسكوپ بكار رفته دارد. (صفحه شيشهاي خمش پيدا نميكند و میتواند به دقت اندازهگیری شود.) ماده شیمیایی میتواند نور برخوردی به آن را جمع کند و یک تصویر بسیار ضعیف از اجسام را در یک دوره طـولانی از زمـان ـگـاهی ساعاتزیادی در طول چندین شب ـ بسازد (شکل (۹-۷)). غالباً صفحات را طـوری آماده میکنند که حساسیتشان بـه نـور افـزایش پـابد و در عـین حـال بـه نـدرت دارای راندمانهای کوانتایی بیش از چند درصد میباشند. (**بازده کـوانـتایی ع**ـبارت است از درصد فوتونهای برخورد کرده به آشکارساز که آن را نسبت به فـوتونهای کـل فـرودی فعال مي كند).

اگر چه راندمان کوانتایی یک عکس نسبتأکم است، اما سطح بزرگ آن اطلاعات را از ناحیه بزرگی از تمام میدان دید تلسکوپ جمع میکند. این تصویر میتواند بعداً به یک شکل عددی تبدیل شود که توسط کامپیوتر برای افزودن جنبههای ویژهای از دادههای تلسکویها و آشکارسازها / ۳۷۹

اولیه مورد استفاده قرار گیرد (شکل (۹-۸)). این فرآیند، فرآیند تصویرنامیده میشود، که یک نقش کلیدی در تمام انواع ستارهشناسی امروز، به ویژه سـتارهشناسی نـامرئی بازی میکندکه تصویر فراهم شده بوسیله کامپیوتر به سرعت اطلاعات قابل ملاحظهای را به مغز انسان منتقل میکند.

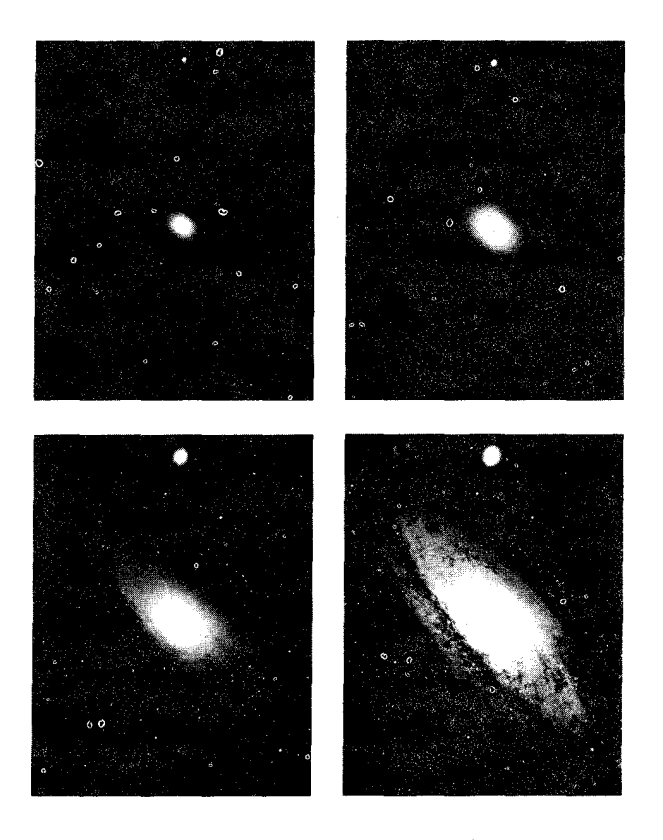

**شکل ۹-۷.** زمان های نورده<sub>ی</sub>. زمانهای طولان<sub>ی</sub> نورده<sub>ی،</sub> یک صسفحه عکاسی (اطلاعات جزئی تر را آشکار میسازد. در اینجا زمانها ۱، ۵، ۳۰ و ۴۵ دقیقه می باشند. (رصدخانههای ستارهشناسی نوری ملی)

(ب) لولههاي فوتوني

طبیعت کوانتایی نور به صـورت اعـجابانگـیزي در پدیده فتوالکتریک نشان داده می شود. نور برخوردی به سطوح مواد بخصوصی می تواند جذب شده و یک الكترونجدا شود. فوتونها بايستى داراي يك انرژى حداقلى براي جداكردن الكترونها باشند. الکترونهای جدا شده میتوانند بهصورت جریانی شمارش یابند، یا میتوانند به صورت جداگانه شمرده شوند. وسیلهای که ایس شمارش را انجام میدهد یک لوله فوتونی نامیده می شود. یک لوله فوتون*ی که می تو*اند یک الکترون را برای سـهولت در

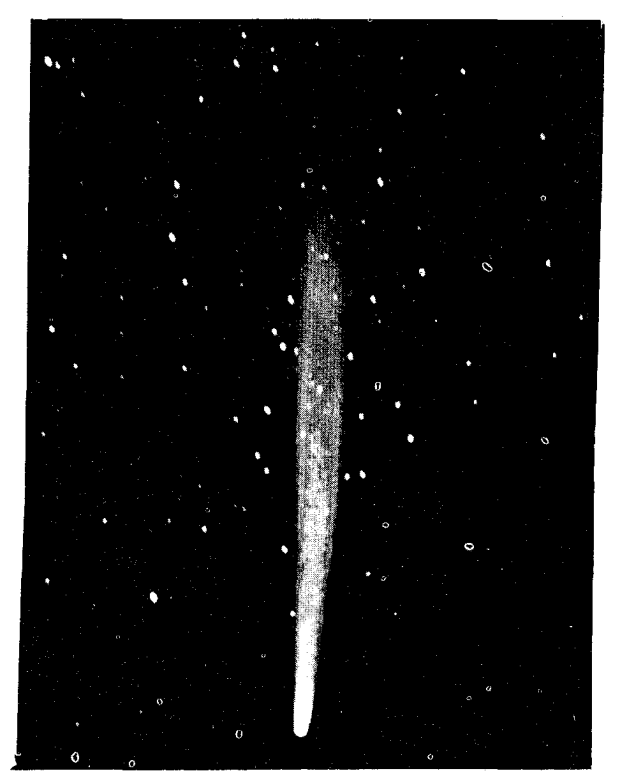

شکل ۹-۸. فرآیند تصویر. یک تصویر فرآیند یافته توسط کامپیوتر از عکس ۱۹۱۰میلادی (در رصدخانه لوول گرفته شـده است) سـتاره دنبالهدار هالی.کامپیوتر اختلافات روشنایی در دنباله ستاره راکـه در عکـــاسے اولیــه آشکــار نــیستند افــزایش مــی،دهد. (رصـــد خــانههای ستارەشناسى نورې ملي)

تلسکوپها و آشکارسازها / ۳۸۱

آشکارسازی به تعداد زیادی (تقریباً °۱۰) تبدیل کند، یک **تکثیرکننده فـوتون** نـامیده مب شود. لولههاي فوتوني تصوير ايـجاد نـميكنند؛ بسـادگي شـار فـوتونها از مـيان صفحه کانونی یک تلسکوپ را اندازه میگیرند، معمولاً از میان یک شکاف کوچک که میدان دید را، مثلاً به یک ستاره منفرد یاکهکشان محدود میکنند. صافیها میتوانند در مسیر نور در جلو لوله فوتون برای محدود کردن آشکارسازی به نوارهای طول موجی معینی قرار داده شوند. مواد فعال در لولههای فوتونی دارای راندمانهای کوانتایی هستند كه گاهي اوقات به بيست درصد ميرسد، هر چند نوعاً ده درصـد است. پـاسخ يک تکثیرکننده فوتون بخوبی خطی است ـدو برابر کردن شار به دو برابر شدن جریان منجر می شود. بنابراین، شدّت نور می تواند با دقت زیادی تـوسط انـدازهگـیری یک جـریان الکتریکی یا با شمارش آهنگ تولید فوتونهای مجزا، اندازهگیری شود.

یک دوربین تلویزیونی شامل یک لوله فوتونی میباشد که بـرای ایـجاد تـصاویر بـا روش کانونی کردن مغناطیسی طراحی شـده است. مـع(الک، دوربـینهای تـلویزیونی تجارتی خیلی حساس نیستند، آنها نمیتوانند تصاویر را برای زمـانهای طـولانی جـمع كنند و از نظر پاسخ خطي نميباشند. (خطي بودن مهم است، زيرا ميخواهيم خروجي مستقیماً با تعداد فوتونهای جـذب شـده مـتناسب بـاشد.) سـتارهشناسان سـیستمهای تلویزیونی را برای کاربردهای معینی اصلاح کردهاند ـ مثلاً برای تحصیل و هدایت.

(ج) ابزار جفت شده بار

یک آشکارساز ایدهآل، بخاطر نیاز به کاربردهای با نور کم، مطلوب ستارهشناسان است. این آشکارسازها دارای یک راندمان کوانتایی بالا (برای استفاده خـوب از چـند فوتون)، توانائي براي جمع كردن، پاسخ خطي درگسترهاي از شارهاي فوتون، و توانائي برای پوشش میدان زاویهای بزرگی از دید (هـمانگونه کـه یک صـفحه عکـاسی انـجام میدهد) میباشند. پیشرفتهای اخیر در ماکروالکترونیک حالت جامد سبب تـوسعه وسائل جـفت شـده بـار (CCD) ' شـده است، كـه مـمكن است آشكـارساز رويـائي ستارهشناسان باشد. یک CCD وسیله کوچکی است، با انـدازه چـند تـا ۱۰ مـیلیمتر و

ساخته شده از یک ویفر سیلیکون نازک. (از همان فن آوری ماکروالکترونیکی بکار رفته در مدارهای تجمعی استفاده می شود.) این چیب شامل تعداد زیادی از نواحی کوچک است که هر یک عنصری از تصویر را بنام پیکسل ' می سازد. یک وسیله نمونه مـمکن است شامل ۵۰۰ در ۵۰۰ پیکسل (کلاً ۲۵۰۰۰۰ عدد) مرتب شده در سطرها و ستونها باشد که میتواند بهطور الکترونیکی کنترل شود. هر پیکسل میتوانـد، وقـتی فـوتونها جذب و الکترونها رها شدند، بهطور مستقل یک بار را جمع کند. در این وضعیت هـر پیکسل نظیر یک لوله فوتونی بسیار کوچک عمل میکند، اما یک CCD میتواند بار را در پیکسل ها برای زمان طولانی جمع کند و سپس بارها را بهطرف بیرون بهصورت فوجی بحرکت در آورد تا الگوي فضائي شدّت نور فرودي بر روي وسيله را به صورت عددي حفظ كند.

CCD ها نسبت به آشکارسازهای دیگر امتیازات زیر را دارند. اولاً، از نظر کوانتایی راندمان بسیار بالائی دارند ـ نزدیک به صددرصد در ناحیه قرمز طبیف. ایـن رانـدمان کوانتایی بالا بدین معنی است که یک تلسکوپ کوچک میتواند نظیر یک تلسکوپ بزرگ عمل کند. (این هدف اصلی توسعه یک دوربین CCD برای تلسکوپ کاپیلاپیک در دانشگاه نيومكزيكو بود.) ثانياً، CCD ها بسيار خطي هستند و بنابراين بسادگي ميتوانند شدّت نور را به دقت اندازه بگیرند. ثالثاً کم و بیش CCD ها آشکارکنندههای سـطحی هستند. وكسر خوبي از ميدان ديد تـلسكوپ را مـيوشانند (چـنانكه گـوئي تـعدادي لولههاي فوتوني كوچك بهطور همزمان كار كنند، يك أشكارساز چند كاناله كه اكثر نور ورودی به میان یک تلسکوپ در یک زمان معین را مورد استفاده قرار میدهد.) رابعاً، تصویر به یک شکل عددی طبیعی درآمده و برای فرآیند در یک کامپیوتر آماده می شود (شكل (٩-٩)).

همراه با کامپیوترهای کوچک ارزان قیمت که قسـمت کـلیدي در عـملیات هسـتند، CCD ها بهترین مثال فعلی از فنآوری میباشند که توان تلسکوپهای کوچکتر قدیمی را گسترش دادهاند. آسمان زاویه حجمی بزرگی را میپوشاند، اما هر تلسکوپ تنها قسمت کوچکی از آن زاویه حجمی را در یک زمان می بیند و تعداد تلسکوپها بسیار محدودند؛ و تلسکو بھا و آشکارسازها / ۳۸۳

بسیار مورد تقاضا هستند. CCD ها قدرت تـلسکوپهاي کـوچک را افـزايش مـي دهند و ممکن است بخوبی مجدداً جایگاه رصدخانه کوچک را بالا ببرند. مثلاً، در توانایی برای آشکار ساختن اجرام کم نور، یک ساعت، نوردهی توسط تلسکوپ ۶۱ سانتی متری با یک CCD برابر با یکساعت نـوردهی تـوسط یک تـلسکوپ ۵۰۰ سـانتی متری بـا یک صحفه عكاسى است.

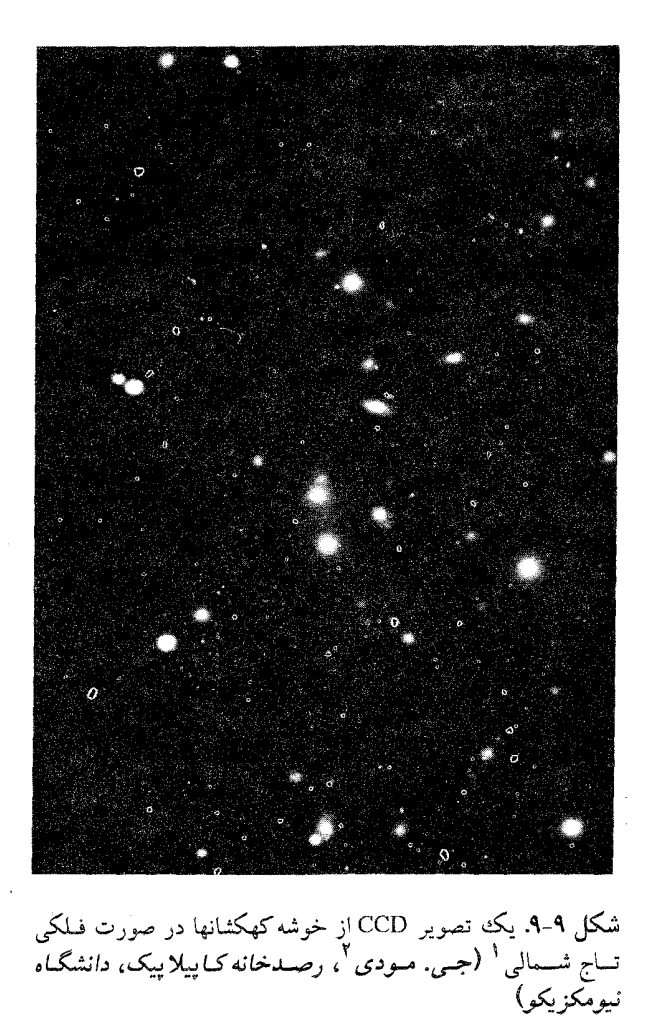

## مسائل

- ۱. قدرت تفکیککنندگی و قدرت جمع آوری نوری چشم انسان را با (الف) یک تلسکوپ ۰cm ۱۰ (ب) یک تلسکوپ ۴متری مقايسه كنيد.
- ۲. برای چه مقاصد ستارهشناسی باید یک تلسکوپ با فاصله کانونی بزرگ و با نسبت بزرگ f را بکار بر**د**.
- ٣. حـداكـثر جدائـي مـمكن VLA در تـلسكوپ راديـوئي ۴٠كيلومتر است. قـدرت تفکیککنندگی آن به هنگام کار در ۱/۵cm چقدر است؟ چـرا جـو زمـین قـدرت تفکیککنندگی را محدود نمی کند؟
- ۴. انتقال جو زمین در ۳µحدود ده درصد است. ستارهشناسان عمق نوری <del>،</del> در طول موج لهرا بدين صورت تعريف ميكنند

 $I_\tau=I_\bullet\,\exp\,(\_ \tau)$ 

که در آن ,I شدّت اصلی در یک باریکه نور و ,I شدّت بعد از عبور از میان مادهای با عمق نوري r است. عمق نوري از ميان جو زمين در ٣ ميكرومتر چقدر است؟

- ۵. مقیاس ارتفاع برای بخار آب در جو زمین را حساب کنید. این اطلاعات را برای بیان این که آیا تلسکوپها در بالای موناکیا برای ستارهشناسی مادون قرمز بهتر از سـطح دریا است به کار ببرید.
- ۶. کوتاهترین طول مـوجی کـه در آن VLBI بـهطور عـادی انـجام مـیشود بـرابـر ۱/۳ سانتي متر است.
- (الف) زاویه کمینه قابل تفکیک یک تداخل سنج که در ۱/۳ سانتی متر عمل میکند، در صورتی که خط پایه حدود قطر زمین باشد چقدر است؟ (ب) آزمایشهای VLBI هم اکنون در طول موج ۳ میلی متر انجام می شوند. قـدرت

تفکیک در این طول موج در مورد خط پایه قطر زمین چقدر است؟

۷. یکی از نقائص یک تداخل سنج آن است که به اجرام با اندازههای زاویهای بزرگتر از زاویه قابل تفکیک کمینه از کوتاهترین خط پایه، حساس نمیباشد (اسـاساً بـه ایـن

تلسکویها و آشکارسازها / ۳۸۵ علت است که قسمتهای مختلف منبع به طور مخرب با یکدیگر تداخل میکنند). شار یک منبع به قطر زاویهای ٔ $\theta$ که توسط یک تداخل سنج با خط پایه L (بر حسب كيلومتر) اندازهگيري شده است تقريباً برابر است با  $F_{\mu\nu\rho\sigma} \approx F_{\nu\sigma} e^{-\sqrt{r}} \left(\frac{LV}{\lambda}\right)^r$ که در آن Aبر حسب سانتی متر است. برای طول موج ۶ سانتی متر، بزرگترین اندازه زاویهای یک منبع که با تداخل سنج با خط پایه کمینه ۱۰۰۰ کیلومتر می تواند مشاهده ویژگیهای منابعی که شخص نخواهد برای مشاهده از تداخل سنج استفاده کند، چه خواهد بود؟ ۸. (الف) تفکیک تلسکوپ فضایی (قطر شیئی ۲/۴ متر) در طول موجهای زیر چقدر است؟  $(\sigma_{\mathcal{A}})$  (مرئی)  $\lambda = \Delta \cdot \text{nm}$  (I mm (II) + + + = 1(ماوراءِبنفش) nm (III) ۱۰۰nm (مادون قرمز) (ب) با در نظر گرفتن جوابتان در مورد (الف) چرا اصلاً بـرای مشـاهده در مـادون

- قرمز، تلسكوپ فضائي ترجيح داده مي شود. ۹. مشخصههای مشاهدهای یک شئی که با تلسکوپ فضائی بهتر از یک تلسکوپ نوری بسیار بزرگ بر روی زمین مطالعه می شود، چیست؟ مـناسبترین مشــخصههای یک
- تلسکوپ نوری بسیار بزرگ نصب شده زمینی بزرگ چیست؟ ۱۰. یکی از امتیازات عمده صفحات عکاسی یا CCD ها قدرت جمع آوری آنـهاست،
- یعنی جمع کردن نور در یک زمان بسیار طولانیتر از آنچه که چشم انسان میتواند عمل کند. چشم انسان بهطور مؤثر حدود ۰/۲ ثانیه جمع آوری میکند (این دلیـلی است که چرا ما کادرهای مجزای فیلمهای سینمائی را تشخیص نمیدهیم.) شار کم نورترین شیئی که بتواند تفکیک شود با  $\frac{1}{\sqrt{t}}$ متناسب است، که در آن t زمان جمع آوری است. (ریشه دوم به این علت وجود داردکه شار آسمان زمینه در مقابل آنچه که شئی بایستی تنظیم شده باشد نیز با زمان جمع آوری افزایش مییابد.) چه مقدار یک شئی

می تواندکم نورتر باشد یا با استفاده از مدت یک ساعت جمع آوری توسط تلسکوپ ۵ متری پالومار نسبت به آنچه که با چشم غیر مسلح میتواند دیده شـود، آشکـار شود؟

۱۱. یکی از عمدهترین مشکلات در ستارهشناسی پرتوگاما قدرت تفکیک ناچیز است ـ زوایای کمتر از حدود ۲ درجـه حـتی بـرای بـهترین وسـایل قـابل تـفکیک نـیست. معذالک، تصاویر پرتوگاما از کهکشان خودی با استفاده از دادههای قمر مصنوعی تولید شدهاند. این مشکل را در تفسیر این تصاویر در نور با قدرت تفکیک کنندگی کم مورد بحث قرار دهيد.

فصل دهم خورشید، یک ستاره مدل

خورشید، نزدیکترین ستاره به ما است. خواص جالب و رخدادهای لایههای سطحی خورشید به آسانی مشاهده و با تفصیل مطالعه شدهاند. متأسفانه نمونههایی که برای فهم پدیدههای خورشیدی درست شدهاند، نتوانستهاند همگام با این دادههای جزیی و دقیق پیش بروند. از آنجایی که خورشید یکه ستاره نمونه است و چون تنها ستارهای است که از زمین به صورت یک نقطه نوران<sub>ی</sub> دیده نمیشود، این بحث میتواند به عنوان پایه و اساسی برای بررسی دیگر ستارگان مورد استفاده قرار گیرد.

۱۰-۱ ساختار خورشید

خورشید در فاصله ١AU از زمین، انرژی لازم برای زندگی را فراهم میسازد. این کره غـــولپيکرگــازي بــا شــعاع (%۱۰۹R ≈ ۱۰۹R × ۹۶/۹۶ و جــرم (%۳۳۰ ۰٬۰۰۳٬۰<sub>kg</sub> دارای ت**ابندگی** یا آهنگ تابش انرژی معادل ۱۰<sup>٬۰۴</sup>w است. چگالی متوسط خـورشیدکـه عـمدُتاً تـرکیبی از گـازهای ئـیدروژن و هـلیوم مـی!شد

۱۴۰۰kg/m

فشار و همچنین دما در داخل خورشید بایستی آنقدر زیـاد بـاشد تـا بـتوانـد وزن خورشید را تحمل کند. پیکره خورشیدگـازی و داغ است؛ در حـقیقت گـازها (عـمدتاً هلیوم و ئیدروژن) تقریباً کاملاً یونیزهاند (**یک پلاسما**). دما، فشار و چگال<sub>ی</sub> از سطح به مرکز خورشید در جایی که انرژی بوسیله واکنشهای هستهای حرارتزا آزاد می شوند، افزایش مییابند. وقتی در هسته خورشید ئیدروژن به هـلیوم تـبدیل مـیشود، مـقادیر زیادی از انرژی به صورت فوتون و حرکات گرمایی آزاد مـیشوند (شکـل (۱۰–۱)). فوتونها از میان منطقه بزرگ تابشی به طرف خارج پخش می شوند، تا این که به منطقه جابجايي بيروني جائي كه بيشتر انتقال انرژي تـوسط حـركات جـوشان گـاز صـورت میگیرد، برسند. سطح قابل رؤیت خورشید (شید سپهر) در بالای لایـه جـابهجایی، محل*ی* که جو پیچیده و وسیع خورشیدی آغاز می شود، رخ می دهد.

پایه جو خورشیدی شید سپهر است (شکل (۱۰-۱))؛ یک لایه نازک گاز که بیشترین عمقی که میتوانیم آن را مشاهده کنیم و تابش قابل رؤیت از آن منتشر می شود. لکههای خورشیدی بر روی شید سپهر ظاهر میشوند. لایه خارجی بعدی **رنگین سپهر** است؛ از بالای رنگین سپهر زبانههای بسیار زیبا و زائدههای سیخی تیز پدیدار میشوند. در آن سوی این ناحیه، تاج رقیق وسیعی بـا نـوری لطـیف قـرار گـرفته است کـه در بـادهای خورشیدی جاری به سمت خارج و در محیط بین سـیارهای در هـم مـیشود. از تـمام خورشید فقط جو آن مستقیماً قابل مشاهده است، ناحیهای که از نظر فعالیت بسیار غنی است.

اگر چه مستقیماً نمیتوانیم داخل خورشید را ببینیم، ولی دو دسته مشاهدات وجود دارند که به ما اجازه می دهند حدسهای هوشیارانهای دربارهٔ اعماق خورشید بزنیم. یکی مشاهدهٔ شار نوترنیوی خورشیدی است. در بخش (۱۶–۱د) خـواهـید دیـد کـه شـار نوترینوی مشاهده شده فقط در حـدود لٔ مـقداری است کـه بـوسیله مـدلهای نـظری پیش بین*ی می ش*ود. این کمبود در شار نـوترینو، فـیزیکدانـان و اخـتر فـیزیکدانـان را بـه پیشنهاد و تصحیحاتی در مورد توصیف مدل خورشیدی و نظریات جدیدی راجع بـه خصوصيات نوترينو ميخواند.

## ورشید، یک ستاره مدل / ۳۸۹

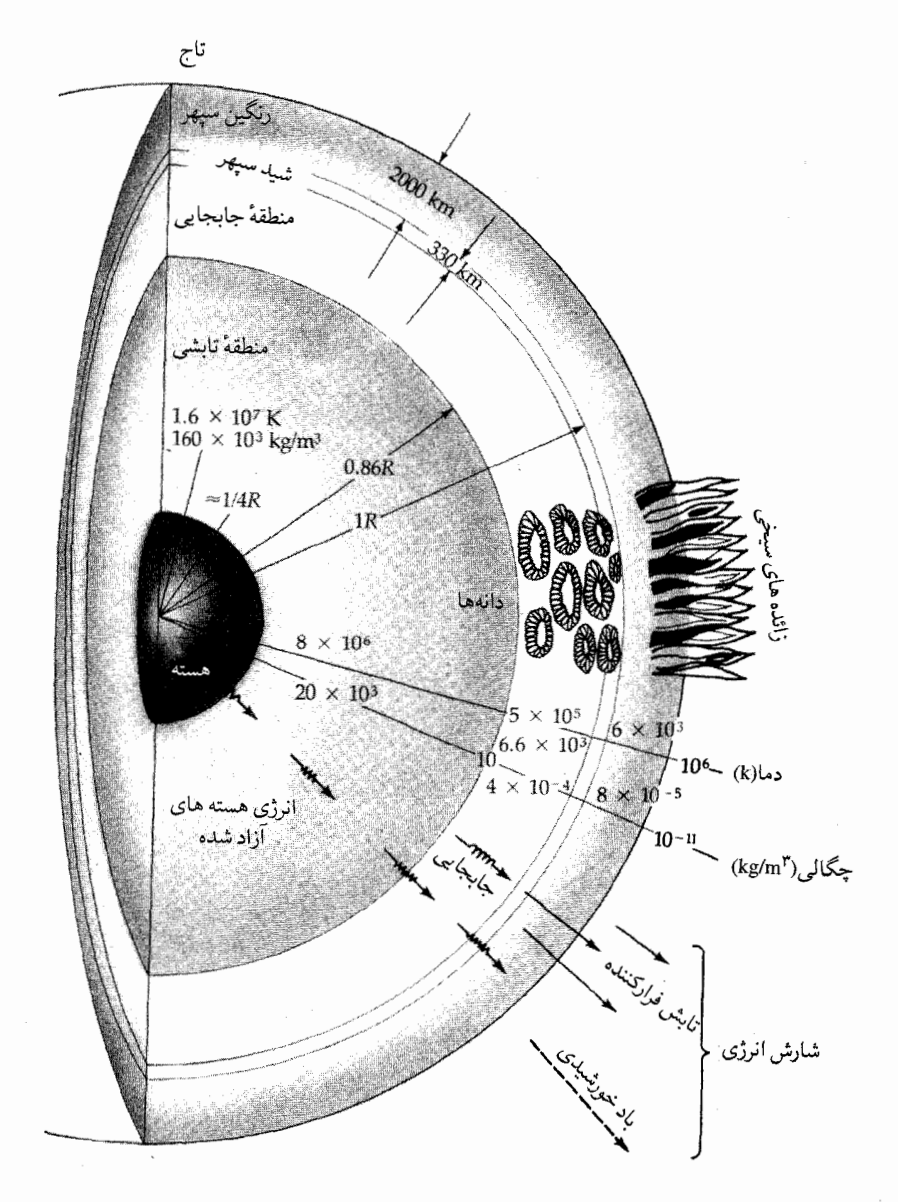

شکل ۱۰-۱. ساختار خورشید. این نمونه، نواحی اصلی خورشید و مقادیر پارامترهای فیزیکی مهم را نشان میدهد. دانهها و زبانهها بدون رعایت مقیاس رسم شدهاند.

وسیله دیگر، تجزیه و تحلیل حرکات گازهای سطح خـورشید است کـه بـهصورت تپهایی از اطراف خورشید ساطع میشوند! این نـوسانات هـمانند تـغییرات تـناوبی در انتقالات دوپلری خطوط طیفی در شید سپهر و رنگیین سپهر مشـاهده شـدهانـد. ایـن نوسانات زمان تناوبی بین ۵ دقیقه الی ۲ ساعت و ۴۰ دقیقه دارند. اولین چیزی که بهطرق مختلف کشف شده بود و مهمترین آنها هـم هست، نـوسانهای ۵ دقیقهای است کـه بهصورت حرکات عمودی سطوح خورشید، بسیار شبیه به قـایقهای کـوچک بـر روی امواج اقیانوس، مشاهده میشوند. دامنه قله این نوسانات با سرعت ۰/۴km/s حرکت می کند. این نوسانات به عنوان صداهای امـواج از درون خـورشید تـفسیر شـدهانـد، و مشـخصات آن بـعضي از خـواص قسـمتهاي داخـلي خـورشيد را مـيدهد. بـنابرايـن، می توانیم بگوئیم که خورشید همانند یک زنگ بصدا در می آید یا به عـبارت دقـیقتر، جستجو در داخل خورشید، مانند جستجو بروشی است که با استفاده از امواج لرزشی برای مطالعه داخل زمین استفاده میکنیم. این شاخه از تحقیقات بهنام زلزله شــناختی خورشیدی <sup>۱</sup> خوانده میشود. امواج صوتی درون خورشید همانند نوسانات روی سطح تخت قابل رؤيتند. الگو و دوره تناوب أنها سرنخهائی بـرای شـناخت درون خـورشيد مى باشند.

از مطالعات زلزله شناختى خـورشيدى نـتيجههايى دربـاره جـزئيات سـاختار لايـه جابهجائي، كدري گازها و همينطور فراواني اتمي نسبي، مخصوصاً هـليوم و ديـناميک داخلی خورشید بدست آمده است. علائمی وجود دارنـد کـه چـرخش درونـی بسـیار سريعتر از سطحي است. هنوز مطالب ناشناخته بسياري دربارهٔ منشأ امواج صوتي وجود دار د.

بقیه این فصل توضیح کـاملی از پـدیدههای قـابل مشـْـاهده را بـهطور مسـتقیمتر در لايەھاي خورشيدمان ارائه مىدھد. خورشید، یک ستاره مدل / ۳۹۱

۲-۱۰ شیـدسیهـر

(الف) دانهدار شدن

ما از پای شید سپهر جایی که به عنوان لایه جو خورشیدی تعریف میشود و گازها نسبت به نور مـرئي كـدر مـيشوند عـميقتر را نـميتوانـيم بـنگريم. در ايـنجا (شكـل (۲-۱۰)) یک الگوی کوچک سرهم بندی شده (به قطر متوسط حدود ۷۰۰km)، دانههای گذرا (با عمر متوسط ۵ تا دهها دقیقه) را مشـاهده مـیکنیم: شکـل گـیریهای روشن نامنظم که بوسیله رگههای تاریک احاطه شدهاند.

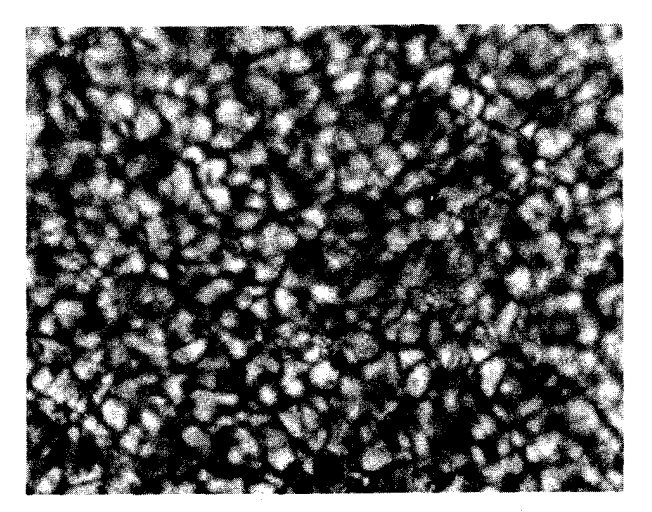

شکل ۱۰-۲. دانهدار شدن شید سپهری. مساحتهای روشن در حــدود ۱۵۰۰کیلومتر عـرض دارنــد. دایــره تـاریک، یک لکـه خــورشیدی کوچک است. (رصدخانههای ستارهشناسی نوری ملی)

این دانهدار شدن خورشیدی لایه بالایی ناحیه جابهجایی خورشید است، لایهای گازی به ضخامت حدود ۲R⊕۰/۲R درست زیر پایه شید سپهر قرار مـیگیرد. در ایـن مــنطقه انــرژي گــرمايي تــوسط **جــابهجايي** مــنتقل مــيشود؛ تـودههاي گـرم گـاز (سلولهایجابهجایی) بالا م<sub>ی</sub>روند، و به صورت دانـههای روشـن ظـاهر مـیشوند و انرژیشان را در شید سپهر تخلیه میکنند؛ گازهای سردتر پائین مـیآیند. نـتیجه انـتقال انرژی سبب رساندن حرکتهایی از مرتبه ۰/۱ کیلومتر بر ثانیه به لایههای پائینتر شـید

سپهر مي شود.

(ب) دماهای شید سپهری طیف پیوستار سراسر قرص خورشیدی یک دمای مؤثر استفان ـ بولتزمن (جـدول (۴–۸)) ۵۸۰۰k را برای شید سپهر تعریف میکند، امّا دما در شید سپهر چگونه تغییر میکند؟ یک راه برای پیداکردن جواب این سؤال، از هر عکس نـور سـفید خـورشید آشکار است (شکل (۱۰–۳))، میبینیم که روشنائی قرص خورشیدی از مرکز به طرف لبه کم میشود ـاین حالت را ت**اریک** شدن لبه مینامند.

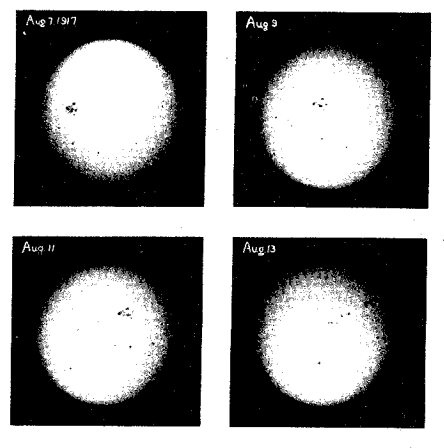

شکمل ۱۰-۳. شید سپهر خورشیدی. این عکسها تاریک شدن لبـه و چرخش خورشیدی را در یک دروه تناوب هفت روزه نشان می دهند.<br>(رص*دخانهٔ یوکز*<sup>)</sup>.

علت تاریک شدن لبه این است که وقتی مسـتقیماً بـه مـرکز قـرص نگـاه مـیکنیم، لایههای گاز عمیقتر و گرمتر را می بینیم، و وقتی نزدیک لبه را نگاه میکنیم، لایـههای سردتر را می بینیم (شکل (۱۰-۴)). فرض کنید که بتوانیم تنها تا عمق ثابت d از درون جو خورشید را ببینیم. به علت کم شدن دما از پائین به بالای شـیدسپهر، لبـه تـاریک میشود و بر طبق قانون استفان ـ بولتزمن (فصل ۸)، گاز سرد انرژی کمتری از گاز داغ تابش مىكند. بالاي شيدسپهر يا پائين رنگين سپهر، بهصورت عنوان ارتفاع صفر تعريف

1. Yerks.

خورشید، یک ستاره مدل / ۳۹۳

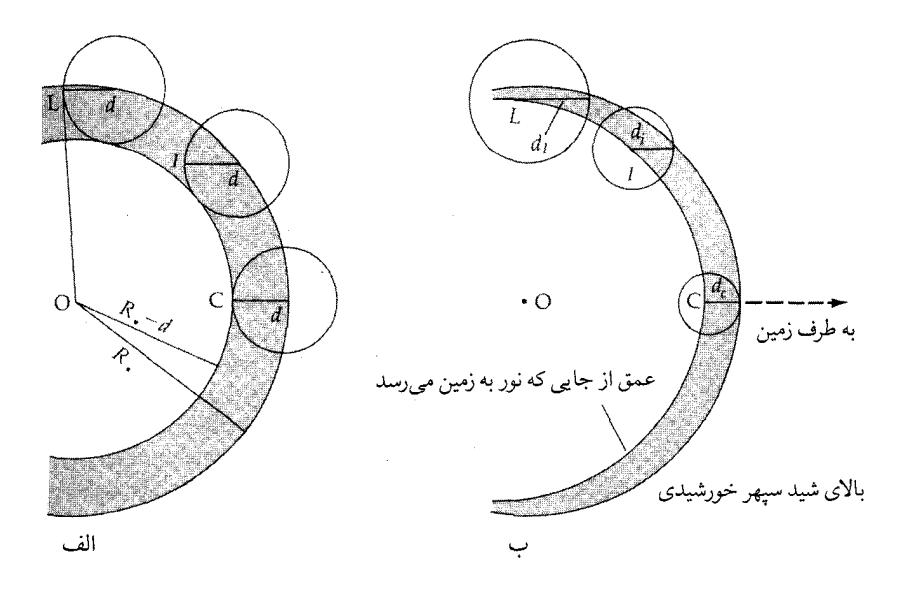

**شکل ۱۰-۴. م**ندسه برای تاریک شدن لبه. مرکز قرص با C، لبه بوسیله L و موقعیت میانی توسط I نمایش داده شده است. (الف) تمام دایرهها شعاع d یکسان<sub>ی</sub> دارند، اما خط دید در ارتفاع بالاتری در جو از مرکز خاتمه می،یابد. (ب) چگالبی زیادگاز در پائین جو بسیارکدرتر ازگاز رقیق در ارتفاعات است؛ در اینجا هر دایره به همان عمق نوری مربوط میشود.

می شود. از میان شیدسپهر به سمت بیرون (شکل (۱۰-۵)) دما بسرعت پائین می آید، و سپس مجدداً در حوالی ۵۰۰کیلومتری داخل رنگین سپهر شروع به بالا رفتن میکند، تا این که به دماهای بسیار بالا در تاج می رسد.

در اینجا ممکن است تناقض آشکاری را تشخیص داده باشید: با وجودی که دما در منطقه رنگین سپهر بسرعت بالا میرود، پس چگونه سطح بالایی خـورشید تـاریکتر دیده میشود؟ جواب به این سؤال مستلزم درک مفاهیم کـدری و عـمق نـوری است. بسادگی مشخص است که رنگین سپهر تقریباً نسبت به شید سپهر از نظر نوری شفافتر است. از اینرو، با وجود ۳۰۰کیلومتر قسمت بیرونی از شعاع ۷۰۰/۰۰۰کیلومتری خورشید، خورشید در سطح شید سپهر تقریباً تمام شده بنظر می رسد. خط دید ما در جو خورشیدی فقط تا جایی ادامه می یابدکه تابش بتواند بدون مانعی فرار

کند. (تا جایی که عمق نوری کوچک است.) درون این ناحیه تابش خورشیدی بـهطور

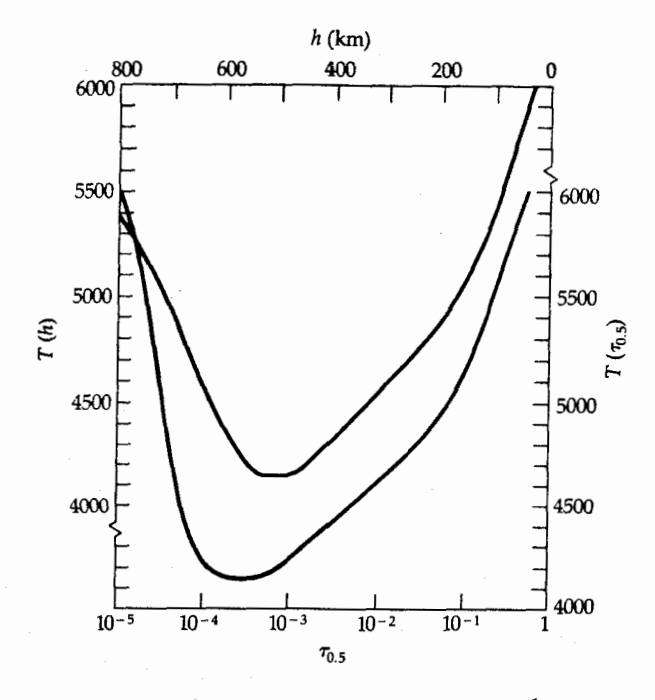

شکل ۱۰-۵. ساختار دمای شید سپهر و رنگین سپهر.

ثابت جذب شده و دوباره توسط اتمها و يـونها مـنتشر مـي شود (و بـنابرايـن پـراكـنده می شود). از کدری k (بر حسب m'/kg) گاز برای مشخص کردن این جذب در یک طول موج معین صحبت میکنیم. آسانترین راه درک کدری بررسی اتفاقی است کـه بـهنگام برخورد تابش با شار F<sub>2</sub> با یک نوارگاز به ضخامت dx صورت میگیرد. فرض کنید این گاز با چگالبی جرمی 9(بر حسب kg/m ٌ) آن تعریف شود. قسمتی از این شار توسط نوار جذب مي شود و بنابراين

$$
dF_{\lambda} = -K_{\lambda} \rho F_{\lambda} dx \qquad (1-\lambda)
$$

برای یک محیط یکنواخت، از معادله (۱۰–۱) انتگرالگیری میکنیم، نتیجه میشود:

 $(Y-1)$  $F_{\lambda}(x) = F_{\lambda}(\cdot) \exp(-k_{\lambda} \rho x)$ 

بنابراین، شار با عمق نفوذ بهصورت نمائی کاهش مییابد. برای راحتی سـتارهشناسان

خورشید، یک ست*اره مدل / ۳۹۵* 

اندازهٔ دیگری از این جذب را بوسیله عمق نوری، 2<sub>4</sub>، مشخص میکنند بهطوری که:  $d\tau_{\lambda} = k_{\lambda} \rho dx$  $(\Upsilon - \wedge \cdot)$ توجه کنید که پر تبدون بعد است و معادله (۱۰-۲) به صورت زیر در می آید  $(\uparrow - \wedge \cdot)$  $F_{\lambda}(\tau_{\lambda}) = F_{\lambda}(\cdot) \exp(\tau_{\lambda})$ برای ۱ > ,X شار ثابت است، بنابراین گفته می شود که گاز در این طول موج از نظر ن**وری** 

رقیق است (شفاف). بطور کلی، گازی که از نظر نوری غلیظ (کدر) باشد دارای عـمق نوری بسیار بزرگتر از یک میباشد؛ پایه شید سپهر به این حالت مربوط میشود. تاریک شدن لبه از کدری شید سپهر نتیجه می شود (شکل (۱۰−۴ب)) و x نیز نسبتاً در رنگین سيهر يائين است.

 $\bar{\text{H}}$  جذب پیوسته  $(\tau)$ 

شيد سپهر يک طيف پيوسته جسم سياه گسيل مي دارد، لذا بايستي در طول موجهاي مرئی کدر باشد، اما چگالیها در اینجا بسیار کمتر از مقداری است که گاز برای کدر بودن و تولید تابش پیوسته جسم سیاه لازم دارد. در این صورت تابش طیف پیوسته شید سپهر از کجا ناشی می شود؟

عامل اصلی در کدری پیوسته <del>II</del> است، **یون هیدروژن منفی.** این یون به علت این که تنها الكترون اتم ثيدروژن خنثي نمي تواند بهطور كامل پروتون مثبت را بپوشاند، بوجود می آید. از این رو، یک الکترون دیگر میتواند به طور ضعیف به اتم پیوند پیداکند؛ پتانسیل یونیدگی فقط ۷۵eV/۱۰است (که در مورد ئیدروژن عادی۹۴،۵۴،۷/۵۴ میباشد). جذب توسط واکنش جداسازی F + H + eبوجود می آید، و هنگامی که یک الکترون توسط واکنش H + ē → Ā به یک اتم ئیدروژن خنثی ملحق شود،گسیل صورت میگیرد. تابش پیوسته خورشیدي در نواحي مادون قرمز و نوري توسط واكنشهايي بوجود مي آيد که این واکنشها به علت چگالیهای نسبتاً زیاد الکترون و ئیدروژن در شید سپهر افزایش می یابند.

(د) طيف جذبي فرانهوفر

خطوط طيفى

در ســال ۱۸۱۴ مــيلادي يک فــيزيکدان آلمــاني بــنام جــوزفِ وان فــرانـهوفر ١ (۱۸۲۶–۱۷۸۷میلادی) اولین نمودار توصیفی خطوط جذبی دیده شده بر روی طیف پیوسته شید سپهر راکه به طی**ف جذبی فرانهوفر** موسوم است، تنظیم کـرد. وی بـدون شناخت و آگاهی از هویت صحیح این اشکال قویترین خطوط (شروع از قرمز) را بـا حروف بزرگ و خطوط ضعیفتر را با حروف کوچکتر مشـخص کـرد. (بـراي تـعريف قدرت یک خط طیفی به بخش (۴–۴) مراجعه کنید.) امروزه ما هنوز از حرف D برای مشخص کردن خطوط دوگانه تجزیه شده سدیم و از خطوط b برای منیزیوم و خطوط EH برای caII استفاده میکنیم. مشخصات اولین خط شـامل رشـته بـالمر ئـیدروژن و خطوط جذب سديم، كلسيم و منيزيوم بودند.

تعداد بسیار زیادتری از خطوط طیفی خورشید، حاصل بررسی و طیف نمایی های راکت و ماهوارهای هستند. در حال حاضر، می توانیم قسمتی از طیف ماوراءبنفش خورشید راکه معمولاً توسط جو زمین پوشانده میشود، مطالعه کنیم. طیف خط جذبی فرانهوفر در طول موجهای کوتاه تـا حـدود ۱۶۵nm ادامـه مـییابد. در طـول مـوجهای کوتاهتر از نزدیک به ماوراءبنفش (کوچکتر از ۱۶۵nm)، قسمت غالب طیف خورشیدی توسط خطوط نشری تولید شده در رنگین سبهر و تـاج حـاصل مـیشود (بـخشهای (١٠-١٣لف) و (٢٠-٢ج).

چون طیف پیوسته خورشید از یک لایه گاز رقیق یونهای H ناش<sub>می</sub> می شود، خطوط جذبی فرانهوفر همانند آنچه که در طیف پیوسته صـورت مـیگیرد، در سـطح جـوی خورشید تشکیل می شوند. خطوط ضعیفتر از قسمتهای پائینتر شید سپهر سرچشمه مي گيرند و خطوط قوي تر عمدتاً در مناطق بالايي شيدسپهر شكل مي گيرند؛ در حقيقت، قوىترين خطوط (خطوط بالمر و خطوط K و H مربوط بـه caII) ابـتداءً در قســمتهاى پائينى رنگين سپهر تشكيل مىشوند.

کدري براي بيشتر ـ طول موجها در رنگين سپهر کم است. بهر حال، در خطوط قوي،

خورشید، یک ستاره مدل / ۳۹۷

کدری حتی در ارتفاعات قابل ملاحظه جو خورشیدی به مقدار زیادی بالا م<sub>ی</sub>رود. دلایل اّن شامل فراوانی عنصر، تعداد اتمها در سطح پائینتر گذار جهت تولید خط (که به نوبه خود به دما در معادله بولتزمن بستگي دارد؛ بخش (٨-۴)) و احتمال گذار (پارامتر ذاتي اتم که احتمال این که اتم یک گذار بهخصوص را انجام دهد، معین میکند) می شود. عمق شکل گیری از خطی به خط دیگر و نیز در درون خط داده شده، متفاوت است. بنابراین، خطوط جذبی فرانهوفر وسیلهی قدرتمندی را برای مطالعه دقیق ارتفاعات مختلف جو خورشید در اختیار ما قرار میدهد (شکل (۱۰-۶)).

طیفهای با قدرت تفکیک بالا ساختار ریز بسیاری از خطوط فرانـهوفر را آشکـار کردهاند. این نوسانات طول موج، انتقالات دوپلری هستند، کـه از حـرکتهای عـمودی حدود ۴km/s / ۰ در ساختارهایی با مقیاس کوچک (به قطر ۱۰۰۰کیلومتر) در جو بوجود می آیند. به نظر میرسد این نوسانات توسط حرکات گازی القاء شده توسط دانهها در پائین و ادامه آن به بالا در داخل رنگین سپهر تولید میشووند، بهعلاوه، حرکتهای افقی موازی با سطح خورشید در محدوده همین سرعتها نیز موجود است. ایـن حـرکتها در ساختارهای بزرگتر (به عرض ۳۰۰۰۰ کیلومتر) بوجود می آیند که ابـر دانـهها نـامیده میشوند. گاز به کندی از مرکز یک ابر دانه به کنارههای آن جریان می یابد. ابـر دانـهها

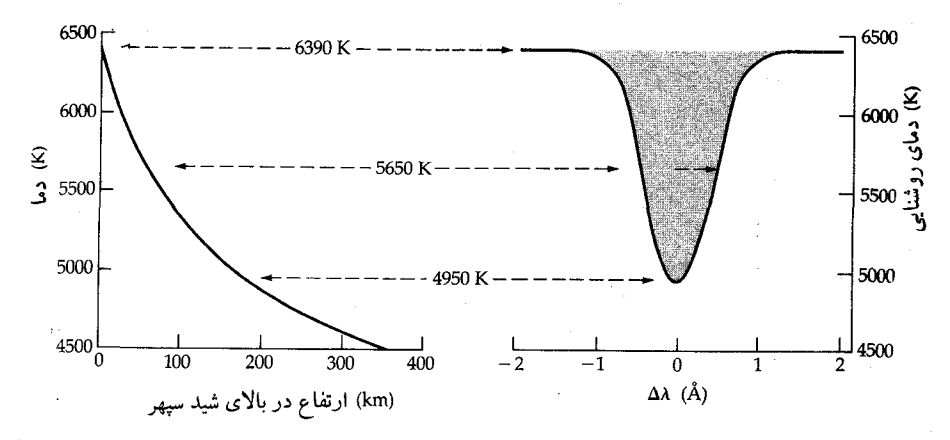

شکل ۱۰-۶ . عمق شید سپهری و نیمرخِهای خط. قسمتهای مختلف یک خط جـذبی در ارتـفاعات<br>مختلف تشکیل میشود، مرکز خط از سردترین و بالاترین قسمت شروع میشود. (بع*د از آر.دبل یو.نویز*<sup>(</sup>)

1. R. W. Noyes

به ساختارهاي بالاتر رنگين سپهر مربوط مـيشوند،گـرچـه مـعمولاً در زيـر مـنطقه دانهسازی بوجود می آیند. جریان گازها خطوط میدانهای مغناطیسی را به کنارههای آنها متصل می سازد و بنابراین میدانىهای مىغناطیسى جـایگزیدهتر و مـتراكـمتر مـی شوند. همانگونه که خواهید دید، فعالیت خورشیدی عموماً با میدانـهای مـغناطیسی مـحلی قوى، ارتباط دارد.

فراوانيهاى عنصرى

با استفاده از نظریههای مشخص شده در بخش ۸ میتوان خطوط فرانهوفر را تجزیه و تحلیل کرد، و خـواص شـیدسپهر را بـیان نـمود اولیـن یـافتهها، دمـاها و فشـارهای مشخصهاند و سپس شدتهای نسبی خطوط (بخش (۸-۴)) ترکیب شیمیایی را برایمان مشخص میکند (جدول (۱۰–۱)). ئیدروژن بیشترین فـراوانـی عـنصری را داراست و دومین عنصـر هلیـوم است، و بقیـه عناصر سنگینتـر در حـدود ۲٪کـل جرم خـورشید را شامل مے شوند.

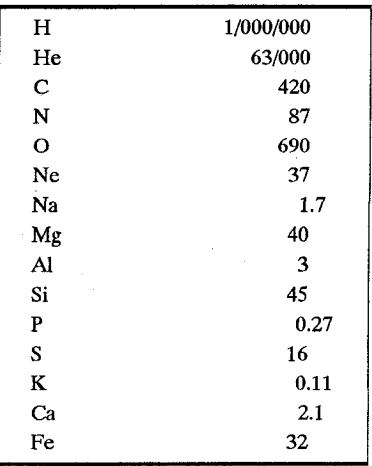

خورشید، یک ستاره مدل / ۳۹۹

۲۰–۳ رنگین سپهر

رنگین سپهر خورشید تا ۱۰۰۰۰ کیلومتری بالای شیدسپهر ادامه دارد، و چگال<sub>ی</sub> گاز در آن خیلی کمتر از شیدسپهر است. این لایه نازک که به رنگ قرمز است ـ نتیجه گسیل بالمر (،H) ئیدروژن میباشد ـ در هنگام کسوف کامل خورشیدی قابل رؤیت است.

الف ـ طيف رنگين سيهر

طیف رنگین سپهر کاملاً بوسیله طیف شـید سـپهري پـوشانده شـده است، بـهجز هنگامی که نور شید سپهري بلوکه شده باشد. خطوط مـنتشره در رنگـين سـپهر قـابل رؤیت است، مـهمترین آن هـلیوم است کـه در حـرارتـهاي بـالا بـرانگـیخته مـیشود. طیفهای رنگین سپهری تغییرات مشخصهٔ وابسته به ارتفاع در رنگین سپهر را آشکار می سازند. گذارهای اتمی با پتانسیل برانگیختگی پـائین، مـانند گـذارهـای تـعدادی از فلزات خنثي، فقط در قسمت پائين رنگين سپهر مشاهده مي شود. خطوط آهن وكلسيم يونيزه شده كمي بيشتر از بقيه نمايان هستند. اشكال بالمر ئيدروژن و هليوم خـنثى تـا هزاران کیلومتر بالای شیدسپهر مشاهده شده است. خطوط رنگین سپهری با زیاد شدن ارتفاع بتدريج محو مي شوند، اما قويترين خط HeII (۴۶۸/۶nm) به كندي محو مي شود. این کاهش در قدرت خطوط دو علت عمده دارد: (۱) چگالی گاز با افزایش ارتفاع بهسرعت پائین می آید و (۲) دما با افزایش ارتفاع در بـالای شـیدسپهر بسـرعت زیـاد میشود (شکل (۱۰-۷)). پتانسیلهای بالای تهییج خطوط هـلیوم در اثـر دمـای زیـاد رنگین سپهر بالا بـاقی مـی.مانند. هـليوم (گـرفته شـده از هـليوس ' يـونانی بـه مـعنای خورشید) قبل از آن که در زمین کشف شود، در طیف های رنگین سپهری پیدا شد. بیشتر خطوط هليوم در قسمت قابل رؤيت طيف خيلي ضعيف تر (از لحاظ اپتيكي رقيتي) از آنند که در مقابل قرص خورشید مشاهده شوند.

با وجودي كه، رنگين سپهر از شيد سپهر گرمتر است، خطوط بـالمر هـيدروژن در رنگین سپهر تشکیل می شوند. توصیف این اثر آن است که تابش پیوسته شید سپهری (و دما در آنجا) به اندازه کـافي داراي انـرژي نـيست تـا اتـمهاي هـيدروژن بسـياري را از

1. Helios.

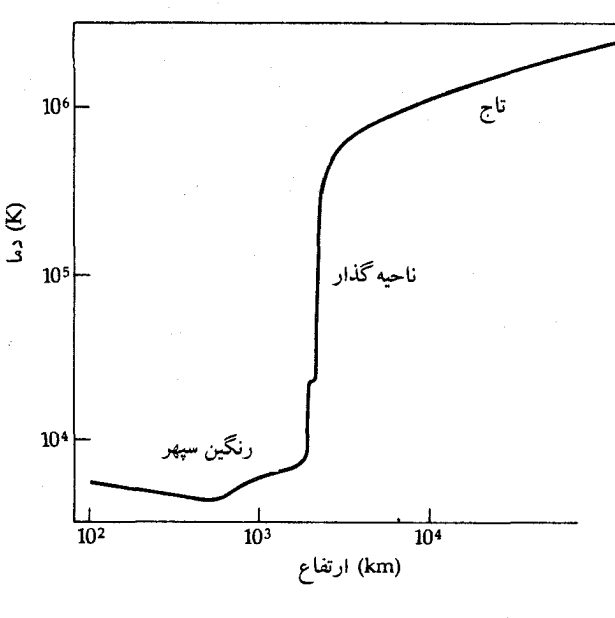

شکل ۱۰-۰۷ ساختار دما در رنگین سپهر و تاج

تراز پایه لیمن به اولین تراز برانگیخته، منتقل کنند. (بخاطر دارید که خطوط بالمر توسط اولین حالت برانگیختگی بوجود می آیند.) تنها در قسمتهای داغتر رنگین سپهر، بر طبق مـعادله بـولتزمن، تـجمع اتـمهاي هـيدروژن در دومـين تـراز بـه عـلت بـرانگـيختگي برخوردیقابل ملاحظه میشود. بنابراین، تابش پیوسته رنگین سپهر بـرای شکـلگیری خطوط جذبي بالمر (وقتي در مقابل شيد سپهر ديده شود) به رنگ رنگين سپهر (وقتي که در مقابل فضای تاریک در لبه خورشید دیده شده)، جذب می شود.

(ب) ساختار ريز رنگين سيهر

خطوط جذببی معین (H و خطوط H و K مربوز به caII) در رنگین سپهر دارای یک عمق نوری بزرگی میباشند. تابش در این طول موجها، نمی تواند از شید سپهر بگریزد، زیرا رنگین سپهر ضرورتاً در اینجاد کدر است. به دلیل این که خطوط جذبی کاملاً سیاه نیستند، رنگین سپهر در این طول موجها میتواند مورد مطالعه قرارگیرد. مرکز هر خط از پیوستار مجاور تاریکتر است، اما بعضی فوتونها هنوز از رنگین سپهر ماگسیل شدهاند.
عکسهای تک فام خورشید (شکل (۸−۱۰)) در ∝Hو CaIIK قسـمتهای روشـن و تاریک بزرگی را آشکار کردهانـد. ایـنها پـلاژها و فـیلامانهای هـماهنگ بـا فـعالیتهای خورشیدیاند (بخش (۱۰–۶ب)). بهعلاوه ساختار مشخصی بر روی کل قرص

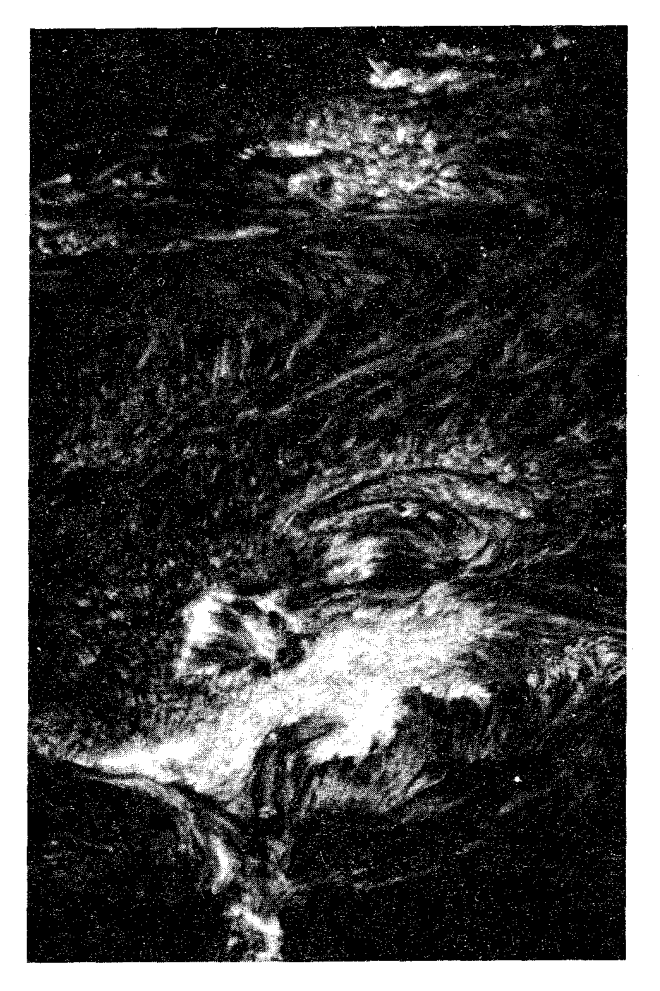

شکل ۱۰-۰. خورشید در H<sub>∝۰</sub> این ناحیه نزدیک لبه ساختار حاصل از میدان مغناطیسی قوی محلی را نشان میدهد. (رصدخانههای نجومی نوري ملي آر. بي. دان <sup>(</sup>)

خورشید ظاهر می شود: شبیکه روشن (شکل (۱۰-۹)) مربوط به میدانهای مغناطیسی در مرزهاي ابر دانهها. خط روشن CaIIK با افزايش قدرت ميدان مغناطيسي كه گستره آن از <sup>۳</sup>۳ - ۱۰ است ارتباط دارد. مقصود از کلمه روشن شدن چیست؟ روشنایی R<sub>x</sub> (شکل (۱۰–۱۰)) به قسمتهای کم عمقتر منحنی بستگی دارد، (گسیل بیشتر در مرکز خط است)، البته در وراي لبه، H<sub>«</sub> يک خط گسيل حقيقي است.

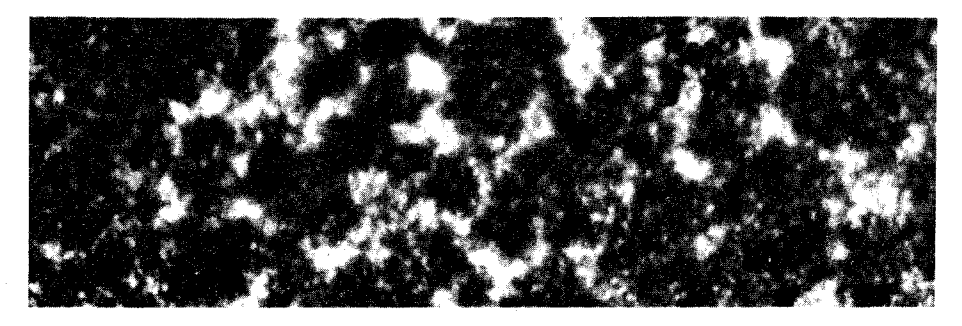

شکل ۱۰-۹. شبکه رنگین سپهر. این عکس در خط CaIIk، شبکه روشن مربوط به میدانهای مغناطیسی در لبههـای ابـر دانههـا را نشان مـیدهد. (*ان.آر شـی لی<sup>۱</sup> و اس. وای. لیو* <sup>۲</sup>، رصدخانهه*ای سـتارهشناسی* نوري ملي)

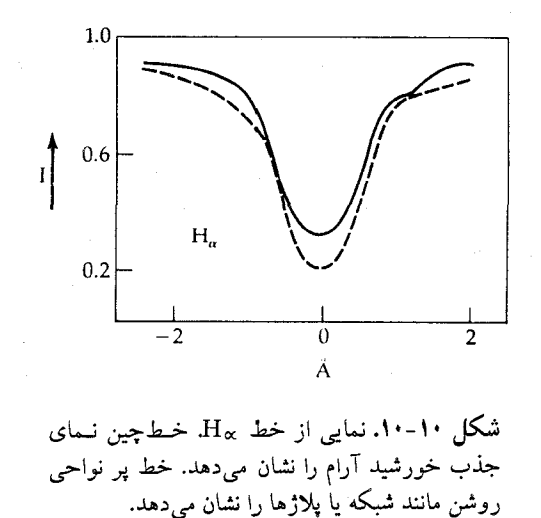

2. S. Y. Liu.

در لبه خورشید، فورانهای رقیق گاز تابان به عرض ۵۰۰ تا ۱۵۰۰کیلومتر تا ارتىفاع ۱۰۰۰۰ کیلومتر بالای رنگین سپهر ادامه دارد (شکـل (۱۰–۱۱) الف). در زائــدههای سیخی <sup>۱</sup> که در تابش R<sub>×</sub> بخوب<sub>ی</sub> مشاهده شدهاند، گازها تا حدود سـرعت ۲۰ ال<sub>ی </sub>۲۵ کیلومتر بر ثانیه سرعت میگیرند. گرچه زائدههای سیخی کمتر از یک درصد از منطقه سطح خورشید را اشغال میکنند و طول عـمر ۱۵ دقیقه یـاکـمتر را دارا هسـتند، ولی احتمالاً نقش مهمي را در تعادل توده رنگين سپهر، تاج و باد خورشيدي ايفاء ميكنند. زائدههای سیخی خورشیدی بهصورت یکنواختی در سطح خورشید توزیع نمیگردند (شکل (۱۰–۱۱) ب)، بلکه تشکیل یک الگوی شبکهای میدهند که قسمتی از شبکه رنگین سپهري در نواحي ابر دانهها را تشكيل ميدهند. بنابراين، زائدههاي سيخي فقط در نواحی میدانهای مغناطیسی قوی رخ می دهند.

ج ـ ناحيهٔ گذار

نتیجه تحقیقات بسیاری که در قسمتهای بالایی رنگین سپهر و نـاحیه گـذار رنگـین سپهر ـ تاج صورت گرفته است، اشکال طیفی ماوراء بنفش خورشیدی را به دمای بالای رنگین سپهری نسبت می دهد. دما به شدت از حدود ۱۰۰۰۰ تا ۵۰۰۰۰ درجه کلوین در رنگین سپهر در خلال چند صد کیلومتر از منطقه گذار تـا ۱۰ْ درجـه کـلوین در تـاج میرسد، (شکل (۱۰–۷)). طیف پیوسته شید سپهری در طـول مـوجهای کـوتاهتر از ۱۵۰nm بمهطور غــیر قـابل آشکـاري کـوچک مـیشود (مـنحنی پـلانک را در دمـاي ۶۰۰۰درجه كلوين (شكل (۸–۱۴) ملاحظه كنيد). بهخاطر ضعيف بودن طيف پيوسته شید سپهری در انتهای ناحیه ماوراء بنفش، برانگیختگی تابش*ی* نمیتواند رخ دهد. لیکن در دماهای زیاد در قسمتهای بالایی جو خورشید، اتمها و یونها بهصورت بـرخـوردی برانگیخته میشوند و در برگشت به حالتهای پایهشان خطوط نشـری تـولید مـیکنند. بهعلاوه، میتوانند در مقابل سطح خورشید مشاهده شوند، زیرا توسط زمینه شید سپهر پوشانده نمي شوند.

خط ليمن ∝ يكي از قويترين خطوط محدوده ماوراءبنفش است. يادآور مـي شـويم

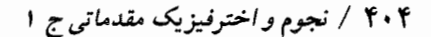

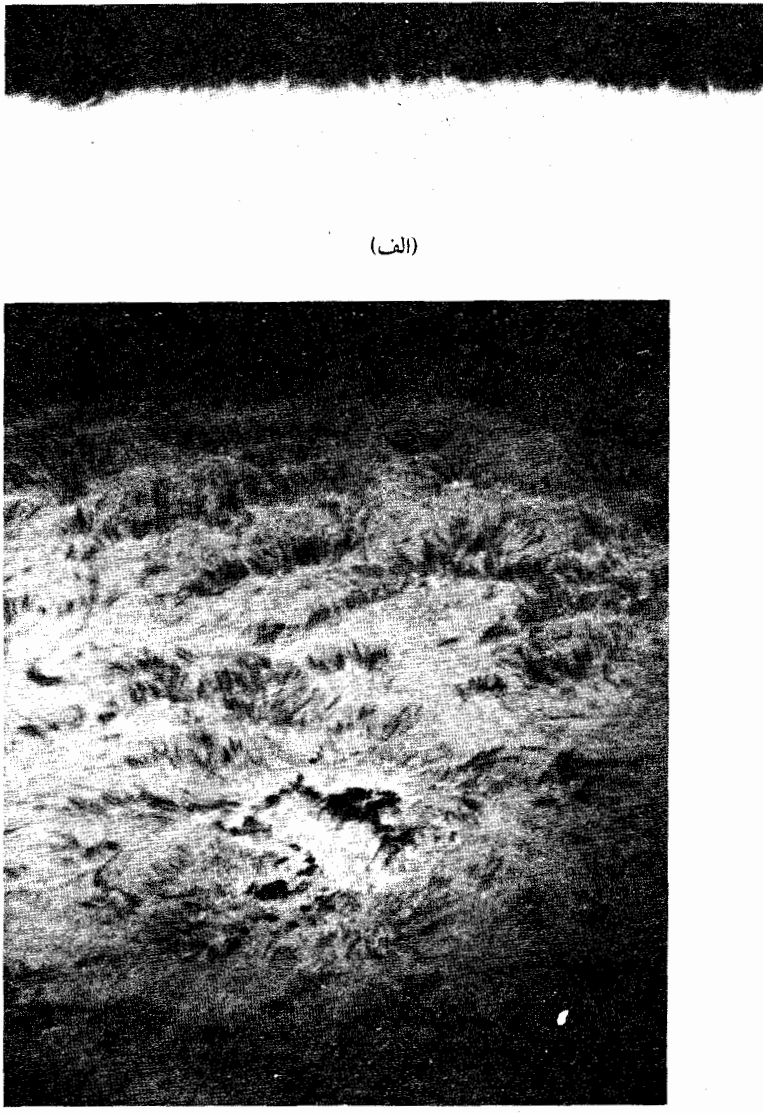

(ب)

شکل ۱۰-۱۱. (الف)عکس H<sub>x</sub> لبه بالای رنگین سپهر و زائدههای سیخی موجود در آنــجا را نشـــان مــىدهد. (ب) در ايــن عكس «H» زائــدههاى سـيحي مــانند اشكــال تاریک کشیده شده در مقابل قرص مشاهده میشوند (رصدخانههای نجوم*ی نوری ملی* آن. بي. دان).

قوی بودن خطوط ثیدروژن بالمر به فراوانی اتمهای ئیدروژن در اولین حالت برانگیخته اشاره میکند (n=۲). عمل جذب از طیف پیوسته، این اتمها را به ترازهای بالاترتحریک، (…، ۴، ۳ = n) و تولید رشتههای جذبی بالمر را میهنماید [بخش (۱۰-۳ الف)]. با وجود این بیشتر اتمها بلافاصله باگیسل فوتونهای  $\rm L_{\alpha}$  به حالت پایه (۱=n) بر میگردند. اتمهای ئیدروژن بهخاطر نبودن پیوستار در این طول مـوج در شـیدسپهر تـنها بـوسیله برخوردها و با جذب مجدد فوتونهای L<sub>a</sub> میتوانند به n=۲ برانگیخته شوند. عکسها در اساساً همان شبکه رنگین سپهری مشاهده شده در CaII را نشان میدهند.  $\mathord{\text{L}_{\alpha}}$ 

ساختار منطقه گذار را میتوان توسط خطوط نشری CIII در بالاتر از ۷۰۰۰۰ درجه كلوين و NIII در ۱۰۰۰۰۰ درجه كلوين وOVI در ۳۰۰۰۰۰ درجه كلوين مطالعه كرد. شبکه ظاهراً از میان این ناحیه ادامه میbیابد، ولی در تصاویر سـاخته شـده در Mgx در محدوده ۶۰nm مربوط به ۱/۶ میلیون درجه کلوین بخوبی درون تاج ناپدید می شود.

۱۰–۴ تاج

درگرفتـیهـایخورشیدی، تاج در اطراف خورشید تا فاصله دوری از لبه خورشید بهصورت هاله سفید صدفی امتداد دارد (شکل (۱۰-۱۲)). یک هاله داخلی روشنتر لبه خورشیدی را در بر میگیرد، و جریانهای تاجی تا فاصله دوری در فضا ادامه می یابد.

الف ـ تاج قابل رؤيت

تابش پیوسته تاجی در طول موجهای نوری از دو قسمت تشکیل شده است. در واقع، خود تاج به دو بخش تاج k (نزدیک به سطح خورشید) و تاج Fکه تا چند برابر شعاع خورشیدی واضح است، تقسیم می شود. قسمتی از طیف پیوسته تاجی کـم شـدت بـا وابستگی طول موجی شید سپهر تطابق دارد. این امر به دلیل تفرق نور توسط الکترونها است، که بیش از نیمی از چگالی ذرات در تاج k را تشکیل میدهد. هیچ خطوط جذبی شید سپهري در اين مؤلفه پراكنده شده ديده نمي شود، و اين حقيقتي است كه ما آن را به پهنشدگی دوپلري توسط الكترونهاي متحرك سريع نسبت ميدهيم. از آنجاكه خطوط جذبی بهطور کلی از بین میروند، بایستی این الکترونها دماهای خیلی زیـادی داشـته

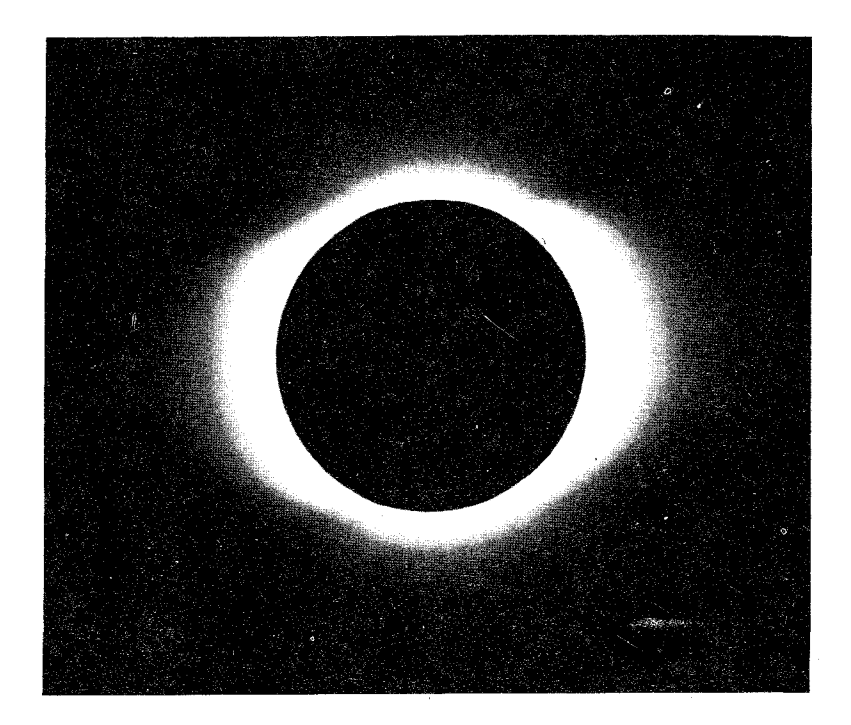

شکل ۱۰-۱۲. یک تساج آرام خورشیدی. به برآمدگیهای خطی وکشیدگی در استوا توجه کنید (جی. دی. بنگ <sup>۱</sup> وک. ال. هلام <sup>۲</sup>).

باشند ـ بهطور متوسط دماهاي تاج (أرام) ١ تا٢ ميليون درجه كلوين هستند.

از برهم نهي تاج F بر طيف پيوسته الكترون پراكنده، خطوط جذبي فرانهوفر نشان داده می شود. این مؤلفه از نور پراکنده شده توسط ذرات گرد و غباری، همانند ذراتی که در فضاي بين سيارهاي پخش|ند، نتيجه مي شود. اين غبار در صفحه دايرةالبروج متمركز است، که به این دلیل قسمت بیرونیتر تاج F را به صورت نور دایرةالبردجی میبینیم. ما می توانیم مؤلفههای K , F تاج را جدا سازیم، زیراکه خطوط فرانهوفر فقط در اولی ظاهر می شوند و این به دلیل آن است که الکترونها و گرد و غبار در پلاریزه کردن و پراکندن نور بهطور متفاوتي عمل مي كنند.

1. J. D. Bahng.

2. K. L. Hallam.

فـعاليت خـورشيدي، ظـاهر تـاج K را بشـدت تـحت تأثـير قـرار مـىدهد (شكـل (۱۰–۱۲)). در اوقاتی که لکه **خورشیدی بیشینه** است (شکل (۱۰–۱۶لف))، تاج بسیار روشن بهطور یکنواخت در اطراف سطح خورشید نمایان می شود، و جریانهای تاجی روشن (شکل (۱۰-۱۳)) و تمرکزهای مربوطه دیگر با نواحی فعال بیشتر قابل رؤیتاند. در کمینه لکه خورشیدی، تاج در استوای خورشیدی نسبت به قطبها بیشتر امتداد می یابد. و جریانهای تاجی در استوا متمرکز می شوند.

(ب) «تاج راديوئي»

بعداً در این فصل انـفجارات رادیـوئی وابسـته بـه فـعالیت خـورشیدی را تـوصیف خواهیم کرد، ولی در اینجا خواص رادیوئی خورشید آرام مورد بحث قرار میگیرد. در گازهای يونيزه جو خورشيدي، الكترونهاي آزاد، تابش راديوئي نشري و جذبي را فراهم می آورند. اندر کنش های بوجود آمده راگذارهای آزاد ـ آزاد مینامند. یک الکترون به یک یون یا یک اتم برخورد سطحی میکند و در حال<sub>ی</sub> که انرژی جنبشی آن کمی تغییر م<sub>ی</sub>کند، یک فوتون با انرژی کم صادر میکند. الکترون بدام نیفتاده است، در دو حالت قبل و بعد از برخورد آزاد است. هر چه الکترون نزدیکتر به پراکننده عـبور کـند، هـم بسامد و هم شدت اندرکنش بیشتر افزایش مییابد. بنابراین، مشخصه فوتونهای آزاد ـ آزاد به چگال<sub>ی</sub> گاز بستگی دارد. هر چـه گـاز چگـال5تر بـاشد، انـدرکنش پـرانـرژی¤ر و فراوانتر میباشد؛ فوتونهای ایجاد شده در این حالت دارای انرژیهای بالاتری (یا طول موجهای کوتاهتر) هستند. این بیان توضیح میٖدهدکه چرا تابش طول موج کوتاه (۱ تا ۲۰cm)، رنگین سپهر و قسمت پائینی تاج را مشخص میکند و طول موجهای بلندتر از ۱۰cm در قسمتهای بیرونی تاج ظاهر میشوند.

در طول موجهای بلندتر از حدود ۲۰cm به نظر میرسد که خـورشید لبـه روشـنی داشته باشد (تا داخل تاج) و این تأئیدی است بر این که وقتی در حال نگـاه کــردن بــه قسمت بالاتر تاج خورشیدی هستیم طول موجهای بلندتر مشاهده میشوند. بیاد آورید که در طول موجهای مرئی، خورشید با لبه تاریک میباشد (شکل (۱۰-۳)). در طول موجهای بلندتر از ۵۰cm ، با تغییرات رادیویی زیادی مواجه میشویم زیراگسیل ازگاز الكتروني رقيق بهطور وسيعي همانطوركه چگالي عددي ذرات تغيير ميكند، بالاو پائين

میرود. همان طوری که یون H عامل تیرگی شید سپهر بحساب می آید، چگالی الکترون نیز سبب کدری تاج در طول موجهای رادیویی می شود. وابستگی طول موج این کدری الکترونی به صورت زیر است. تاج در طول موجهای کوتاه از نظر نوری نـازک (تـقریباً ۱cm)، بنابراین چنین تابشی میتواند از طریق رنگین سپهر به ما برسد. در طول موجهای بلندتر، تاج خورشیدی از نظر نوری ضخیمتر و ضخیمتر می شود، بنابراین تاج در این طول موجها و در ارتفاعات بالاتر كدر است. بهطور متوسط مـا قـادريم كـه دادههـاي رادیویی با انرژی پائین را با انتهای توزیع جسم سیاه پـلانک در دمـاهای حـدود ۱۰<sup>۶</sup>k منطبق كنيم.

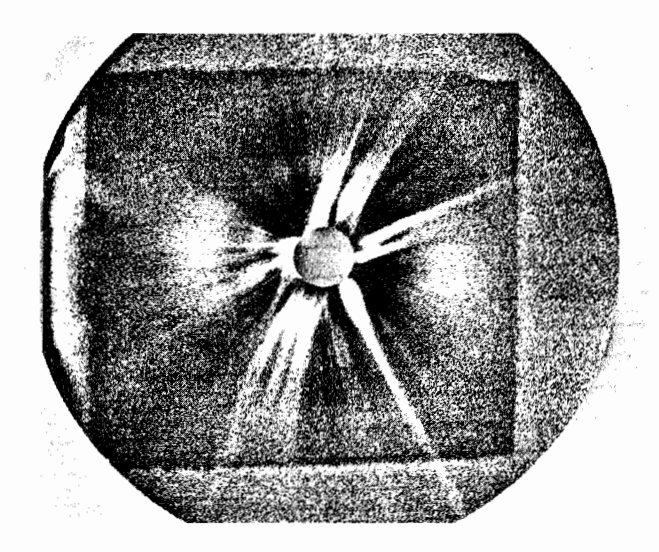

شکل ۱۰-۱۳. جریانهای تاجی خورشید فعال، نشانگر پیکربندی میدان مغناطیسی و جریان باد خورشیدی بسیارِ دورتر از شید سپهر است. (سی. کلر <sup>۱</sup>. آزمایشگاه مل*ی لوس آلا*موس <sup>۲</sup>).

2. Los Alamos.

(ج) نشر خطي خطوط ممنوعه

بعضی از خطوط نشری بر روی طیف پیوسته مرئی تاج قرار گرفته است که تا حدود سال ۱۹۴۲ میلادی مشخص نشـده بـودند، و در آن سـال دبـلیو ـگـروتیان ۱ آلمـانی و بر .ادلن ۲ سوئدي آنـها را تـعبير كـردند. (ايـن خـطوط مـدتها خـطوط كـرونيوم نـاميده می شدند، زیرا این نامگذاری زمانی صورت گرفت که هیچ گذار شناخته شدهای با آنها تطبيق نمي كردند.) خط سبز ( FeXIV (۵۳۰/۳nm و خط قرمز ( FeX (۶۷۳/۴nm قويترين خطوط طيفي ممنوعه هستند (بخش (٨-٢)).

دو دلیل مهم که مانع ردّ نمودن هـویت خـطوط نشـری تـاج مـیشوند عـبارتند از: (۱) گذارهای مسئول ممنوعه و (۲) دماهای تـاج بـهطور غـیر مـنتظرهای بـالاست. در مکانیک کوانتومی بعضی از ترازهای انرژی یک اتم شبه پایدارند،زیراگذارهای به طرف پائین از چنین ترازهایی قویاً توسط قواعد انتخاب ممنوع شدهاند. در حالتی که یک گذار عادی مجاز در حدود ۲۰<sup>۰۰</sup> درخ می دهد، این سطوح شبه پایدار ممکن است چند ثانیه یا حتى چند روز به طول انجامند. اكثراً در شرايط آزمايشگاهي و اختر فيزيكي چگالي هاي گاز آنقدر زیاد هستندکه وا انگیختگی برخوردی ترازهای شبه پایدار را به سرعت خالی می کنند ـ در این شرایط زمان کافی برای اتفاق افتادن یک گذار غیر مجاز موجود نیست، ولی در نزدیکی خلأ تاج، ترازهای شبه پایدار اشغال شده توسط تابش شید سپهری یا برخوردها مي توانند تجزيه شوند و اشكال نشر غير مجاز شكل مي گيرند.

برخوردهای بسیار پرانرژی لازم است تا آهن را پونیده کند، مثلاً ۹ و ۱۳ بار، بنابراین گاز تاجی بایستی بسیار داغ باشد. برای تولید FeX یک دمای ۱٬۴×۱/۳ مورد نیاز است و Fe XIV نیازمند دمای حت<sub>ی</sub> بالاتر از ۲/۳×۱۰<sup>۶</sup>k مـیباشد. در زمـان فـعالیت شــدید خورشیدی (همانند شرارهها) دماهای بسیار اتفاق می افتند و برای خطوط Ca XV دمای ۴/۶×۱۰ دیده شده است. گستره مشخصه دما ۱۰ نظر ازام) تا ۴x۱۰ (تاج ۱۰ نظر) تاج فعال) می باشد.

خطوط ماوراءبنفش دور

اتمهای بسیار پونیده شده، هـمانند آنـهایی کـه در تـاج خـورشیدی وجـود دارنـد، الکترونهای بسیاری راکه هسته اتمی را مـیپوشانند از دست دادهانـد، و الکـترونهای باقیمانده بهطور قوی جذب شده و بهطور محکم به هسته پیوند دارند.گذارهای مجاز به پتانسیلهای برانگیختگی بسیار بالا مربوط هستند و فـوتونهای طـیفی حـاصل بسـیار پرانرژی میباشند ـ در طول موجهای ماوراءبنفش در حقیقت در ناحیه طیفی ۵ تا ۵۰ نانومتر (كه فقط در ناحيه بالايي جو زمين قابل آشكارسازي است) توسط خطوط نشري مجاز از یونهای تاجی FeVIII تا SiVII ، FeXVI تا SiVII تا MgX تا NeVIII ، MgX NeIX و SIII تا SXII پوشیده شده است. این گذارهای بسیار زیاد بما اجازه میدهد تـا فراوانی عنصری نسبی در تاج را استنتاج کنیم. نتایج با فراوانیهای شید سپهری سازگار است.

حفرهها و حلقههای تاج خورشیدی

بدلیل داغ بودن تاج، پرتوهای ایکس با انرژی کم، از آن صادر شده که در عکسهای پرتو ایکس خورشید (شکل (۱۰-۱۴)) نشان داده شده است. این تصاویر نشان میدهند که گاز تاج یک توزیع نامنظمی در بالا و اطراف خـورشید دارد. سـاختارهای حلقهای بزرگ دلالت بر این دارند که گاز یونیده در طول میدانهای مـغناطیسی جـریان دارد، که بسیار بالاتر از سطح خورشید کمانه کشیده و به آن باز میگردد.گاز مورد نظر در این حلقه مغناطیسی بدام می|فتد. فیزیکدانان خورشیدی در حال حاضر عقیده دارندکه تاج عملاً از چنین حلقههایی تشکیل یافته است.

همچنین تـوجه کـنید کـه بـعضي از نـواحـي تـاج تـاریک بـه نـظر مـيرسد (شکـل (۱۴-۱۰)) به خصوص در قطبهای بالا و پائین و قسمت میانی خورشید. در این مکانها گاز تاج بایستی دارای چگالی و دمای بسیار کمتر از معمول بـاشند، ایـن را نـواحـی را حفرههای تاج خورشیدی میiامند. حفرههای خورشیدی در قطبها تغییرات بسیار زیادی را نشان نمیدهند، اما آنهایی که در بالای نواحی دیگر هستند به نظر می آید که به فعالیت خورشیدی مربوط باشند. نقاط روشن پرتو ایکس، فقط چند ساعتی دوام یافته و در داخل این حفرههای تاجی پراکنده میشوند. اینها بهطور نمایان نواحی فعال با عمر

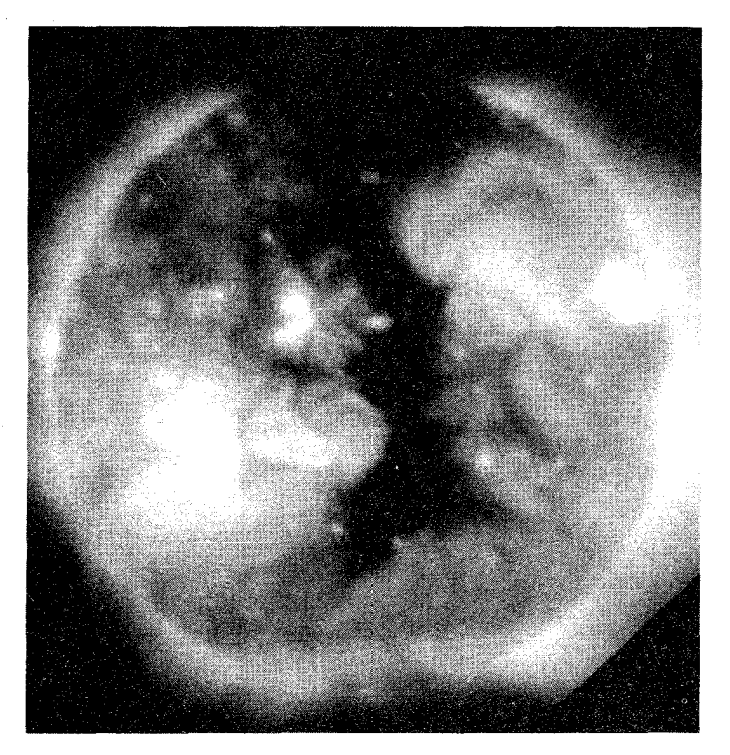

شکل ۱۰-۱۴. پرتو ایکس خــورشید. پــلاسمای داغ در تــاج نمایان است؛ به حلقههاکه توسط میدانهای مـغناطیسّی شکــل گرفتهاند، توجه کنید. ناحیه تاریک در قسمت میانی یک حفره تاج خورشیدی است. (*جی ویانا <sup>۱</sup>، رصدخانه کالج هاروارد*)

کوتاه می باشند. همچنین اگرچه اینها بسیار کوچکند ولی حلقهها را می سازند. یک حفره تاجی چگونه ایـجاد مـی شود؟ سـتارهشناسان خـورشیدي مـعتقدند کـه حفرههای تاجی سطوحی را مشخص می کنند کـه در آنـجا مـیدانـهای مـغناطیسی از خورشید به طرف خارج به فضا ادامـه مـیbیابند و بـه صـورت حـلقه بـه خـورشید بـر نميگردند. بنابراين،گاز تاجي در اين نواجي پائين نرفته و ميتواند از خورشيد به طرف

خارج این حفرهها جریان یابد، این جریان باد خورشیدی را میسازد (بخش (۱۰–۵)). گاز تاجي چرخش جزئي شيد سپهر را دنبال نمي كند. در عوض، در تمام عرضهاي جغرافیایی بایک سرعت زاویهای دوران می کند. (همان طور که زمین عمل می کند). این حقیقت ایجاب میکند که انتهای حلقههای مغناطیسی در عمقی پائین تر از شید سیهر بسته شوند، شاید بسیار یائینتر از منطقهٔ هدایتی، که در اینجا چنین میدانهایی مـمکن است بوسيلهٔ ديناموي خورشيدي عموميت يابد.

حال برمیگردیم به این که چرا تاج خورشیدی (و رنگین سپهر) اینچنین داغ است. عقیده بر این است که حلقههای مغناطیسی (شکل (۱۰-۱۵)) بالا آمده از شید سپهر تا ۴۰۰۰۰۰ کیلومتر در داخل تاج نقش کلیدی را بازی میکند. میدان مغناطیسی در یک حلقه بوسیله حرکات شید سپهري در پايه آن پيچ مي خورد. اگر پيچ خوردگي رخ دهد، میدانهای الکتریکی توسط آن تولید می شود که در این صورت گاز تاجی راگرم می کند. این پدیده انرژی زیادی برای تکوین یافتن کسب نمی نماید، زیراگاز تاجی بسیار رقیق است و بنابراین ظرفیت حرارتی اندکی دارد.

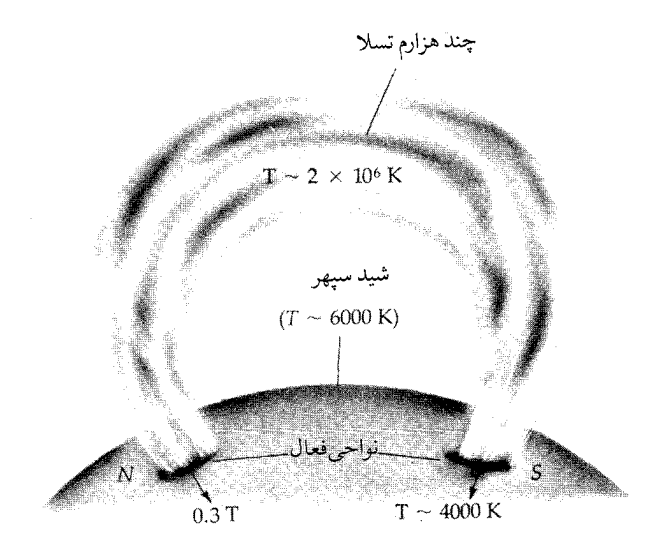

شکل ۱۰-۱۵. حلقههای تـاج خــورشیدی. یک مــدل عــمومی بــرای ساختار حلقه در نواحی پائین تر تاج.

۱۰–۵ باد خورشیدی

دماهای بالای تاجی منجر به وزیدن و دور نمودن تاج از خورشید میشود. جـاذبه گرانشی خورشید روی این گاز برای نگهداری آن کفایت نمیکند و بنابراین یک جریان پیوستهای از **باد خورشیدی سط**ح خورشید را ترک میکند. این جریان گاز بهطور تقریبی از تعداد مساوی الکترون و یروتون تشکیل یافته که پلاسما نامیده می شود (در مقیاس بزرگ از نظر الکتریکی خنثی است). هدایت گرمایی پلاسما بسیار بالا است، لذا چنین دماهای بالایی تا فواصل زیادی از خورشید ادامه می بابد. بنابراین، همان طور کـه گـاز منبسط می شود، شتاب میگیرد (در مقیاس بـزرگ سـرعت نـزدیک ۳۰۰ km/sec ۲۰۰ ۴۰۰km/s به ترتیب در ۲۰R و ۱AU میباشد) و چگالی به یک مقدار متوسط چند میلیون الکترون و پروتون بر هر متر مکعب در ١AU کاهش می یابد. این مشخصات باد خورشیدی مستقیماً بوسیلهٔ کاوش های فضای بین سیارهای اندازهگیری می شوند.

یک پلاسما قویاً با خطوط نیروی مغناطیسی جفت می شود. در حقیقت اساساً میدان مغناطیسی در داخل گاز منجمد می شود. بنابراین، باد خورشیدی گستر دگی میدانهای مغناطیسی خورشیدی را به داخل فضای بین سیارهای میکشد. میدانـهای مـغناطیسی خورشیدی در مقیاس بزرگ مستقیماً با میدانهای بین سیارهای توسط یک ساختار قطاع دایرهای نشان داده شده است (شکل (۱۰-۱۶)). نوار عرض جغرافیایی ۳۰ْ استوای خورشید ممکن است بتدریج به داخل نواحی طول جـغرافـیایی وسـیع از یک قـطب مغناطیسی یا قطب دیگر تقسیم شده باشد. جریان شعاعی باد خورشیدی این میدانها را به دور از خورشید در قطاعها هدایت میکند، مرزهای قطاع به صورت مارپیچهایی تغییر شکــل مـیدهند، زیـرا خـورشید بـه دور از گـاز نـزدیک شـونده و مـیدان مـغناطیسی مي چرخد.

باد خورشیدی قابلیت تغییر و پیچیدگی قابل ملاحظهای را از خود نشـان مـی۵هد. برای مثال، در مدار زمین، چگالی پروتون از "-۸۰×۱۰ - ۰/۴ و تندی از ۳۰۰ تا بیش از ۷۰۰km/s تغییر میکند. این تغییر در ارتباط تنگاتنگ با حفرههای تاجی میباشد که در آنجا هم چگالی و هم دما از مقدار طبیعی و تاج معمولی کمتر است، چگالی در این حالت ممکن است فقط ۷٪ چگالی در حالت عادی باشد. مقداری از انرژی که معمولاً

صرف گرم کردن مواد تاجی بدام افتاده در حلقههای مغناطیسی می شود، برای شـتاب دادن گاز به طرف خارج از خطوط میدان باز بکار میرود. بنابراین، انفجارات باد خورشیدی ممکن است به تندیهایی بیش از ۷۰۰km/s برسد.

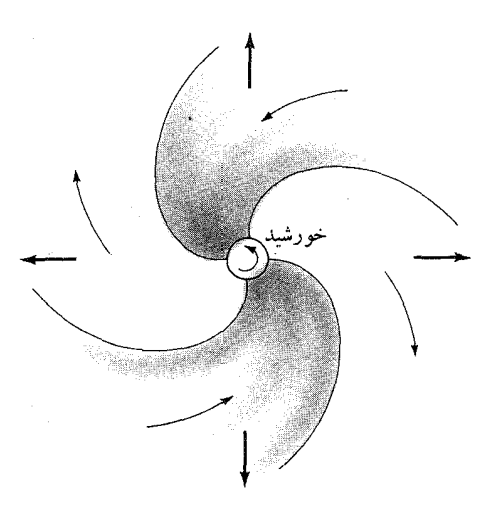

شکل ۱۰-۱۶. میدانهای مغناطیسی و باد خورشیدی. میدان مغناطیسی بین سیارهای از خـورشید امـتداد مـیbیابد. پـیکانهای بـاریک جـمهت میدانهای مغناطیسی و پیکانهای ضخیم جهت باد خــورشیدی را نشــان میدهند. ناحیه سایه دارد و ساختار قطاع مانند را نشان میدهد.

فعالیت خورشیدی بهویژه شرارهها، ساختار میدان مغناطیسی راگاهی اوقات بهطور برجستهای تغییر میدهد. بعضی اوقات، باد خورشیدی معمولی مـرکب از پـروتونها و الکترونهای کم انرژی است (۱۰<sup>۰</sup>ev)، و همچنین شـرارههـای خـورشیدی ابـرهایی بماپروتونهای پسرانرژی را پرتاب می کنند (۰۰<sup>۰٬۰</sup>ev) این ابرها از طریق باد خورشیدی در هجوم خـود تـندي و چگـالي مـوضعي را تـغيير داده و ساختار مـيدان مغناطیسی را بهم میزنند. این ابرها برای فضانوردان بدون حفاظ خطرناکاند و باعث میشوند، چند روز پس از آنکه خورشید را ترک کردند اغتشاشاتی در مغناطیس کـره زمین ایجاد کنند.

۶-۱۰ فعالیت خورشیدی

(الف) چرخه خورشیدی

خورشید آنقدر بما نزدیک است که می توانیم به آسانی پدیدههای زودگذر در جو آن را مشاهده کنیم. چنین پدیدههای<sub>ی</sub> نمایان کننده**ٔ فعایت خورشیدی** مـیباشند و آنـها را می توان از طریق ارتباط چرخش خورشیدی با میدان مغناطیسی در چرخه خورشیدی بهم پیوند داد. در باقیمانده این فصل خورشید فعال را مورد بحث قرار میدهیم، لفظ **ناحیهٔ فعال** را برای مشخص کردن یک سطح با لکههای خورشیدی،زبانهها، پـلاژها و شرارهها بکار می بریم (جدول (١٠-٢) را برای خلاصهای از فعالیت خورشیدی ملاحظه كنيد).

جدول ۱۰-۲. خلاصه فعالیت خورشیدی

| شيد سپهر                                                                    |                                                           |
|-----------------------------------------------------------------------------|-----------------------------------------------------------|
| میدانهای مغناطیسی قوی، دمای پائینتر از شیدسپهر                              | لکەھاي خورشيدى                                            |
| داغتر، چگال تر وروشن تر از شیدسپهر(در نور سفید)                             | ۔<br>فکو لاها آ                                           |
| محیطی برای تضعیف میدانهای مغناطیسی                                          | نواحي مغناطيسي دو قطبي                                    |
| رنگين سيهر                                                                  |                                                           |
| ${\rm CaI\hspace{-0.2em}I}, H$ دوشن $\tau$ راز رنگین سپهر در خطوط           |                                                           |
| چگال تر و داغ•تر از رنگین سپهر                                              | يلازما                                                    |
| مواد رنگین سپهری در تاج                                                     | زبانهها (رشتهها)                                          |
| حرکات نمایشی مربوط به میدانهای مغناطیسی                                     | شرارهها                                                   |
| $\rm \, (CaII, H\, \propto$ روشن شدگی،های مختصر در پلاژها (در خطوط          |                                                           |
| تاج                                                                         |                                                           |
| اشکال نور سفید مربوط به افزایش چگالی الکترون، افزایش نشر در خطوط ${\rm UV}$ |                                                           |
| و ممنوعه مربوط به تغییر آرام گسیل رادیویی                                   | ۔<br>تراکمٖها ً                                           |
| انفجارات رادیویی مربوط به الکترونهای سریع بدام افتاده در قسمتهای بالای تاج  | گسیل ذره (پرتوهای کیهانی خورشیدی) و باد خورشیدی افزایشی** |

\*\* شراره مربوط به پدیدهها

لكههاى خورشيدى

قبل از سال ۱۶۱۰ میلادی اروپائیان عقیده داشتند که خورشید باید یک کرهٔ کاملاً تابناک و ب*ی* لکه باشد، در آن سال گالیلئوگالیلهای پیک **نجومی** خود را چاپ کردکه در آن وجود لکههای تاریک ـ لکههای خورشیدی ـ در سطح خورشید راگـزارش نـمود. (ستارهشناسان شرقی قرنها پیش به این مسئله پی برده بودند.) لکههای خورشیدی یدیدههای شید سیهری می باشند (شکل (۱۰–۳)) که تاریکتر از اطراف شیدسیهر به نظر می رسند (در حدود دمای ۵۸۰۰°، (پرا این لکهها سردترند (دماهای پیوستار لکه خورشیدی در حدود ۳۸۰۰۰ْk است و دماهای برانگیختگی لکه خورشیدی حـدود ۳۹۰۰°k می باشد). تاریکترین قسمت یعنی ناحیه مرکزی با دماهایی که در بالا اشاره شد تمام سایه را میسازد (شکل (۱۰–۱۷))، تمام سایه معمولاً بوسیله نواحـی نـیمسایه روشن تر با ساختار رشتهای شعاعی در برگرفته شده است. لکههای خورشیدی کوچک از روزنههایی که بزرگتر از سطوح تاریک معمول بین دانههای روشن هستند گسترش مي يابند. اگرچه بيشتر روزنهها و لكههاي كوچك خيلي زود تجزيه مي شوند، اما بعضي از آنها به لکههای واقعی عظیم تبدیل میگردند. بزرگترین لکهٔ تاریک دارای قطر تـمام سايه ۳۰۰۰۰km و قطرهاي ناحيهٔ نيمسايه بيشتر از دو برابر اين مقدار است.

مهمترین مشخصهٔ یک لکه خورشیدی میدان مغناطیسی آن می باشد. قدرت میدانها نوعاً در حدود ۱۳/۰ می باشد، اما میدانهای قویتری در حدود ۴T/۰ نیز انـدازهگـیری شدهاند. (شدتهای میدان از مشاهده تجزیه زیمن خطوط طیفی بدست مـی[یند.) ایـن میدانها ممکن است از انتقال انرژی به شید سپهر از طریق جابجائی، جلوگیری کند، از این رو لکهٔ خورشیدی سردتر از محیط اطرافش میباشد. در ارتباط با میدان مغناطیسی یک جریان افقی از گازهای موجود در لکهٔ خورشیدی نیمروشن وجود دارد: گازهایی که در طول پائينترين رشته خارج مي شوند و در طول بالاترين خط ميدان به سمت داخل بر می گردند (تا تندیهایی بیشتر از ۶/۱km/s).

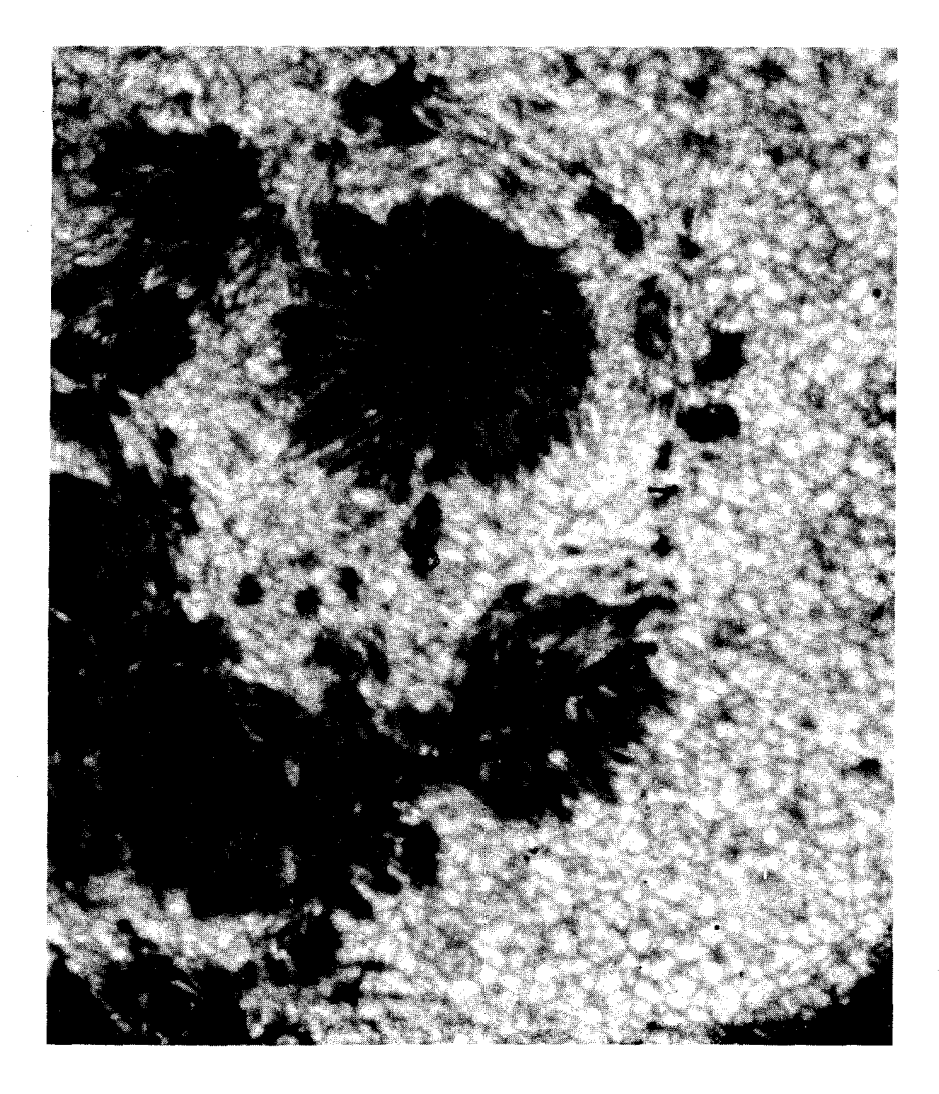

شکل ۱۰-۱۷.گروه لکه خورشیدی. یک لکهٔ کلاسیک دارای تقریباً یک مرکز تمام سـایه دایــرهای و نیم.ایه شعاعی است که توسط میدانهای مغناطیسی تعیین میشود. به لکههای پراکنده شده در سمت پائین توجه کنید. لکههای کوچک بدون نیمسایهها، روزنـهها مـیباشند. (پـر*وژه اســتراتسکــوپ <sup>۱</sup>، دانشگــاه* يرينستون).

یک لکهٔ خورشیدی دارای ی**ک قطبش مغناطیسی** میباشد. خطوط نیروی میدان مغناطیسی از قطب شمال مغناطیسی خارج شده و در قطب جنوب جمع می شوند؛ شما بـا ايـن خـصوصيت از مـيلههاي مـغناطيسي زمـين خـودمان آشـنا هسـتيد. يك قـطب مغناطیسی نمی تواند به طور منفرد وجود داشته باشد زیرا، خطوط نیروی مـغناطیسی بایستی بسته باشند (بر طبق مـعادلات مـاکسـول). بـنابرایـن، دو لکـه خـورشیدی بـا قــطبیدگی۵های مکـمل عـموماً در یک گـروه لکـهای **دو قـطب**ی بـا هـم پـیدا مــیشوند (پاراگرافهای بعدی را ملاحظه کنید). استثنائاتی بر این قاعده رخ میدهند. گاهی اوقات ناحیه مغناطیسی دوم آنقدر پراکنده است که فقط تنها یک لکه خورشیدی دیده می شود، در موارد دیگـر، گـروههای پـیچیده بـزرگ از تـعدادی از لکـههای خـورشیدی ظـاهر می شوند ـ چنین گـروهی مـمکن است هسـته یک نـاحیه فـعال بـزرگ بـر روی قـرص خورشيد باشد (بخش (١٠-۶ ب)).

تعداد لكههاى خورشيدي

شمارش تعداد لکههای مرئی در هر زمان داده شده از دوران گالیله تاکنون ثبت شده است (شکل (۱۰-۱۸)). تعداد لکههای خورشیدی با زمان تغییر میکند. یک پدیدهٔ چرخهای بهطور متوسط هر ۱۱ سال یکبار برای بیشینهها یاکمینههای متوالی رخ می دهد (ممکن است تغییری در حدود دو تا سه سال از یک چرخه دیگر وجود داشته باشد). یک چرخه جدید وقتی که تعداد به کمینه میرسد، آغاز میگردد.

بررسیهای اخیر، بهخصوص بررسیهای فیزیکدان خورشید جان ادی ٬ دلالت بر این دارد که شواهدی تاریخی وجود دارد که یک غیبت ۱۱ ساله چرخه در فعالیت لکه خورشیدی قبل از سال ۱۷۰۰ میلادی را نشـان مـی۵هد ـ آرامش در فـعالیت راکـمینه مآندر <sup>۲</sup> مینامند. در دوره تناوب ۶۰ ساله از ۱۶۴۵ تا ۱۷۰۵ میلادی بـه نـدرت لکـه خورشید دیده شده است (شکل (۱۰-۱۸)). توافق نسبی چرخه در ادوار اخیر ممکن است فازی در تغییرات باشدکه در طول زمانهای طولانیتر رخ می دهند.

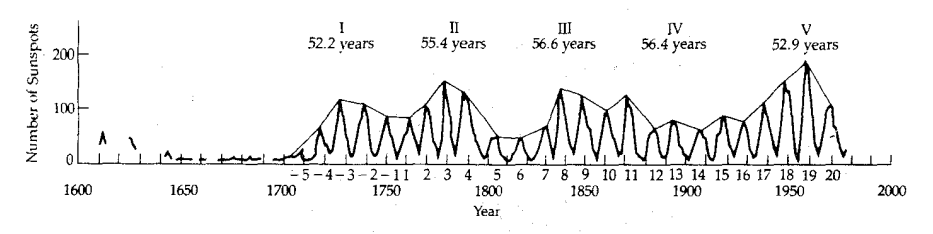

شکل ۱۰-۱۸. چرخههای خورشیدی. نمودار ترسیم شده در اینجا تعداد لکههای خورشیدی مشاهده شده سالیانه را از سال ۱۹۰۰ تا ۱۹۷۰ میلادی نشان میدهد. توجه کنید که تعداد لکههای خورشیدی قبل از سال ۱۷۰۰ میلادی چقدرکم است. آن دوره زمانکمینهماندر بود. [اچ. یوشیم*ورا ` مجله اختر فی*زیک ۲۳۰: ۹۰۵ (۱۹۷۹ میلادی)]

تغيير عرض جغرافيايي

توزیع لکههای خورشیدی در عرض جغرافیایی خورشید به طریق بخصوصی در خلال چرخه ۱۱ ساله تعداد لکه خورشیدی تغییر میکند. لکههای خورشیدی در آغاز یک چرخه در عرضهای جغرافیایی بالا (۳۵ْ + ) قرار میگیرند (شکل (۱۰-۱۹))، بیشتر لکهها در نزدیکی عرض ث۱۵± در حالت بیشینه خود و چند لکه در انتهای چرخه خوشه نزدیک °۸± واقع میشوند. تعدادکمی از لکههای خورشیدی راحتی می توان در عرض جغرافیایی بالاتر از °۴۵± مشاهده کرد. زمان حیات یک لکهٔ خورشیدی از چند روز (لکههای کوچک) تا چند ماه (لکههای بزرگ) طول میکشد. در حقیقت یک لکهٔ خورشیدی در همان عرض جغرافیایی که متولد شده از بین می رود (مشخصهای که به ما امکان میدهد تا چرخش خورشیدی را تعیین کنیم). آنچه که اتفاق میافتد ایـن چـنین است: همان طور که چـرخـه پـیشرفت مـیکند، لکـههای جـدید حـتی در عـرضهای جغرافیایی پائینتر ظاهر میشوند. توجه کنید که اولین لکههای عرض جغرافیایی بالا از يك چرخه حتى قبل از أخرين لكههاي عرض جغرافيايي پائين از چرخـه قـبلي ظـاهر مى شوند.

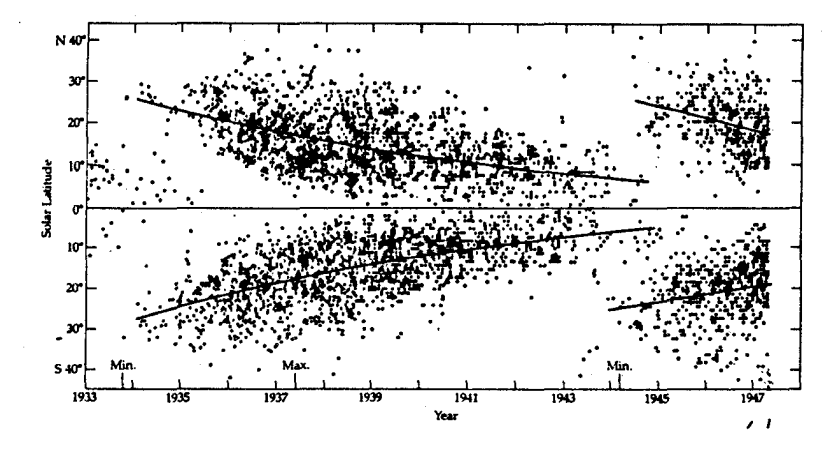

شکل ۱۰-۱۹. نموداری که تغییر در عرض جغرافیایی لکههای خورشیدی را به صورت تابعی از فاز در چرخه فعالیت خورشیدی نشان میدهد. (جی. *ابتی <sup>۱</sup>، خورشید، فابروفابر <sup>۲</sup> ۱۹۶۹ میلادی*)

قطبش لكههاى خورشيدى بدلیل اینکه بیشترین گروههای لکههای خورشید تیمایل دارنـد بـهطور مـغناطیسی دوقطبی باشند، بهتر است کـه آنـها را لکـههای جـلو و عـقب (نسـبت بـه چـرخش خورشیدی) بنامیم. خورشید به سمت شرق میچرخد (همانند زمین) بنابراین یک لکه جلو در غرب لکه عقب (آن طور که از زمین دیده می شود)، قرار میگیرد. بعد از این که جورج ای . هیل ۲ (۱۹۳۸–۱۸۶۸میلادی) خاصیت مغناطیسی لکههای خـورشیدی را در سال ۱۹۰۸ میلادی کشف نمود. همچنین مشخص شدکه تمام دستههای دو قطبی در یک نیمکرهٔ خورشیدی دارای قطبش یکسان میباشند، و آنهائی که در نیمکرهٔ دیگر قرار دارند دارای قطبش مخالف هستند. برای مثال، در یک چرخه خورشیدی لکههای جلو، در شمالي ترين قسمت نيمكرهٔ خورشيدي داراي قطبش منفي هستند (جنوب) و قطبش لکههای جلوئی در جنوبیترین قسمت نیمکره، دارای قطبش مثبت می باشند (شمال). بهعلاوه، جهت قطبش ها در هر چرخه تغییر میکند، بنابراین نیمکره شـمالی لکـههای خورشیدی عمده در چرخه بعدی مثبت خواهد بود. بنابراین، چرخه خـورشیدی ۲۲

1. G. Abetti

3. George E.Hill.

ساله، طول حقیقی فعالیتهای مغناطیسی لکهٔ خورشیدی است.

چرخش خورشیدی

گالیله، با مشاهدهٔ لکههای خورشیدی تعیین کرد که سطح خورشید در طی حدود يكماه بهطرف شرق ميچرخـد (بـهطور قـمري). امـروزه، هـمان روش در نـاحيهٔ لکـه خورشیدی مورد استفاده قرار میگیرد (در عرضهای جغرافیایی \*۴۰± روشهای دیگری نظیر انتقالات دوپلری ضروری است)، و میدانیم که خورشید بهطور جزئی میچرخد. یعنی، دوره تناوب چرخش در استوای خورشیدی کوتاهتر از (حدود ۲۵ روز) عرضهای جغرافیایی بلندتر (در حدود ۲۷ شبانهروز در ۴۰ْ و ۳۰ شـبانهروز در ۷۰ْ )) مـیباشد؛ متوسط دوره تناوب نجومی بدست آمده در ناحیه لکـههای خـورشیدی دوره تـناوب قمری انطباقی ۲۷/۳ روز (در بحثهای وقایع خورشید ـ زمینی واضـح است)، بـرابـر ۲۵/۴ شبانه روز است.

بهطور خلاصه، لکههای خورشیدی در یک مقیاس کوچک، پیچیدگی و تغییرپذیری پدیده مغناطیسی خورشیدی را مشـخص مـیسازند. قسـمتهای یک لکـه خـورشیدی همگی ساختارهای مغناطیسی گـذرا هسـتند. اسـاسأ یک دسـته از لولههـای شـارهای مغناطیسی که تمام سایه و نیم سایه را پر کرده و از روی این نقاط بهطرف خارج حرکت میکنند. راز لکههای خورشیدی تحول جزئیات ریز ساختار آنهاست ـ قدرت تفکیک فضایی "۱/۰که به معنای یک قدرت تفکیک خطی ۷۰کیلومتر بـر ثـانیه است، تـوان تفکیکی که توسط تلسکوپ فضایی هابل بدست آمده است، میباشد.

(ب) نواحی فعال با افزایش تعداد لکههای خورشیدی، فعالیتهای خورشیدی نیز افزایش مییابد. بـه هر دسته لکهٔ خورشیدی یک ناحیهٔ **بزرگ فعال** در طول چندین هزار کیلومتر وابسته است [جدول (١٠-٢) ]. فعالیت مغناطیسی خورشید در این نواحی، متمرکز میگردد.

## نواحي دو قطبي مغناطيسي و پلاژها

مهمترین خصوصیت نـواحـي فـعال، مـیدانـهاي مـغناطیسي آنـها است: ١٢/٠ در لکههای خورشیدی و ۰/۰۱۳ بـهطور کـلي. حـتي وقـتي يک دسـته لکـهٔ خـورشيدي

قطبشهای متفاوت و مغشوش دارد، ناحیه پوشش معمولاً دارای خصوصیت دو قطبی است و بنابراین آنها را به عنوان ن**واحی مغناطیسی دو قطبی** (BMR<sub>s</sub>) در نظر میگیریم. یک مغناطیس:گار، ساختار میدان مغناطیس<sub>ی</sub> (BMR<sub>s) را</sub> (شکل (۱۰-۲۰)) ترسیم مىكند. در يك ميدان مغناطيسى، اثر زيمن يك طرح طيفى را بـه چـند مـؤلفه تـجزيه می کند، که هر کدام خصوصیت قطبش نوری خود را دارند، وقتی شکافت و شدت این مؤلفهها با یک مغناطیس نگار که بر پایه تفاوت قطبیدگیها بنا نهاده شده است، مقایسه شود، یک نقشه از شدت و جهت میدان مـغناطیسی نـتیجه مـیشود. در نـور سـفید، فاکولهای شید سپهری روشـن هسـتندکـه نـواحـی فـعال را نشـان مـیcهند. افـزایش درخشندگی ناشی از دما و چگالی بالاتر از آنچه که در نواحی نزدیک شـیدسپهر پـیدا شده است، شبیه به پلاژهای رنگین سپهری که فاکولها به آنها مربوطاند مـیباشد. لبـه تاریکی ایجاد شده فاکول در نزدیک لبه خورشید مرئی است. هر چند در نزدیکی مرکز قرص خورشيد نامرئي مي باشند.

در قسمت بالاي نواحي فعال شيدسپهر پلاژهاي درخشان در رنگين سپهر شناورند. پلاژها نواحیای هستند که در آنجا چگالی و دما بسیار بـالاتر از اطـراف رنگـینسپهر میباشد. آنها توسط میدانهای مغناطیسی فعال بوجود آمدهاند. ایـن اشکـال در طـیف نگارهاي خورشيدي ايجاد شده از نـور خـط طـيفي ∝H و خـطوط طـيفي CaII ظـاهر میگردد. از بسیاری جهات شبیه تجمعات و تراکم شبکه رنگین سپهری بنظر می آیند (شكل (١٠-٢٠)).

البته در تاج خورشیدي، نواحي فعال، خودشان را مجدداً در چگالي و دماي بالاتر از جریانهای تاج خورشیدی و تراکم نور سفید تاج خورشیدی عیان می نمایند. خط نشری تاج خورشیدی در روی نواحی پلاژ قویتر از هر جای دیگـر مـیباشد و افـزایش نشـر رادیویی از ازدیاد چگالی الکترون نتیجه میشود. این نشر رادیویی، نواحی فعال با طول عمر بلند را مشخص مىكند.

 $\label{eq:2.1} \frac{1}{\sqrt{2\pi}}\sum_{i=1}^n\frac{1}{\sqrt{2\pi}}\sum_{i=1}^n\frac{1}{\sqrt{2\pi}}\sum_{i=1}^n\frac{1}{\sqrt{2\pi}}\sum_{i=1}^n\frac{1}{\sqrt{2\pi}}\sum_{i=1}^n\frac{1}{\sqrt{2\pi}}\sum_{i=1}^n\frac{1}{\sqrt{2\pi}}\sum_{i=1}^n\frac{1}{\sqrt{2\pi}}\sum_{i=1}^n\frac{1}{\sqrt{2\pi}}\sum_{i=1}^n\frac{1}{\sqrt{2\pi}}\sum_{i=1}^n\$ 

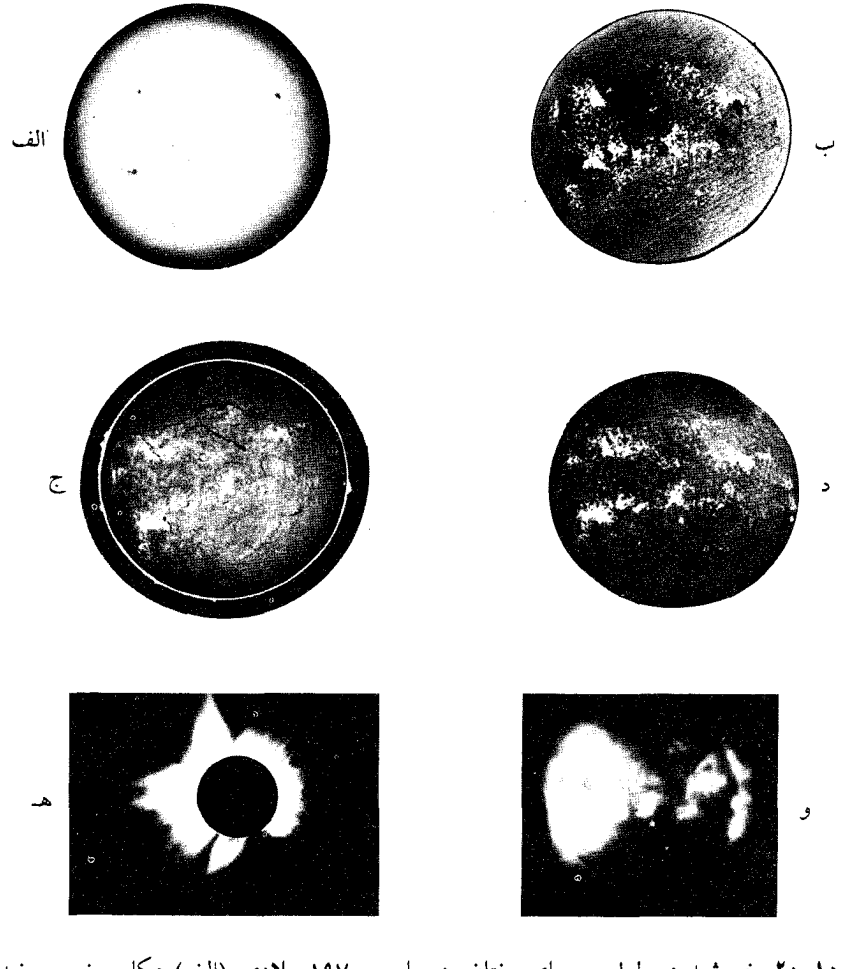

شکل ۱۰-۲۰. خورشید در طول موجهای مختلف در مارس ۱۹۷۰ میلادی. (الف) عکاسی نـور سـفید. .<br>(رصــدخانه خــورشـیدی کــولگورا) <sup>۱</sup> (ب) مـغناطیسiگاری نــواحــی دو قـطبی مـغناطیسی. (*دبـل* یــو.<sub>ن</sub> لیـوینگستن <sup>۲</sup>، رصــدخانههای نــجومی نــوری مــلیّ) (ج) عکس در H « (پـّـی. اس. مک ایــنتاش ۳<br>آزمایشگاههای نجومی و اقیانوسی ملی) (د) طیف:نگاری <sup>II</sup>.Ca، (رصدخانههای نجوم*ی ا*پتیکی ملی) (ه) خرمن خورشید در خلال یک گرفتی. (*جی. نیوکرک <sup>۴</sup>، رصدخانههای ارتفاع زیاد) (و) پر*توهای X از خرمن خورشیدی. (علوم و مهندسی آمریکا)

1. Culgoora.

3. P. S. McIntosh.

2. W. Livingston.

4. G. Newkirk.

برجستگيها و نمايش هاي ديگر

نشانههای بارز نواحی فعال، **برجستگیهائی** هستند که وقتی تصویر آنها بر قـرص خورشید مشاهده شود مانند رشتههای تاریک بلند ظاهر میگردند. با وجودی که در نور سفید به هنگام گرفت<sub>ی</sub> کامل خورشیدی مرئی هستند، این نمایشها به بهترین وجهی در خطوط ∝H يا CaII ثبت شدهاند.

برجستگیها، جریانهای گاز رنگین سپهری هستند که نواحی تاج خورشیدی چند ده کیلومتری بالای رنگین سپهر را اشغال کردهاند. دو نمونهٔ مشخص برجستگیها عبارتند از خاموش و فعال. برجستگیهای خاموش (شکل (۱۰-۲۱)) برای هفتهها طول میکشد و شبیه پردههایی باگاز هستندکه به آرامی از تاج به داخل رنگین سپهر فرو میریزند؛ این برجستگیها در امتداد خط خنثی که دو قطب یک BMR را از هم جدا میکند قرار دارند. اغلب برجستگیهای فعال فقط برای چند ساعت<sub>ی</sub> ادامه مییابند. در میان فعالترین آنـها، بـرجســتگیهای حلقهای هسـتند (شکـل (۱۰-۲۲)) کـه بـهطور نـزدیکی وابسـته بـه شرارههای خورشیدی هستند و فقط یک ساعت یاکم*ی* بیشتر دوام مییابند. در خلال این زمان، جریانهای گاز بهطرف پائین خطوط میدان مغناطیسی که قطبهای BMR را بهم میپیوندد، پائین می آید. شرارههای خورشیدی نیز گاهی بـه عـلت گسـیختن گـهگاهمی برجستگیهای خاموش، سبب فوران آنها شده و با سرعتهای زیاد آنها را به داخل خرمن پرتاب مىكنند.

(ج) شرارههای خورشیدی

در میان معمائی ترین، دیدنی ترین و پر انرژیترین پدیدههای مربوط به نواحی فعال، شرارههای خورشیدی هستند. با وجودی که این انفجارات گذرا مقدار فوقالعادهای از انرژی را آزاد مینمایند، هنوز بدرستی چگونگی منشاء آنها را نـمیدانـیم. شـرارههـا، فرکانسهای زیادی از پرتوهای X و گاما تا طول موجهای بلند امـواج رادیـوئی را تـابش م<sub>ی</sub>کنند. بهعلاوه، آنها ذرات با انرژی بالا راکه **پـرتوهای کـیهانی خـورشیدی** نـامیده میشوند گسیل میدارنـد (پـروتونها، الکـترونها و هسـتههای اتـمی، پـرتوهای کـیهانی خورشیدی در این بخش را ملاحظه کنید). پـرتوهای X و مـاوراءِبـنفش تـابش شـراره، ارتباطات رادیوئی کرهٔ خاکی ما را بوسیله ایجاد اغتشاش در یـون سـپهر زمـین مـختل

میکنند. ابرهای ذرات با انرژی بالا، برای فضانوردانی که دارای حفاظ مناسب نیستند کشنده است، در مدت ۳۰ دقیقه به زمین مـیرسند؛ ابـرهای ذرات بـا انـرژی پـائین و اغتشاشات در باد خورشیدی در مدت زمانی بین ۶ تا ۲۴ ساعت از خورشید به زمین مىرىسند.

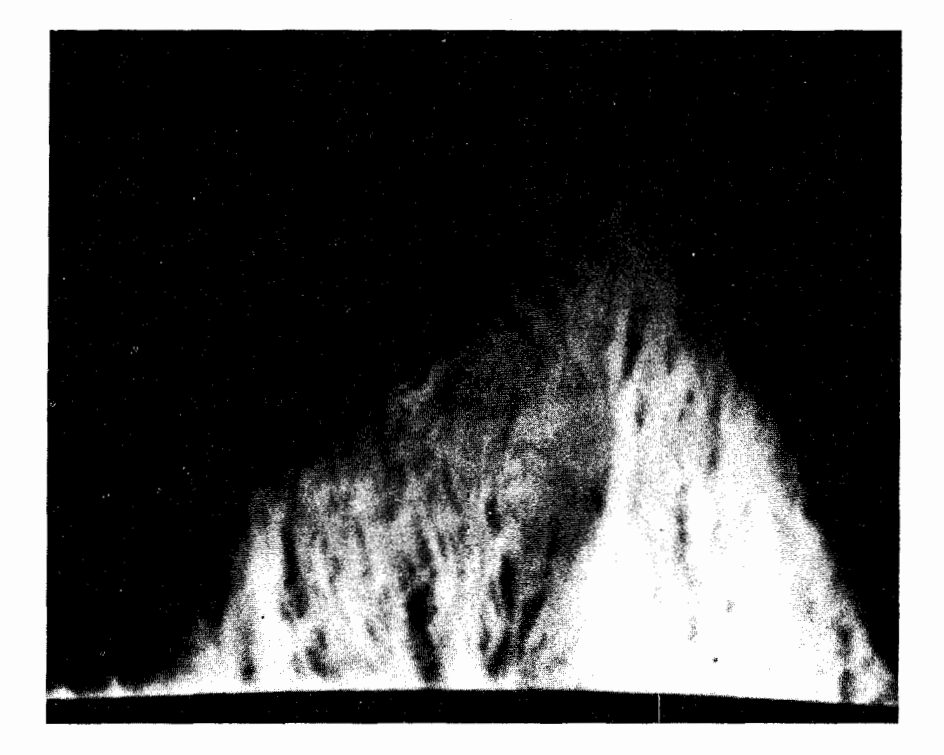

شکل ۱۰-۲۱. یک برجستگی خاموش. به ساختار آتشگونه آن توجه کنید. این عکس با زمان طولانی نشان <sub>می</sub>دهدکه مواد جریانهای برجسته پائین م<sub>ی</sub>روند. (رص*دخانههای نجومی نوری ملی*).

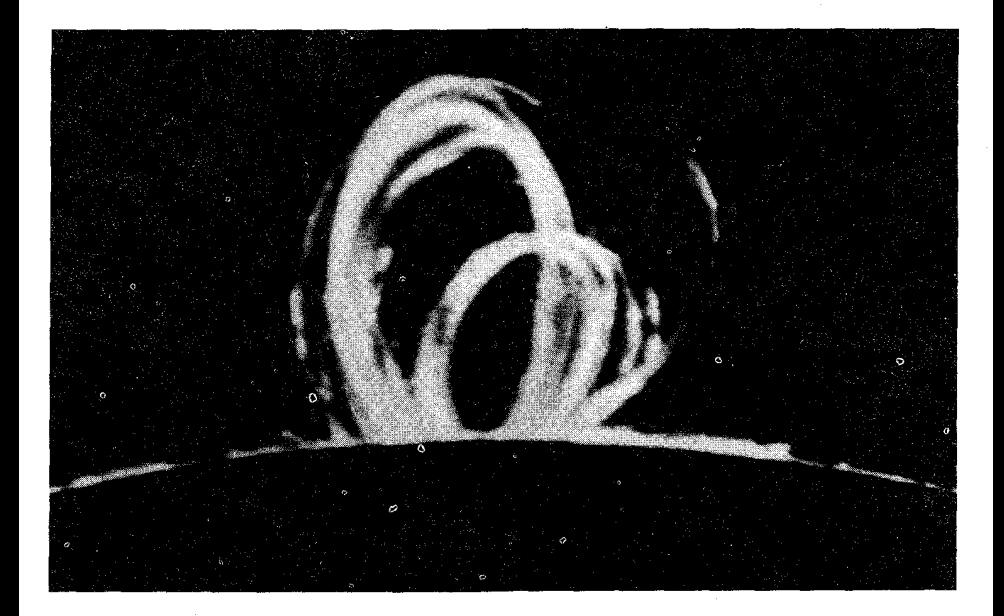

شکل ۱۰-۲۲. یک حلقهٔ برجسته. در اینجا حلقههای مغناطیسی در تاج، جریانگاز یونیده راکنترل میکنند (رصدخانههای نجومی نوری ملی)

تجلیهای نوری شرارهها معمولاً در پلاژها همانند روشنبی H& (شکل (۱۰-۲۳)) ظاهر میشوند. در حقیقت، خط ∝H به صورت یک خط نشری در میآید که در ظرف پنج دقیقه بـه بیشینه میرسد و در حدود ۲۰ دقیقه (۳ ساعت برای بزرگترین شراره) متلاشی می شود. اندازهٔ شرارهها از ۱۰۰۰۰km تا بیش از ۳۰۰۰۰kmمتغیر است، عـموماً شـرارههـای بزرگتر، پرانرژيترند و عمر طولانيتري دارند. در قله چرخه خورشيدي، متوسط وقوع شرارههای کوچک در حدود ساعت و برای شرارههای بزرگ در حدود ماه است. آنها در واقع در کمینه خورشیدی وجود ندارند. حتی در خلال بیشینه کوششهایی برای پیش بینی شرارههای عمده هنوز تقریبی هستند.

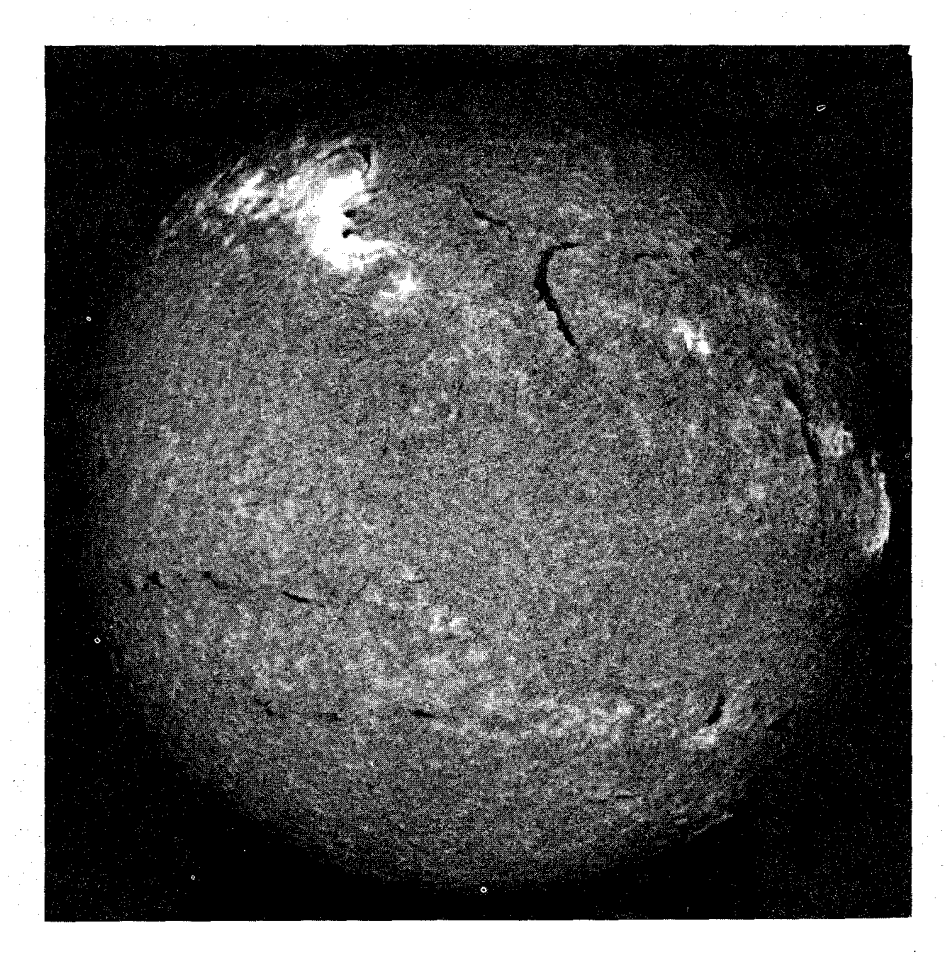

شکل ۱۰-۲۳. یک شراره در H« . این شراره قوی (سمت چپ بالا) به نظر میرسدکه بهطور روشنی در ¤ E میدرخشد. به ارتباط بین دو لکه خورشیدی در یک BMR توجه کنید. برجستگی های رشته تاریک نیز در بالای شید سپهر مرئی هستند (رصدخانههای نجومی نوری ملی).

پرتو X و انفجارات رادیویی در بعضی شرارهها پرتوهای X و امواج رادیویی سانتیمتری با یکدیگر رخ میدهند. ایـن تشـعشعات احـتمالاً از قسـمت بـالاي رنگـین سـپهر یـا تـاج خـورشیدي (شكـل (۱۰–۲۴)) سرچشمه مرگیرند. هر دو از دو مؤلفه تشکیل شدهاند: (الف) یک مؤلفه

آهسته که حدود ۳۰ دقیقهای طول میکشد و (ب) یک مؤلفهٔ آن<sub>ی</sub> یا انفجاری که چند دقيقه بطول مي|نجامد. قسمتي از پديده انفجار غـيرگـرمائي (احـتمالاً سـينكروترون) میباشد، که به صورت پرتوهای x با انرژی بیش از ۲۰kev و گسیل رادیویی متناظر با ۸×۱۰<sup>۷</sup> شورت میگیرد و قسمتی گرمایی است که سبب یونیدگی فوقالعاده میشود. مؤلفههای کندکمانرژی ازگرم شدن تاج نتیجه می شوند و به دمای k \* \* ۱۰ ×۴ می رسند؛ چگالیهای فشرده نیز گسیل درخطوط ماوراءِبنفش و غیر مجاز را تقویت میکنند. در ارتفاعات بالاتر در تاج، یک شراره انفجارات رادیویی سینکروترونی را در طول

موجهای متری تولید میکند. این اغتشاشات از میان خرمن با سرعتهایی تا ۰/۳c عبور میکنند. به نظر میرسدکه الکترونهای پرانرژی توسط میدانهای مغناطیسی تاج با شدت خطوط <sup>۰۰</sup>۳ ۲ بدام میافتند که منجر به گسیل رادیویی میشوند.

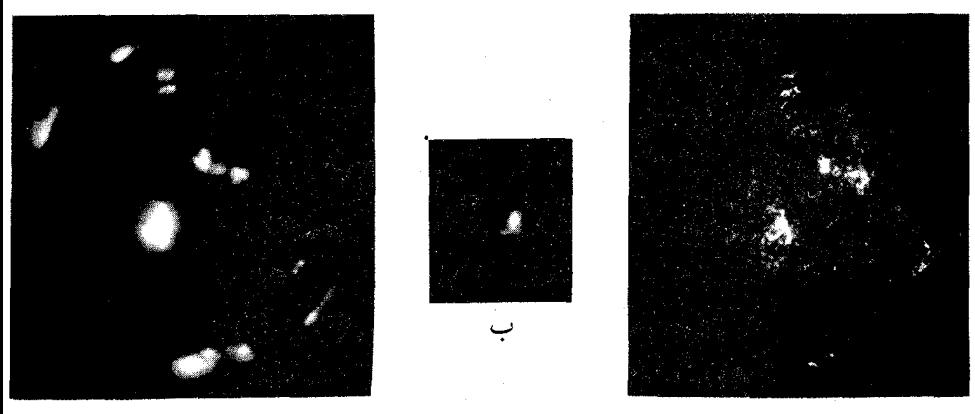

شکل ۱۰-۲۴. نواحی فعال در پرتوهای X . (الف) نواحی فعال در این عکس پرتو X شامل یک شراره خورشیدی نزدیک به مرکز قرص است. (ب) تصویر نزدیکی از شراره در طول موجهای کوتاهتر پرتو X . (عل*وم و مهندسی آمریکا*) (ج) یک عکس H « برای مقایسه آورده شده است. توجه کنید که نواحی فعال

روشن در پرتوهای X نشان داده شدهاند. (ESSA).

پرتوهای کیهانی خورشیدی پرتوهای کیهانی که توسط شرارههای خورشید شتابدار میشوند، خورشید را ترک میکنند. یک موج انفجاری از میان بادهای خورشیدی با سرعت ۱۵۰۰km/s منتشر شده

و باد خورشیدی را مغشوش کرده و به زمین جریان مییابد (بخش (۱۰−۵)). پروتونها، الکترونها و هستههای اتمی در شرارهها تا انرژیهای بالا شتابدار میشوند، اینها را **پرتوهای کیهانی خورشیدی** میiامیم. بیشتر ذرات مشـاهده شـده پـروتونها هسـتند و الکترونها بیشترین مقدار انرژیشان را در تحریک انـفجارات رادیـویی در تـاج از دست میدهند و فراوانی خورشیدی هستههای دیگر کم است. ذرات آلفا (هستههای هلیوم) فراوانترین هستهها پس از پروتونها هستند. انرژیهای ذرات خورشیدی از keV (keV\*۱۰ تا ۲۰GeV (۲۰ (۳۷ فر) تغییر میکند و بیشتر ذرات در گستره میلیون الکترون ولت (۱۰٬ْeV) قرار دارند. پرانرژيترين ذرات در مدت ۳۰ دقيقه از بيشينه شرارههاي ∝H به زمین میرسند و سپس بیشترین تعداد ذرات یکساعت بعد از آن و بـالاخره پـرتوهای کیهانی ذرات کم انرژی تا ساعتها پس از آن به زمین میرسند. در حدود نصف انرژی شرارهها (۱۰<sup>۲۵</sup> برای بزرگترین شرارهها!) به صـورت گسـیل H∝ است، نـصف دیگـر راموج ضربهای دربر میگیرد وتنها ۱٪ ازآن بهصورت پرتوهای کیهانیخورشیدی است.

یک الگوی شراره

تفکر فعلی، تصویر زیر را از توسعه یک شراره پیشنهاد میکند (شکل (۱۰-۲۵)). حلقههای مغناطیسی از طریق تاج خورشیدی دو قسمت یک ناحیه فعال دو قطبی را بهم ارتباط میدهند، خطوط میدان از قسمتهای خارجی ناحیهٔ فعال تا بینهایت ادامه دارد. یک برجستگی ممکن است یک خط خنثی در BMR را تعریف کند. یک تنش روی میدان مغناطیسی (در ناحیه همرفتی؟) سبب ناپایداری میشود. انرژی بهطور آنی در قسمت بالایی حلقهها به صورت خطوط میدان مـغناطیسی بـا اتـصال مـجدد آزاد مـی شود ـ فرایندی مشابه با آنچه در مغناطیس سپهر زمین است (بخش (۴–۶)). بر طبق قانون لنز جریانهای الکتریکی که بـا ایـن تـغییر در مـیدان مـغناطیسی مـخالفت مـیکنند، ایـجاد میگردند و اتلاف اهمی جریانهای گاز راگرم مینماید. حرارت ناشی از آن ناحیهٔ تـاج خـورشیدي بـاعث گسـیل پـرتوهاي x ، نشـر مـاوراءِبـنفش دور و انـفجارات راديـويي سانتیمتری میگردد، در حالی که الکترونها و پروتونها بهطرف پائین در طـول حـلقهها بداخل رنگین سپهر شتاب پیدا میکنند و آن راگرم کرده تا پرتو ¤H درخشان ایجاد کنند (شرارههای عادی و دو باریکهای کاملاً متداول بوده و متناظر با دو طرف حلقه هستند)،

پرتوهای X با انرژی بسیار کمتر و ناحیهٔ گذار تـابش مـاوراءِبـنفش دور تـولید مـیکنند. بهطور همزمان ساير ذرات توسط الكترونهايي كـه انـفجارات راديـويي در طـول مـوج متریک و پروتونها و هستههای دیگری که از پرتوهای کیهانی خورشیدی می آیند، شتاب میگیرند. تنها شرارههای عمده، تـمام ایـن تـجلیات را تـولید مـیکنند، پـرانـرژيترين شرارهها حتی ممکن است پرتوهای گاما نشر کنند. بهرحال، اکثر شرارههای خورشیدی بسيار معقول ترند.

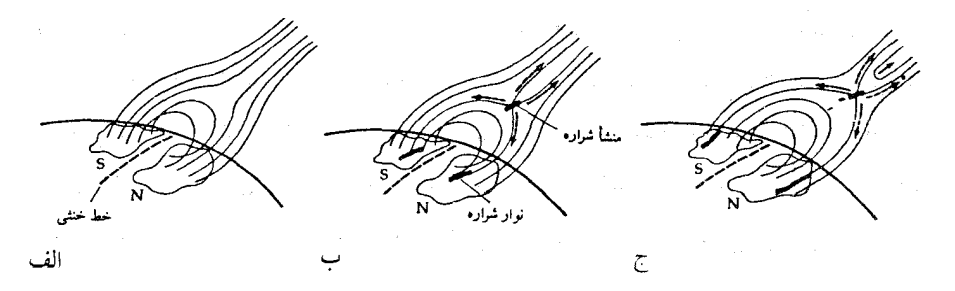

شکل ۱۰-۲۵. مدل یک شراره. (الف) مرحلهٔ پیش شراره از یک BMR . به خطوط میدان مغناطیسی غیر متصل در بالای حلقههای تاج توجه کنید. (ب) شروع شراره بهصورت خطوط میدان مجدداً متصل میشود و یک جریان به طرف پای BMR جاری می شود. (ج) محل شراره در داخل تاج خورشیدی به طرف بالا جابجا <sub>می</sub>شود. (*آر. نویز* ')

(د) یک مدل چرخه خورشیدی

از سال ۱۹۶۰ میلادی تلاش برای ارائه یک مدل مغناطیسی چرخه خورشیدی ک حداقل بعضی از مشاهدات را تأیید کند، وجود دارد. یک مدل (شکـل (۱۰–۲۶)) بـا پیوند میدانهای مغناطیسی خورشید به چرخش جزئیش یک چـرخـه خـورشیدی ۲۲ ساله را ایجاد میکند.

قبل از شروع فعالیت خورشیدی، خورشید یک میدان مغناطیسی دو قطبی ضعیف، باً خطوط نیروی عبوری در امتداد نصفالنهارها حدود 1 N ۰/۱ از سطح خــورشید دارد. هر خط با جمع شدن در نزدیک قطبها خود راکامل میکند. این آرایش یک میدان

قطبی وار ' نامیده می شود. چرخش جزئی خورشید هر خط را در امتداد استوا به طرف بیرون کشیده و آن را چندین بار حول خورشید می پیچد. یک میدان چنبرهای تشکیل می شود. همچنانکه چگالی خطوط افزایش می یابد، فشار مغناطیسی وابسته نیز بالا می رود، در داخل لولههای شارکه شامل خطوط میدان هستند، فشار گاز بایستی کاهش یابد (برای داشتن تعادل فشار)، اما در این صورت لولهها از اطرافشان کم چگالتر ند ـ شناوری مغناطیسی را احساس میکنند. وقتی حرکات گـاز (هـمرفت) بـهدور خـطوط می چرخند. شدت میدان باز هم افزایش می یابد.

تقویت میدان مغناطیسی در عرضهای جغرافیایی بالاتر (حـدود °۳۵±) حـداکـثر است، بنابراین یک شدت میدان بحرانی در ابتدا در آنجا ایجاد میگردد. در این مکان یک حلقه شار از سطح خورشید بـرخـاسته و هـمانند یک BMR قـویترین مـیدان رادر لکههای خورشیدی نمایان میکند. ابر دانـهها احـتمالاً خـروج یک لوله شـار را سـاده میکنند، زیرا لکهها عموماً از مرزهای ابردانهها سرچشمه می گیرند. قطبهای مـخالف نتیجهای از پیوستگی خطوط میدان از شمال به جنوب میباشند: به دلیل این کـه لکـه بعدی هم از نظر عرض جغرافیایی و هم در امتداد لولهٔ شـار بـه قـطبهای خـورشیدی نز ديكتر است و قطبيدگي آنها مخالف قطبيدگي نز ديكترين قطب مي باشد.

در عرضهاي جغرافيايي پائينتر، شدت ميدان بحراني بـعداً حـاصل مـي شود. لكـه خورشیدی بیشینه به زمان بیشترین شدت میدان در بزرگترین نوار عرض جـغرافـیایی مربوط مي شود؛ سرانجام خطوط مـخلوط شـده و دوبـاره در نـزديكي اسـتوا تـركيب مي شوند بنابراين وقوع تـعداد كـمترى لكـه كـوچكتر در چـرخـه خـورشيدي صـورت می گیرد. ابر دانهای لولههای شار را به اطراف می راند و میدانهای مغناطیسی را تلف مي كند. چرخش جزئي سبب راندن نواحي مغناطيسي بعدي بهطرف قطبها مي شود، در صورتي كه نواحي قبلي بهطرف استوا حركت مـي كنند. در اسـتوا، نـواحـي قـطبيدگي مخالف از نیمکرههای متفاوت بهم رسیده و نابود می شوند. در نواحی بعدی در قطبین همگرا می شوند. در آنجا قطبیدگی مخالف آنها ابتدا خنثی شده و سپس میدانهای قطبی معکوس می شوند. پس از ۱۱ سال قطبیدگی میدان دو قطبی کلی خـورشید بـر عکس

1. Poloidal.

شده و مرحله نیمه دوم چرخه ۲۲ ساله بنا میشود.

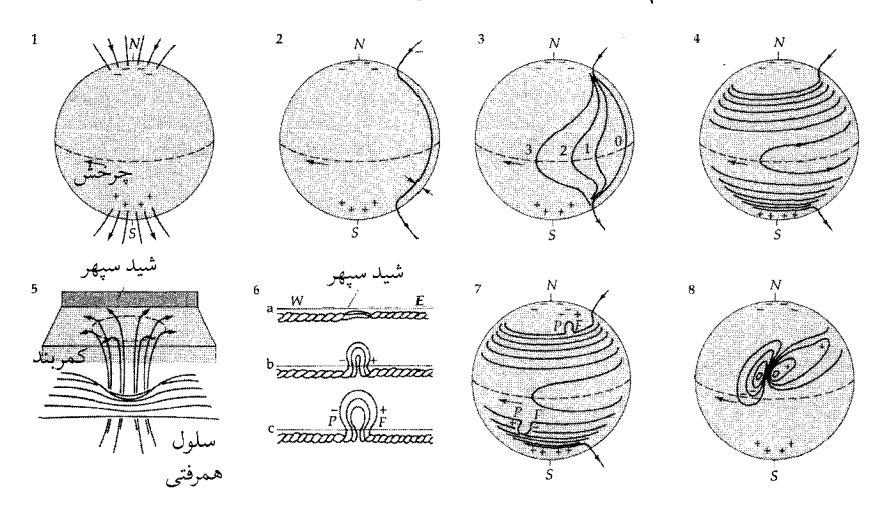

شکل ۱۰-۲۶. مدل چرخه خورشیدی. در شروع (۱) خورشید یک میدان دوقطبی ساده داردکه خطوط نیرو از عرضهای جغرافیایی °۲۰ خارج میشوند و در پایه منطقه همرفتی قرار دارند. (۲) چرخش جزئی (۳) خطوط میدان را به طرف خارج و در امتداد استوا میکشد تا آنها بهطور محکم بسته شوند. (۴) سلولهای همرفتی بالا آمده (۵) خطوط میدان را به شکل طناب میپیچند. (٦)گرهها طوری توسعه مییابندکه فشار مغناطیسی افزایش یافته و سبب میشوندکه گرهها به طرف سطح بالا بیایند تا نواحی دوقطبی همراه (۷) با میدانهای پیشین (P) و بعدی (F) شکل گیرند. میدانهای بعدی طوری بهطرف قطبین پیش می روند (۸)که ابتدا خنثی شده و سپس میادین قطبی عوض میشوند.

بهطور خلاصه، تجزیه و تحلیل چـرخـه خـورشیدي بـر تـوسعه مـدلهاي ديـناموي مغناطیسی خورشیدی بنا می شود. اخیراً چنین مدلهایی بر اثر متقابل پیکربندیهای میدان چنبرهای و قطبیوار متمرکز شدهاند. بُرش چرخش جزئی یک میدان چـنبرهای از یک میدان قطبیوار تولیدمیشود.بدین ترتیب حرکات چرخهوار در ناحیه همرفتی مـمکن است مجدداً یک میدان قطبی وار تولیدکند. اگر چنین باشد، آنگاه تمام ستارگان با ناحیه همرفتی بیرونی و چرخش جزئی بایستی دارای چرخههای مغناطیسی بـاشند. اکـنون مشاهدات جالبی داریم که چنین حالتی را دارد (بخش (۱۸–۳)). بنابراین، مـیتوانـیم استنتاج کنیم که تا پایههای فیزیک پیش رفتهایم، حت<sub>ی</sub> اگر تمام جزئیات را ندانیم.

## مسائل

۱. با محاسبهٔ فاصلهٔ مرکز خورشید تا مرکز جرم سیستم خورشید ـ مشتری نشان دهید که خورشید در مرکز منظومه شمسی در حال سکون نیست. ۲. عرض دوپلري گرمايي يک خط طيفي در ۵۰۰nm راکه در شيدسپهر خورشيد شکل گرفته است (T=۵۴۰۰°k) پیداکنید. ۳. (الف) دمای شیدسپهر ۶۰۰۰ ٌداده شده است. آیا انتظار داریـد کـه کـدام یک از برانگیختگی های برخوردی یا تابشی در برانگیختگی اتمهای ئیدروژن به سطح تراز دو (n=۲) بیشتر اهمیت داشته شد؟ (ب) آيا انتظار داريد كه خط ليمن آلفا در نشر يا جذب ظاهر شود؟ ۴. دو خط زیر با پتانسیل برانگیختگی مشابه را در نظر بگیرید: FeI در ۴۱۴/۴nm و FeII در ۴۱۷/۳nm. به طورکلی توضیح دهید (با ارجاء به معادله ساها و یا بولتزمن) چرا خط ۴۱۴/۴nm قویترین خط از دو خط در طیف شیدسپهری است و خط ضعیف تر در طیف رنگین سپهري خواهد بود ۵. با توجه به توصیفی که از رنگینسپهر و کدری رادیوئی تاج ارائه کردیم، توضیح دهید کهچگونه حرکت یکانفجار رادیویی خورشیدی را در جو خورشیدیتعیین میکنید. ۶. چگونه مـیتوان سـاختار دمـاي يک لکـه خـورشيدي را فـقط بـا اسـتفاده از طـيف پيوستهاش تعيين كرد؟ ۷. چگونه به وضوح یک لکه خورشیدی را نزدیک کمینه لکه خـورشیدی در چـرخـه جديد يا قديم مشخص ميكنيد؟ ۸. بیان شده است که بعضی از شرارهها دارای تندیهایی بیش از تندی فرار از خورشید ر رنگین سپهر هستند. تندي بحراني چقدر است؟ ۹. با استفاده از دادههای مربوط به باد خورشیدی در این فصل، آهنگ متوسط کاهش جرم خورشید (۴۰۰ الف) از باد خورشیدی و (ب) از تولید انرژی حساب کنید.<br>مطلب ایران ۱۰. معادله تعادل هیدرواستاتیکی را برای تخمین فشار در مرکز خورشید به کار ببرید. ۱۱. مقیاس ارتفاعات برای هیدروژن را در شیدسپهر، رنگـینسپهر و تـاج خـورشیدی حساب كرده و مقايسه كنيد.

## اطلاعات جدید در مورد ستاره دنبالهدار هالی

 $\label{eq:2.1} \left\| \begin{array}{cc} \mathbf{0} & \mathbf{0} & \mathbf{0} \\ \mathbf{0} & \mathbf{0} & \mathbf{0} \end{array} \right\| = \left\| \begin{array}{cc} \mathbf{0} & \mathbf{0} & \mathbf{0} \\ \mathbf{0} & \mathbf{0} & \mathbf{0} \end{array} \right\|$ 

با یک شبکه بین المللی از تلسکوپها (تماشای بین المللی هالی) و با دستهای از کشتی فضائی، ستارهشناسان ستاره دنبالهدار هالی را متفاوت با سایر دنبالهدارها مورد آزمایش قرار دادند. دستهبندی انبوه دادهها چند سال طول خواهد کشید؛ در اینجا ما بعضی از نتايج كليدي را روشن مىكنيم (همانند ژوئن ۱۹۸۶ ميلادي).

مأموریتهای همزمان، به ویژه وگای ۱ ( و ۲ شوروی و آژانس فضائی اروپا (ESA) جیوتو <sup>۲</sup> برای نفوذ به گیسوی دنبالهدار هال<sub>ی</sub> و اندازهگیریهای مـحیط فـیزیکـی آنـجا و همچنین تصویر کردن هسته که قبلاً هرگز دیده نشده بود، هدف گیری کردند ـ برای همه ستارههای دنبالهدار! یکی از شگفتیهای بزرگ، سیاهی سطح هسته بود؛ آلبدوی آن تنها در حدود ۰/۰۳ میباشد که آن را در ردیف یکی از تاریکترین اشیاء منظومه شـمسی قرار می دهد. ذرات گرد و غبار در ناحیه هسته عمدتاً کربن (۹۰درصد) میباشد و فقط قسمت کمی سیلیکون (۱۰درصد) از آلبدوی بسیار کوچک انتظار می رود. در حقیقت، سطح هسته یک سیارک نمونه c را نشان میدهد (بخش (۷–۲)).

همچنانکه از مدل کوه یخ کثیف ویپل انتظار مـیرود، طـرف أفـتابگیر هسـته مـنبع تراوش مواد است (بخش (٧-٣)). عجيب اين است كه تراوش مواد در چند جت باريك بـر طبـق نتايج گيوتو در حدود ۹ جت متمركز مي شودكه قسمتهاي چشمه آن بيش از چند کیلومتر قطر ندارند. این جتها،گر د و غبار (۲۰درصد) و ترکیبات آب (۸۰درصد) را با تندیهای حدود ۱ کیلومتر بر ثانیه از ده درصد سطح کل به بیرون گسیل میدارند. آنها

<sup>2.</sup> Giotto.

اطلاعات جدید در مورد ستاره دنبالهدار هالی / ۴۳۵

به صورت نواحی روشن در تصاویر CCD (شکل (۷−۷)) نشان داده مـیشوند و نـور پراکنده از گرد و غبار جتها زمینه را برای دیدن هسته تاریک آماده میکند. ذرات گرد و غبار بسیار کوچک هستند که اغلب آنها دارای قطرهائی در حدود ۱۰ نـانومتر وکـمتر میباشند. تقریباً شکلی شبیه یک سیبزمینی دارند و ابعاد هسته تقریباً ۱۰×۱۰ کیلومتر میباشد که در هر ۵۲ ساعت یکبار می چرخد. هسته با چند شکل دهانه مانند به قطری حدود یک کیلومتر و یک تپه به ابعاد قاعدهٔ ۱×۲ کیلومتر و حدود چند صد متر ارتفاع، سطحي شبيه به صدف دوكيه دارد.

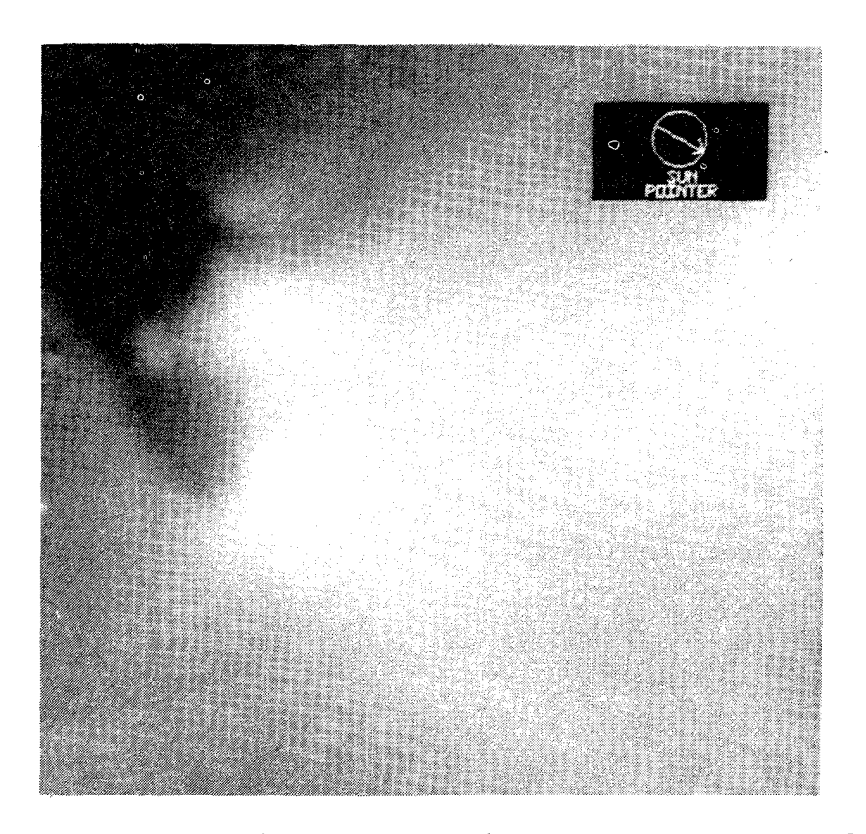

شکل U-U. هسته ستارهدنبالهدار هالبي. اين عکس توسط دوربين چند رنگ فضاپيماي جيوتوگرفته شده که نواحی روشن پرتابهها و یک سطح تاریک که سطح نامنظم شکل یافته هسته است را نشان میدهد. «پیشتاز خورشید» درگوشه بالا توسط یک پیکان جهت خورشید را هنگام<sub>ی</sub> که تصویر گرفته شـده است، نشـان می دهد. (انستیتو ماکس پلانک برای هواشناسی و آژانس فضائی اروپا)

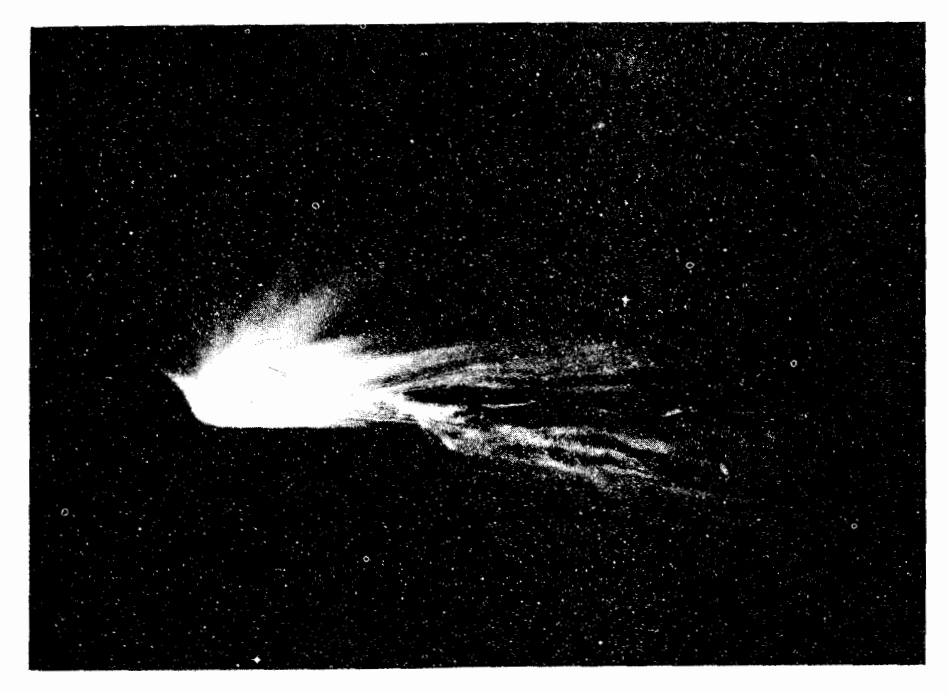

شکل U-۲. دنباله ستاره دنبالهدار هالی. این عکس توسط تلسکوپ اشمیت انگلستان در استرالیاگرفته شده است که گیسو و دنباله را در ۲۲ فوریه ۱۹۸۲ میلادی نشان میدهد. به شکل پنکه مانند دنباله گرد و غباری، و ساختار موجی پیچیده در دنباله بونی، توجه کنید. (رص*د خانه سلطنتی ادین بورو*<sup>(</sup>)

وسایل کـلیدي روي فـضاپيما بـراي پـي بـردن بـه جـزئيات بـر هـم کـنش گـازهاي ستارهدنبالهدار با باد خورشیدی طراحی شدهاند. یک تاج هیدروژنی به طول ۱۰کیلومتر به سمت خارج آشکار شده است. در فاصله ۱ میلیون کیلومتری پونهای سنگین اندازهگیری شدهاند. در حدود همین فاصله، یک ضربه کمانی شکل ضخیم مشـخص شده است. این ضربه بسیار متفاوت با ضربه کمان شکل زمینی است (بخش (۴-۶))، که یک گذار سریع از شارش ابر صوتی باد خورشیدی را مشخص میکند. ضربه ستاره دنبالهدار هالی ضخیم است (تقریباً ۱۰۰۰۰ کیلومتر) و به تدریج باد خورشیدی راکند میکند. اساساً این شتاب کند شونده همان طور که باد خورشیدی یونهای سنگین را از

1. Edingbrough
اطلاعات جدید در مورد ستاره دنبالهدار هالی / ۴۳۷

ستاره دنبالهدار جدا میکند، رخ می دهد. در اعماق ستارهدنبالهدار، یونها اکثراً اجزاءِ آب (۴٫۰ برHېc<sup>+</sup> , H<sub>۲</sub>o<sup>+</sup> مخصوصاً فراوانند) با مقدار تعجبآور سـولفور يک بـار يـونيده (مـنبع ناشناخته) و کربن (از گرد و غبار هسته) می باشند. جتها به تنهایی عامل آهنگ تولید یون محسوب نمی شوند؛ بعضی از آنها به این علت سطح را ترک میکنند، که سـرعت فرار در آنجا بسیارکم است.

مشاهده کنندگان زمینی نیز در رصدهای ترتیب داده شدهای که شانس بهتری از آنچه در قبل مربوط به درک فیزیکی دنبالهدارها به دست میداد، مشارکت نزدیکی داشتهاند. به ویژه، عکسهای دنباله پونی ستاره دنبالهدار با زاویـه عـریض، جـالب بـود (شکـل (٢-٧)). این عکسها پیچها و بازوهایی را همان طور که پلاسمای ستاره دنبالهدار با باد خورشیدی بر هم کنش کرده و در امتداد میدان مغناطیسی حمل می کند، نشان می دهند. حداقل یک سری از مشاهدات یک انفصال مغناطیسی را مشخص میکنند (نظیر میدان مغناطیسی باد خورشیدی که جهت خود را تغییر می دهد) و یک اتصال مجدد به همان طور که دنباله قدیمی با باد به طرف پائین جریان می یابد. (فرآیندهای فیزیکی مشابهی در مغناطیس سپهر زمین شفق قطبی را تولید میکنند (بخش (۴-۶)).

اکنون ستاره دنبالهدار هالی قبل از آنکه به طرف خورشید برگشت دیگری داشته باشد، به سمت اوج مدارش پیش میرود. اما این دنبالهدار میراث خود را برای علم باقی گذاشته است ـاکنون نخستین تشخیص منظرو ستاره دنبالهدار، کمتر مرموز است، امّا بیش از گذشته نیز معماساز میباشد.

 $\mathcal{L}^{\mathcal{L}}(\mathcal{L}^{\mathcal{L}})$  and  $\mathcal{L}^{\mathcal{L}}(\mathcal{L}^{\mathcal{L}})$ 

ضميمة 1<br>الشذال

ضمیمه ۱ - ۲ مجلات و نشریات ادواری

(الف) ستارہشناسی عمومی

(مناسب دای افراد علاقه مند)

- Astronomy, monthly. AstroMedia Corp., Box 92788, Milwaukee, WI.
- The Irish Astronomical Journal, quarterly. Observatories of Armagh and Dunsink, Armagh, Northern Ireland.
- Journal of the British Astronomical Association, bimonthly. 303 Bath Road, Hounslow West, Middlesex, England.
- Journal of the Royal Astronomical Society of Canada, bimonthly. 252 College St., Toronto, Ontario.
- Mercury, bimonthly. Astronomical Society of the Pacific, 1240 24th Ave., San Francisco, CA.
- The Observatory, monthly. Royal Greenwich Observatory, Herstmonceux Castle, Hailsham, Sussex, England.
- Physics Today, monthly. American Institute of Physics, 335 E. 45th St., New York, NY.
- Proceedings of the Astronomical Society of Australia. Sydney University Press, Sydney, Australia.
- Publications of the Astronomical Society of the Pacific, bimonthly. Astronomical Society of the Pacific, 1240 24th St., San Francisco, CA.
- Scientific American, monthly. 415 Madison Ave., New York, NY.
- Sky and Telescope, monthly, Sky Publishing Corp., 49 Bay State Rd., Cambridge, MA.

(ب) انتشارات با طبيعت فني بيشتر

- The Astronomical Journal, monthly. American Institute of Physics, 335 E. 45th St., New York, NY.
- Astronomy and Astrophysics, monthly. Springer-Verlag, 175 Fifth Ave., New York, NY.
- The Astrophysical Journal, semimonthly. University of Chicago Press, 5750 Ellis Ave., Chicago, IL.
- Icarus, International Journal of Solar System Studies, bimonthly. Academic Press, Orlando, FL.
- Monthly Notices of the Royal Astronomical Society, monthly. Blackwell Scientific, 5 Alfred St., Oxford, England.
- Space Science Reviews, monthly. D. Reidel, Singel 419-421, Dordrecht, Holland.

ضمیمه ۱ - ۰ ۱ کتابهای ستارهشناسی عمومی

- Abell, George. Exploration of the Universe, 4th ed. Philadelphia: Saunders College, 1982.
- Aller, Lawrence H. Atoms, Stars and Nebulae. Cambridge, MA: Harvard University Press, 1971.
- Audouze, Jean, and Israel, Guy. The Cambridge Atlas of Astronomy. Cambridge: Cambridge University Press, 1985.
- Beatty, J. Kelly, O'Leary, Brian, and Chaikin, Andrew. The New Solar System, 2d ed. Cambridge, MA: Sky, 1982.
- Bok, B. J., and Bok, P. F. The Milky Way, 5th ed. Cambridge, MA: Harvard University Press, 1981.
- Dufay, Jean. Introduction to Astrophysics: The Stars. New York: Dover, 1964.
- Field, G., and Chaisson, E. The Invisible Universe. Boston: Birkhauser, 1985.
- Harrison, E. Cosmology. Cambridge: Cambridge University Press, 1981.
- Hartmann, William K. Astronomy: The Cosmic Journey. Belmont, CA: Wadsworth, 1978.
- Jastrow, Robert, and Thompson, M. H. Astronomy: Fundamentals and Frontiers, 4th ed. New York: Wiley, 1983.
- Minnaert, M. G. J. Practical Work in Elementary Astronomy. New York: Springer-Verlag, 1969.
- Noyes, R. The Sun, Our Star. Cambridge, MA: Harvard University Press, 1982.
- Pasachoff, Jay M. Contemporary Astronomy, 3d ed. Philadelphia: Saunders College, 1985.
- Pasachoff, J. M., and Kutner, M. L. University Astronomy. Philadelphia: Saunders College, 1978.
- Rose, W. K. Introduction to Astrophysics. New York: Holt, Rinehart and Winston, 1973.
- Russell, H. N., Dugan, R. S., and Stewart, J. Q. Astronomy. Boston: Ginn, 1926. (a classic)
- Shu, Frank H. The Physical Universe: An Introduction to Astronomy. Mill Valley, CA: University Science Books, 1982.
- Swihart, Thomas L. Astrophysics and Stellar Astronomy. New York: Wiley, 1968.
- Unsold, Albrecht. The New Cosmos, 3d ed. New York: Springer-Verlag, 1983.
- Zeilik, Michael. Astronomy: The Evolving Universe, 4th ed. New York: Harper and Row, 1985.
- Zeilik, Michael, and Gaustad, John. Astronomy: The Cosmic Perspective. New York: Harper and Row, 1983.

Astrophysics and Space Science Library. D. Reidel, Singel 419-421, Dordrecht, Holland.

International Astronomical Union Symposia (and Colloquiat. D. Reidel, Singel 419-421, Dordrecht, Holland.

(ج) سمپوزیمها و رشته انتشارات پیوسته

Advances in Astronomy and Astrophysics. Academic Press, Orlando, FL.

Annual Review of Astronomy and Astrophysics. Annual Review, 4139 El Camino Way, Palo Alto, CA.

ضميمة ٢

صورتهای فلکی

جدول ضمیمه ۲ - ۱ صورتهای فلکی

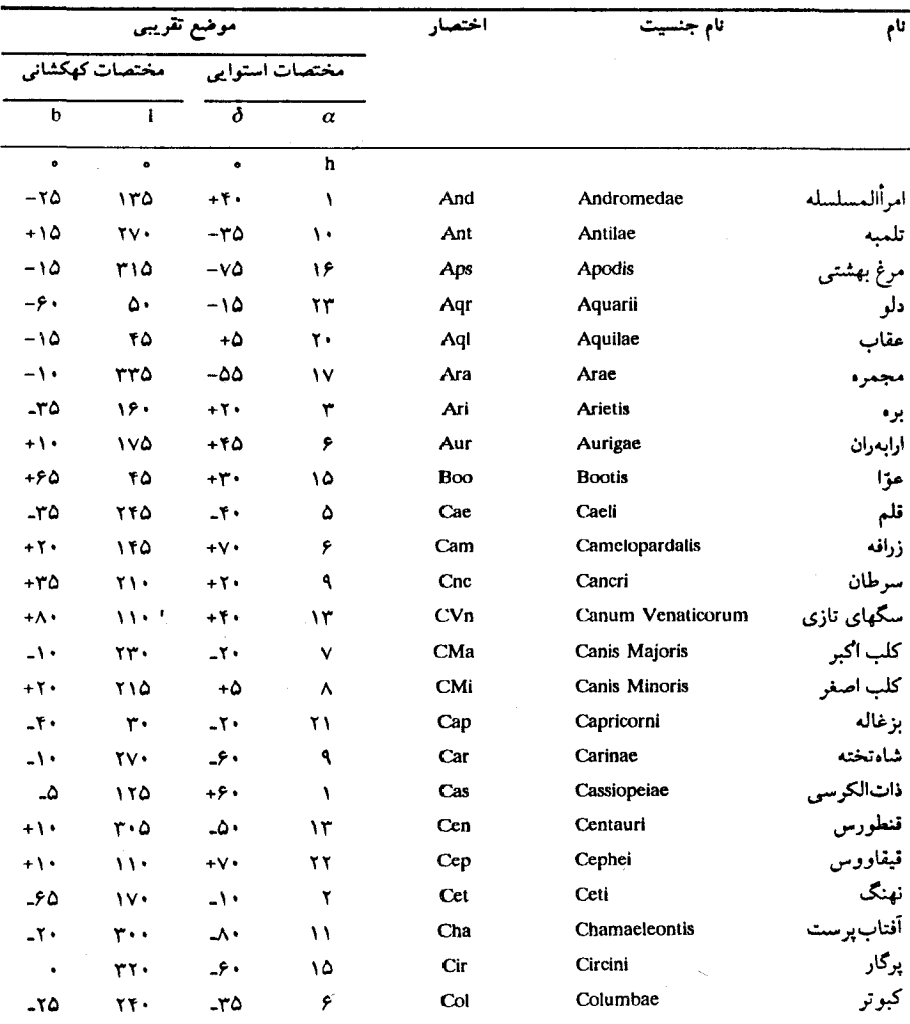

#### $f(f)/$  لمعيمه

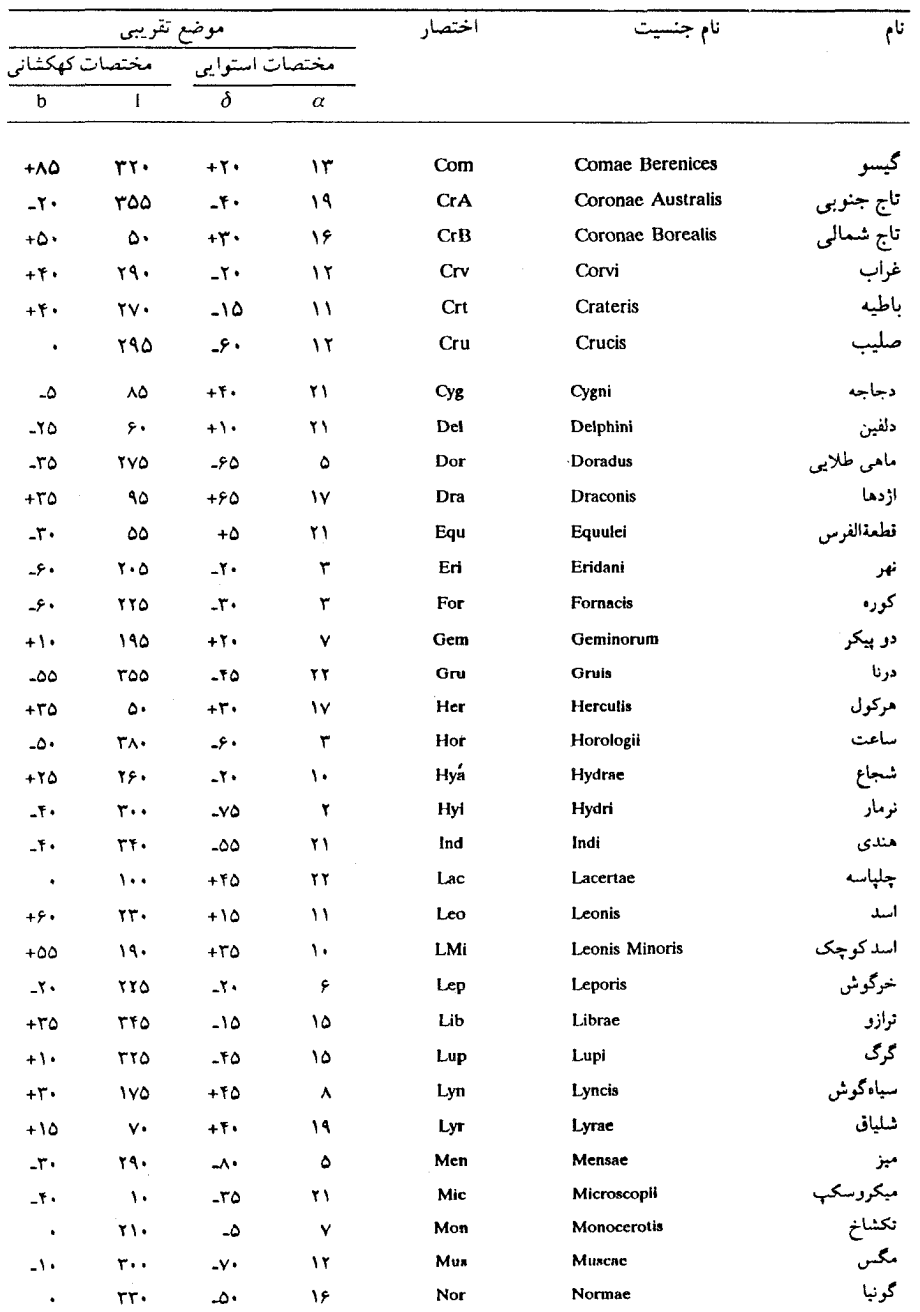

۴۴۲ / نجوم و اختر فیزیک مقدماتی ج ۱

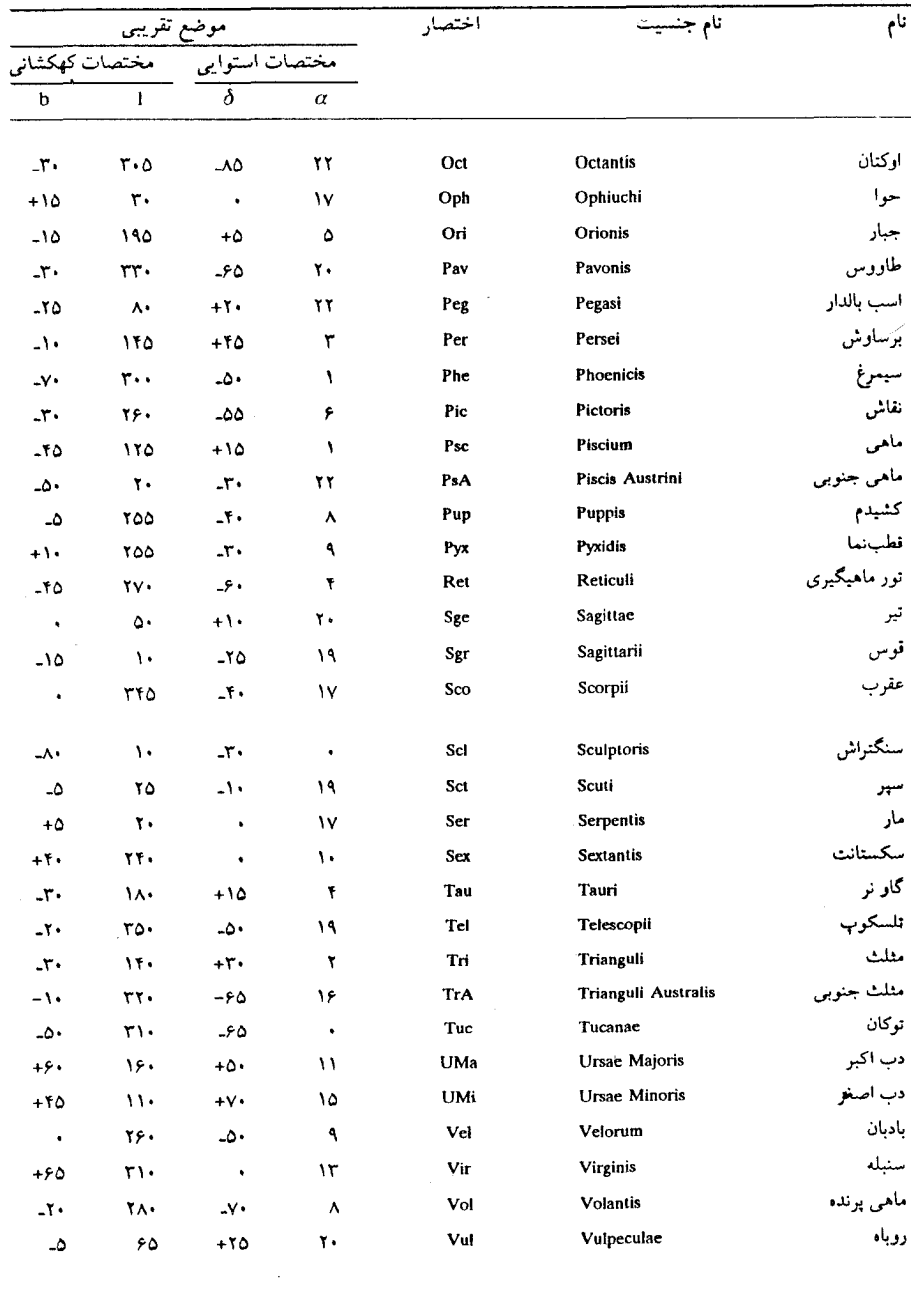

#### ضميمة ٣

#### دادههای منظومة شمسی

جدول ضمیمه ٢-١ مدارهای سیارهای

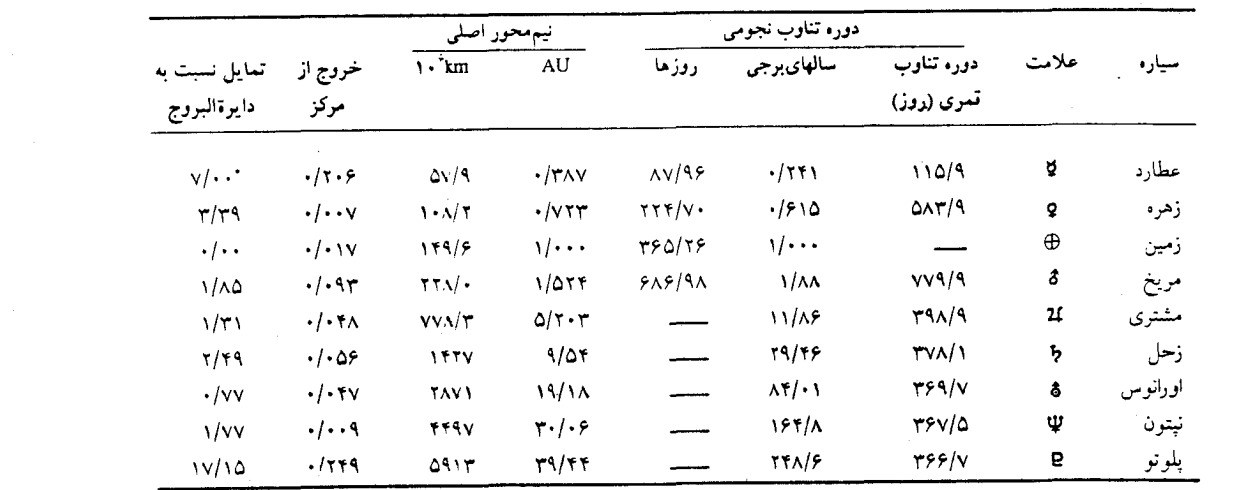

 $\sum_{i=1}^n\sum_{j=1}^n\frac{1}{j!}\sum_{j=1}^n\sum_{j=1}^n\frac{1}{j!}\sum_{j=1}^n\sum_{j=1}^n\frac{1}{j!}\sum_{j=1}^n\sum_{j=1}^n\frac{1}{j!}\sum_{j=1}^n\frac{1}{j!}\sum_{j=1}^n\frac{1}{j!}\sum_{j=1}^n\frac{1}{j!}\sum_{j=1}^n\frac{1}{j!}\sum_{j=1}^n\frac{1}{j!}\sum_{j=1}^n\frac{1}{j!}\sum_{j=1}^n\frac{1}{j!}\sum_{j=1}^$ 

۴۴۴ / نجوم *و اخت*ر فیزیک مقدماتی ج ۱

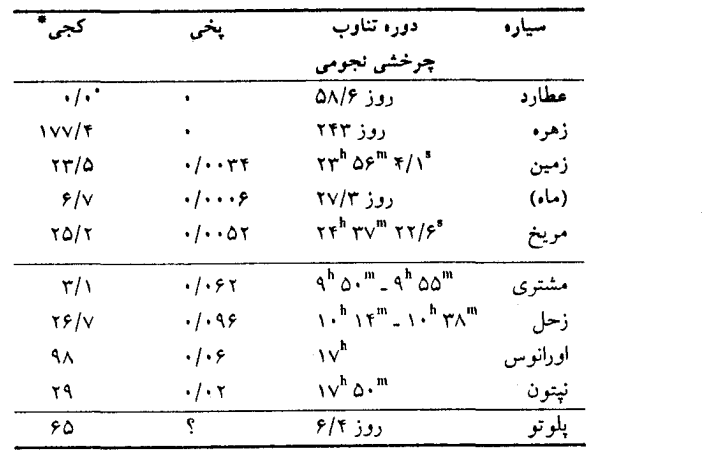

جدول ضميمه ٢-٢ چرخش سيارهاي

\* کجی به عنوان تمایل استوا نسبت به صفحه مداری تعریف شده است. کجی بزرگتر از ۹۰٬ چرخش معکوس را موجب میشود.

جدول ضميمه ٣.٣ دادههاى فيزيكي سيارهاى

|                      | دما((k)        |            |                         |                               |                       |                         |                         | شعاع استوايي      | جوم                   |                               |          |
|----------------------|----------------|------------|-------------------------|-------------------------------|-----------------------|-------------------------|-------------------------|-------------------|-----------------------|-------------------------------|----------|
| جسمسياءتحت           | مشاهده شده     | تعادل جسم  | تندى فرار               |                               | چگالی متوسط گرانی سطح |                         | $\bigoplus$ = 1         | km                | $\bigoplus$ = 1       | $\sqrt{1 + \frac{1}{\log n}}$ | سياره    |
| خورشیدی              |                | سياء       | (km/Sec)                | ألبدو                         | $(\oplus = 1)$        | (kg/m <sup>7</sup> )    |                         |                   |                       |                               |          |
|                      |                |            |                         |                               |                       |                         |                         |                   |                       |                               | خاكى     |
| 5.77                 | $1 + 1 - 1$    | ۴۴۵        | $\mathbf{f}/\mathbf{f}$ | $\cdot/\cdot$ ۶               | $\cdot/\tau$          | $0/\tau \times 10^7$    | $\cdot/\tau$            | $TTT +$           | $\cdot$ / $\cdot$ 00  | $\cdot$ /٣٣                   | عطارد    |
| ۴۶۴                  | $v \cdot$      | ٣٢۵        | $1 - \tau$              | $\cdot/\sqrt{2}$              | $\cdot$ /91           | $\Delta/\tau$           | $\cdot$ 190             | 5.0.              | $\cdot$ / $\wedge$    | t/av                          | رهره     |
| ۳۹۵                  | 70.77.7        | <b>YVV</b> | 11/7                    | $\cdot/\tau$ . $\cdot/\Delta$ | \/⊷                   | $\Delta/\Delta\tau$     | $1/\cdot$               | 57V               | $\sqrt{1 + \cdot}$    | $\Delta$ /۹ $\Lambda$         | زمين     |
| ۳۹۵                  | 15.279.        | <b>TVV</b> | T/T                     | $\cdot/\cdot$ Y               | $\cdot/\sqrt{2}$      | $\mathbf{r}/\mathbf{r}$ | $\cdot/\tau$ v          | <b>IVTA</b>       |                       | $\cdot/\cdot$ v               | ماه      |
| ۳۱۹                  | Y1.2Y.7        | ۲۲۵        | ۵/۱                     | $\cdot/\sqrt{2}$              | $\cdot$ /۳۹           | $\mathbf{r}/\mathbf{q}$ | $\cdot/\Delta r$        | ۳۳۹۴              | $\cdot$ / \ $\cdot$ \ | ۰/۶۴                          | مريخ     |
| ۶۳                   | $\mathbf{r}$ . | ۴۴         | $\sqrt{\tau}$           | $\cdot/2$                     | $\cdot/\cdot$ ۳       | $\cdot/\Delta($         | $\cdot$ /۲۷             | 1V                | $\cdot/\cdot \cdot$ T | $\cdot/\cdot$                 | ېلوتو    |
|                      |                |            |                         |                               |                       |                         |                         |                   |                       |                               | مشترىگون |
| 157                  | $11 - 10$      | 117        | ۶۱                      | $\cdot/\circ$                 | $\tau/\nu\tau$        | ۱/۲۰                    | 11/19                   | 5v.               | ٣١٨                   | 19                            | مشترى    |
| <b>ITV</b>           | ۹۵             | ٩.         | ٣۶                      | $\cdot/\circ \cdot$           | 1/N                   | .159                    | $\mathbf{A}$ .          | $0\nu 00\nu$      | ٩۵                    | ۵۶۹                           | زحل      |
| $\ddot{\phantom{1}}$ | ۵٨             | ۶۳         | Y٢                      | .199                          | .795                  | ۱/۱۹                    | T/9T                    | 10.0.             | 18/0                  | $\Lambda \mathrm{V}$          | اورانوس  |
| ٧٢                   | ۵۶             | ۵.         | $\mathbf{r}$            | $\cdot$ /۶ $\tau$             | 1/10                  | ۱/۶۶                    | $\mathbf{r}/\mathbf{v}$ | $YYV \cdot \cdot$ | ۱۷/۲                  | 1.7                           | نيتون    |

جدول ضمیمه ۴.۲ قمرهای سیارات خاکی

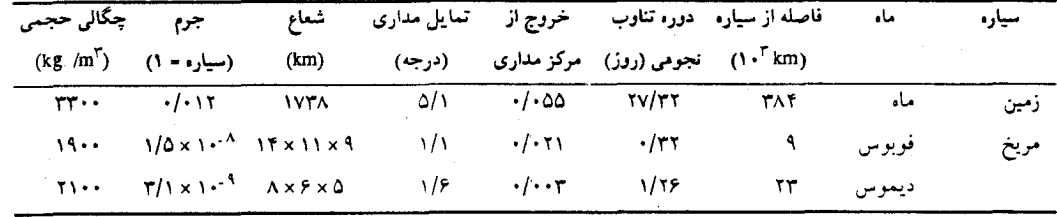

ر<br>ساهل

 $444$ 

جدول ضميمه ٣ـ۵ اقعار مشترى

| چگالی حجمی           | جرم                                             | شعاع                      | دورء تناوب          | فاصله از مشتری |                                                |                  |          |
|----------------------|-------------------------------------------------|---------------------------|---------------------|----------------|------------------------------------------------|------------------|----------|
| (kg/m <sup>7</sup> ) | (سبارہ = ۱)                                     | (km)                      | مداری(درز)          | شعاع مشترى     | $\sqrt{\cdot}$ km                              | تعداد            | تام      |
|                      |                                                 | ٢.                        | $-179$              | $\sqrt{v}$     | ۱۲۸                                            | J۱۶              | منبس     |
|                      |                                                 | ٢٠                        | $\cdot/\tau$ .      | $1/\Lambda$    | ۱۲۹                                            | J۱۴              | اندراستا |
| ٣٠٠٠                 | $\mathbf{r} \times \mathbf{v} \cdot \mathbf{v}$ | 17. xA.                   | 7۲۹.                | ۲/۵۵           | ١٨١                                            | J۵               | ألعاني   |
|                      |                                                 | <b>۴۰</b> .               | ۰/۶۸                | 3/11           | ۲۲۲                                            | ۱۱۵              | تب       |
| 707.                 | $4/4 \times 1.0$                                | 117.                      | $\sqrt{V}$          | ۵/۹۵           | ۴۲۲                                            | J١               | آيو      |
| $r \cdot r \cdot$    | $7/5 \times 10^{-8}$                            | 10                        | $\tau/\Delta\Delta$ | 9/47           | 541                                            | J٢               | اروپا    |
| 1950                 | $V/A \times 1.0$                                | ٢۶۴.                      | $V/\Omega$          | 10/1           | $\cdot$ v $\cdot$                              | J٣               | گانیمد   |
| $109 -$              | $0/f \times 1.20$                               | $\tau \Delta \cdot \cdot$ | 19/v                | 55/5.          | ۱۸۸۰                                           | J۴               | كاليستو  |
|                      | $0 \times 1$ . $17$                             | ≈۴                        | ٢۴.                 | ۱۵۶            | 11411                                          | $J\setminus\tau$ | لدا      |
| ۰.۰۰                 | $\Lambda/\Delta \times 1$                       | ٨۵                        | ۲۵۱                 | ۱۶۱            | 11.5V                                          | J۶               | هيماليا  |
|                      | $1 \times 1 \cdot 11$                           | $\approx \sim$            | ٢۶.                 | ۱۶۴            | $1141 \cdot$                                   | J۱۰              | ليزيتي   |
|                      | $f \times 1. -11$                               | $\approx$                 | ۲۶.                 | ۱۶۵            | 11.04                                          | JV               | الار     |
|                      | $V \times 1.$ $V$                               | $\Lambda$ (?)             | 51V                 | 191            | $\mathbf{y} \cdot \mathbf{y} \cdot \mathbf{y}$ | J۱۲              | آنانک    |
|                      | $\mathbf{Y} \times \mathbf{Y} \cdot \mathbf{X}$ | (?)                       | 997                 | ٣١۴            | 55.77                                          | J۱۱              | كارم     |
|                      | $A \times 1 \cdot 11$                           | $\mathcal{N}(\hat{X})$    | ٧٣۵                 | <b>TTV</b>     | $TT(T + 1)$                                    | JΛ               | پازیفا   |
|                      | $\mathbf{Y} \times \mathbf{Y} \cdot \mathbf{X}$ | $(?) \cdot /$             | ٧۵٨                 | ٣٣٣            | $rr_{V}$ .                                     | J٩               | ثينب     |

۱۲۶۶ / نجوم و اختز فیزیک مقدماتی ج

 $\epsilon$ 

جدول ضميمه ٢ـ۶ اقعار زحل

| چگالی حجمی            | جرم                                           | شعاع                                 | دوره تناوب مدارى            | فاصله از زحل            |                                           |                 |
|-----------------------|-----------------------------------------------|--------------------------------------|-----------------------------|-------------------------|-------------------------------------------|-----------------|
| $(kg/m^T)$            | (سیاره = ۱)                                   | (km)                                 | (روز)                       | شعاع زحل                | $\sqrt{r}$ km                             | نام             |
|                       |                                               | $1 - x$ T $-$                        | $\cdot/\epsilon \cdot \tau$ | $\mathbf{r}/\mathbf{r}$ | 17V/FV                                    | أطلس            |
|                       |                                               | $V \cdot x \Delta \cdot x$ .         | ۱۶۱۳                        | ۲/۳۱                    | 179/70                                    | $19A - SYV$     |
|                       |                                               | $00 \times 53 \times 70$             | .1519                       | ۲/۳۵                    | 111/v                                     | <b>191. STS</b> |
| -                     |                                               | $V \cdot x \cdot y \cdot x \cdot 0$  | .1991                       | $\frac{7}{4}$           | 101/47                                    | اپی منبوس       |
|                       |                                               | $11 \cdot x 1 \cdot x \cdot \Lambda$ | .1990                       | $\frac{7}{4}$           | 101/48                                    | جانوس           |
| 15.                   | $9/9 \times 1.$                               | ۱۹۵                                  | .4917                       | $r/\cdot \wedge$        | 180/04                                    | می.ماس          |
| 17.4                  | $1 \times 1 \cdot$ <sup>-V</sup>              | ۲۵۰                                  | $\sqrt{rv}$                 | T/90                    | $\mathsf{TT}\wedge/\bm{\cdot} \mathsf{t}$ | انگلادوس        |
| 17.7                  | $1/\tau \times 1$ . $\tau$                    | $\Delta$ r.                          | $\frac{1}{\Lambda}$         | $f/\lambda\Lambda$      | 292/67                                    | تتيز            |
|                       |                                               | $1V \times 11 \times 11$             | $1/\lambda\lambda\lambda$   | $f/\lambda\Lambda$      | <b>797/1V</b>                             | تلستو           |
|                       |                                               | $11 \times 11 \times 11$             | $1/\lambda\lambda\Lambda$   | $f/\lambda\lambda$      | 197/1V                                    | كالييسو         |
| 11                    | $1/\Lambda\Delta \times 1 \cdot \frac{1}{r}$  | ۵۶۰                                  | Y/YYV                       | 5/75                    | <b>TVV/TT</b>                             | ديون            |
| $\tilde{\phantom{a}}$ |                                               | $11 \times 15 \times 10$             | $\gamma/\gamma\gamma\gamma$ | 9/79                    | TVV/77                                    | 191. SF         |
| 11.                   | $F/F \times 1 \cdot \cdot$ <sup>5</sup>       | VFA                                  | $f/\Delta$                  | $\Lambda/\nu$ ۴         | $\Delta$ TV/ $\cdot$ V                    | ریا             |
| ١٨٨٠                  | $T/TF \times 1$ . $T$                         | ٢٥۶.                                 | 10/970                      | $Y - TQ$                | 1771/18                                   | تيتان           |
| $\blacksquare$        |                                               | $T-Q \times T$ $\rightarrow$         | $\frac{1}{\sqrt{2}}$        | 74/00                   | 1511/                                     | هيپريون         |
| 11                    | $T \cdot T \times 1 \cdot \cdot$ <sup>5</sup> | vr.                                  | $\gamma$ v۹/۳۳              | $\Delta 9/\cdot 7$      | $Y\Delta S$ -/ $\Lambda$ .                | ياپتوس          |
|                       |                                               | $\approx$ \\ \ \                     | $00 - 170$                  | 214/Y                   | 11907                                     | فوب             |

سەھا /۴۴۷

جدول ضعيعه ٢-٧ أقعار اورانوس، نيتون و بلوتو

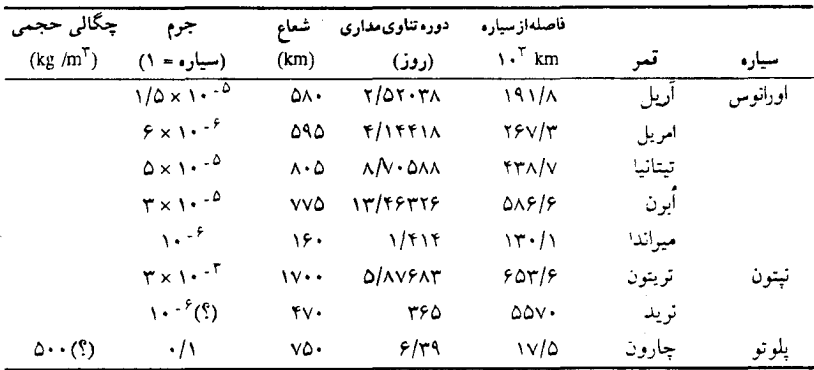

۴۴٨ نجوم واختر فيزيک مقلعاتى ج

دادههای ستارهای

جدول ضمیمه ۱.۴ نزدیکترین ستارگان (در داخل ۵ پارسک)

|                | $\mathbf{c}$              |                           |                   | В                                  |                |                          | $\mathbf{A}$     |                                | حركت ويؤه               | فاصله*                    | $\pmb{\delta}$               | $\pmb{\alpha}$                             |                        |
|----------------|---------------------------|---------------------------|-------------------|------------------------------------|----------------|--------------------------|------------------|--------------------------------|-------------------------|---------------------------|------------------------------|--------------------------------------------|------------------------|
| نوع طيفى       | $\mathbf{M}_{\mathbf{V}}$ | $\mathbf{m}_{\mathbf{v}}$ | نوع طيفى          | $\mathbf{M}_{\mathbf{V}}$          | $m_{\rm V}$    | نوع طيفى                 | $M_{\rm v}$      | $\mathbf{m}_{\mathrm{V}}$      | $($ سال $)$             | (پارسک)                   | (1110)                       | (1980)                                     | ستاره                  |
| Mô eV          | $\Lambda$                 | $\sqrt{v}$                | KΔ V              | $\overline{\mathsf{a}/\mathsf{A}}$ | $\overline{V}$ | <b>GYV</b>               | $\overline{f/f}$ | $\cdot/\cdot$                  | $T/F\Lambda$            | 1/T1                      | $-9.797$                     | $\overline{W}$ <sup>n</sup> $\overline{Y}$ | الفاقنطورس             |
|                |                           |                           |                   | همذم ديده نشده                     |                | M <sub>o</sub> V         | $\frac{1}{\pi}$  | 40f                            | 1.177                   | $\sqrt{\Lambda}$          | $+YTY$                       | 1805/5                                     | ستاره بارنارد          |
|                |                           |                           |                   |                                    |                | M <sub>f</sub> eV        | ۱۶/۸             | 1555                           | $\mathbf{r}/\mathbf{v}$ | $\frac{1}{2}$             | $+V$ \ $\cdot$               | $1.00/\tau$                                | گرگ ۲۵۹                |
|                |                           |                           |                   | همدم ديده تشده                     |                | MY V                     | ۱۰/۵             | <b>v/tv</b>                    | <b>T/VA</b>             | 2/49                      | $+79A$                       | 117/                                       | $BD+TP^*Y1YV$          |
|                |                           |                           | wd                | ۱۱/۵                               |                | $A/V$ AV                 | 1/r              | $-1/\tau$ v                    | $1/\tau$                | 7/50                      | -16.41                       | 5.791                                      | شعراي يمانى            |
|                |                           |                           | M <sub>F</sub> eV | $10/\Lambda$                       |                | $17/9$ Mo/o eV           | ۱۵/۴             | ۱۲/۵                           | $\tau/\tau_0$           | $\gamma/\gamma\gamma$     | $\sqrt{2}$                   | $1 - r \sqrt{v}$                           | ليوتن ٨ ـ ۷۲۶          |
|                |                           |                           |                   |                                    |                | $Mf/\phi$ eV             | 15/7             | 1.19                           | $\cdot/\nu$ ۲           | $\mathbf{Y}/\mathbf{A}$ . | $-170$                       | $M f \Lambda/\tau$                         | راس ۱۵۴                |
|                |                           |                           |                   |                                    |                | Mo/0 eV                  | 15/6             | 11/77                          | 1/f.                    | ۱۶/۱۶                     | $+$ if if $\tau$             | $\pi + \sqrt{v}$                           | راس ۲۴۸                |
|                |                           |                           |                   |                                    |                | KY V                     | 5/1              | $\tau/\tau$                    | $\cdot$ /۹۷             | $r/r_{\Lambda}$           | $-9.77$                      | $\mathbf{r} \mathbf{r}$ $\mathbf{r}$       | اپسيلن نهر             |
|                |                           |                           |                   |                                    |                | $M_0 / \rho$ eV          | 14/9             | 17/0 <sub>A</sub>              | $\tau/\tau_0$           | $\tau/\tau$               | $-10YV$                      | $\frac{1}{2}$                              | ليوتن ۶ ـ ۷۸۹          |
|                |                           |                           |                   |                                    |                | MOV                      | ۱۳/۵             | 11/15                          | 1/r                     | $r/r$ ۲                   | $\leftrightarrow$ $\Delta V$ | 1146/4                                     | راس ۱۲۸                |
| همذم ديده نشده |                           |                           | KVV               | $\Lambda/\tau$                     |                | $F \cdot Y K \Delta V$   | $v/\Delta$       | ۵/۱۹                           | $\Delta$ ۲۲             | $\tau/\tau\tau$           | $+TATV$                      | <b>TI D/A</b>                              | دجاجه ۶۱               |
|                |                           |                           |                   |                                    |                | KO V                     | $v/\cdot$        | $t/\tau$                       | <b>۲/۶۹</b>             | $\tau/\tau\tau$           | $-090$                       | 11.17                                      | ابسيلن ايندى           |
|                |                           |                           | wd                | $\mathbf{r}/\mathbf{.}$            |                | $\binom{1}{V}$ Fo IV - V | $\gamma/\gamma$  | $\cdot$ /٣۴                    | $1/r_0$                 | $\tau/\tau_{\Lambda}$     | $+0.1V$                      | $vrN$ .                                    | شعرای شامی             |
|                |                           |                           | MA V              | 11/3                               |                | 9/69 MF V                | $\frac{11}{1}$   | A/A                            | 2/79                    | $r/\rho r$                | $+09.70$                     | 11 47/0                                    | $BD + 09'1910$         |
|                |                           |                           | M* eV             | 17/7                               |                | $11/\cdot 5$ MY/0 eV     | 1.7              | $\mathcal{N} \cdot \mathbf{v}$ | J/91                    | $r/\Delta\Delta$          | $+7707$                      | .19/9                                      | $BD + TT^* + F$        |
|                |                           |                           |                   |                                    | MY V           | ۹/۶                      | $v/r$ ۹          | 5/1.                           | $r/\rho q$              | $-79.4$                   | ۲/۲                          | $\Upsilon\Upsilon$                         | $CD = TF^*10F4T$       |
|                |                           |                           |                   | همذم ديده نشده                     |                | $G \wedge Vp$            | ۵/ν              | $r/\Delta$ .                   | 1/17                    | $r/\epsilon v$            | -167                         | 177/9                                      | تاو نهنگ               |
|                |                           |                           |                   |                                    |                | MYV                      | 11/9             | 4/11                           | $\tau/\nu$ ۶            | ۳/۶۷                      | <b>+0 \A</b>                 | YYfY                                       | $BD + 0^{\circ}$ 1998  |
|                |                           |                           |                   |                                    |                | M <sub>0</sub> V         | $\sqrt{v}$       | 5/11                           | $\tau/\tau$ ۶           | $r/\lambda_0$             | $-TA$ $\Delta A$             | 51.30/A                                    | $CD - T4' 11147$       |
|                |                           |                           |                   |                                    |                | M <sub>0</sub>           | $\frac{1}{4}$    | $\lambda/\lambda$              | $\Lambda/V$ ۲           | ۳/۹۱                      | $-10.4$                      | $0.1 - 19$                                 | $CD - f0'$ $\lambda f$ |

جدول ضعيعه ٢ ـ ١ ـ (ادامه)

|          | C           |               |                       | в              |          |                                                   | Α                               |                                 | حركت ويؤه            | فاصله*                      | ò             | $\pmb{\mathcal{U}}$ |                                                                                                |
|----------|-------------|---------------|-----------------------|----------------|----------|---------------------------------------------------|---------------------------------|---------------------------------|----------------------|-----------------------------|---------------|---------------------|------------------------------------------------------------------------------------------------|
| توع طيفى | $M_{\rm v}$ | $m_v$         | نوع طيفي              | $M_{\rm v}$    | m,       | نوع طيفى                                          | $\mathbf{M}_{\mathbf{v}}$       | $m_{\rm v}$                     | (سال / ۳)            | (پارسک)                     | $(14Y_0)$     | (1980)              | ستاره                                                                                          |
|          |             |               | $Mf/\Delta$ eV $1f/f$ |                |          | <b>II/TYMTV</b>                                   | $11/\lambda$                    | 9/vv                            | $\cdot/\sim$         | 3/94                        | $+0y$ $\tau$  | ۱/۲۲ ۲۳             | ګروګر ۶۰                                                                                       |
|          |             |               | Ç                     | 15/1           |          | $17/A$ M $7/\triangle$ eV                         | 17/1                            | 11/17                           | <b>\/・・</b>          | $\mathbf{f}$ / $\mathbf{f}$ | -248          | 4 TA/1              | راس ۶۱۴                                                                                        |
|          |             |               |                       |                |          | $Mf/\triangle$ eV                                 | $\sqrt{\cdot}$                  | 1.11                            | ۱/۱۸                 | $F/\cdot T$                 | $-17.79$      | 18 81/9             | $BD - \frac{1}{10}T$                                                                           |
|          |             |               |                       |                |          | wd                                                | $\gamma$                        | 17/79                           | <b>T/91</b>          | <b>T/TA</b>                 | $+0.19$       | . 21/9              | ستاره وی منن                                                                                   |
|          |             |               | M <sub>۶</sub> eV     | 14/4           |          | $17/v$ M <sub><math>\Delta/\Delta</math></sub> eV | ۱۴/۴                            | $\frac{1}{\sqrt{2}}$            | ۱/νλ                 | $\mathbf{r}/\mathbf{r}$     | ۰۱ ۹۰         | 1577/1              | گرگ ۴۲۴                                                                                        |
|          |             |               |                       |                |          | M۳ V                                              | $\cdot/\tau$                    | $\Lambda/\Delta$ 9              | ۶/۱۱                 | 4/40                        | $-100 + 19$   | $\cdot$ $\tau/9$    | $CD - TV^*$ 10497                                                                              |
|          |             |               |                       |                |          | MO <sub>V</sub>                                   | $\Lambda/\tau$                  | 6/04                            | 1/40                 | 4/61                        | $+59.70$      | ۹/۹ ۱۰              | $BD + \Delta$ . $1V^{\dagger}\Delta$                                                           |
|          |             |               |                       |                |          | <b>M۴V</b>                                        | $11/\tau$                       | 9/43                            | $1/\cdot 5$          | ۴۱۶۳                        | $-$ ۴۶ ۵۲     |                     | $IV YF/A CD - YF' N \Delta Y$                                                                  |
|          |             |               |                       |                |          | M eV                                              | $\mathcal{N}$                   | ٩                               | $\cdot/\wedge$       | 4/6V                        | 799-          |                     | $Y1 Y1/9 CD - Y4' 1Y010$                                                                       |
|          |             |               |                       |                |          | M۵ V                                              | $-17/\Lambda$                   | 11/7                            | 1/14                 | 4/69                        | $-$ ۴۴ ۱۸     |                     | $1VTQ/TCD - YY'119.9$                                                                          |
|          |             |               |                       |                |          | Mv ?                                              | ۱۳/۹                            | ハプダ                             | $\tau/\cdot \Lambda$ | 7/v                         | $-150A$       |                     | ليوتن ۱۶ – ۱۵۹۹ / ۵۸/۷ ۱                                                                       |
|          |             |               |                       |                |          | MT V                                              | $\mathbf{1} \cdot / \mathbf{7}$ | ۸/۶                             | $\tau/\tau$          | 4/a                         | ۲ ۱۱۵         |                     | $1777/0$ BD +10° $797.$                                                                        |
|          |             |               |                       | همدم ديده تشذه |          | M۳V                                               | $\cdot/\nu$                     | ۹/۱                             | ۱/۳۱                 | ۲/۸۳                        | $+F\wedge TT$ | ۱۷۳۶/۶              | $BD + F\Lambda$ $4F4$                                                                          |
|          |             |               |                       |                |          | wd                                                | 17/2                            | 11                              | 2/69                 | 4/10                        | -64 42        |                     | ليوتون ١٤١-١٣٥ ١٢/٢٣ ١١                                                                        |
|          |             |               |                       |                |          | MA V                                              | 11/1                            | $\mathbf{1} \cdot / \mathbf{1}$ | 1/17                 | 4/08                        | $-14.74$      | <b>7701/9</b>       | راس ۷۸۰                                                                                        |
| MA eV    | 17/2        | $\frac{1}{2}$ | wd                    | $\cdot/\nu$    | $4/\tau$ | K0 V                                              | $5$ .                           | 4/5                             | $f(\cdot \wedge$     | <b>T/AV</b>                 | $-V$ $YY$     | ۲ /۲/۲              | نهر NO <sup>1</sup>                                                                            |
|          |             |               |                       | همذم ديده تشده |          | $Mf/\Delta V$                                     | $\cdot$ /9                      | ۹/۴                             | .149                 | 4/90                        | $+7$          |                     | $\cdot \cdot \cdot \wedge \mathsf{F} \cdot \mathsf{BD} + \cdot \cdot \cdot \mathsf{TF}/\Delta$ |

\* فواصل اقتباس از پی. وان دی کعب <sup>۱</sup> است.<br>+ حرکات ویژه اقتباسlز دبل یو.گلایز <sup>۲</sup> است.<br>BD مربوط به بونو دورج ماستوانگ <sup>۳</sup> می شود.<br>CD مربوط به کردویا دورج ماستوانگ <sup>۴</sup> می شود.

2 - W. Giiese

4 Cordoba Durchmusterung

÷ó

/ نجوم و اختر فیزیک مقدماتی ج

3 - Bonner Durchmusterung

جدول ضميمه ٢-٢ ٢٥ ستاره روشن

|             |                   | حركت ويؤه                   | فاصله        |                           | σ                                        | $\pmb{\alpha}$                        |                          |
|-------------|-------------------|-----------------------------|--------------|---------------------------|------------------------------------------|---------------------------------------|--------------------------|
| $M_{\rm v}$ | نوع طیفی          | (سال/)                      | (پارسک)      | $\mathbf{M}_{\mathbf{v}}$ | (1970)                                   | (1110)                                | ستاره                    |
| $+1/r$      | AIV               | ۱/۳۲                        | ۲/γ          | *۱/۵                      | -16° 41                                  | $5^{\text{h}}$ FF/ $\cdot^{\text{m}}$ | شعرای بمانی، αCMa        |
| -31         | FO Ib             | $\cdot$ / $\cdot$ r $\cdot$ | ٥٥           | $-1/\gamma$               | -52 21                                   | ۲۳/۶ ۶                                | $\alpha$ Car سهيل،       |
| $+7/7$      | <b>GYV</b>        | 3/68                        | ١/٣          | $-\cdot$ /r $^{\bullet}$  | $-9.$ FF                                 | 17T <sub>A</sub>                      | آلفا قنطورس              |
| $-17$       | KY III            | 2/21                        | $\mathbf{H}$ | $-i/1$                    | +19.19                                   | 1717/0                                | آرکٹروس، α Boo           |
| ه/۰+        | AO <sub>V</sub>   | $.$ /٣۴                     | λΛ           | $\cdot/\cdot$             | +ፐአ የዖ                                   | 1859/0                                | $\alpha$ Lyr نسرواقع،    |
| -•/v        | <b>GY III</b>     | .117                        | 11           | $\cdot$ / $\cdot$ *       | $+7007$                                  | 011/4                                 | مبرق، α Aur              |
| -6/1        | BA la             | $\cdot/\cdot$               | 70.          | $\cdot$ / $\check{\cdot}$ | $ A$ $\lambda$ <sup><math>*</math></sup> | ۱۳/۳ ه                                | $\beta$ Ori رجل الجبار،  |
| +1/y        | FO IV-V           | 110                         | ٢/٥          | $\cdot$ /۳ $^{\bullet}$   | <b>+0 IV</b>                             | YTA                                   | شعرای شامی، a CMi        |
| -1/•        | BO V              | ۰/۱۰                        | ٢.           | ه/٠                       | $-0y$ TT                                 | $\frac{1}{2}$                         | آرچرنار، α Eri           |
| -1/1        | 81 III            | ۰/۰۲                        | ۰,           | $.$ / $5^{\bullet}$       | -90 10                                   | 19 7/1                                | بنا فنطورس               |
| $+7/7$      | Av IV-V           | ۱۶۶.                        | ۵۱۱          | ۰/۸                       | <b>+A FA</b>                             | 1999/0                                | کرکس، α Aql ت            |
| ە/ە-        | MY lab            | ۰/۰۳                        | ۱۵۰          | $\cdot/\lambda^+$         | $+VYF$                                   | s sr/^                                | $\alpha$ Ori ابطالجوزاء، |
| $-17$       | KY III            | .1                          | ۱۶           | $\cdot$ /۹*               | <b>+16 TA</b>                            | $rrf$ .                               | $\alpha$ Tau جشم گاو،    |
| -1/.        | <b>B</b> \ IV     | $\cdot$ / $\cdot$ ۴         | $\mathbf{v}$ | $.$ /۹ $^*$               | ۰۰ ۶۳-                                   | 18 80/8                               | ألفا صليب                |
| -3/1        | <b>BIV</b><br>- Z | ه ۱۰                        | ۸۰           | $\overline{W}$            | $-111$                                   | 1777/9                                | سماک اغرل. a Vir         |
| -1/0        | M\ lb             | $\cdot/\cdot$ ۳             | $\mathbf{u}$ | <b>۱/۰*</b>               | $-19.11$                                 | <b>19 TV/A</b>                        | $a$ Sco فقرب،            |
| +•/^        | KO III            | 1۶۲.                        | 11           | ∗ //۲                     | $+TA$ <sup><math>\Delta</math></sup>     | Y TT/A                                | $\beta$ Gem بولوكس،      |
| ۰۲/۰        | ATV               | ٠/٣٧                        | v            | 1/۲                       | -29.70                                   | 22 ap/2                               | فم الحوث. α PsA          |
| -6/9        | AY la             | $\cdot$ .,                  | ۲۳.          | ۱/۳                       | +40 11                                   | 20 T./G                               | $\alpha$ Cyg دجاجه،      |
| -1/۶        | $B \cdot /0 IV$   | ه ۱۰                        | 10.          | ۱/۳                       | $-09.77$                                 | 12 96/7                               | بنا صليب                 |
| $-15$       | By V              | $\cdot$ /۲۵                 | ٢۶           | ۰/۴                       | $-110$                                   | $\cdot$ v/ $\cdot$                    | a Leo تلب الأسد،         |
| 0/۲         | <b>BY II</b>      | $\cdot$ / $\cdot$           | 240          | ە/١                       | $-7AOP$                                  | r ov/v                                | اسبلن كلب اكبر           |
| $+14$       | AIV               | $.1$ r                      | ١Ť           | ۱/۶                       | <b>+۳۱ ۵۶</b>                            | v 17/0                                | کاستور، α Gem            |
| -۳/۳        | BY IV             | ۰/۰۳                        | ۹۶           | ۱/۶                       | $-rv$ $\circ$                            | 17 T 1/1                              | لاندا عقرب               |
| ۲/۶-        | BY III            | $\cdot/\cdot$ ۲             | ٢١٠          | ۱/۶                       | $+9.7$                                   | ۲۳/۸ ه                                | بلاتریک، y Ori           |

\* قدر ظاهري ستاره چندگانه، قدر جمع شده مي باشد، ساير دادهها مربوط به روشن ترين همدم است. + ستاره یک متغیر است.

هْواصل ستارگان دورتر از اختلاف منظر طيف سنجي نتيجه شدهاند.

جدول ضمیمه ۲ - ۲ مشخصات ستارهای با استفاده از نوع طبفی و رده تابندگی

|               | $M/M$ <sub><math>\odot</math></sub> |                      |     | $R/R_0$                 |                       | ВC                            |                           | $T_{\rm eff}$ (K)             |                               |                      | $B - V$               |                   |                              | $M_{\rm v}$         |                  |           |
|---------------|-------------------------------------|----------------------|-----|-------------------------|-----------------------|-------------------------------|---------------------------|-------------------------------|-------------------------------|----------------------|-----------------------|-------------------|------------------------------|---------------------|------------------|-----------|
|               | Ш                                   | V                    |     | Ш                       | v                     | $\mathbf{v}$                  |                           | Ш                             | v                             |                      | Ш                     | V                 | Ib.*                         | Ш                   | V                | نوع طيفى  |
| $\cdots$      |                                     | ۴.                   |     |                         | ۱۸                    | $-17$                         |                           |                               | 5.                            | $-175$               | $-\cdot/\tau\tau$     | $-\cdot/\tau\tau$ |                              |                     | $-5/$            | O۵        |
| ۵۰            |                                     | $\mathcal{N}$        | ٢.  | ۱۶                      | $V/\epsilon$          | $-\tau/\nu$                   |                           |                               | $\mathbf{y} \cdot \mathbf{y}$ | $ \cdot$ / $\tau$    | $-1$ . $\mathbf{r}$ . | $-\cdot/\tau$ .   | -۶/۲                         | $-\Delta$ / $\cdot$ | -41              | $B \cdot$ |
| ٢۵            |                                     | ٧                    | ٣٢  | ١.                      | ۴/۰                   | $-1/r$ ۹                      |                           |                               | 15                            | $-1.9$               | $-18$                 | $-\cdot/\sqrt{2}$ | $-\Delta/\sqrt{2}$           | $-\frac{1}{2}$      | $-1/1$           | B۵        |
| ۱۶            |                                     | ۳۱۶                  | ۴.  | 5/7                     | $\tau/\digamma$       | $-\cdot/5$                    |                           |                               | 1.5.1                         | $-\cdot/\cdot$       | $\cdot$ / $\cdot$     | $\cdot/\cdot$     | $-\frac{9}{2}$               | $-19$               | $+ \cdot / 5$    | $A \cdot$ |
| $\mathcal{W}$ |                                     | $\frac{1}{\sqrt{2}}$ | ۵.  |                         | ۱/۸                   | $-110$                        |                           |                               | $\Lambda$ $\cdots$            | $-\cdot/\cdot v$     | $\cdot/\Omega$        | $+10$             | -4/0                         | $+ \cdot/\tau$      | $+7/1$           | AΔ        |
| ۱۳            |                                     | $\sqrt{\Lambda}$     | ۶۳  |                         | $1/\tau$              | $-\cdot/\cdot \wedge$         |                           |                               | $V$ $\cdots$                  | $+ \cdot 75$         | $\cdot/\tau$          | $-\cdot/\tau$ .   | $-5/0$                       | $+ \cdot 15$        | $+17/9$          | F.        |
| ١.            |                                     | $1/\mathfrak{r}$     | ۸۰  | $\mathbf{t}/\mathbf{.}$ | $1/\tau$              | $-\cdot/\cdot$ ۴              | 55.                       | ۶۵۰۰                          | ۶۷۰۰                          | $+ \cdot / 50$       | $+140$                | $+ \cdot$ /۴۵     | $-5/0$                       | $+ \cdot /v$        | $+17/5$          | F۵        |
| ١.            | 7/۵                                 | $\frac{1}{2}$        | ۱۰۰ | 5/7                     | $1/\cdot 5$           | $-\cdot$ / $\cdot$ $\epsilon$ | $\circ \cdot \circ \cdot$ | $\circ \circ \cdot$           | ۶.۰۰                          | $+ \cdot / \sqrt{2}$ | $+ \cdot 190$         | $-10.$            | $-F/\Delta$                  | $+ \cdot 19$        | $+T/T$           | $G \cdot$ |
| .17           | ٣                                   | $\cdot$ /٩           | 126 | $\cdot$                 | .197                  | $-\cdot/\cdot$                | ۴۵۰۰                      | ۴۸۰۰                          | ۵۵۰۰                          | $+\sqrt{.5}$         | $+1.69$               | $+ \cdot 190$     | -410                         | $+/-r$              | $+0/7$           | G۵        |
| ۱۳            | ۴                                   | $\cdot/\wedge$       | ٢٠٠ | ۱۶                      | $\cdot/\lambda\Delta$ | $-i/19$                       | $f \cup$                  | ۴۴۰۰                          | $\Delta \cdot \cdot$          | $+1/57$              | $+1/\cdot 1$          | $+ \cdot/\wedge$  | $-\mathfrak{r}/\Delta$       | $+ \cdot/7$         | 4/۹              | k.        |
| ۱۶            | ۵                                   | $\cdot/\vee$         | ۴۰. | ۲۵                      | $\cdot$ /v۴           | $\rightarrow$ / $V\$          | ۳۵۰۰                      | $\mathbf{y} \cdot \mathbf{y}$ | 43.0                          | $+1/\nu$             | $+1/07$               | $+1/\lambda$      | -410                         | $-\cdot/\tau$       | $+\Lambda/\cdot$ | k۵        |
| ۱۶            | ۶                                   | $\cdot/\circ$        | ۵۰. |                         | .157                  | $-\frac{1}{\pi}$ .            | $rr \cdot \cdot$          | $r \circ \cdot \cdot$         | ۰۰۷۰                          | $+1/94$              | $+1/90$               | $+1/\tau$ ۹       | $-\mathfrak{r}/\mathfrak{0}$ | -•/۴                | $+9/7$           | M٠        |
|               |                                     | $\cdot/\tau$         |     |                         | $\cdot$ /۳۲           | $-\frac{1}{2}$                |                           | $TV \cdot \cdot$              | $\mathbf{r}$                  | $+7/10$              | $+1/\lambda\Delta$    | $+1/99$           | $-\tau/\Delta$               | $-10$               | $+117/7$         | M۵        |

® تـمـام سـتارگان(دهٔ la دارای یک قدر مرئی مـطلق "v− مـی؛اشـند. BC تصحيح تابش سنجي است.

ضميمة ۵

عناصر اتمى

| وزن اتمی                        | عدد اتمى | ملامت          | عنه       |
|---------------------------------|----------|----------------|-----------|
| ۱/۰۰۸                           | ١        | H              | هيدروژن   |
| ないじ                             | ۲        | He             | هليوم     |
| ۶/۹                             | ٣        | Ц              | لينيوم    |
| ۰/۰                             | ۴        | Be             | بريليوم   |
| $\cdot/\lambda$                 | ٥        | B              | بود       |
| ۱۲/۰                            | ۶        | C              | كربن      |
| ۱۴/۰                            | ٧        | N              | ازت       |
| ۱۶/۰                            | ٨        | O              | اكسيژن    |
| 19/                             | ٩        | F              | فلوثور    |
| $\mathbf{y} \cdot / \mathbf{y}$ | ١.       | Ne             | ننون      |
| ٢٣/٠                            | ١١       | Na             | سديم      |
| ۲۲/۳                            | ۱۲       | MG             | منيزيم    |
| ۲v/.                            | ١٣       | Al             | ألومينيوم |
| ۱/۲۸                            | ۱۴       | SI             | سيلسيم    |
| ٣۱/٠                            | ١۵       | P              | فسفر      |
| ۳۲/۱                            | ۱۶       | S              | سولفود    |
| 0/0                             | ١٧       | $\alpha$       | كلر       |
| 39/9                            | ۱۸       | A              | أركون     |
| <b>٣٩/١</b>                     | ١٩       | K              | پناسيم    |
| $\mathfrak{r} \cdot / \Lambda$  | ۲.       | Ca             | كلسيم     |
| 10/.                            | ۲۱       | Sc             | اسكانديم  |
| ۴۷/۹                            | ۲۲       | Ti             | تيتانيم   |
| ۱/۰                             | ۲٣       | v              | واناديم   |
| $\delta r/\sigma$               | . ٢۴     | Cr             | کرم       |
| ٥٢/٩                            | ۲۵       | Mn             | منكنز     |
| ۵۵/۹                            | ۲۶       | Fe             | أهن       |
| 0 <sup>1</sup>                  | ۲٧       | $\mathbf{c}_0$ | كبالت     |
| ۵۸/۷                            | ۲۸       | Ni             | نيكل      |
| 5r/a                            | ٢٩       | Cu             | مس        |
| ۶۵/۴                            | ٣.       | Zn             | ددی       |
| ۶۹/۷                            | ٣١       | Ga             | تخاليم    |
| vr/۶                            | ٣٢       | Ge             | ژرمانیم   |

جدول ضميمه ٥ - ١ جدول تناوبي

\* در جایی که اوزان اتمی متوسط بخوبی معین نشده باشند، اعداد جرم اتمی پایدارترین ایزوتوپها در پرانتز داده میشوند.

| وزن اتمی               | ۔<br>حدد اتمی | ملامت          | حتمىر       |
|------------------------|---------------|----------------|-------------|
| Vt/9                   | ٣٣            | As             | آرسنیک      |
| $v_1$                  | ٣۴            | Se             | سلنيم       |
| <b>v1/9</b>            | ٣٥            | Br             | برم         |
| $\lambda r/r$          | ٣۶            | Kr             | كريپتون     |
| A0I0                   | ٣٧            | Rb             | ربيديم      |
| N/s                    | ٣٨            | Sr             | استرنسيم    |
| AA/9                   | ٣٩            | y              | ابنريوم     |
| 91/7                   | ۴.            | Zr             | زيركونيم    |
| 92/9                   | ۴۱            | Nb             | نيوبيم      |
| ۰/۹۶                   | ۴۲            | Mo             | مليبدن      |
| (99)                   | ۴۳            | Tc             | تكنيسيم     |
| 1.1/1                  | ۴۴            | Ru             | روننبم      |
| 1.7/9                  | 40            | Rh             | روديم       |
| 1.9/7                  | 46            | Pd             | بالأديم     |
| $\cdot \sqrt{4}$       | ۴y            | Ag             | نفره        |
| 117/7                  | ۴۸            | Cd             | كأدميم      |
| <b>111/1</b>           | Ŧ٩            | In             | أينديم      |
| $\frac{1}{4}$          | ەە            | Sn             | نلع         |
| 171/A                  | ۵۱            | S <sub>b</sub> | أنتيموان    |
| <b>١٢٧/۶</b>           | ٥٢            | Te             | تلوديم      |
| 128/9                  | ٥٣            | ľ              | ید          |
| 171/r                  | ٥۴            | Xe             | گزنن        |
| 111/9                  | ٥٥            | <b>Cs</b>      | سزيم        |
| 111/7                  | ۵۶            | Ba             | باريم       |
| 171/9                  | ۵٧            | La             | لانتان      |
| $\mathcal{F}(\Lambda)$ | ۵۸            | <b>Ce</b>      | سريم        |
| 17.79                  | ٥٩            | Pr             | برازثوديميم |
| 122/7                  | ۶.            | Nd             | تترديميم    |
| (YY)                   | ۶۱            | Pm             | برومتيم     |
| 10.7                   | ۶۲            | Sm             | سأماريم     |
| ۱۵۲/۰                  | ۶٣            | Eu             | اروييم      |
| 104/٣                  | ۶۴            | Ga             | گادولپنیم   |
| $10\sqrt{9}$           | ۶۵            | TB             | تربيم       |
| 188/0                  | ۶۶            | Dy             | ديسپروزيم   |
| 154/9                  | ۶Y            | Ho             | ملميم       |
| 15V/T                  | ۶۸            | Er             | أرييم       |

جدول ضميمه ٥ - ١ - جدول تناوبي (ادامه)

ضميمه / ۴۵۵

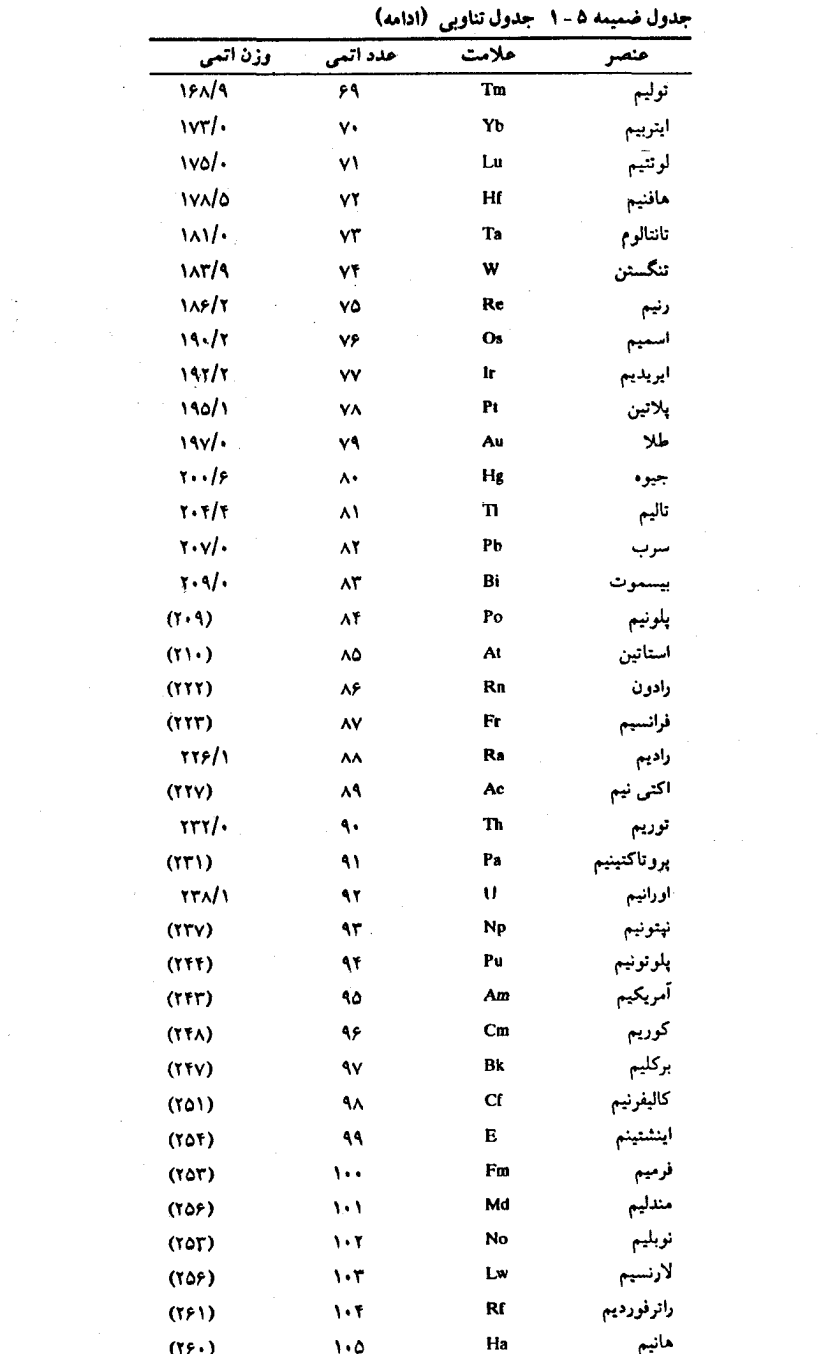

eт.

۔ ضمیمه ۲<br>تیدیل واحدها

مساحت  $1 m^2 = 10^4 cm^2$  $1 \text{ km}^2 = 0.3861 \text{ mi}^2$  $1 in.<sup>2</sup> = 6.4516 cm<sup>2</sup>$ 1 ft<sup>2</sup> = 9.29  $\times$  10<sup>-2</sup> m<sup>2</sup>  $1 m<sup>2</sup> = 10.76 ft<sup>2</sup>$ حجم  $1 m<sup>3</sup> = 10<sup>6</sup> cm<sup>3</sup>$  $1 L = 1000 cm<sup>2</sup> = 10<sup>-3</sup> m<sup>3</sup>$ 1 gal = 3.786 L = 231 in.<sup>3</sup> ز مان  $1 h = 60 min = 3.6$  ks  $1 \text{ day} = 24 \text{ h} = 1440 \text{ min} = 86.4 \text{ ks}$ 1 year =  $365.24$  day =  $31.56$  Ms تندى  $1 \text{ km/h} = 0.2778 \text{ m/s} = 0.6215 \text{ mi/h}$  $1 \text{ mi/h} = 0.4470 \text{ m/s} = 1.609 \text{ km/h}$ زاویه و تندی زاویهای  $\pi$  rad = 180 $^{\circ}$ 1 rad =  $57.30^{\circ}$  $1^{\circ} = 1.745 \times 10^{-2}$  rad 1 rev/min =  $0.1047$  rad/s 1 rad/s =  $9.549$  rev/min جرم  $1 g = 0.035 oz$  $1 \text{ kg} = 1000 \text{ g}$ 1 tonne =  $1000 \text{ kg} = 1 \text{ Mg}$ جگالی  $1 g/cm^3 = 1000 kg/m^3 = 1 kg/L$ نیرو  $1 N = 0.2248 lb = 10<sup>5</sup> dyn$  $1 lb = 4.4482 N$ فشار  $1 Pa = 1 N/m^2$ 1 atm =  $101.325$  kPa = 1.01325 bars 1 atm =  $14.7$  lb/in.<sup>2</sup> = 760 mmHg

ستارهشناسان به طور سنتی از سیستم واحدهای cgs استفاده می کنند. در صبورتی کیه فیزیکدانیها بیخوبی واحدهای SI را بکنار می برند (بدون هـبج اشكـالي!) در ايـنجا مـا واحـدهاي SI اصـلي و بـعضي از تـبدیلات مـفید بــه واحــدهای cgs و انگــلیسی را ارائــه مــی(دهیم. SI بمسراي واحسندهاي سسميستم بسمينالعسللي قسرار مسىگيرد (The International System of Units)

```
واحدهای اصله SI
```
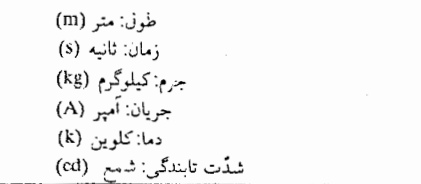

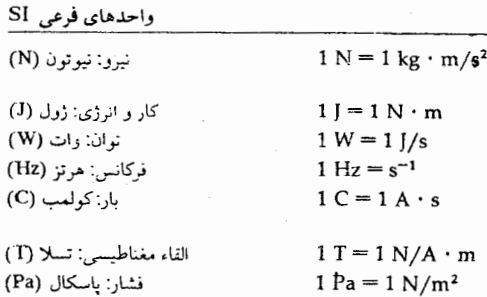

تبذيل

طو ل  $1 km = 0.6215 mi$  $1 m = 1.609 km$  $1 m = 1.0936$  yd = 3,281 ft = 39.37 in.  $1 in. = 2.54 cm$ 1 ft = 12 in.  $= 30.48$  cm  $1yd = 3 ft = 91.44 cm$ 1 lightyear =  $9.461 \times 10^{15}$  m  $1 \text{ Å} = 0.1 \text{ nm}$ 

توان 1 hp = 550 ft · lb/s = 745.7 W 1 Btu/min = 17.58 W  $1 W = 1.341 \times 10^{-3}$  hp القاء مغناطيسي  $1 G = 10^{-4} T$  $1 T = 10<sup>4</sup> G$ 

l,

 $1 torr = 1 mmHg = 133.32 Pa$  $1 bar = 100 kPa$ انرژی  $1 \text{ kW} \cdot \text{h} = 3.6 \text{ MJ}$ 1 Btu = 778 ft · lb = 252 cal = 1054.35 J  $1 \text{ eV} = 1.602 \times 10^{-19} \text{ J}$  $1 \text{ erg} = 10^{-7}$  J

# ضميمة 7<br>ثابت و واحدها

جدول ضميمه ٧ - ١٠ ثابتهاى نجومى

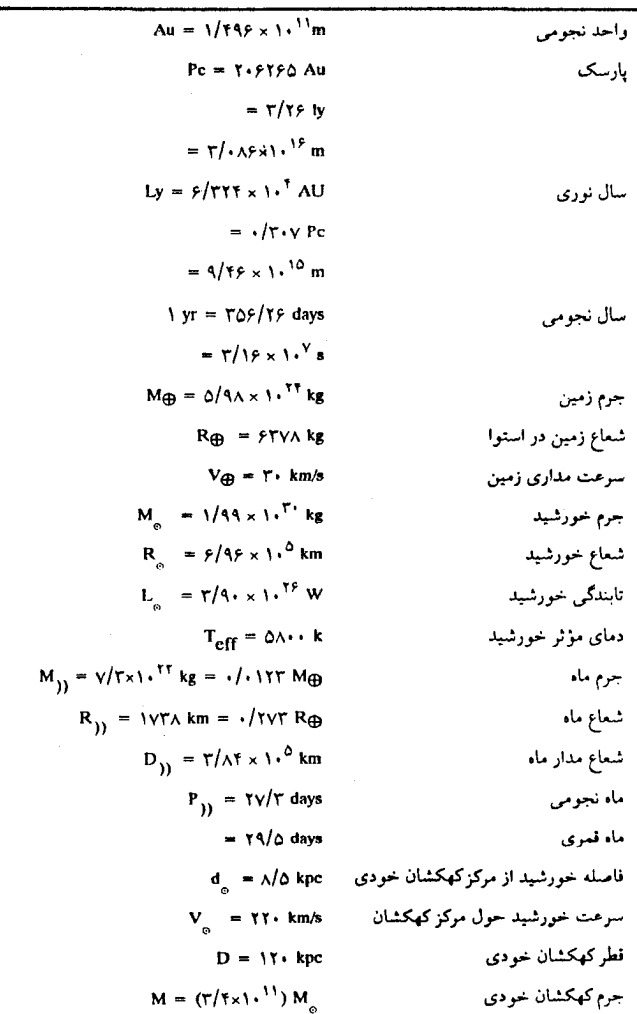

#### $FO4/$  Latages

جدول ضمیمه ۷ - ۲ ثابتهای فیزیکی و رباضی

| $c = r / \cdot x \cdot^{\wedge} m/s$                                                                                  | سرعت نور                                                                                             |
|----------------------------------------------------------------------------------------------------|----------------------------------------------------------------------------------------------------|
| $G = f/fv \times 1 \cdot$ <sup>-11</sup> N. m <sup>r</sup> /kg <sup>r</sup>                                           | ثابت گرانش                                                                                           |
| $h = f/f \uparrow \Delta \times 1 \cdot$ <sup>- T<sub>†</sub> joule, s</sup>                                          | ثابت پلانک                                                                                           |
| $k = 1/T\lambda \times 1$ . <sup>- TT</sup> joule/K                                                                   | ثابت بولتزمن                                                                                         |
| $R = 1/(9V \times 1)^{V/m}$                                                                                           | ثابت ريدبرگ                                                                                          |
| $\sigma = \Delta / \sqrt{2} V \times 1 \cdot$ <sup>-<math>\Lambda</math></sup> W/m <sup>T</sup> K <sup>-T</sup>       | ثابت استفان بولتزمن                                                                                  |
| $\lambda_{\text{max}} T = \frac{1}{4} \left( \frac{1}{4} \lambda + \frac{1}{4} \lambda + \frac{1}{4} \lambda \right)$ | ثابت قانون وين                                                                                       |
| $m_H = 1/8v \times 1$ <sup>2</sup> * kg                                                                               | جرم اتم هيدروؤن                                                                                      |
| $m_e = 9/11 \times 10^{-71} kg$                                                                                       | جرم الكترون                                                                                          |
| $e = 1/f \cdot Y \times Y \cdot 1^4 C$                                                                                | بار الكترون                                                                                          |
| $\gamma$ eV = $\gamma/\beta \cdot \gamma \times \gamma \cdot \gamma^{-4}$ J                                           | الكترون ولت                                                                                          |
| ) eV → ۱/۲۴ × ۱・ <sup>†</sup> Å                                                                                       | طول موج معادل ev                                                                                     |
|                                                                                                    | $\pi = \tau / \backslash \tau \backslash \mathfrak{f}$                                               |
|                                                                                                    | $e = \frac{1}{\pi} \sqrt{1 - \frac{1}{\pi}}$ ; $log_{12} e = \frac{1}{\pi} \sqrt{1 - \frac{1}{\pi}}$ |

جدول ضميه ٧ - ٣ واحدها و تبديلات

$$
y \cdot \frac{1}{2} = \frac{1}{2}
$$
\n
$$
y \cdot \frac{5}{2} = \frac{1}{2}
$$
\n
$$
y \cdot \frac{7}{2} = \frac{1}{2}
$$
\n
$$
y \cdot \frac{-7}{2} = \frac{1}{2}
$$
\n
$$
y \cdot \frac{-7}{2} = \frac{1}{2}
$$
\n
$$
y \cdot \frac{-1}{2} = \frac{1}{2}
$$
\n
$$
y \cdot \frac{-1}{2} = \frac{1}{2}
$$
\n
$$
y \cdot \frac{1}{2} = \frac{1}{2}
$$
\n
$$
y \cdot \frac{1}{2} = \frac{1}{2}
$$
\n
$$
y \cdot \frac{1}{2} = \frac{1}{2}
$$
\n
$$
y \cdot \frac{1}{2} = \frac{1}{2}
$$
\n
$$
y \cdot \frac{1}{2} = \frac{1}{2}
$$
\n
$$
y \cdot \frac{1}{2} = \frac{1}{2}
$$
\n
$$
y \cdot \frac{1}{2} = \frac{1}{2}
$$
\n
$$
y \cdot \frac{1}{2} = \frac{1}{2}
$$
\n
$$
y \cdot \frac{1}{2} = \frac{1}{2}
$$
\n
$$
y \cdot \frac{1}{2} = \frac{1}{2}
$$
\n
$$
y \cdot \frac{1}{2} = \frac{1}{2}
$$
\n
$$
y \cdot \frac{1}{2} = \frac{1}{2}
$$
\n
$$
y \cdot \frac{1}{2} = \frac{1}{2}
$$
\n
$$
y \cdot \frac{1}{2} = \frac{1}{2}
$$
\n
$$
y \cdot \frac{1}{2} = \frac{1}{2}
$$
\n
$$
y \cdot \frac{1}{2} = \frac{1}{2}
$$
\n
$$
y \cdot \frac{1}{2} = \frac{1}{2}
$$
\n
$$
y \cdot \frac{1}{2} = \frac{1}{2}
$$
\n
$$
y \cdot \frac{1}{2} = \frac{1}{2}
$$
\n
$$
y \cdot \frac{1}{2} = \frac{1}{2}
$$
\n
$$
y \cdot \frac{1}{2} = \frac{1}{2}
$$
\n
$$
y \cdot
$$

$$
10^* = 1^h \qquad \text{for } sr = 0
$$

## ضميمة ٨

 $\label{eq:2.1} \frac{1}{\sqrt{2\pi}}\frac{1}{\sqrt{2\pi}}\frac{1}{\sqrt$ 

## الفباي يوناني

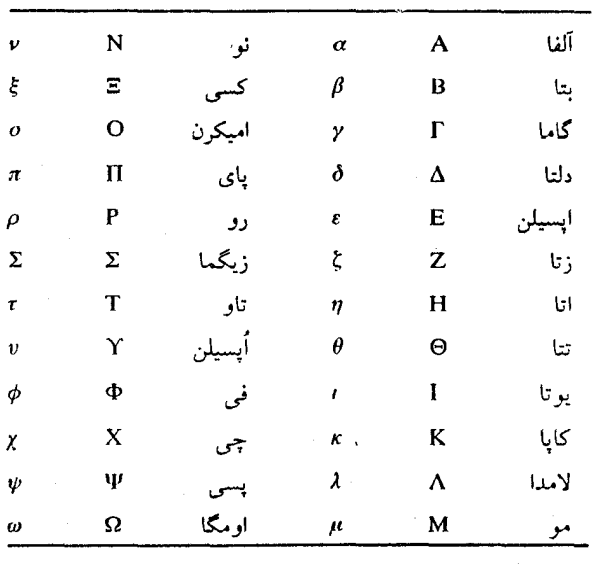

ضميمة ٩

### عملگرهای ریاضی

در هفت بخش بعد، به طور خلاصه روشهای ریاضی نجومی و اخترفیزیکی پایه را مرور مىكنيم: مثلثات، نماد نمائى، هندسه تحليلى، آناليز بردارى، رشتهها، حسـاب و فرمولهای اندازهگیری. برای سهولت در مراجعات مفیدترین نتایج در چـهارگوشهها و جداول قرار داده شدهاند.

#### ضمیمه ۹ - ۱ مثلثات

(الف) اندازه زاويهاي

شکل (ضمیمه ۱) دایرهای به شعاع واحد را نشان میدهد. اندازه زاویهای o ممکن است به سه طریق مشخص شود. قدیمیترین و آشناترین روش این است که محیط دایره را به ۳۶۰ قسمت مساوی تقسیم کنند و  $\sigma$  را به یکی از این قسمتها مربوط کرده و آن را یک درجه قوسی (° ) بنامند. هر درجه قوسی به ۶۰ دقیقه قوسی ( ′ ) و هر دقیقه قوسی به ۶۰ ث**انیه قوسی** ( ٌ ) تقسیم میشود. بنابراین، <sup>"</sup>۱۲۹۶۰۰۰ = ۶۰×۶۰×۳۶۰ درکل دايره وجود دارد.

به طور نجومی، یک چرخش زمین ۲۴ ساعت (<sup>h</sup>) طول میکشد؛ ما عادت داریم که ساعت را به ۶۰ **دقیقه** (<sup>m</sup>) و هـر دقـیقه را بـه ۶۰ ثـ**انیه** (<sup>s</sup>) تـقسیم کـنیم. بـنابرایـن، ۲۴×۶۰×۶۰ = ۲۴×۶۰×۲۴ در هر چرخش وجود دارد. یک چرخش کامل (۲۴<sup>n</sup> ) به دایره د) مربوط میشود. لذا ممکن است بیان کنیم کـه ۱۵˚ هـ ۱۵ = ۱۵ ، ۱۵″ ۱۰ ۱  $\Delta$   $\delta$  =  $\delta$ 

سرانجام، ممکن است یک **رادیان** (rad) را به عنوان زاویه <sub>0</sub> مربوط به طول واحد در

۴۶۲ / نجوم و اخترفیزیک مقدماتی ج ۱

امتداد دایرهای به شعاع واحد مربوط کـنیم. چـون تـمام مـحیط ٢π واحـد طـول است (۳/۱۴۱۵۹۳۰۰۰۰) ، لذا ٢٢ راديــان در تــمام ٣۶٠٬ وجــود دارد. بــنابرايسن: اندازه رادیان به سطوح زاویهای با rad =  $\frac{Y\beta \cdot Y}{Y\pi} = \Delta V/Y$ ۹۵۸° = ۲۰۶۲۶۴/۸۱ توجه به این که سطح یک کره با شعاع واحـد ۴x بـرابـر مـربع واحـد است، یـعنی ۴x استرادیان (Sr) ، توسعه داده میشود. چون یک استرادیان یک مربع رادیان است، لذا ۴۱۲۵۲/۹۶ مربع درجه قوسی روی کره وجود دارد.]

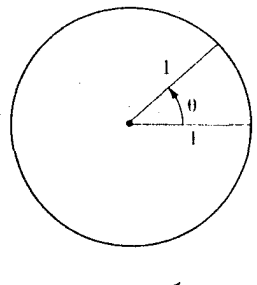

شکل ضمیمه ۱

(ب) مثلث قائمالزاويه

مثلث OHA در شکل (ضمیمه ۲) یک مثلث قائمالزاویه است، چون زاویه رأس H مساوي °۹۰ ميباشد نسبت به زاويه c، سه ضلع اين مثلث a (مجاور)، O (مخالف) و h (وتر) نامگذاری میشوند. توابع مثلثاتی اساسی، س**ینوس** (sin) وکس**ینوس** (cos) به صورت زير تعريف مي شوند

> Sin  $\theta = \frac{O}{h}$  Cos  $\theta = \frac{a}{h}$ یک تابع وابسته، تانژانت (tan) ، به صورت زیر دنبال میشود

$$
\tan \theta = \frac{O}{a} = \left(\frac{O}{h}\right) \left(\frac{a}{h}\right) = \frac{\sin \sigma}{\cos \sigma}
$$

همچنین به ندرت با سه تابع معکوس مواجه می شویم cosecant  $\longrightarrow$  csc  $\theta = h/o = 1/\sin \theta$ secant  $\longrightarrow$  sec  $\theta = h/a = 1/\cos \theta$ cotangent  $\longrightarrow$  cot  $\theta = a/o = 1/\tan \theta$ 

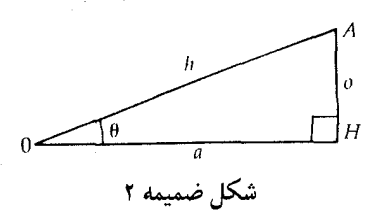

اتحادهای مثلثاتی زیر بسیار مفید هستند:

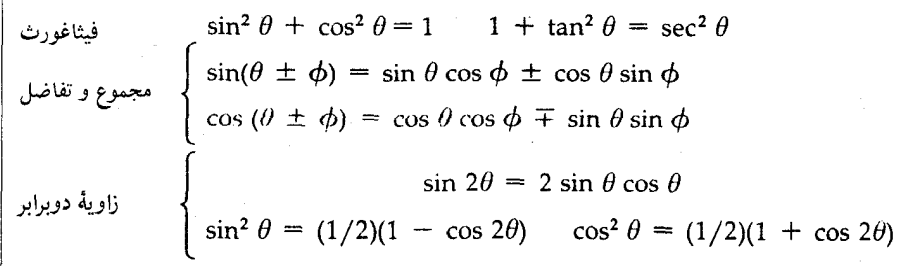

این توابع مثلثاتی ممکن است با استفاده از عـلائم داده شــده در جـدول (ضـمیمه (۹ - ۱))، مقادیر ویژه لیست شده در جدول (ضمیمه (۹ - ۲)) و مقادیر هر درجه قوسی از °۰ تا °۹۰ برای دایره کامل (°۰ ≤  $\theta \geq 7$ ۳۶۰) توسعه داده شود. اتحادهای عملی زیر در این ارتباط مورد نیاز می باشند.

 $\sin \theta = +\cos(\theta - 90^{\circ}) = -\sin(\theta - 180^{\circ}) = -\cos(\theta - 270^{\circ})$  $\cos \theta = -\sin(\theta - 90^{\circ}) = -\cos(\theta - 180^{\circ}) = +\sin(\theta - 270^{\circ})$  $\tan \theta = -\cot(\theta - 90^\circ) = +\tan(\theta - 180^\circ) = -\cot(\theta - 270^\circ)$ 

۴۶۴ / نجوم و اخترفیزیک مقدماتی ج ۱

| tan | Cos | Sin | حيا                                                  |
|-----|-----|-----|------------------------------------------------------|
|     |     |     | – ۹ • °<br>$\bullet$                                 |
|     |     |     | $9 \cdot \degree - 10 \cdot \degree$                 |
|     |     |     | $\Lambda$ . $-YV$ .                                  |
|     |     |     | $\gamma v \cdot \gamma - \gamma \gamma \cdot \gamma$ |

حدول ضميمه ٩ - ١

جدول ضميمه ٩ - ٢

|                     |                     |           |                |                    | زاويه     |
|---------------------|---------------------|-----------|----------------|--------------------|-----------|
| Cot                 | tan                 | Cos       | Sin            | Rad                | درجه قوسر |
| $\infty$            | $\bullet$           |           | $\ddot{\circ}$ | $\bullet$          | $\circ$   |
| $\sqrt{\mathsf{r}}$ |                     |           |                | $\pi/$             | ٣٠        |
|                     |                     |           |                | $\pi/\mathfrak{r}$ | ۴۵        |
|                     | $\sqrt{\mathsf{r}}$ |           |                | $\pi/\mathfrak{r}$ | ۶۰        |
| $\bullet$           | $\infty$            | $\bullet$ |                | $\pi/\Upsilon$     | ٩.        |

(ج) مثلث مسطح شكل (ضميمه ٣) مثلث مسطح عمومي ABC را با رئوس B , A و C و اضلاع مقابل مربوطه c , b , a نشان می دهد. برای چنین مثلثی فرمولهای زیر بدست می آیند:

$$
\begin{aligned}\n\omega - \omega &= \sqrt{s(s-a)(s-b)(s-c)}, & \omega & s &= (1/2)(a+b+c) \\
&= \sqrt{\sinh a} = \frac{b}{\sin B} = \frac{c}{\sin C} \\
\begin{cases}\na^2 &= b^2 + c^2 - 2bc \cos A \\
b^2 &= c^2 + a^2 - 2ca \cos B \\
c^2 &= a^2 + b^2 - 2ab \cos C\n\end{cases}\n\end{aligned}
$$

ضمیمه ۹ - ۲ نمادنمائی (الف) توانها و ريشهها هنگامیکهیک عددمثبت ه درخودش mبارضرب شود،نتیجهبرابرتوان m ام a است:  $a \times a \times a \times a...$ (m بار)...  $x \times a = a^m$ 

وقت<sub>ی</sub> که چند توان مشابه از یک عدد در هم ضرب شوند، توانهای آنها بـا هـم جـمع میشوند: a a = a = a a = a = a = a = a = a تعریف شود، سپس توانهای منفی مجاز بوده و معکوس نامیده م<sub>ی</sub>شوند: ِ

$$
a^{-m} = \frac{1}{a^{m}} \to a^{m} a^{-m} = a^{m-m} = a^{*} = 1
$$

به طور مشابه، جمله <sup>a \/m</sup> را **ریشه** m ام a ً میiامیم، زیرا a را هنگامی که ریشهٔ آن به توان m رسیده باشد، a = "m = m = a" = a" (a ^/m) . توجه کنید که یک توان یا ریشه که به توان جدیدی برسد، دو نما درهم ضرب میشوند. این نتایج به سهولت برای هر نمای حقیقی (نه الزاماً یک عدد صحیح یا یک کسر گویا) توسط فرمولهای زیـر تـعمیم داده مي شود.

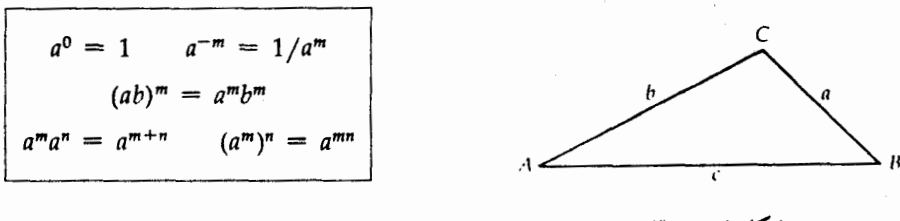

شکل ضمیمه ۳

فاكتوريل عدد صحيح n را به صورت حاصلضرب n باكليهٔ اعداد صحيح كوچكتر از خود (تا یک) تعریف میکنیم: (١)(٢)(٢) ... (n - ٢) (n - ٢) ... (n - ٢) شود (تا یک) تعریف میکنیم: تعريف كنيم ( = ! 0. مثالهای سادهٔ زیر این تردست<sub>ی</sub>ها را نشان م<sub>ی</sub>دهند:

۴۶۶ / نجوم و اخترفیزیک مقدماتی ج ۱

$$
34 = 3 \times 3 \times 3 \times 3 = 81
$$
  
\n
$$
2-3 = 1/23 = 1/(2 \times 2 \times 2) = 1/8
$$
  
\n
$$
152 = (3 \times 5)2 = 32 \times 52 = 9 \times 25 = 225
$$
  
\n
$$
62 \times 63 = 62+3 = 65
$$
  
\n
$$
(\sqrt{2})3 = (21/2)3 = 23/2
$$
  
\n
$$
4! = 4 \times 3 \times 2 \times 1 = 24
$$

(ب) نماها و لگاريتمها وقتى كه **پايه** a داده شود، فرمول نمايى  $y = a^X = x$  پايه  $a \neq a$  به توان

مقدار y را برای هر مقدار انتخابی x (نما) بدست می دهد. معذالک، اگر a و y را داشته باشیم و بخواهیم x را پیداكنیم، بایستی این رابطه را براي بدست آوردن فرمول لگاریتم تبديل نمائيم.

$$
x = \log_x y = \log_x \log_y y
$$

مثلاً، × = ^ داده شده است، می دانیم که ٣ = x، زیرا x = ٢ × ٢ × ٢ = ٢ ؛ بنابراین، .  $\log_2$   $\wedge$  =  $\tau$ 

خصوصيات عمومي تـوانـها و ريشـهها بـه روابـط مـفيد زيـر بـراي لگـاريتم مـنجر مى شوند:

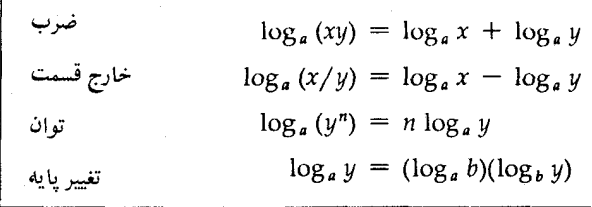

در این کتاب، اغلب پایه دهدهی، ۱۰ = a، را وارد میکنیم؛ لگاریتمها نسبت به این پايه لگاريتم، معمولي (به صورت "log" نوشته ميشود) ناميده مـيشود. هـر لگـاريتم ضميمهها / ۴۶۷

معمولی از دو قسمت تشکیل میشود: یک قسمت صحیح (مـفسر) و یک قسـمت اعشاری «نامحدود» (م**انتیس**). مثلاً،

$$
\log \text{TT}/\text{V} = \log \text{H} \cdot \frac{1/\text{OYV}^2}{\text{OZ}} = \frac{1}{\text{OZV}^2}
$$

هنگامی که از نماد توان ده استفاده میکنیم، ۲۰ × ۳/۳۷ = ۳/۳۷، مفسر ۱ بلافاصله ظاهر م<sub>ی</sub>شود.

مهم این که در حساب (بخش ضمیمه (۹ - ۶))، گرچه به ندرت در این کتاب آمده است، نماها در پایه ۲/۷۱۸۲۸۰۰۰۰۰ = e آورده میشود. لگاریتم طبیعی یا نپری به صورت "In" مشخص میشود. در کلیهٔ محاسبات عملی، تـغییری در پـایه بـه سـیستم دهدهمی (لگاریتم معمولی) برای استفاده از روابط می دهیم:

$$
e^{X} = \sqrt{\frac{\text{error}}{1 + \text{error}}}
$$
  
In x = (\gamma/\gamma \cdot \gamma) log x

ضمیمه ۹ - ۳ هندسه تحلیلی (الف) سيستم مختصات برای قرار دادن نقطهای در فضای سه بعدی، سه سیستم مختصات معمولی وجـود دارد. آشناترین سیستم، مختصات کارتزین متعامد (x , y , z) است. با شروع از مبداء O (۵ = ۰ , ۷ = ۰ , ۷ = ۰ )، محور x را x واحد و سپس به موازات محور y ، y واحد و به طرف بالا و به موازات محور z , z واحد (شكل (ضميمه ۴)) امتداد مى دهيم.

۴۶۸ / نجوم و اخترفیزیک مقدماتی ج ۱

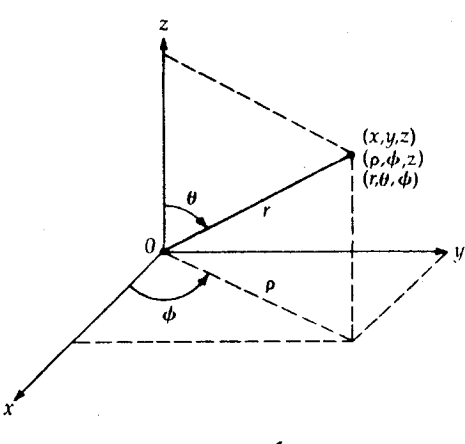

شکل ضمیمه ۴

در مختصات قطبی استوانهای (p , φ , z) ، نقطه با حرکت از مبداء در صفحهٔ xy به طرف خارج به اندازه p در زاویه ¢ نسبت به محور x و سپس به طرف بالا و به موازات محور z و به اندازه z واحد تعیین میشود (شکل (ضمیمه ۴)). این مختصات به وضوح به مختصات كارتزين توسط روابط زير مربوط مي شوند

 $x = \rho \cos \phi$ ,  $y = \rho \sin \phi$ ,  $z = z$ 

سرانجام، در مختصات کروی ( $\theta$  ,  $\theta$  ,  $\theta$  ) ، به اندازه فاصله r در زاویه  $\sigma$  نسبت به محور z حرکت میکنیم؛ تصویر این حرکت بر صفحه xy به اندازه زاویه ¢ نسبت بـه محور x متمایل میشود و دارای طول n = r sin θ (شکل (ضمیمه ۴)) میباشد. بنابراین، ارتباط با مختصات کارتزین توسط روابط زیر داده می شود  $x = r \sin \theta \cos \phi$ ,  $y = r \sin \theta \sin \phi$ ,  $z = r \cos \theta$ 

(ب) نمودارها y را به صورت ت**ابعی** از x توسط معادله جبری (x) y = y تعریف میکنیم. بنابراین، به ازاء هر مقدار x تابع یک مقدار از y بدست می دهد و در نتیجه یک جـفت (x , y) داریم. برای نمایش بهتر خواص تابع، هر جفت (x , y) را به عنوان نقطهای در سیستم مختصات کارتزین دوبعدی **رسم میکنیم؛** نتیجه ی**ک منحنی** است.

 $F99 /$  learned

معادله **خط y** = mx + b را درنظر میگیریم که m و b ثابت هستند. هنگامی که و سی شود. موقعی که  $\frac{-b}{m}$  ، د $x = y = \frac{b}{m}$  میگردد. به ازاء هر واحد افزایش در « y و به اندازه س واحد زیاد می شود؛ بیان میکنیم که شیب برابر m است. نمودار این تابع یک خط راست میباشد که در شکل (ضمیمه ۵) نشان داده شده است.

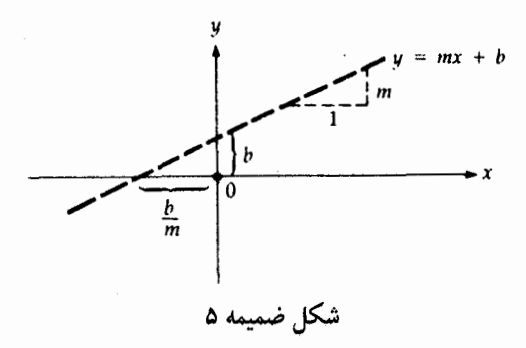

اکنون معادلهٔ **درجهٔ دوم v** = ax<sup>۲</sup> + bx + c راکه b , a و c ثابت هستند، بررسی میکنیم. هنگامی که ۰ = x و ۰ = y میشود؛ دو صفر معادله (جایی که ۰ = y است) توسط فرمول درجهٔ دوم ' زیر داده می شود:

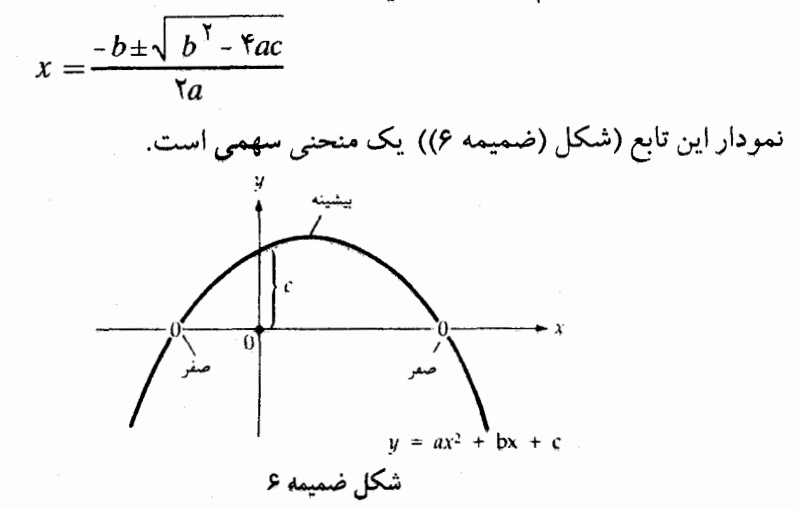

۴۷۰ / نجوم و اخترفیزیک مقدماتی ج ۱

فایده این نمودارها به هنگام بررسی توابع پیچیدهتر، بسیار آشکارتر هستند. شکل (ضمیمه ۷) توابع مثلثاتی Cos x ، Sin x و tan x را نشان می دهد. شکل (ضمیمه ۸) تابع نمایی  $\mathrm{y} \; = \; \mathrm{a}^\mathrm{x}$  را رسم میکند؛ تابع لگاریتمی  $\mathrm{log}^\mathrm{y}_\mathrm{a} \; = \; \mathrm{log}^\mathrm{y}$  ممکن است با چرخش نود درجهای نمودار در جهت عکس حرکت عقربههای ساعت دیده شود.

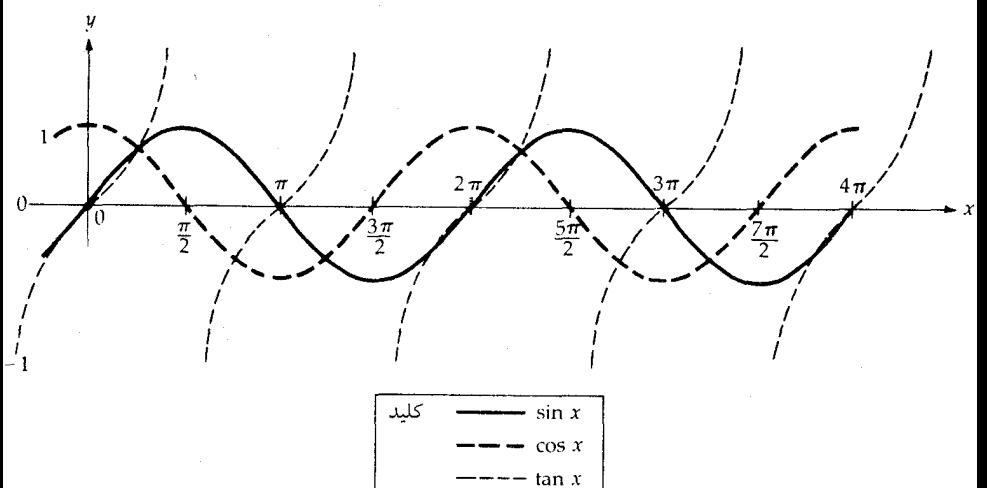

شکل ضمیمه ۷

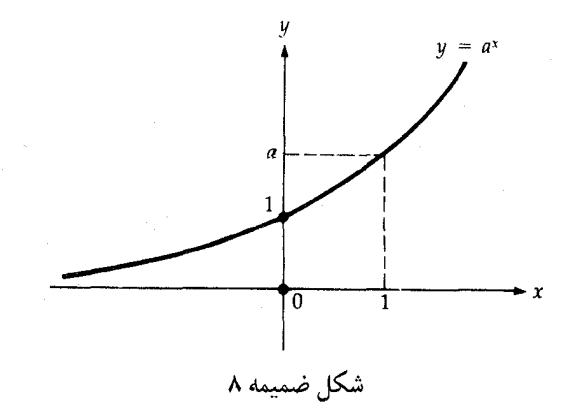

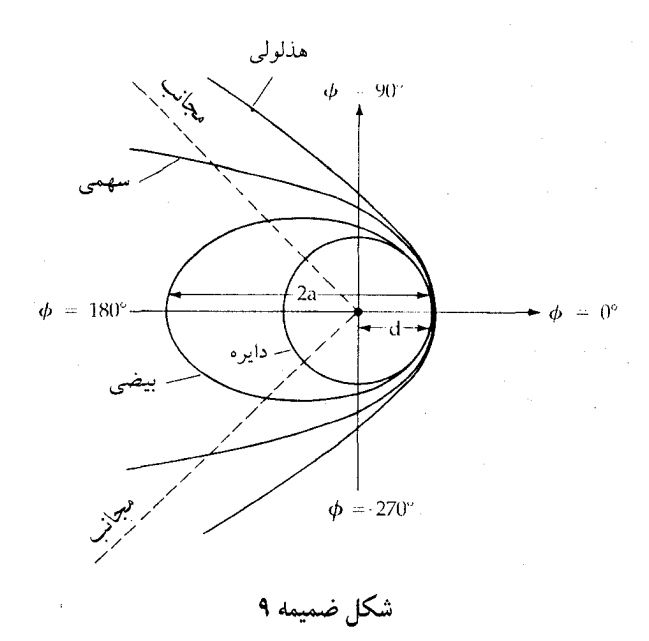

(ج) توابع كانوني در مختصات قطبی صفحه (¢ , ¢) ، تمام مدارهای گرانشی ممکن است توسط تنها معادله (/ + e cos ) / (/ + e () متعريف شوندكه  $\rho\,=\,$  نزديكترين فاصله تا $\rho\,=\,a\,$  (/ + e cos  $\phi$ ) مبداء (در (٠ = 6) ميباشد. نمودار اين تابع منحنيهاي مختلفي نـتيجه مـي دهد كـه مقاطع مخروطي (شكل (ضميمه ۹)) ناميده مي شوند. هنگامی که ۰ = e باشد، دایرهای به شعاع d خواهیم داشت. موقعی که e درگستره . ط = a (۱ - e) باشد، منحنی یک بسیضی است؛ معمولاً مـی نویسیم (d = a (۱ - e)، بنابراین محور اطول (طولانیترین بعد) بیضی برابر ۲۵ است. وقتی که ۱ = e، منحنی یک سهمی است که نسبت به سمت چپ در ۱۸۰ْ = 6 باز میباشد. سرانجام، وقتی که ۱ < e باشد، راجع به یک ه**ذلولی** صحبت میکنیم؛ این منحنی در دو زاویه جایی که  $\rho \rightarrow \infty$  (در امتداد خطوطی که مجانب نامیده میشوند)، دارای رفتار  $\cos \phi = -\frac{1}{\rho}$ خواهد بود.

۴۷۲ / نجوم و اخترفیزیک مقدماتی ج ۱

- ضمیه ۹ ۴ آنالیز برداری
	- (الف) بردارها

یک بردار شبیه یک پیکان است که دارای مقدار (طول) و جهت میباشد. مقدار آن یک اسکالر یعنی یک عدد ساده بدون جهت میباشد (نظیر دما یا جرم). ما یک بردار را توسط یک حرف با علامت فلش در بالای آن، ثم، و مقدار آن را توسط همان حرف به صورت |č| نمایش میدهیم.

دو بردار با استفاده از قانون متوازیالاضلاع جمع برداری که در شکل (ضمیمه ۱۰) نشان داده شده است به هم افزوده میشوند، ق + d = z . به طور عکس، یک بردار همیشه ممکن است به دو مولفه برداری تجزیه شود. برای سهولت، بردار را در امتداد محورهای مختصات تجزیه میکنیم و آن را به صورت (cx , cy ) = ت می نویسیم. اکنون قانون جمع برداري ممكن است برحسب مؤلفهها به صورت زير نوشته شود.

$$
c_x = a_x + b_x \qquad , c_y = a_y + b_y
$$

از قضیهٔ فیثاغورث و شکل (ضمیمه ۱۰) مشاهده میشودکه اندازه <del>ت</del> برابر است با tan  $\alpha = \frac{c_y}{c}$  توسط  $\frac{c_y}{c}$ . برحسب زاویه  $\alpha$  بین ت $\vec{c}$  و محور x، جهت ت $\alpha = \frac{c_y}{c}$  tan  $\alpha = \frac{c_y}{c}$ میشود. سرانجام، به عنوان نتیجهآی از جمع برداری، مقدار c ممکن است به صورت زير نوشته شود.

$$
c = [c_x^2 + c_y^2]^{1/2}
$$
  
= 
$$
[(a_x + b_x)^2 + (a_y + b_y)^2]^{1/2}
$$
  
= 
$$
[(a_x^2 + a_y^2) + (b_x^2 + b_y^2) + 2(a_xb_x + a_yb_y)]^{1/2}
$$
  
= 
$$
[a^2 + b^2 + 2(a \cdot b)]^{1/2}
$$

(به ضرب داخلي برداري در بخش بعدي مراجعه شود) يا از قانون كسينوسها داريم  $c^{\dagger} = a^{\dagger} + b^{\dagger} + \gamma ab \cos \beta$ 

که  $\beta$  کوچکترین زاویه بین  $\bar{\mathfrak{a}}$  و  $\bar{\mathfrak{b}}$  است. به عنوان یک مثال، بردار (۱ , ۱) = a و (۳ , −۴) = b را درنظر بگیرید. مقادیر آنها
برابرند با

$$
a = (a_x^2 + a_y^2)^{1/2} = (1^2 + 1^2)^{1/2}
$$
  
= (1 + 1)^{1/2} = (2)^{1/2} = \sqrt{2}  

$$
b = (3^2 + 4^2)^{1/2} = (9 + 16)^{1/2} = 5
$$

$$
c = a + b = (a_x + b_x, a_y + b_y)
$$
  
= (1 + 3, 1 - 4) = (4, -3) = (c\_x, c\_y)

$$
c = (\Upsilon^{\Upsilon} + \Upsilon^{\Upsilon})^{1/\Upsilon} = \Delta
$$

(نموداری نظیر شکل (ضمیمه ۱۰) برای این بردارها بسازید و نشان دهیدکه ā ، d و ج تشكيل يك مثلث بسته را مي دهند!)

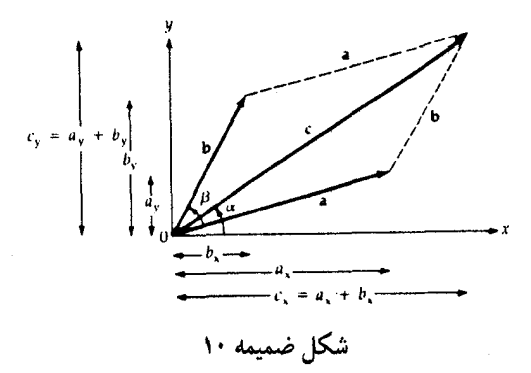

(ب) ضرب داخلی در مختصات کارتزین سه بعدی، **ضرب داخلی برداری** b , a به صورت زیر تعریف مىشود  $\overrightarrow{a}.\overrightarrow{b} = a_x b_x + a_y b_y + a_z b_z$ 

اگر ۷ کو چکترین زاویه بین 
$$
\overline{t}
$$
 و  $\overline{d}$  باشده آنگاه به سادگی می توان نشان داد که  
\n
$$
\overline{t\overline{b}} = \overline{t\overline{b}} \qquad \text{or} \qquad \qquad
$$

بنابراین، ضرب داخلی اندازه مؤلفه a **در جهت** b (یا بالعکس) میباشد و هنگامی که دو بردار برهم عمودند (° ۹۰ = ۴ ؛ شكل (ضميمه ١١))، ٥ = 5 . ة مثال بخش قبل را درنظر مىگيريم، (١ , ١) = à و (٣ , ٣) = x. اكنون، a.b =  $a_x b_x + a_y b_y = ()$  (\*) + () (-\*) = \* - \* = -) زاویه  $\psi$  در رابطهٔ زیر صدق میکند

$$
\cos \psi = \frac{\vec{a} \cdot \vec{b}}{\left|\vec{a}\right| \left|\vec{b}\right|} = \frac{(-1)}{(\sqrt{7})(\omega)} = \frac{-\sqrt{7}}{1} = -\frac{1}{7}
$$

بنابراين، جدول (ضميمه (١

(ج) ضرب خارجی

ضرب خارجی برداری <del>3</del> و <del>b</del> به صورت á × <del>b</del> نمایش داده شده که بردار دیگری است عمود بر ā و ð. جهت بردار حاصل تـوسط قـانون دست راست داده مـيشود: «انگشتان دست راست خود را در امتداد a قرار دهید و سپس این دست را در امتداد کوچکترین زاویه (ψ) بین ā و б به طرف б بچرخانید؛ انگشتِ سبابه شما در جـهت حاصلضرب خارجي برداري خواهد بود». ضرب خارجي برحسب مؤلفهها به صورت زير تعريف مي شود

$$
\vec{a} \times \vec{b} \equiv (a_y b_z - a_z b_y, a_z b_x - a_x b_z, a_x b_y - a_y b_x)
$$

اساساً ضرب خارجی اندازهٔ مولفه a عمود بر f (یا بالعکس) میباشد، و بنابرایــن بــه صورت زیر نیز داده می شود

$$
|\vec{a} \times \vec{b}| = |\vec{a}| |\vec{b}| \sin \psi
$$

توجه کنید، هـنگامی کـه ā و d مـوازیـند (یـا پـادموازی)، مـ = a × č ؛ هـمچنین ه = = 3 × 6 (اين نتيجه را با استفاده از قانون دست راست و تعريف مولفهاي ضرب T × ā = - ā x خارجي تحقيق كنيد).

شکل (ضمیمه ۱۱) بعضی از خواص ضرب داخلی و خارجی بردارهای à و t را نمايش مى دهد.

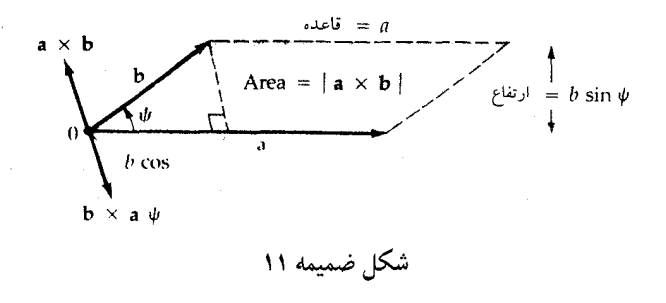

از محاسبهٔ ضرب خارجمی (۱ و ۱) = a و (۴- و ۳) = T (بـه بـخشهای قـبلمی مراجعه كنيد)، نتيجه ميگيريم:

$$
\vec{a} \times \vec{b} = (\cdot, \cdot, -\mathfrak{f} - \mathfrak{r}) = (\cdot, \cdot, -\mathfrak{r})
$$

زيرا م $\bar{b}_z = b_z = a_z$ . بنابراين،  $\vec{a}\times\vec{b}$ ممتد به جهت منفي z است (عمود بر  $\vec{a}$  و  $\vec{b}_z = b_z$  كه در صفحه x و y قرار دارند) و مساحت متوازيالاضلاع در شكل (ضميمه ١١) برابرست با v = |a × b | ج م | آ × ة] . روش دیگری برای پیداکردن a × ته به صـورت زیـر است. ابـتدا جـهت آن را بـا اسـتفاده از قـانون دست راست پـيدا مـىکنيم و سـپس مـقدار آن را از ا قام =  $|\vec{a}| = |\vec{a}| |\vec{b}|$  بدست می $\vec{b}$ وریم:

 $|\vec{a} \times \vec{b}| = (\sqrt{r})(\omega) \sin 4\lambda^* = (1/f)(r)(\omega) (\sqrt{44}) = r/444 = v$ 

در رابطه تابعی x ، y = y (x) را آ**رگومان** میiامیم. در بسیاری از کاربردهای عملی در نجوم و اخترفیزیک (و به ویژه در حساب؛ بخش (ضمیمه ۹ – ۶)) نیازمند بـه ایـن هستیم که رفتار بعضی از توابع را برای مقادیر بسیار کوچک آرگومان (۰ × x << ١) بدانیم. بنابراین، تابع را به صورت یک **رشت**ه توانی از x بسط می دهیم؛ بسط های رشتهای مفید در زیر لیستبندی شدهاند (همراه باگستره دقیق مقادیر قابل کاربرد x):

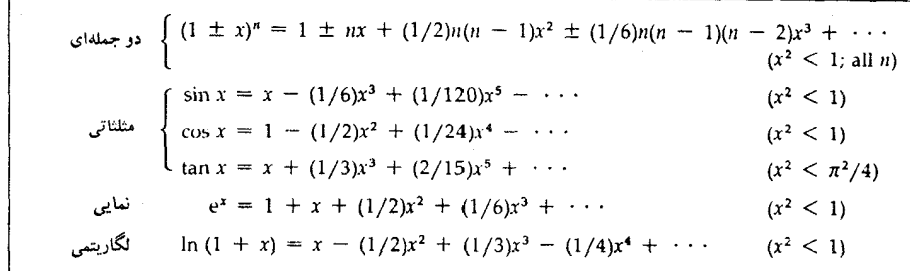

$$
e^{1/2} = 1 + (1/2) + (1/2)(1/2)^2
$$
  
+ (1/6)(1/2)<sup>3</sup> + · · ·  
= 1 + 1/2 + 1/8 + 1/48 + · · ·  
= 79/48 + · · · ≈ 1.65

ثانیاً، مثلث بسیار باریک مورد استفاده در اختلاف منظر ستارهای (فصل ۱۲) با ضلع  $\pi$  کوچک برابر ۱ و ضلع مجاور مساوی d واحد نجومی و زاویه محدود به ستاره برابر (راديان) راكه خيلي كوچكتر از واحد است، در نظر ميگيريم. سپس حساب ميكنيم  $\frac{(1 \text{ AU})}{(d \text{ AU})}$  = tan  $\pi$  (rad)  $\approx \pi$  (rad)  $\Rightarrow$ 

d (pc)  $\approx \frac{1}{\pi^n}$ 

چـــون ۲۰۶۲۶۵ ثـــانیه در هـــر رادیـــان وجــود دارد، لذا یک پــارسک بــرابــر ۲۰۶۲۶۵ $\mathcal{A}^{\mathrm{U}}$ ۲۰۶۲۶۵ می $^{\mathrm{AU}}$ 

سرانجام، هـنگامي كـه شـتابهاي جـذر و مـدي را حسـاب مـيكنيم (فـصل ٣)، در جستجوی اختلاف بسیار کوچک بین دو کمیت بزرگ میباشیم:  $\frac{G_M}{\left[\Gamma\pm\right. (d/\Upsilon)\right]}\left.\tau^{\tau} \right.$  را از مخرج خارج کرده و از رشته دو جملهای در باقیماندهٔ مخرج اسـتفْاُده مـْـیکنیم (چـون

$$
\begin{aligned} \mathbf{x} &= \mathbf{d}/\mathbf{Y}\mathbf{r} < \mathbf{r} \quad \mathbf{c} \quad \mathbf{u} \quad \mathbf{r} > \mathbf{d} \\ \mathbf{r} &= \mathbf{r} \quad \mathbf{r} \quad \mathbf
$$

$$
\frac{GM}{\left(r-\frac{d}{2}\right)^2} - \frac{GM}{\left(r+\frac{d}{2}\right)^2}
$$
\n
$$
= \frac{GM}{r^2} \left[ \left(1-\frac{d}{2r}\right)^{-2} - \left(1+\frac{d}{2r}\right)^{-2} \right]
$$
\n
$$
= \frac{GM}{r^2} \left[ \left(1+\frac{d}{r}+\cdots\right) - \left(1-\frac{d}{r}+\cdots\right) \right]
$$
\n
$$
\approx 2GMd/r^3
$$

ضميمه ٩ - ۶ حساب (الف) مشتقات

ما در جستجوی مشتق (یا شیب لحظهای) تابع (y(x در نقطهٔ x میباشیم. همانطور که در شکل (ضمیمه ۱۲) نشان داده شده است، نقطهٔ نزدیک x + λx را انتخاب کرده، y (x + Δx) را ارزیابی میکنیم و در حالت حد وقتی Δx بسیار کوچک میشود(بیس)، مشتق را به صورت زیر تعریف میکنیم

$$
\frac{dy}{dx} = \lim_{\Delta x \to \infty} \frac{y(x + \Delta x) - y(x)}{\Delta x}
$$

اکنون این تعریف را برای بدست آوردن دو مشتق ساده به کار می بریم. 'x (x) و را درنظر م<sub>ی</sub>گیریم؛ آنگاه

$$
y (x + \Delta x) = (x + \Delta x)^{Y} = x^{Y} + Yx (\Delta x) + (\Delta x)^{Y}
$$
  
\n
$$
\frac{dy}{dx} = \lim_{\Delta x \to \infty} \frac{x^{Y} + Yx (\Delta x) + (\Delta x)^{Y} - x^{Y}}{\Delta x}
$$
  
\n
$$
= \lim_{\Delta x \to \infty} Yx + \Delta x = Yx
$$

ثانياً، y(x) = Sin x را درنظر مىگيريم. سپس (با استفاده از اتحاد جمع زوايا) بحون x (x +  $\Delta x$ ) = Sin (x +  $\Delta x$ ) = Sin x Cos  $\Delta x$  + Cos x Sin  $\Delta x$ كــــوچك مــــــىشود، لذا مــــمكن است از بســـطهاى رشـــتهاى بـــراى و Sin  $\Delta x \cong S$  استفاده كنيم. بنابراين، Sin  $\Delta x \cong \Delta x$ 

$$
\frac{dy}{dx} = \lim_{\Delta x \to \infty} \frac{\sin x + (\Delta x) \cos x - \sin x}{\Delta x} = \cos x
$$

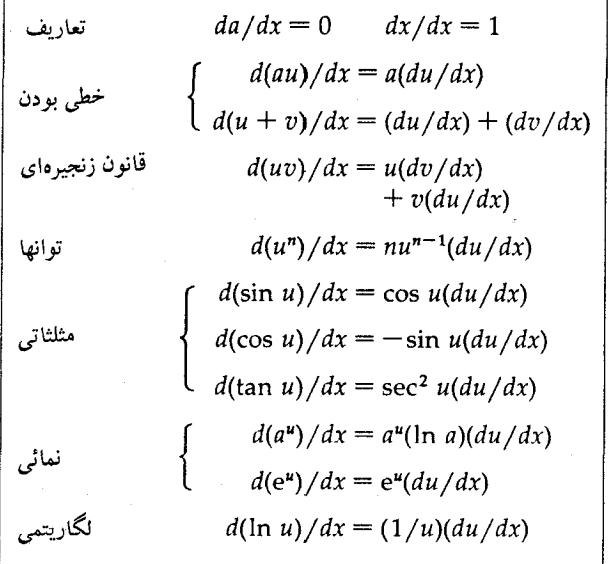

برای مثال، در اینجا مراحل پیداکردن d (x Sin x) عبارتند از: ۰۱ توجه کنید که تابع فوق به شکل  $\frac{\mathrm{d}(\mathrm{u}^{\mathrm{u}})}{\mathrm{d} \mathrm{v}}$  میباشد:  $\frac{d}{dx}$  (x Sin x)<sup> $\tau$ </sup> =  $\tau$  (x Sin x)  $\frac{d}{dx}$  (x Sin x) ۰۲ قانون زنجیرهای را به کار می بریم  $FVA / Iaba$ 

=  $\sqrt{x}$  sin x  $\sqrt{x} \frac{d(\sin x)}{dx} + \sin x \left(\frac{dx}{dx}\right)$  $\frac{d(\sin x)}{dx} = \cos x$  و  $\frac{dx}{dx} = 1$  و  $\frac{d}{dx}$  .  $= \tau (x \sin x) (x \cos x + \sin x)$ ۰۴ با بسط عبارت فوق داریم  $= YX^{\dagger}$  Sin x Cos x + Yx Sin<sup>'</sup> x [توجه كنيد كه مشتق يك بردار برحسب مشتقات مؤلفههاي أن تعريف مي شود:  $\frac{da}{dx} = \left(\frac{da_x}{dx}\right), \frac{da_y}{dx}, \frac{da_z}{dx}$ 

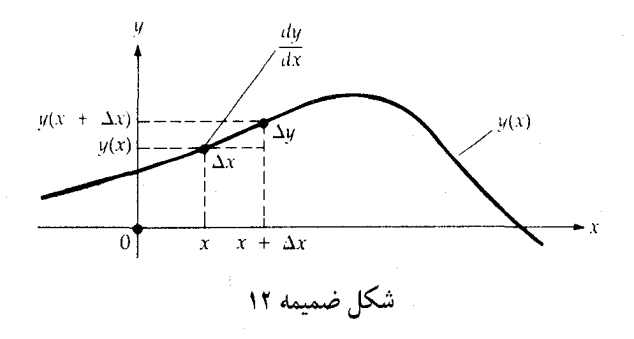

(ب) انتگرالها انتگرال تابع (y(x ممكن است به صورت نامعين يا مـعين بـاشد. انـتگرال نـامعين توسط y(x) dx أنشـان داده مــي شود و چــنين تـصور مـي شود كـه آن تـابعي از x مه باشد که مشتق آن (y(x است. بنابراین، واضح است که Cosx dx = Sin x چـون لله انــــــــتگرال نــــامعين عكس مشــــتق است، در حــــالى .  $\frac{\mathrm{d}(\,\,\mathrm{Sin}\,\,x)}{\mathrm{d} \mathrm{v}}\,=\,\mathrm{Cos}\,\,x$  $\int \left[ \frac{dy(x)}{dx} \right] dx = y(x)$  که انتگرال معین به صورت حه (۳) «إِلَی نشان داده می شود که برابر با سطح خالص زیر منحنى (y(x بين x = a و x = b است (شكل (ضميمهٔ ١٣)). اگر داشته باشيم ، سپس با استفاده از تعریف نتیجه میگیریم که  $\mathbf{y}\left( \mathbf{x}\right) =\frac{ \mathrm{df}\left( \mathbf{x}\right) }{A\mathbf{x}}$ 

$$
\int_{a}^{b} y(x) dx = \int_{a}^{b} \left(\frac{df}{dx}\right) dx = f(x) \int_{a}^{b}
$$

$$
= f(b) - f(a)
$$

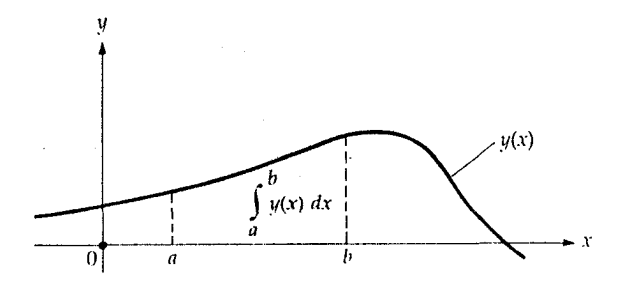

شكل ضميمه ١٣

عموماً، انتگرالهای نامعین با خطا پیدا میشوند، اما میتوانیم بعضی از نتایج مشهور و مفيد را جدول بندي كنيم (به ليست مشتقات فوق مراجعه كنيد):

$$
\int \int ay(x) dx = a \int y(x) dx
$$
  
\n
$$
\int (u + v) dx = \int u dx + \int v dx
$$
  
\n
$$
\int v dx = \int v du
$$
  
\n
$$
\int x^2 dx = x^{n+1}/(n + 1)
$$
  
\n
$$
\int x^2 dx = -\cos x
$$
  
\n
$$
\int \int \sin x dx = -\cos x
$$
  
\n
$$
\int \int \cos x dx = \sin x
$$
  
\n
$$
\int e^{ax} dx = e^{ax}/a
$$
  
\n
$$
\int e^{ax} dx = e^{ax}/a
$$
  
\n
$$
\int [(\frac{dy}{dx})/y(x)] dx = \ln y(x)
$$
  
\n
$$
\int [(\frac{dy}{dx})/y(x)] dx = \ln x
$$

 $\checkmark$ 

برای جدولبندی بسیار وسیعتر، به جدول است**اندارد انتگرالها** نگاه کنید.  
ماممکناست فایده این جدول خلاصه انتگرالها را با بررسی cos x dx  
نمایش دهیم. با قرار دادن 
$$
u = Sin x
$$
 سپس  $u = Ein x$  و انتگرال ما برابر میشود  
با  $\frac{u}{\gamma}$  du =  $\frac{u^{T}}{N}$  (1 - 11) با جانشینی  $u = Sin x$  داریم:  $x$  )  $\lim_{x \to \infty} x$  (میابیم که

$$
\int_{0}^{\frac{\pi}{\sqrt{7}}} (\sin^{\gamma} x) \cos x \, dx = \left[ \left( \frac{1}{\tau} \right) \sin^{\gamma} x \right]^{\frac{\pi}{\gamma}}
$$

$$
= \left[ \left( \frac{1}{\tau} \right) \sin^{\gamma} \left( \frac{\pi}{\gamma} \right) - \sin^{\gamma} \left( \cdot \right) \right]
$$

$$
= \left( \frac{1}{\tau} \right) \left( \sqrt{7} - \sqrt{7} \right) = \frac{1}{\tau}
$$

[توجه کنید که انتگرال یک بردار،بردار دیگری است که برحسب مؤلفههای آن تعريف  $\int$  adx =  $\int$   $(a_x(x), a_y(x), a_z(x))$  dx =  $(\int a_x dx, \int a_y dx, \int a_z dx)$ می شود.]

(الف) انتگرالهای چندگانه

در نقطهای معین و در یک سیستم مختصات، تغییرات کوچکی در سه مختص ایجاد ميكنيم و (الف) طولهاي جزئي، (ب) مساحتهاي جزئي سطح و (ج) حجمهاي جزئي را

تعریف میکنیم. با جمع تقریبی (یعنی، با انتگرالگیری) این کمیات، طولها، مساحتها و حجمهای محدود را بدست می آوریم. عموماً، با انتگرالهای چندگانه سروکار داریم. در مسختصات كسارتزين مستعامد (x , y , z)، تسغييرات جـزئي، صـورت (dx , dy , dz) میباشند. فاصله در طول محور x از متن x = L تا x = ، برابر است بـا و I = ((x , y , z) مساحتهای جزئی سطح dx dy [در صفحه xy در (x , y , z)]، dy dx و (  $W \ge y \ge 0$  می باشند.بنابراین، مساحت در صفحهٔ xy و محدود به ۰ ≤ x  $L \ge x$  و ۰ ≤ y بر ابر

$$
\int_{0}^{L} dx \int_{0}^{W} dy = x \int_{0}^{L} y \int_{0}^{W} = LW
$$

است. سرانجام، در (x , y , z) حجم جزئی برابر dx dy dz میباشد. به وضوح، حجم یک متوازیالسطوح قائم به ابعاد L×W × H برابر است با

$$
\int_{0}^{L} dx \int_{0}^{W} dy \int_{0}^{H} dz = LWH
$$

در مختصات قطبی استوانهای، طـولهای پـایه (dp , ρdφ , dz)، مسـاحتهای پـایه ρdρ dφ ,ρdφ dz , dρdz) و حجم پایه dz φdφdφ میباشند. بنابراین، محیط دایرهای به شعاع  $\rho = \mathsf{R}$  برابر است با

$$
\int_{0}^{\frac{\pi}{2}} (\sin^{\gamma} x) \cos x \, dx = \left[ \left( \frac{1}{\tau} \right) \sin^{\gamma} x \right]^{\frac{\pi}{2}}
$$

$$
= \left[ \left( \frac{1}{\tau} \right) \sin^{\gamma} \left( \frac{\pi}{\tau} \right) - \sin^{\gamma} \left( \cdot \right) \right]
$$

$$
= \left( \frac{1}{\tau} \right) \left( \sqrt{\tau} - \frac{\pi}{\tau} \right) = \frac{1}{\tau}
$$

مساحت این دایره برابر

$$
\int_{0}^{\pi} \rho d\rho \int_{0}^{\pi} d\phi = \frac{1}{\tau} \rho^{\tau} \int_{0}^{R} \phi \int_{0}^{\tau_{\pi}} = \left(\frac{R}{\tau}\right) (\tau_{\pi}) = \pi R
$$

$$
\rho = R
$$
و ارتفاع 
$$
\rho = R
$$
 (15.4) استوانه قائم (به شعاع  $\rho = R$ )  
\n
$$
\int \rho d\rho \int d\phi \int dz = \pi R^V \int dz = \pi R^V H
$$

در مـختصات كــروي، طــولهاي پــايه (@ dr , rd  $\theta$  , r Sin  $\theta$  d) ، ســطوح پـايه  $r^{\gamma}$  dr Sin  $\theta$  d $\theta$  d $\phi$  منصر حجم پایه  $r^{\gamma}$  dr d $\theta$  d $\theta$  d $\phi$  , r dr Sin  $\theta$  d $\phi$ میباشند. بنابراین، مساحت سطح یک کره به شعاع r = R برابر

$$
\int_{a}^{\pi} R^{\gamma} \sin \theta d\theta \int_{a}^{\gamma} d\phi = \gamma \pi R^{\gamma} \int_{a}^{\pi} \sin \theta \ d\theta = \gamma \pi R^{\gamma} [-\cos \theta]_{a}^{\pi} = \gamma \pi R^{\gamma}
$$

$$
\int_{0}^{R} r^{\tau} dr \int_{0}^{\pi} \sin \theta d\theta \int_{0}^{\tau_{\pi}} d\phi = \left[ \left( \frac{1}{r} r^{\tau} \right) \right] \left[ -\cos \theta \right] \left[ \phi \right]_{0}^{\tau_{\pi}}
$$

$$
= \frac{\tau}{r} \pi R^{\tau}
$$

مى باشد. أخرين مثال، نشان ميدهد كه چگونه اين روشها براي حالات پيچيدهتر توسعه داده میشوند. تصور کنید که می خواهیم مساجت سطح کرهای به شعاع r = R را در گستره ه ج $\theta_* \geq \theta_*$  بدانیم. انتگرال چندگانه مناسب به صورت

$$
R^{\gamma} \int\limits_{0}^{\theta} \sin \theta d\theta \int\limits_{0}^{\gamma_{\pi}} d\phi = \gamma_{\pi} R^{\gamma} [1 - \cos \theta] \int\limits_{0}^{\sigma} = \gamma_{\pi} R^{\gamma} (1 - \cos \sigma)
$$

است. توجه کنید که وقتی ۶/۲ = ۹٫ ، مساحت برابر ۲ $\pi \mathrm{R}^{\mathrm{Y}}$  (نصف سطح کره) و هنگامی که  $\theta_\star = \pi \theta$  برابر ۴ $\pi \mathrm{R}^\mathrm{Y}$  (تمام سطح کره) میباشد.

(ب) فرمولهای مفید برای اندازهگیری با استفاده از روشهایی مشابه با آنچه در بخش ضمیمه (۹ – ۷الف) نشان داده شده است، بدست آوردن فرمولهای کاربردی زیر نسبتاً ساده میباشند.

ذوزنقه

.<br>دایره

(قطر) 
$$
\pi = 7\pi
$$
 (شعاع) \n $= 7\pi$  (شعاع) \n $= \pi$  (شعاع) \n $\pi = 2\pi$  (شعاع) \n $\pi = 2\pi$  (شعاع) \n $\pi = 2\pi$  \n $\pi = 2\pi$ 

بيضى (نيم محور اقصر = b، نيم محور اطول =a ) ab ( a = مساحت

 $FAO /$   $I$ 

فضایی متوازى السطوح قائم

(اضلاع دارای طولهای c , b , a هستند) a b c حجم

کره

$$
(R = \text{max}^T H \qquad (R = \text{max}^T H \qquad (R =
$$

(قطر) 
$$
\pi = \pi
$$
 (شعاع) = ۳ $\pi$  (شعاع) = ۹/۸)  
\n $\pi = (\frac{\pi}{\pi})$  (شعاع) = 7  
\n $\pi = \pi$  (شع) × (شعاع) × (تفاع قطعه) × (شعاع) = 7  
\n $(|c_1\pi|2 - 1)$  = 3  
\n $(|c_2\pi|3 - 1)$ 

# ضميمة ١٠ كرةسماوي

 $\label{eq:2.1} \begin{split} \mathcal{L}_{\text{max}}(\mathbf{r},\mathbf{r}) = \mathcal{L}_{\text{max}}(\mathbf{r},\mathbf{r}) = \mathcal{L}_{\text{max}}(\mathbf{r},\mathbf{r}) = \mathcal{L}_{\text{max}}(\mathbf{r},\mathbf{r}) = \mathcal{L}_{\text{max}}(\mathbf{r},\mathbf{r}) = \mathcal{L}_{\text{max}}(\mathbf{r},\mathbf{r}) = \mathcal{L}_{\text{max}}(\mathbf{r},\mathbf{r}) = \mathcal{L}_{\text{max}}(\mathbf{r},\mathbf{r}) = \mathcal{L}_{\text{max}}(\mathbf$ 

برای نقشهبرداری از آسمان، مکانهای مربوط به هر واقعهٔ نجومی راکه مورد مطالعه قرار مي دهيم، مشخص ميكنيم. موقعيت فضايي سه بعدي هر واقعه را توسط مختصات کارتزین (متعامد)، قطبی و کروی تعیین میکنیم. به علت این که موقعیتهای زاویهای از علائق اولیه ما در نجوم موضعی است، ما تقریباً مختصراً سیستمهای مختصات کروی را مورد بحث قرار می۵هیم. بر سطح یک کره، محیط و شعاع یک دایره با ضریب ۲π به هم مربوط نیستند و جمع زوایای داخلی یک مـثلث هـمیشه بـزرگِتر از ۱۸۰ است. از اینرو، هندسه مسطحه و مثلثات معمول قابل کاربرد نیستند؛ بایستمی آنها با مـثلثات و هندسه کروي جايگزين گردند کـه مـهمترين فـرمولها بـراي آنـها در ضـميمه ۹ آورده شدەاند.

برای شروع، سطح کرهای به شعاع اختیاری را درنظر بگیرید. هر صفحه که از مرکز این کره بگذرد، سطح آن را در یک دایره عظیمه قطع مـیکند. یک صـفحه را انـتخاب مىكنيم – معمولاً صفحه عمود بر محور چرخش – و دايره عظيمه آن را دايـرهٔ اوليـه می نامیم. تمام دوایر عظیمهای که دایره اولیه را قطع کرده و بر آن عمود بـاشند، دایـره **ثانویه** نامیده می شوند. تمام دوایر ثانویه یکدیگر را در دو نقطه، قطبها، قطع میکنند. یک نقطه تقاطع دایره اولیه با یک دایره ثانویه (دایره مرجع) را به عنوان <mark>نــقطه مــبداء</mark> تعریف میکنیم. اکنون ممکن است یک سیستم مختصات بر سطح کروی به صورت زیر برپا شود: موقعیت نقطه A توسط (۱) فاصله زاویهای در جهت مناسبی در امتداد دایره اولیه از نقطه مبداء تا نزدیکترین نقطه تقاطع به A از دایره ثانویه عـبوری از A و (۲) کوتاهترین فاصله زاویهای در امتداد این دایره ثانویه از دایـرهٔ اولیـه تـا نـقطه A تـعیین میشود. قبل از بحث در مورد مختصات کروی، ابتدا این عقاید را با استفاده از سـطح زمین نمایش میدهیم.

ضميمه / ۴۸۷

ضمیمه ۱۰ – ۱ طول و عرض جغرافیایی بر روی زمین

شکل (ضمیمه ۱۴) سیستم طول – عرض جغرافیایی مختصات زمینی آشنا را نشان می دهد. استوا دایره اولیه است که توسط صفحه مرکزی عمود بر محور چرخش زمین تعریف می شود؛ محور چرخشی سطح زمین را در قطبهای شمال و جنوب قطع می کند. دوایر ثانویه از قطبین میگذرند و هر نیمدایره محدود به دو قطب یک **نصف النهار** نامیده می شود. نیمدایره مرجع، نصفالنهار اصلی از گرینویچ انگلستان عبور می کند و استوا را در نقطه مبداء (طول جغرافیای<sub>ی</sub> °o) قطع میکند. طول جـغرافـیایی عـبارت است از کوتاهترین فاصله زاویهای در امتداد استواکه از نصف النهار اصلی شروع شده و ب نصف النهار مشخص ختم می شود؛ این فاصله در جهت شرق یا غرب از ٥٠ تا ١٨٠ اندازهگیری میگردد. خط بینالمللی تاریخ ضرورتاً در طول جغرافیایی ۱۸۰ْ شرقی (یا غربی) قِرار دارد. عرض جغرافیایی، فاصله زاویهای شمالی یا جنوبی از استوا می باشد که در امتداد یک نصفالنهار و برحسب درجه از °o (استوا) تا °۹۰ (قطبها) اندازهگیری می شود. توجه کنید که صفحات موازی با استوا، سطح زمین را به دوایر کوچکی تقسیم

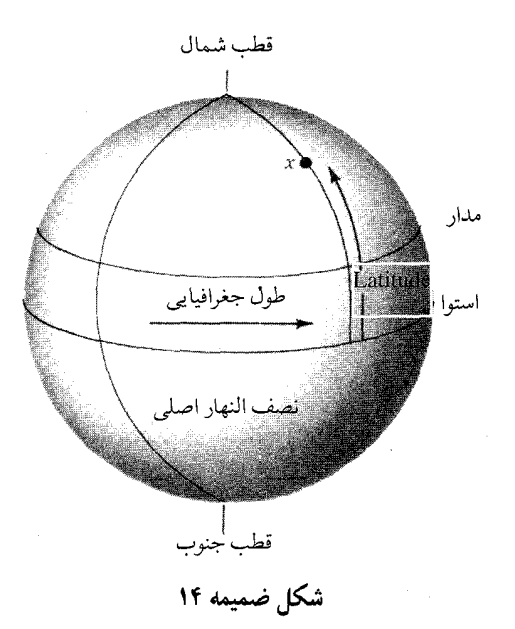

میکنند – مدارها ' . بعضی از مثالهای مکانهای تقریبی مشخص شده توسط این سیستم عبارتند از شهر نیویورک (شمالی ۴۰°۴۰ و غربی ۵۸ °۷۳) و سیدنی استرالیا (جنوبی ۵۵٬ ۳۳° و شرقی ۱۷٬ ۱۵۱٬ ۱۰).

ضمیه ۱۰ – ۲ سیستم افقی

به وضوح، مشاهدات اولیه وابسته به مکان هستند و بنابراین اجـازه دهـید سـیستم مختصات ناظر وابسته به افق یا سمت – ارتفاعی را توضیح دهیم. بر روی کره سماوی، یک سیستم مختصات کروی با ناظری در مرکز آن (شکل (ضمیمه ۱۵)) بـنا مـیکنیم. نـقطه عـمودي بـالاي سـر را سـمت الرأس ٢ و نـقطه مـقابل آن (مسـتقيماً زيـر پـا) را سمت!لقدم ۳ نامیده میشود. این دو نقطه با هم یک محور را تعریف میکنند. صفحه عبور کننده از ناظر و شامل این محور، آسمان را در ا**فق سماوی قطع** میکند که به فاصله ۹۰° از سمتالرأس و سمت القدم مي باشد. به علت موانع طبيعي و مصنوعي، به ندرت افق واقعی، همان افق سماوی است؛ نزدیکترین تقریب برای ناظر سطح دریا در وسط یک اقیانوس بدون تلاطم رخ میدهد. صفحات موازی با این محور و شامل ناظر،کره سماوی را در دوایر عظیمهای به نام **دوایر عمودی قط**ع میکنند. دایره مرجع آن دایره عمودی است که شامل سمتالرأس ناظر و نقاط شمال و جنوب افق ناظر باشد – این دایره را **نصف النهار سماوی** ناظر میiامیم. نقطه شمال روی افق، نقطه مـبداء است و شرق و غرب روي افق و در وسط نقاط شمال و جنوب قرار دارند.

موقعیت یک پدیدهٔ سماوی در سیستم مختصات افـقی تـوسط سـمت و ارتـفاع لحظهای معین تعریف می شود. زاویه سمت فاصله زاویهای در امتداد افتق و بـه طـرف شرق از نقطه شمال تا پای دایره عمودی شامل واقعه است که نزدیکترین نقطه به واقعه مورد نظر می باشد و زاویه سمت درگستره °c تا ۳۶۰ قرار دارد. ارتـفاع کـوتاهترین فاصله زاويهاي در امتداد اين دايره عمودي از افق تا واقعه و به طرف بالا مي باشد كه در گستره °O (افـق) تـا ۹۰ (سـمت الرأس) قـرار دارد. مـتمم ارتـفاع يک جسـم فـاصله

<sup>1.</sup> The Parallels of Latitude.

<sup>3.</sup> Nadir.

<sup>2.</sup> Zenith.

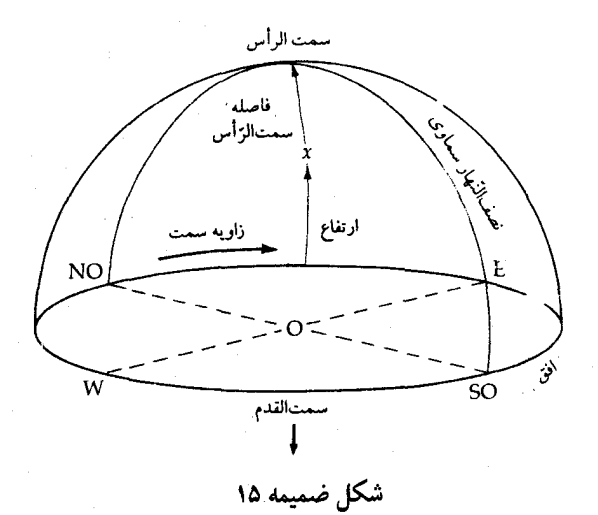

سمتالرأسي آن(ارتفاع - ۹۰ْ ) است. به ويژه، دو واقعه بر روى نصفالنهار سماوى ناظر مورد توجه می باشد: یک جسم سماوی هنگامی درگذا**ر بالاتر** قرار دارد که نصفالنهار سماوي را در طول حركت به سمت غرب قطع كند و وقتي در گذار پايين تر است كه به هنگام حرکت به طرف شرق آن را قطع نماید. در موارد شهابسنگها و اقمار مصنوعی که ممکن است در غرب پدیدار شده و در شرق نایدید شوند، معیار دیگری بـرای گـذار بالاتر ضروری میباشد: معمولاًگذار بالاتر آن است که نصف النهار سماوی مرئی برای ناظر را قطع ميكند.

ضمیمه ۱۰ - ۳ مختصات استوائی سماوی

اکنون به مهمترین سیستم مختصات نجومی برمیگردیم ـسیستم استوایی سماوی. به خاطر بیاورید که این کمره سماوی بـه مـرکز کـره زمـین است و شـعاع آن بـه طـور نامحدودی بزرگ میباشد. این شرط آخر از اینجا ناش*ی می ش*ود که قصد داریم تـمام آسمان را بر روی سطح این کره نقش کنیم، زیرا که خطوط دید به هر ستاره (به استثناء خورشید) اساساً به طور کامل برای دو ناظر زمینی موازی میباشند. طرق زیادی برای تصویر کردن یک سیستم مختصات کروی بر سطح داخلی کره سماوی وجـود دارنـد؛

چرخش زمین مبنائی برای روش اخیر است.گرچه، بیشتر اصطلاحات متفاوتاند، اما سیستم مختصات استوائی سماوي تقریباً به طور كامل با طول و عرض جغرافیایي زمیني قابل قیاس میباشد.

در مورد یک ناظر مشخص، چرخش ظاهری کره سماوی موجب میشود که تـمام ستارگان هر شبانهروز یکبار آسمان را دور بزنند؛ از این٫و، زاویه سـمت و ارتـفاع هـر ستاره به طور ثابت با زمان تغییر میکنند. با انتقال به یک سیستم مختصات کروی که با کره سماوي مي چرخد – سيستم استوائي سماوي – مي توانيم مواضع را با دقتي که برابر یک قسمت در ۱.<sup>۰</sup> سال ث**ابتاند،** بـدست آوریـم. عـلت اصـلی تـغییرات بـاقیمانده، حرکت تقدیمی زمین است که سبب می شود اعتدالین حدود "۵۰ در سال به طرف غرب جابهجا شوند.

یک کره سماوی ثابتی را درنظر بگیرید که در مرکز آن زمین حول محورش در هـر شبانهروز به طرف شرق بچرخد. فرض کنید که چـرخش زمـین مـتوقف شـود و گـروه مختصات طول – عرض جغرافیایی زمینی بر سطح چنین کره سـماوي تـصوير گـردد، بنابراین صفحه استوایی زمین کره سماوی را در دایره عظیمه استوای سـماوی قـطع میکند و محور چرخشی زمین را طوری امتداد میدهیم تاکره سماوی را در ق**ـطبه**ای شمالي و جنوبي قطع كند (شكل (ضميمه ١۶)) . نصف النهارات طول جغرافيايي بر دوایر ساعتی روی کره سماوی نقش بسته و صفحات موازی عرض جغرافیایی به شکل دوایر کوچک و هم مرکز با قطبها ظاهر میشوند. اکنون، اگـر مـجاز بـاشیم کـه زمـین چرخشش را از سر بگیرد، هر ناظر این گروه مختصات استوایی سماوی ثابت بـر کـره سماوي را در حال چرخش به طرف غرب در هر شبانهروز ملاحظه ميكند.

در سیستم مختصات استوایی سماوی، استوای سماوی دایره اولیـه است و دوایـر ساعت<sub>ی</sub> دایرههای ثانویه میeباشند. موقعیت یک جسم سماوی با میل (∂) <sup>۱</sup> و زاویه بعد آ آن (α) مشخص میشود. میل، قابل مقایسه با عرض جغرافیایی، کـوچکترین فـاصله زاویهای (اندازهگیری شده برحسب درجه، دقیقه و ثانیه قوسی) از استوای سماوی تـا جسم و در امتداد دایره ساعتی عبورکننده از جسم است. برای سهولت، موقعیتهای

<sup>1.</sup> Declination.

<sup>2.</sup> Right Ascension.

ضمىمەھا / ۴۹۱

بین استوای سماوی و قطب شمال سماوی دارای میل مثبت و نقاط بین استوا و قطب جنوب سماوي داراي ميل منفي مي باشند؛ از اين رو، ميل درگستر ه °0(استواي سماوي) تا °۹۰ (قطب شمال سماوی) یا °۹۰– (قطب جنوب سماوی) قرار دارد. زاویه بـعد، قابل مقایسه با طول جغرافیایی زمینی، فیاصله زاویـهای (انـدازهگـبری شـده بـرحسب ساعت، دقیقه و ثانیه **زمانی** یا hms)در امتداد استوای سماوی و به طرف شرق و از دایره ساعتی اولیه تا دایره ساعتی شامل جسم می باشد. زاویه بعد در گستره °ه "o<sup>n</sup> o تا ۵۹<sup>m</sup> ۵۹<sup>m م</sup>رار دارد. برای درک این که چگونه واحدهای زمان در مورد زاویه بعد به **۲۳**<sup>n</sup> ۵۹<sup>s</sup> کار می٫رود، دایره ساعتی اولیه راکه دقیقاً بر نصفالنهار سماوی مـحلی نـاظر مـنطبق است، درنظر بگیرید. چون زمین ۳۶۰° را در ۲۴ ساعت می چرخد، نصف النهار سماوی ناظر بعد از یکساعت ۱۵ درجه در شرق دایره ساعتی اولیه قرار میگیرد. بنابراین، این زاویه بعد را <sup>\$ , m ° <sup>1</sup> میiامیم؛ چرخش یکدرجه به چـهار دقـیقه زمـانی، یک دقـیقه</sup> قوسی به ۴ ثانیه زمان<sub>ی</sub> و یک ثانیه قوسی به پــل ثانیه زمان<sub>ی</sub> مربوط می شود.

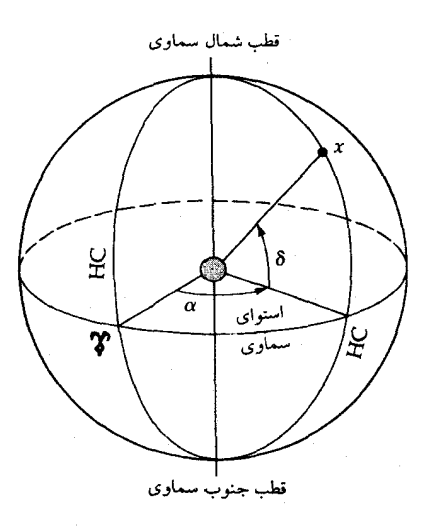

شكل ضميمه ١۶

نقطه مبداء زاویه بعد، اعتدال بهاری ( (r) میباشد، که از دید تاریخی آن اولین نقطه

1. Vernal equinox.

حمل ۱ شناخته شده است. این مبداء ثابت بر کره سماوی، توسط استوای سـماوی و دایرهالبروج تعریف می شود. دایرهالبروج، مسیر سالانه ظاهری خـورشید در آسـمان، دایره عظیمهای است که صفحه مداری زمین کره سماوی را قطع می کند. شکل (ضمیمه ۱۷) نقشهای از کره سماوی است که استوای سماوی و دایرهالبروج سینوسی را نشـان می دهد. این دو دایره عظیمه با زاویهٔ ۲۵/۶٬ ۲۵/۶ نسبت به یکدیگر تمایل دارند، بنابراین آنها فقط در دو نقطه یکدیگر را قطع میکنند ـاعتدالین همانطورکه خورشید در امتداد دایرةالبروج در امتداد شرق پیش میرود، استوای سماوی را به طرف شمال در اعتدال بهاری (بهار) و مجدداً شش ماه بعد به طرف جنوب در اعتدال پائیزی <sup>۲</sup> (پـائیز) قـطع میکند. بنا به تعریف، زاویه بعد – میل اعتدال بهاری (°0 , 0) است.

برای مقاصد مشاهدهای،گاهی اوقات از سیستم استوائی سماوی با توجه به این که دایره مرجع را نصفالنهار سـماوي مـحلي درنـظر مـيگيريم، اسـتفاده مـيكنيم. مـيل، مواضع زاویهای شمال – جنوب را اندازه میگیرد در صورتی کـه زاویـه سـاعتبی بـیان میکند که یک جسم سماوی برحسب زمان چه اندازه غرب نصف النهار سماوی قرار دارد. زاویه ساعتی یک جسم نجومی به زمان و همچنین مکان ناظر بستگی دارد، مثلاً در ۲/۵ مدرگذار بالاتر و ۴۰<sup>m</sup> می ۲<sup>h</sup> در ۲/۵ ساعت بعد.  $^{\rm h}$  o<sup>n</sup> o<sup>s</sup>

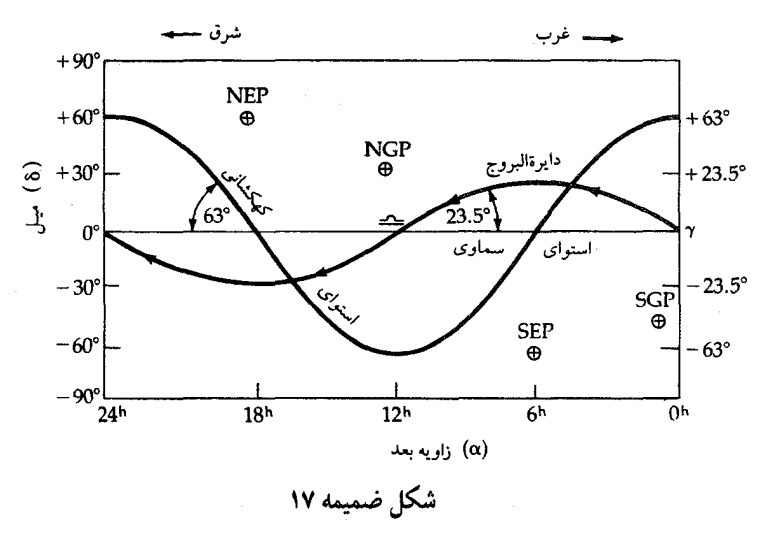

2. Autumnal equinox.

ضمیه ۱۰ - ۴ مختصات دایرةالبروجی و کهکشانی

براي توصيف حركات اجرام داخل منظومهشمسي سيستم مختصات دايرةالبروجي بسیار مفید می باشد. در اینجا دایرةالبروج دایره اولیـه است و قـطبین را قـطب شــمال دایرةالبروجی (قطبی کـه بـه قـطب شـمال سـماوی نـزدیکتر است) و قـطب جـنوب دایرةالبروجی نامند. طول سماوی (A) برابر است با فاصله زاویهای (از °c تا °۳۶۰) به طرف شرق و در امتداد دايرةالبروج از نقطهٔ اعتدال بهاري (نقطهٔ مبداء) عرض سماوي (G) عبارت است زاویه اندازهگیری شده از دایـرةالبـروج کـه بـه طـرف قـطب شـمال دایرةالبروجی مثبت و به طرف قطب جنوب دایرةالبروجی منفی؛ این زاویه در گستره ٥° تا °۹۰ ± تغییر میکند. از این٫رو، هنگامی که مرکز خورشید در اعتدال پائیزی قرار دارد،  $\alpha$  ,  $\beta$ ) = (۱۸۰° مختصات آن برابر است با (°0 و °۱۸۰).

هنگامی که پدیدهای مربوط به کهکشان خودی را مورد بحث قرار میدهیم، مناسب است مختصات کهکشانی جدید را به کار ببریم. در اینجا دایـره اولیـه تـوسط صـفحه مرکزی راه شیری تعریف می شود که استوای سماوی نام دارد. مرکز کهکشان خـودی (در صورت فلکی قوس) که روی استوای سماوی قرار دارد، نقطه مبداء میباشد. طول کهکشانی ( 1یا IT) به طرف شرق در امتداد استوای کهکشانی و از جهت مرکز کهکشانی اندازهگیری میشودکه درگستره °c تا °۳۶۰ تغییر میکند. همانطورکه از قطب شمال کهکشانی دیده میشود، طول کهکشانی در جهت عکس چرخش عـقربههای سـاعت زیاد میشود. **عرض کهکشانی ( b یا b<sup>II</sup>) عبا**رت است از زاویه اندازهگیری شـده از استواي كهكشاني به طرف قطب شمال يا جنوب كهكشاني كه درگستره °50 ' +4+ قرار دارد. برای اجتناب از اشتباه، بایستی یادآوری کردکه قبل از اوت ۱۹۵۸ میلادی سیستم مختصات کهکشانی متفاوتی (b<sup>1</sup> و q<sup>1</sup> ) مورد استفاده قرار میگرفت؛ در هیچ زمان به این سيستم قديمي مراجعه نخواهيم كرد.

در شکل (ضمیمه۱۷) همچنین قطبها و استواهای سیستم مختصات دایرةالبروجی و کهکشانی را مشخص کردهایم. در آنجا می بینیم که دایره عظیمه استوایی کهکشانی °۶۳ نسبت به استوای سماوی متمایل است. از اینرو، تاکنون سه سیستم مختصات مختلف را شناختهایم که هر یک کاملاًکرهٔ سماوی را میپوشاند.

# واژەنامە فارسى بە انگليسى

 $\label{eq:2.1} \frac{1}{\sqrt{2}}\int_{\mathbb{R}^3}\frac{1}{\sqrt{2}}\left(\frac{1}{\sqrt{2}}\int_{\mathbb{R}^3}\frac{1}{\sqrt{2}}\left(\frac{1}{\sqrt{2}}\int_{\mathbb{R}^3}\frac{1}{\sqrt{2}}\left(\frac{1}{\sqrt{2}}\int_{\mathbb{R}^3}\frac{1}{\sqrt{2}}\right)\frac{1}{\sqrt{2}}\right)\frac{1}{\sqrt{2}}\right)=\frac{1}{2}\int_{\mathbb{R}^3}\frac{1}{\sqrt{2}}\int_{\mathbb{R}^3}\frac{1}{\sqrt{2}}\frac{1}{\$ 

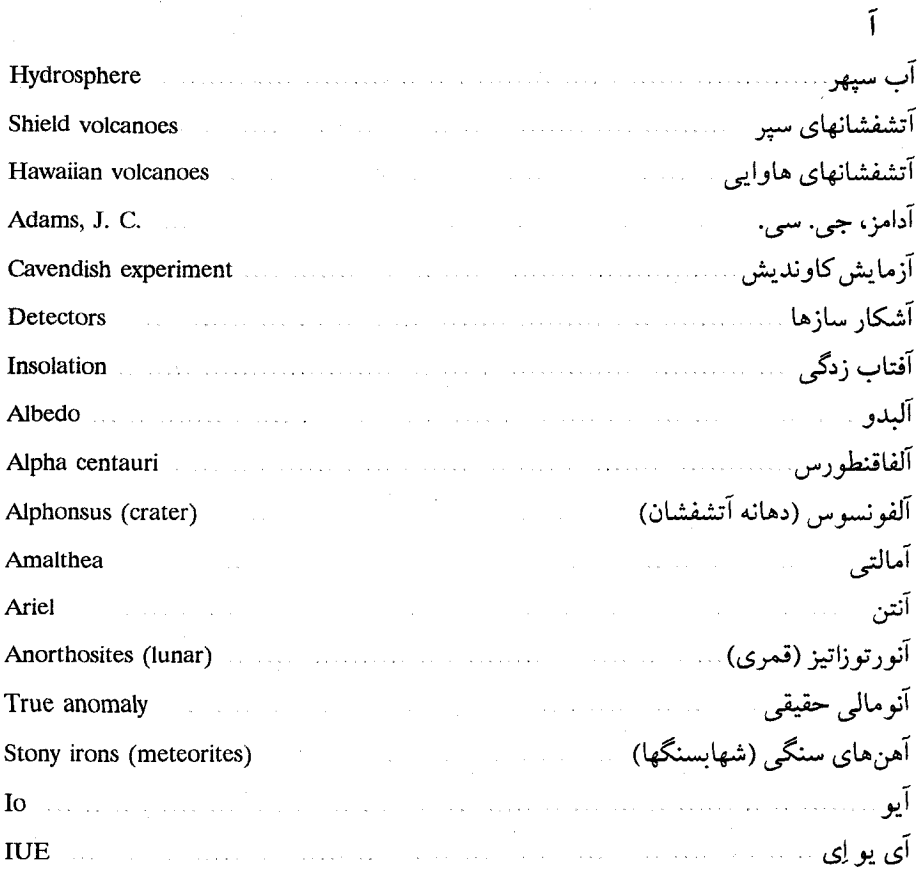

## واژەنامە / ۴۹۵

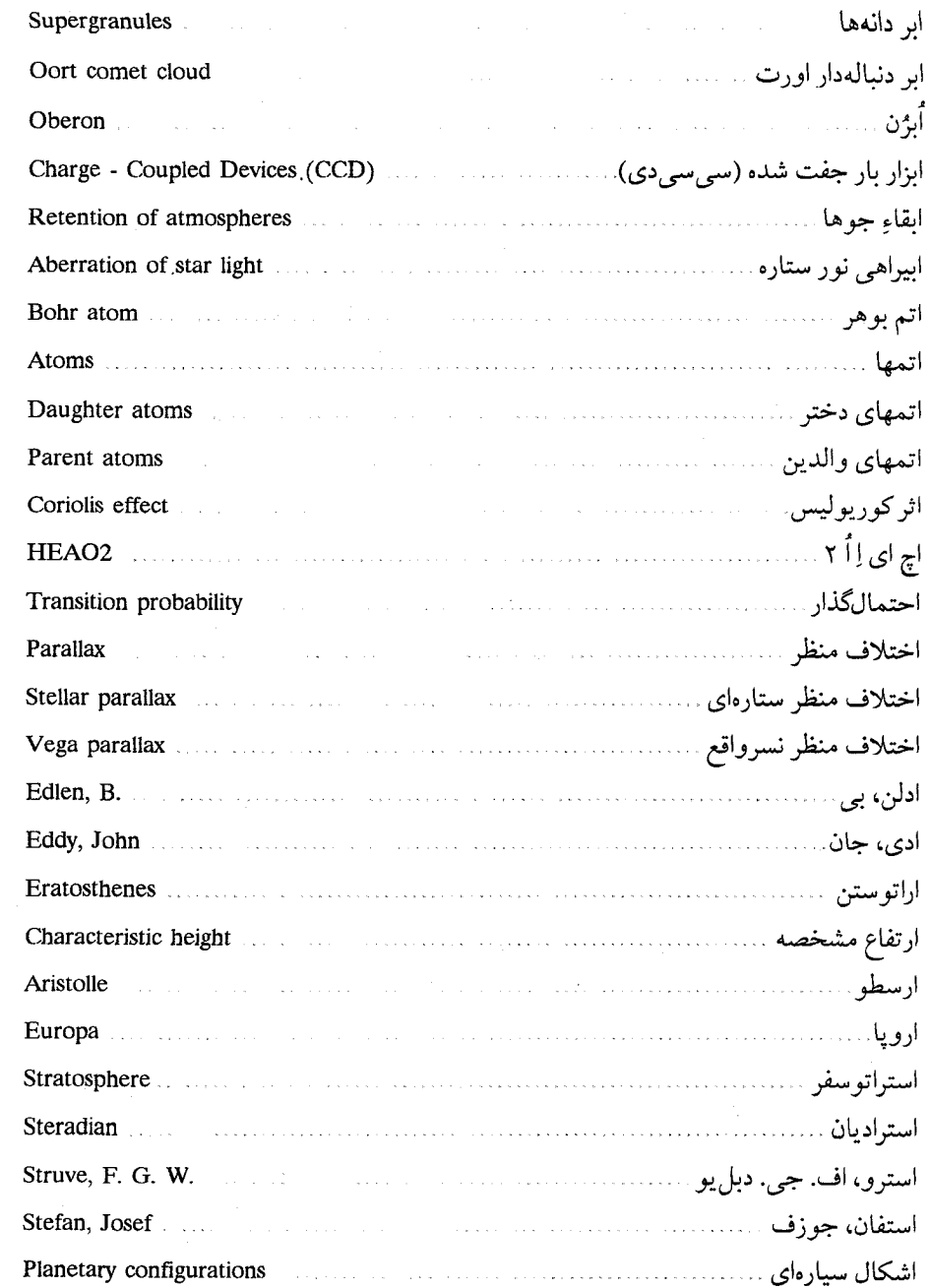

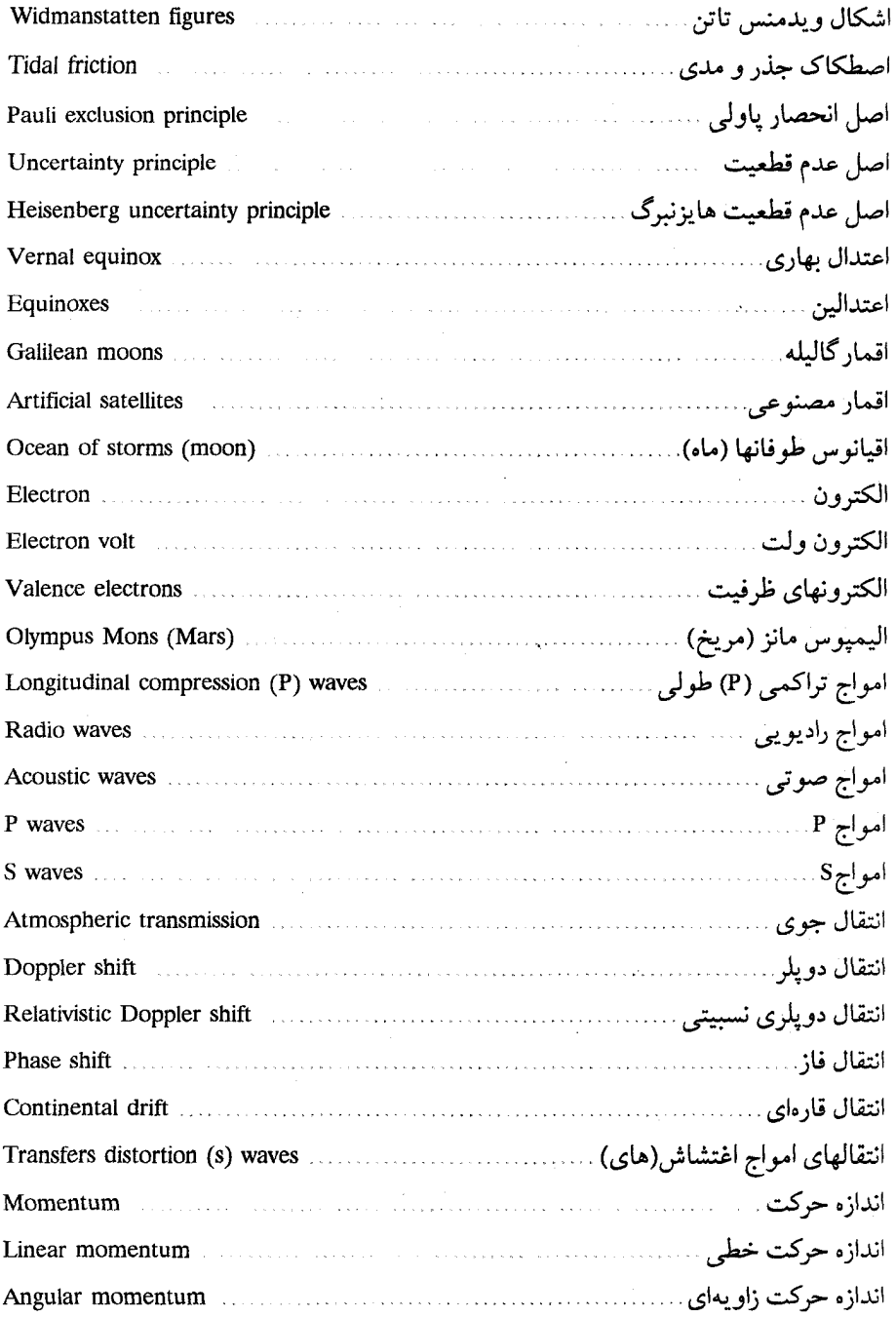

## واژەنامە / ۴۹۷

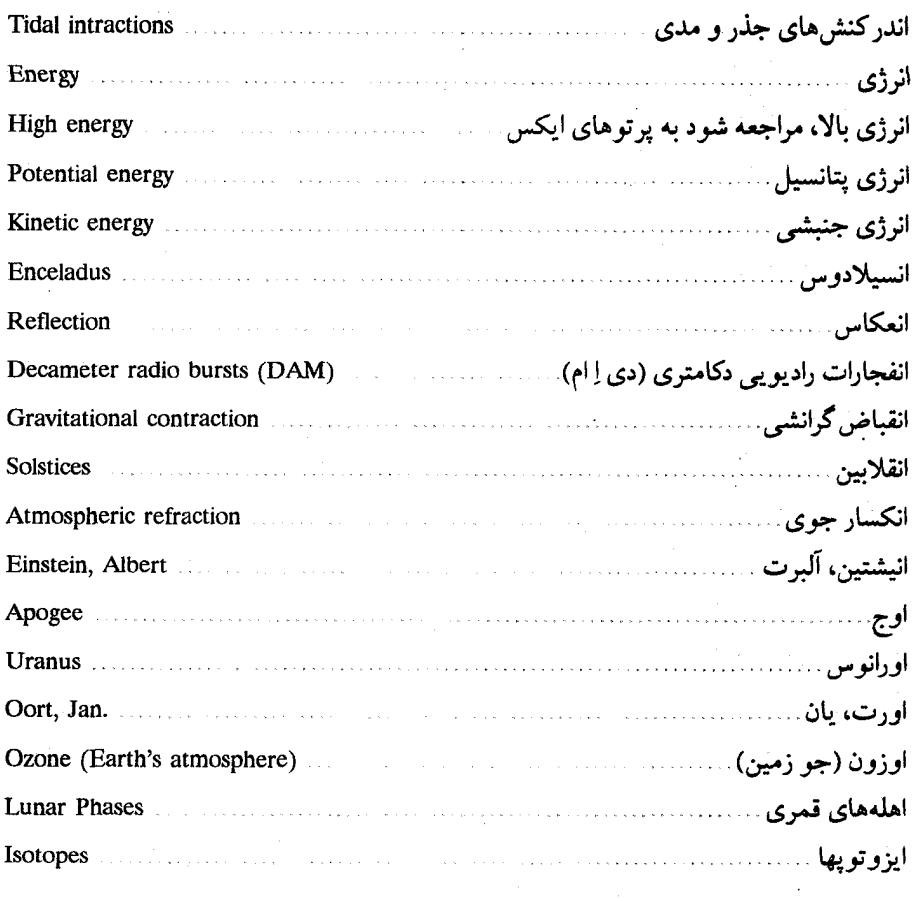

 $\mathcal{A}_1$ 

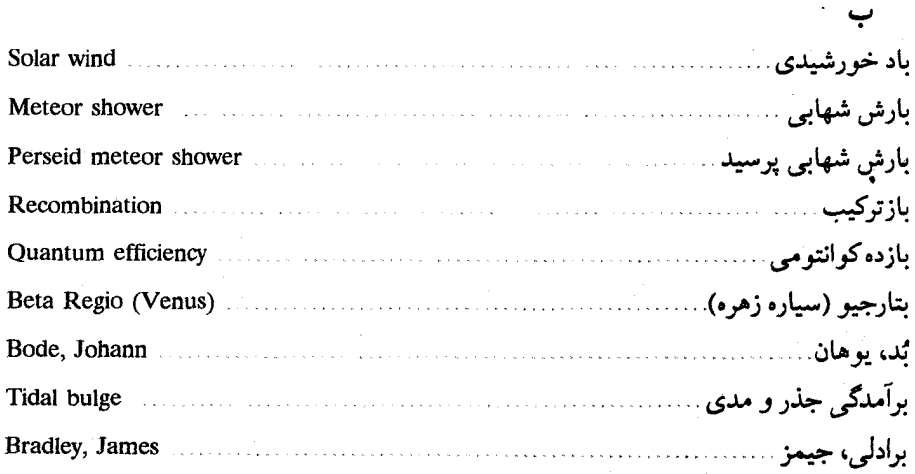

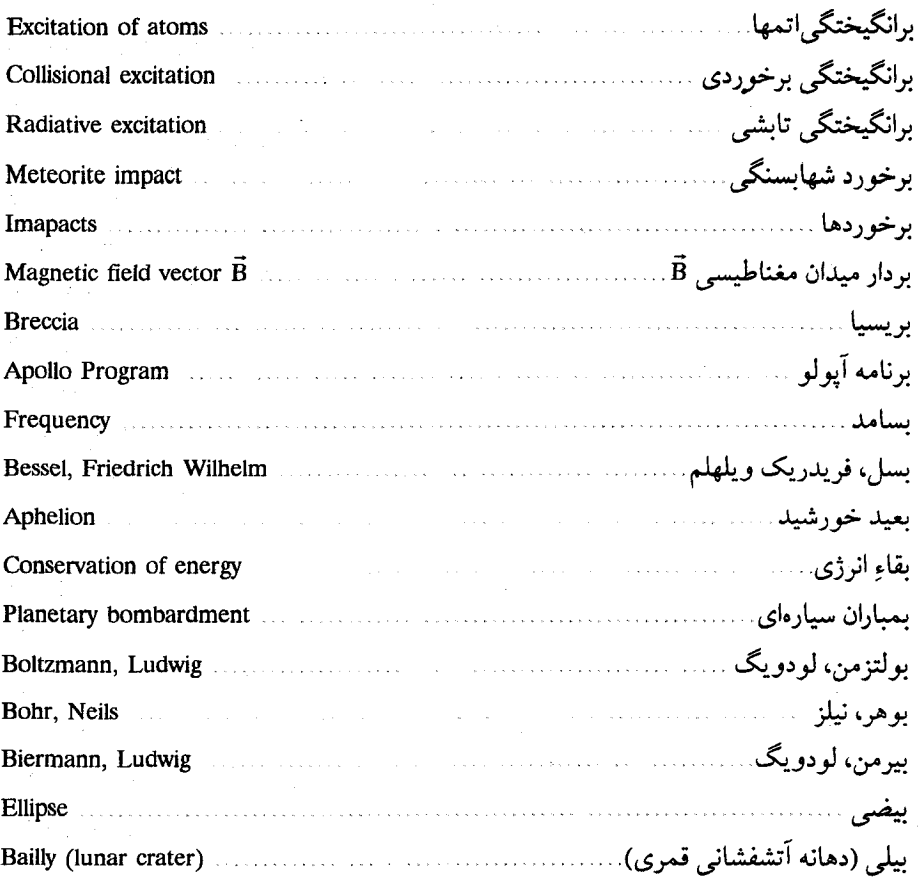

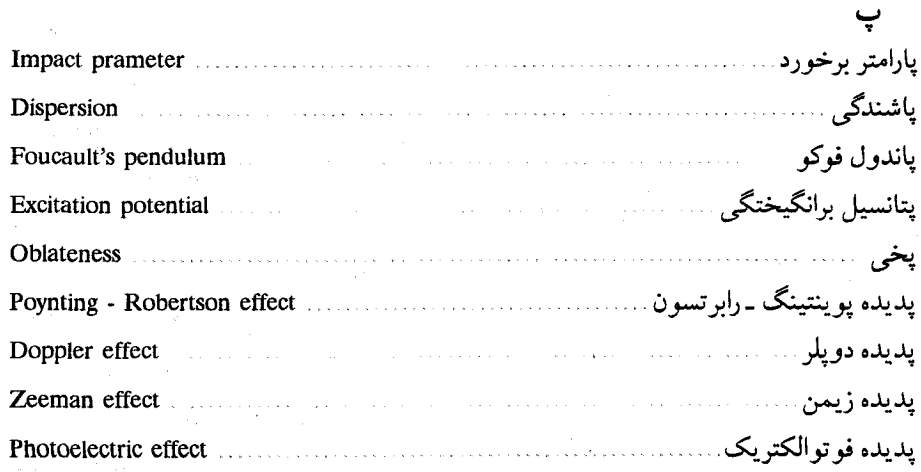

#### واژەنامە / ۴۹۹

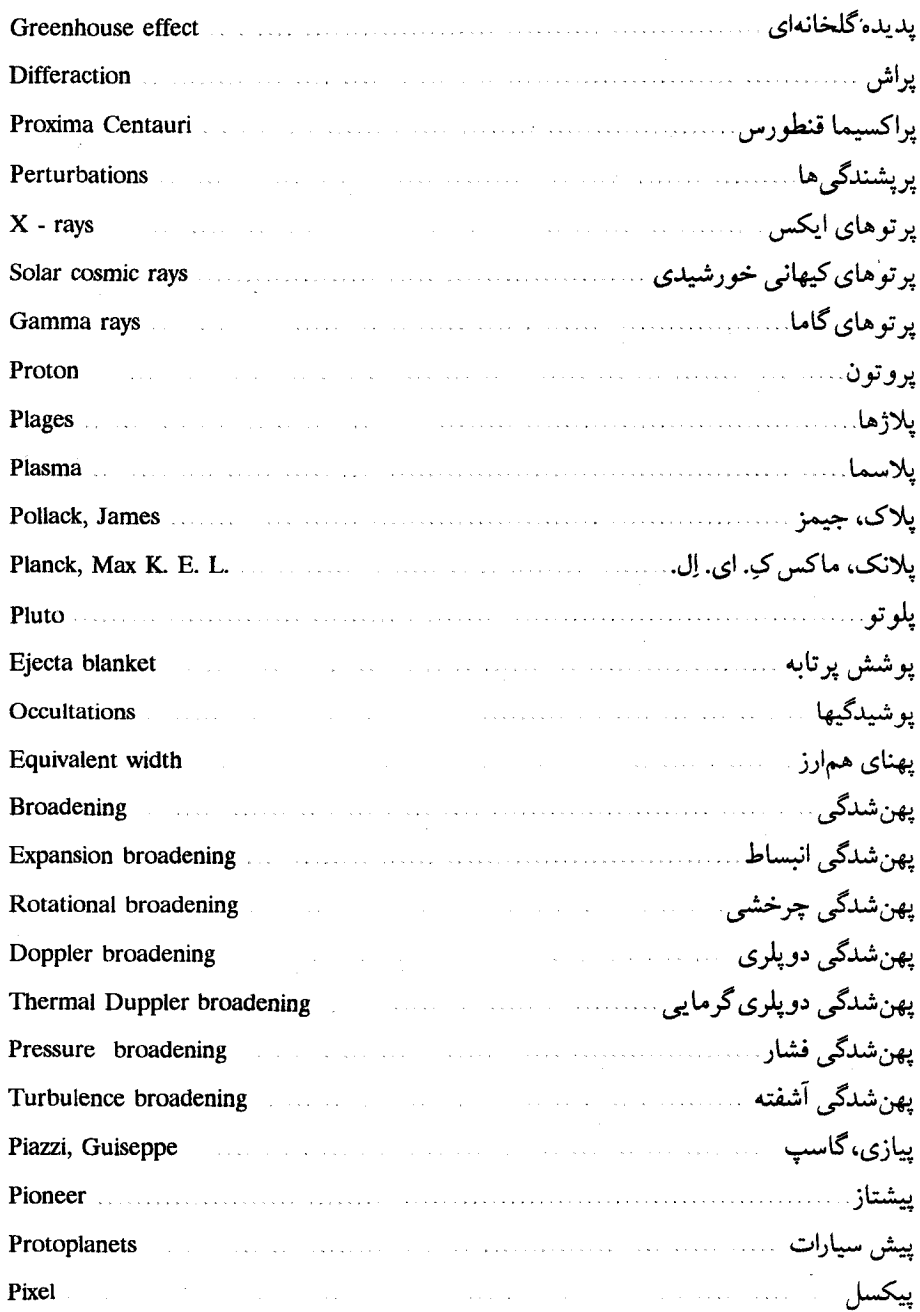

 $\ddot{\phantom{a}}$ 

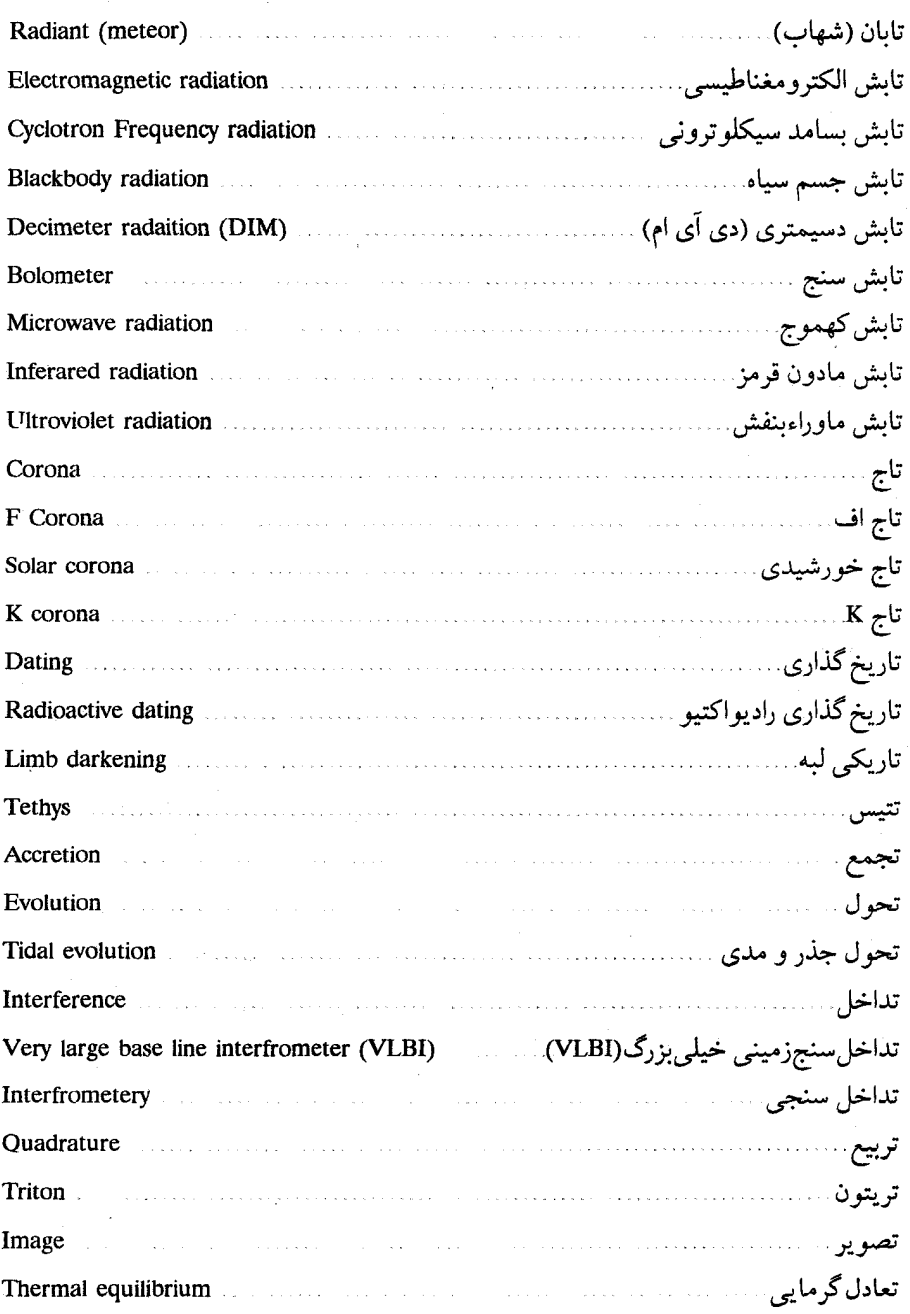

# المستخدم المستخدم المستخدم المستخدم المستخدم المستخدم المستخدم المستخدم المستخدم المستخدم المستخدم المستخدم ال<br>المستخدم المستخدم المستخدم المستخدم المستخدم المستخدم المستخدم المستخدم المستخدم المستخدم المستخدم المستخدم ال

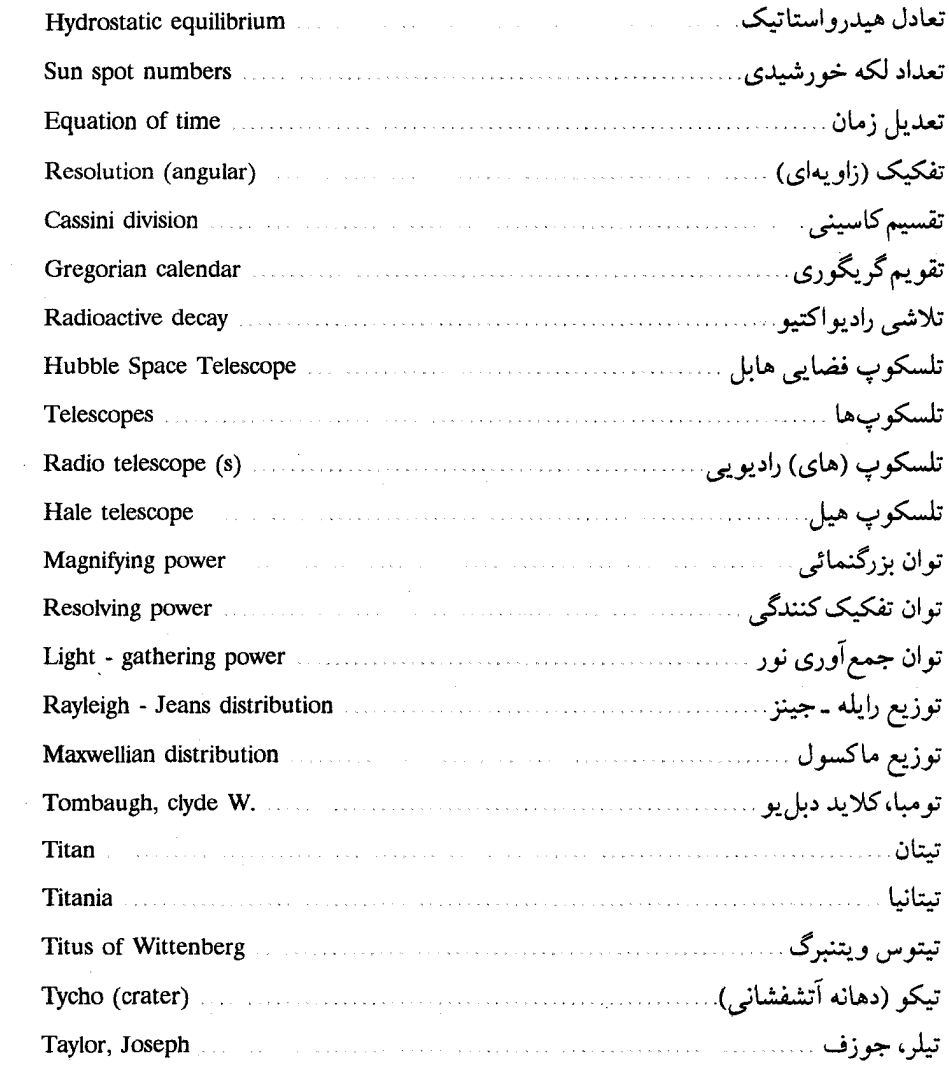

ٹ

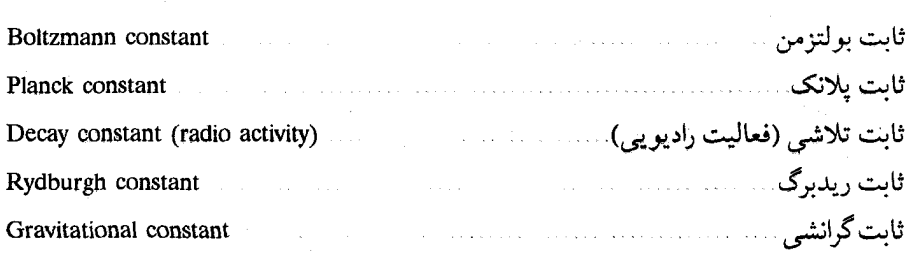

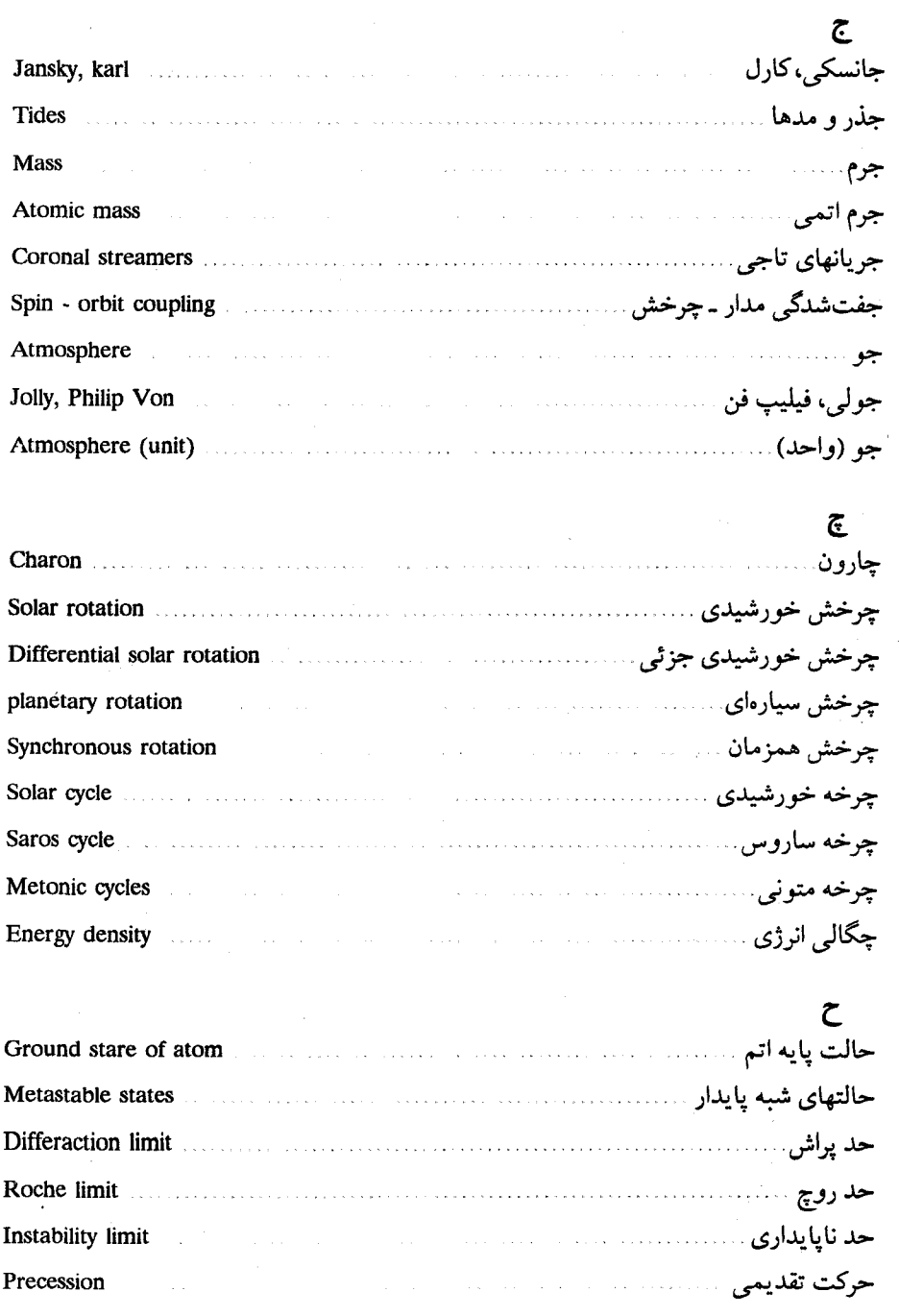

### واژەنامە / ۵۰۳

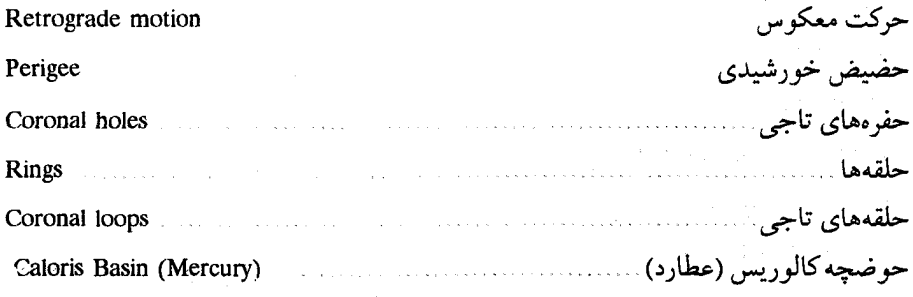

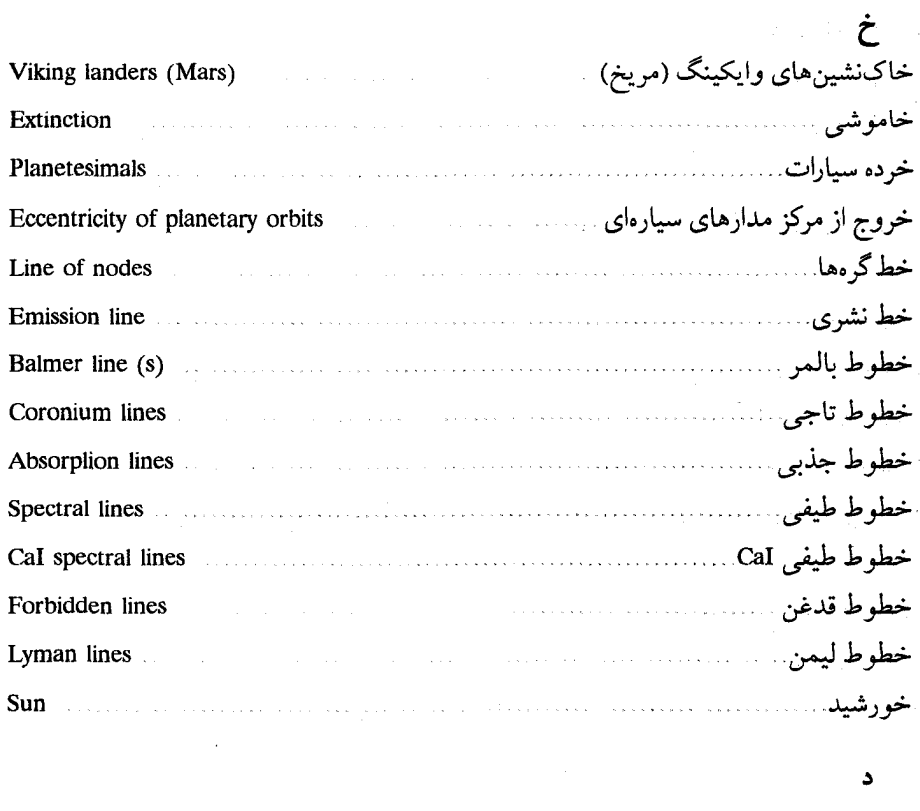

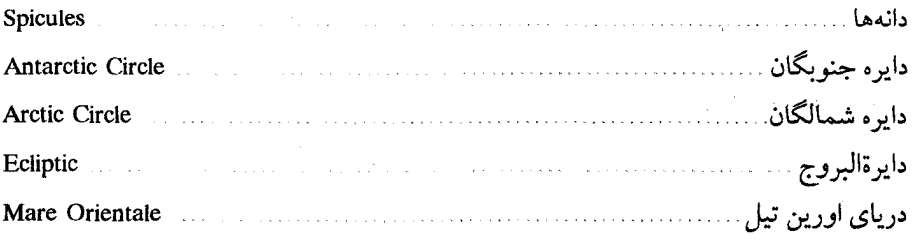

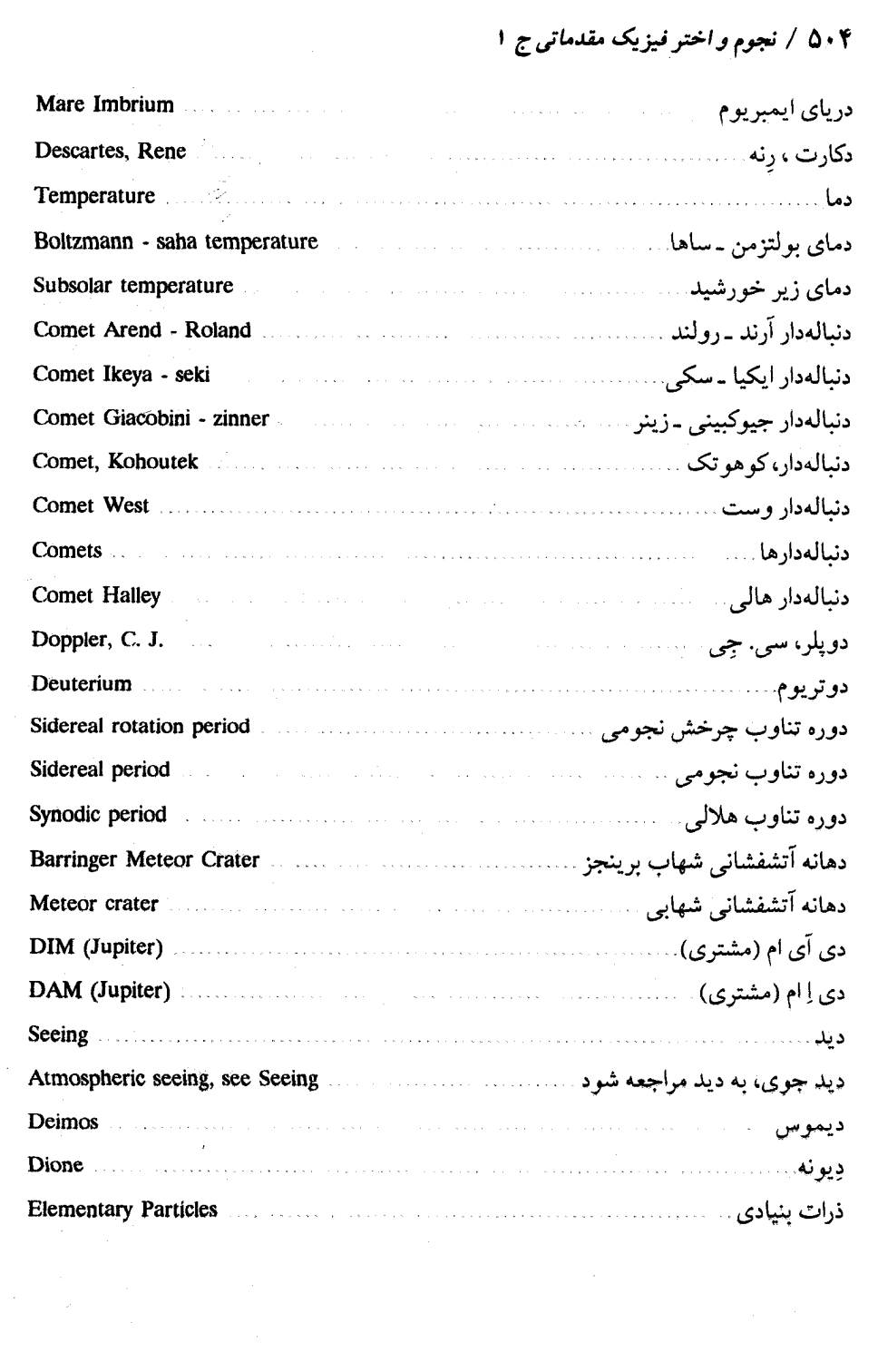

# المستخدم المستخدم المستخدم المستخدم المستخدم المستخدم المستخدم المستخدم والمستخدم والمستخدم والمستخدم المستخدم

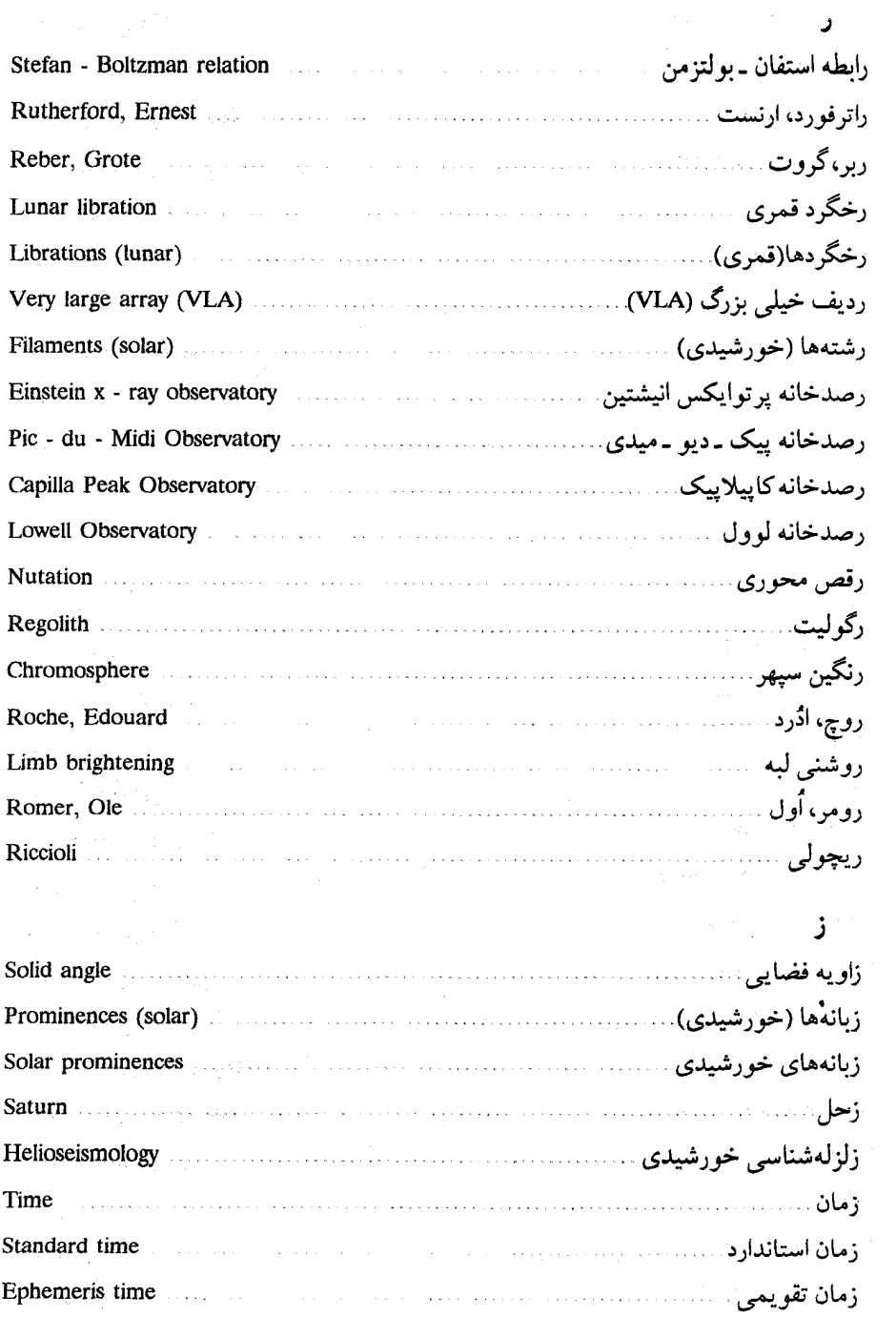

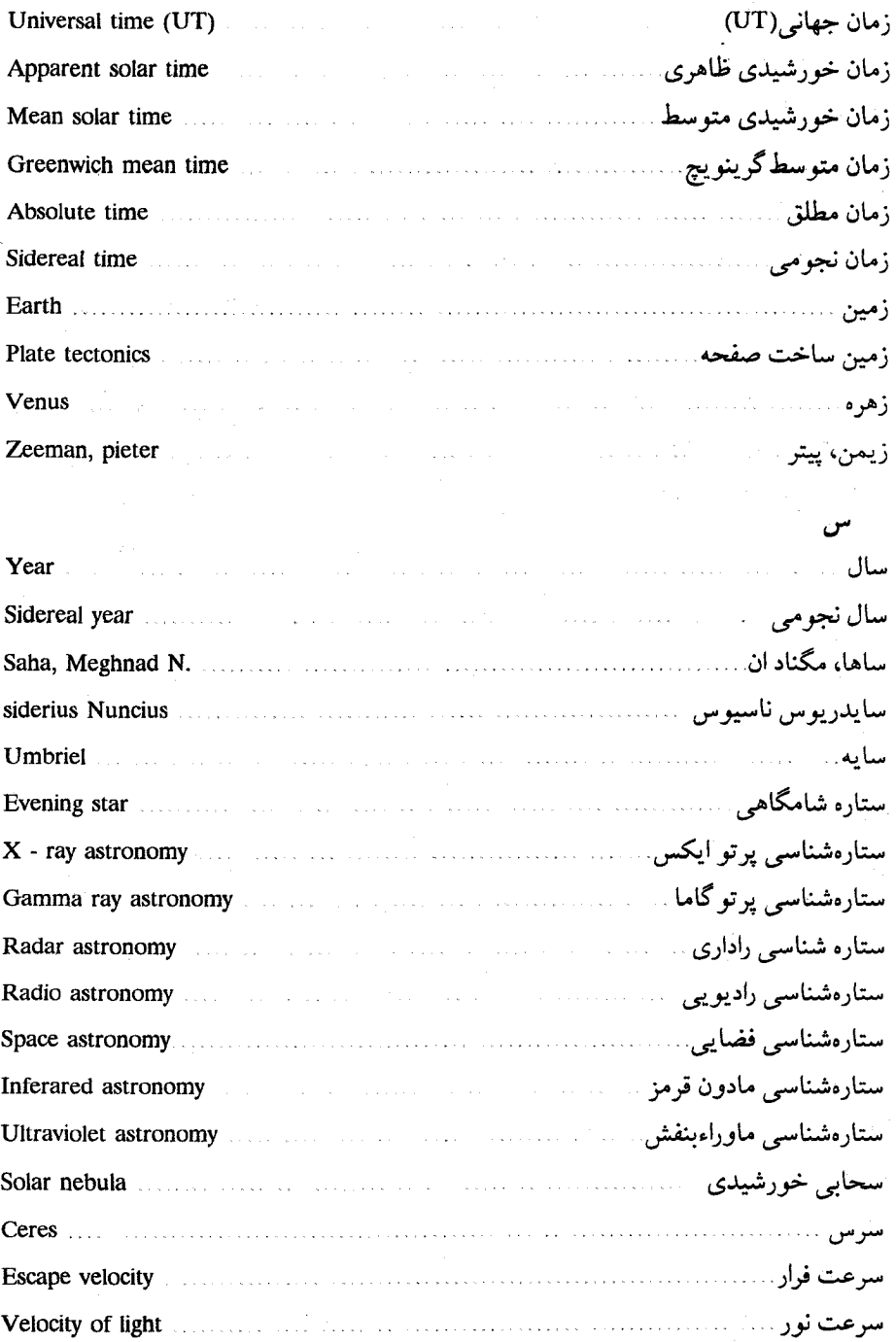

#### واژەنامە / ۵۰۷

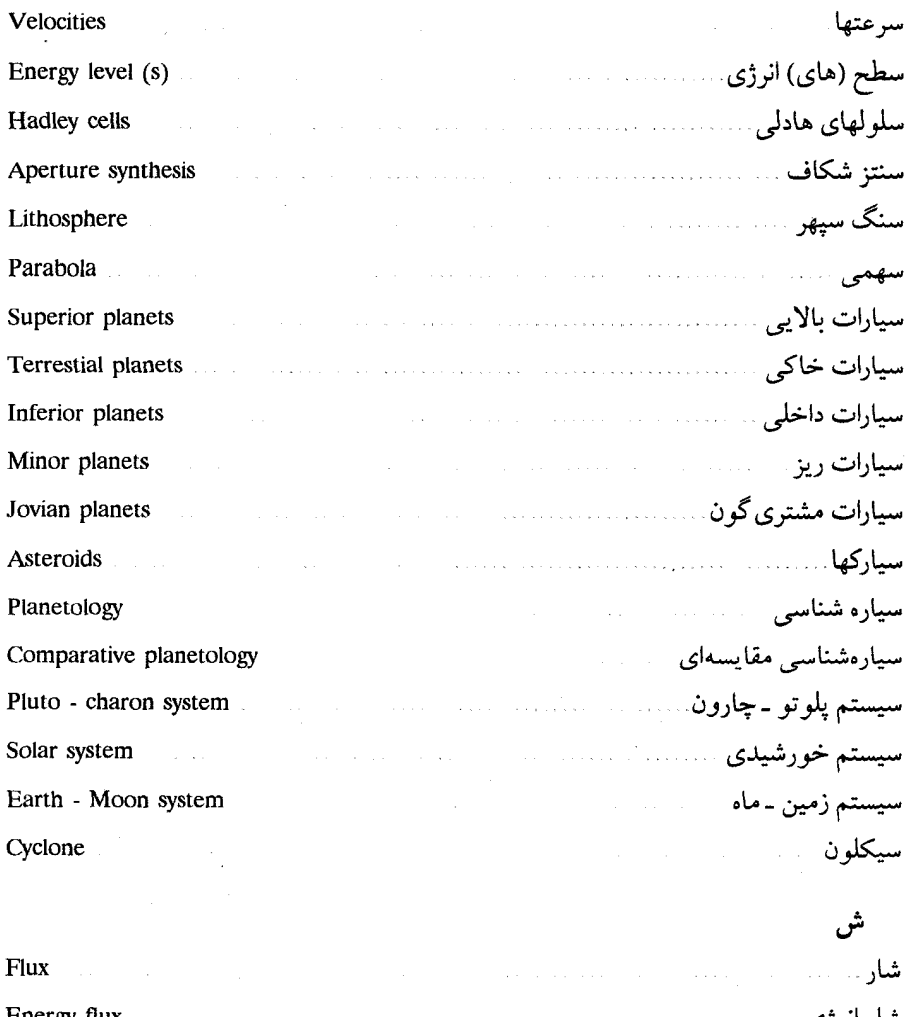

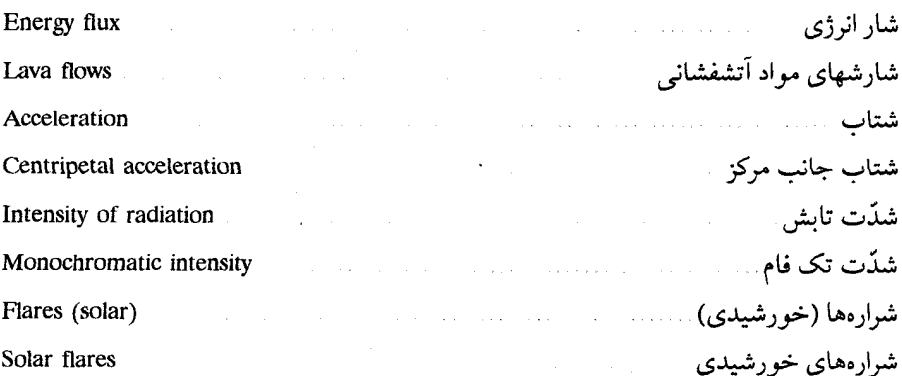

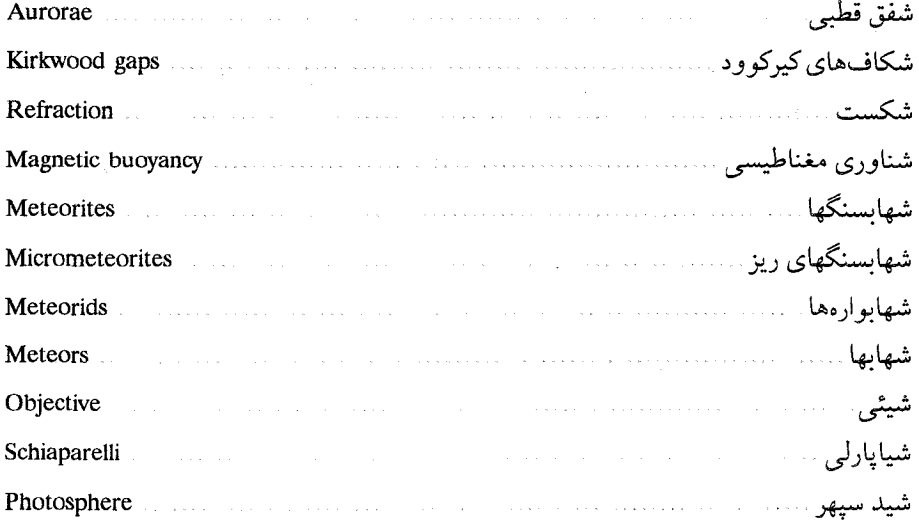

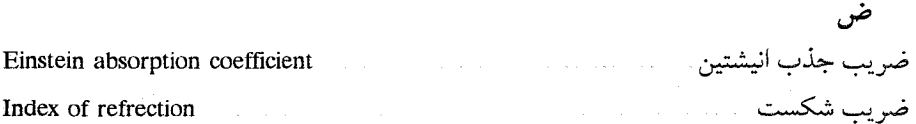

ط

ع

عايق خورشيدي

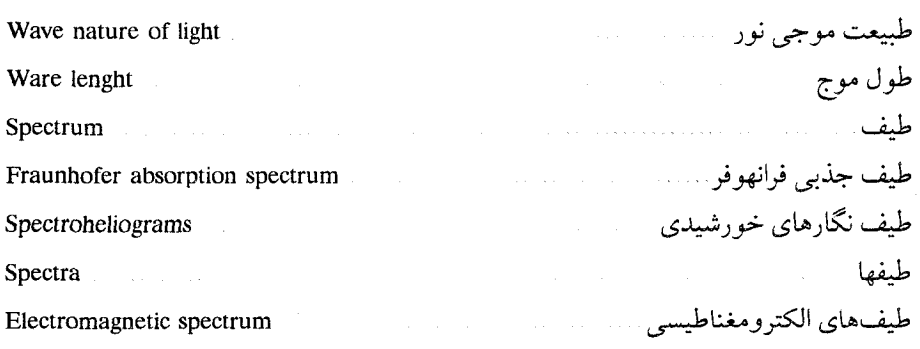

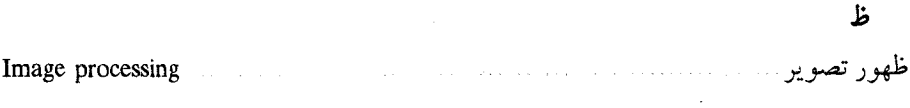

Solar insolation
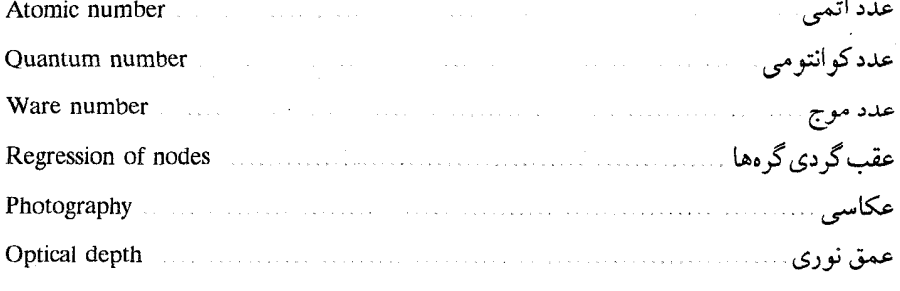

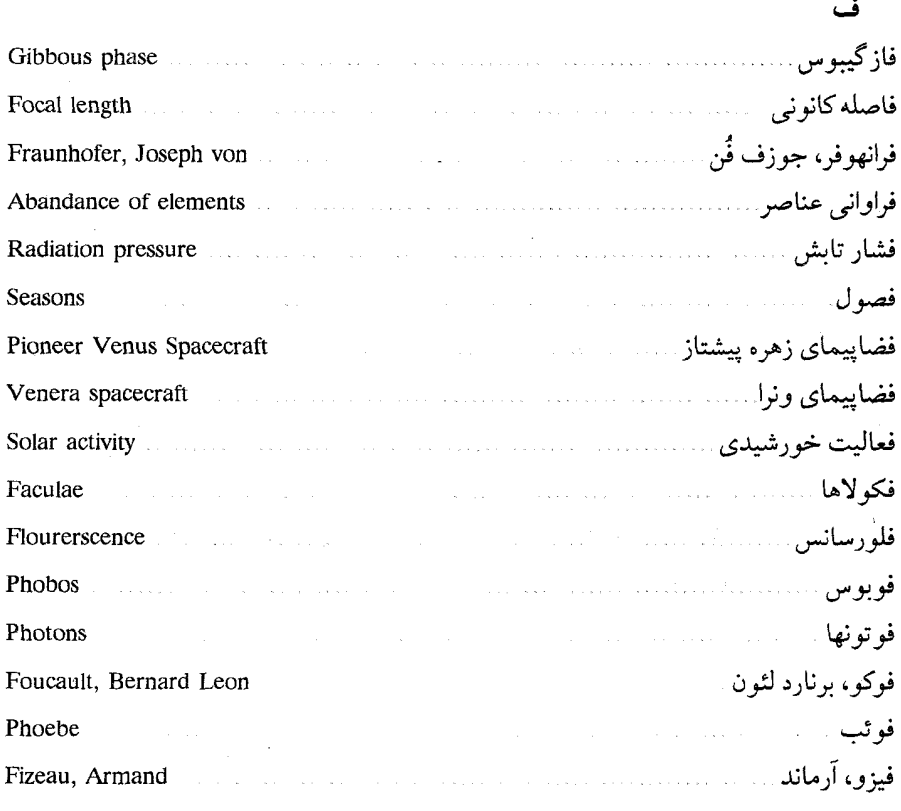

#### ق

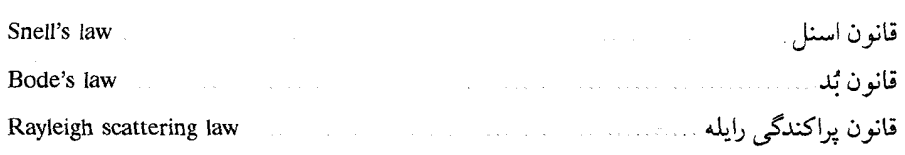

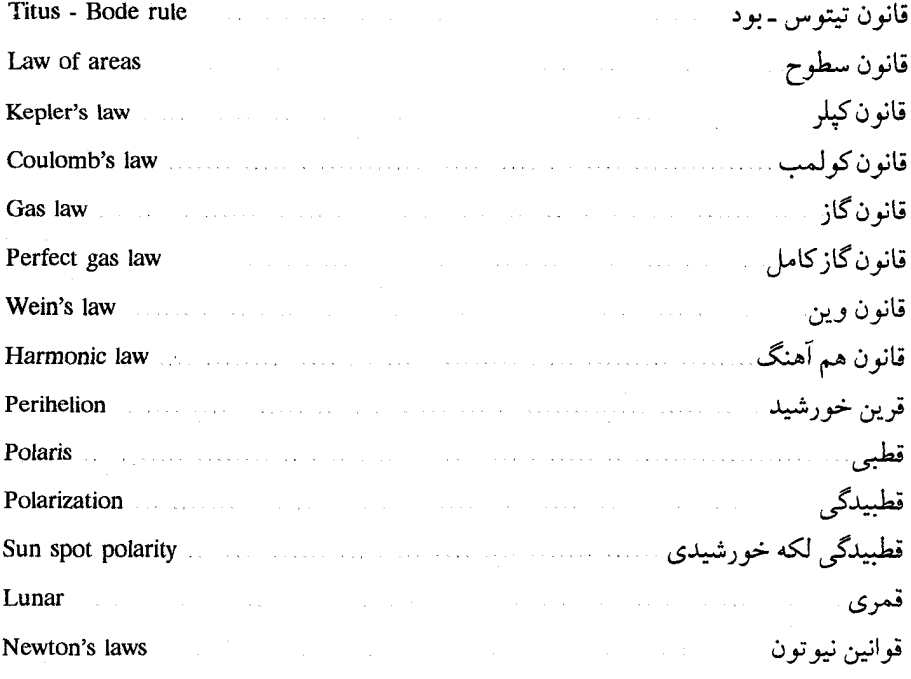

#### ک

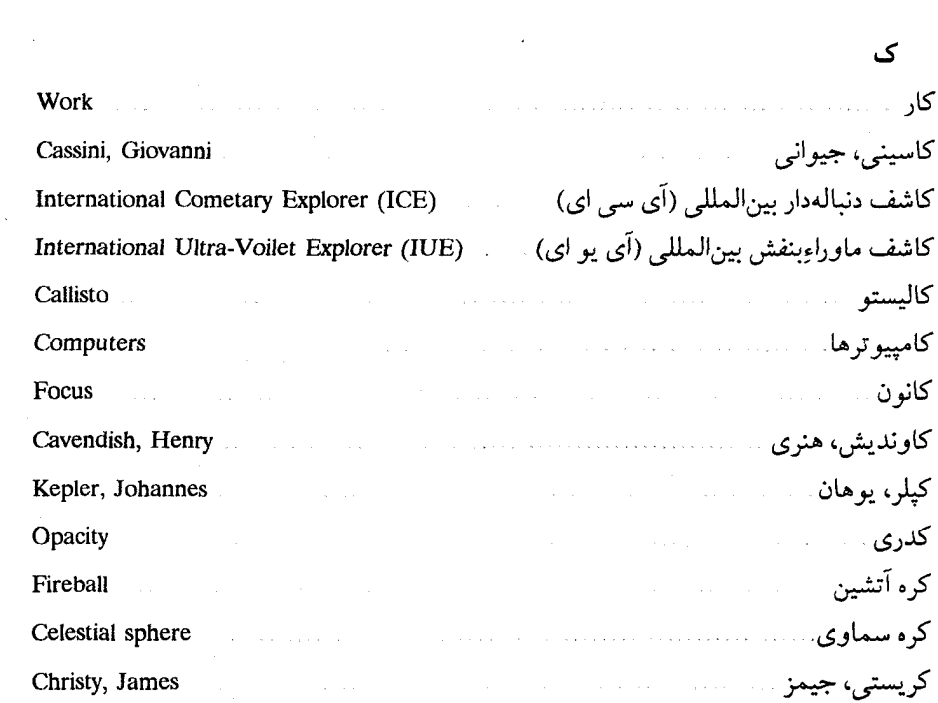

 $\hat{\boldsymbol{\beta}}$ 

# المستخدمات المسافر <mark>واژەتلەمە / ۵۱۱</mark>

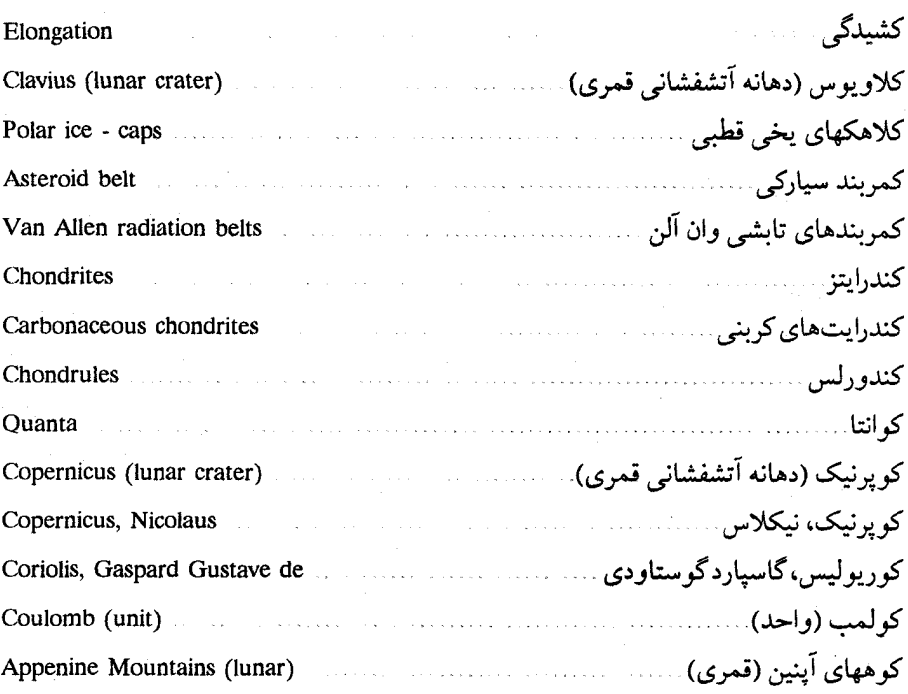

#### گ

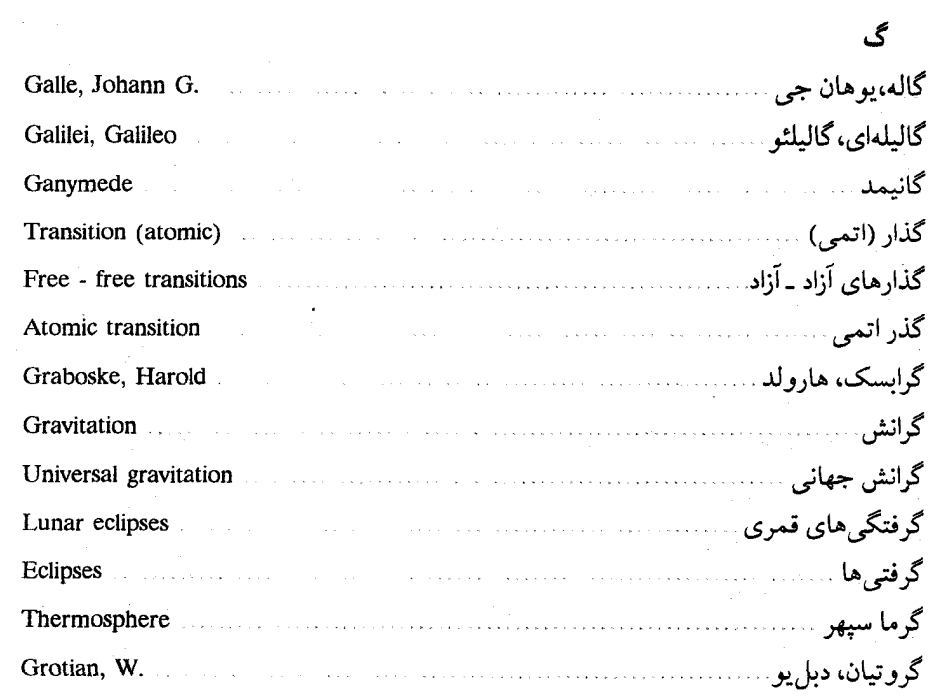

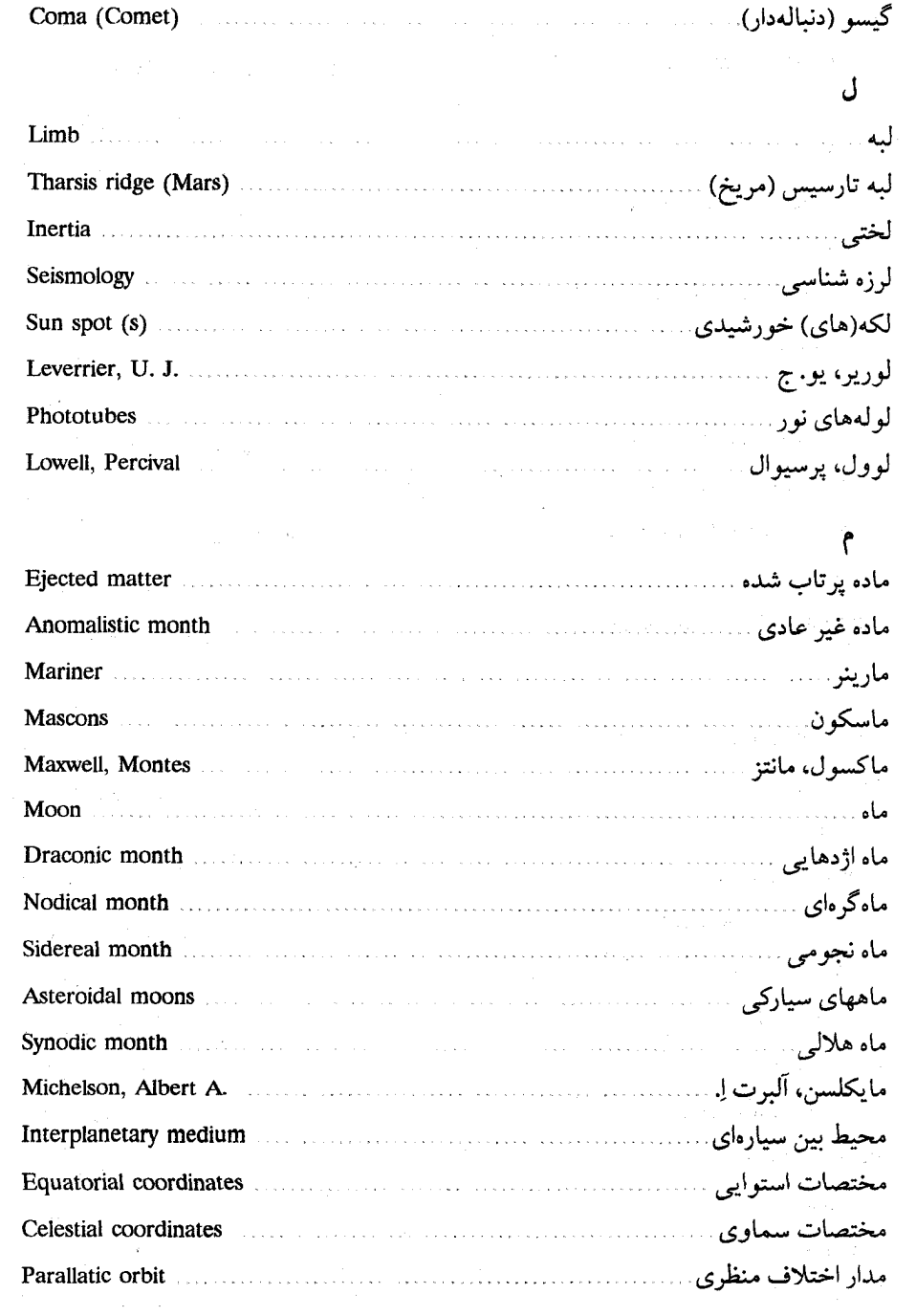

# 

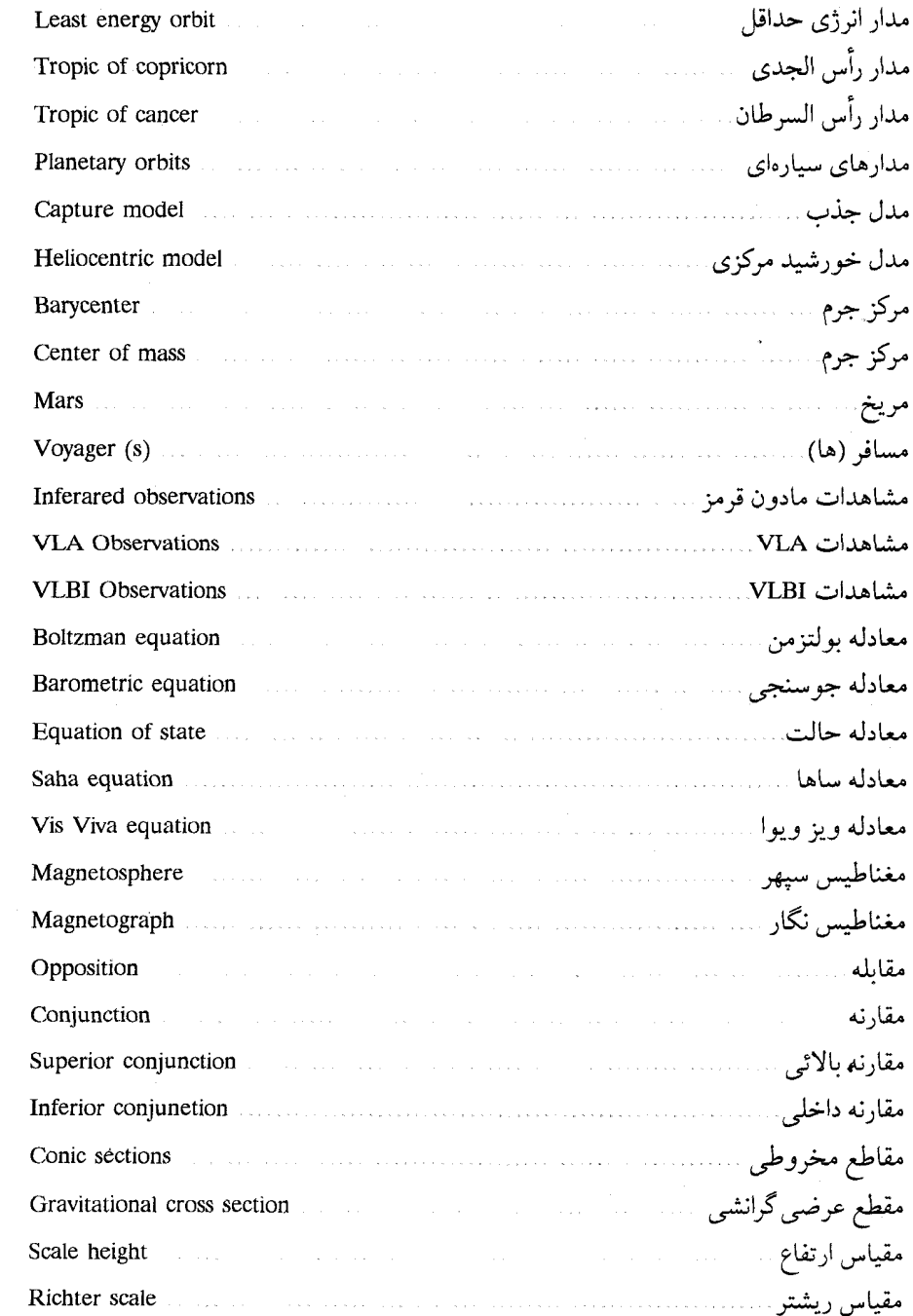

 $\sim 10$ 

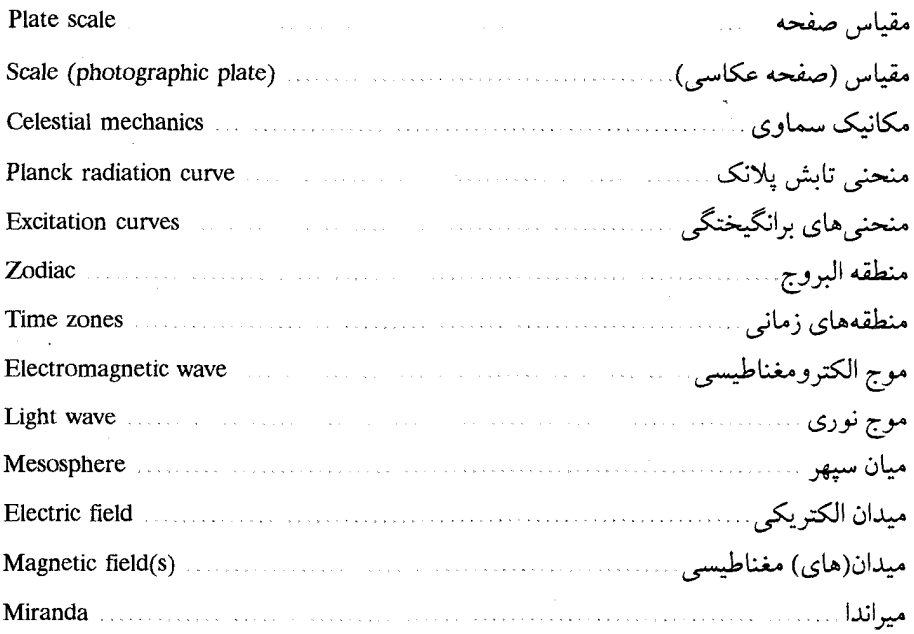

#### $\ddot{\mathbf{c}}$

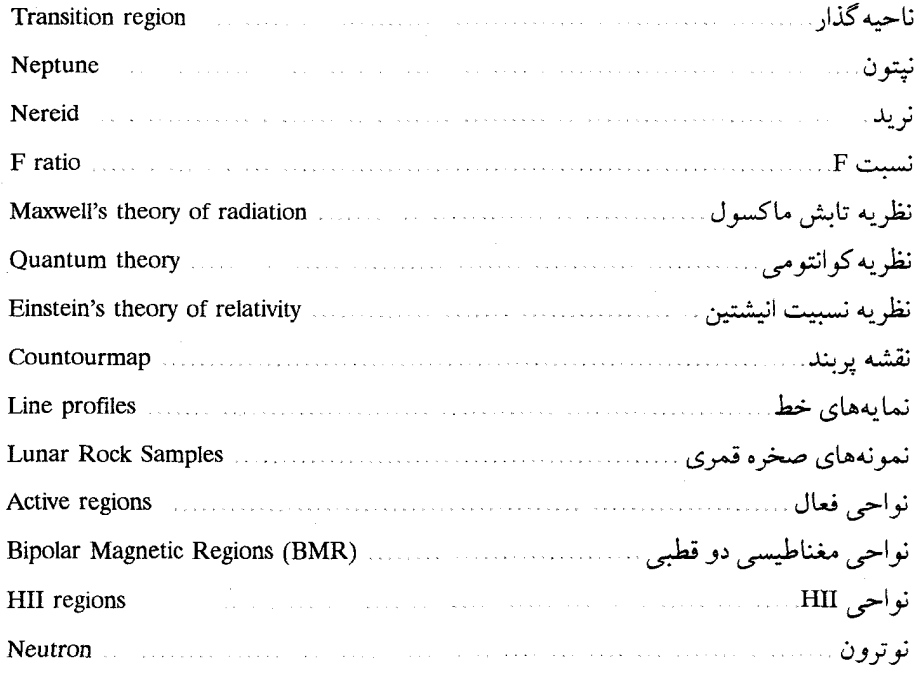

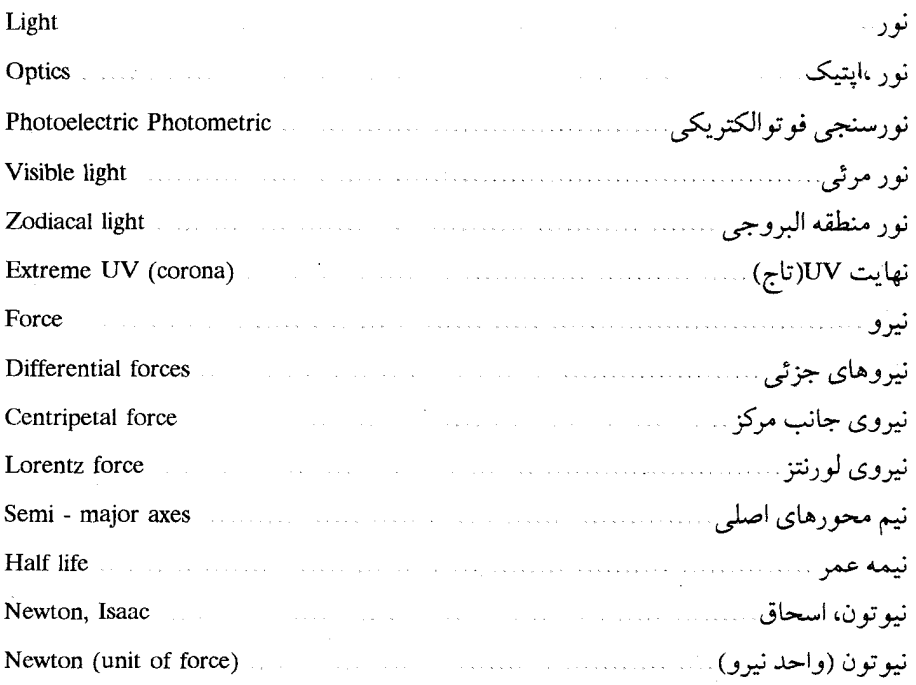

و

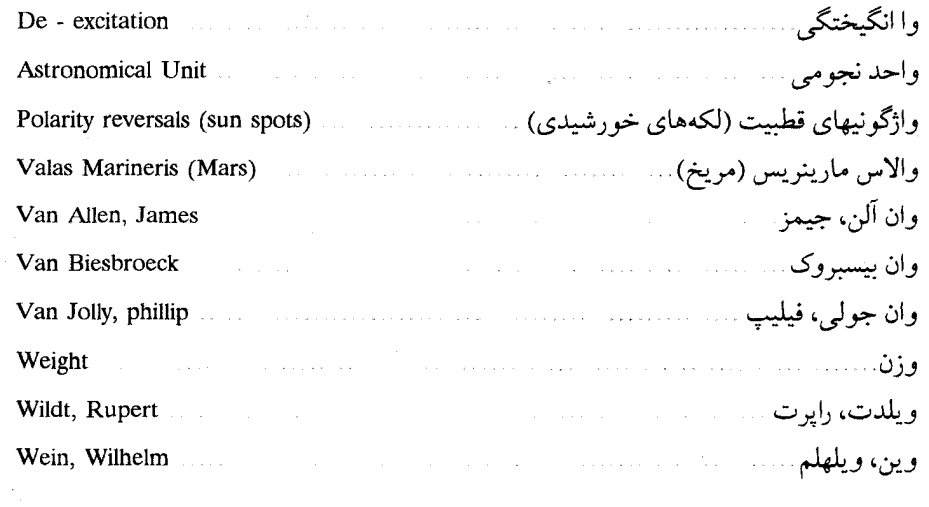

#### A

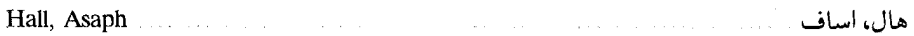

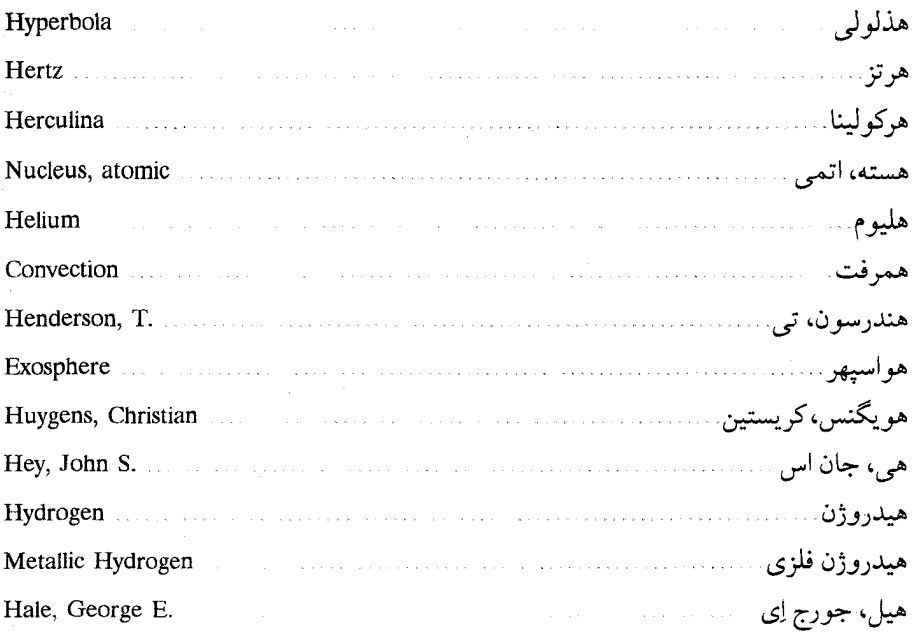

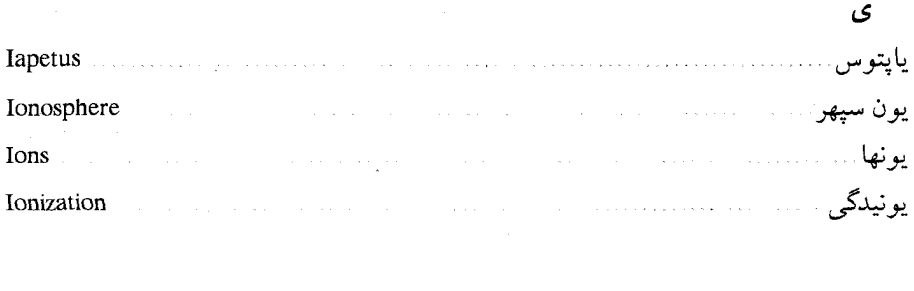

واژەنامە انگلیسی بە فارسى

 $\mathcal{L}^{\text{max}}_{\text{max}}$ 

#### $\mathbf{A}$

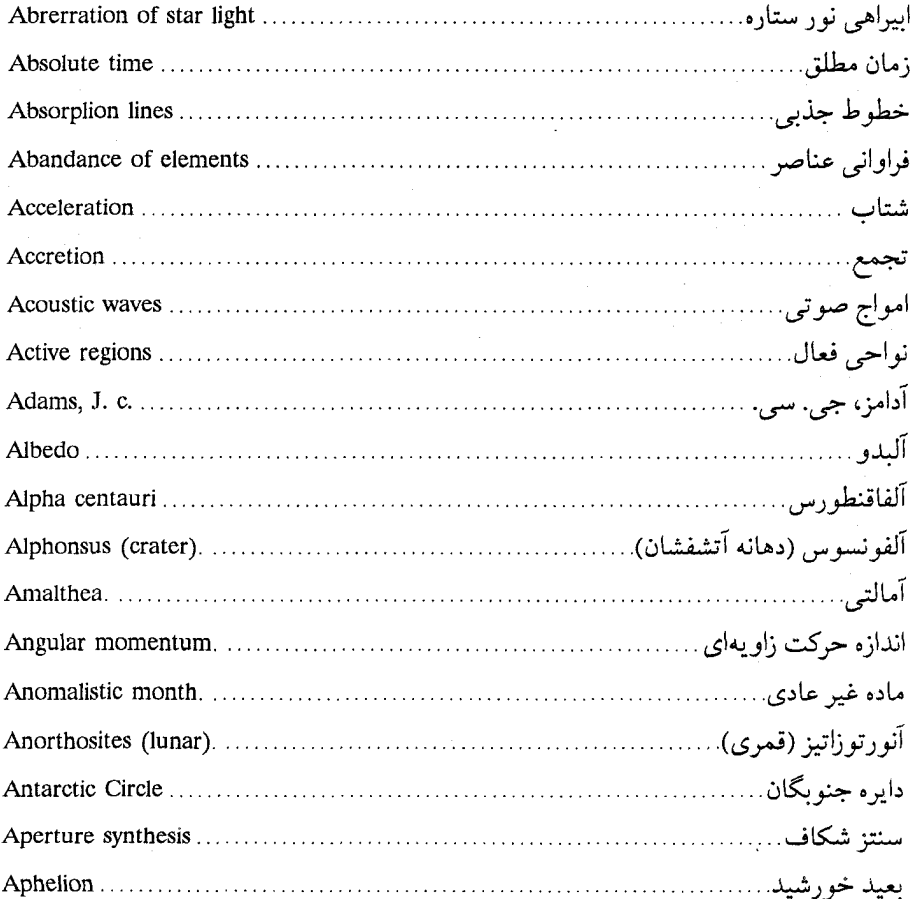

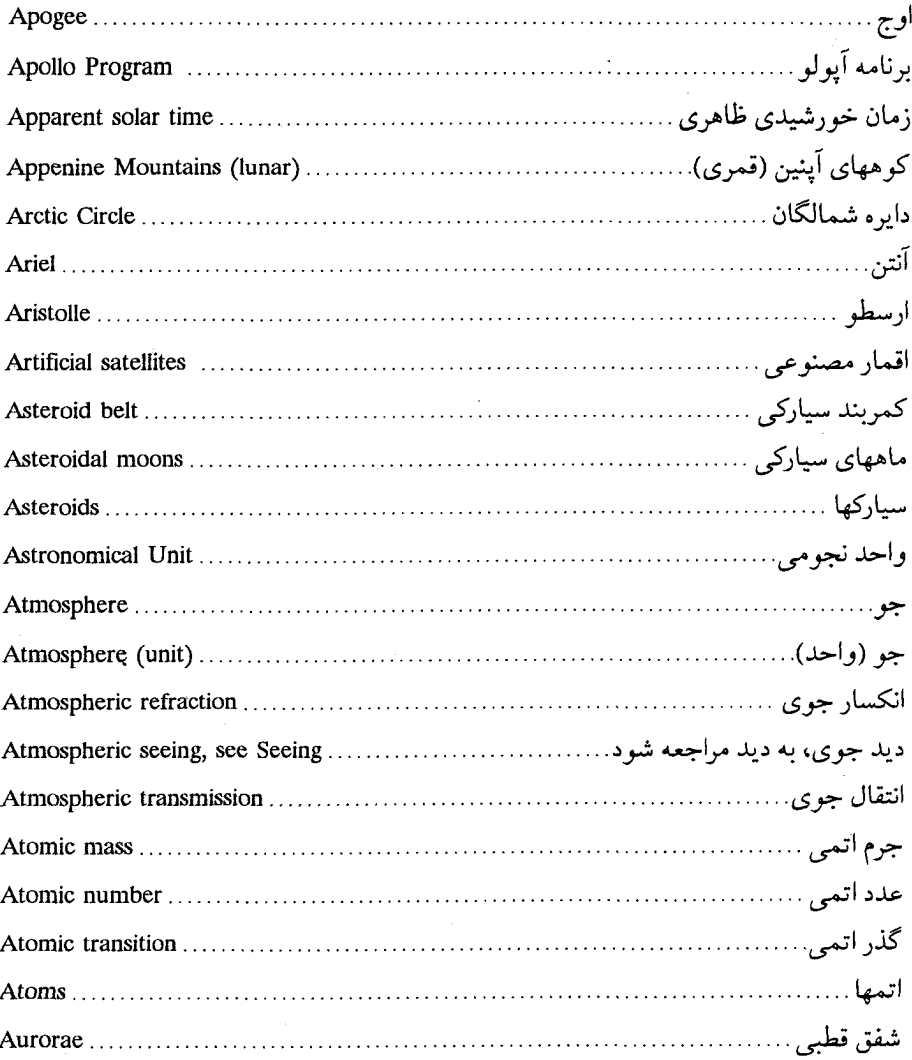

#### $\bf{B}$

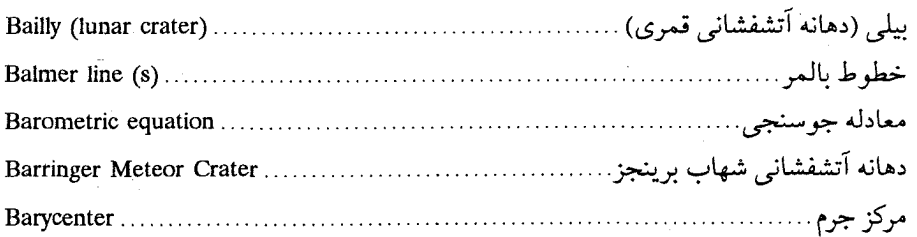

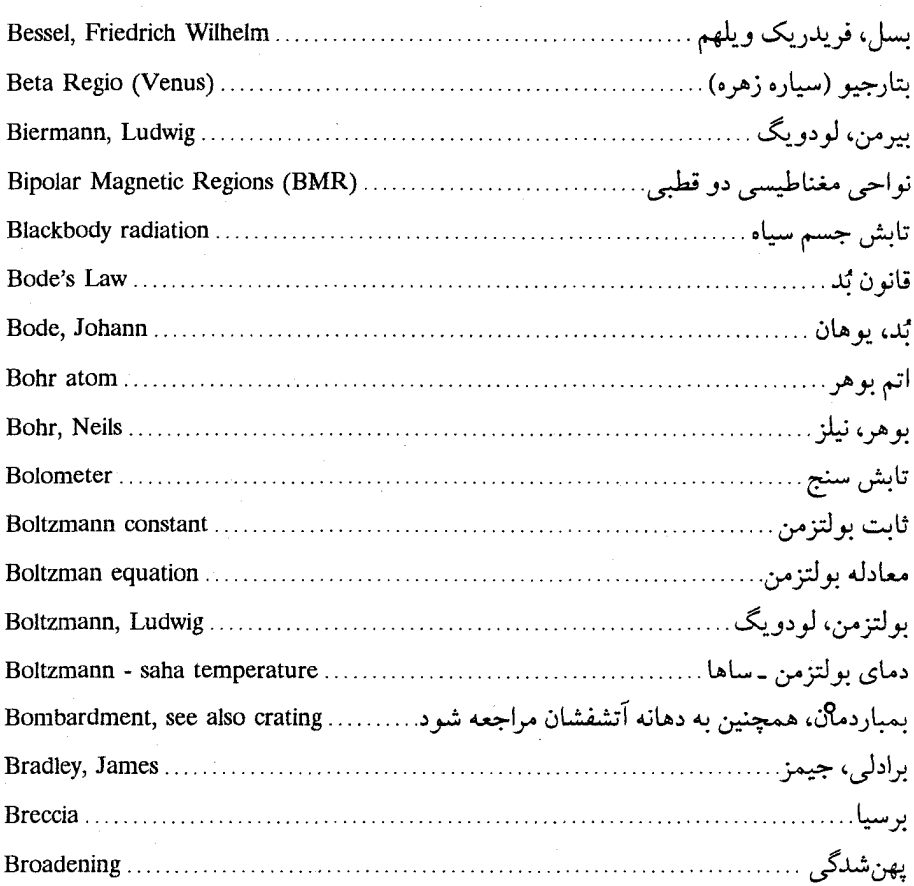

## $\mathbf C$

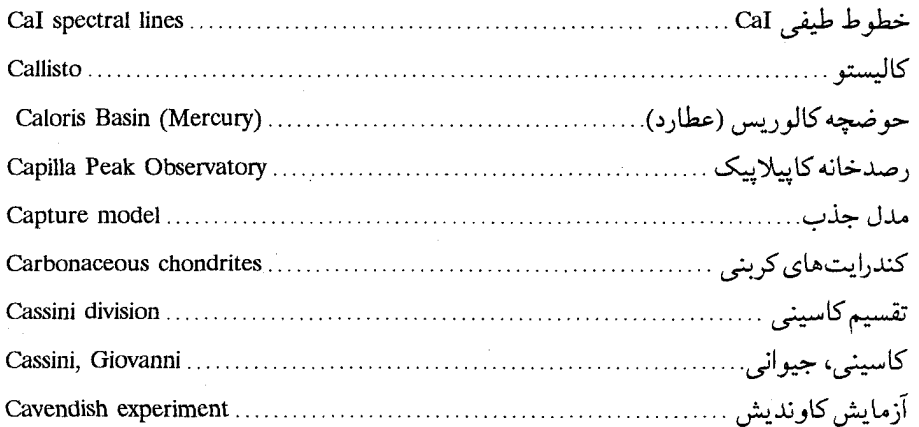

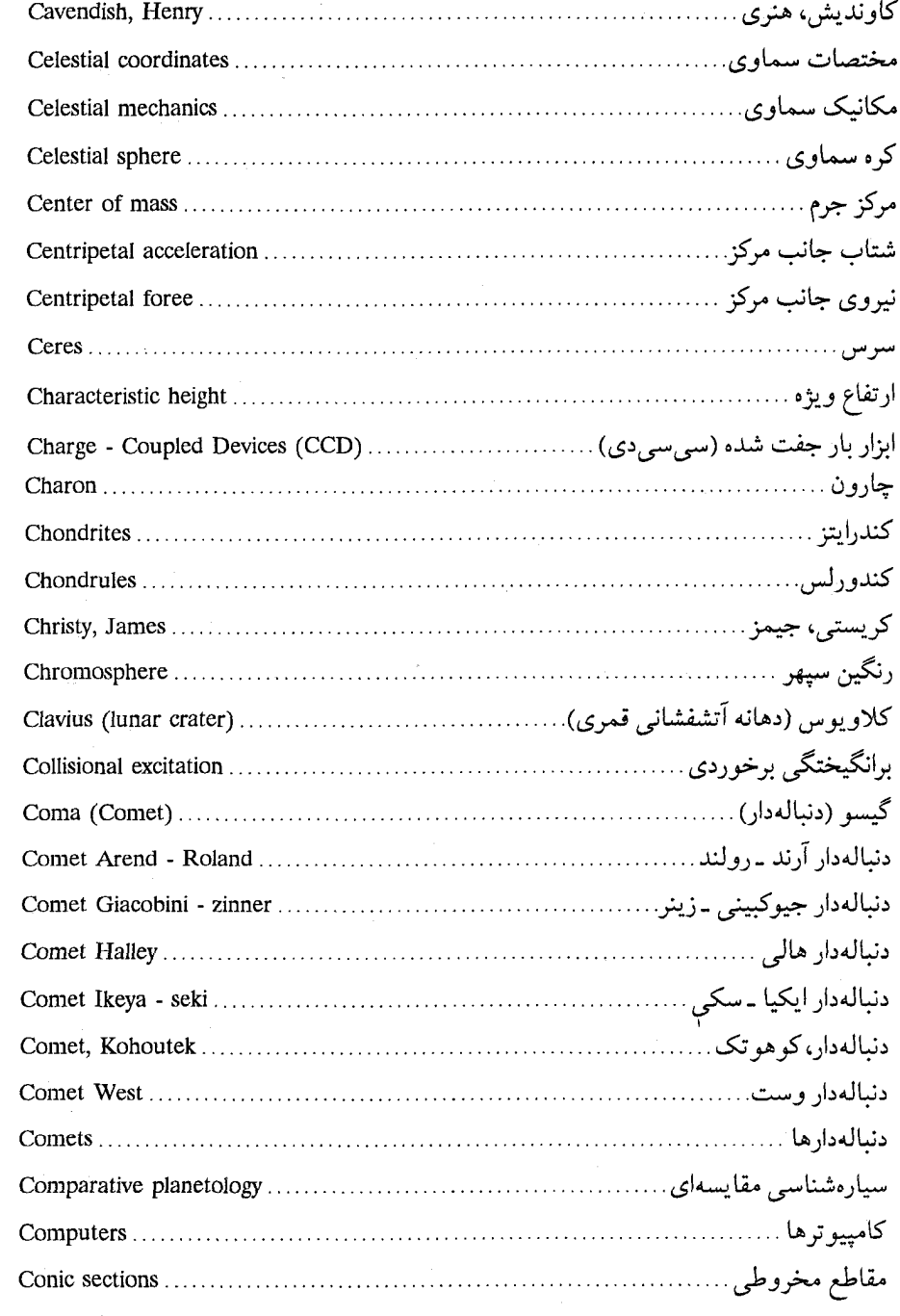

 $\sim 10^{-10}$ 

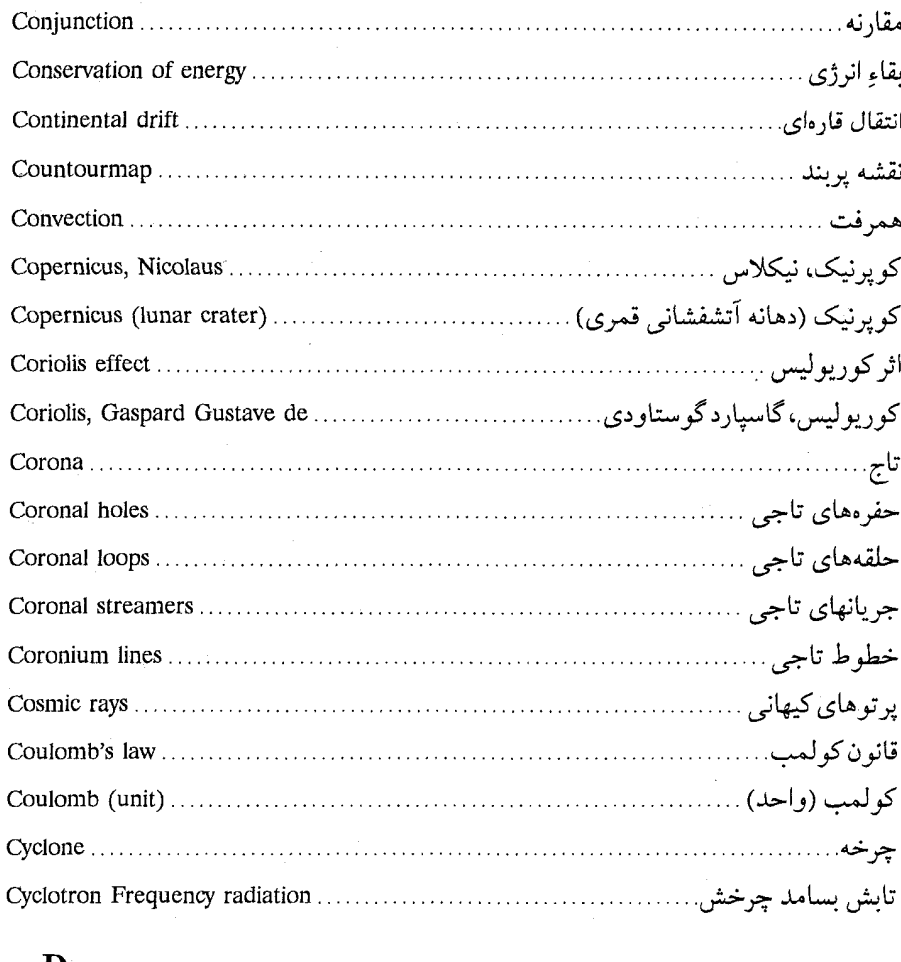

#### D

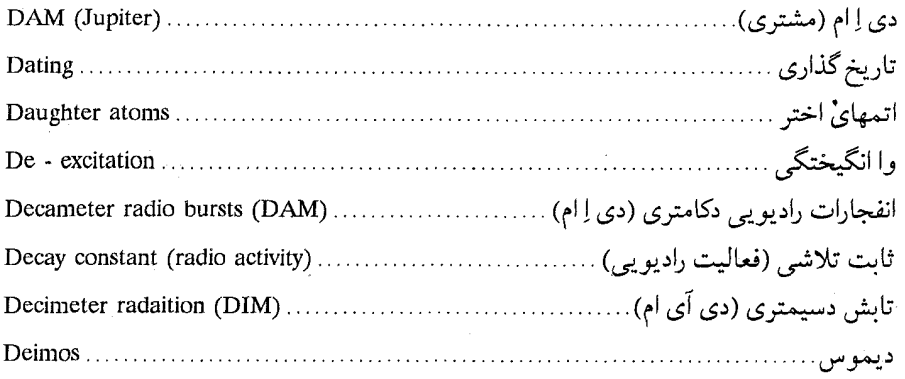

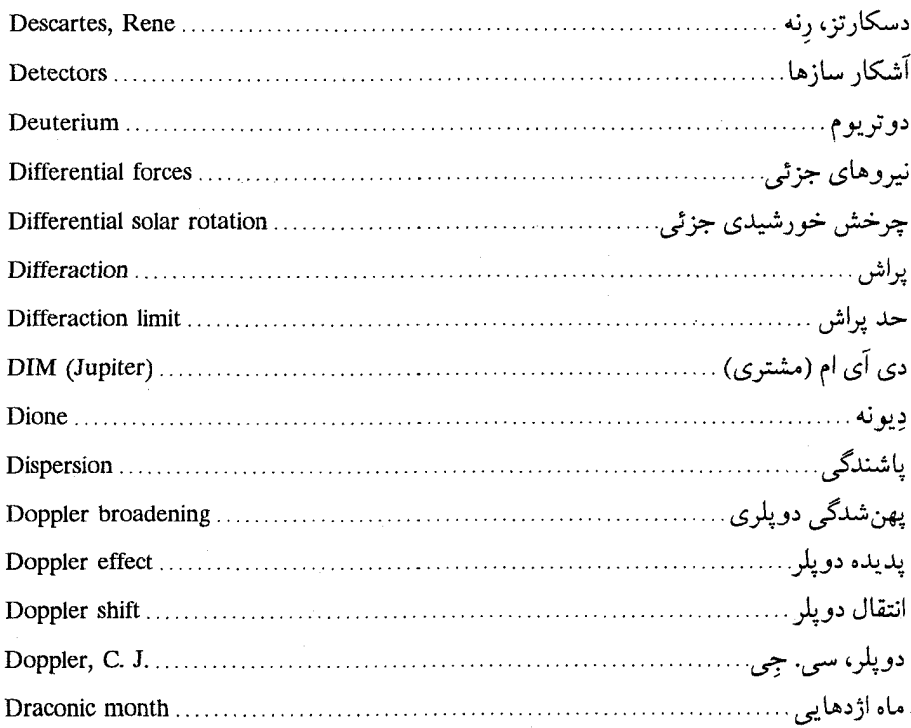

#### $\bf{E}$

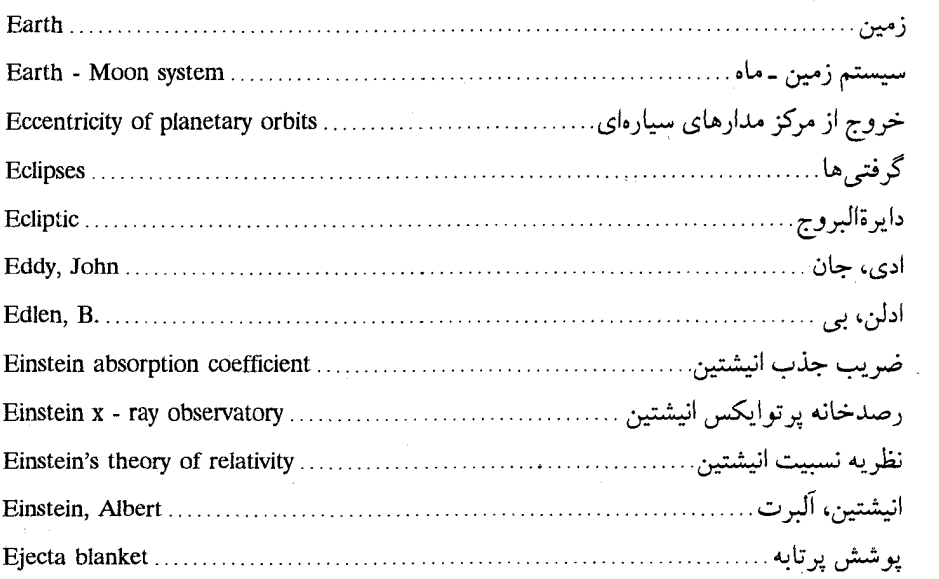

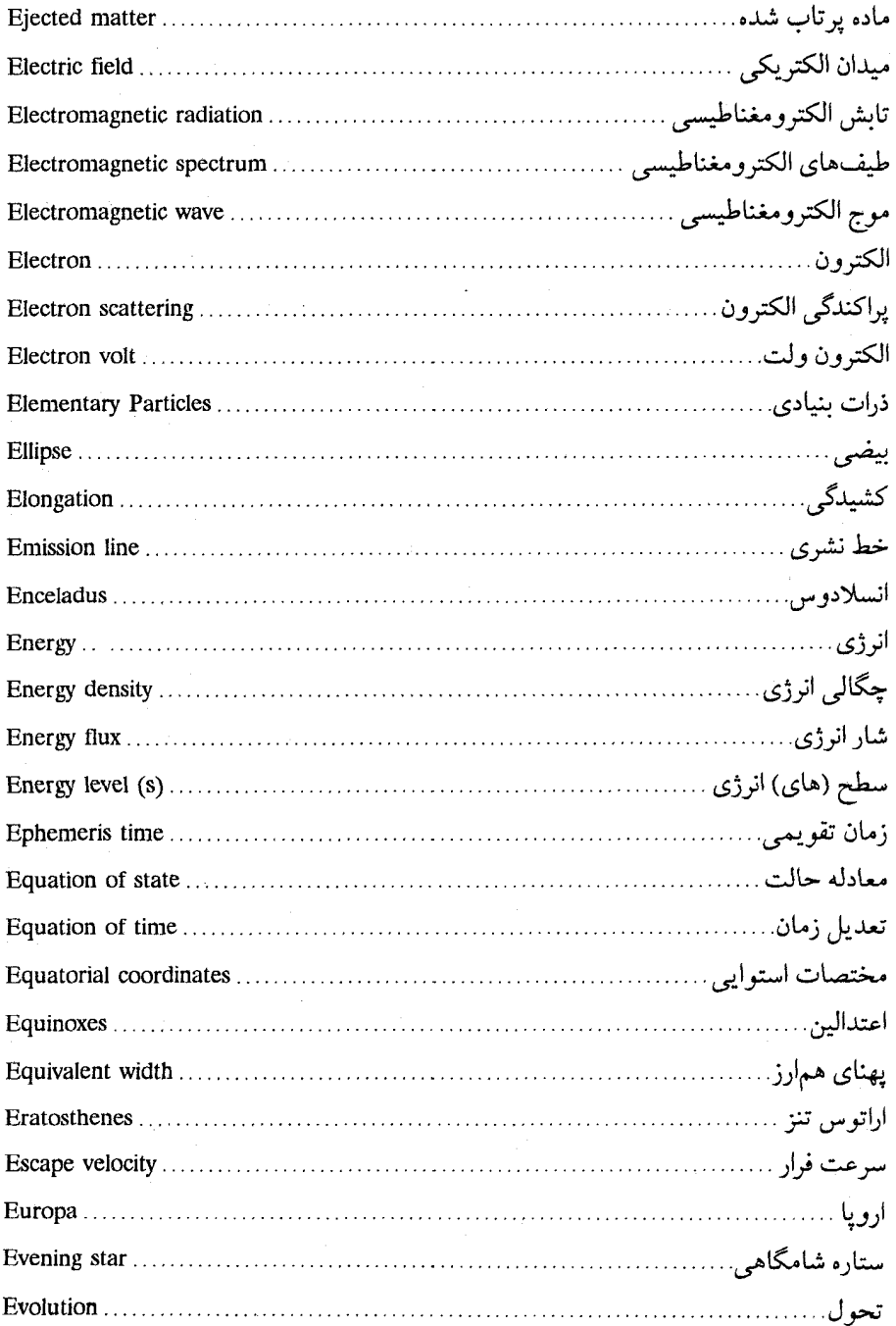

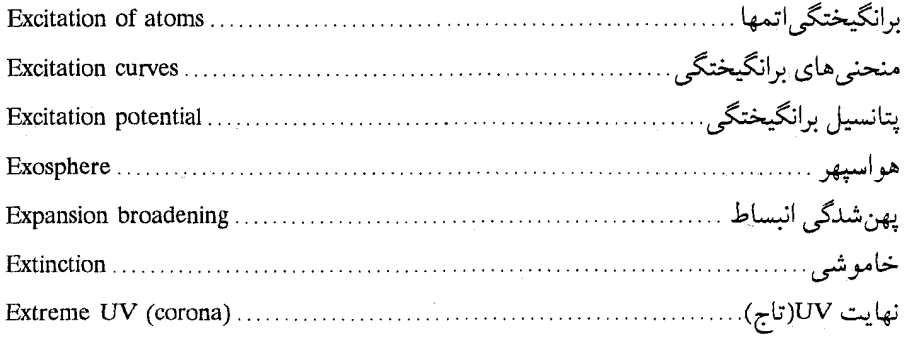

#### $\mathbf{F}$

 $\ddot{\phantom{a}}$ 

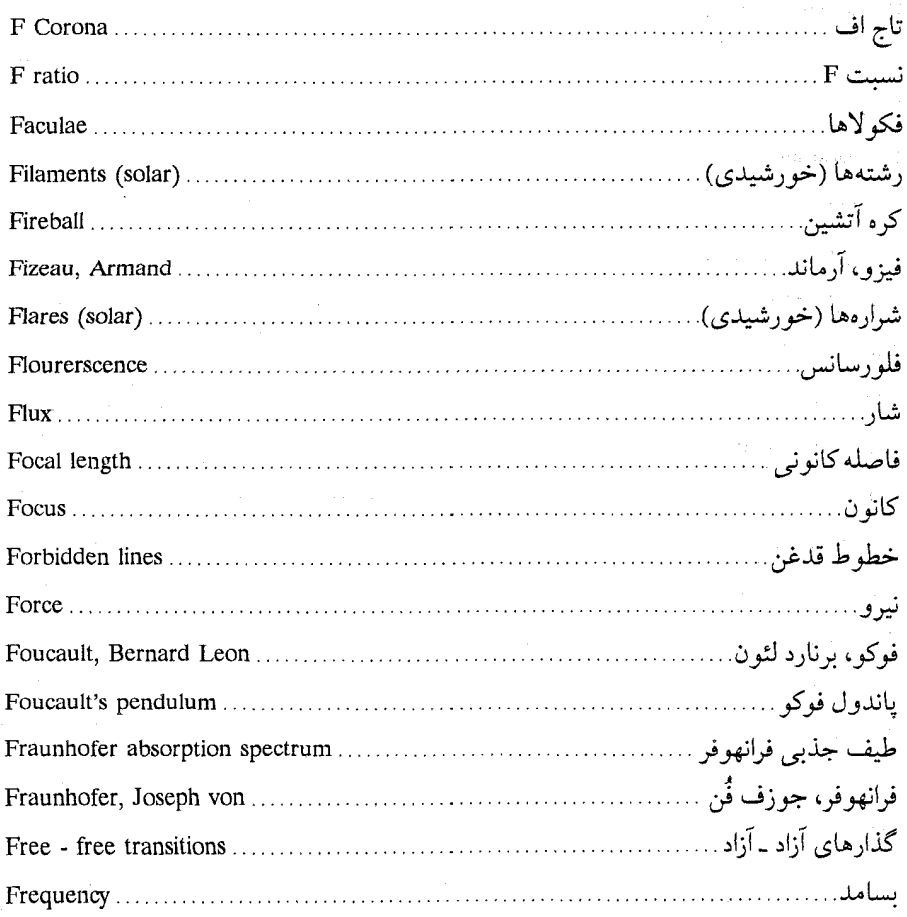

# *واۋەتامە / ۵۲۵*

## $\mathbf G$

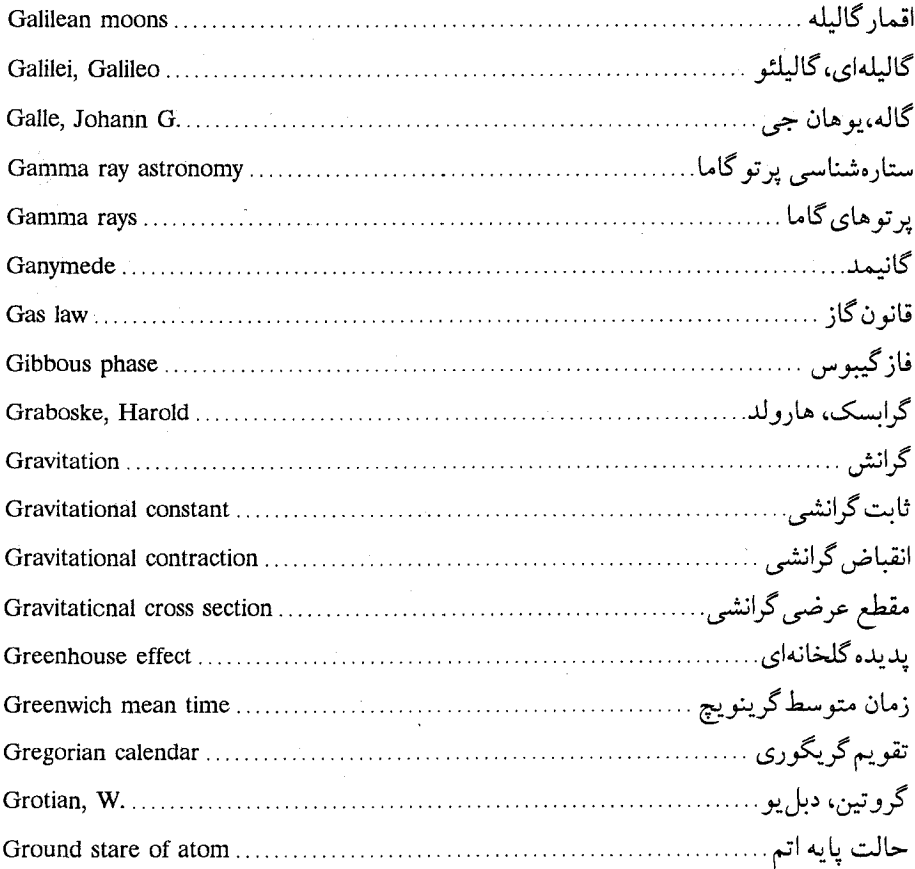

## $\mathbf H$

 $\bar{\alpha}$ 

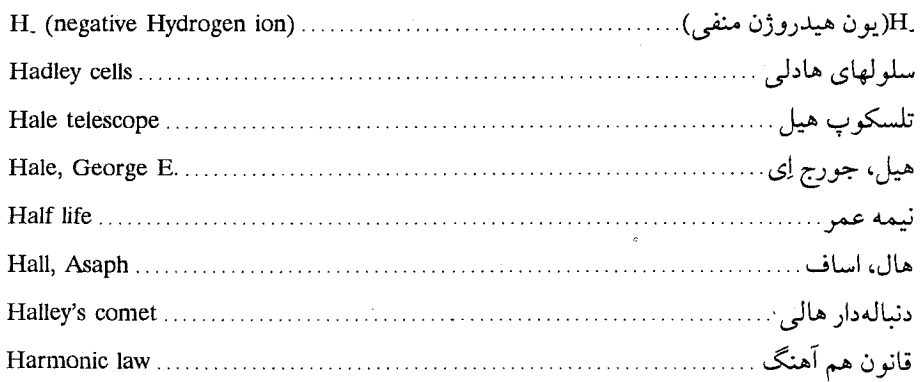

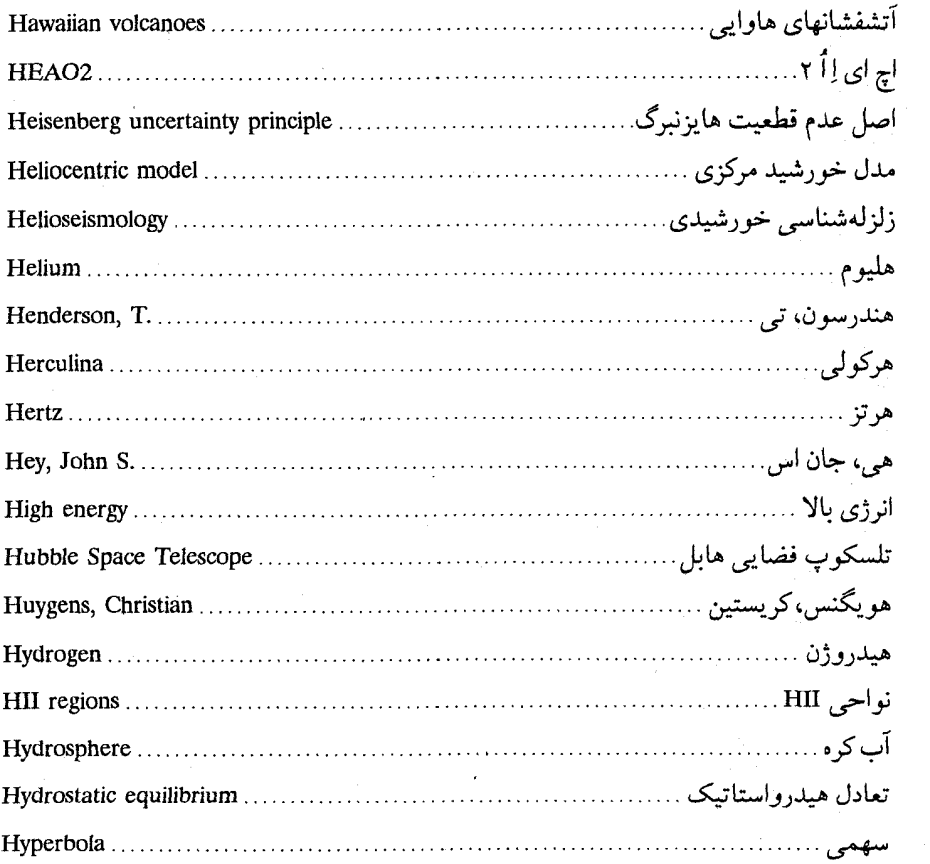

### $\mathbf I$

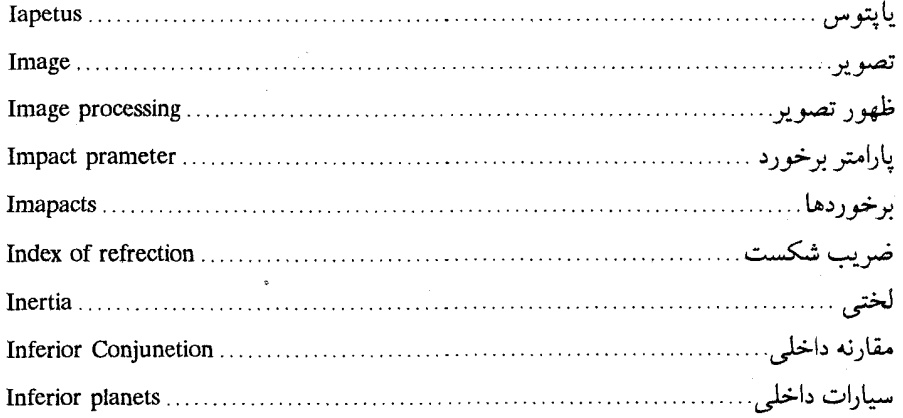

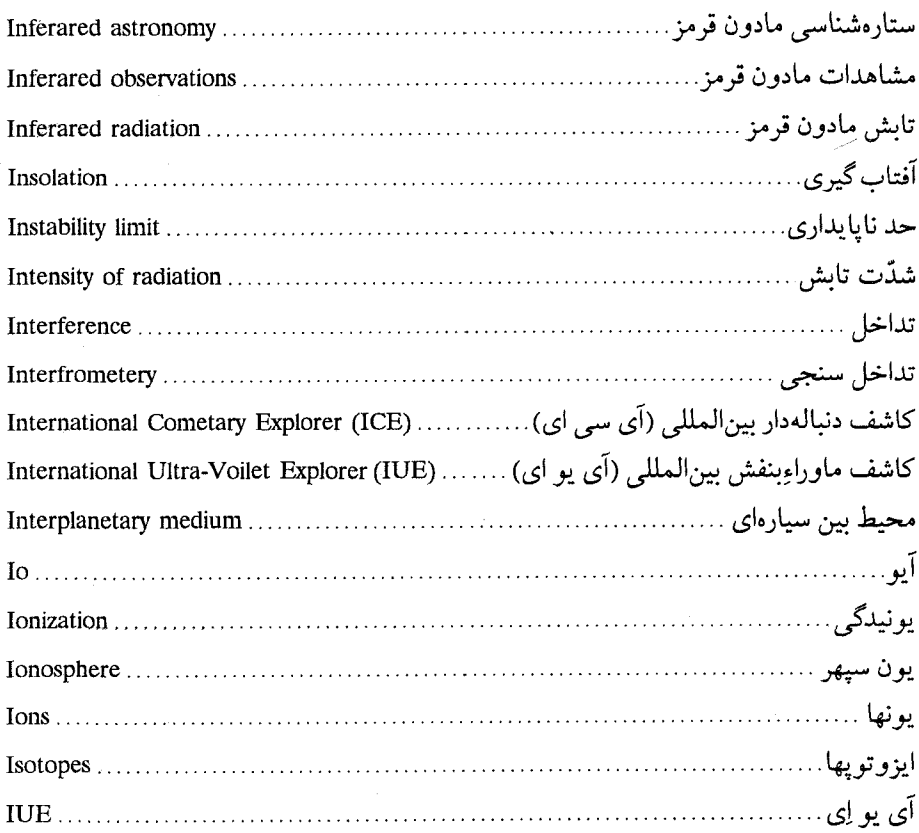

### $\mathbf{J}$

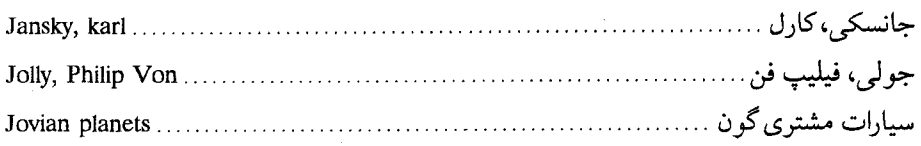

### $\mathbf K$

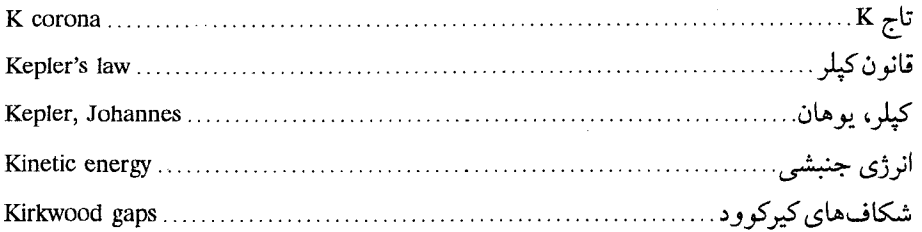

### $\mathbf{L}$

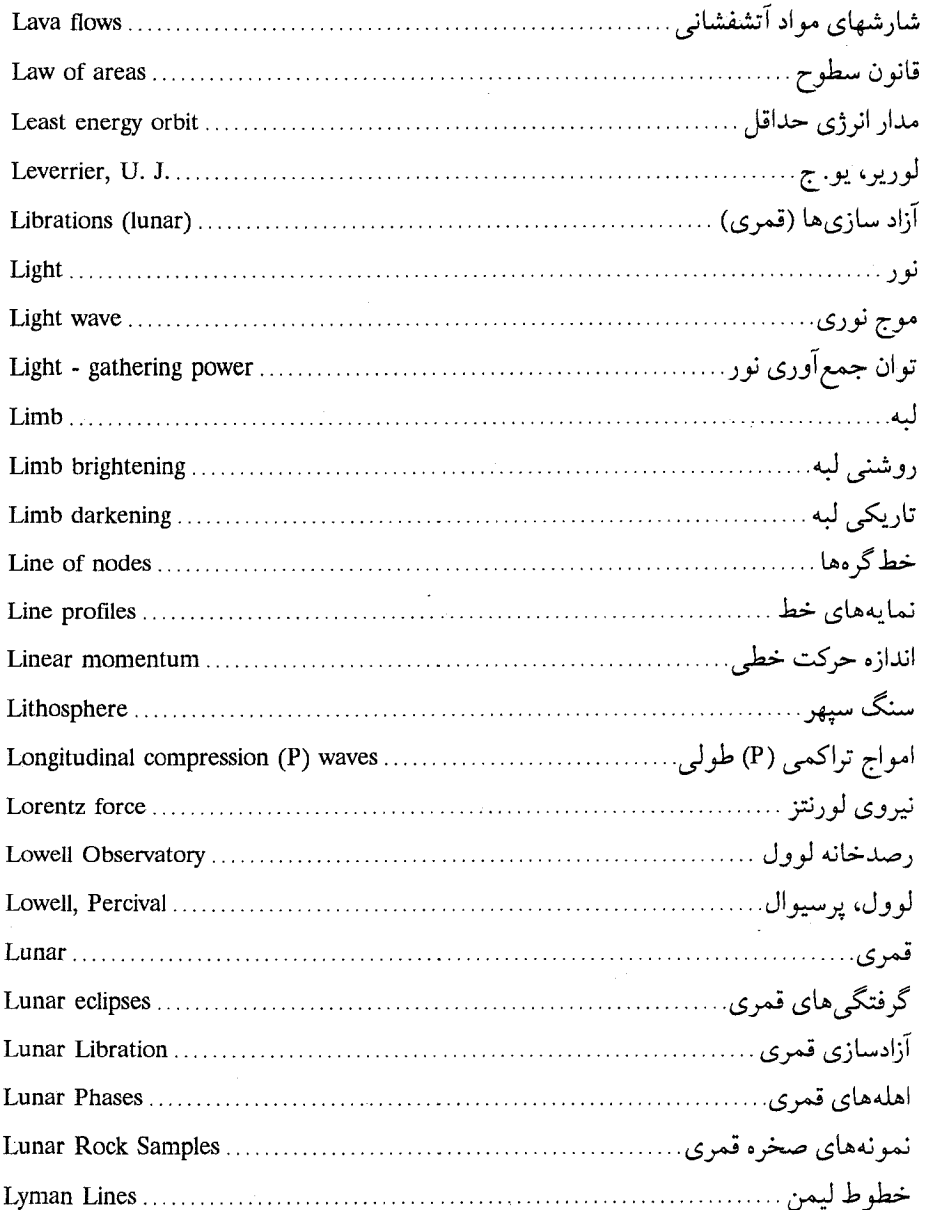

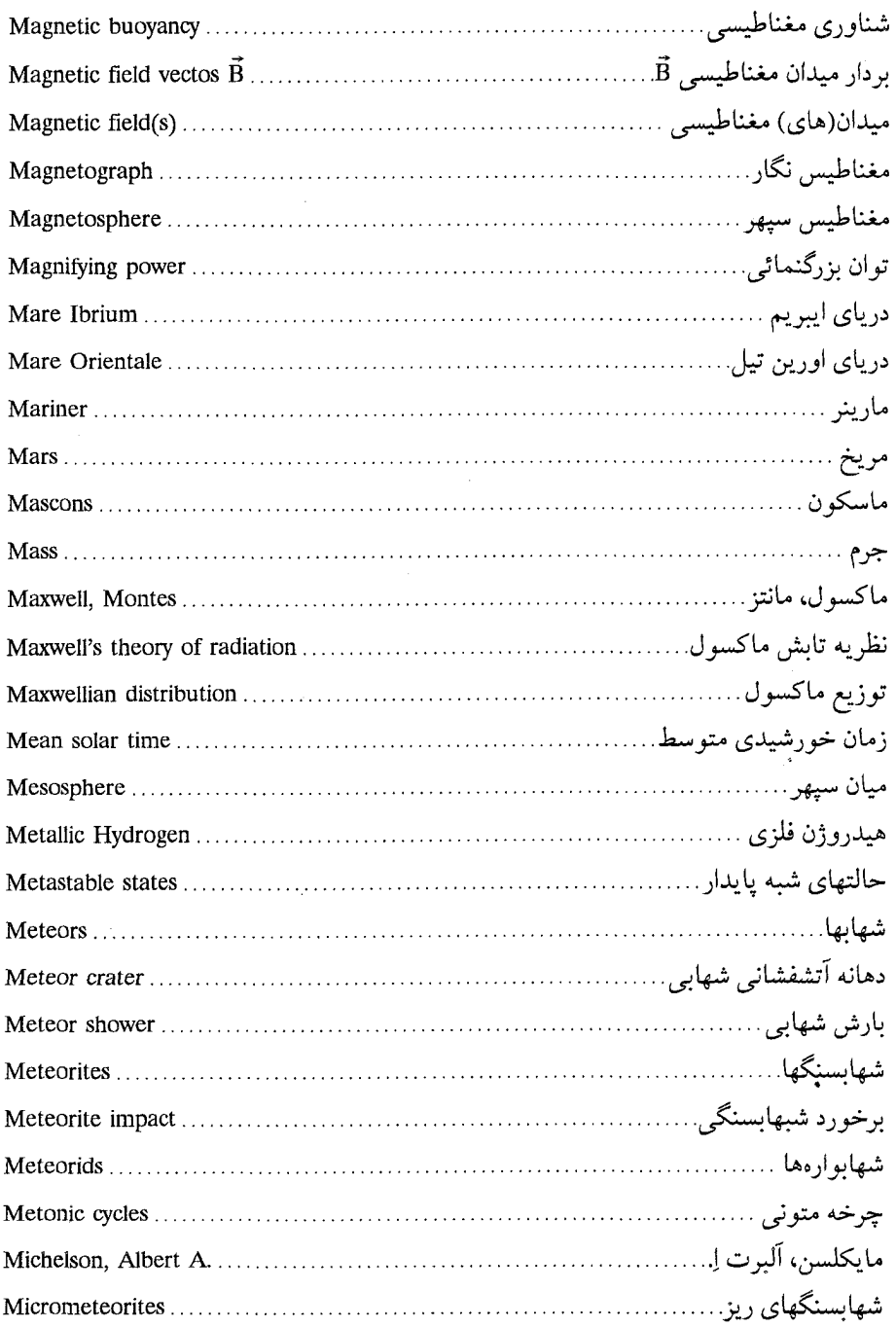

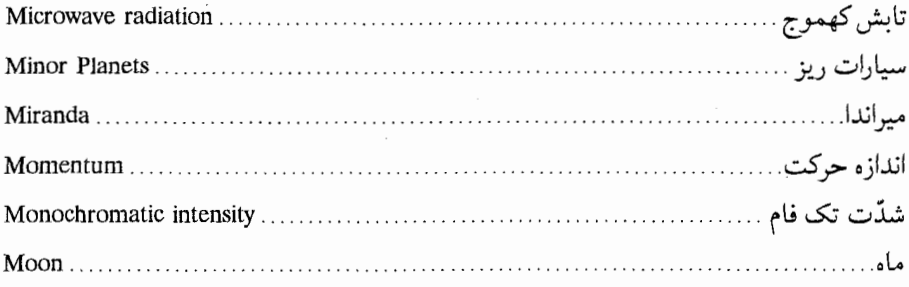

### $\mathbf N$

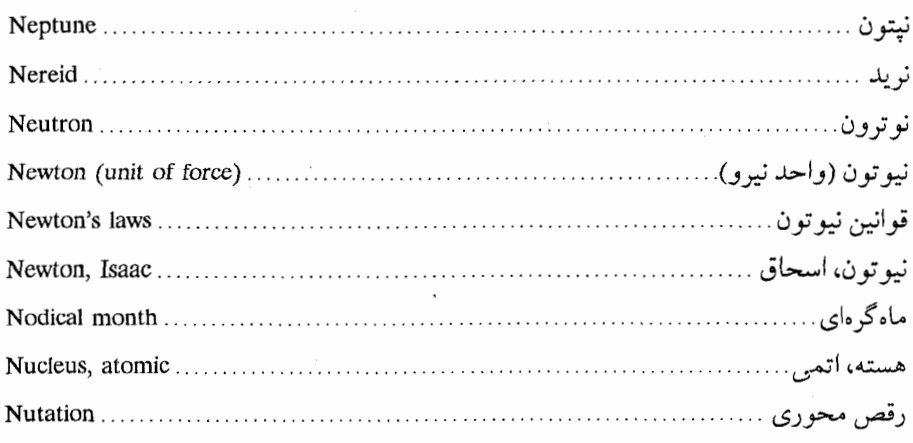

### $\mathbf{o}$

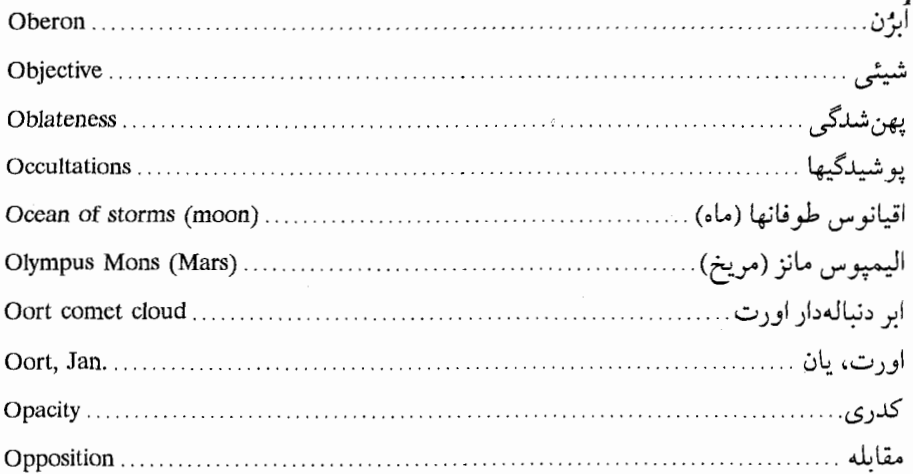

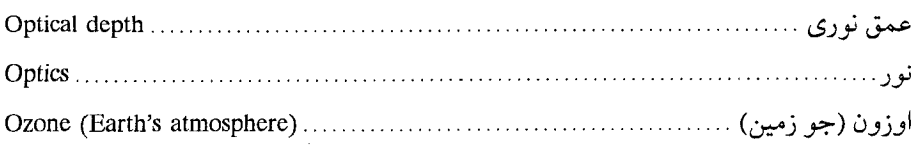

### $\mathbf P$

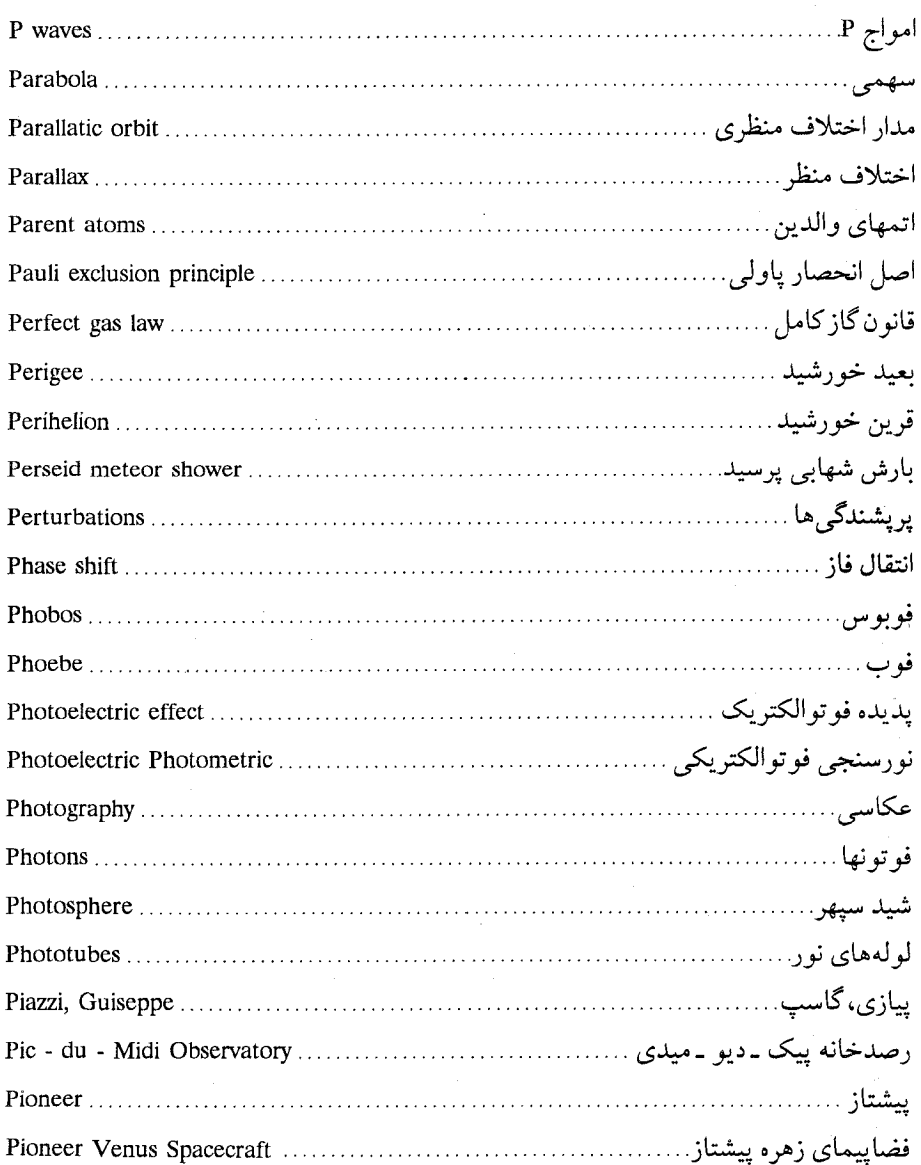

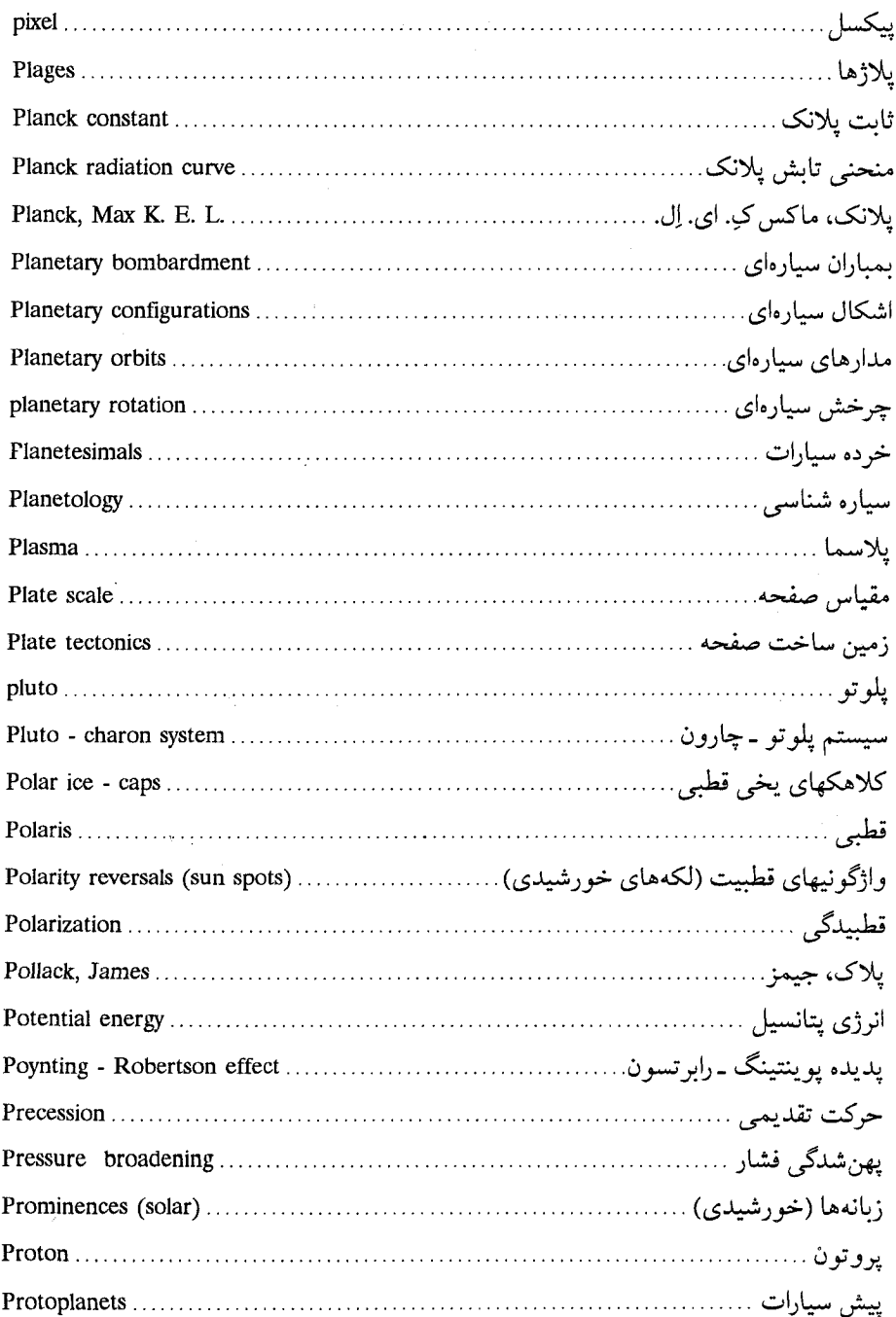

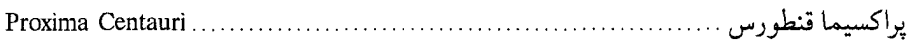

## $\overline{\mathbf{Q}}$

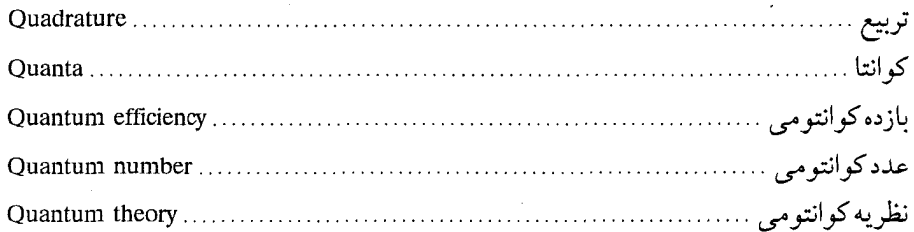

## $\overline{\mathbf{R}}$

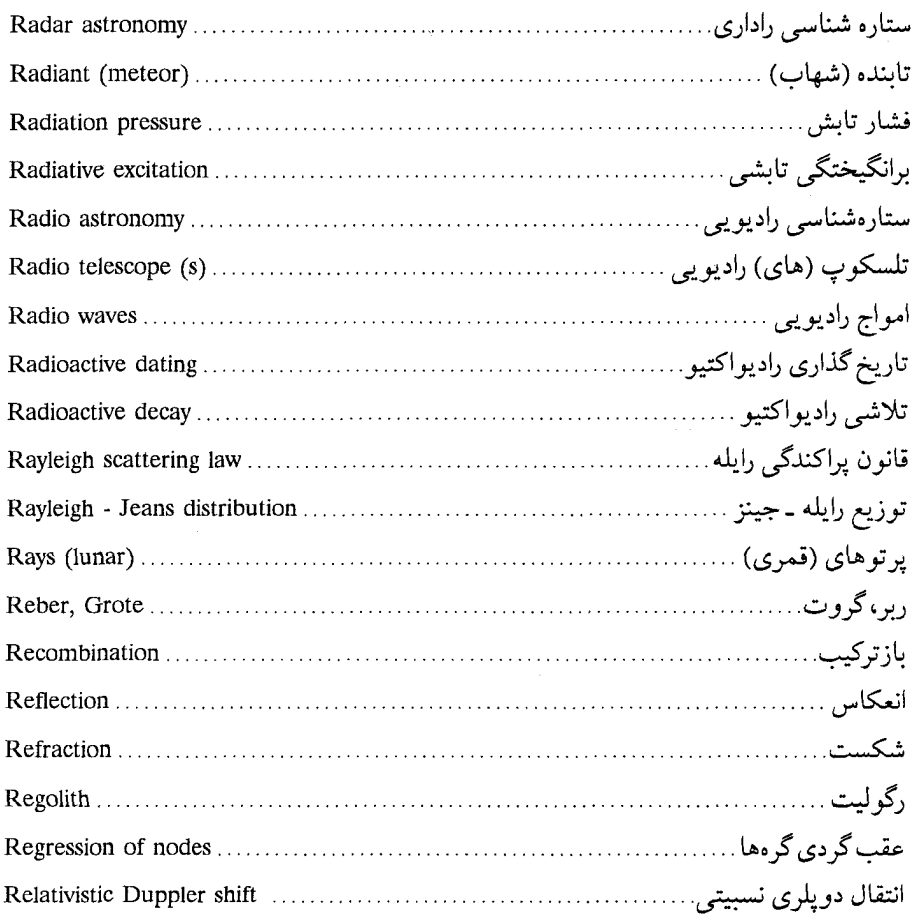

ł,

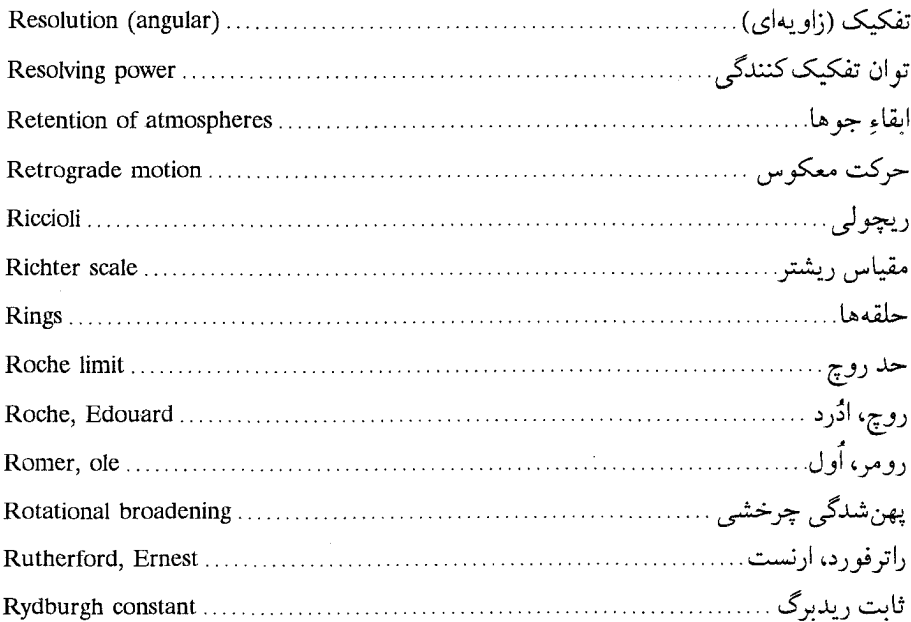

#### S

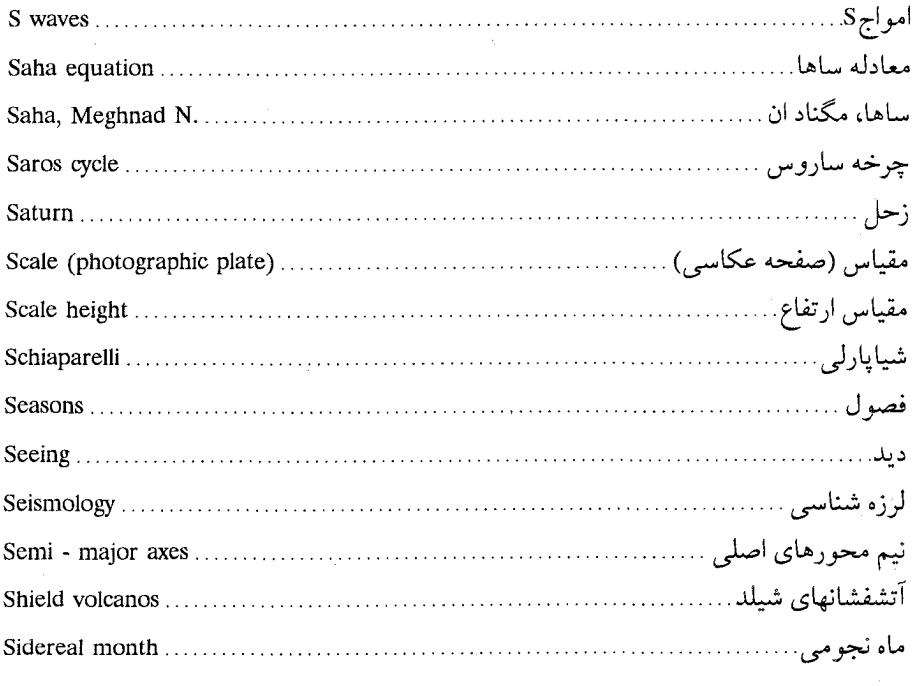

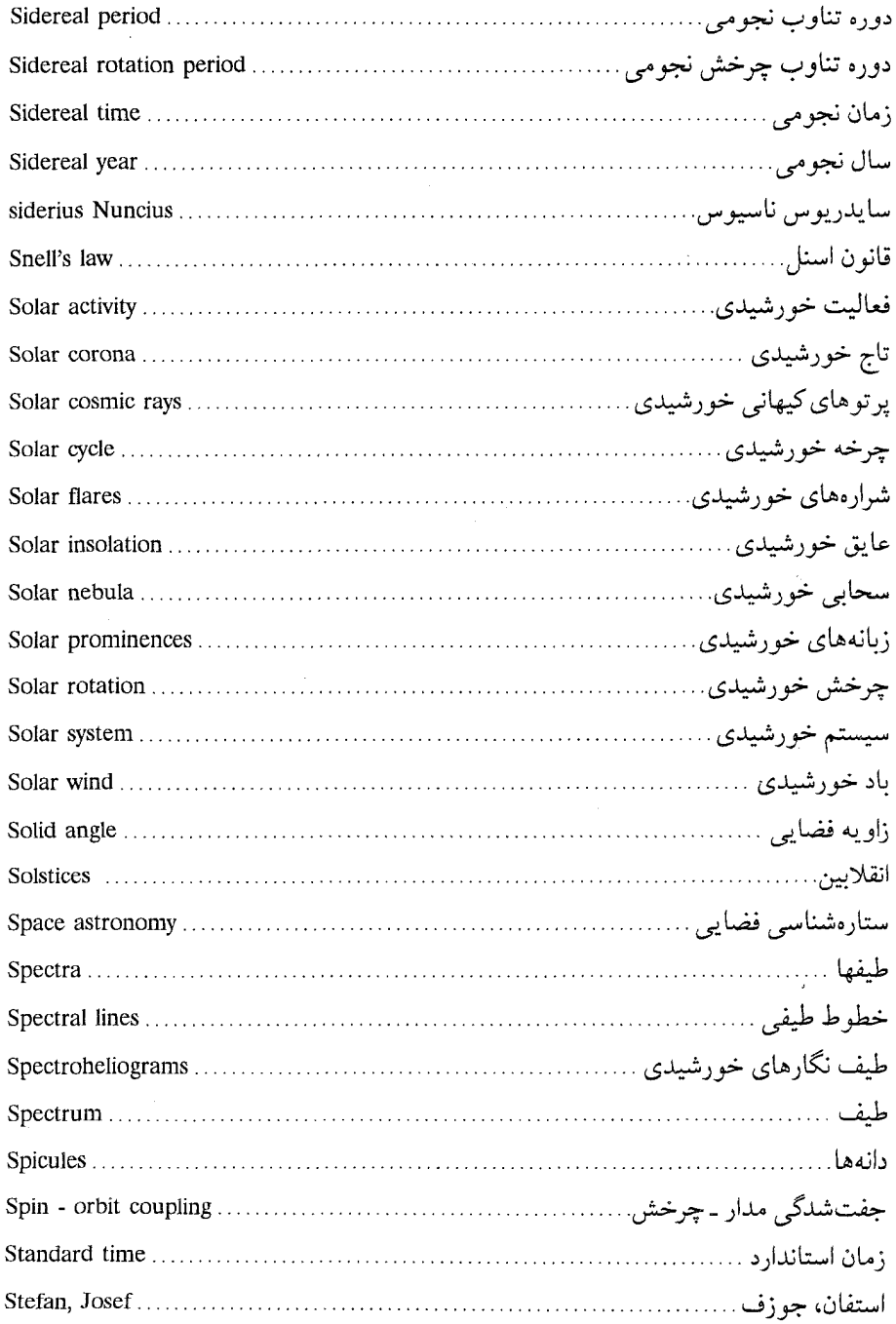

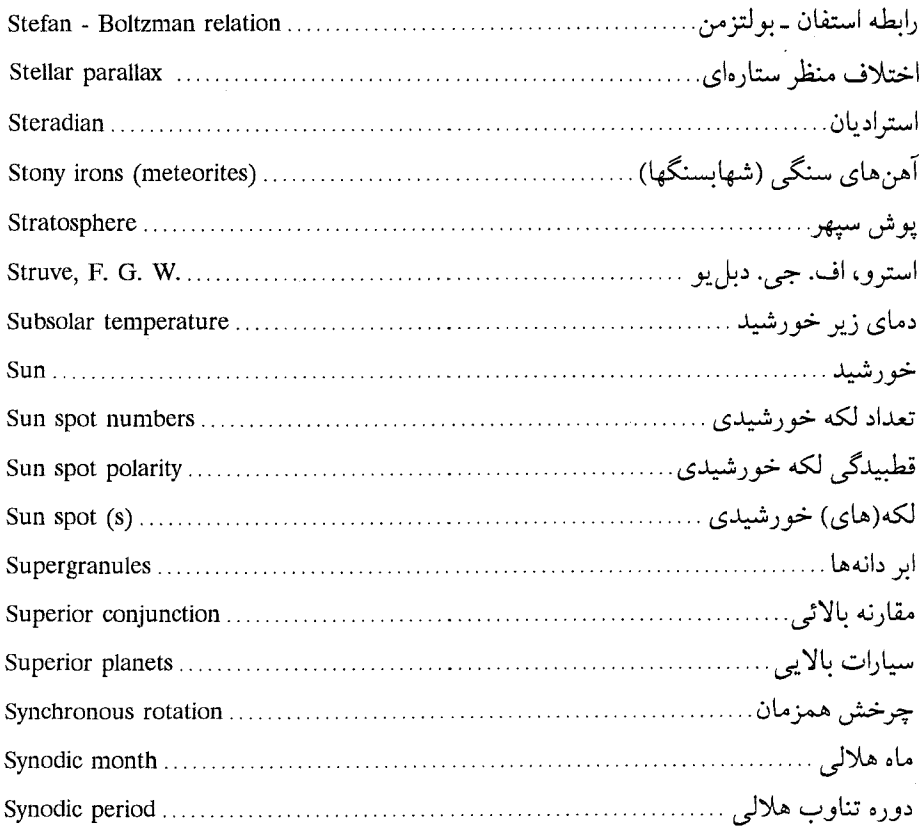

#### T

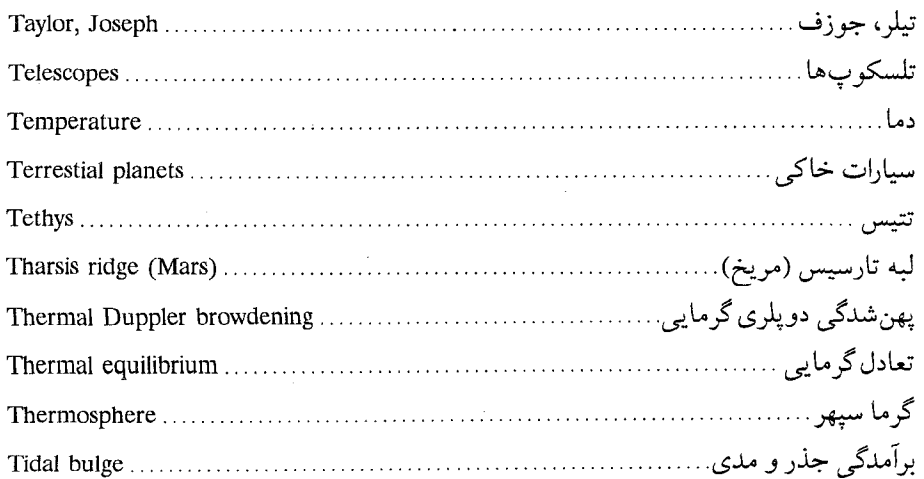

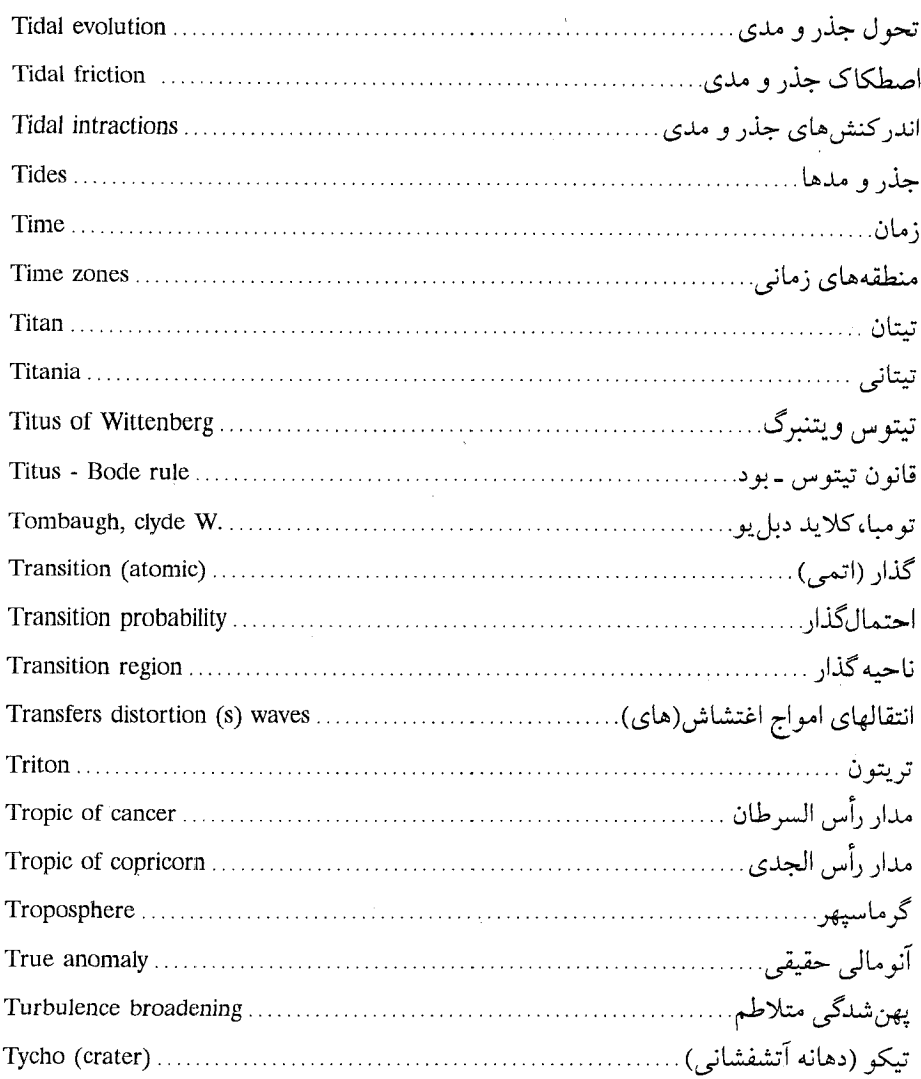

## $\overline{\mathbf{U}}$

 $\ddot{\cdot}$ 

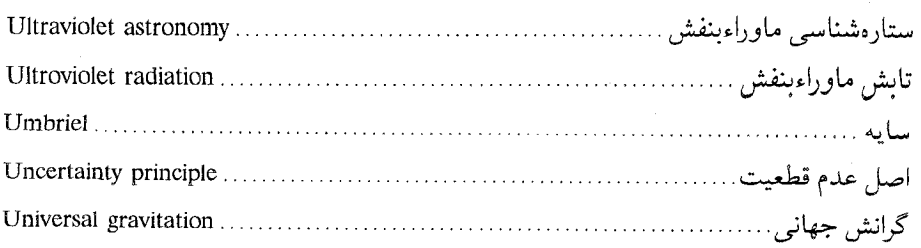

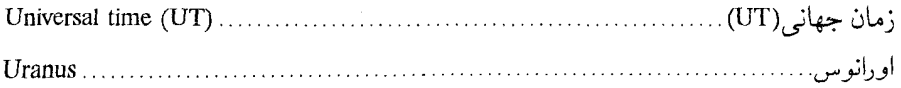

#### $\mathbf{V}$  .

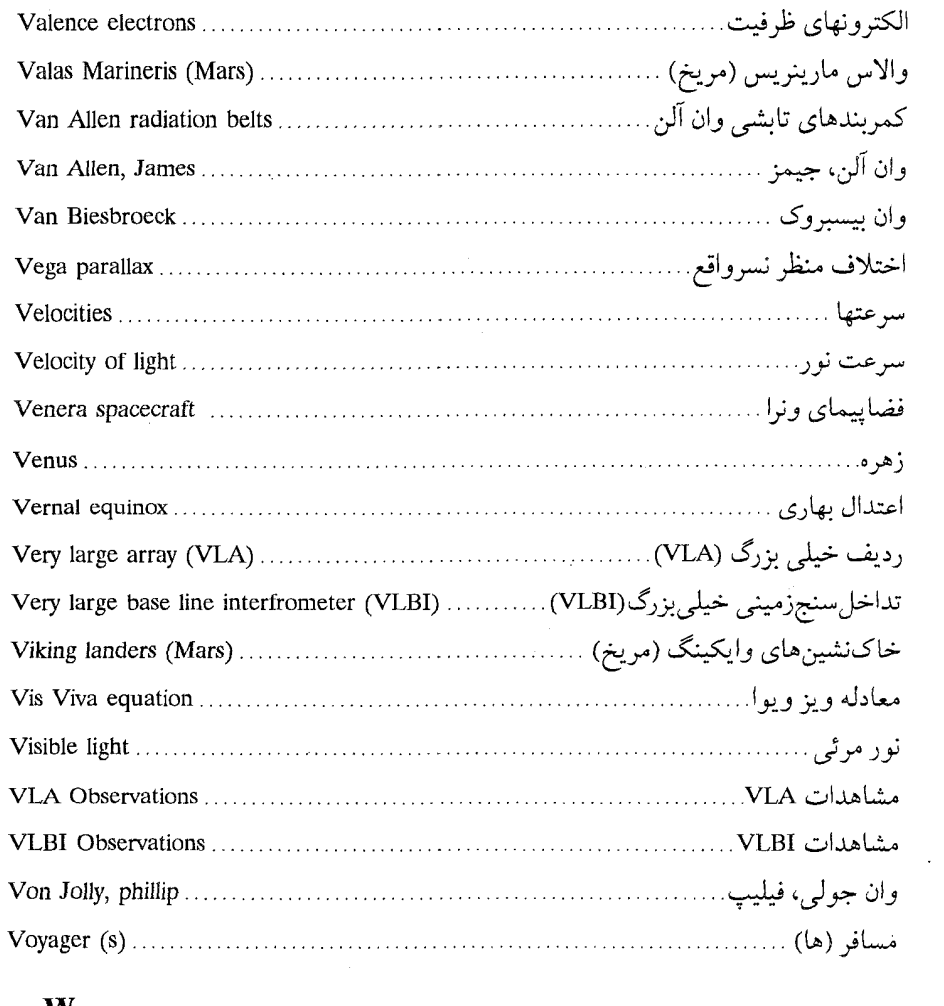

#### W

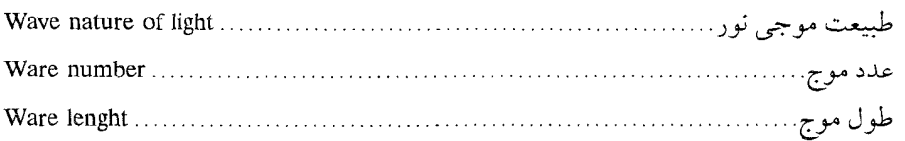

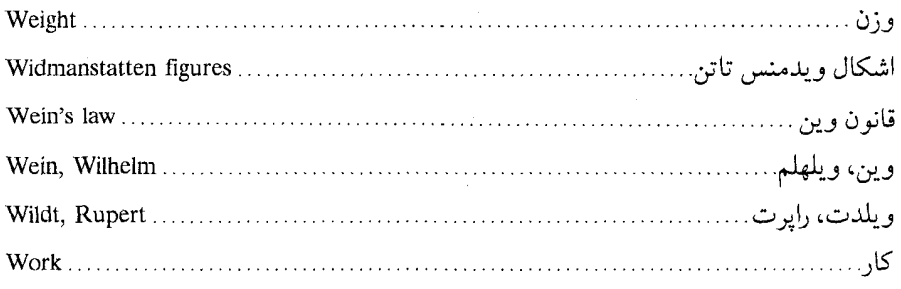

## $\mathbf X$

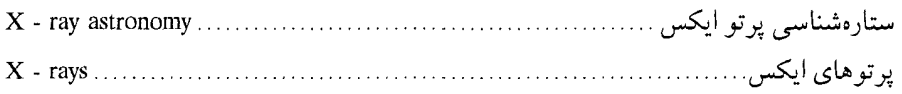

### Y

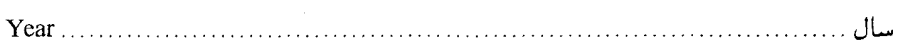

### $\mathbf{Z}$

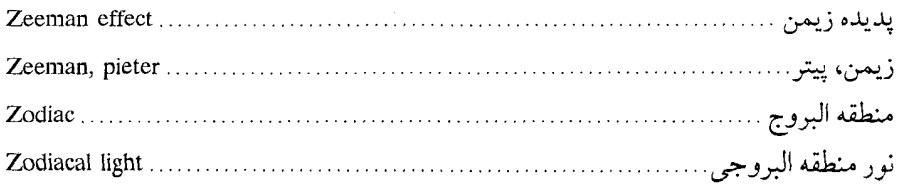

ابر دانهها،۲،۳۹۷ ه ابر دنبالهدار اورت، ۲۸۵ أبۇن ٢٧١،٢٧١، ٢٦٢،٣٥٦ ابزار بار جفت شده (سی سی دی)، ۳۸۱ ابقاءِ جوها، ٧١ ابیراهی نور ستاره،۲۰۲ اتم بوهر، ۲۳۰، ۴۶۲،۴۴۰ اتمها،۲۵۳،۲۶،۲۵۳ اتمهای دختر، ۴۶۲،۲۴۲،۱۳۹ اتمهای والدین، ۴۶۲،۴۵۲،۱۳۹ اثر كوريوليس، ٩٧،٩٥ اچ ای اِ اُ ۲، ۳۷۷ احتمال گذار، ٣٩٧ اختلاف منظر، ۳۹۷،۱۰۴ اختلاف منظر ستارءاي، ١٠۴ اختلاف منظر نسرواقع، ۱۰۶ ادلن، یہ ۴۶۲،۴۴۳،۴۰۹

فهرست راهنما

آب سيهر،١٣٧ آتشفشانهای سیر۱۹۱، آتشفشانهای هاوایه ۱۹۲۰ آدامز، جي. سي.، ٢٣٩ آزمایش کاوندیش،۴۱۰،۴۴۰ آشكار سازها،۴۷۸،۳۲۰ آفتاب زدگی ،۴۴۸،۹۴ آلبدو،۵۶،۶۶ م،۹۳،۶۹ آلفاقنطورس،۶۰/۱۸۲۰ آلفونسوس (دهانه أتشفشان)،١۴۵ آمالتي ، ۲۶۱،۲۶۱،۲۳۸ آنتن، ۳۷۳،۳۷۱،۲۷۳ آنورتوزاتيز (قمري)،١۴٨ آنومالي حقيقي،٢٧،٨٥٨،٢٥ م آهنِ هاي سنگي (شهابسنگها)،۲۵۷،۲۸۸ آيو ٢٥٣،٢١٧، ٢ آی یو اِی، ۴۴۸،۳۷۶

ادی، جان، ۴۶۲،۴۲۳،۴۱۸ اراتوستن ،۴۴۴،۱۲۴ ارتفاع مشخصه ،١٧١،١٣٢ ارسطو، ۴۶۲،۴۳۹،۳۱ ارویا، ۲۵۲،۲۵۲،۲۵۶ استراتوسفر، ۲۶۳،۱۵۰ استراديان، ۴۵۷،۳۲۷ استرو، اف. جي. دبل يو، ۱۰۶ استفان، جوزف، ۴۶۲،۴۵۶،۳۵۲ اشكال سيارهاي، ١٨ اشکال ویدمنس تاتن، ۲۹۰، ۴۶۲،۴۶۰ اصطكاك جذر و مدى،١١١ اصل انحصار پاولی، ۴۵۲،۳۴۰ اصل عدم قطعيت، ٣٥١،٣٣٣ اصل عدم قطعیت هایزنبرگ، ۳۵۱،۳۳۴ اعتدال بهاري، ۴۵۹،۸۶ اعتدالين، ۴۴۴،۹۲ / / اقمار گالیله، ۲۵۳،۲۵۳،۲۵۶ اقمار مصنوعی،۵۱ پ۳۶۷ اقیانوس طوفانها (ماه)، ۱۴۳ الكترون ،٢٨١، ٢٢٨،٣٢ الكترون ولت ،٢٣٥،٣٢٥ الكترونهاي ظرفيت، ٢٥٩،٣٢٥ اليمپوس مانز (مريخ)، ١٩١ امواج تراکمي (P) طولبي، ۴۴۹،۱۳۴ امواج راديويي، ٣۶٧،٣١٩ امواج صوتى ،٣١٧، ٣٩٠ امواج P، ۲۵۹،۱۳۴

امواجS، ۲۵۹،۱۳۴ انتقال جوى، ٣۶٨،٣٢٠ انتقال دوپلر، ۳۲۴، ۳۷۰ انتقال دويلري نسبيتي، ۴۵۴،۳۲۵ انتقال فاز، ۴۵۲،۳۲۳ انتقال قارهای، ۱۳۸ انتقالهای امواج اغتشاش(های)، ۱۳۴ اندازه حركت، ٢٩٣،٣١ اندازه حركت خطى، ۴۴۹،۳۱ اندازه حركت زاويهاي، ۴۲ اندر کنش های جذر ومدی،۸۰ ا،۱۲۰ انرژى، ۲۷۷،۴۵ انرژي بالا، مراجعه شود به پرتوهاي ايكس، ٣٣۶،٣٢٠ انرژى پتانسيل، ۴۶، ۲۰۰ انرژی جنبشی، ۳۳۷،۴۵ انسیلادوس، ۴۴۴،۲۶۲ انعكاس ،٥٥٥،٢٥٩ انسفجارات رادیسویی دکسامتری (دی اِ ام) 777.777 انقباض گرانشي، ۴،۴،۳۰۳ انقلابین، ۴۵۶،۹۳ انکسار جوي، ۴۳۹،۱۵۷ انيشتين، آلبرت، ۴۴۳،۳۵۵ اوج، ۴۳۷،۵۳ اورانوس، ۲۳۴، ۲۷۰ اورت، يان، ۲۸۵،۲۸۵

اوزون (جو زمين)، ۴۵۲،۱۵۴

بوهر، نیلز، ۱٬۳۳۰٬۰ بيرمن، لودويگ ٢٨١، ٣٤٠ يبضه ۲۶۶،۲۵۰،۲۵۰ بیلی (دهانه آتشفشانی قمری)، ۱۴۳

یارامتر برخورد، ۴۱۰٬۳۰۰ ياشندگى، ۴۴۳،۳۲۲ ياندول فوكو، ۴۴۵،۹۹ پتانسیل برانگیختگی، ۳۳۵، ۳۴۰ یخی ، ۴۸۹،۶۱ پديده يوينتينگ ـ رابر تسون، ٢٩٢ يديده دويل، ۴۴۳،۳۲۴ يديده زيمن، ۴۶۰٬۳۵۲ پديده فوتوالکتريک، ۴۵۲،۳۸۰ پدیده گلخانهای، ۱۸۶ يراشى، ٣۶۵،٣٢٣ يراكسيما قنطورس، ١٥۶ یریشندگے ِها، ۱۲۰ پرتوهای ایکس، ۳۷۶،۳۱۹ پرتوهای کیهانی خورشیدی، ۴۲۴،۳۷۸ پرتوهای گاما، ۳۶۸،۳۱۹ یووتون، ۳۶۱،۳۶۱ يلاژها، ۴۱۵،۴۰۱ يلاسما، ٣٨٨،٢۶١ پلاک، جیمز، ۳۰۴ پلانک، ماکس کِ. ای. اِل.، ۳۵۴ يلو تو، ۲۹۳،۲۷۴،۱۲۵

اهلههای قمری، ۱۲۹ ايزوتويها، ٢٢٩،٢٩

باد خو رشیدی ۲۹۳،۲۸۲،۲۸۲ بارش شهابی، ۴۵۰،۷۹ بارش شهابی پرسید، ۷۹ بازتركيب، ٣٣٩ بازده کوانتومی، ۳۷۸ ىتارجيو (سيارە زهرە)، ١٩٠ بُد، يوهان، ۵۷ برآمدگی جذر و مدی، ۱۱۴ بوادليء جيمز، ٢٥٢،١٥٢ برانگیختگی اتمها، ۴۳۳،۳۳۶ بسرانگسیختگی بسرخبوردی ، ۳۳۶، ۳۳۷،  $Y \circ \circ \mathcal{X} Y \wedge$ ىرانگىختگى تابشى، ۳۵۵،۳۳۶ برخورد شهابسنگی، ۱۴۵ برخوردها، ۲۷۵،۲۵۸،۱۴۵ بردار میدان مغناطیسی ۳۱۷ تا بريسيا، ٢٩٢،١٤٨ برنامه آيولو، ۴۳۹،۱۳۵ بسامد، ۱۷،۲۷۵×۳۲۴،۳ بسل، فريدريک ويلهلم، ۱۰۵ بعید خورشید، ۴۱۰،۶۰ بقاءِ انرژي، ۴۴۲،۴۶ بمباران سيارهاي، ٢٠٥

بولتزمن، لو دويگ، ۳۴۷،۳۴۵،۳۴۷

ن پرتابه 140  
\n۴-140  
\n۳-40  
\n
$$
24
$$
  
\n $25$   
\n $26$   
\n $27$   
\n $28$   
\n $29$   
\n $20$   
\n $20$   
\n $20$   
\n $20$   
\n $20$   
\n $20$   
\n $20$   
\n $20$   
\n $20$   
\n $20$   
\n $20$   
\n $20$   
\n $20$   
\n $20$   
\n $20$   
\n $20$   
\n $20$   
\n $20$   
\n $20$   
\n $20$   
\n $20$   
\n $20$   
\n $20$   
\n $20$   
\n $20$   
\n $20$   
\n $20$   
\n $20$   
\n $20$   
\n $20$   
\n $20$   
\n $20$   
\n $20$   
\n $20$   
\n $20$   
\n $20$   
\n $20$   
\n $20$   
\n $20$   
\n $20$   
\n $20$   
\n $20$   
\n $20$   
\n $20$   
\n $20$   
\n $20$   
\n $20$   
\n $20$   
\n $20$   
\n $20$   
\n $20$   
\n $20$   
\n $20$   
\n $20$   
\n $20$   
\n $20$   
\n $20$   
\n $20$   
\n $20$   
\n $20$   
\n $20$ 

تیکو (دهانه آتشفشانی) ۵۴۵،۴۵۸،

#### ت

تيلر، جوزف، ۴۶۸،۴۵۷

حالت پایه اتم، ۴۴۶،۳۴۷،۳۴۱ حالتهای شبه پایدار، ۳۳۹،۳۳۸ حد پراش، ۴۴۳،۳۲۳ حد روچ، ۴۵۵،۳۱۰،۳۵۵ حد ناپايداري، ۴۲۸، ۴۷۰ حركت تقديمي، ۴۷۰،۴۵۳،۱۰۴ حركت معكوس، ۴۷۰،۴۵۵ حضیض (قرین خورشیدی)، ۳۱۰ حفرههای تاجی، ۴۱۱،۴۱۱،۴۱ حلقهها، ٢٥٩،٢٥١،٢٥٩ حلقههای تاجی، ۴۲۲، ۴۷۰ حوضچه كـالوريس (عـطارد)، ٢٤٠،١٨٠

خاکنشینهای وایکینگ (مریخ)، ۱۹۸ خاموشي، ۴۷۰،۴۴۵،۱۵۶ خرده سيارات، ۴۵۴،۴۵۳ خروج از مرکز مدارهای سیارهای، ۲۶، ۲۵۰ خط گرەها، ۴۴۹،۱۲۸ خط نشرى، ٣٢٣،٣٣٧ خطوط بالمر، ٣٤٨، ٣٥٠ خطوط تاجي، ۴۴۳،۴۴۲ خطوط جذببي، ۳۴۴،۳۳۶ خطوط طیفی، ۴۲۲،۲۸۰ خطوط قدغن، ۴۷۰،۴۴۵

تابت بولتزمن، ٣٥٢،٣٥٢،٣٥٥ تابت پلانک ،۳۲۶، ۳۵۵،۳۳۰ ثمابت تلاشى (فعماليت راديمويى)، ۴۴۲، ۴۶۹ ثابت ريدبرگ، ۵۰۳،۴۶۹،۴۵۵ ثابت گرانشي، ۴۱،۳۹

> جانسکی، کارل، ۴۴۸،۳۶۸ جذر و مدها، ۴۶۹،۴۵۸ جرم، ٣٢،٣١،٣٥ جرم اتمى، ٢٣٩،٣٢٩ جريانهاي تاجي،٥٥،٢٥٧،٢٥ جو، ۱،۵۱،۵۰۵ جولي، فيليپ فن، ۴۶۹،۴۴۸

> > ج

چارون ،۵۵،۵۵۱ چرخش خورشیدی، ۴۱۹،۴۱۵،۳۹۲ چرخش خورشیدی جزئی، ۴۶۹،۴۴۳ چرخش سیارهای، ۴۸۹،۴۶۹،۴۸۹ چرخه خورشیدی، ۴۲۱،۴۲۰،۴۲۱ چرخه ساروس، ۴۶۹،۴۵۵ چرخه متونی، ۴۶۹،۴۵۰ چگالی انرژی، ۴۴۴،۳۵۶،۳۵۶
۵۴۶ / نجوم و اختر فیزیک مقدماتی ج ۱

خطوط ليمن، ۴۲۹، ۴۷۰ خورشید، ۲۷۸،۲۷۷،۲۶۶

دانهها، ٢٩٩،٢٩٨ دايره جنوبگان، ۴۳۸،۹۲ دايره شمالگان، ۴۳۹،۹۲ دايرةالبروج، ۴۹۳ دریای اورین تیل، ۱۴۵، ۴۵۰ درياي ايمبريوم، ۴۵۰،۱۴۶ دکارت، رنه، ۴۴۳،۳۲ دما، ۲۳۶،۲۳۲،۲۳۱ دماي بولتزمن \_ساها، ۴۴۰ دمای زیر خورشید، ۳۴۶ دنبالەدار آرند ـ رولند، ۴۴۱ دنبالەدار ايكيا ـ سكى، ٧٥ دنبالەدار جيوكېينى ـ زينر، ۴۴۱ دنبالهدار، کوهوتک، ۴۴۱ دنبالهدار وست، ٢٨٥ دنبالهدارها، ۴۳۷،۴۳۲ دنبالەدار ھالى، ٧۶ دوپلر، سي. جي، ۴۴۳،۳۲۴ دوتريوم، ۴۷۱،۴۴۳ دوره تناوب چرخش نجومي، ۴۷۱،۴۶۵ دوره تناوب نجومی، ۴۵۶،۴۲۱ دوره تناوب هلالی، ۴۷۱،۴۵۷ دهانه آتشفشاني شهاب برينجز ،۴۷۱،۴۳۹ دهانه آتشفشانی شهابی، ۴۷۱،۴۵۰

رابطه استفان ـ بولتزمن، ۴۴۵ راترفورد، ارنست، ۴۴۶،۳۳۰ ربر،گروت، ۴۴۵،۳۶۸ رخگرد قمری ، ۱۲۸ رخگردها(قمری)، ۱۲۸ ردیف خیلی بزرگ (VLA) ،۴۷۳،۴۶۰، رشتهها (خورشيدي) ٢٥٩،٢٥٨ رصدخانه پرتوايكس انيشتين ۴۷۳،۴۴۴، رصدخانه پیک ۔دیو ۔میدی، ۴۴۱ رصدخانه كاييلاييك، ۲۸۲،۳۶۴ رصدخانه لوول، ۴۵۰،۴۵۰ رقص محوری، ۲۵۲،۱۱۴ رگوليت ۴۷۳،۴۵۵٬ رنگين سيھر،۳۸۸،۳۸۹ روچ، ادٌرد،١١٧، ۴۵۶ روشني لبه،۴۴۱ رومر، اُول،۸۲ ريچولي،١۴٢، ۴۵۶

زاويه فضايي،۴۷۳،۴۵۷

ستارهشناسي مادون قرمز، ٣٧٤،٣٧٥ ستارەشناسى ماوراءېنفش، ۴۵۸،۳۷۶ سحابي خورشيدي، ۲۹۹،۲۹۸ سرس، ۲۵۰،۷۳ سرعت فرار،٢٧٥،٢٨٧ سرعت نور،۴۷۴،۴۷۴ سرعتها،۲۵۴، ۲۷۰ سطح (هاي)انرژي ،۴۷۴،۴۴۴ سلولهاي هادلي ،۴۷۴،۴۴۶ سنتز شكاف ٣٧٣،٣٧٣ سنگ سيهر، ۴۴۹،۱۳۷ سهمی ۳۷۷،۳۶۳۰ سيارات بالايي،٣٧٨ سیارات خاکی ۴،۲۴۸۰\*۴۰ سيارات داخلي ۴۷۴،۴۴۷، سیارات ریز ۴۷۴،۴۵۱۰ سیارات مشتری گون ،۲۴۹٫٪۲۹۶ سیارکها،۲۴۸، ۲۵۰ سیاره شناسی ۴۷۴،۴۷۱، سيستم پلوتو ـ چارون ۴۷۴،۴۵۳، سیستم خورشیدی ،۴۷۴،۴۵۶ سيكلون ، ٩٧

ش شار ٢٥٣،٢٤٨٠ شار انرژی ،۲۹۳،۲۹۳ شارشهای مواد آتشفشانی ۴۷۴،۴۴۹ شتاب ۴۱۳،۲۶۹،

زحل ١٢٥،١٥، زلزله شناسي خورشيدي، ٣٩٠ زمان ،۱٬۲۵۰ زمان استاندارد، ٢٥١ زمان تقويمي ۴۷۴،۴۴۵ زمان جهاني (UT)، ۴۷۴،۴۶۰ زمان خورشيدي ظاهري ،۴۷۴،۴۳۹ زمان خورشیدی متوسط،۱،۴۵۱،۴۵ زمان متوسط گرينويچ ،۴۷۳،۴۴۶ زمان مطلق ۴۷۳،۴۳۸۰ زمان نجومي ،۴۷۳،۴۵۶ زمین ، ۲۵۱،۲۵۰ زمین ساخت صفحه،۴۷۳،۴۵۳ زهره،۲۵۴،۰۵۴ زېمن،پيتر ،۴۷۳،۴۶۰

سال ٢٤٩،٢٤٨، ٢ سال نجومي ۴۷۳،۴۵۶ ساها، مگنادان،۲۴۶،۳۴۷ سايدريوس ناسيوس ۴۷۳،۴۵۶۰ سايە،۴۱۴ق(۱۴ ستاره شامگاهی ۴۷۳،۴۴۴ ستارەشناسى پرتو ايكس، ۴۷۳ ستارەشناسى يرتوگاما، ۴۷۳ ستاره شناسي راداري، ۴۷۳ ستارەشناسى راديويى، ۴۵۴،۳۶۸ ستارەشناسى فضايى، ٣۶٧

∆۵۴ / نجوم و اختر فیزیک مقدماتی ج ۱

شتاب جانب مرکز ۴۷۴،۴۴۱۰ شدّت تابش، ۳۵۷،۳۵۶ شدّت تک فام ۴۷۵،۴۵۱، شرارهها (خورشيدي) ،۴۱۴،۴۰۹ شرارههای خورشیدی ۴۱۴،۴۰۹، شفق قطبي، ۴۳۷ شکافهای کیرکوود ۴۷۵،۴۴۸، شکست ،۲۲۱،۳۲۰ شناوری مغناطیسی,۲۳۱، شهابسنگها ۲۸۶،۲۴۸۰ شهابسنگهای ریز ۴۵۰، ۴۷۵، شهابوارهها ،۴۵۰٬۴۵۰ شهابها، ۲۸۶،۲۴۸ شیئی ،۳۵۹،۳۶۴ شیایارلی، ۲ • ۴۵۵،۲ شيد سيهر ٣٩٢،٣٨٩

ضريب جذب انيشتين ۴۴۳،۳۵۵۰ ضريب شكست، ٣٢١،٣٢٠

طبیعت موجی نور ۴۵۹،۳۱۶ طول موج ۳۱۵،۳۱۱، طيف، ٢۶٣،٢٥٠ طيف جذبي فرانهوفر ۴۴۵،۳۹۶ طیف نگارهای خورشیدی،۴۲۲ طيفها ، ٢٨٣،٢٨٥

ظ ظهور تصوير ۴۷۶،۴۴۷،

عايق خورشيدي ۴۷۶،۴۵۶ عدد اتمی ،۲۲۹،۳۲۹ عددکوانتومی ،۳۴۲،۳۳۱ عدد موج ،۳۳۳، ۳۴۱ عقب گردي گرهها ۴۷۶،۴۵۴، عکاسی ۲۸۱،۲۷۷، عمق نوري ،۳۹۳،۳۸۴

فازگیبوس،۴۷۶،۴۲۶ فاصله کانونی ،۳۶۳،۳۶۳ فرانهوفر، جوزف فُن،۴۴۵،۳۹۶ فراواني عناصر ۴۷۶،۴۳۸۰ فشار تابش،۲۹۳ فصول ۴۷۶،۴۵۵۰ فضاپیمای زهره پیشتاز ۴۷۶،۴۵۲۰ فضاييماي ونراء١٥٩،٢٧٦ فعاليت خورشيدي ۴۰۷،۳۹۸، فكولاها،١٥٨ م فلورسانس ،۴۴۵،۲۸۳ فويوس ٢٤٩،٨٢ فوتونها،۲۲۶۳،۳۲۷ فوكو، برنارد لئون ۴۶۵،۴۴۵

فوئب،۲۶۳،۲۶۳ فيزو،آرماند، ٢٢٥،٣٢٥

قانون بُد ،۴۷۷،۴۴۰ قانون پراكندگي رايله ۴۷۷،۴۵۴، قانون تيتوس ـ بود ۴۷۷،۴۵۸۰ قانون سطوح ،۴۷۷،۴۴۹ قانون کیلر ۴۷۷،۴۴۸۰ قانون کولمب، ۴۴۲،۳۳۰ قانون گاز ،۴۴۶،۲۵۲ قانون گاز کامل ۴۷۷،۴۵۲، قانون وين، ۴۵۷،۶۶ قانبون هم آهنگ ،۴۲۶،۲۷۷ قرین خورشید ،۱۰/۳۵۲،۴۵۲ قطبی،۱۵ (۲۸۱،۱ قطبیدگی ۴۱۸،۳۱۸، قطبیدگی لکه خورشیدی ۴۷۷،۴۵۷، قمری ،۲۴۹،۲۷۵ قوَانين نيوتون ۴۷۷،۴۵۱۰

## ک

کار ،۲۶۶، ۲۸۱ کاسینی، جیوانی، ۲۶۶، ۴۴۰ كاليستو، ٢٥٩،٢٥٢ كامييوترها، ۴۴۱،۳۸۲ کانون ۳۶۶،۳۶۳، کاوندیش، هنری، ۴۴۰،۳۹

کپلر، یوهان، ۲۶۷،۲۲ کدری ،۴۹۳،۳۹۰ کره آتشین ۴۷۸،۴۴۵ کره سماوي ۴۷۸،۴۴۱، کریستی، جیمز،۲۴۳،۲۴۱ كشيدگى،١٥،۶،١٩ کلاویوس (دهانه آتشفشانی قمری)، ۱۴۵، كلاهكهاى يخى قطبى ،٣٥٣،٢٥٣ کمریند سیارکی ،۲۷۷،۲۵۰ کمربندهای تابشی وان آلن ۴۷۷،۴۵۹۰ کندرایتز، ۴۴۱،۲۵۰ کندرایتهای کربنی، ۲۵۰ کندورلس،١،٢٨٩،٣٣١ کوانتا ،۳۲۶،۵۵،۳۲۶ کوپرنیک (دهانه آتشفشانی قسمری)،۴۴۲، کوپرنیک، نیکلاس، ۴۴۲،۱۶ کوريوليس، گاسپارد گوستاودي،۴۴۲،۹۵ كولمب (واخد) ،٣٢٩، ٣٣٠ کوههای آپنین (قمری) ۴۷۸،۴۳۹،

> گاله،يوهان جي، ٢٣٩ گالیلەای، گالیلئو، ۲۱ گانیمد، ۲۵۲،۲۵۱ گرابسک، هارولد، ۴۴۶،۳۰۳ گرانش ،۲۵۶،۲۵۶

۵۵۰ / نجوم واختر فيزيک مقدماتي ج ۱

گرانش جهانی ۴۷۸،۴۵۸۰ گرفتگیهای قمری ۴۷۹،۴۴۹۰ گرفتى ها،٢٢٧٩٣٣ گرما سيهر ۴۷۹،۴۵۷، گروتيان، دبل يو،٩٠٩ گیسو (دنبالهدار)،۱۸۰

## ل

 $YF1.70V.1$ لبه تارسیس (مریخ) ۴۷۹،۴۵۷، لختبى،١٣١، ٢٩٧ لرزه شناسي،۴۱۴ لکه(های) خورشیدی ۴۷۹،۴۵۷، لورير، يو. ج، ۴۴۹،۲۳۹ لولههاى نور، ۴۷۹،۴۵۲ لوول، پرسيوال، ۴۴۹،۲۴۲

> ماده یر تاب شده ۴۷۹،۴۲۴۰ مارينر، ۸۰، ۴۵۰ ماسكۈن، ۴۷۹،۴۵۰ ماكسول، مانتز، ۳۱۷،۱۹۰  $YQY_1YY_2$ ماه ، ماه اژدهایی،۱۲۸ ماه گرهای ۴۷۹،۴۵۱۰ ماه نجومي، ۴۵۵،۱۲۸ ماههای سیارکی ۴۷۹،۴۳۹۰ ماه هلالی،١٢٨، ۴۵٧

مايكلسن، آلبرت لِـ، ١٥٨، ٢٥٠ محیط بین سیارهای، ۴۴۸،۳۸۸ مختصات استوایی ،۴۹۱،۴۹۰ مختصات سماوي ۴۸۰،۴۴۱، مدار اختلاف منظري ۴۸۰،۴۵۲ مدار رأس الجدي، ۴۵۸،۹۲ مدار رأس السرطان، ۴۵۸،۹۲ مدل جذب ،۴۴۰، ۴۸۰ مدل خورشید مرکزي ۴۸۰،۴۴۷، مرکز جرم ،۴۳۹،۴۳۳ مرکز جرم ،۴۴۱، ۴۸۰ مريخ، ٢٩،٥٥٢٩ مسافر (ها)،۲۱۷،۴۵۹ مشاهدات مادون قرمز ، ۲۷۵،۲۷۰ مشاهدات VLA، ٢٧۴ مشاهدات VLBI، ٢٧۴ معادله بولتزمن، ۳۴۵،۳۴۴ معادله جوسنجي ،۴۳۹، ۴۸۰ معادله حالت ،۴۴۴، ۴۸۰ معادله ساها ،۳۴۷،۳۴۶ مغناطيس سيهر، ٢۶١،١۵٩ مغناطيس نگار، ۴۲۳،۴۲۲ مقابله، ۱۶ مقارنه ،۴۴۷،۴۴۲ مقارنه بالائي ،۴۵۷، ۴۸۰ مقارنه داخلی، ۱۳۰ مقاطع مخروطي،۴۷۲،۲۸ مقياس ارتفاع، ۴۳۵٬۳۸۴

نیروهای جزئی ،۴۸۲،۴۴۳ نیروی جانب مرکز ۴۴۱،۳۳۱، نیروی لوړنتز ،۴۸۲،۴۴۹ نیم محورهای اصلی ۴۸۲،۴۵۵۰ نيمنه عمر ،۴۸۲،۴۴۶ نيو تون، اسحاق،۱،۱۶ ت نيو تون (واحد نيوو) ، ۴۷۷،۴۵۱

وا انگیختگی ،۳۲،۳۳۸ واحد نجومي، ۴۳۹،۲۳ واژگونيهاي قطبيت (لکههـاي خورشيدي)، **FATIFOY** والاس مارينريس (مريخ)، ٢٠٣ وان آلن، جيمز، ١۶۰ وان بیسبروک ۴۸۲،۴۵۹۰ وان جولبي، فيليپ، ۴۵۹،۳۹ rtritavios, ویلدت، رایرت ،۴۸۳،۴۶۰ وين، ويلهلم، ٣٥٤،٢٥٣

هال، اساف، ٢٥٣،٢٤٩ هذلولى ٣٧٨،٣٧٧، هرتز ،۳۱۷، ۳۲۰ هرکولینا،۶۷۹،۲۰۹ ه هليوم،۳۰۳،۳۳۸ همرفت ،۲۶۲،۲۶۲

ن ناحيه گذار ،۴۰۳،۴۰۰ نيتون،١٧،١٧٥ نو يد، ۲۷۴ نظریه کوانتومی ۴۸۱،۴۵۴۰ نظريه نسبيت انيشتين،۴۴۳ نواحي فعال، ۴۱۰،۴۰۷ نواحي HII، ٤١٤ نوتوون ۳۲۹،۳۲۸، تور ،۲۵۳، ۲۶۱ نور ،۲۶۹،۳۷۳ نورسنجي فوتوالكتريكي ۴۸۲،۴۵۲۰ نور منطقه البروجي، ۲۹۳ نهایت UV(تاج)، ۳۴۶ نیرو ،۲۴۹،۲۵۶

۵۵۲ <sub>/</sub> نجوم و اختر فیزیک مقدماتی ج ۱

ى ياپتوس ،٢۶۳،٢۶۲ يون سپهر، ٣۶٧،٧٠ یونها ،۲۸۱،۲۸۱ يونيدگي ،٢٣٥، ٣٣۶

هندرلسون، تى،۶۰،۴۴۷ هواسپهر ۴۸۳،۴۴۵۰ هويگنس،كريستين،۲۶۶،۴۴۷ هيدروژن ،٢۶٣، ٢٨٠ هيدروژن فلزي ،٥٠،٣٨٣ هيل، جورج اِي، ۴۲۰ ِ